# **SAP TCodes**

**Financial Accounting**

**www.SAP-TCodes.org**

**This Book is Based on: SAP ERP 6 EhP 7 SAP CRM 7 EhP 3 SR2 SAP SRM 7 EhP 3 SR2 SAP Solution Manager 7.1 SR1 SAP Basis 7.40 SP08**

## <span id="page-2-0"></span>**SAP TCodes**

**The Best Online SAP Transaction Code Analytics**

## **Financial Accounting**

**www.SAP-TCodes.org**

This book is based on [our](https://www.sap-tcodes.org) knowledge of SAP system, and it is constantly reviewed to avoid errors; well we cannot warrant full correctness of all content. Use the information and content on this book at your own risk.

Published by: book@sap-tcodes.org www.SAP-TCodes.org Generated at Sun, 27 Sep 2020 02:09:30 +0000

Copyleft © 2020 www.SAP-TCodes.org

This book is delivered under **MIT License**, as bellow

Permission is hereby granted, free of charge, to any person obtaining a copy of this book and associated documentation files (the "Book"), to deal in the Book without restriction, including without limitation the rights to use, copy, modify, merge, publish, distribute, sublicense, and/or sell copies of the Book, and to permit persons to whom the Book is furnished to do so, subject to the following conditions:

The above copyleft notice and this permission notice shall be included in all copies or substantial portions of the Book.

THE BOOK IS PROVIDED "AS IS", WITHOUT WARRANTY OF ANY KIND, EXPRESS OR IMPLIED, INCLUDING BUT NOT LIMITED TO THE WARRANTIES OF MERCHANTABILITY, FITNESS FOR A PARTICULAR PURPOSE AND NONINFRINGEMENT. IN NO EVENT SHALL THE AUTHORS OR COPYLEFT HOLDERS BE LIABLE FOR ANY CLAIM, DAMAGES OR OTHER LIABILITY, WHETHER IN AN ACTION OF CONTRACT, TORT OR OTHERWISE, ARISING FROM, OUT OF OR IN CONNECTION WITH THE BOOK OR THE USE OR OTHER DEALINGS IN THE BOOK.

SAP and the SAP logo are registered trademarks of **SAP SE**.

This book is **not** sponsored by, affiliated with, or approved by [SAP SE.](http://www.sap.com)

[SAP SE](http://www.sap.com) is **not** the publisher of this book and is not responsible for it under any aspect of press law.

#### **Table of Content**

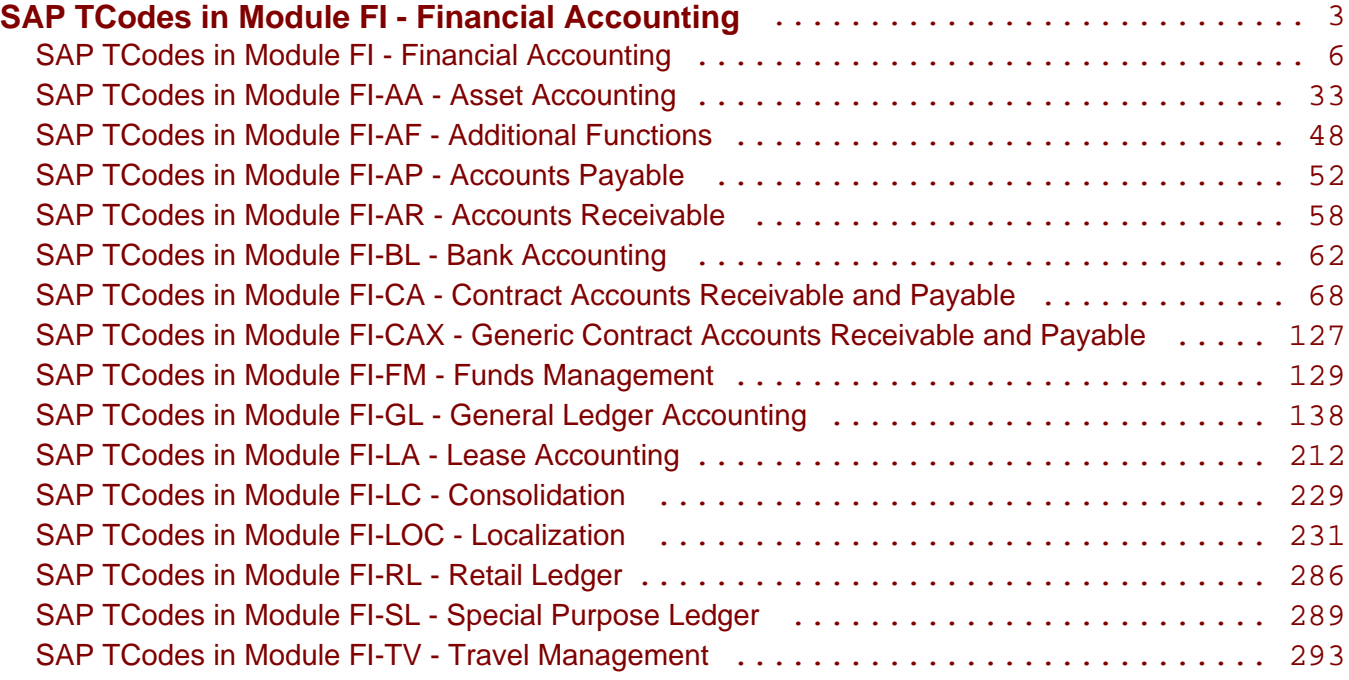

<span id="page-5-0"></span>**SAP TCodes in Module**

## **FI**

## **Financial Accounting**

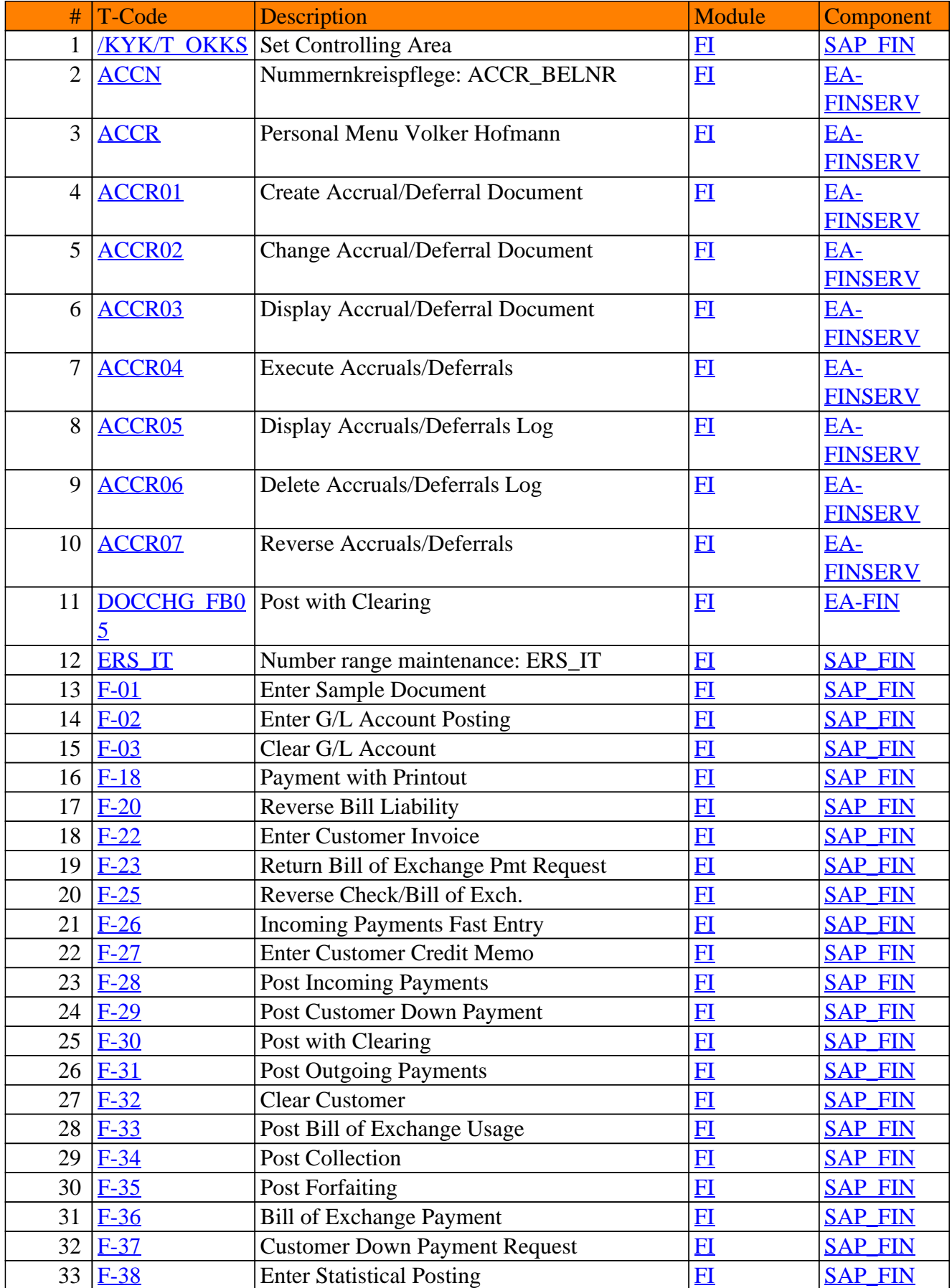

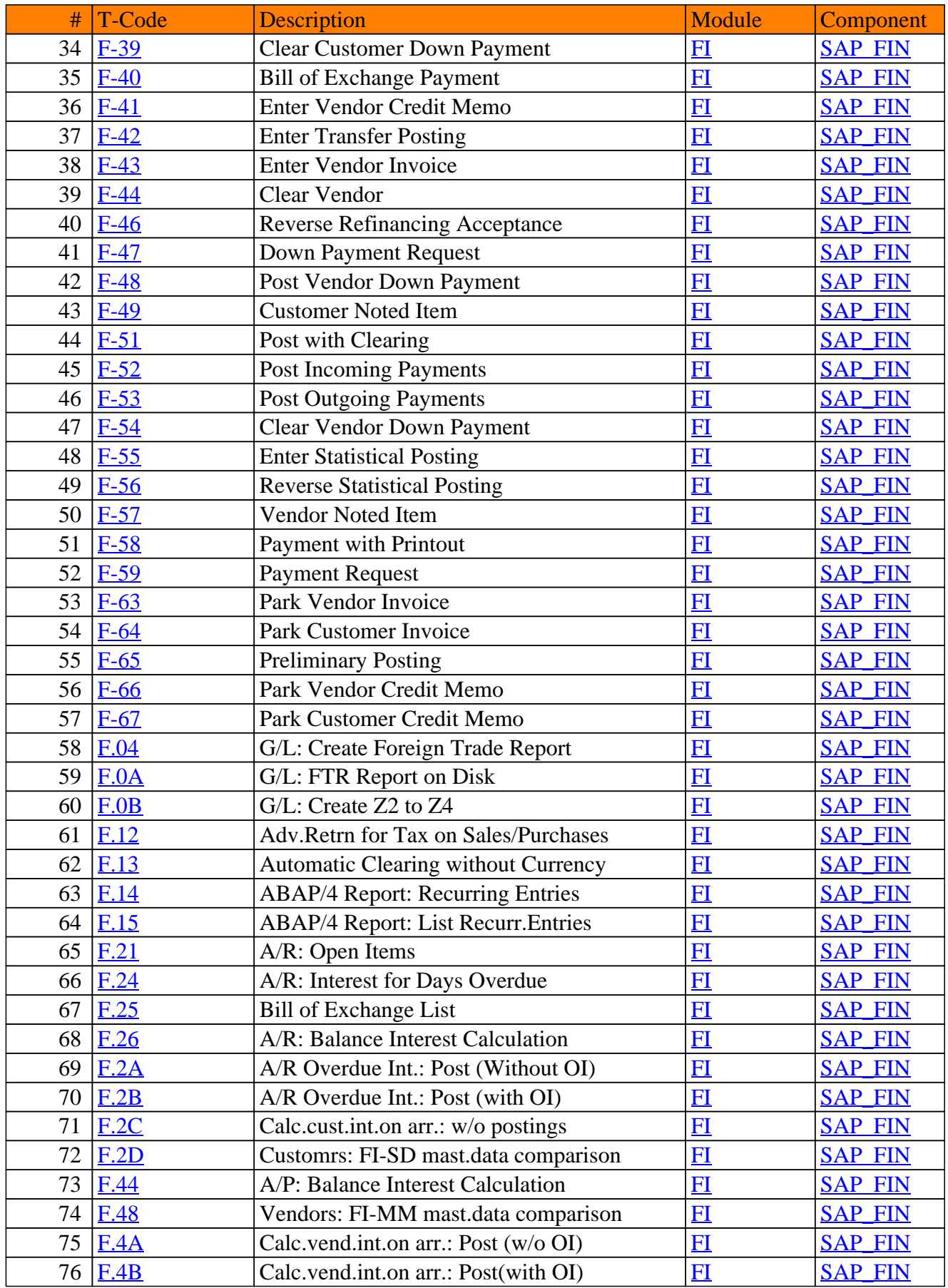

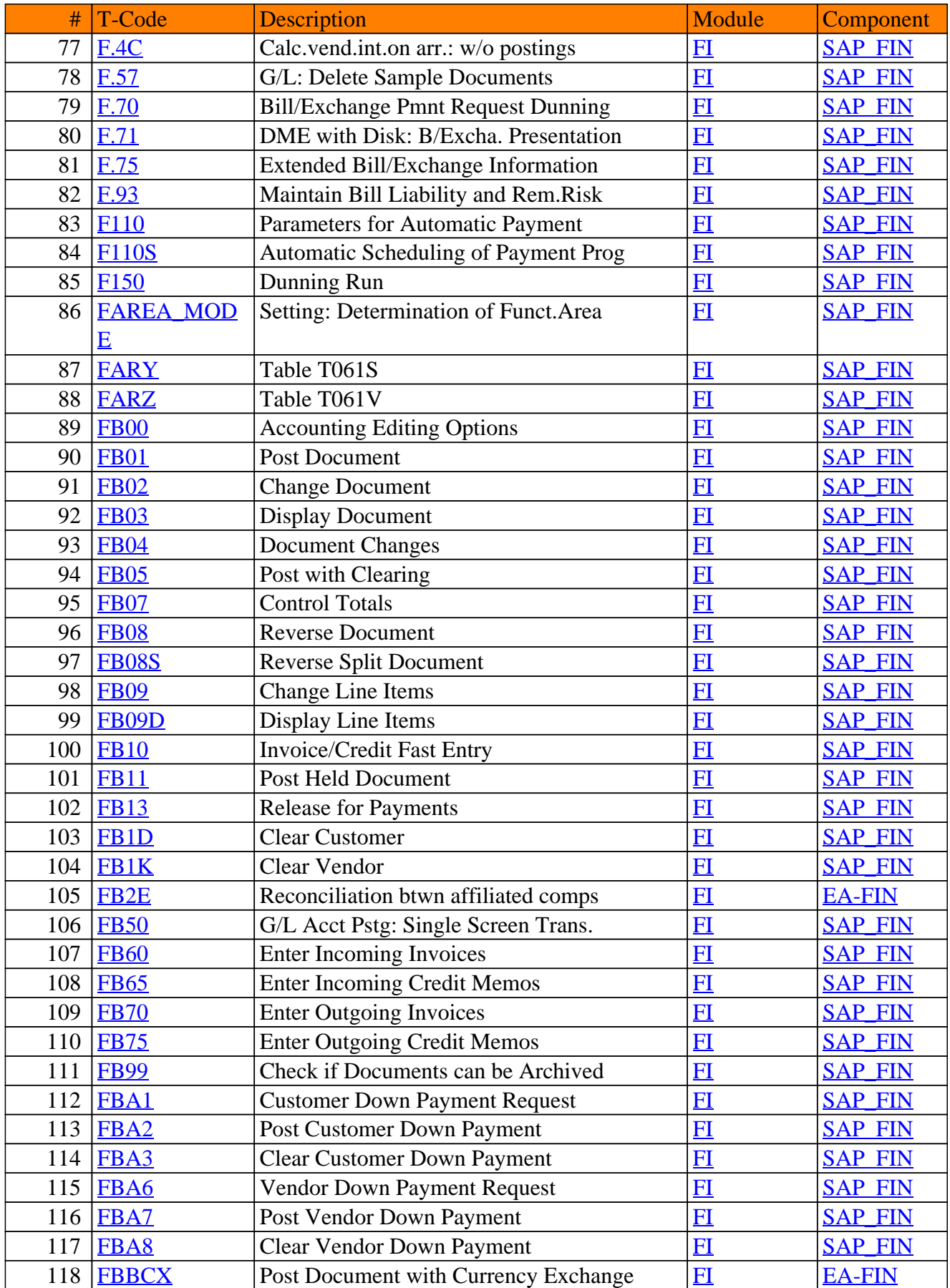

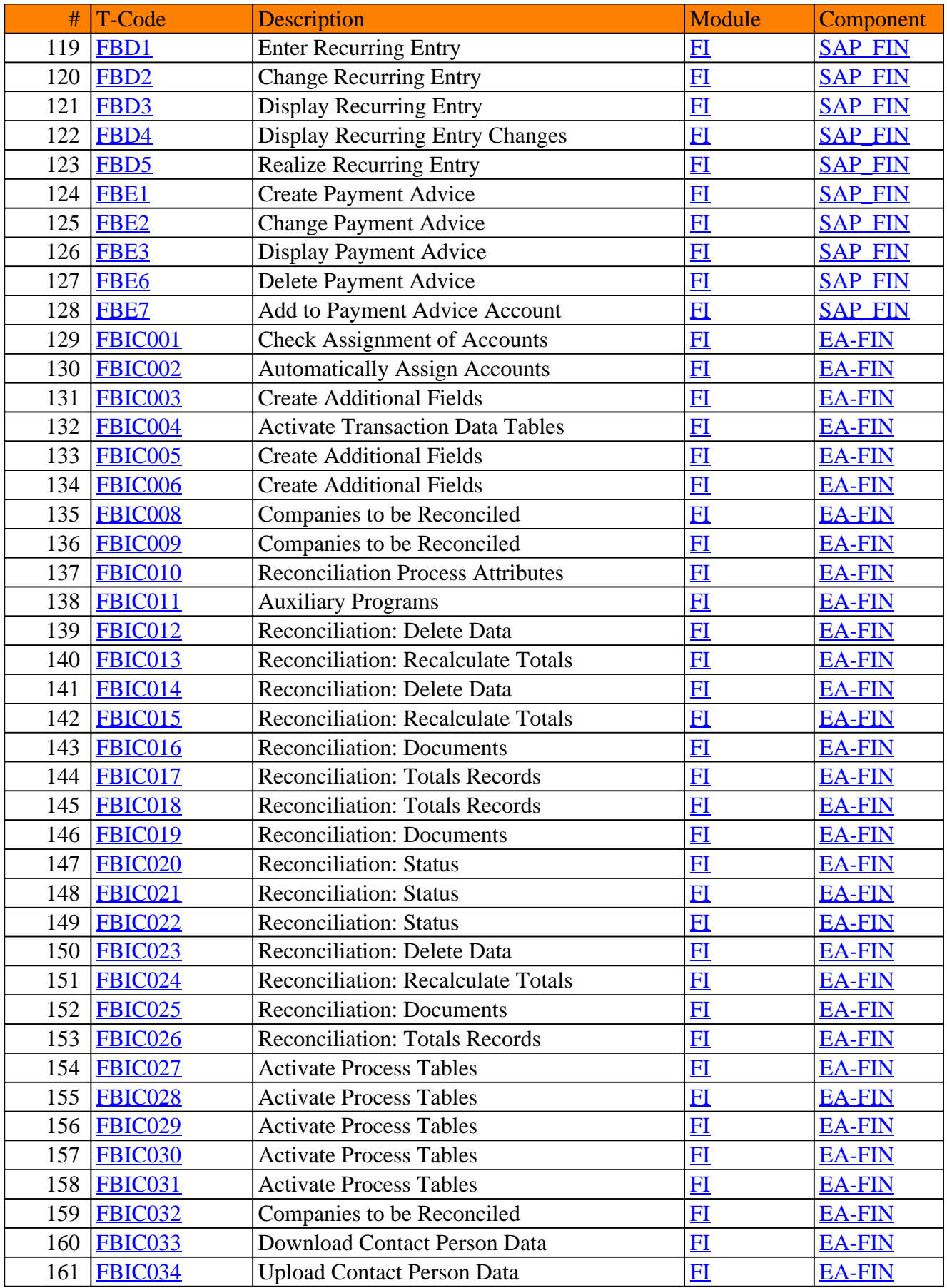

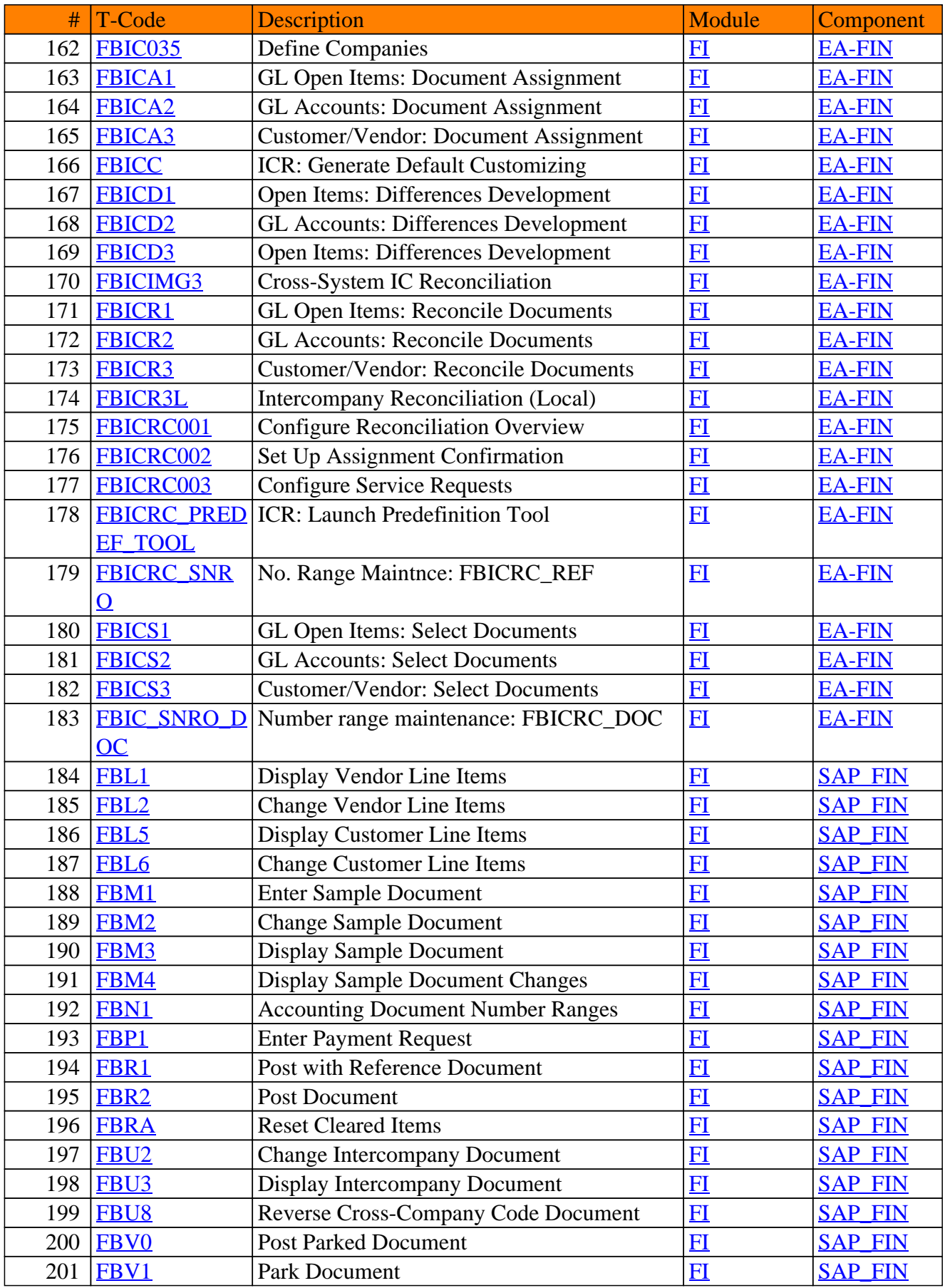

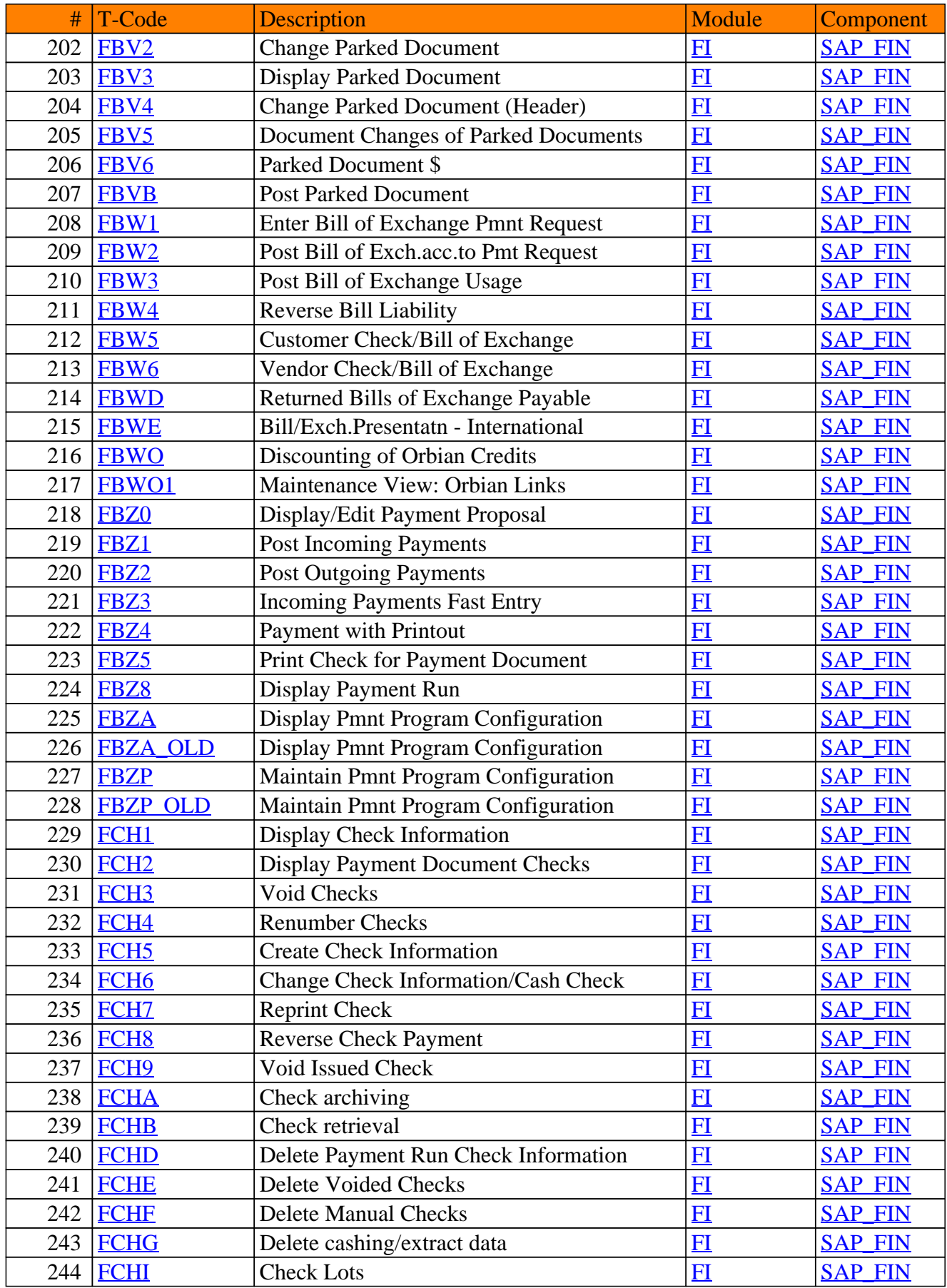

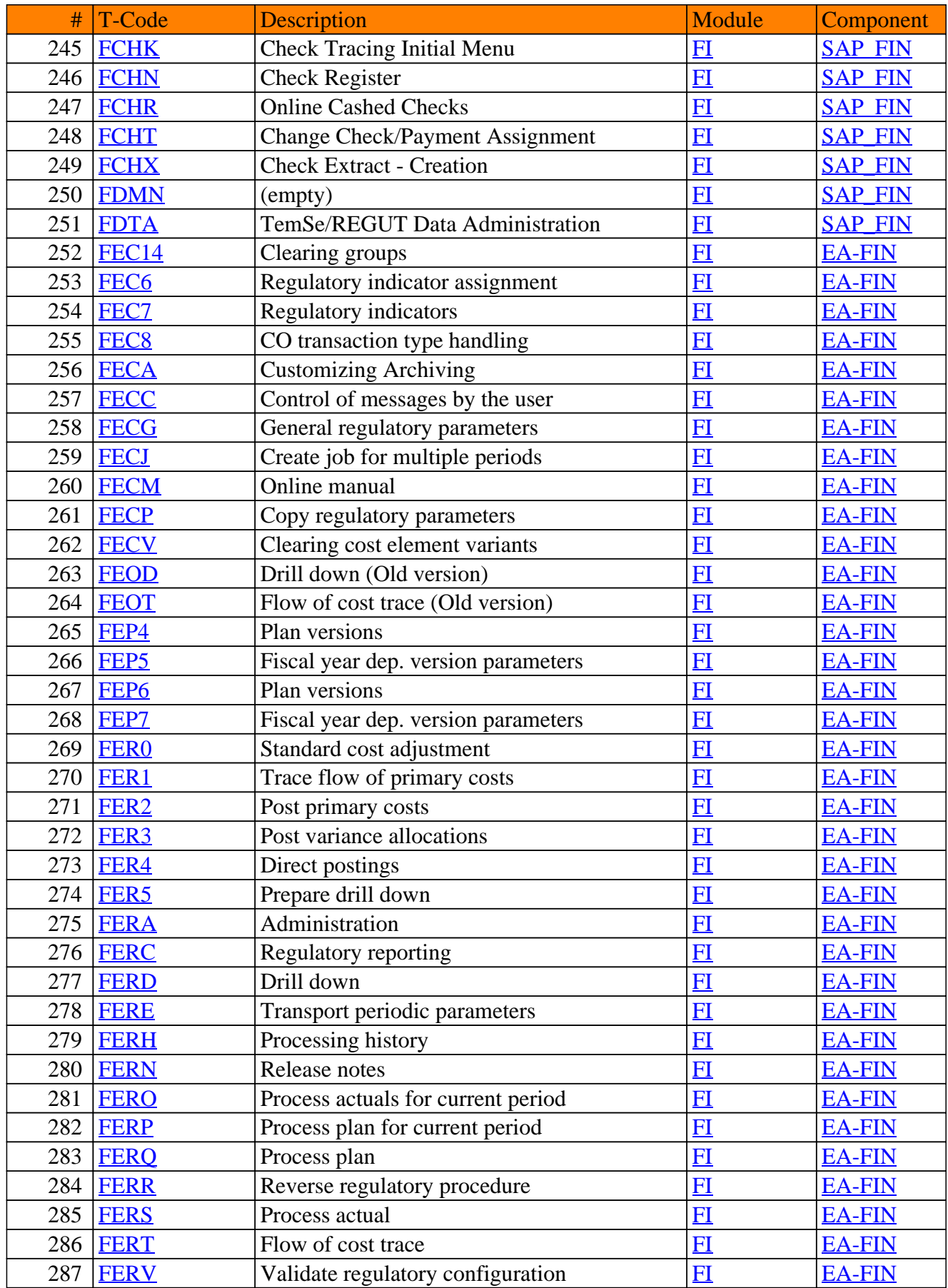

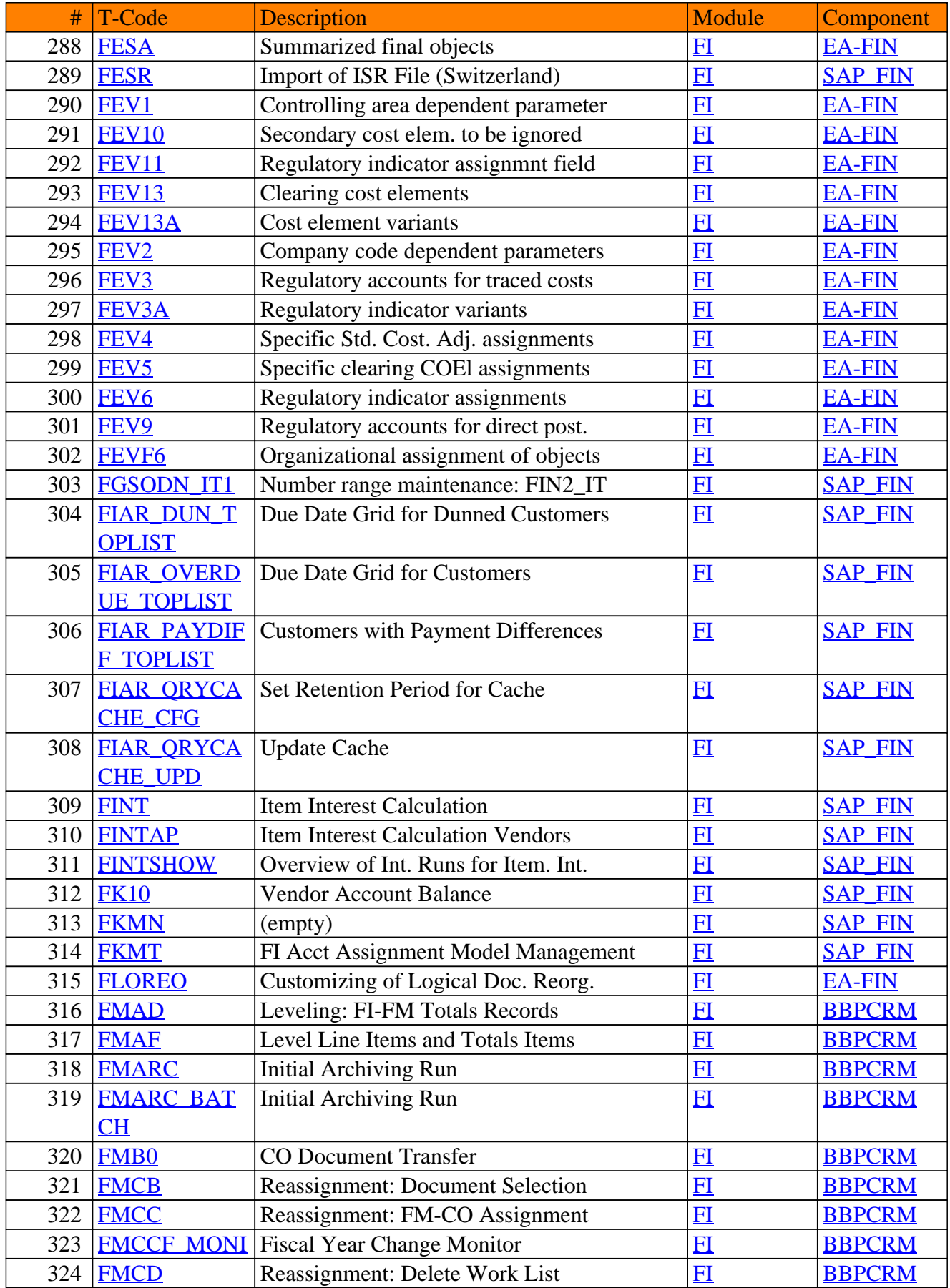

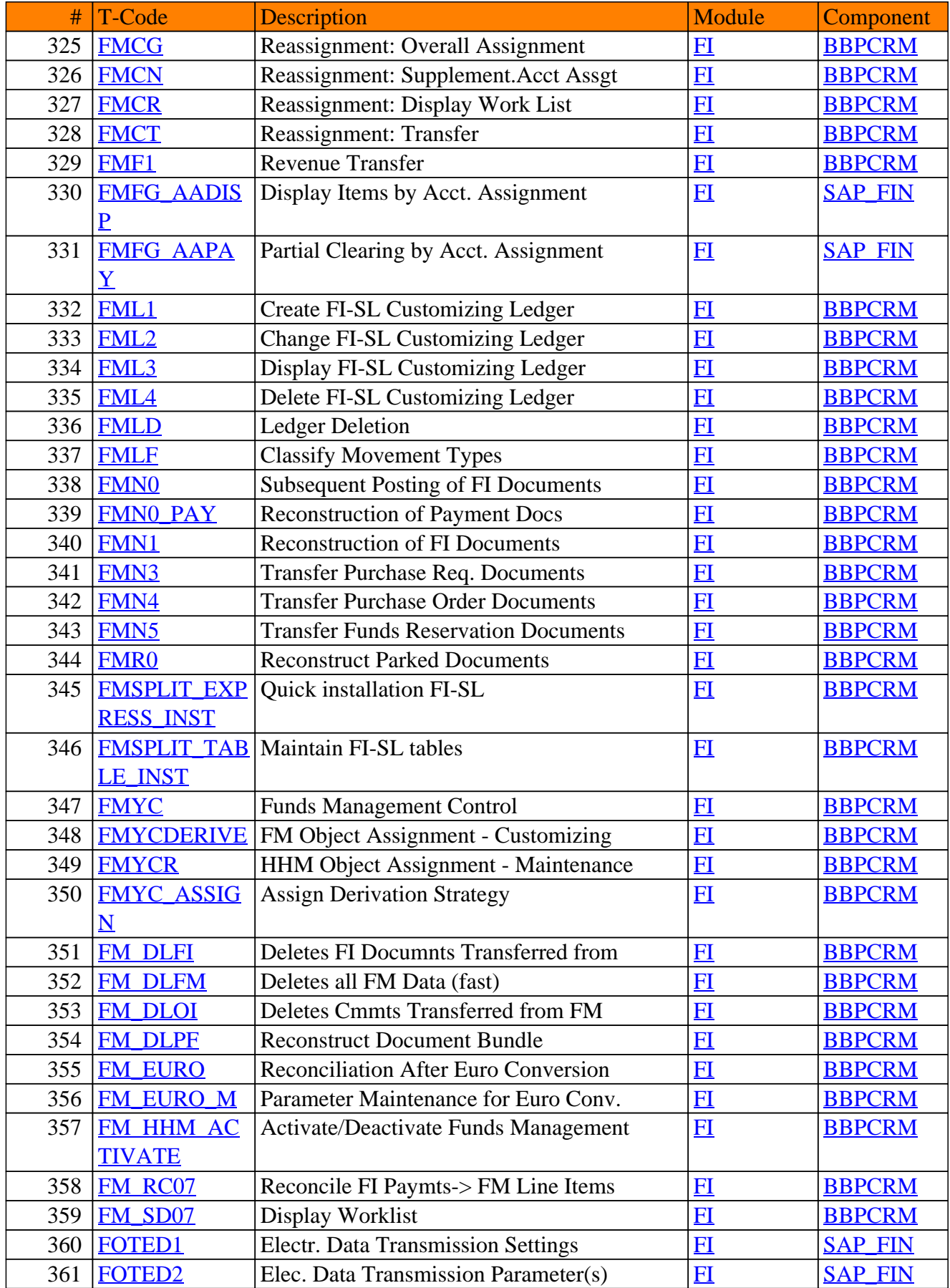

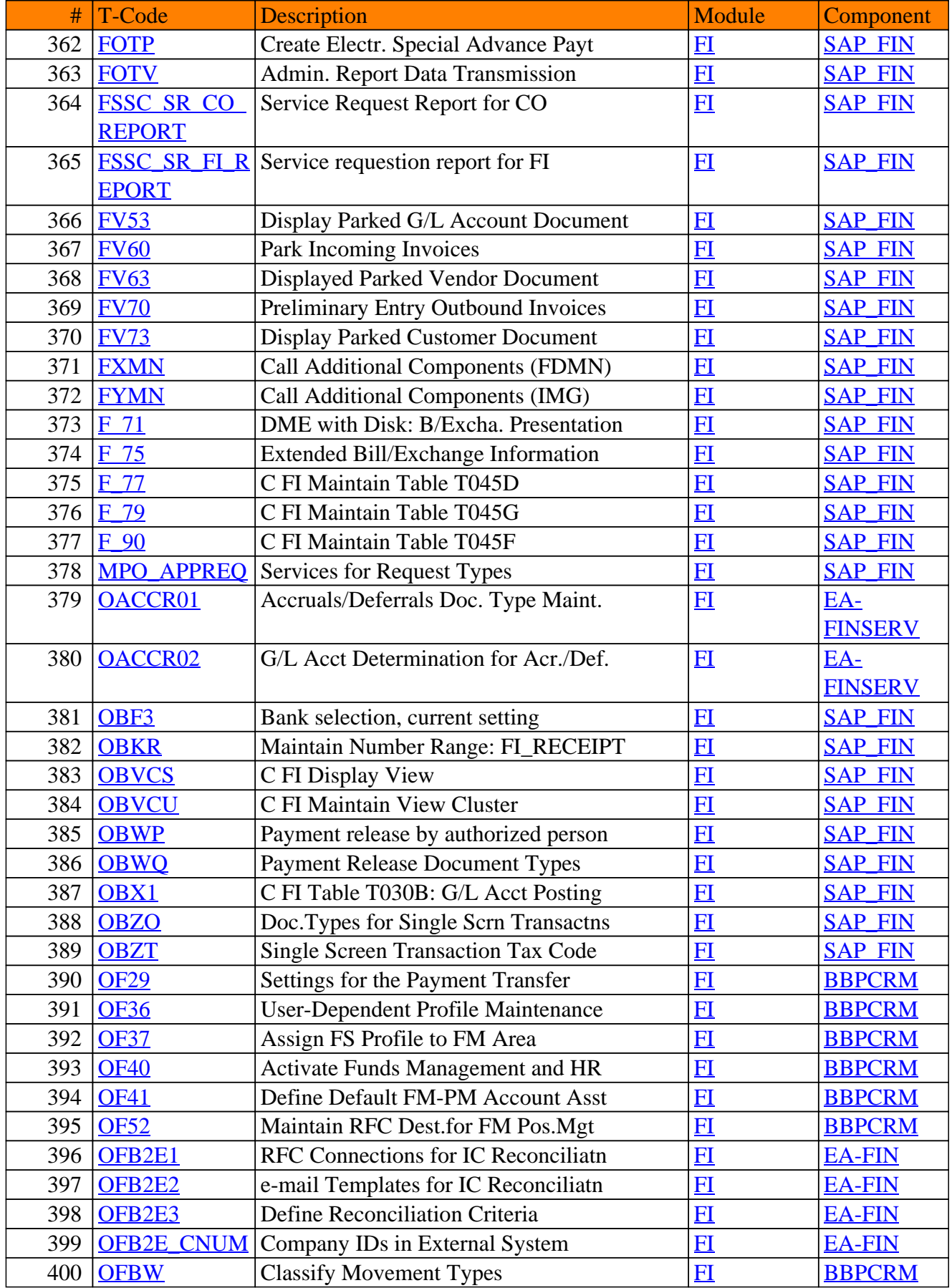

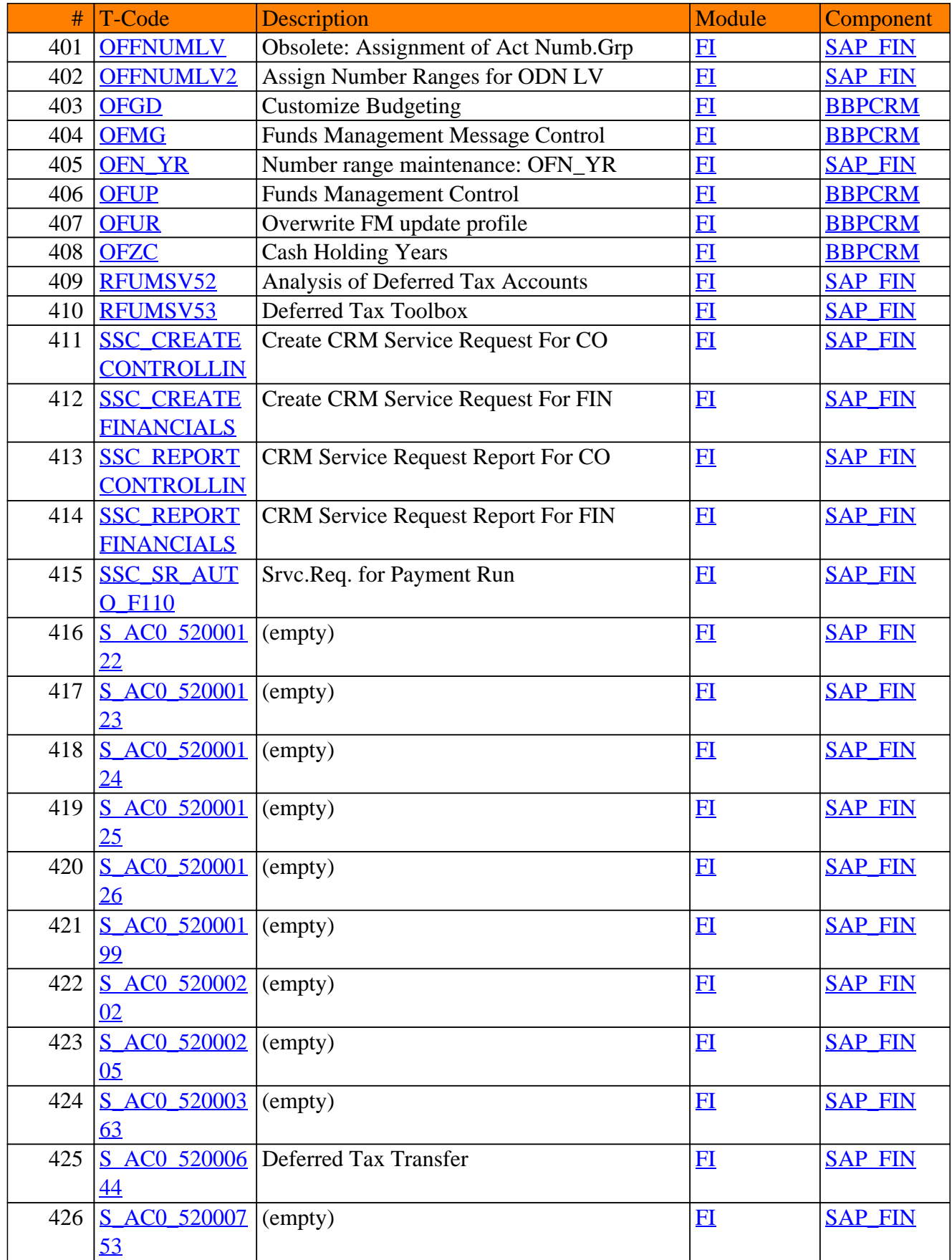

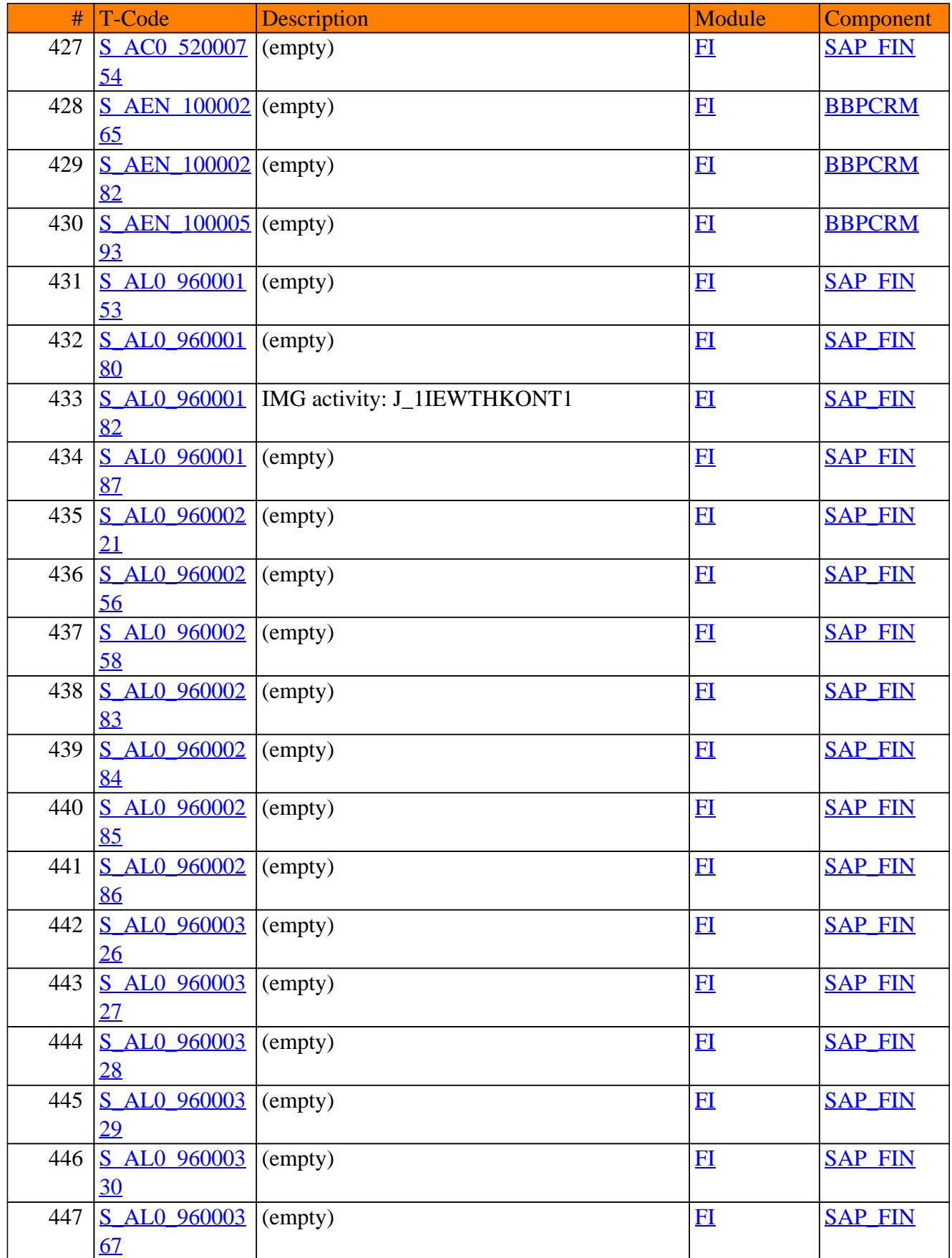

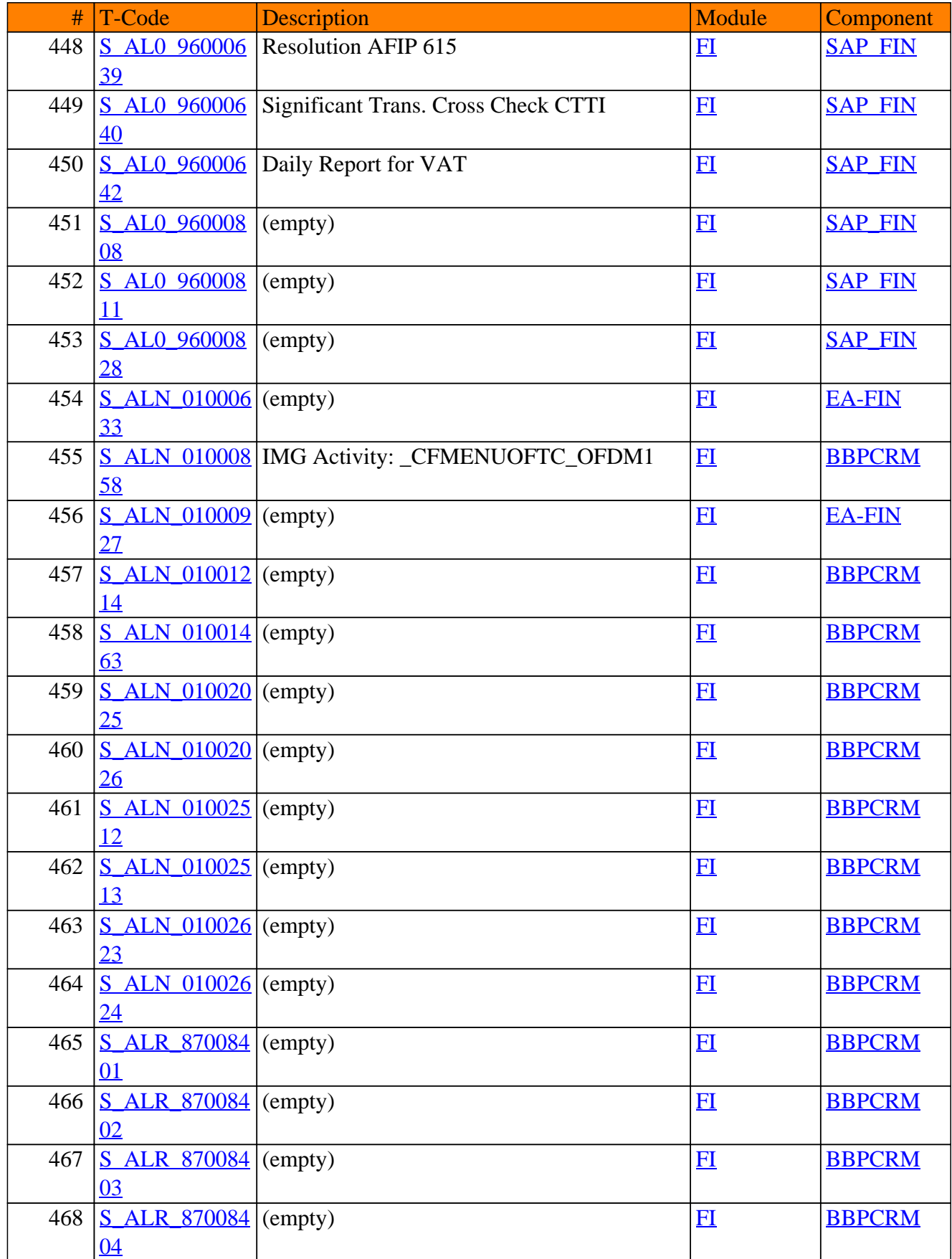

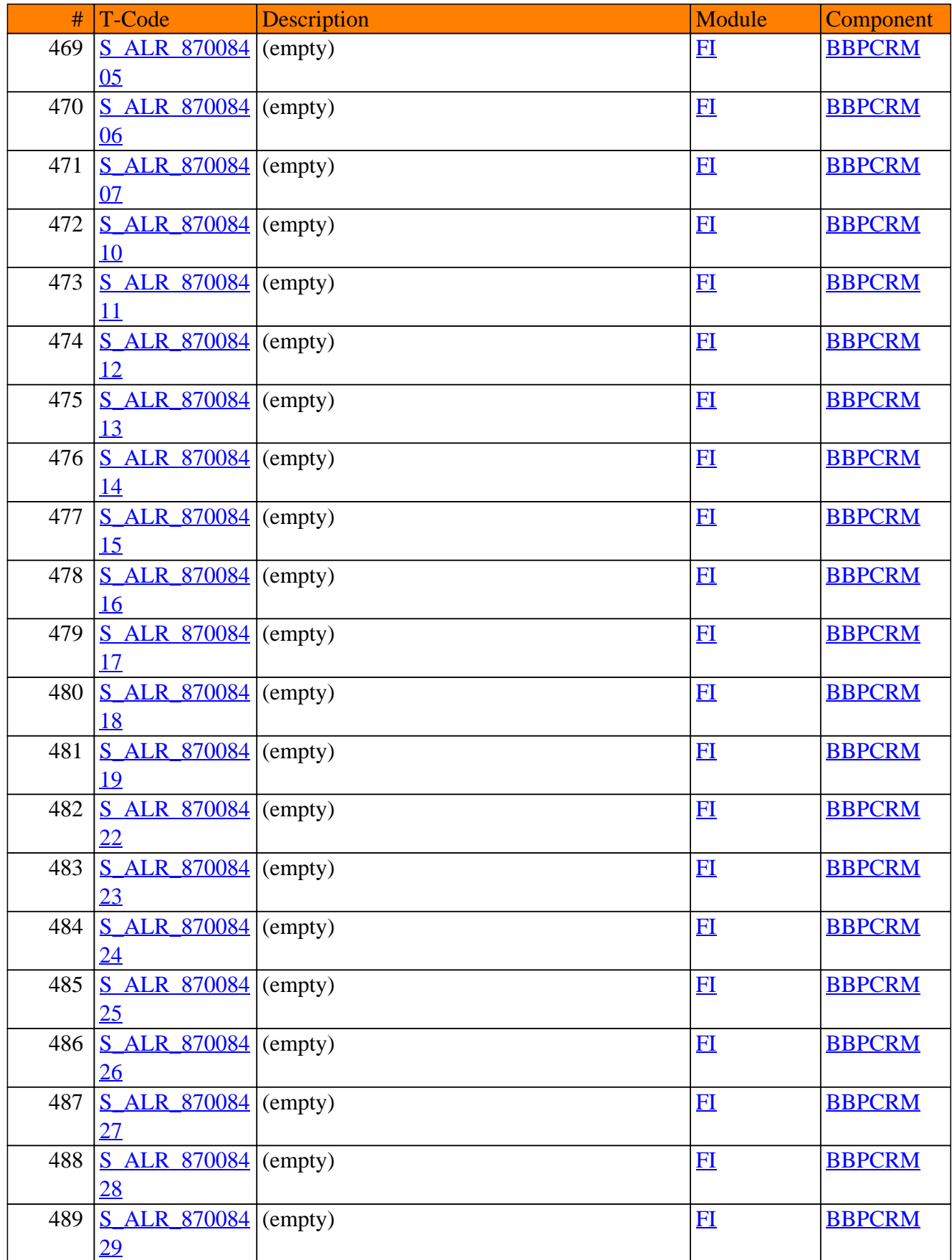

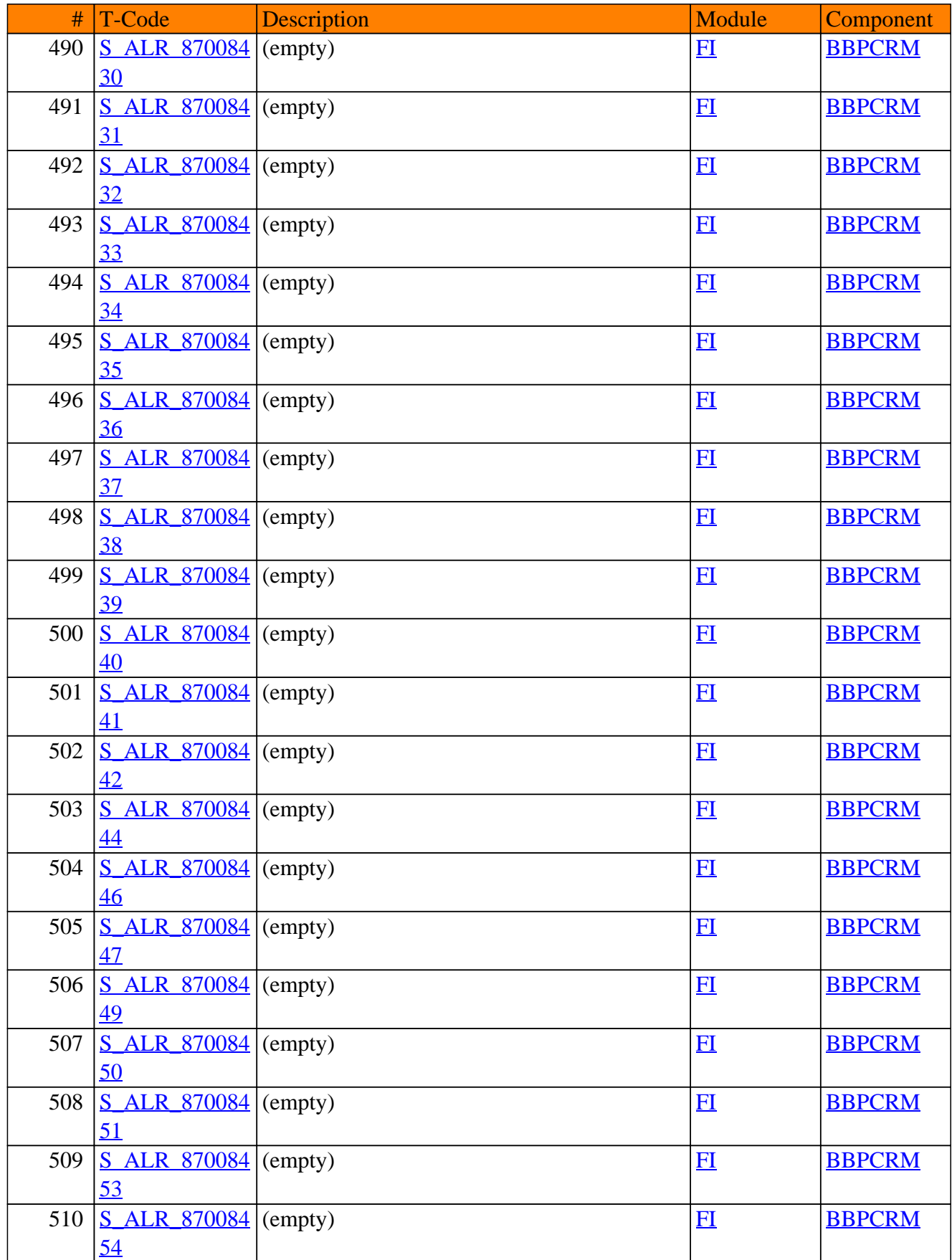

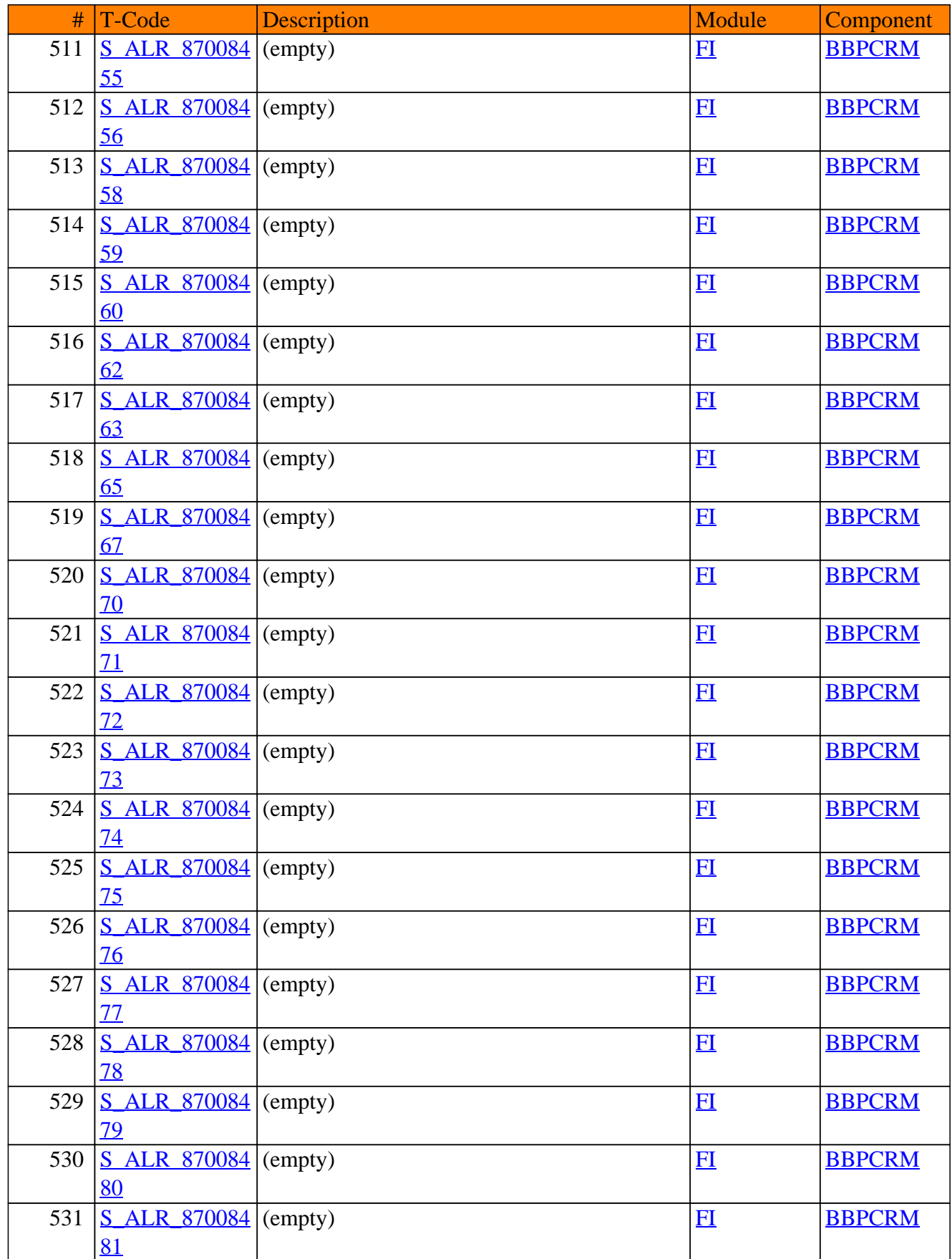

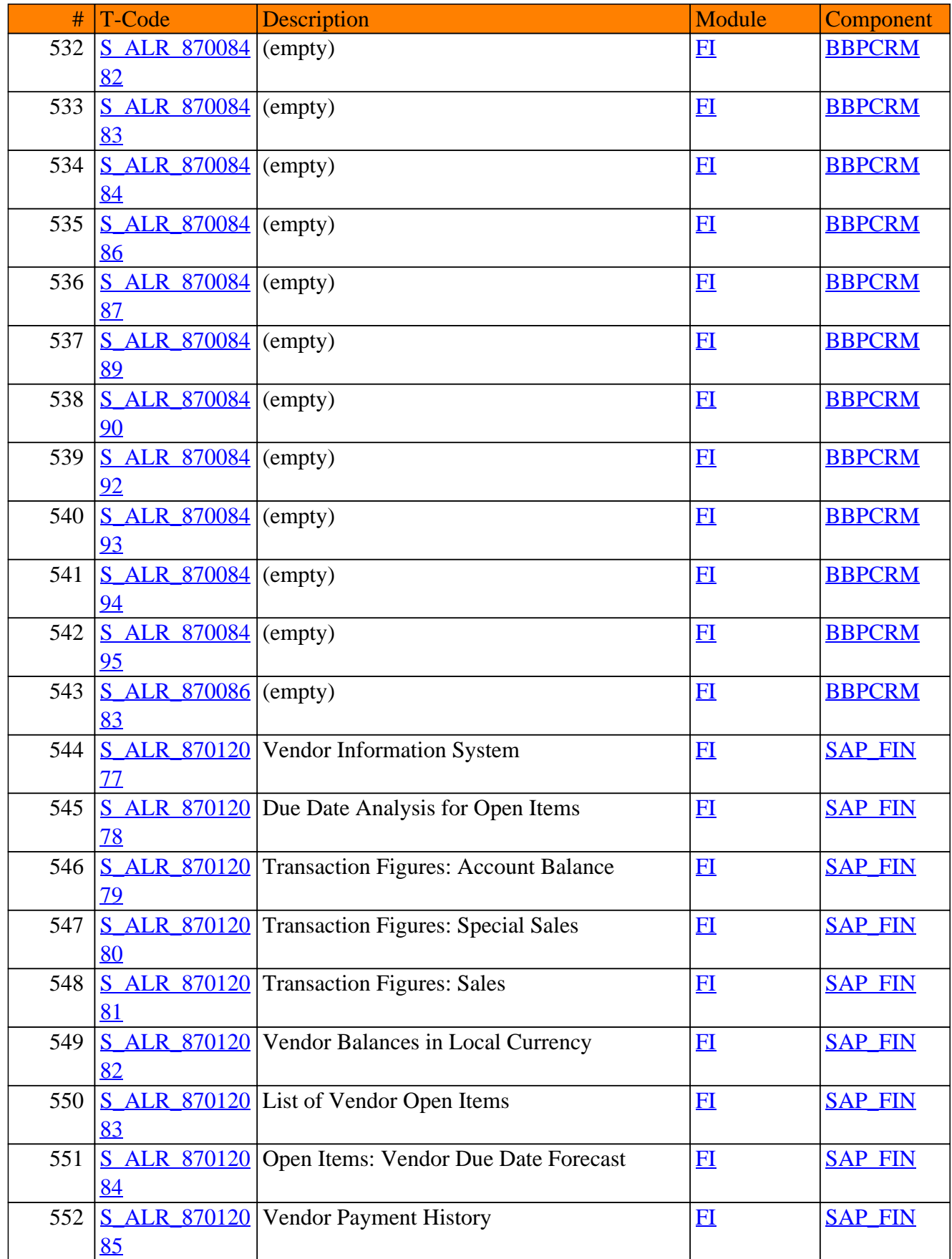

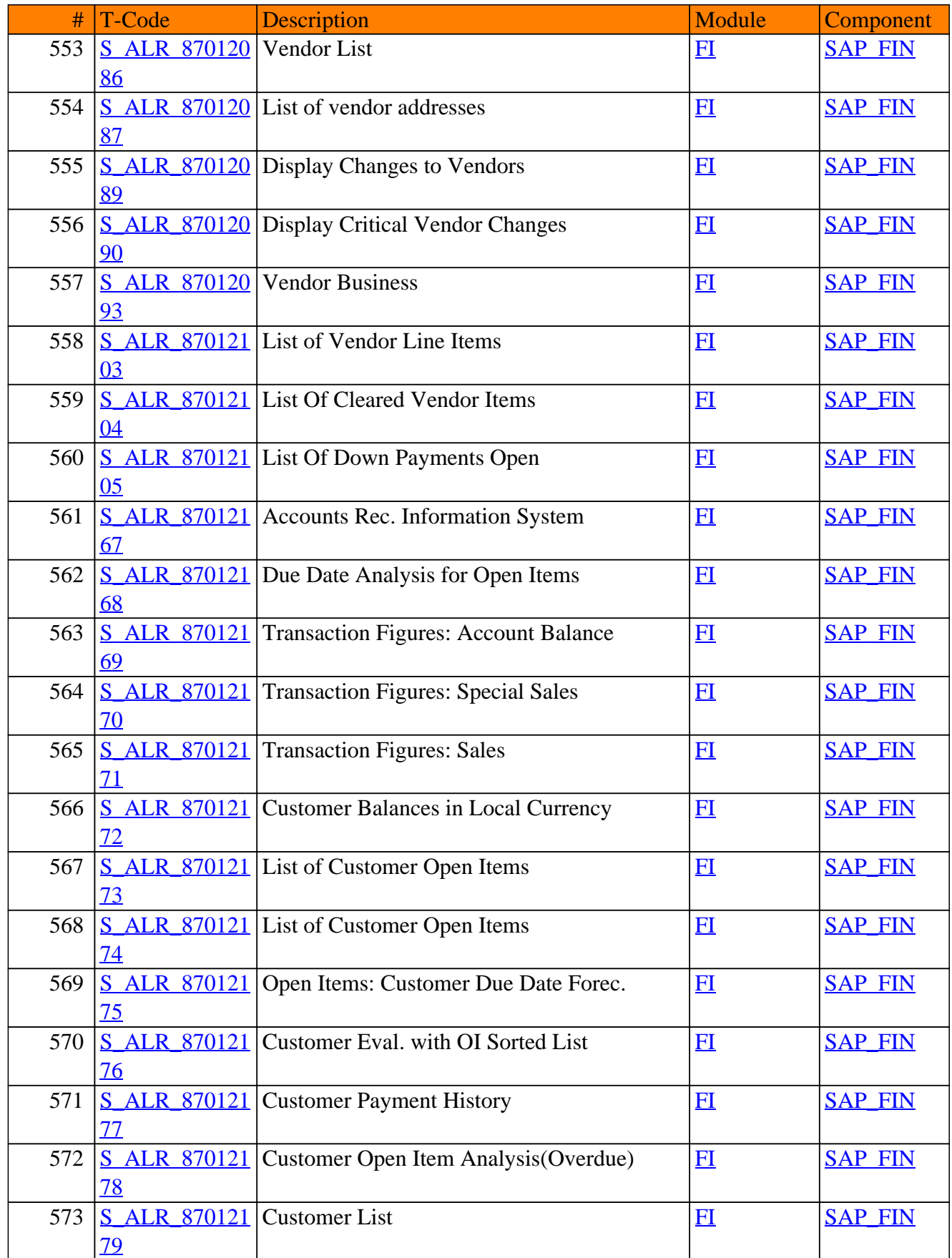

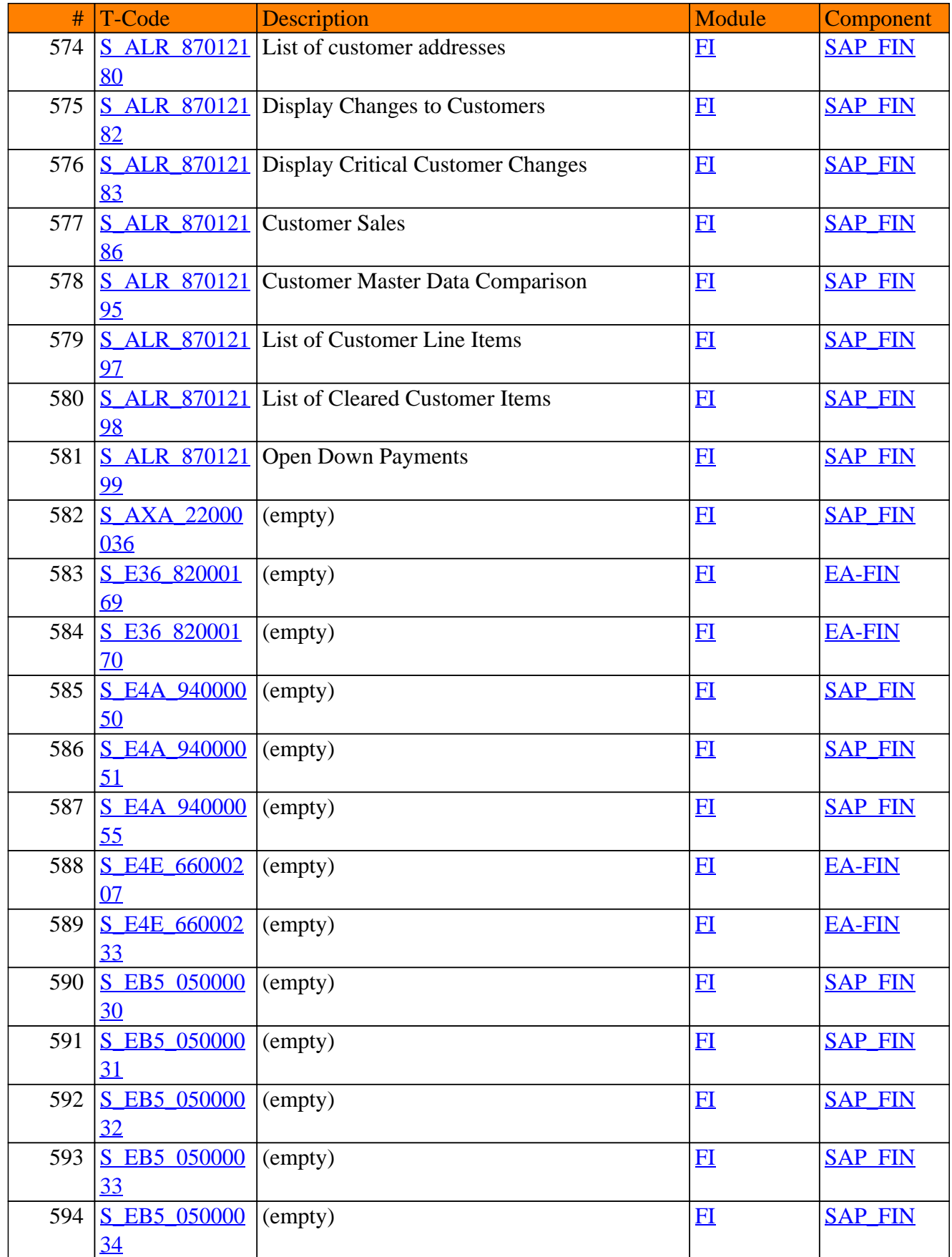

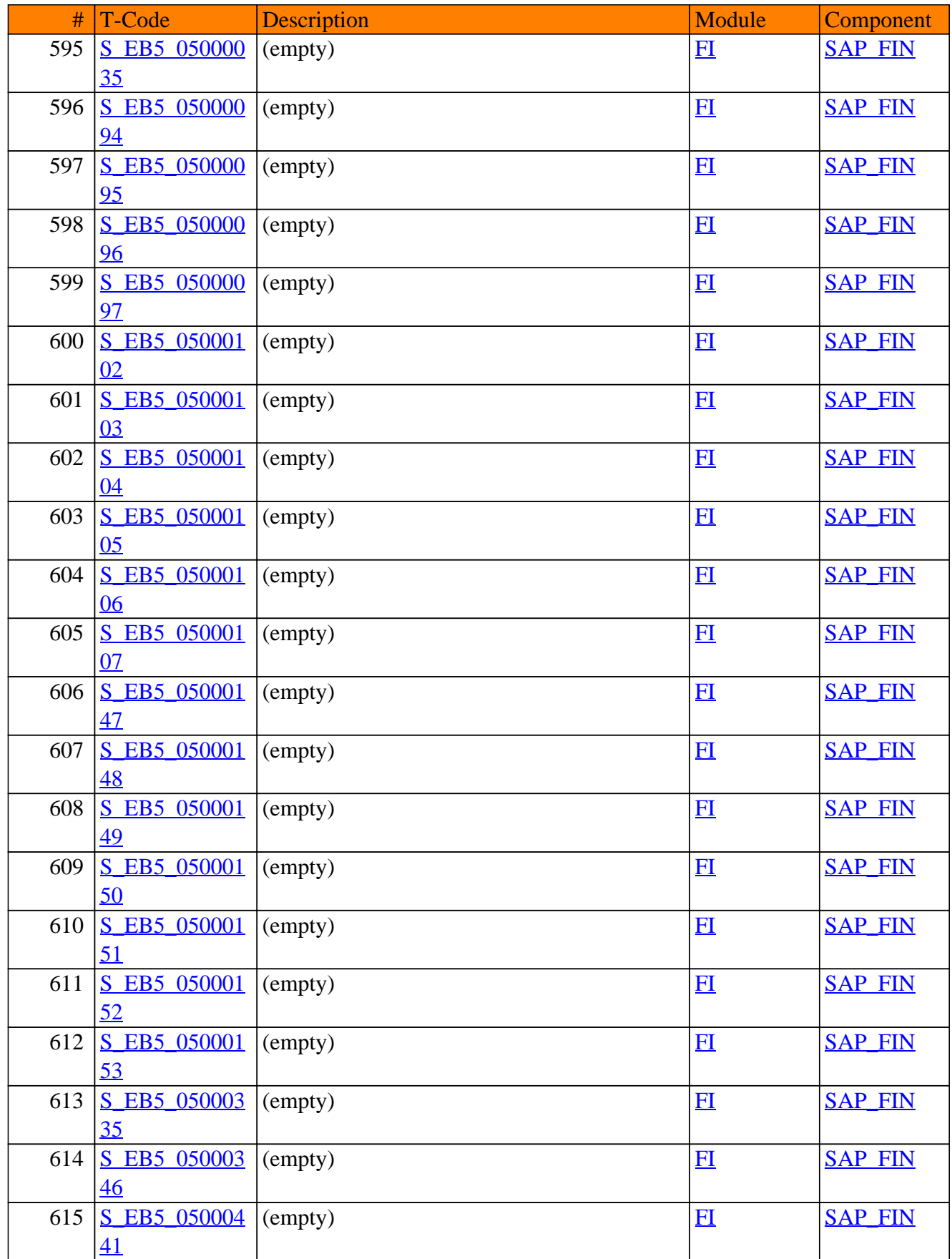

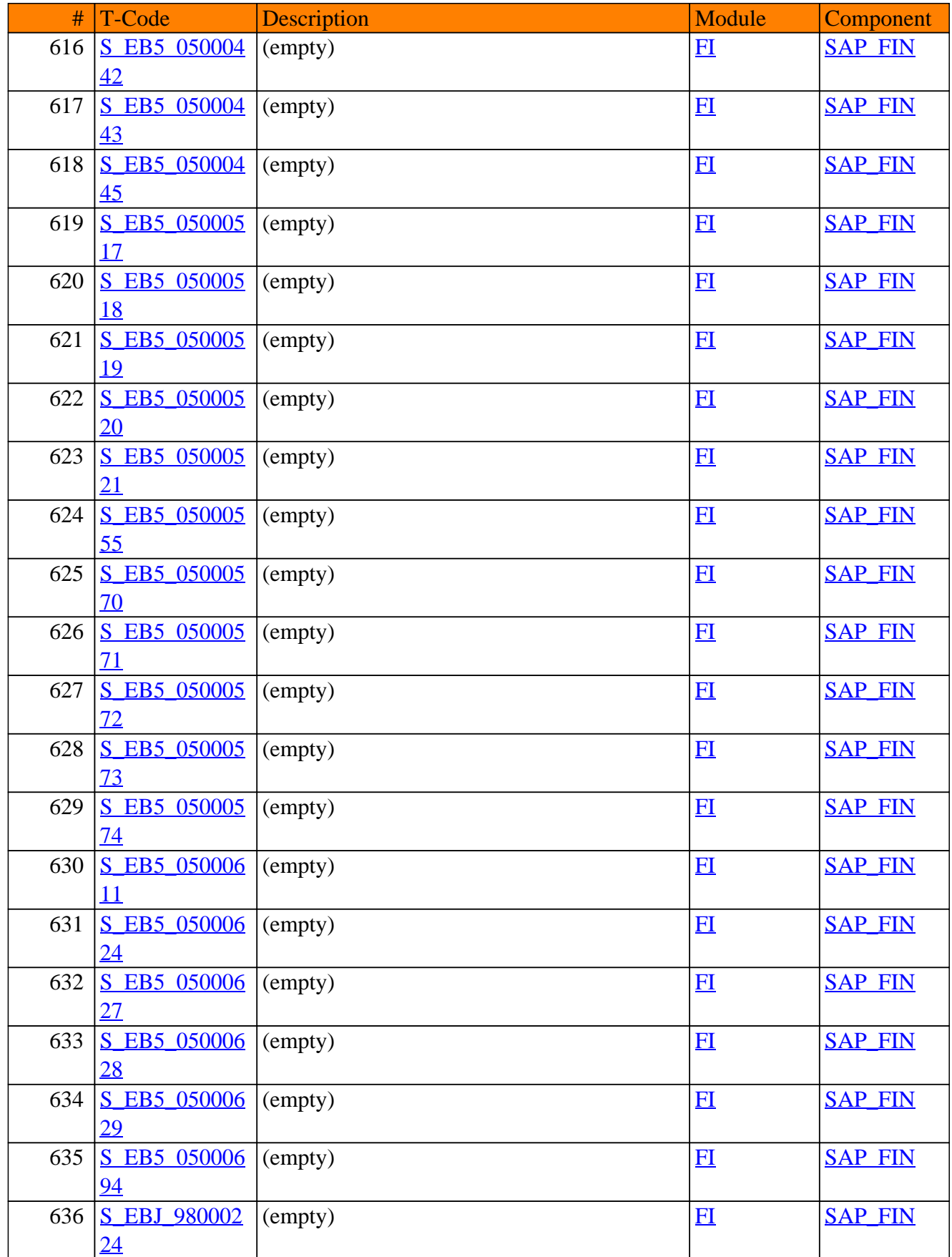

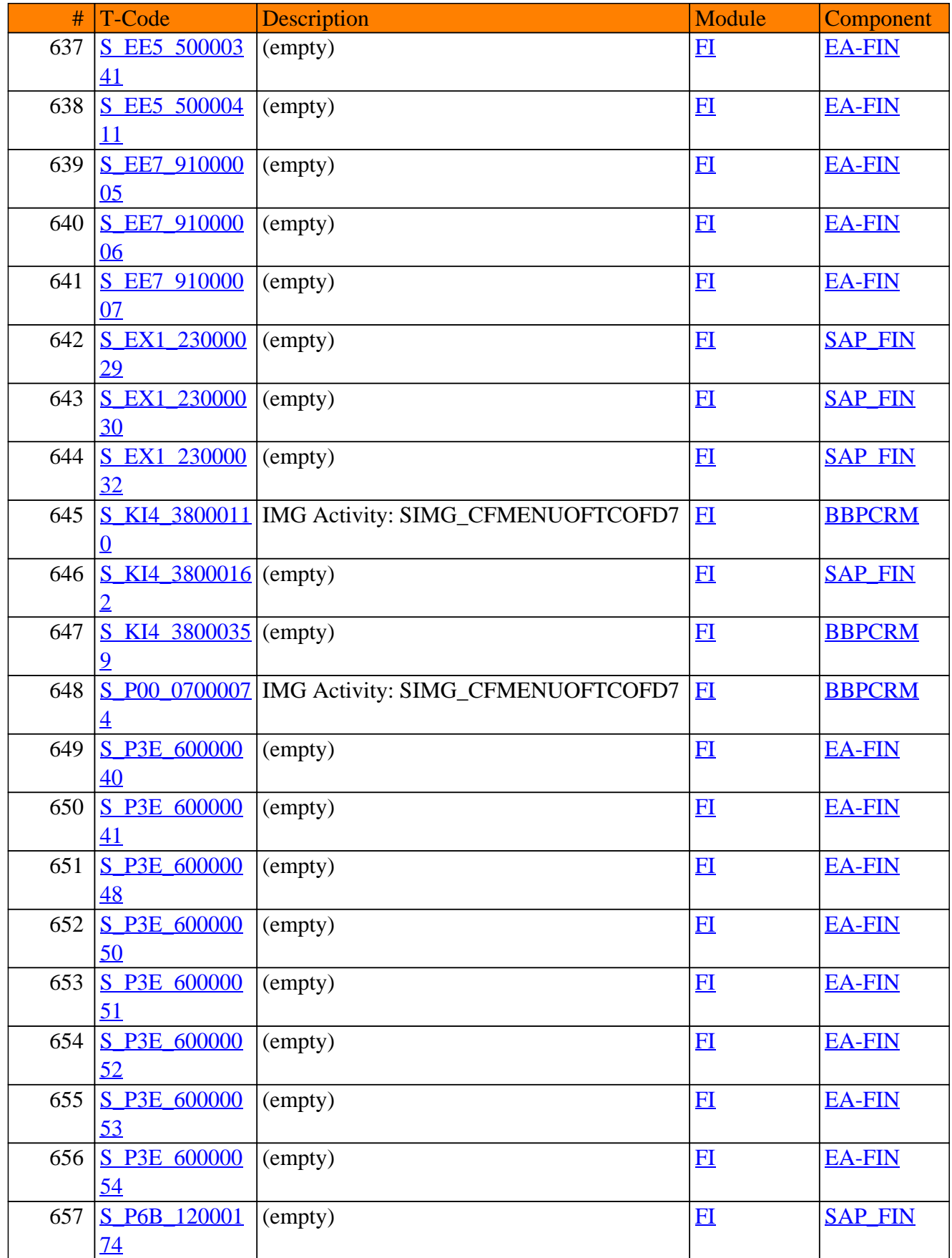

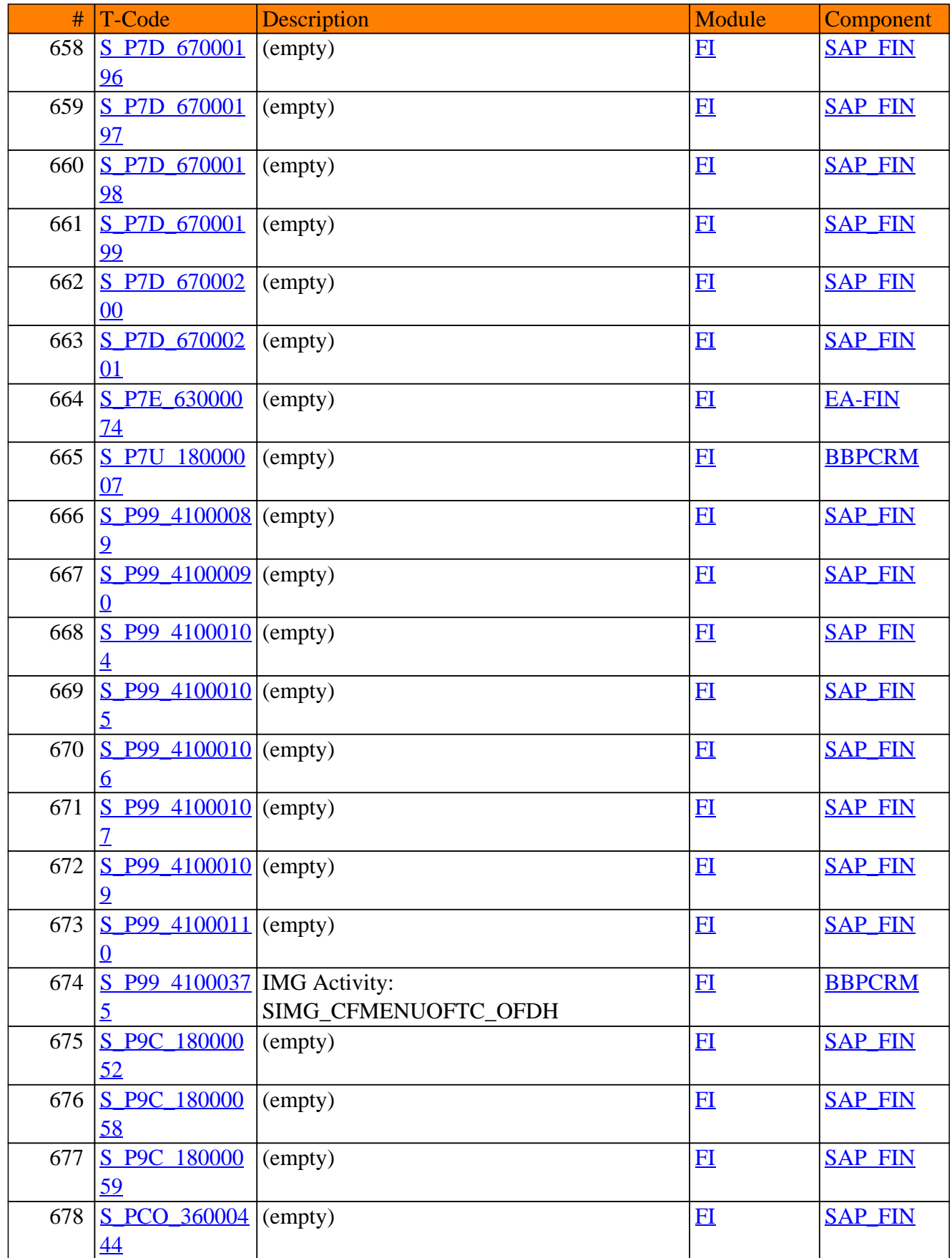

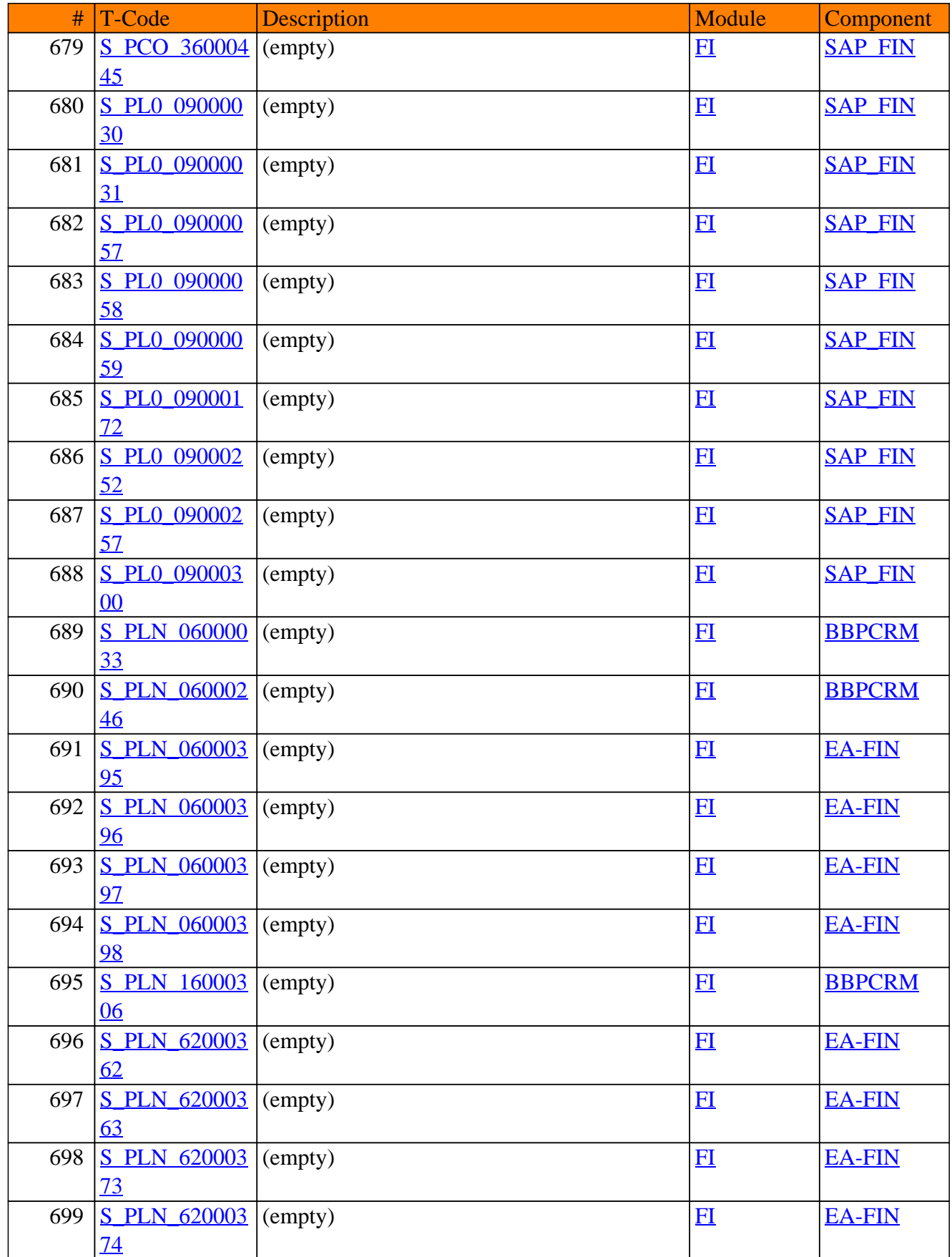

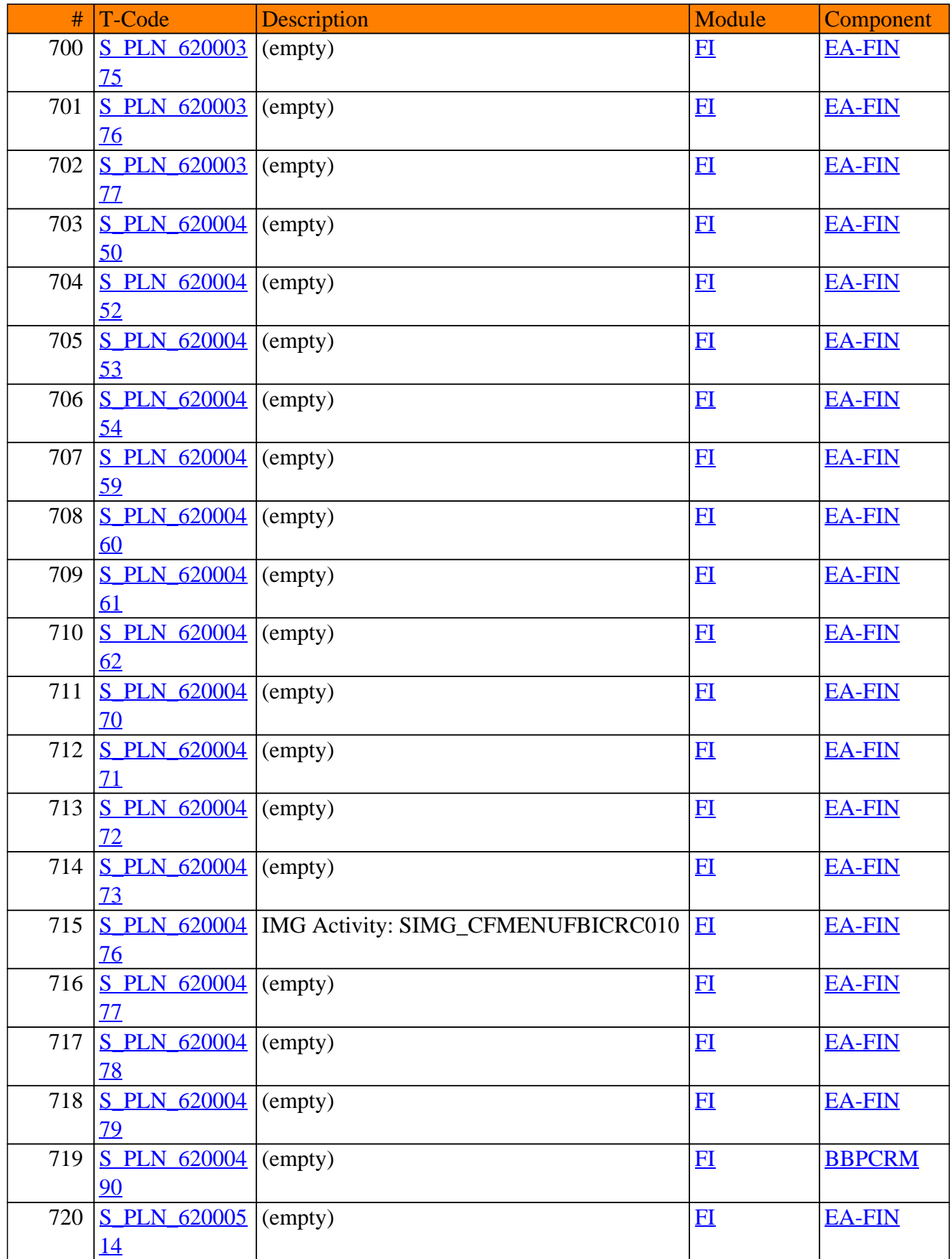

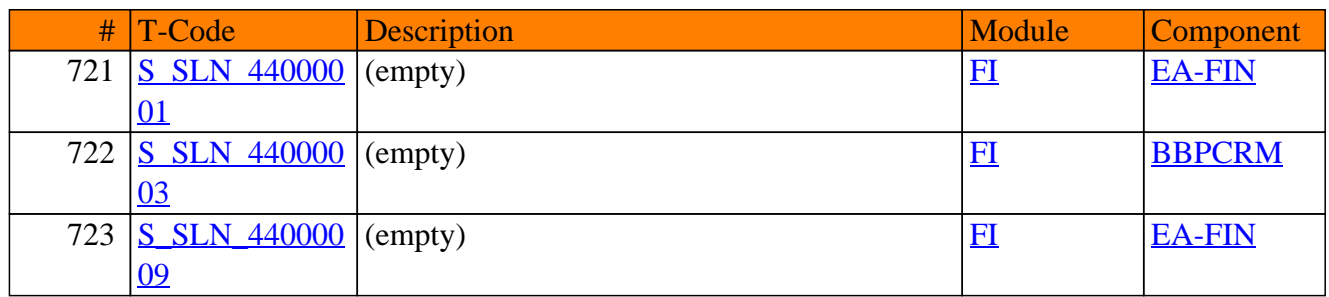

<span id="page-32-0"></span>**SAP TCodes in Module**

## **FI-AA**

### **Asset Accounting**

#### FI-AA - Asset Accounting

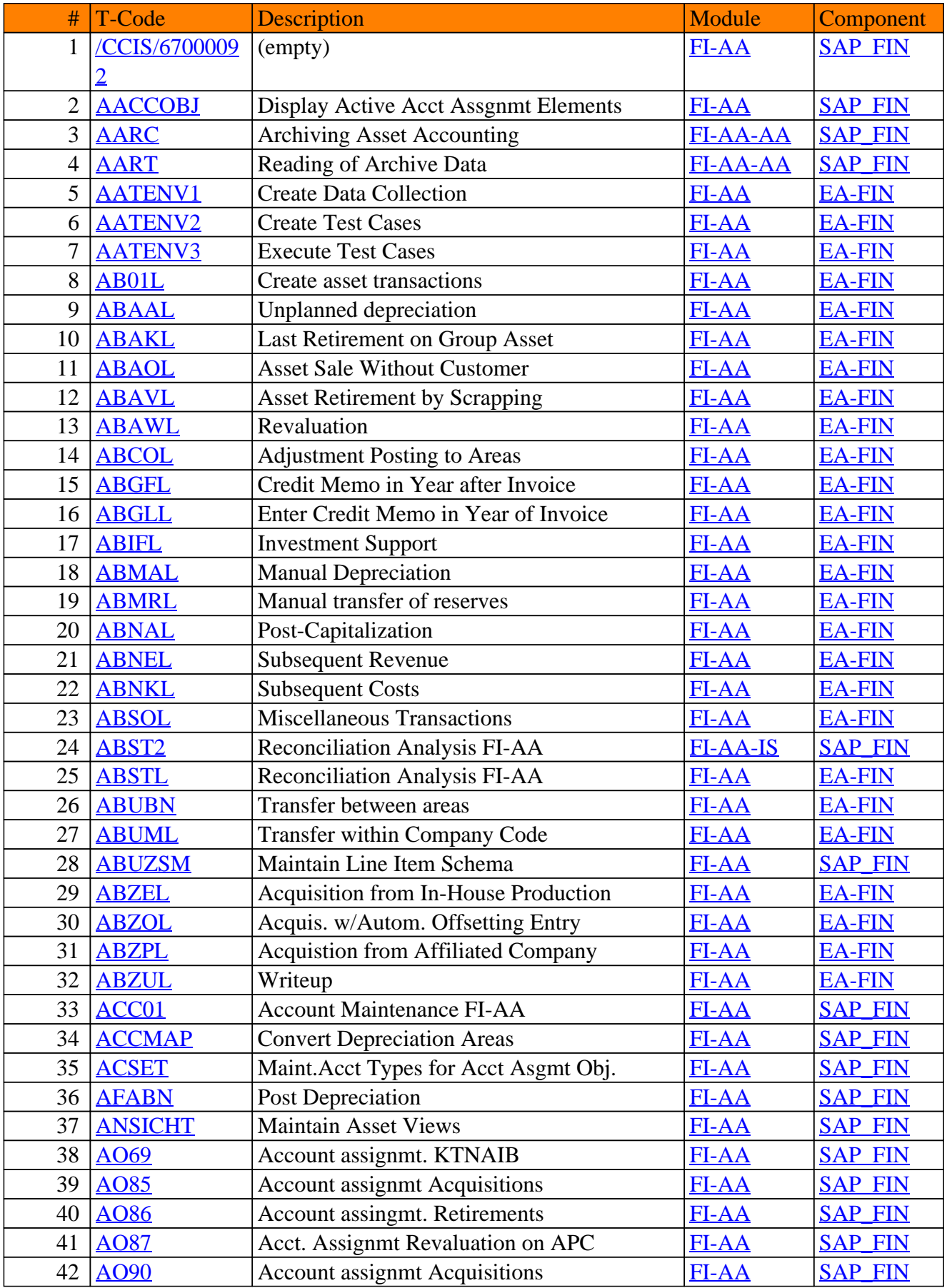

#### FI-AA - Asset Accounting

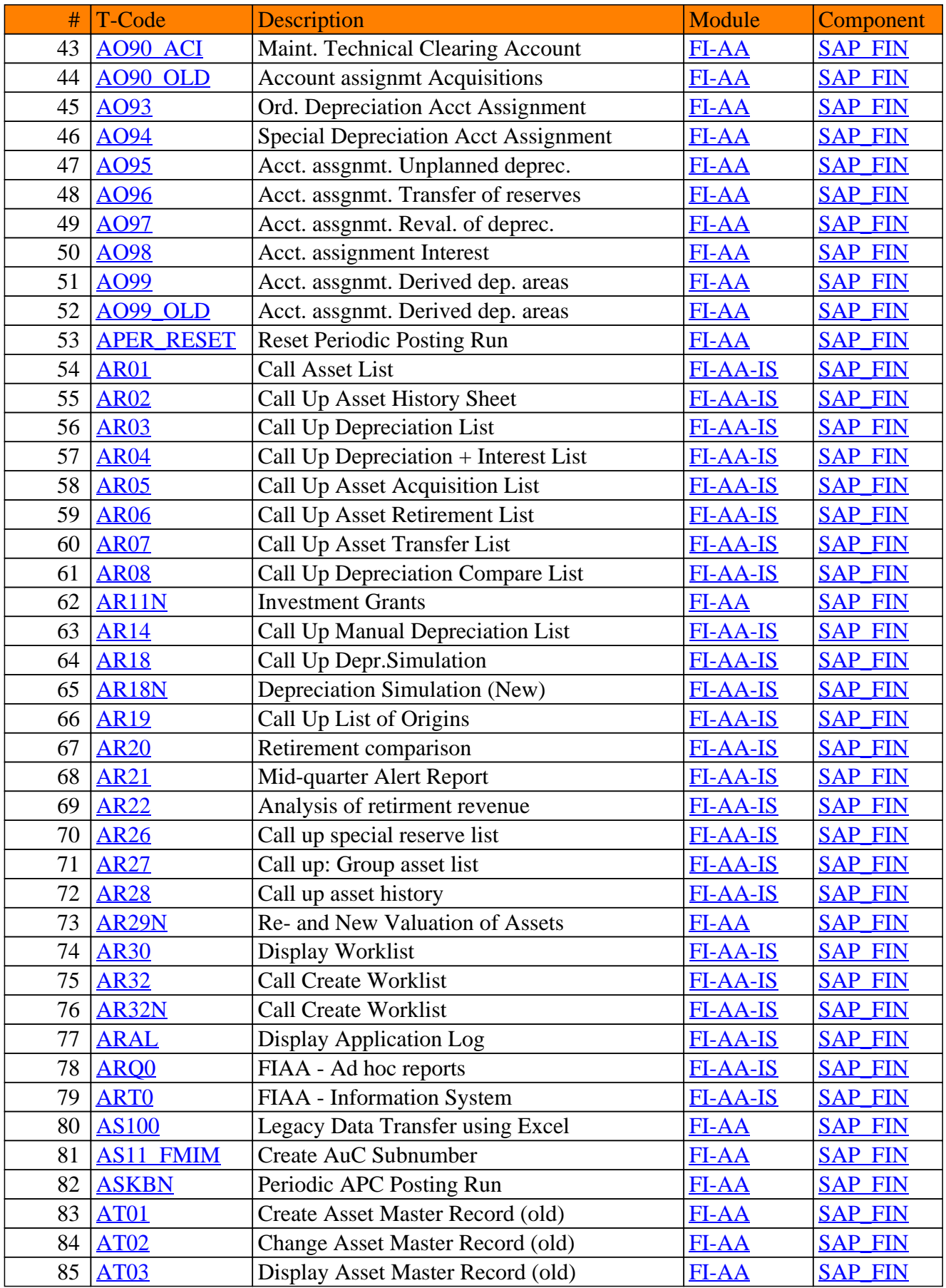

#### FI-AA - Asset Accounting

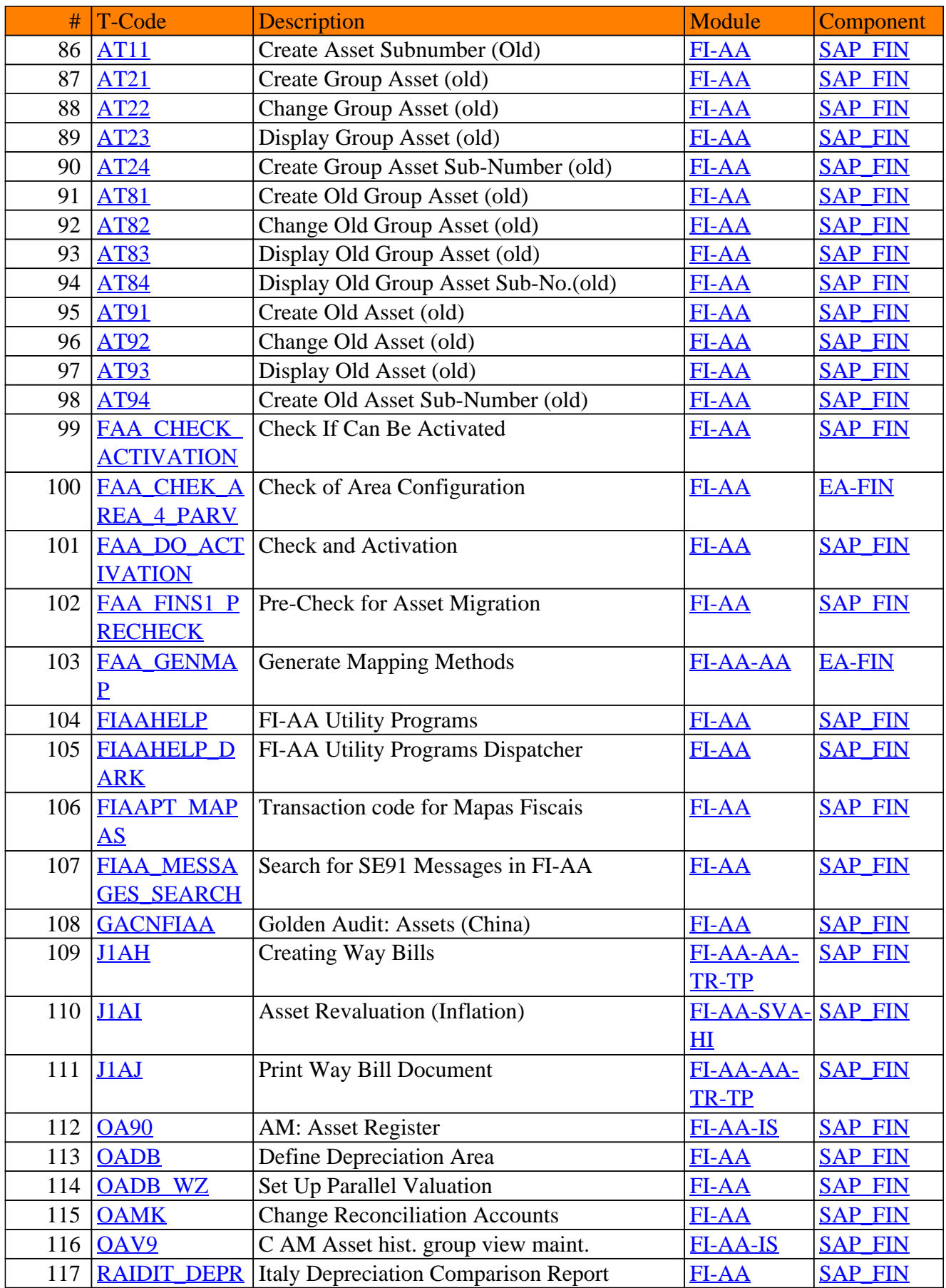
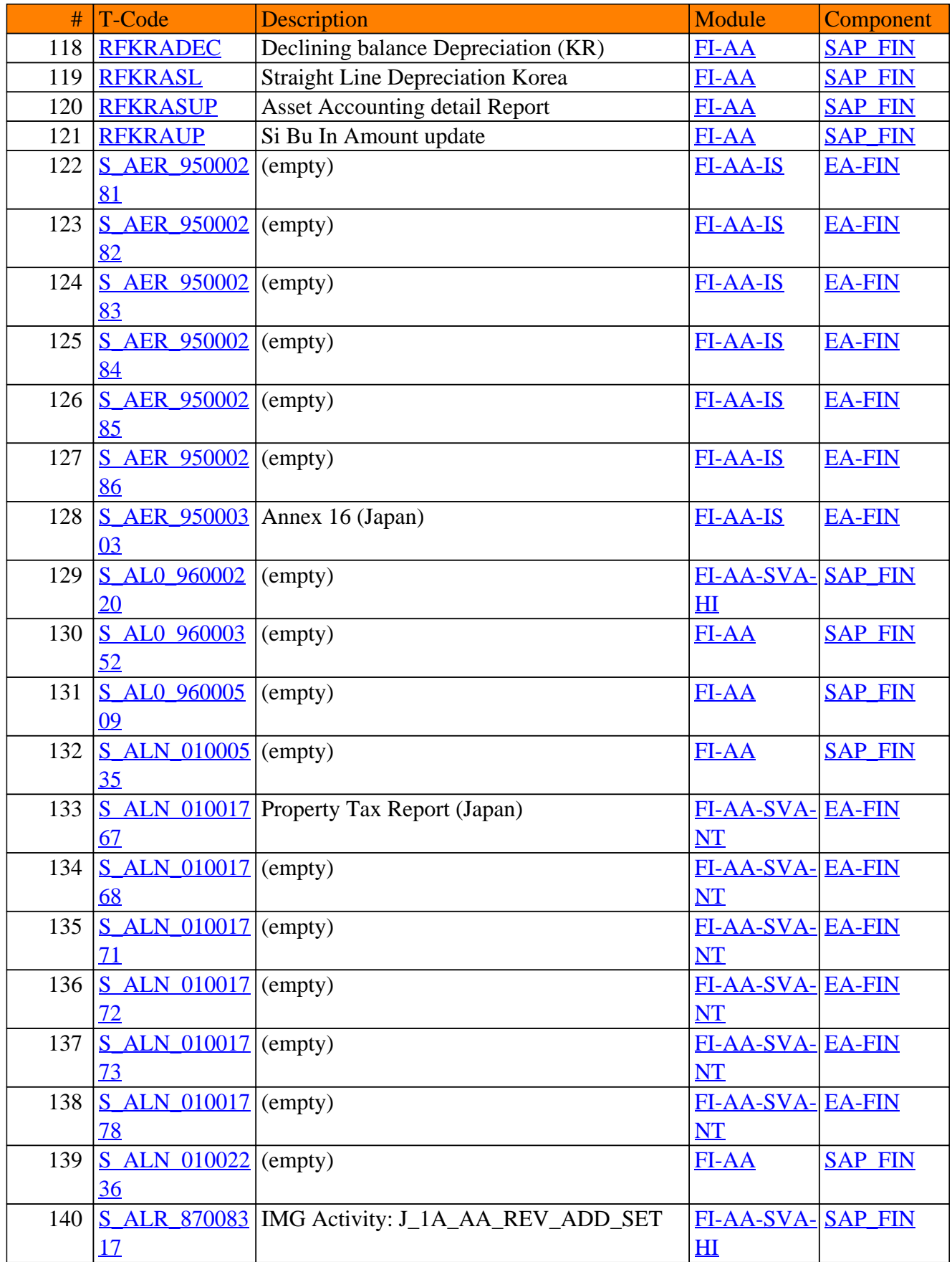

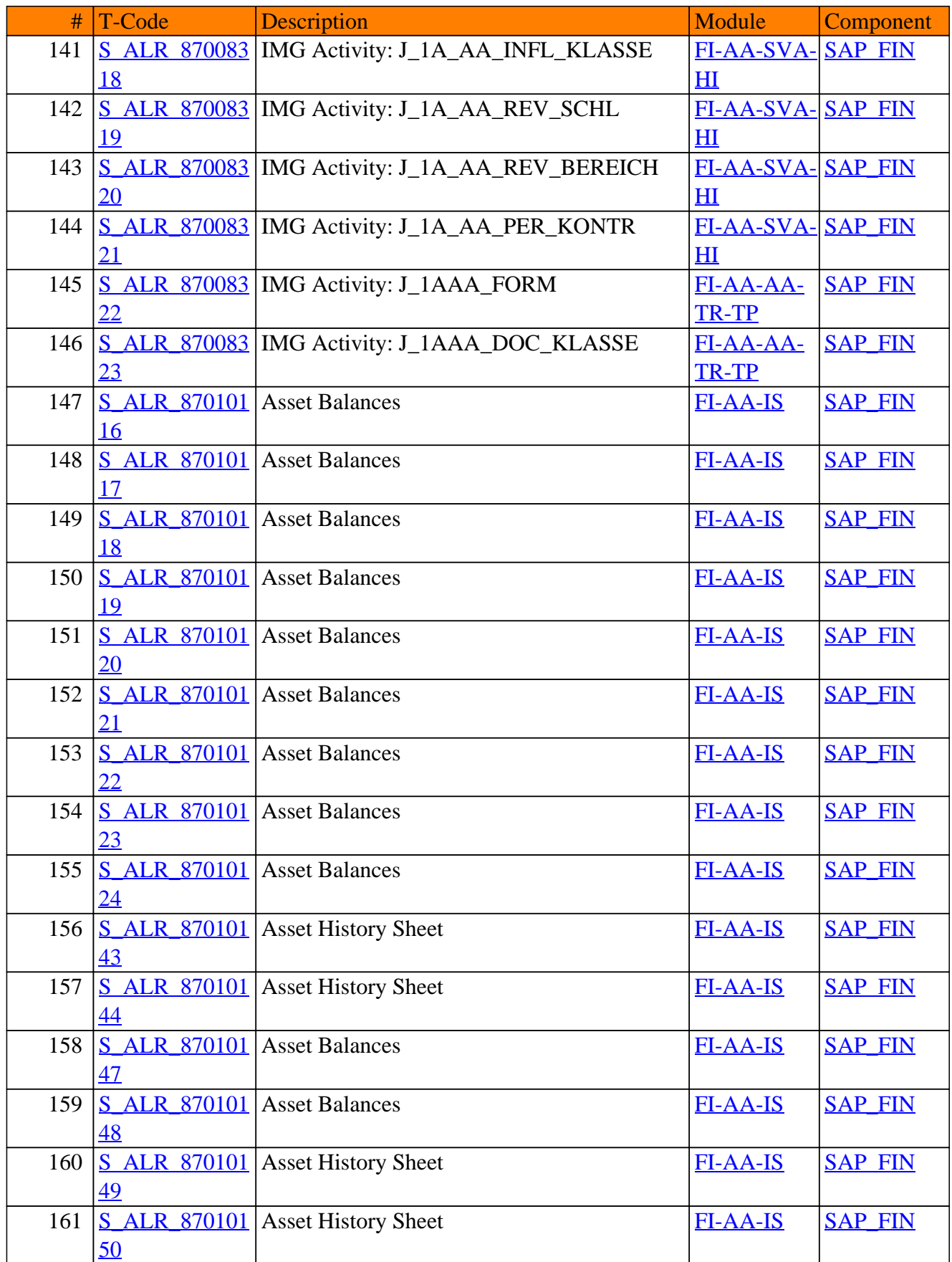

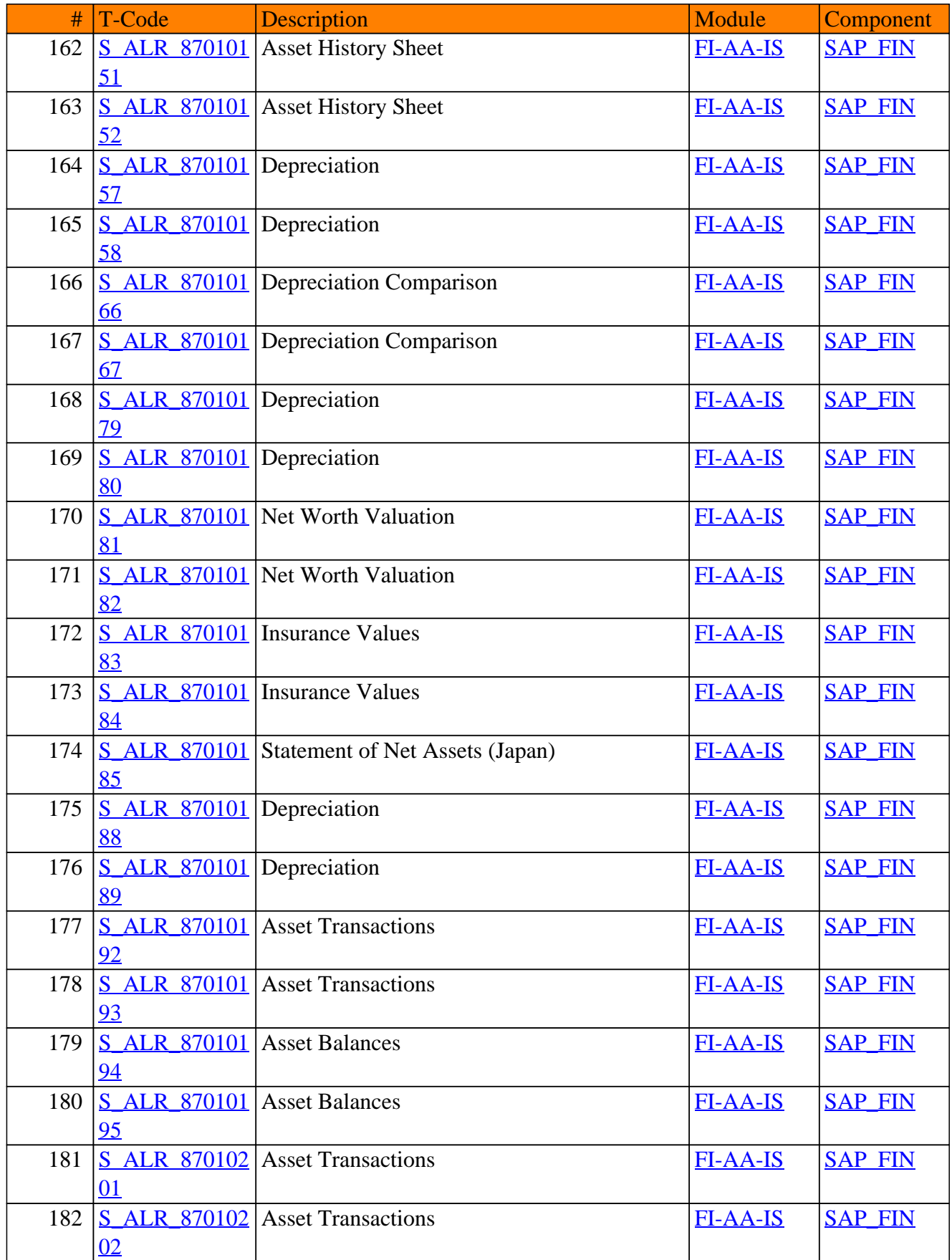

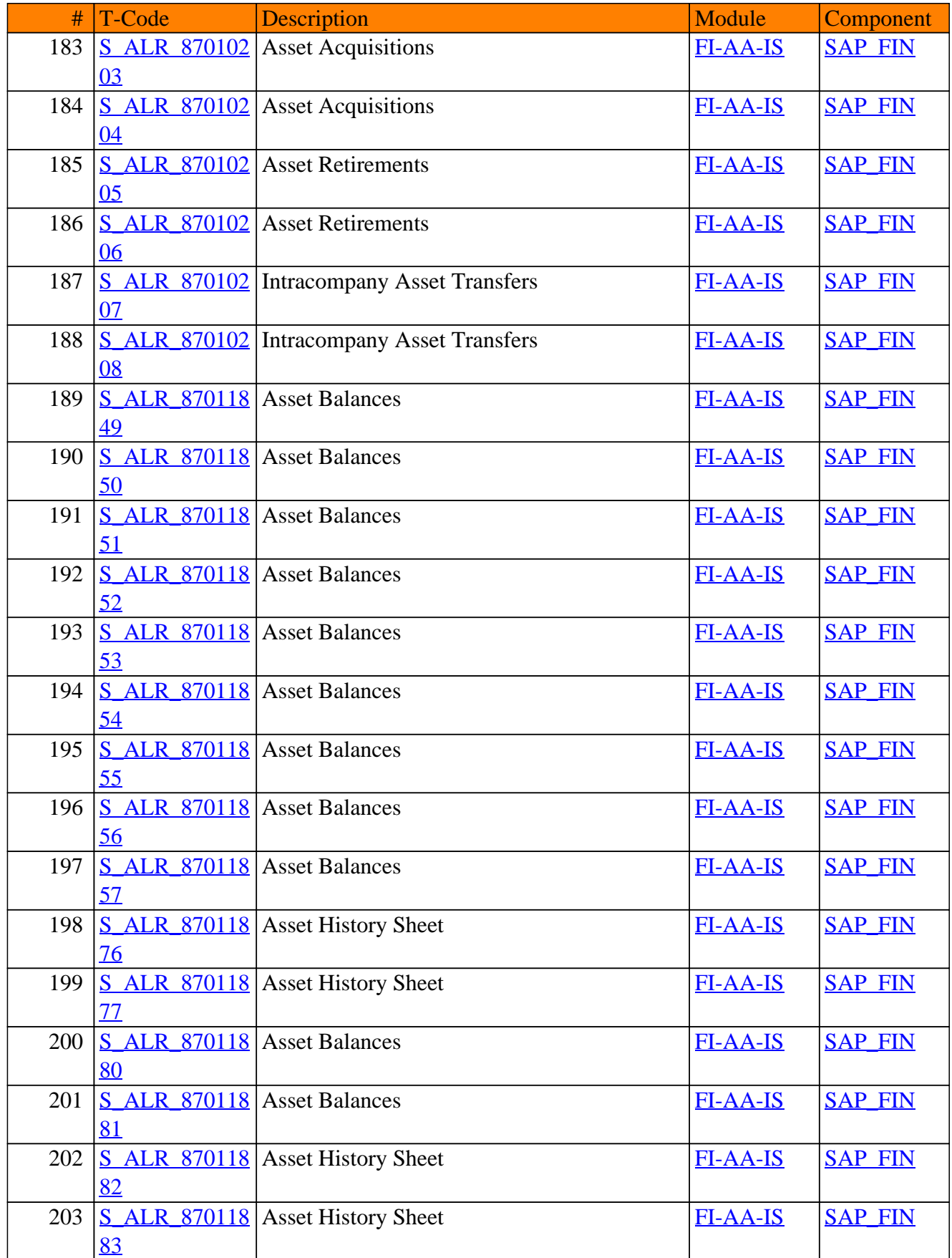

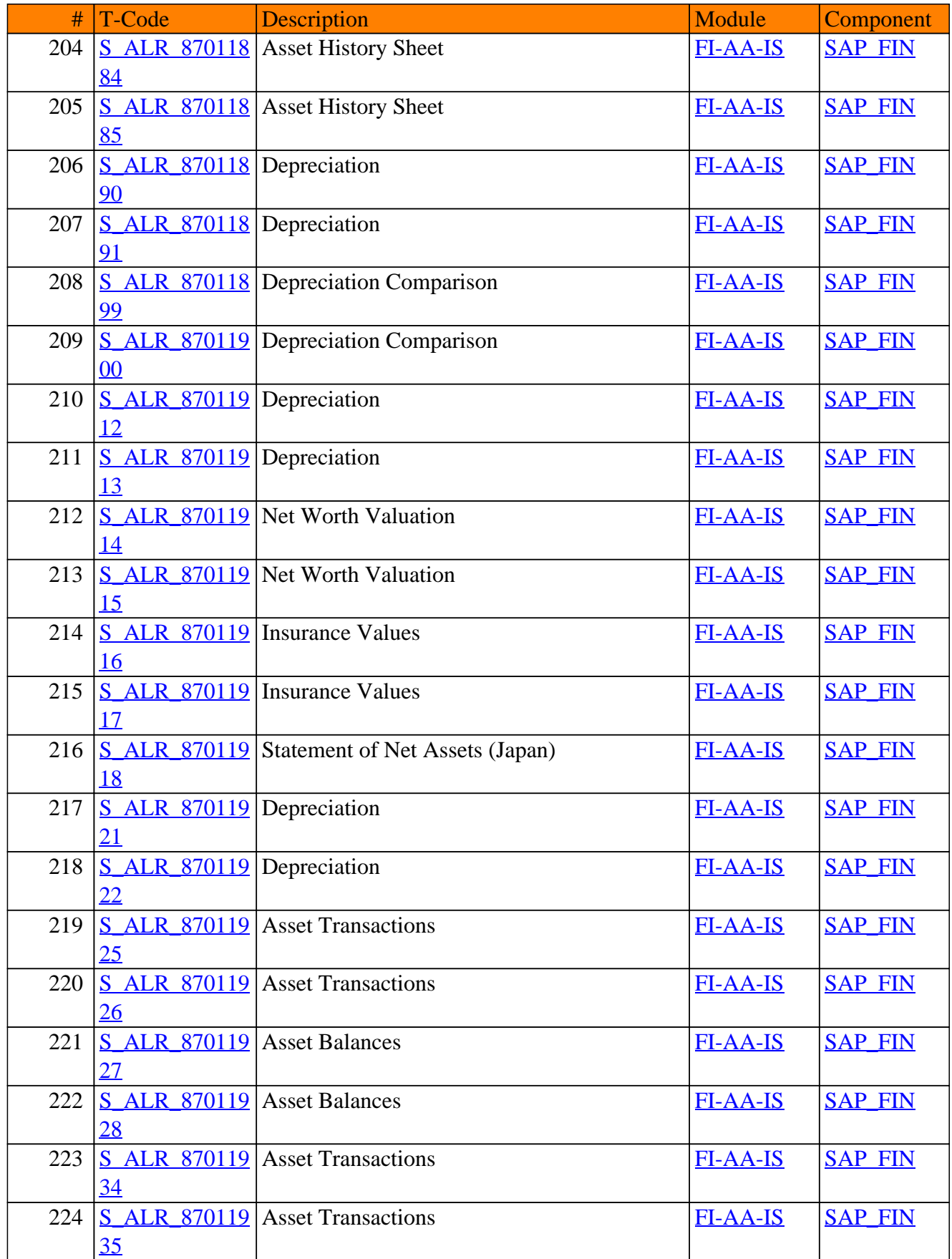

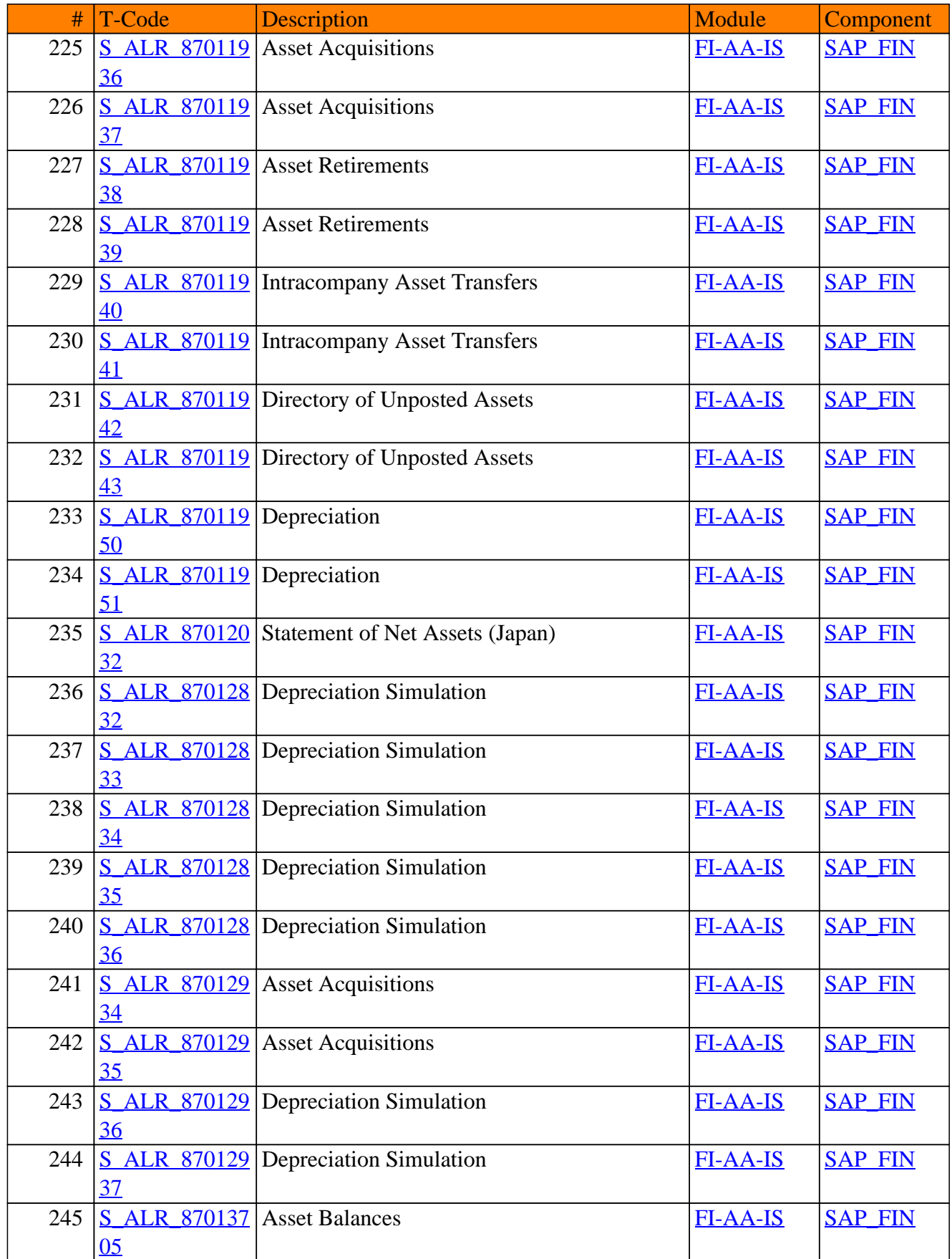

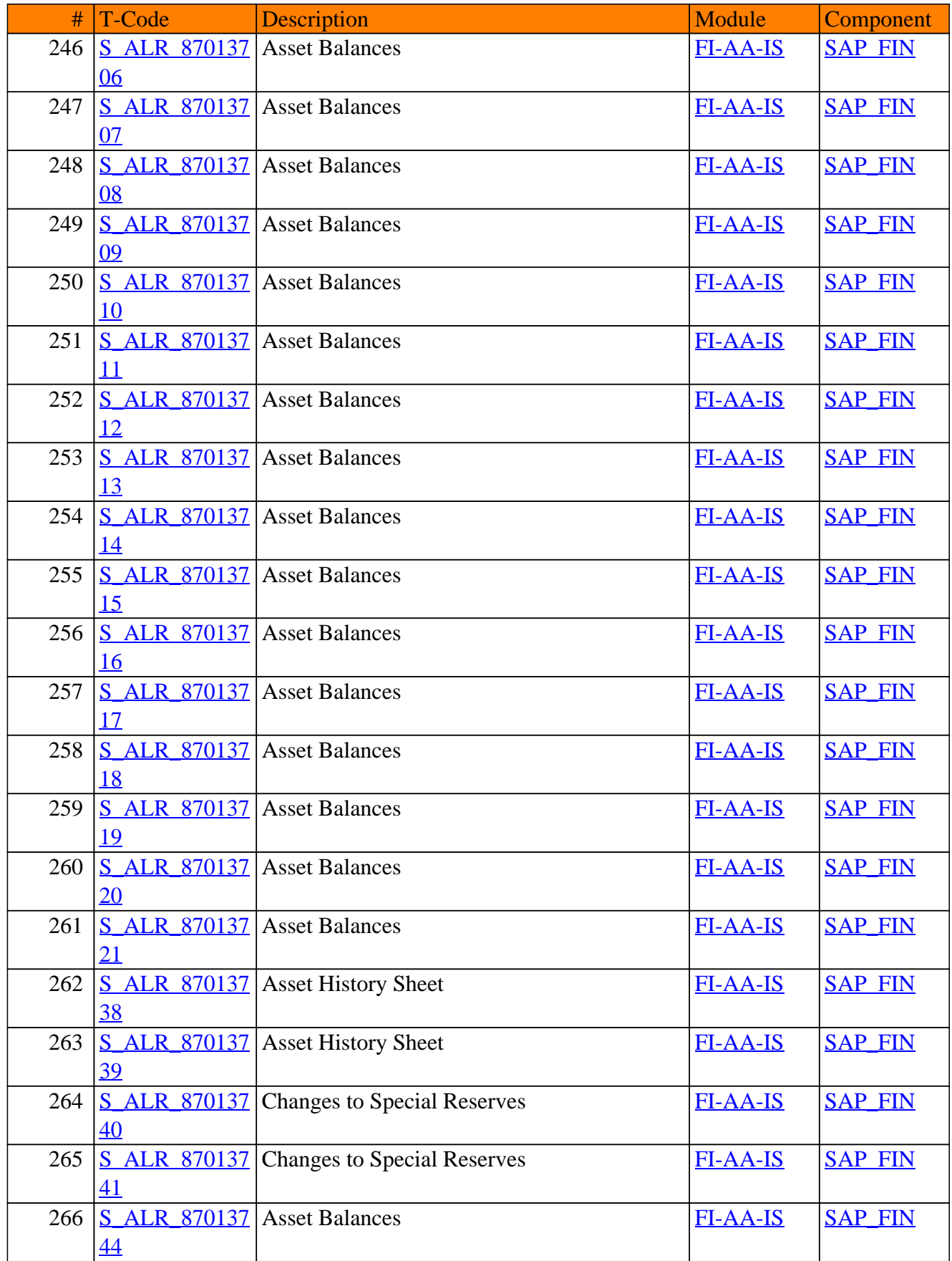

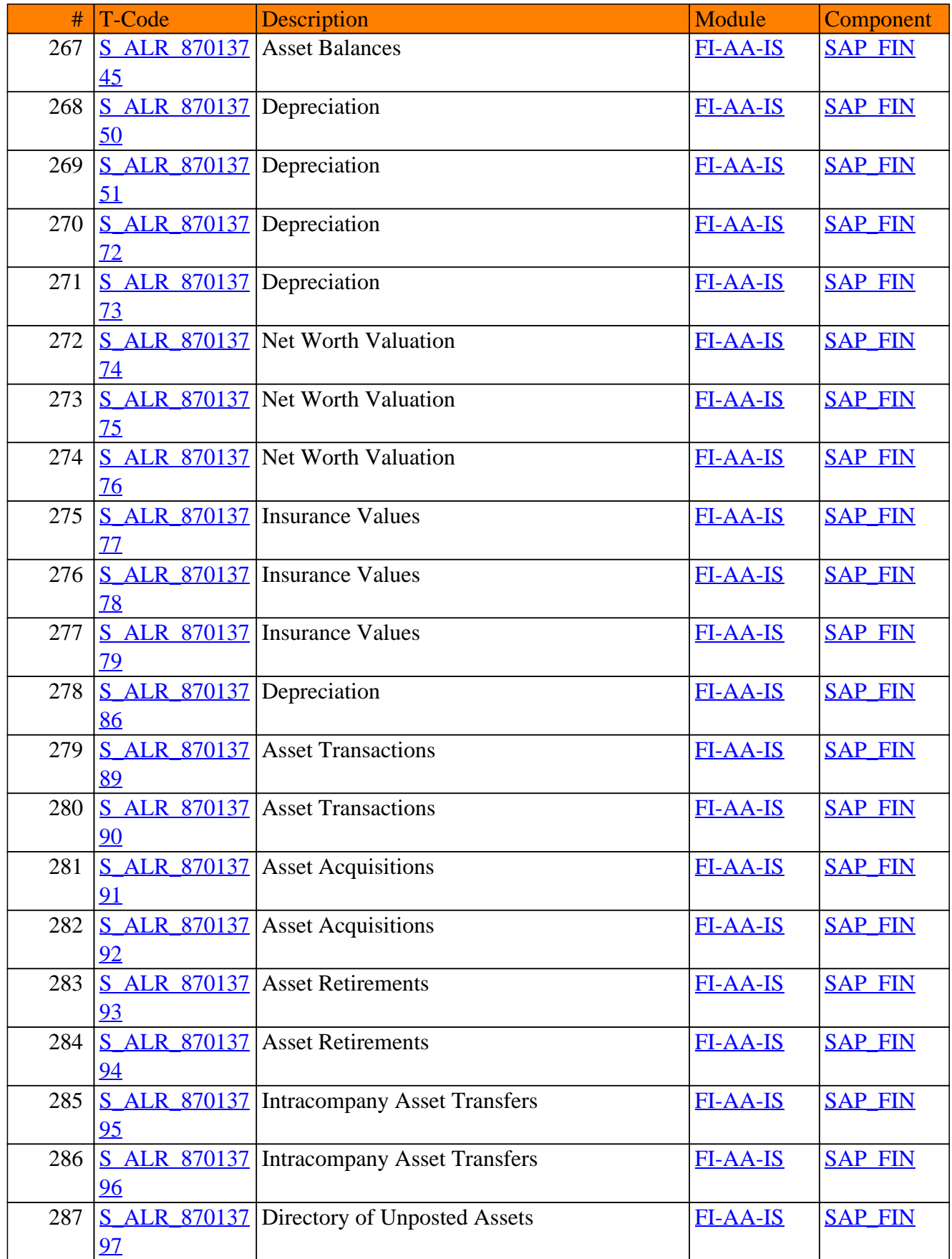

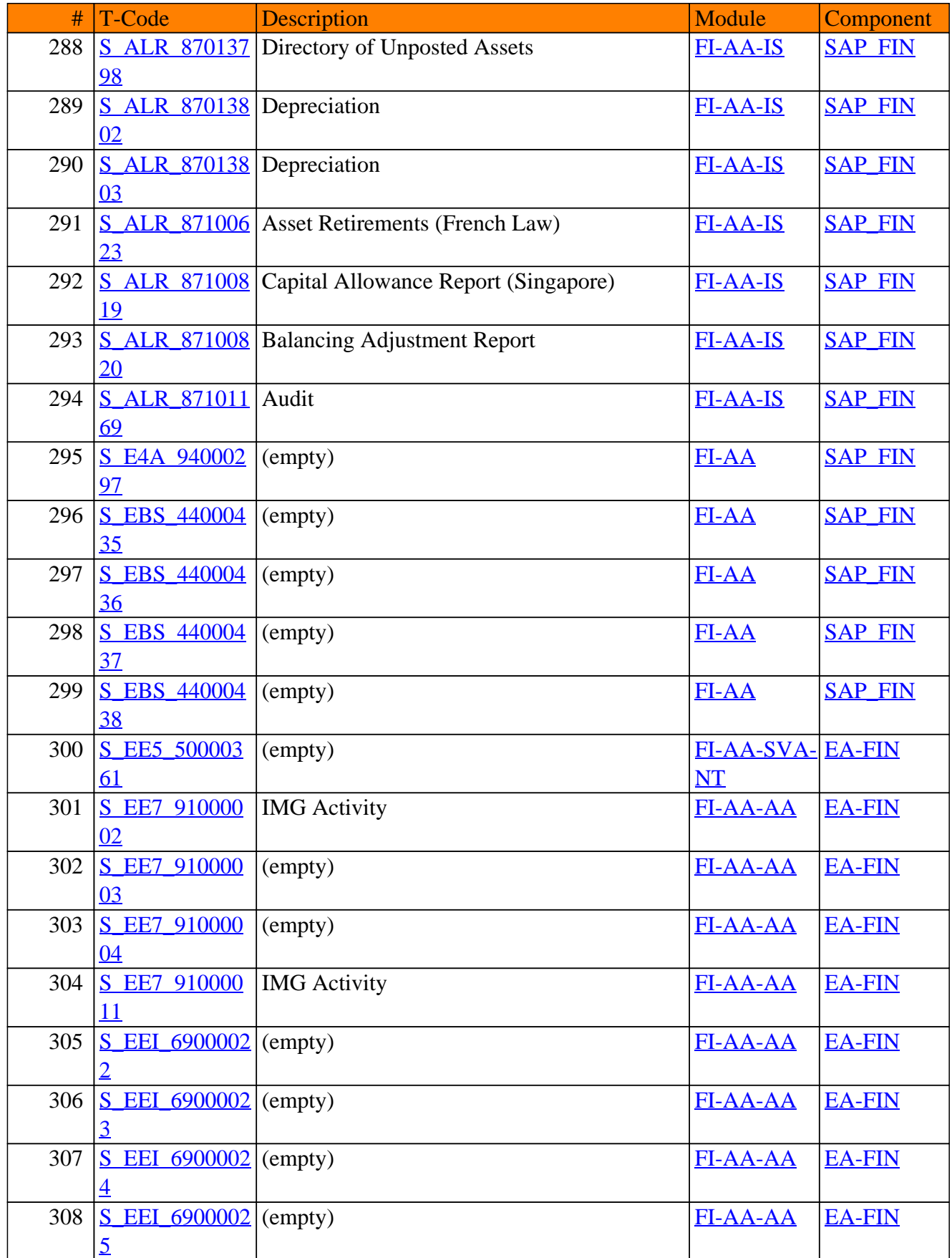

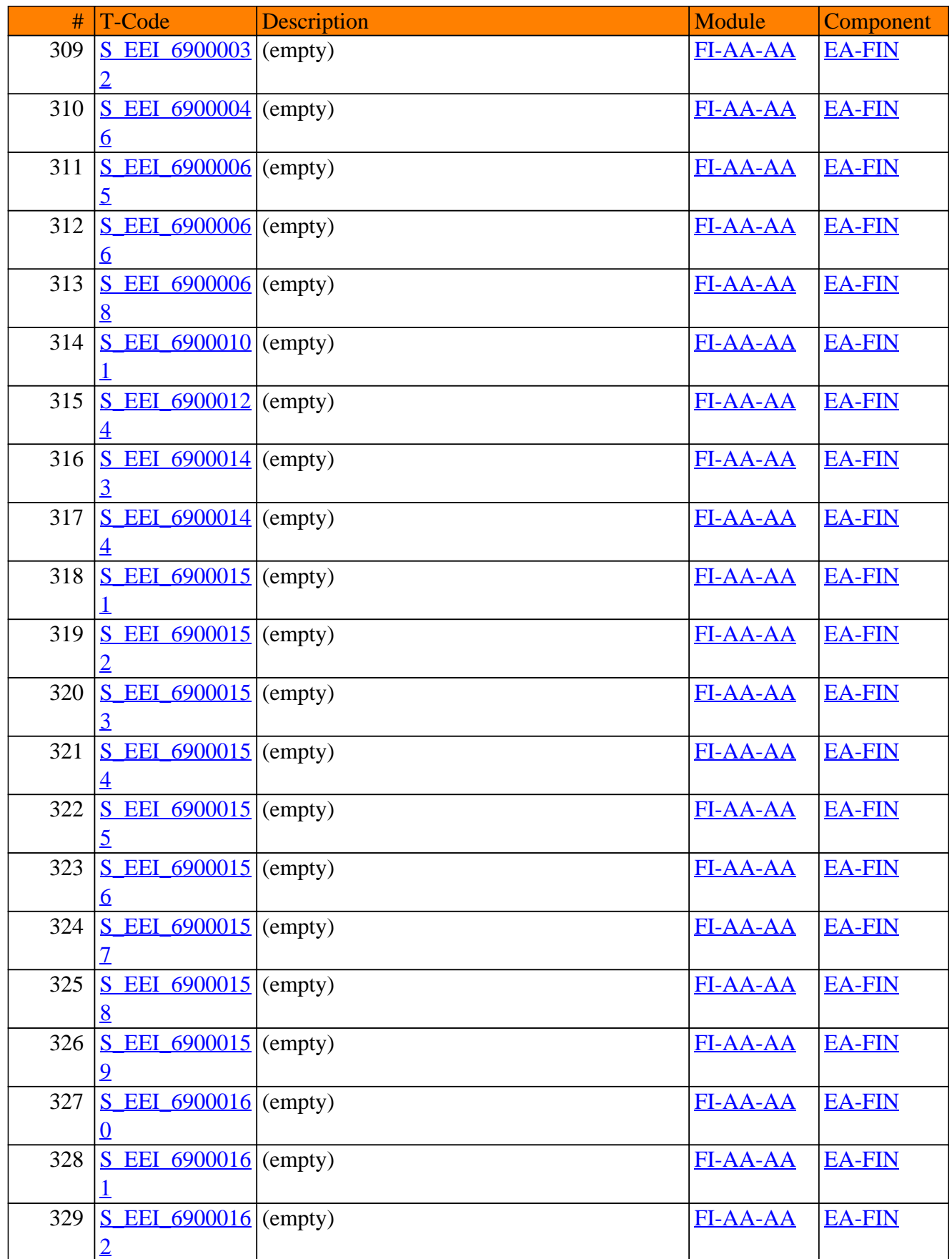

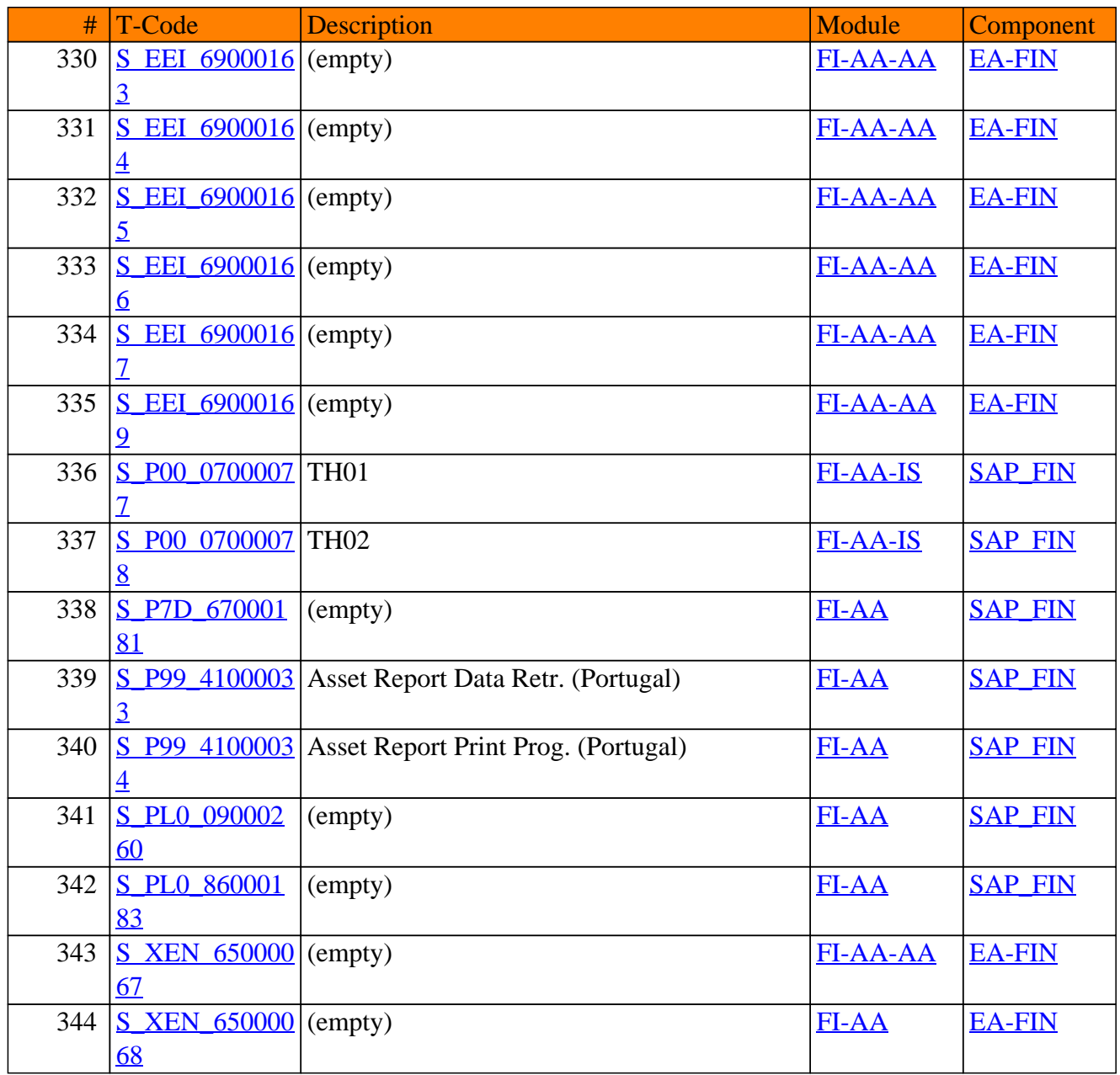

**SAP TCodes in Module**

# **FI-AF**

# **Additional Functions**

#### FI-AF - Additional Functions

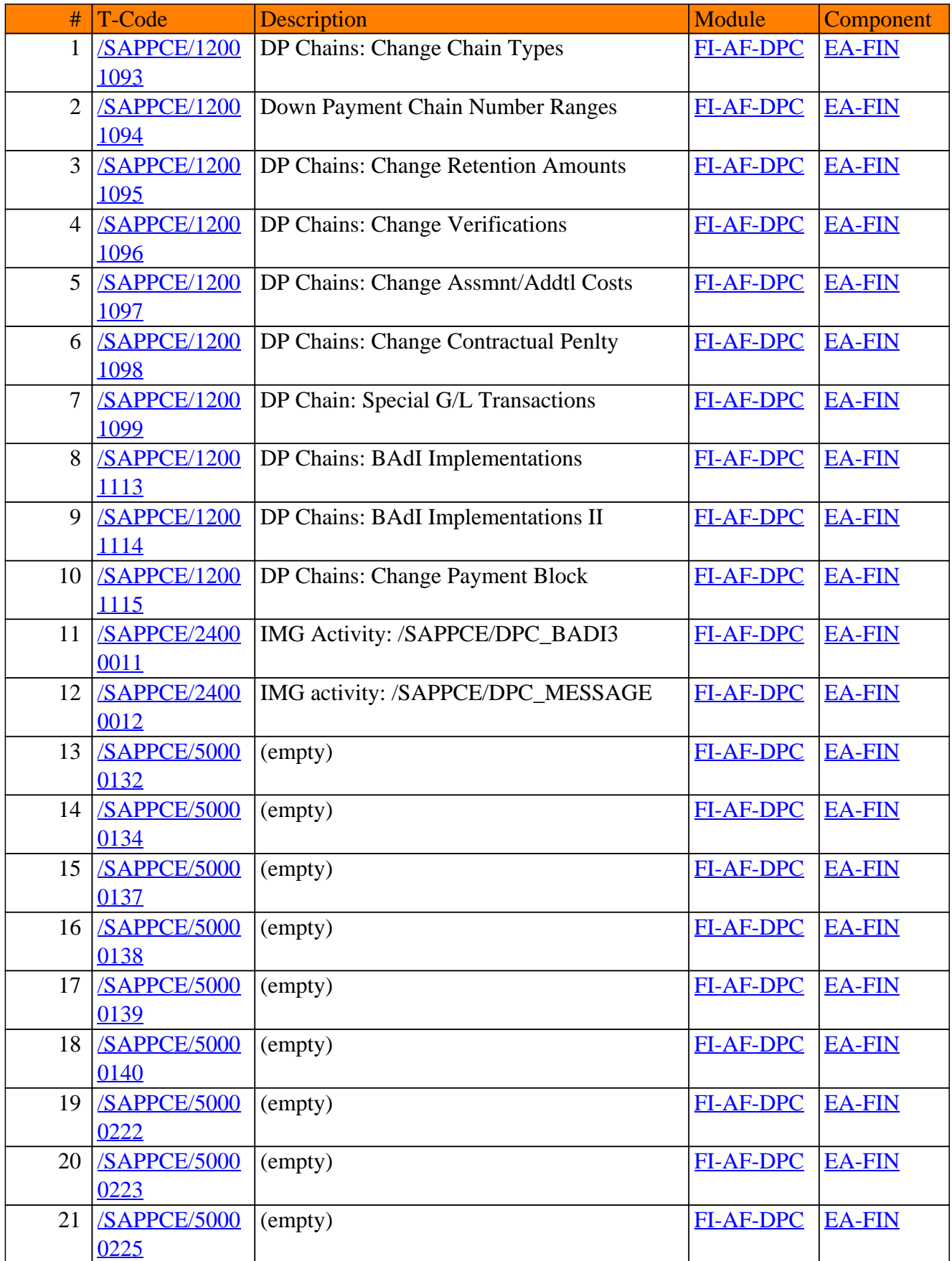

#### FI-AF - Additional Functions

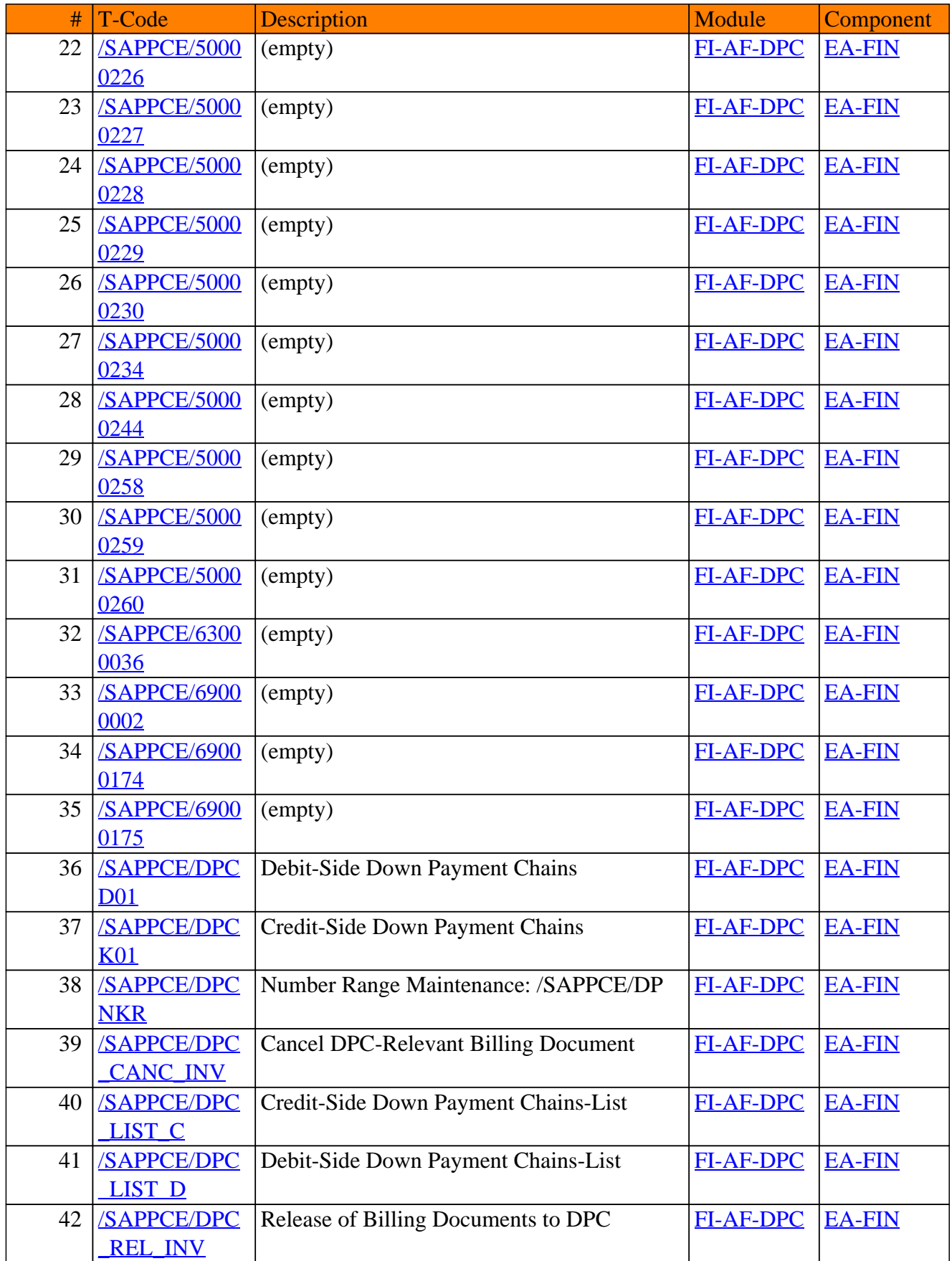

#### FI-AF - Additional Functions

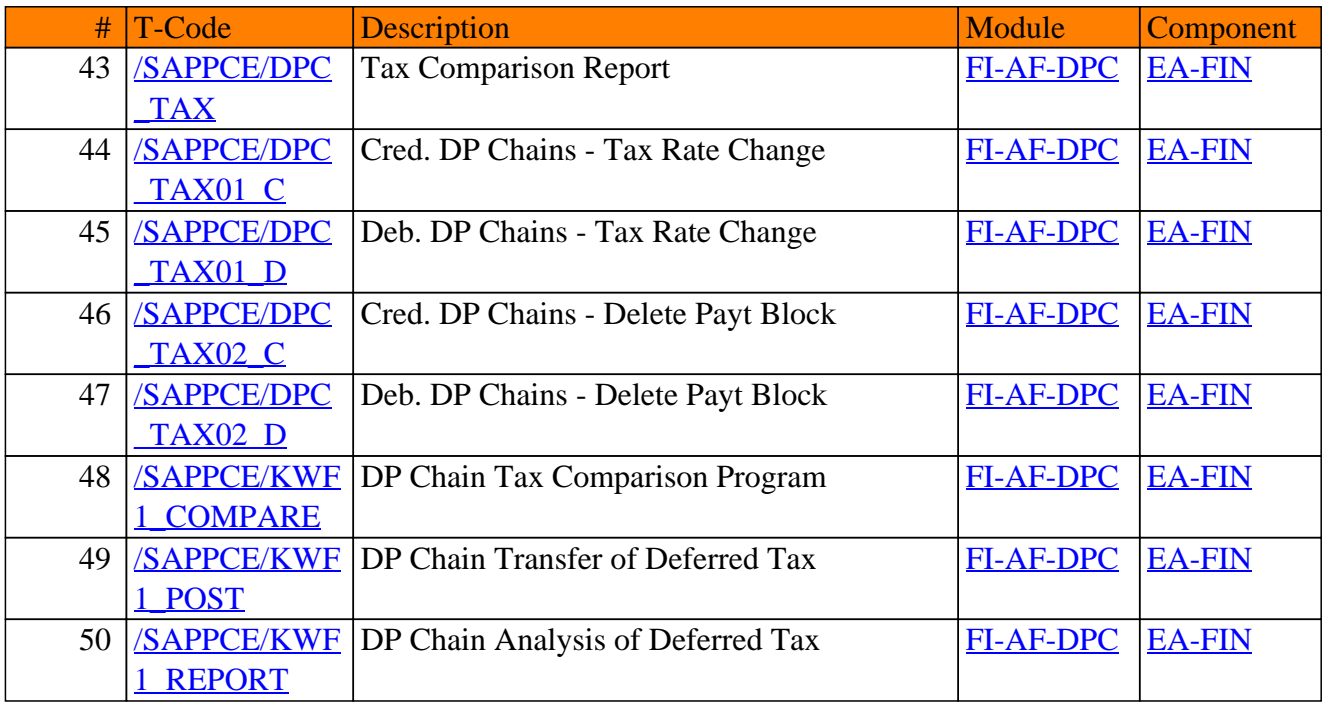

**SAP TCodes in Module**

# **FI-AP**

# **Accounts Payable**

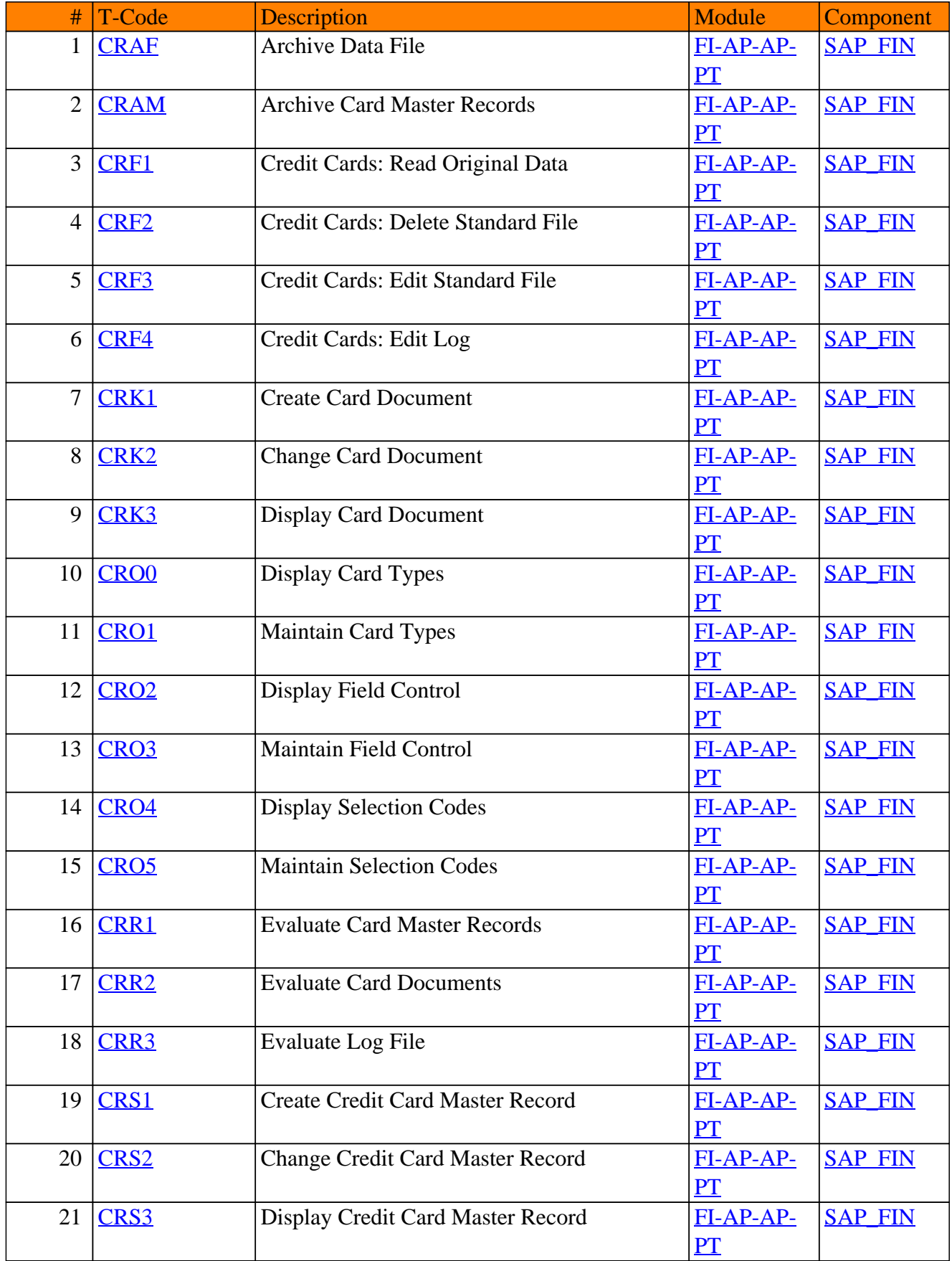

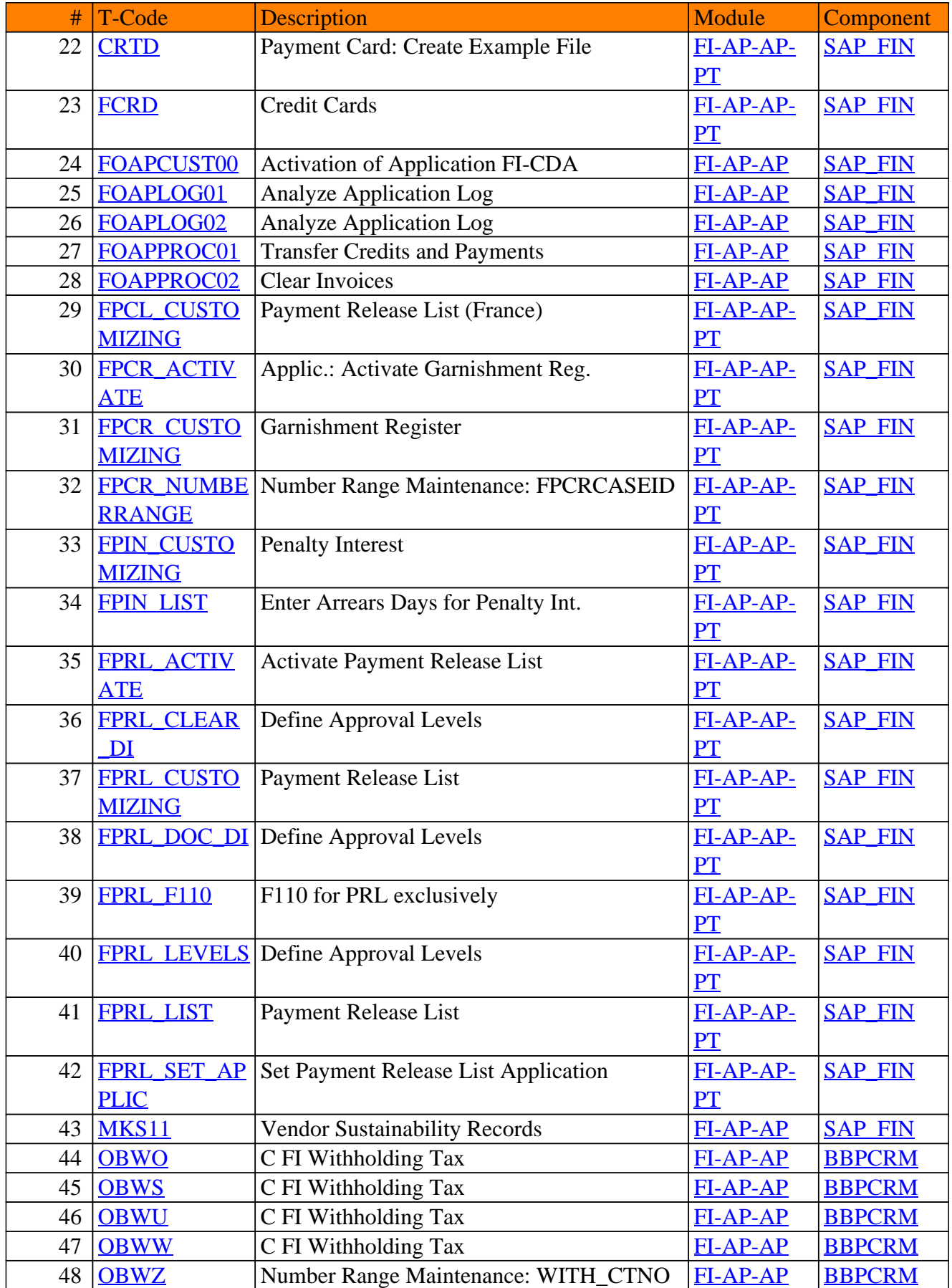

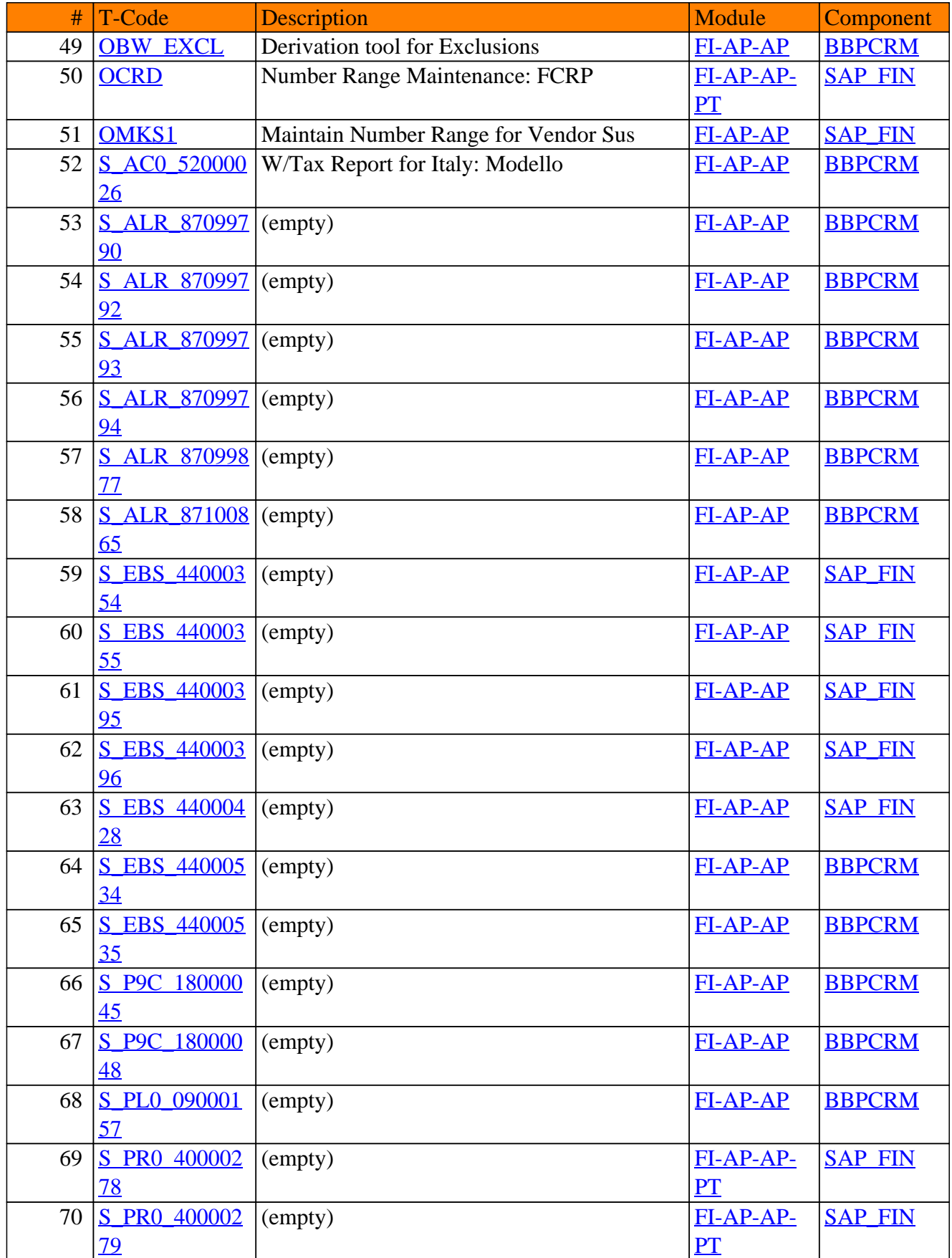

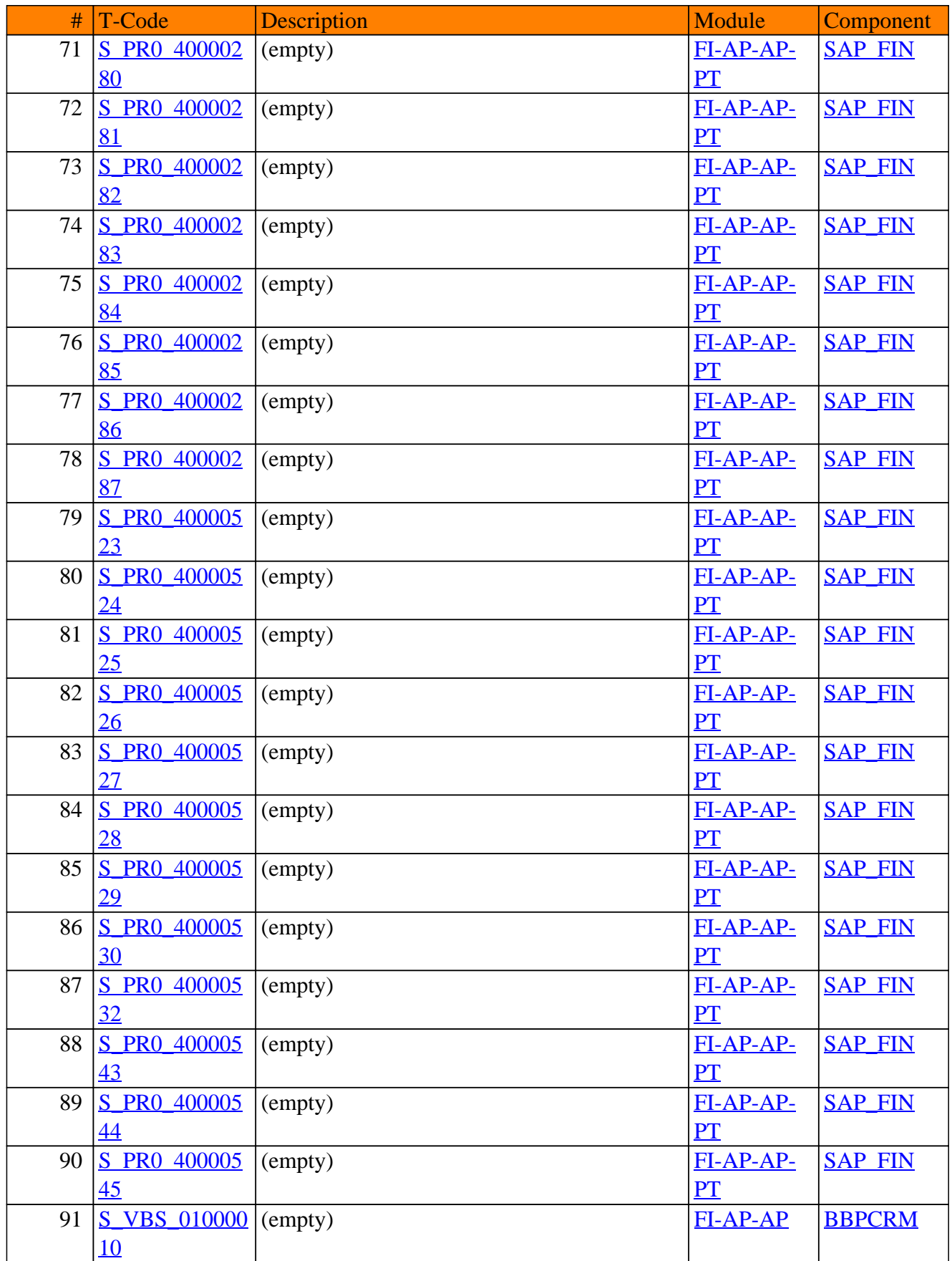

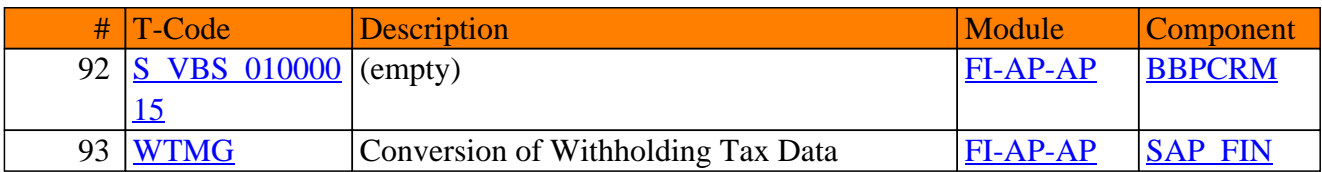

**SAP TCodes in Module**

# **FI-AR**

# **Accounts Receivable**

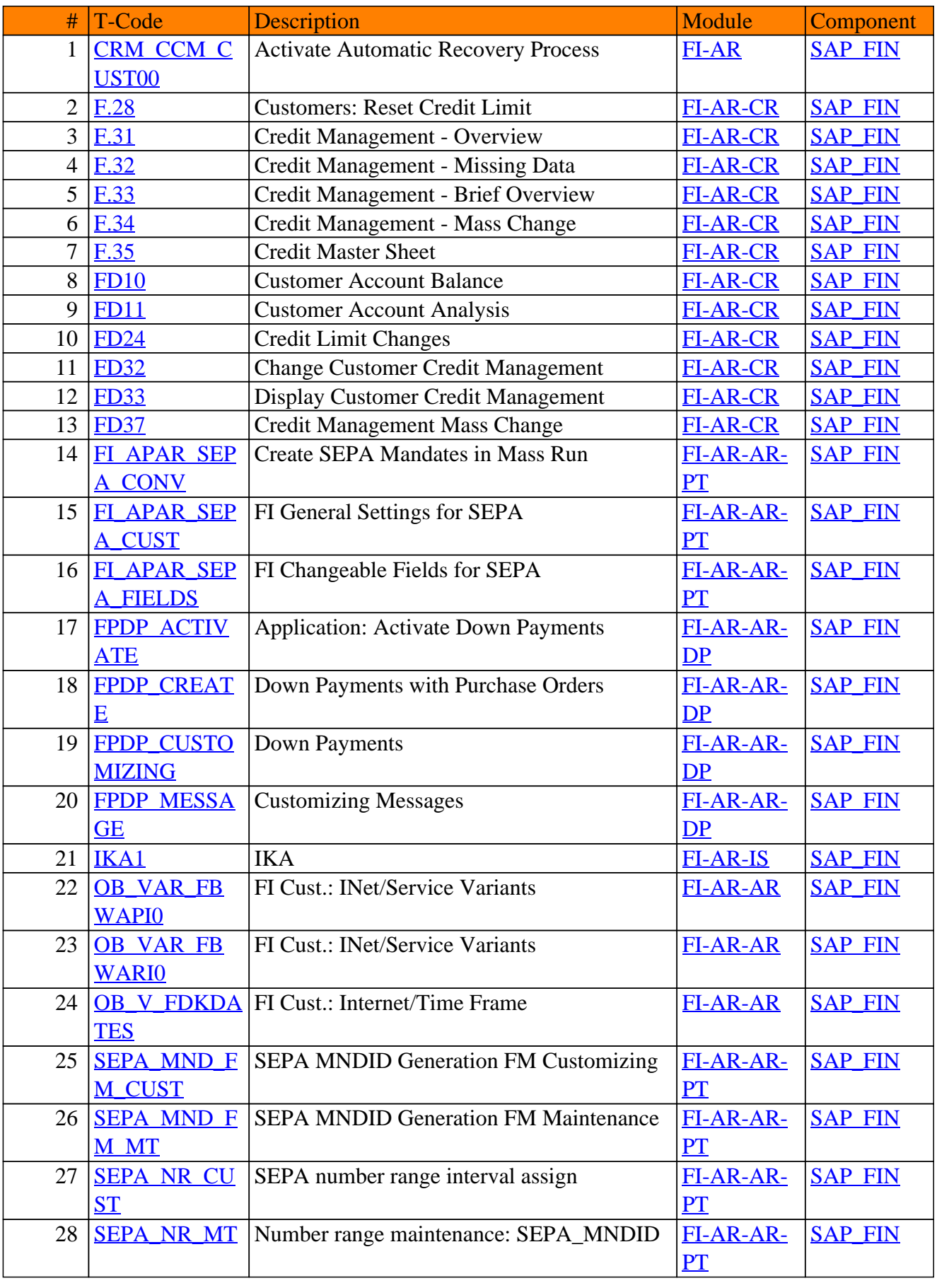

#### FI-AR - Accounts Receivable

#### FI-AR - Accounts Receivable

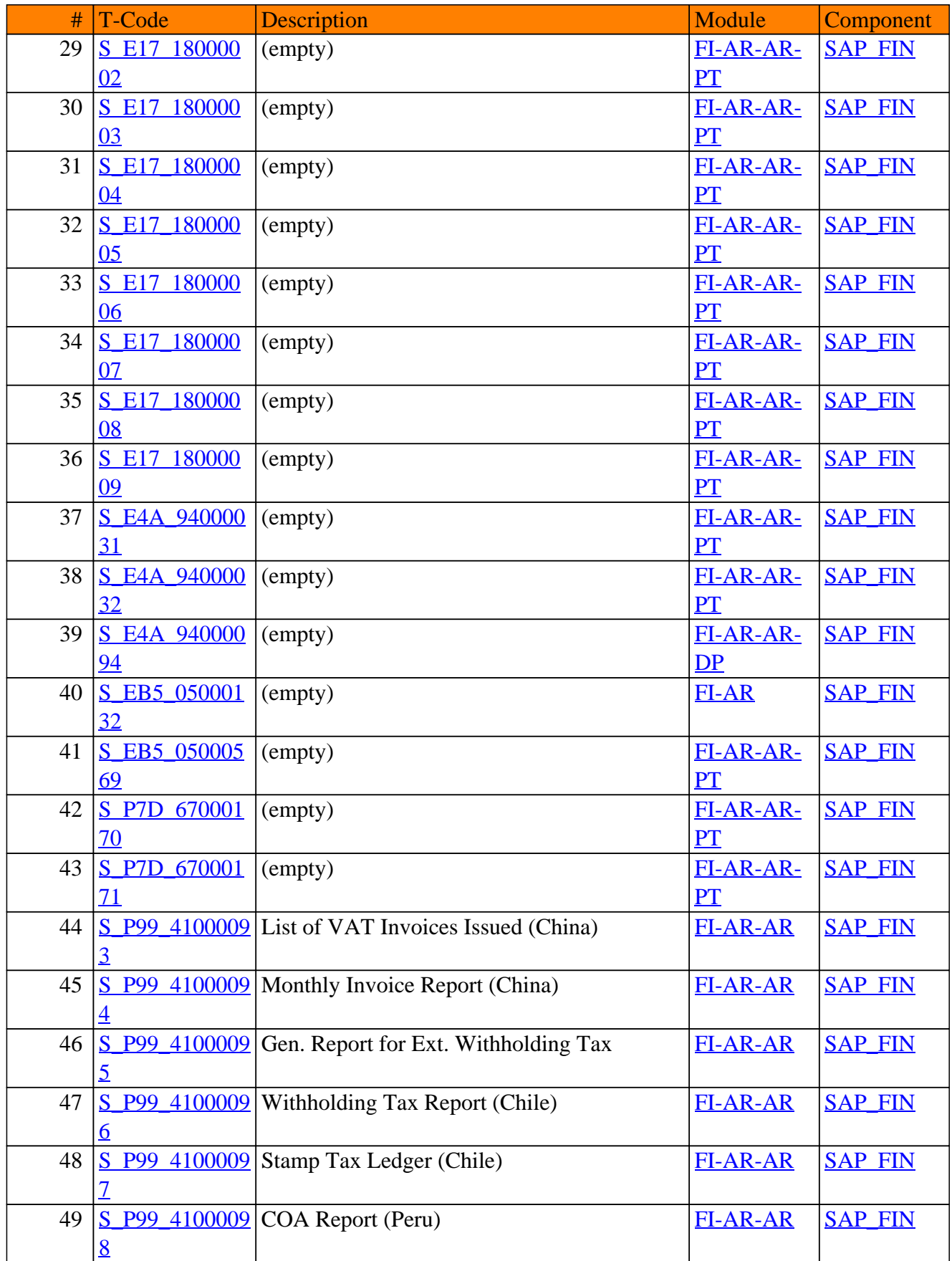

#### FI-AR - Accounts Receivable

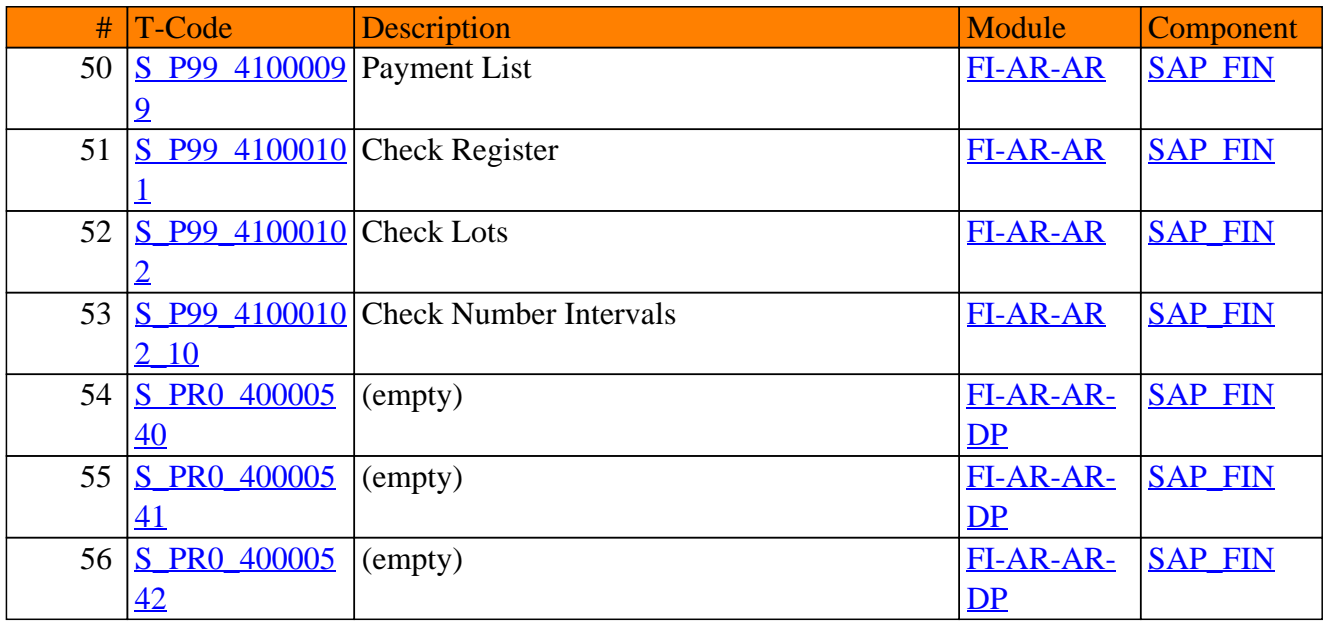

**SAP TCodes in Module**

# **FI-BL**

# **Bank Accounting**

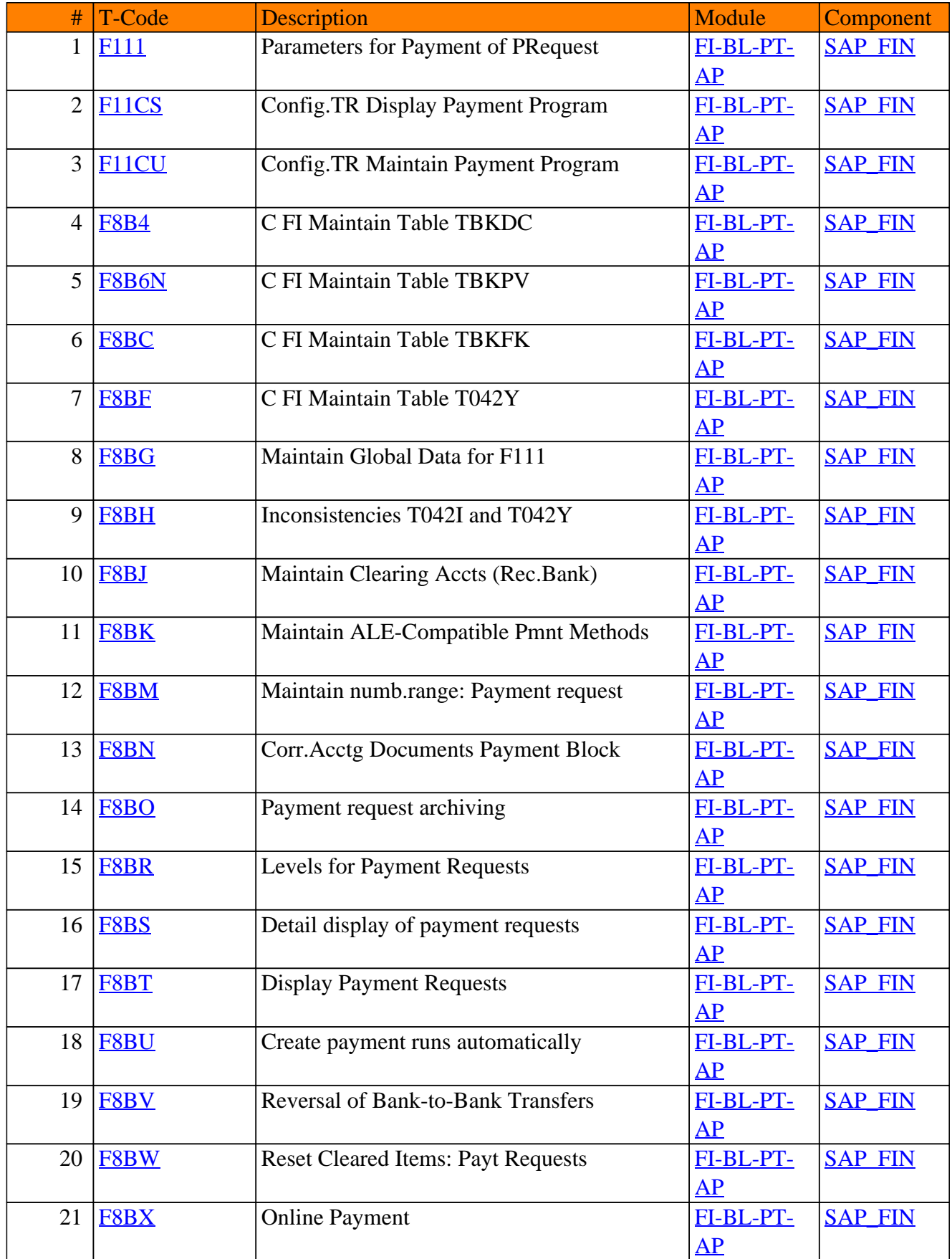

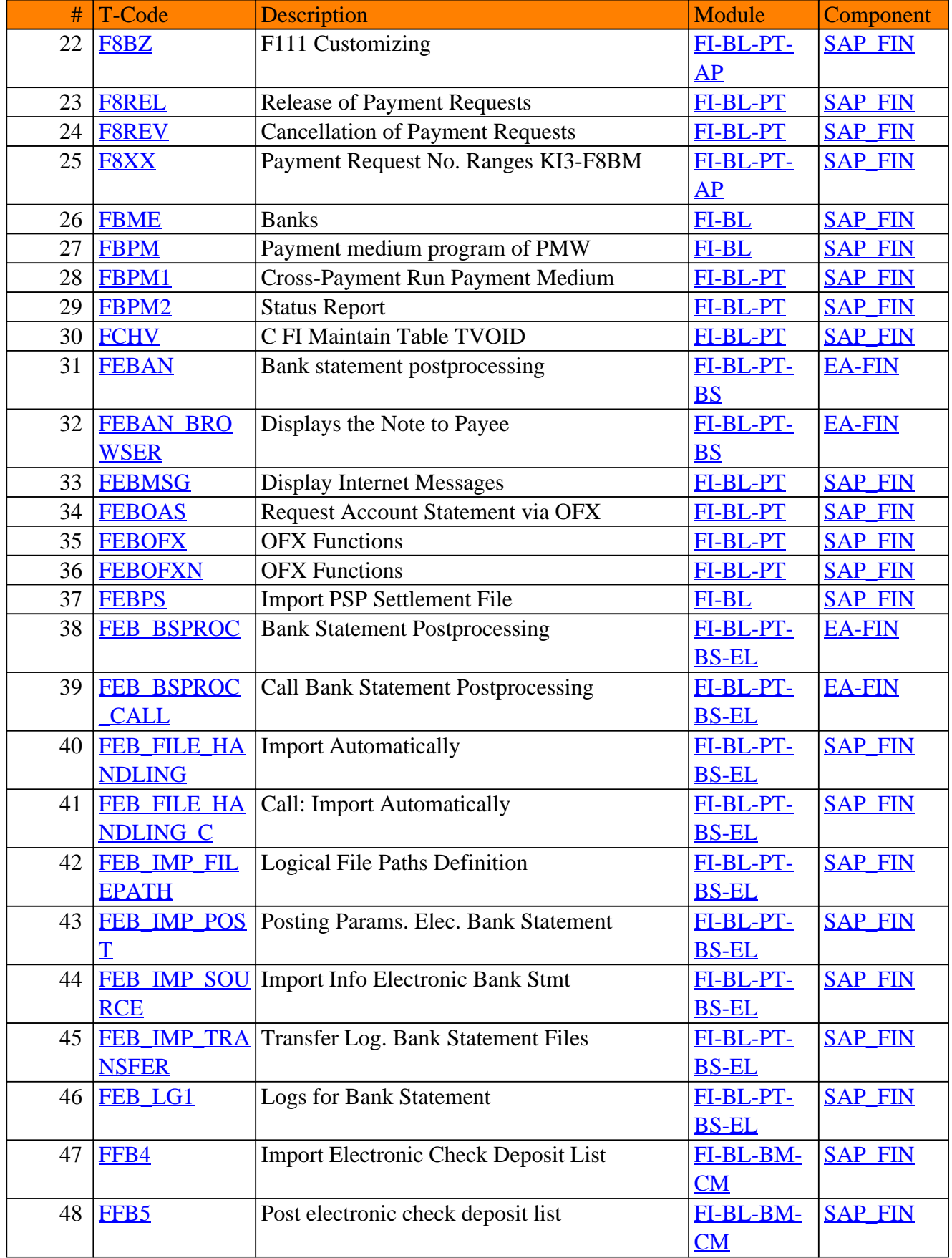

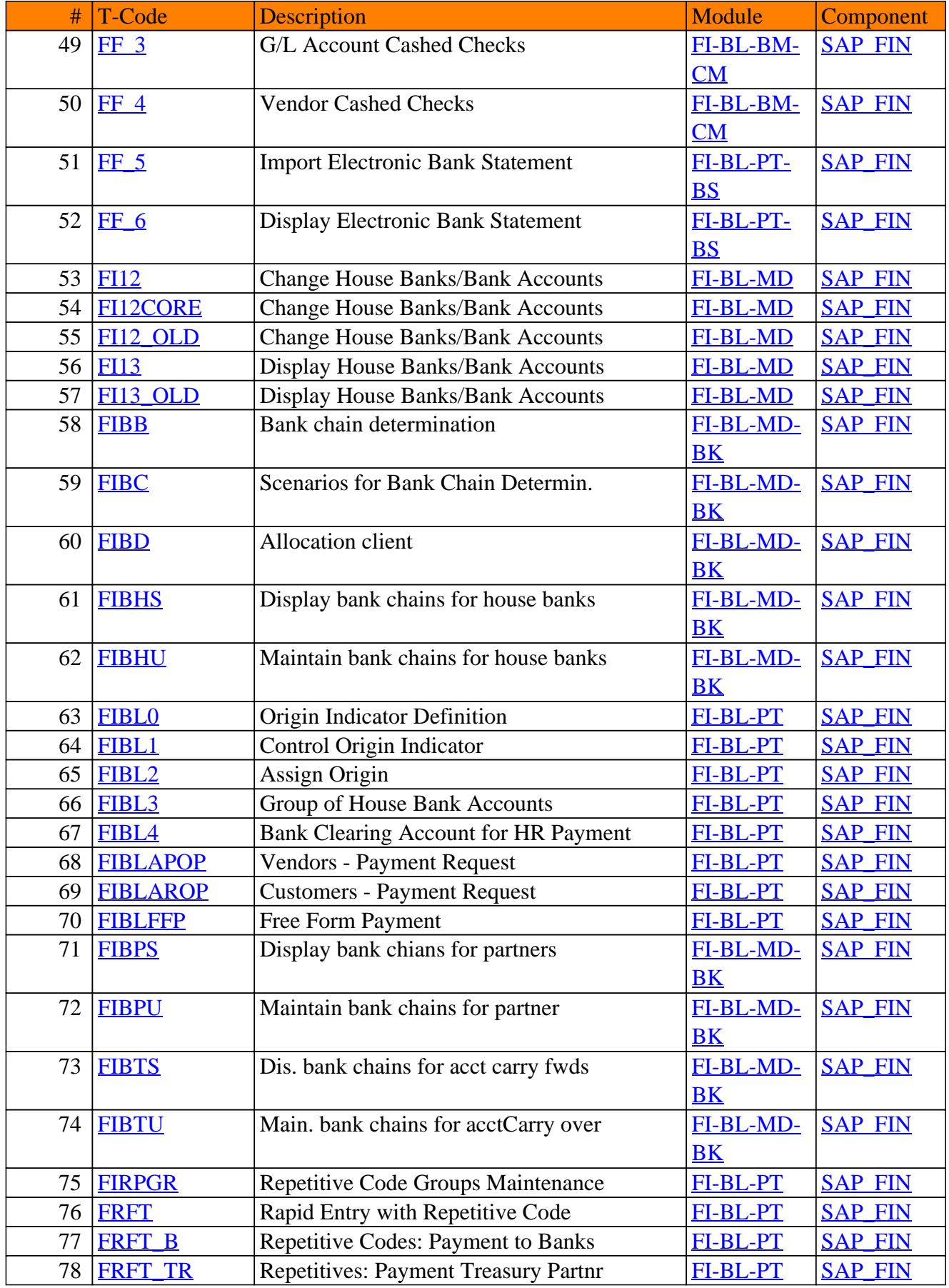

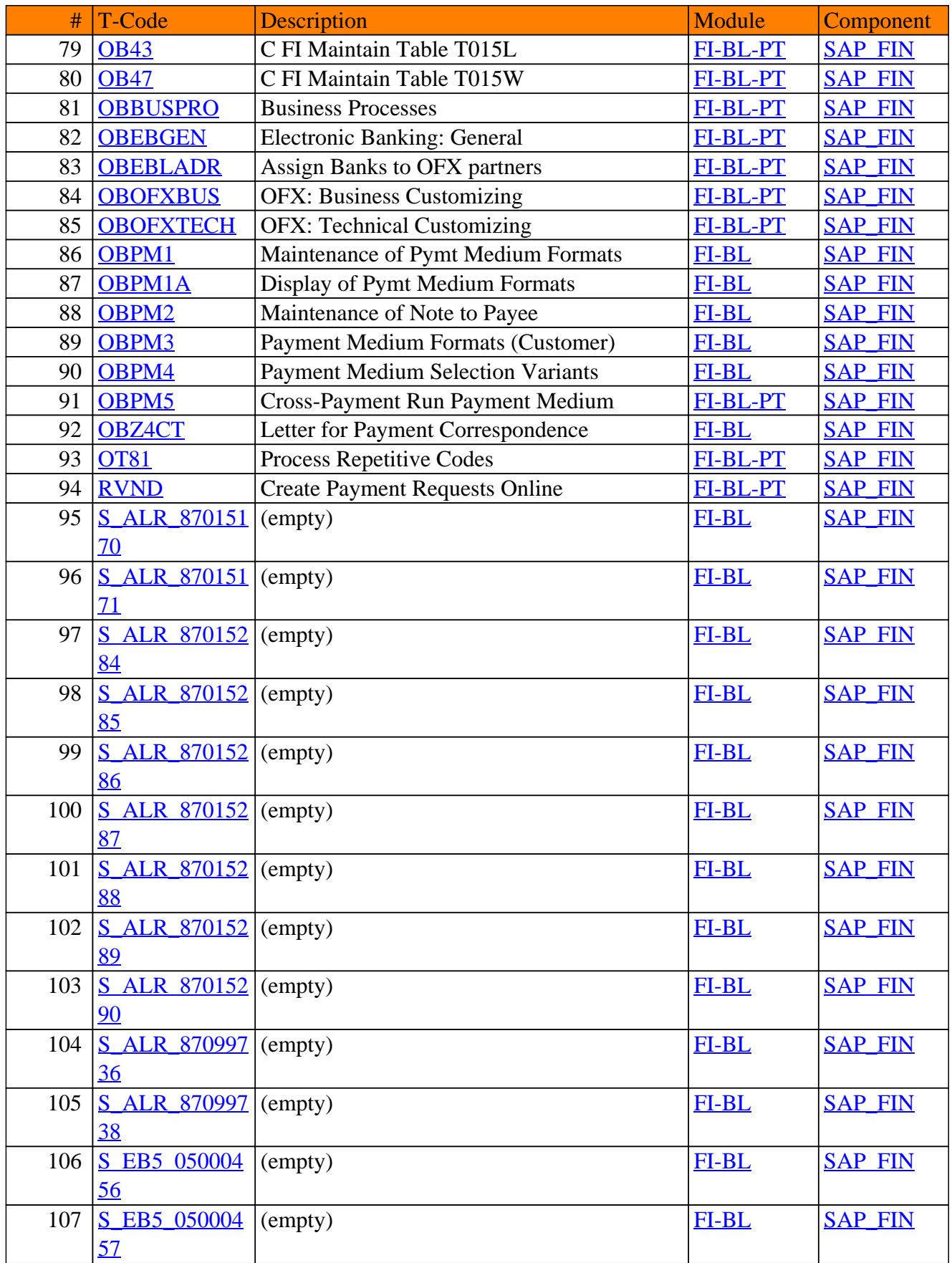

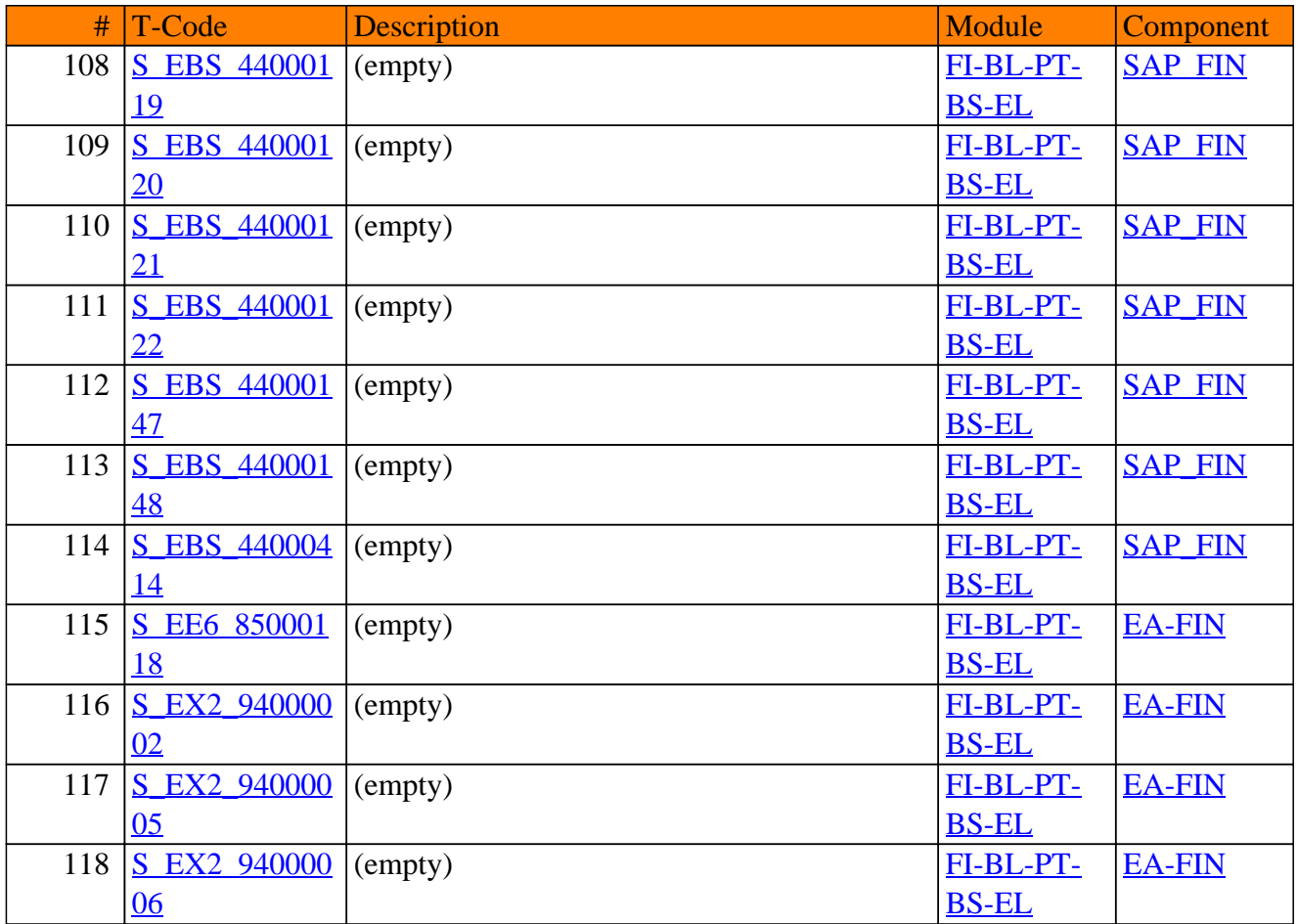

**SAP TCodes in Module**

# **FI-CA**

# **Contract Accounts Receivable and Payable**

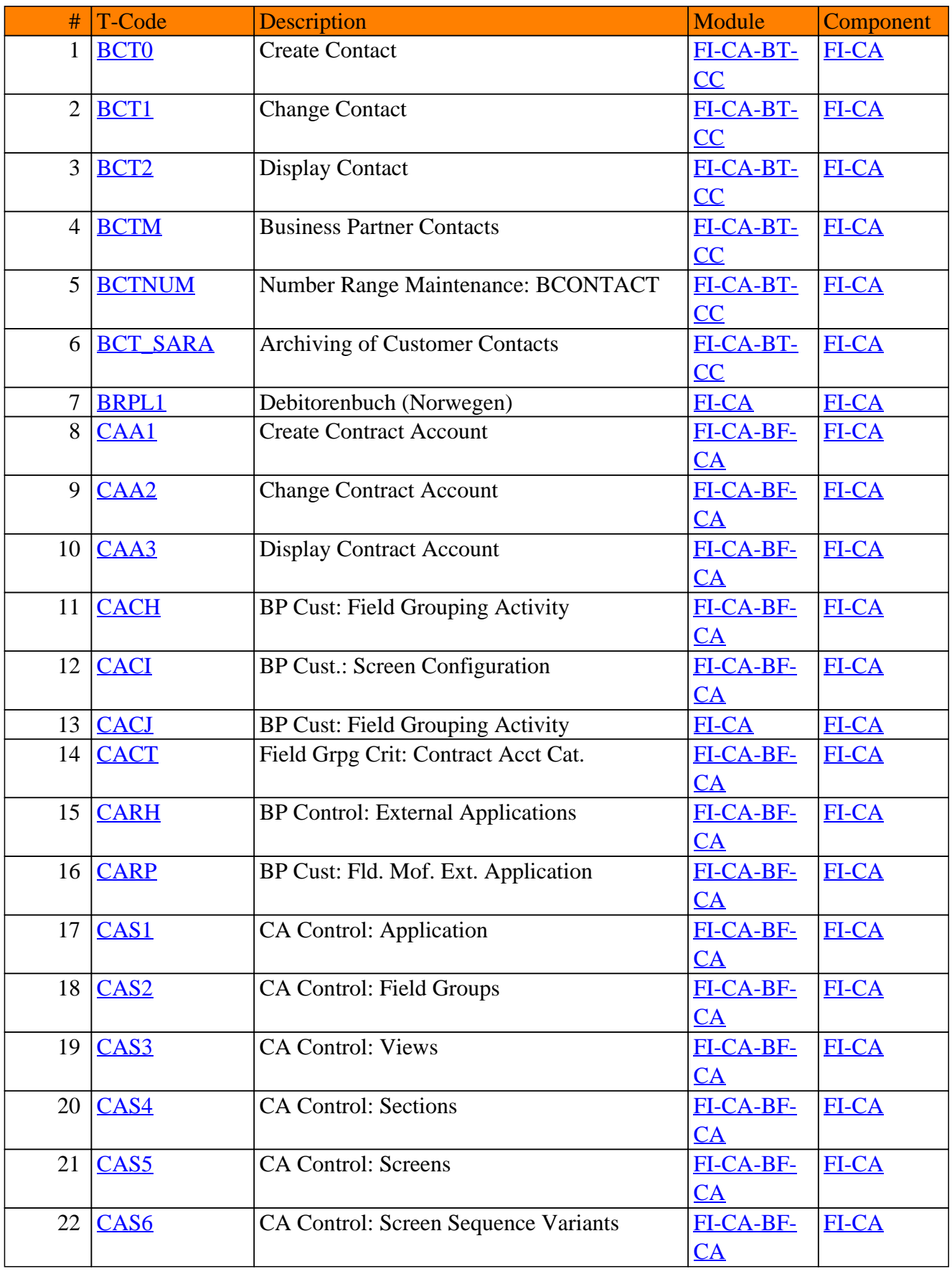

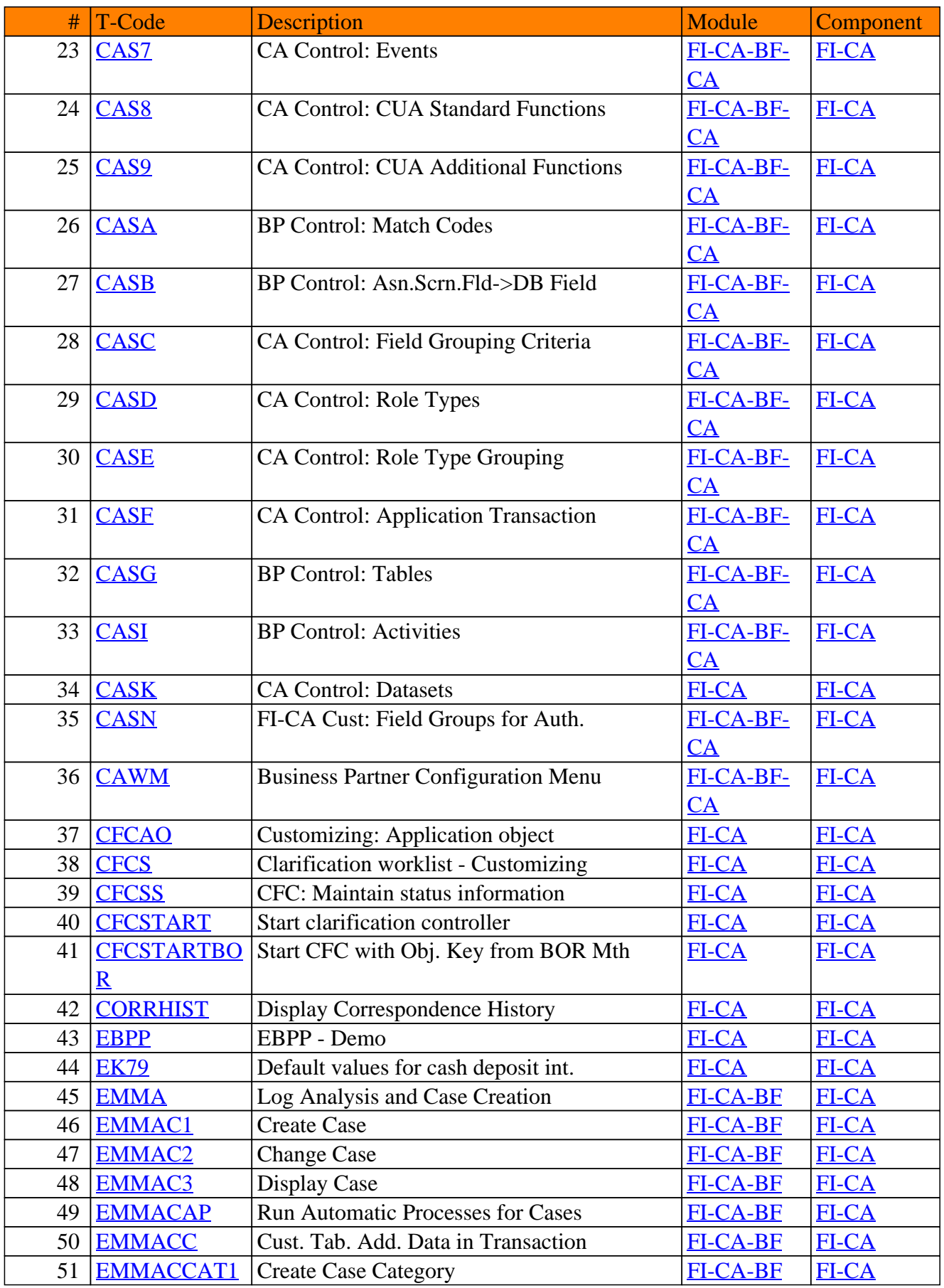

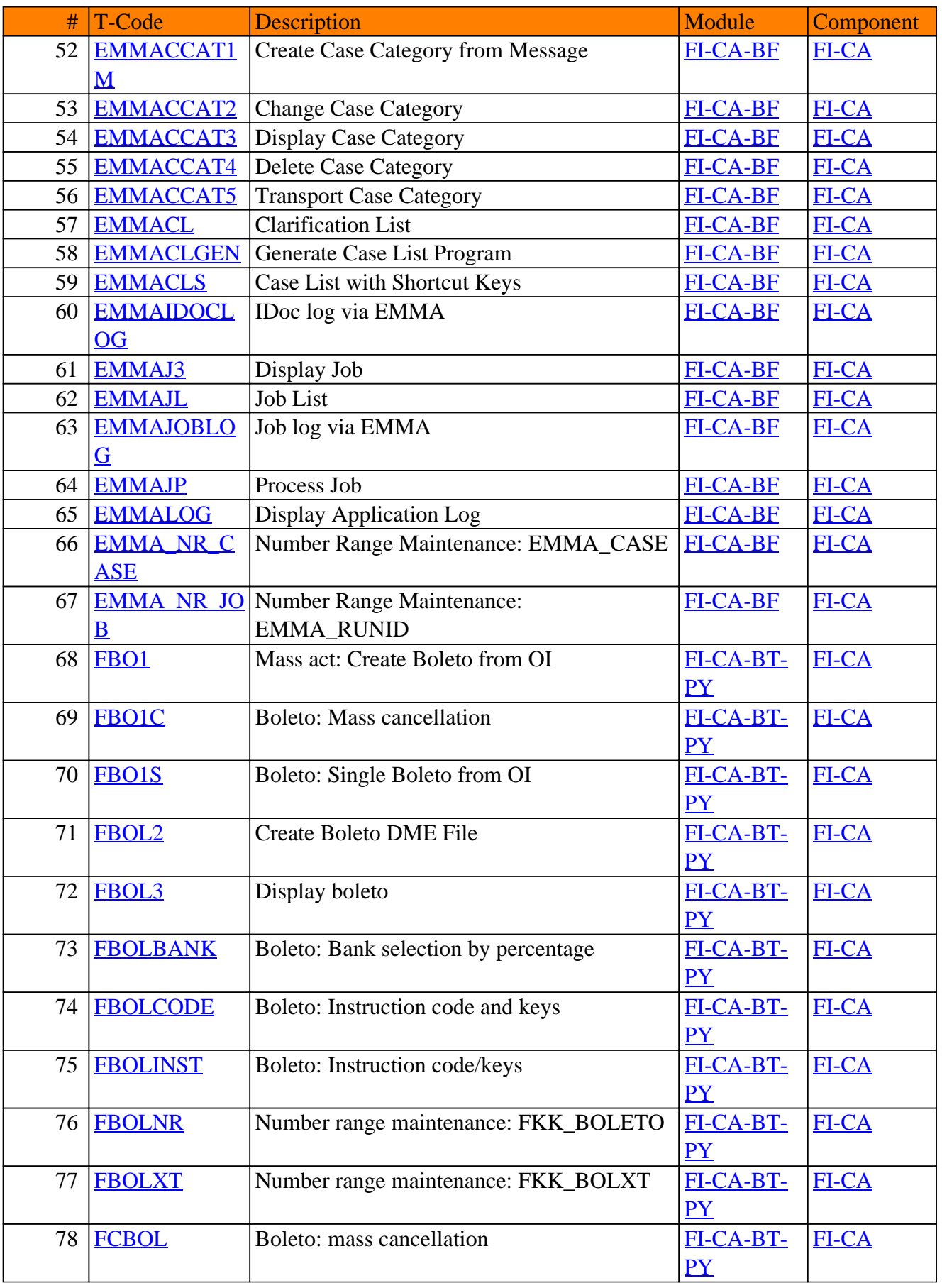

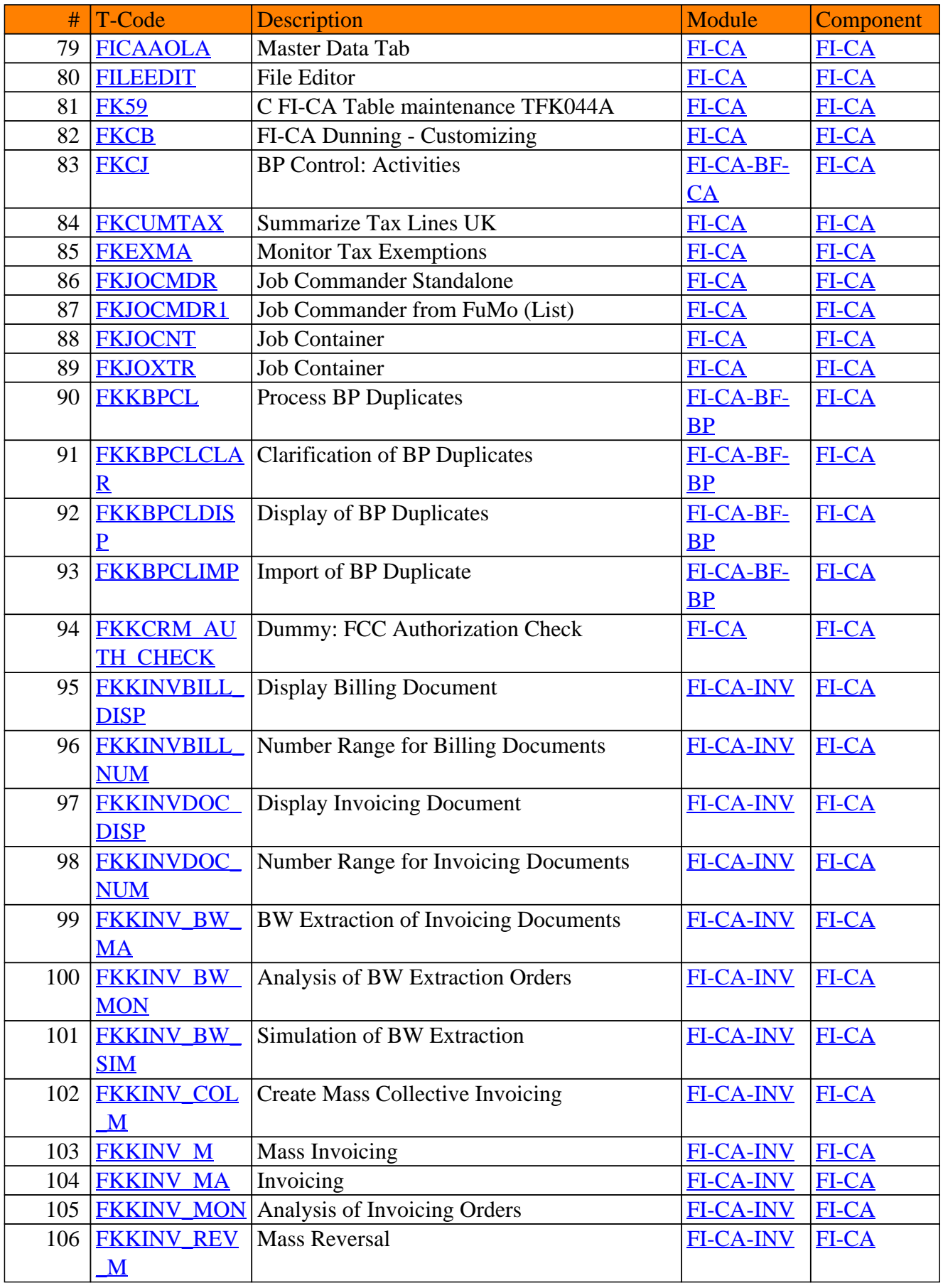
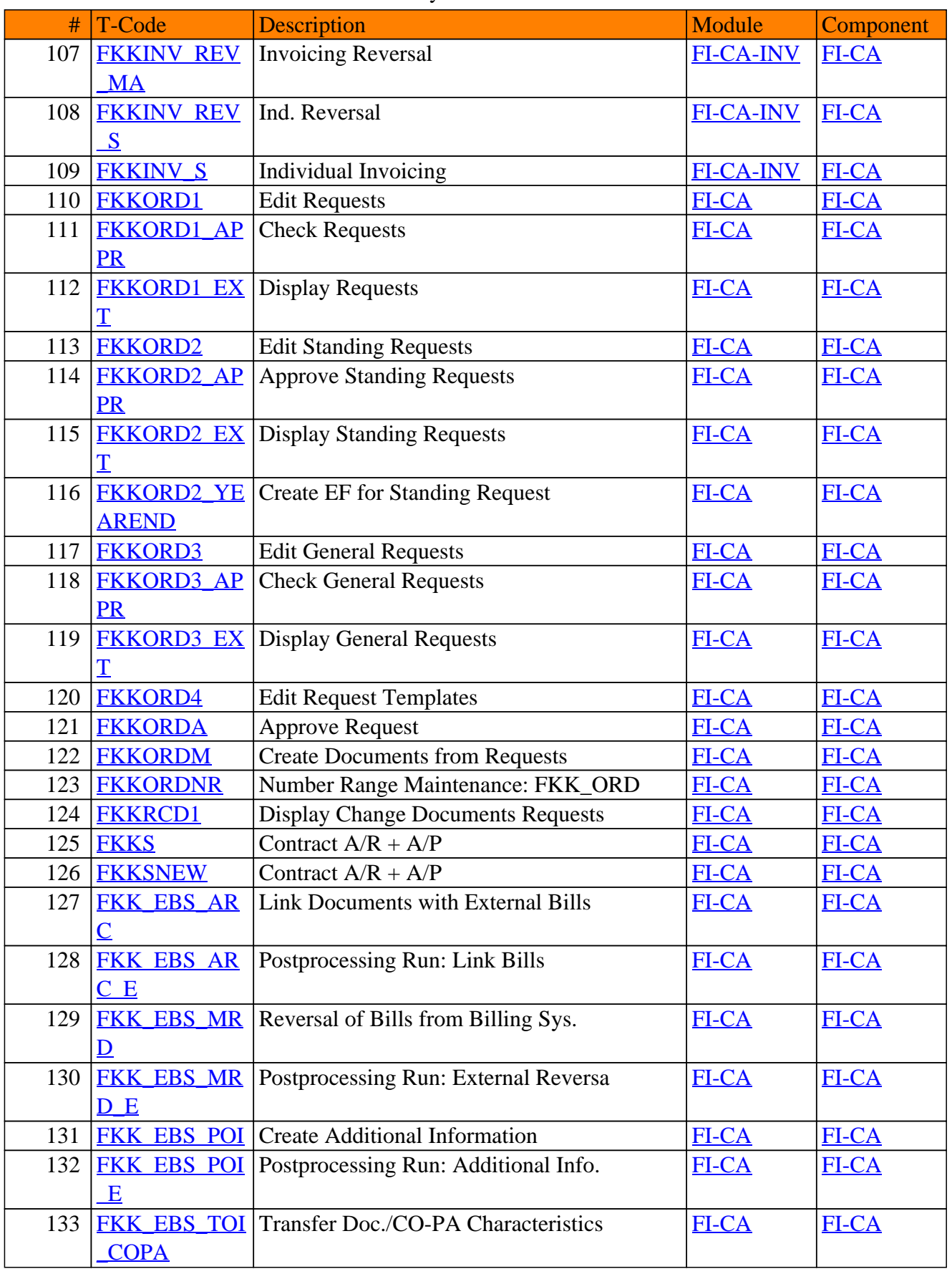

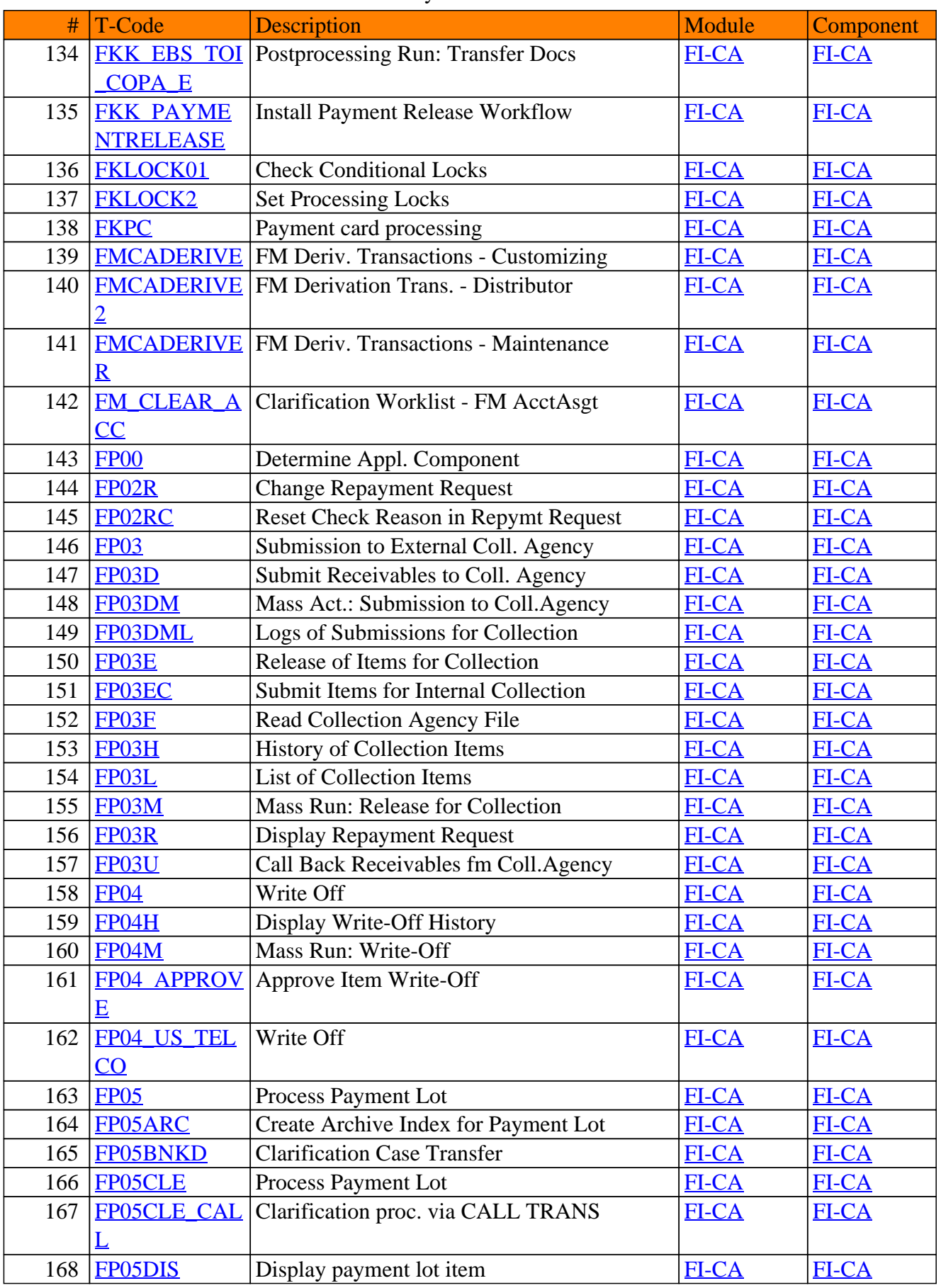

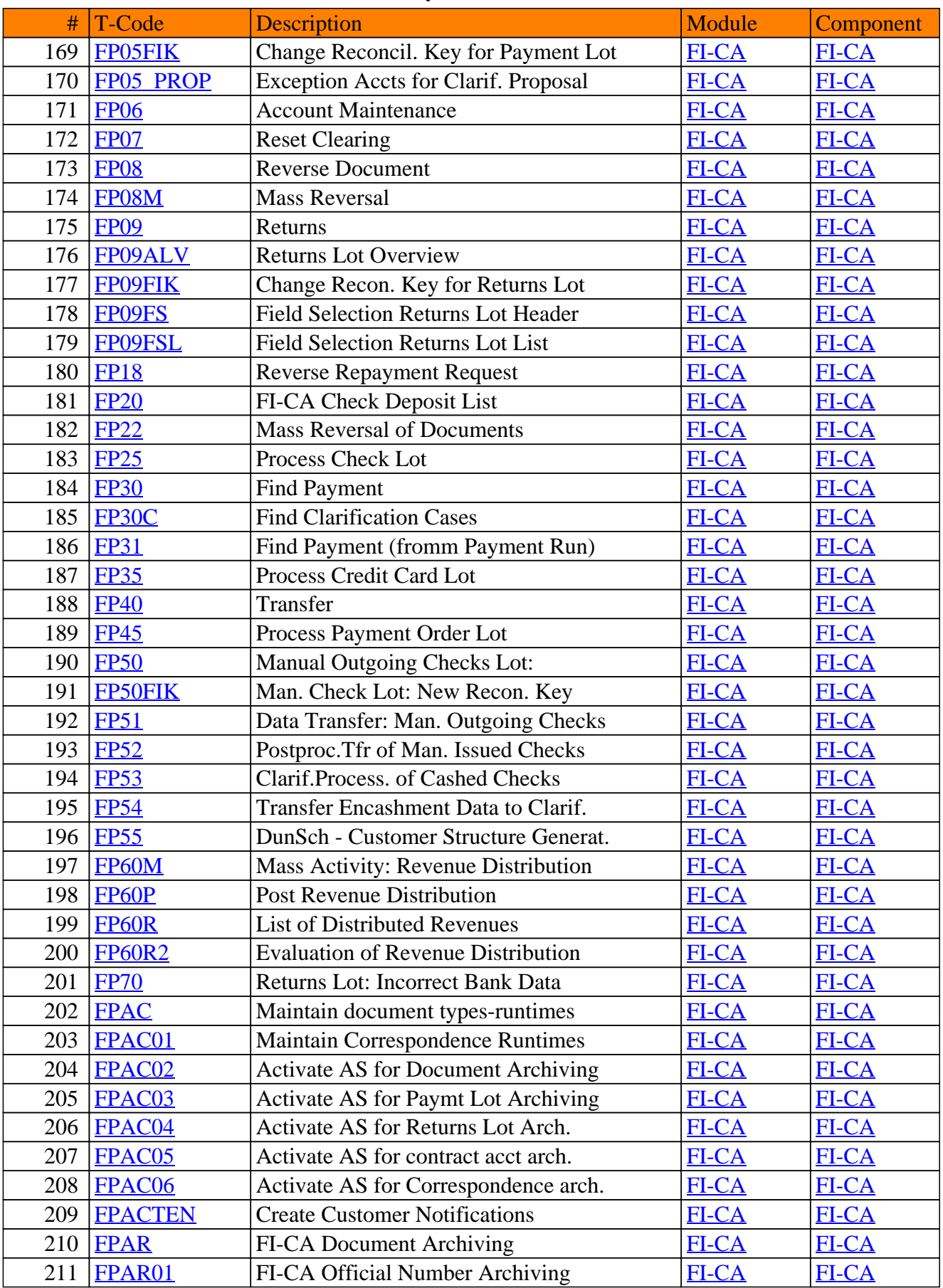

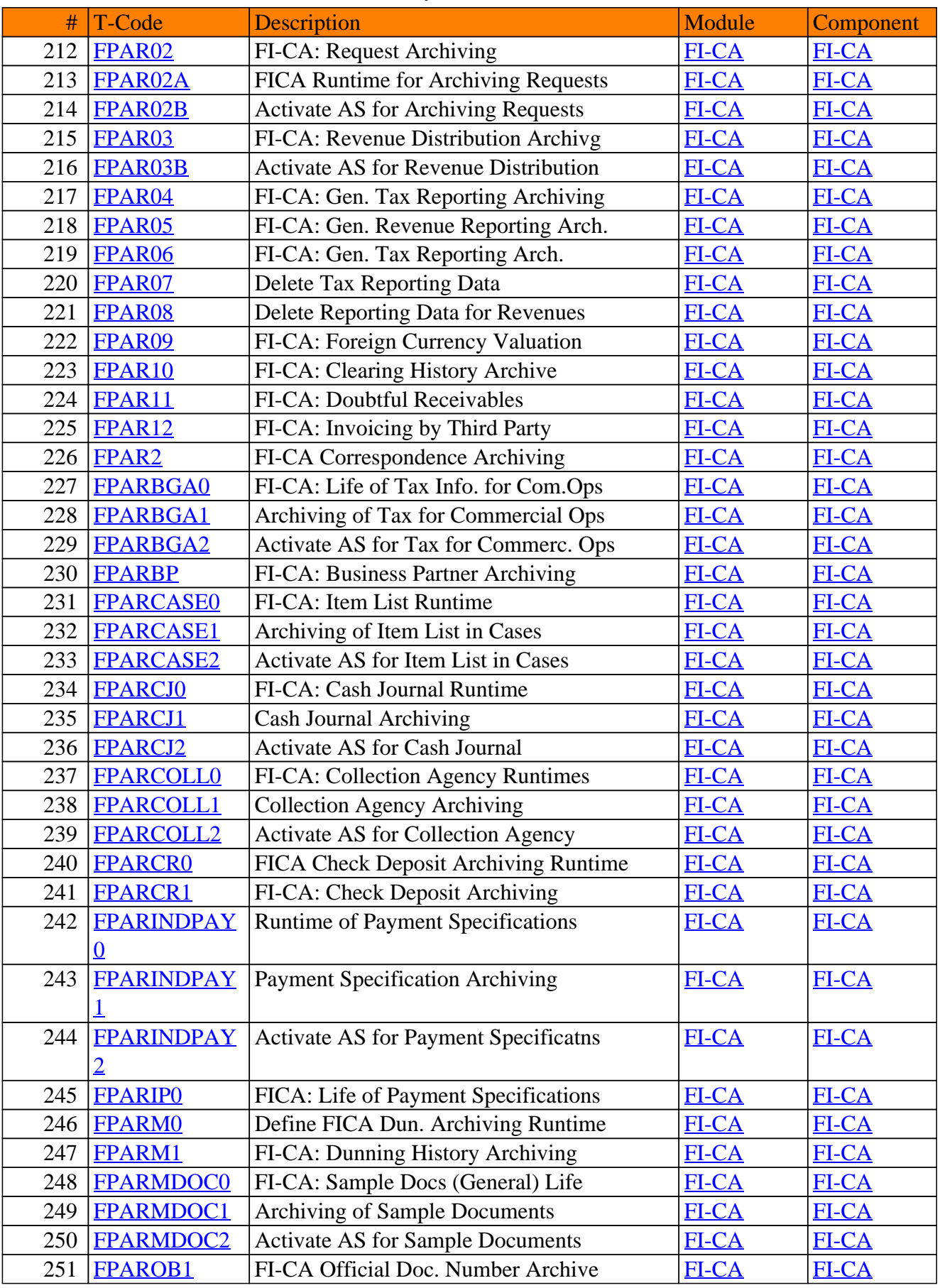

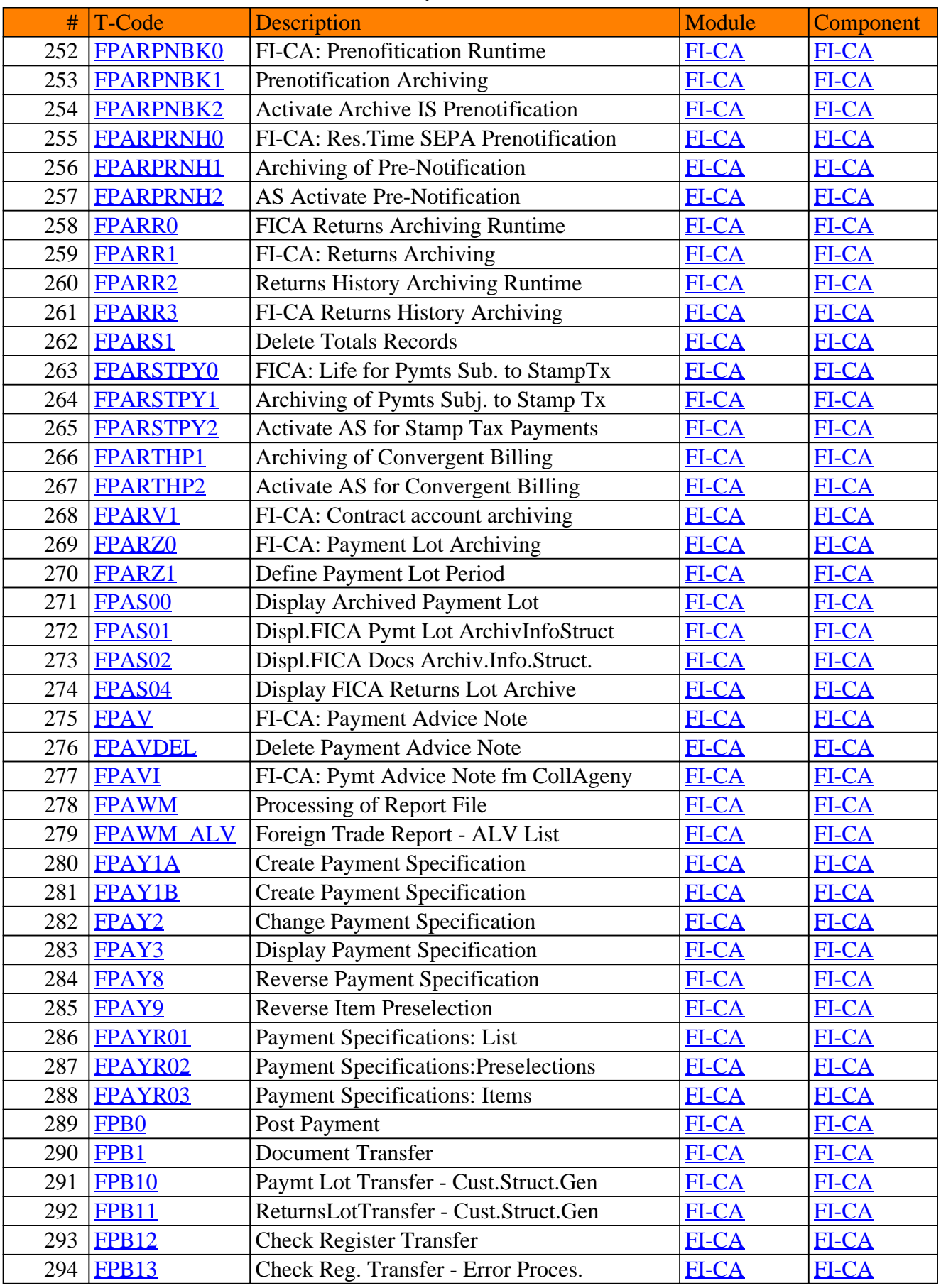

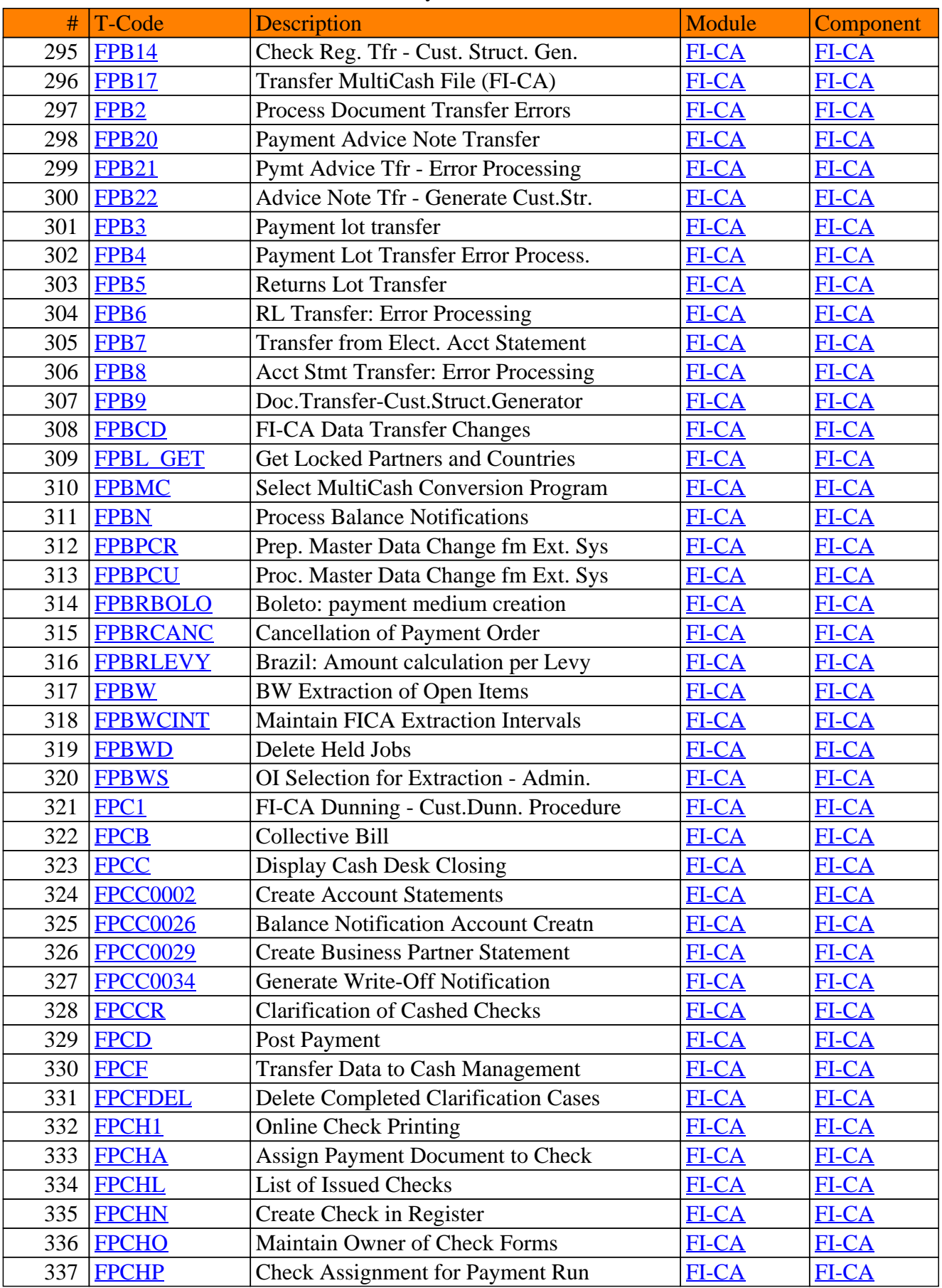

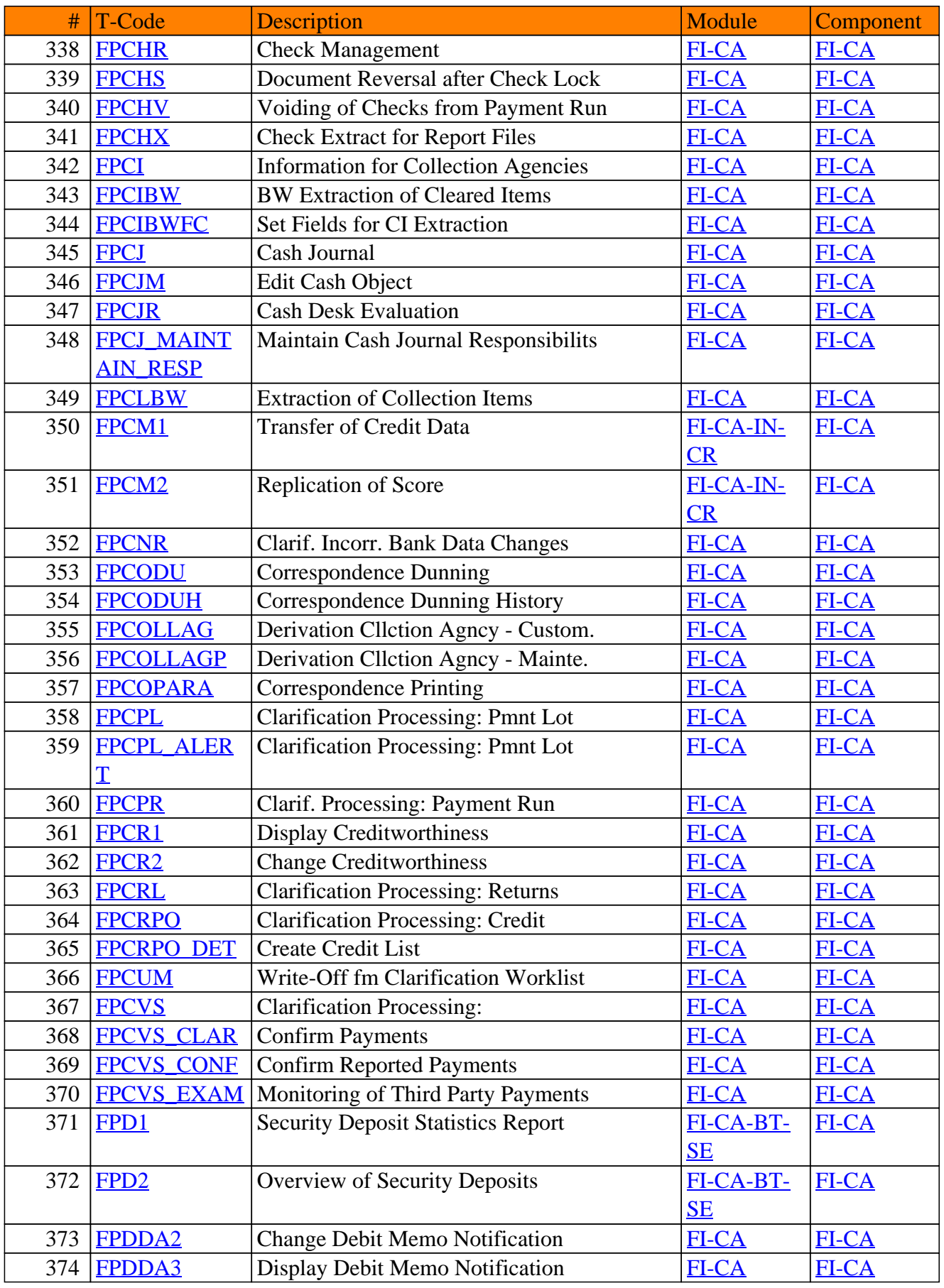

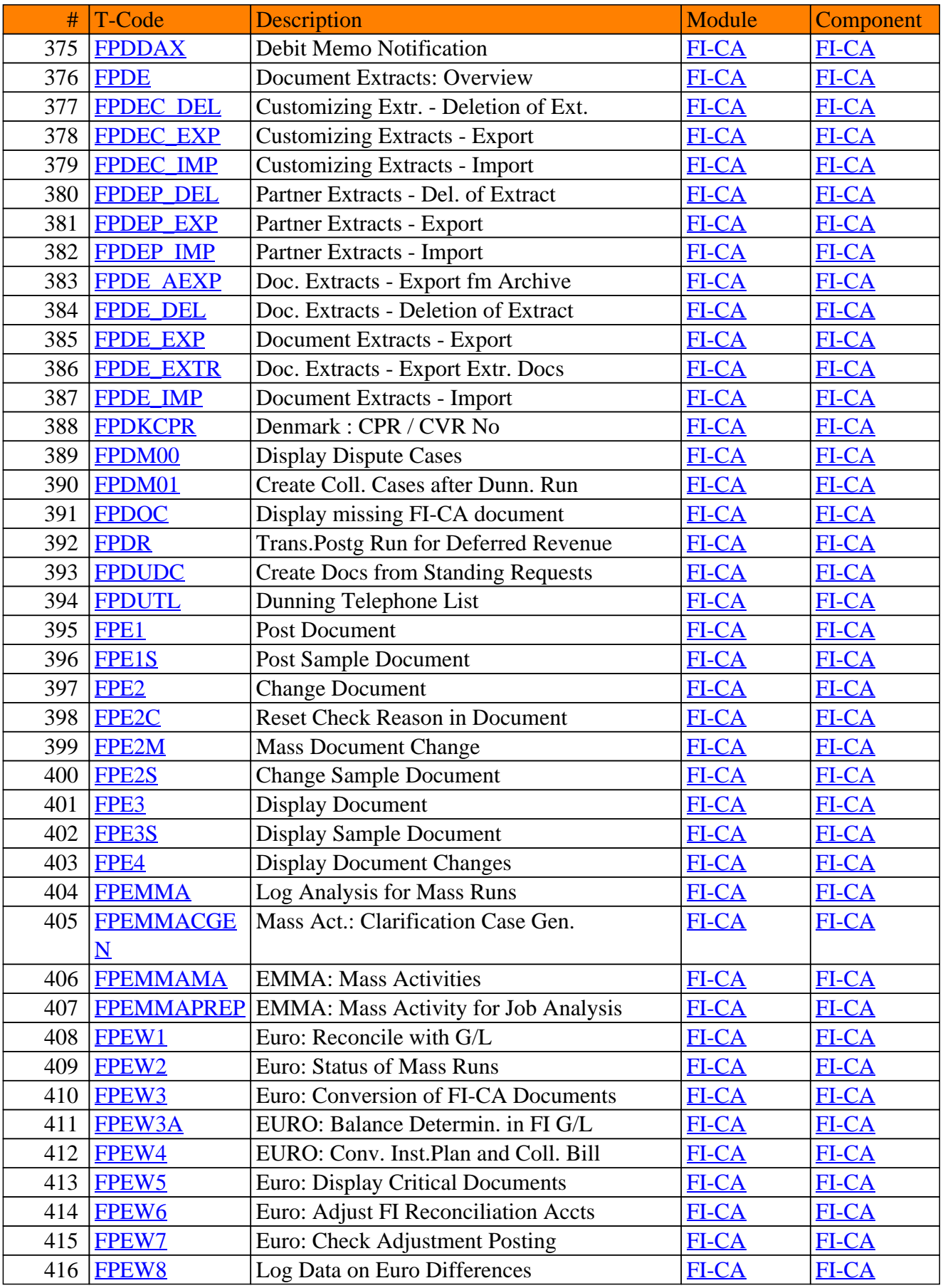

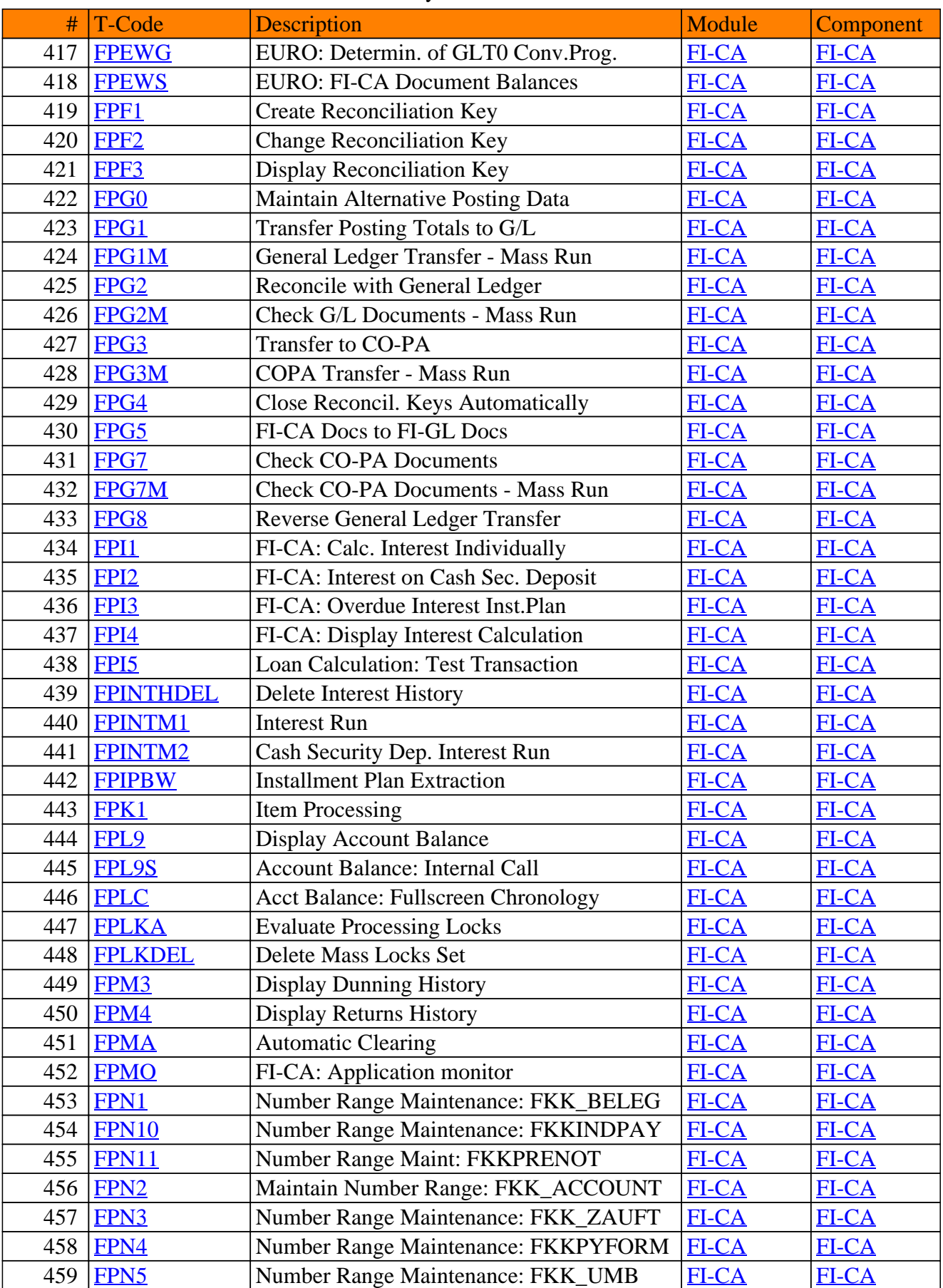

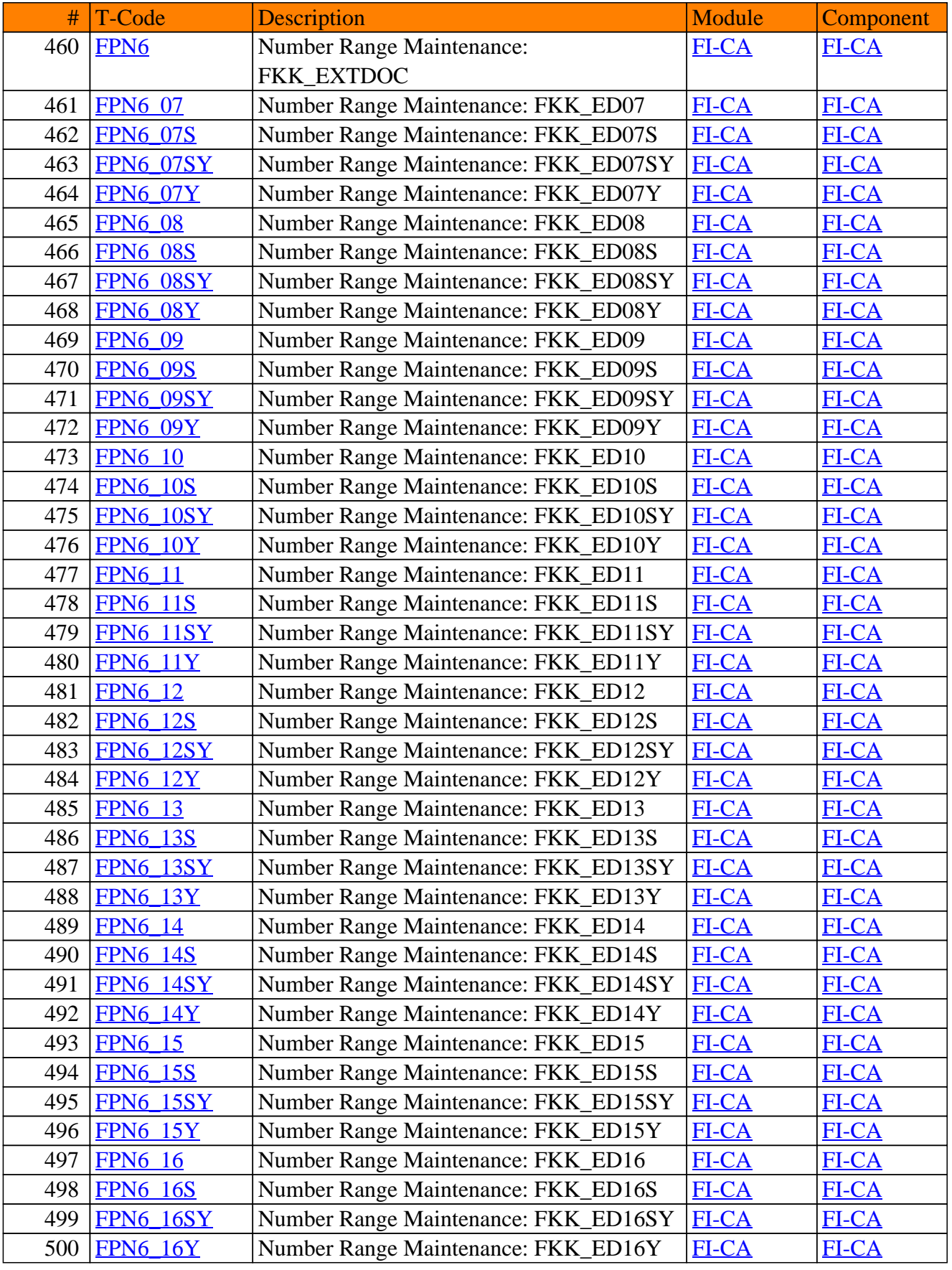

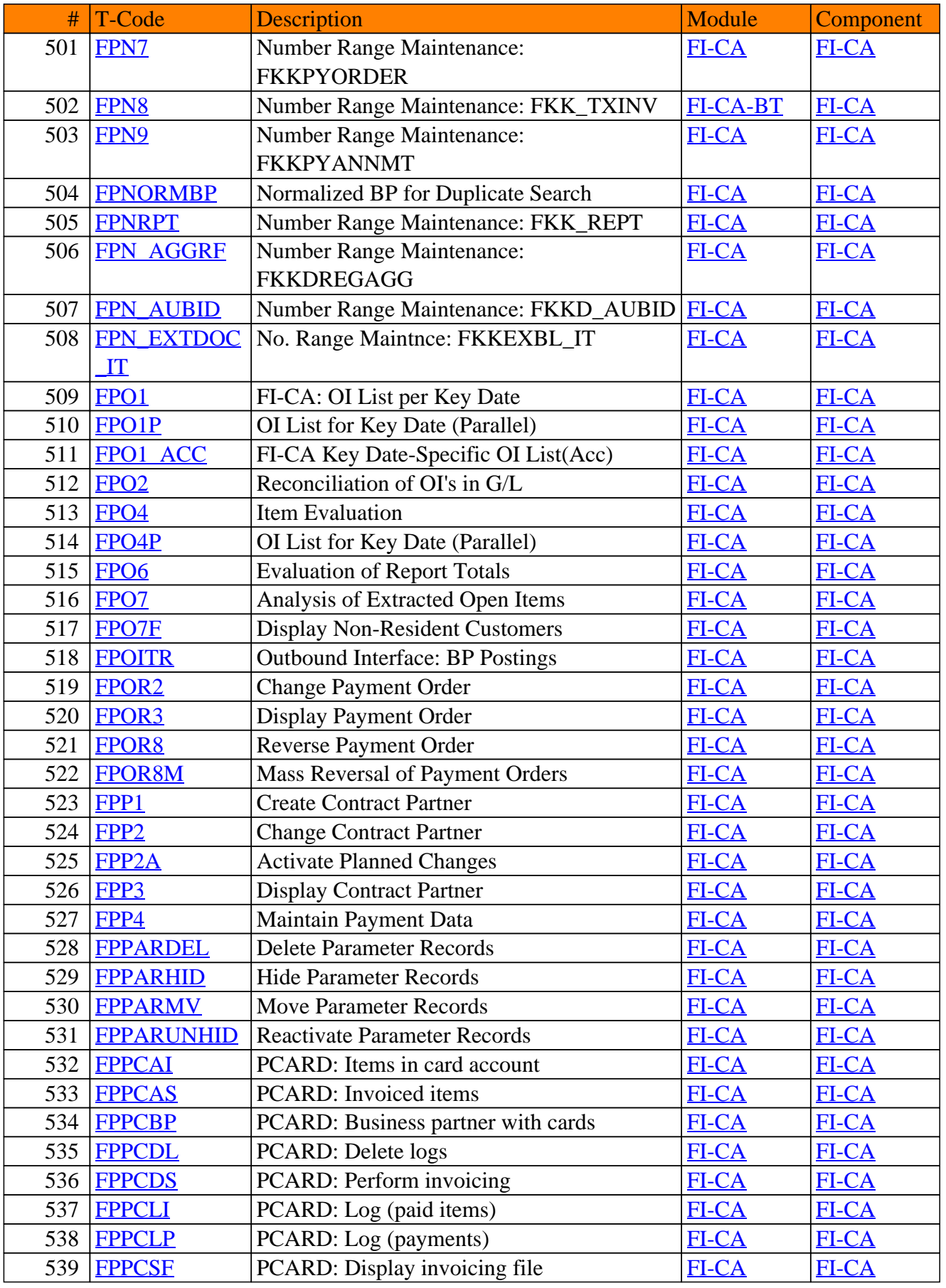

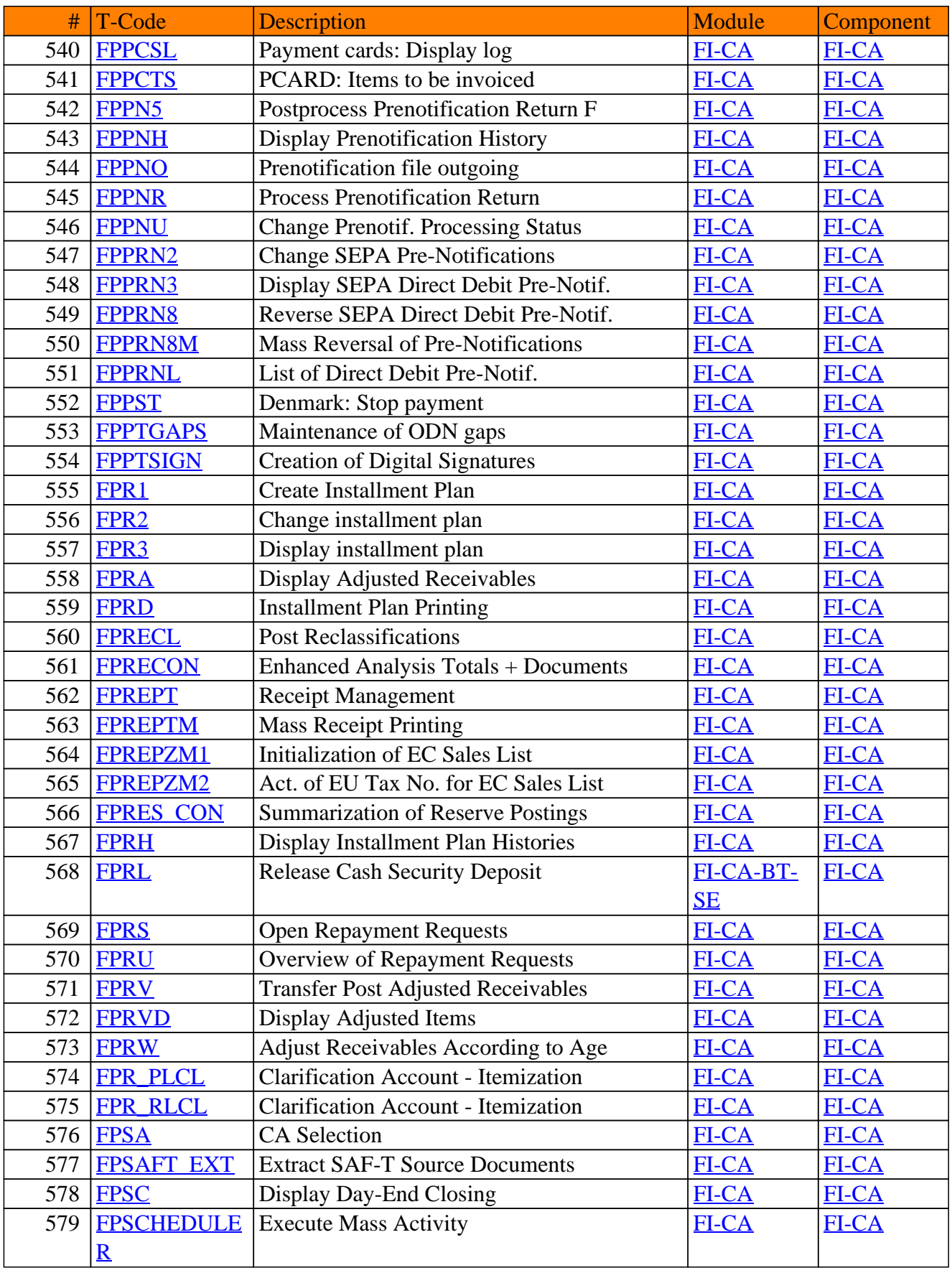

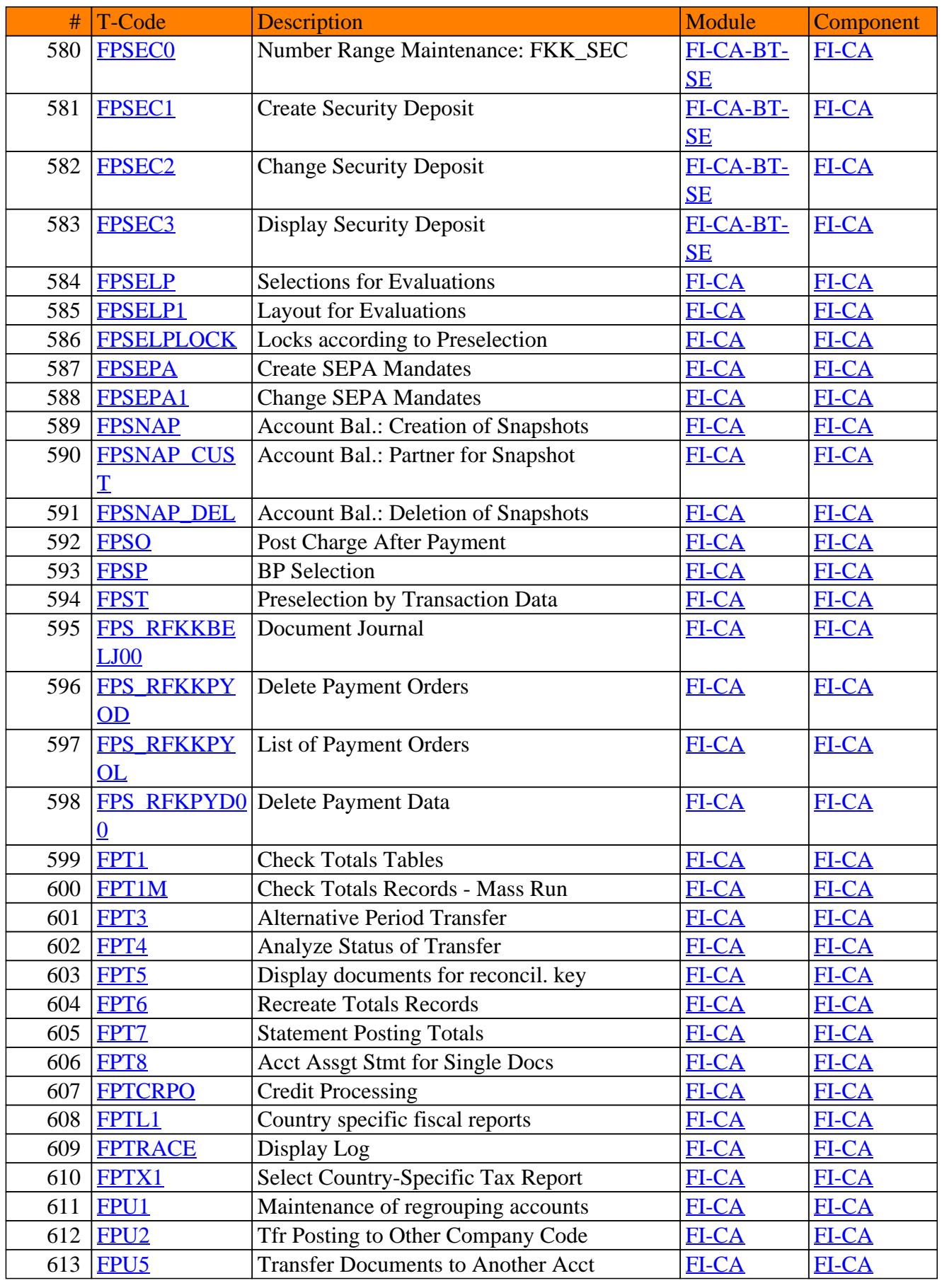

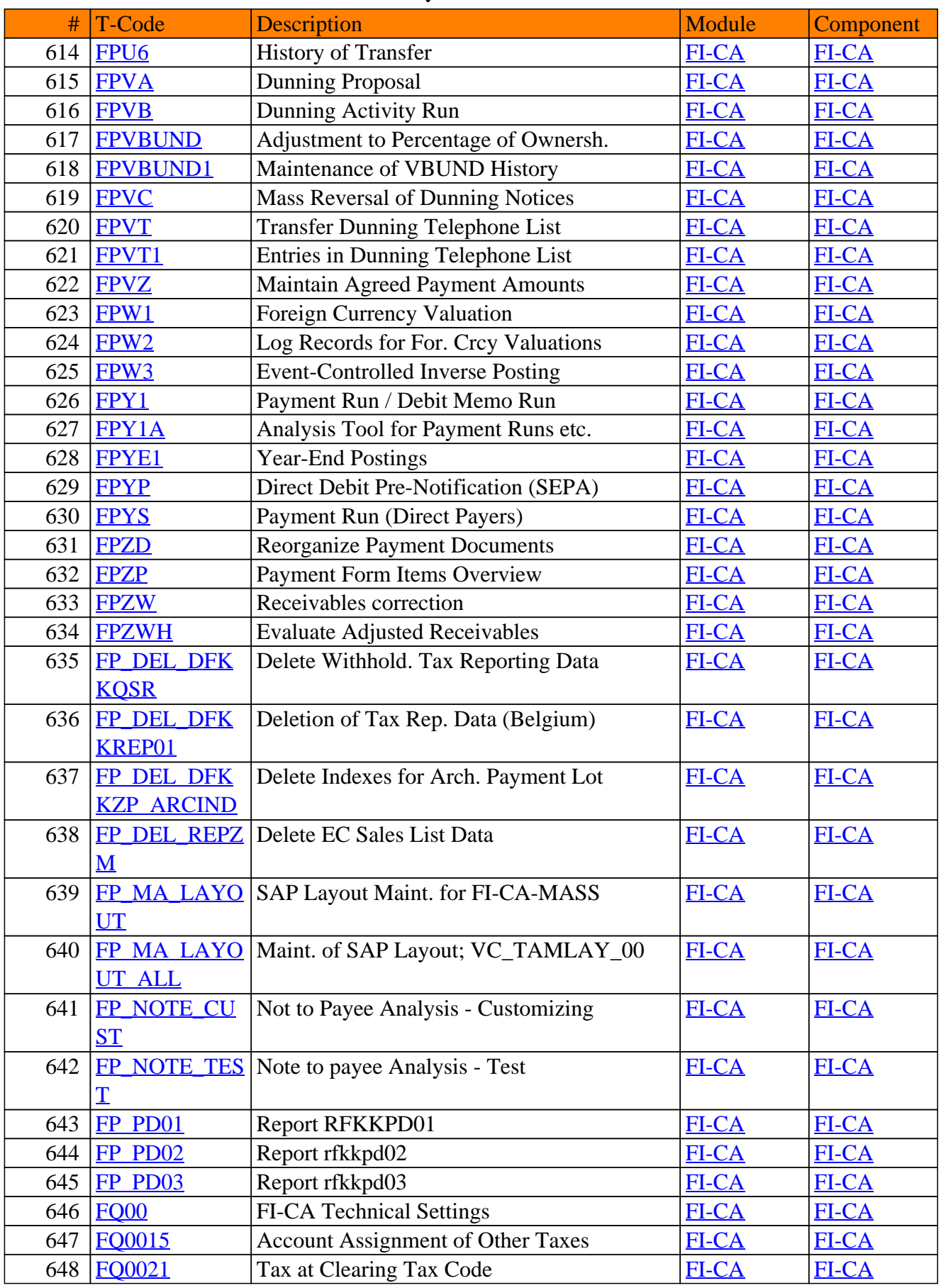

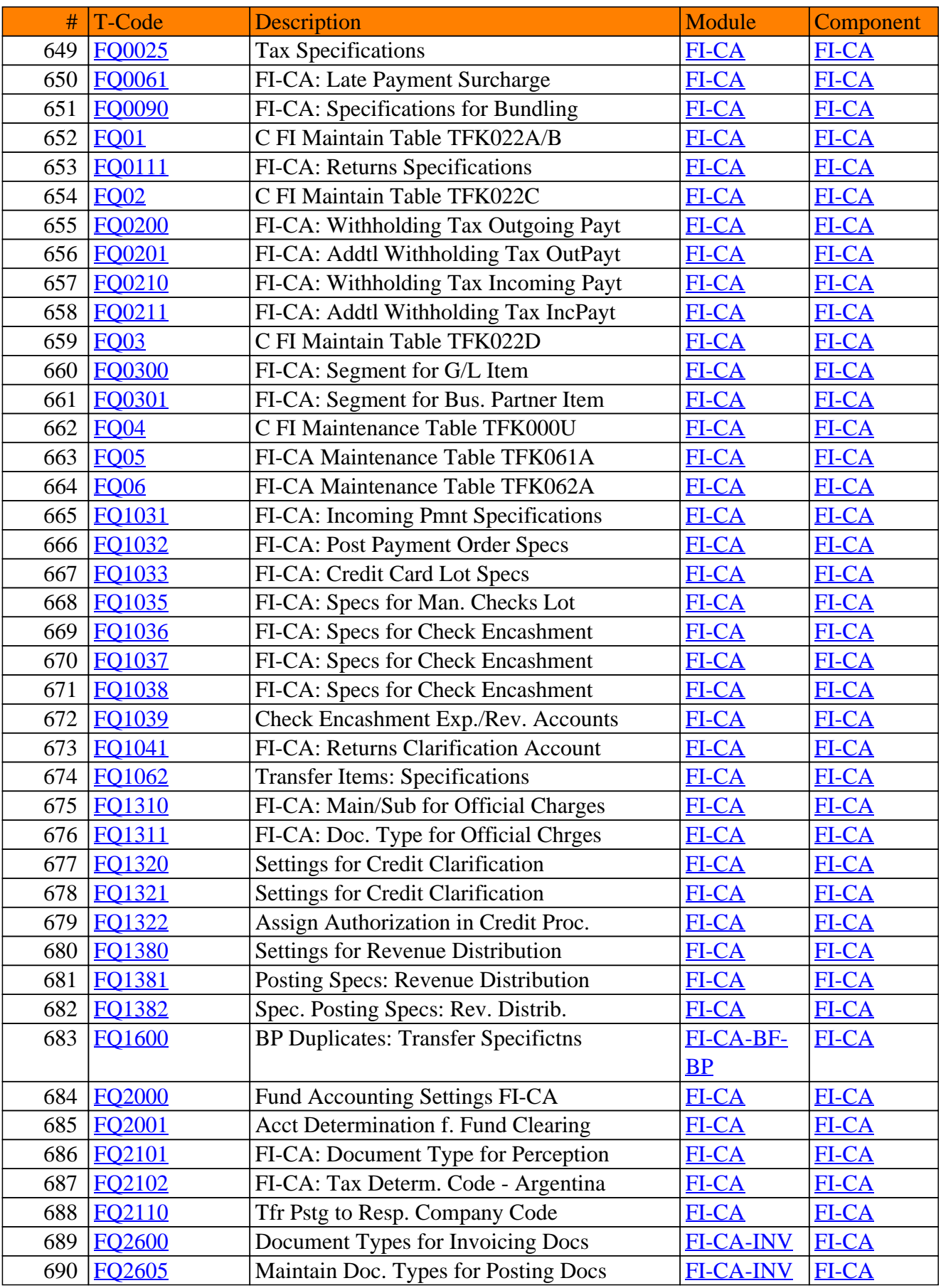

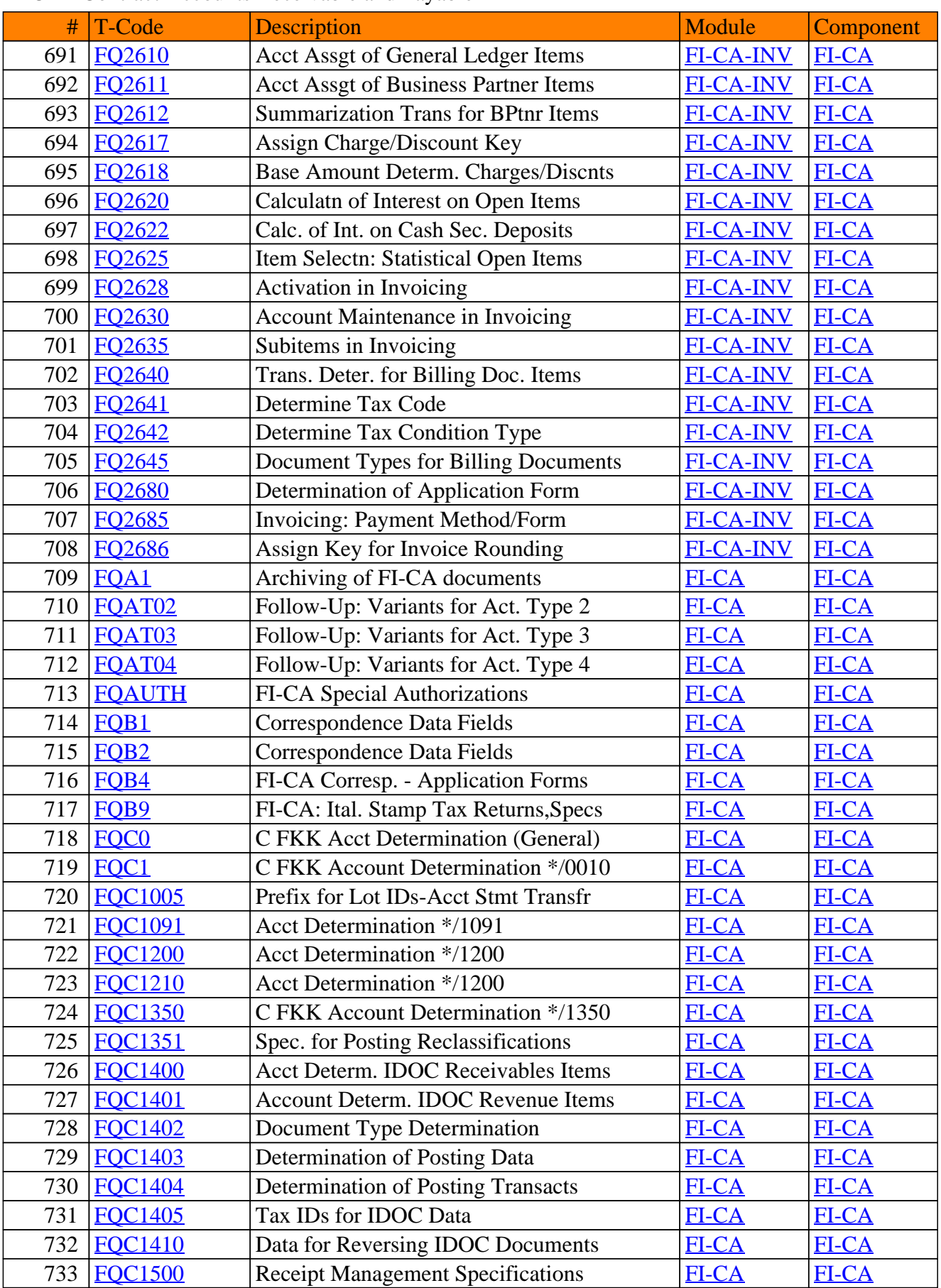

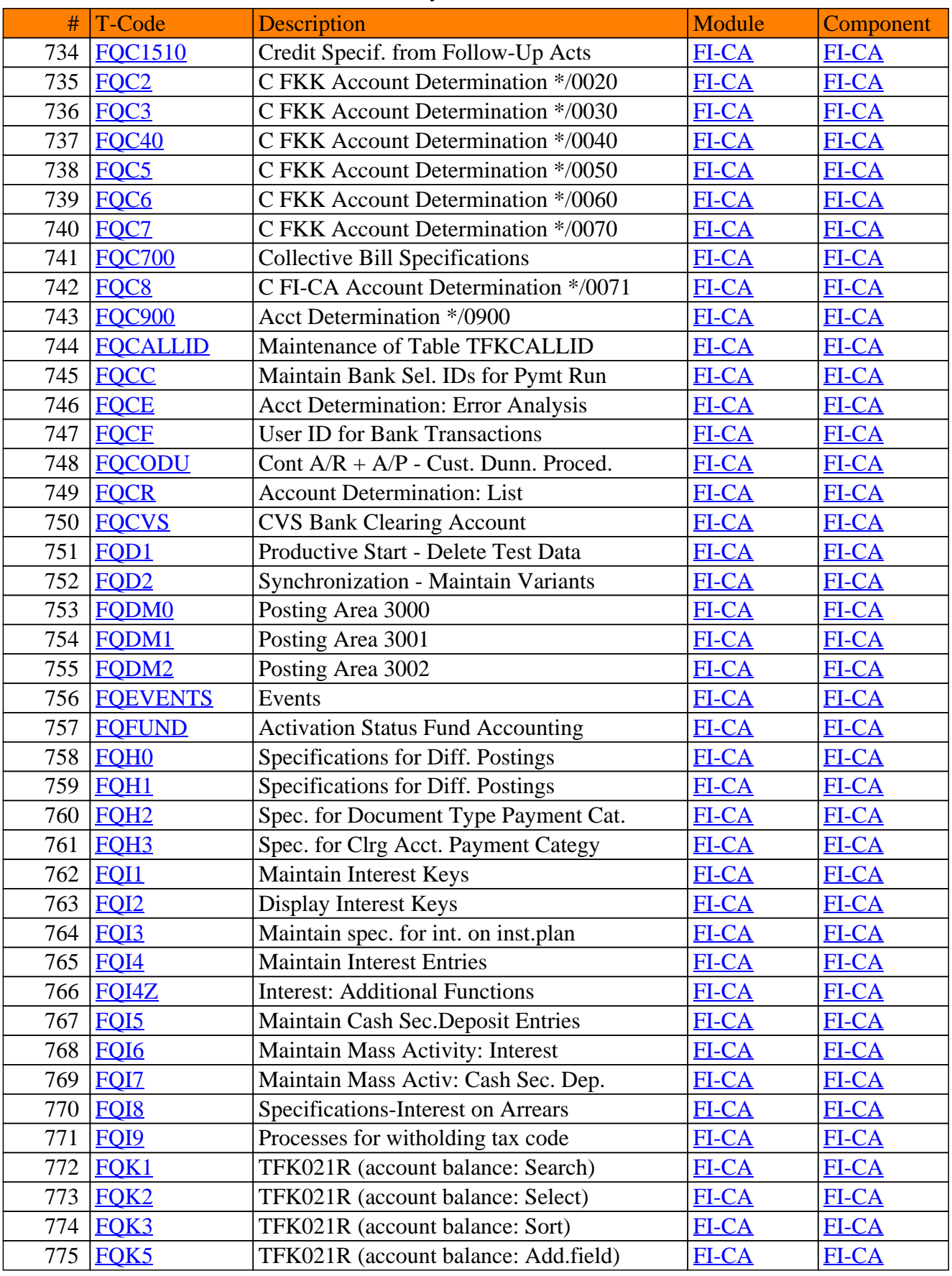

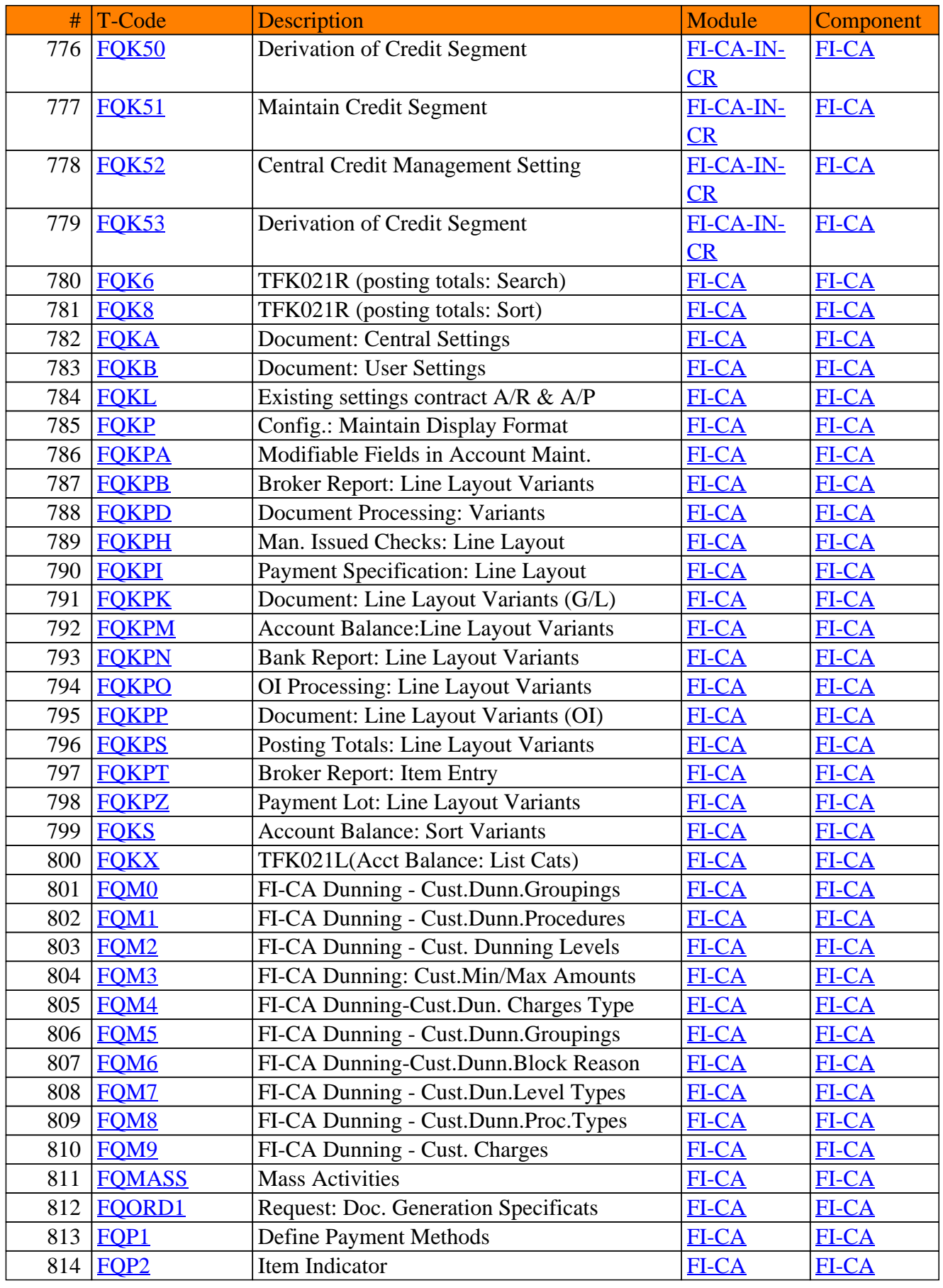

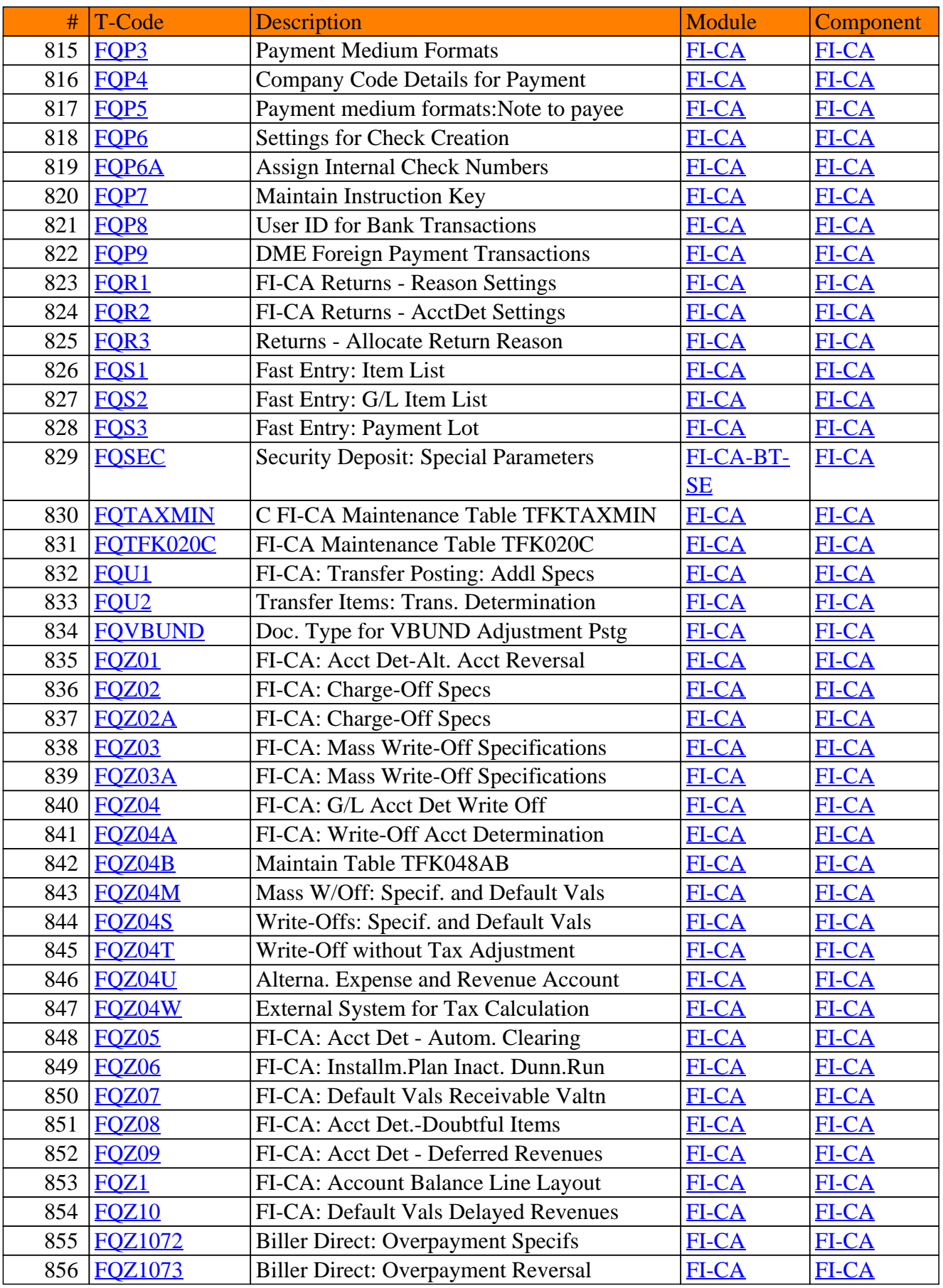

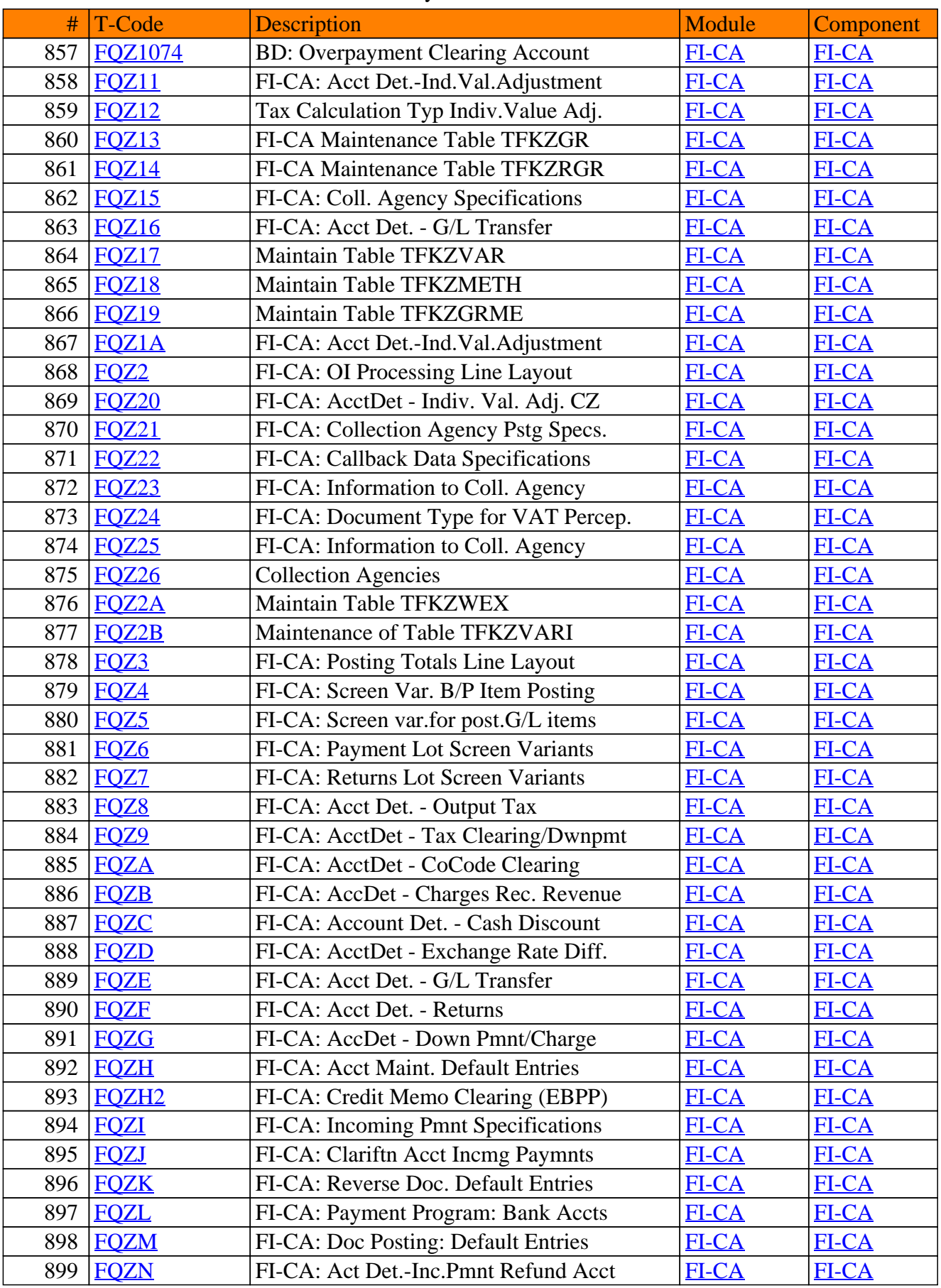

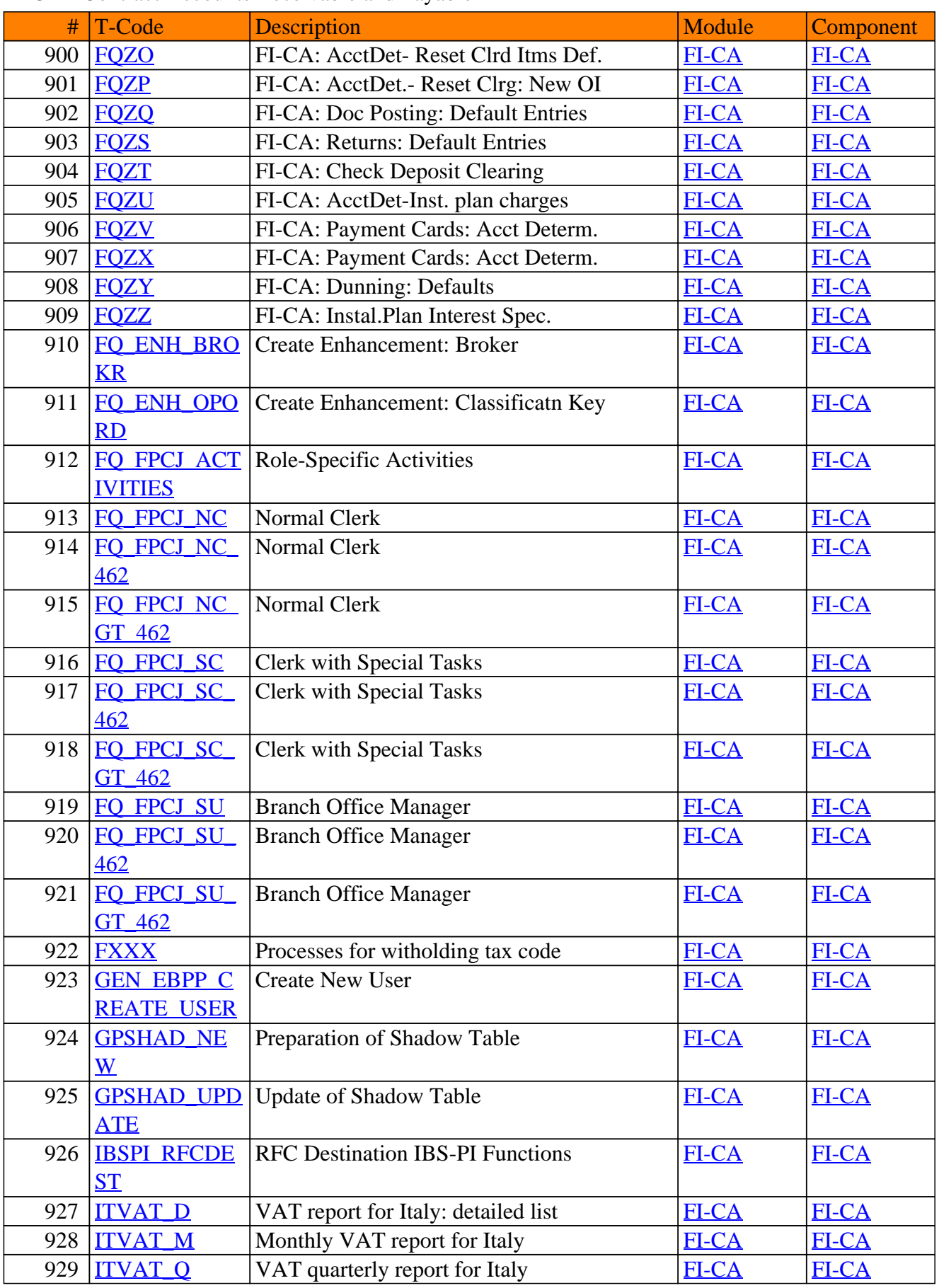

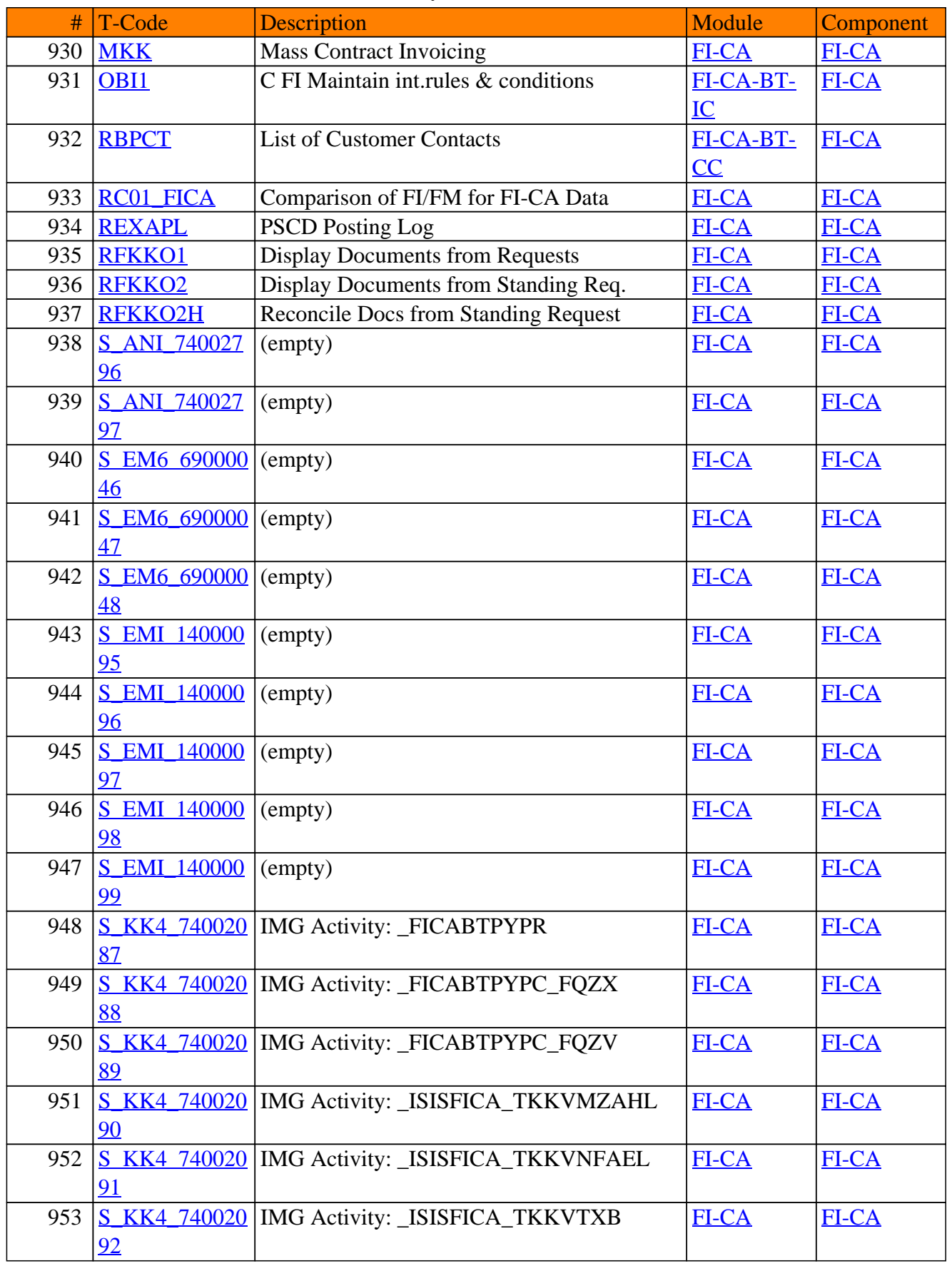

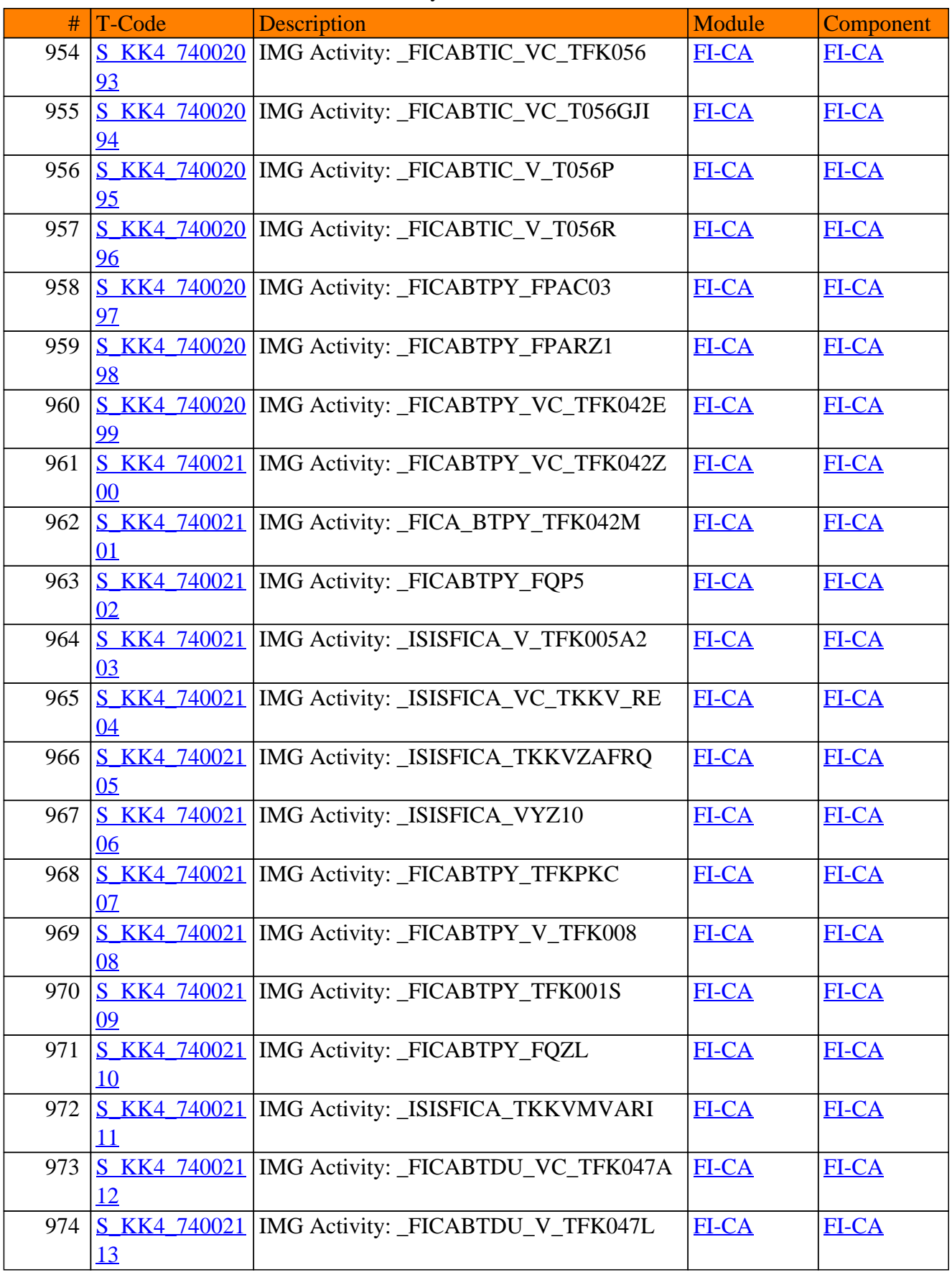

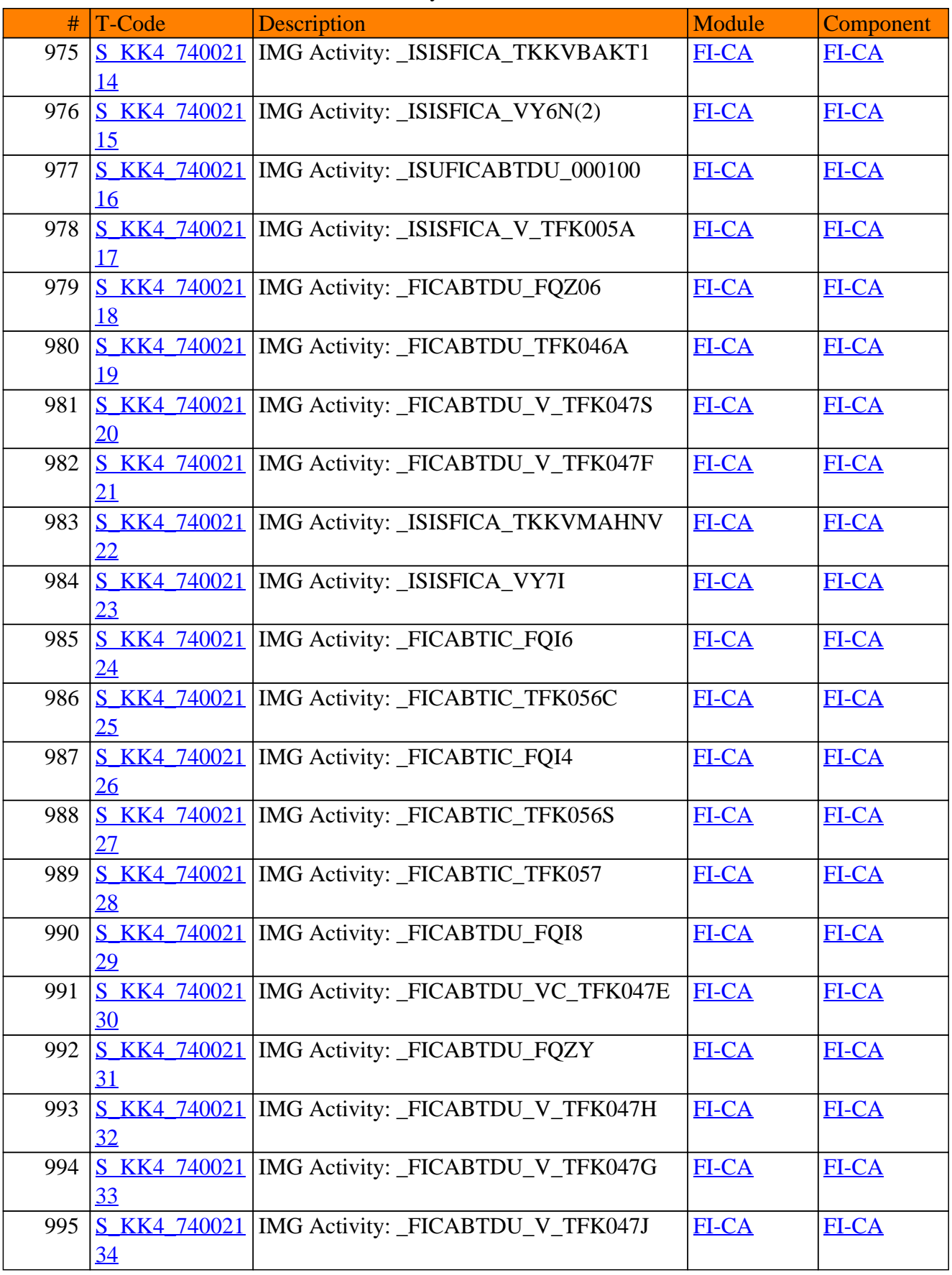

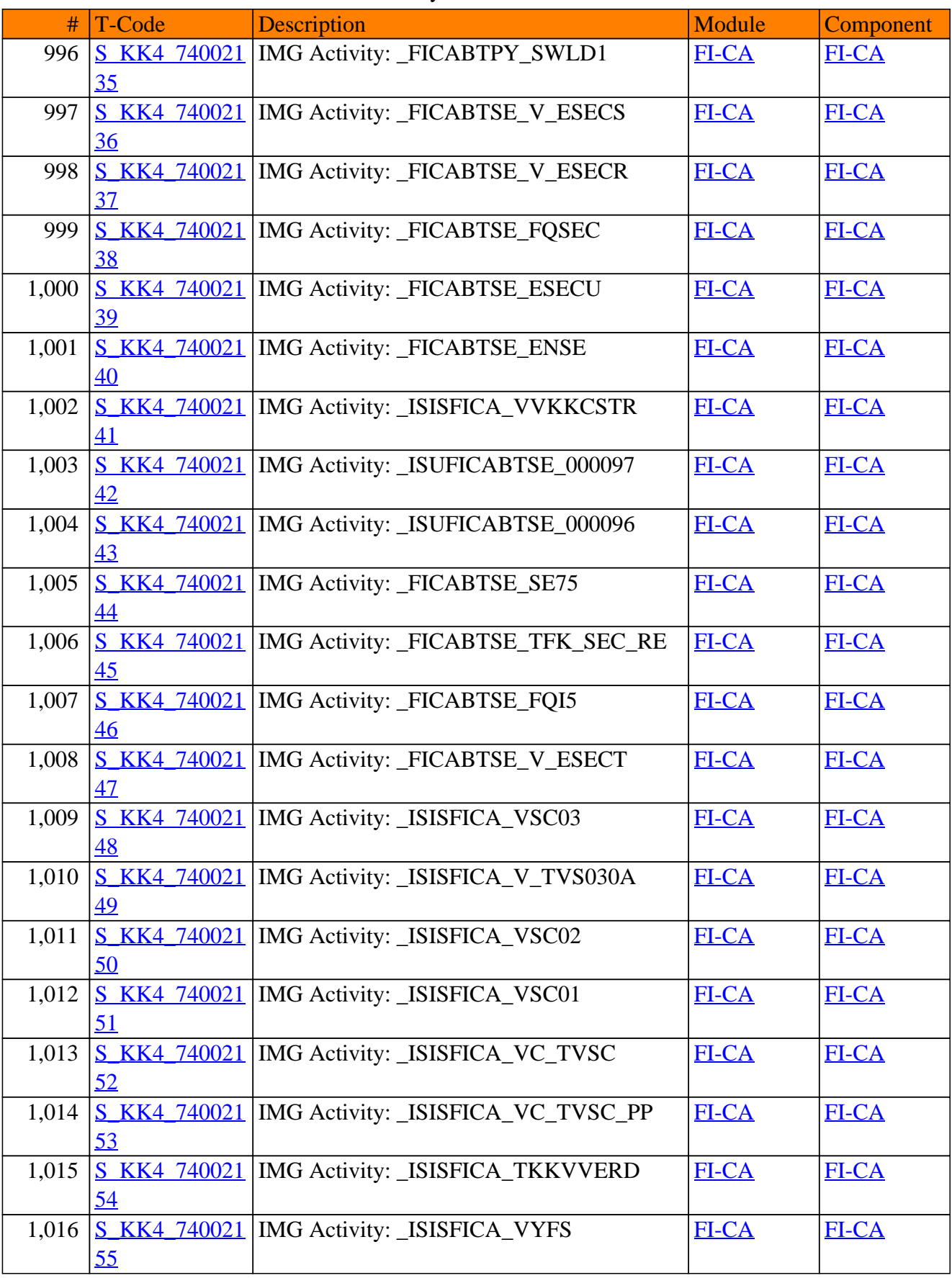

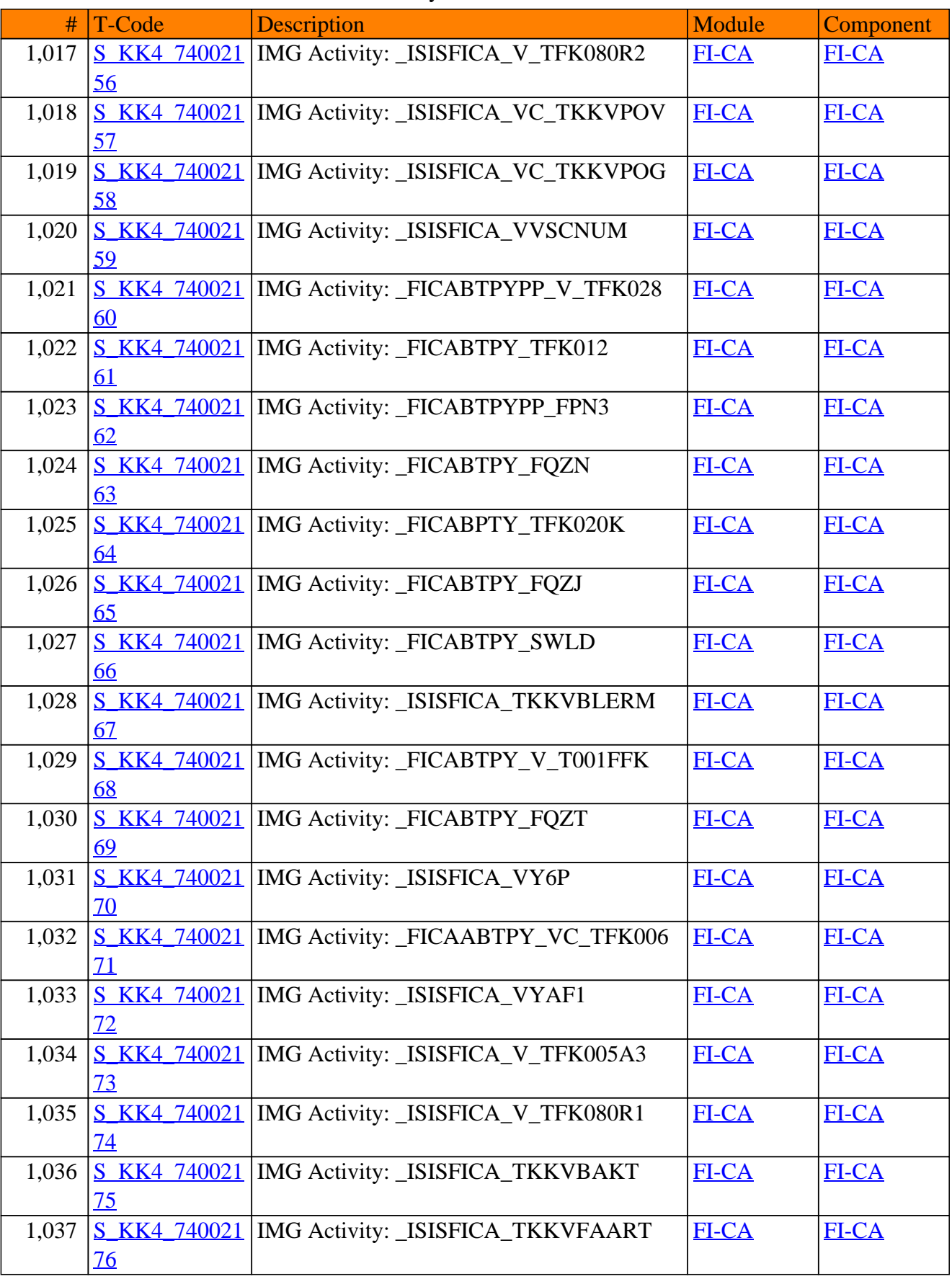

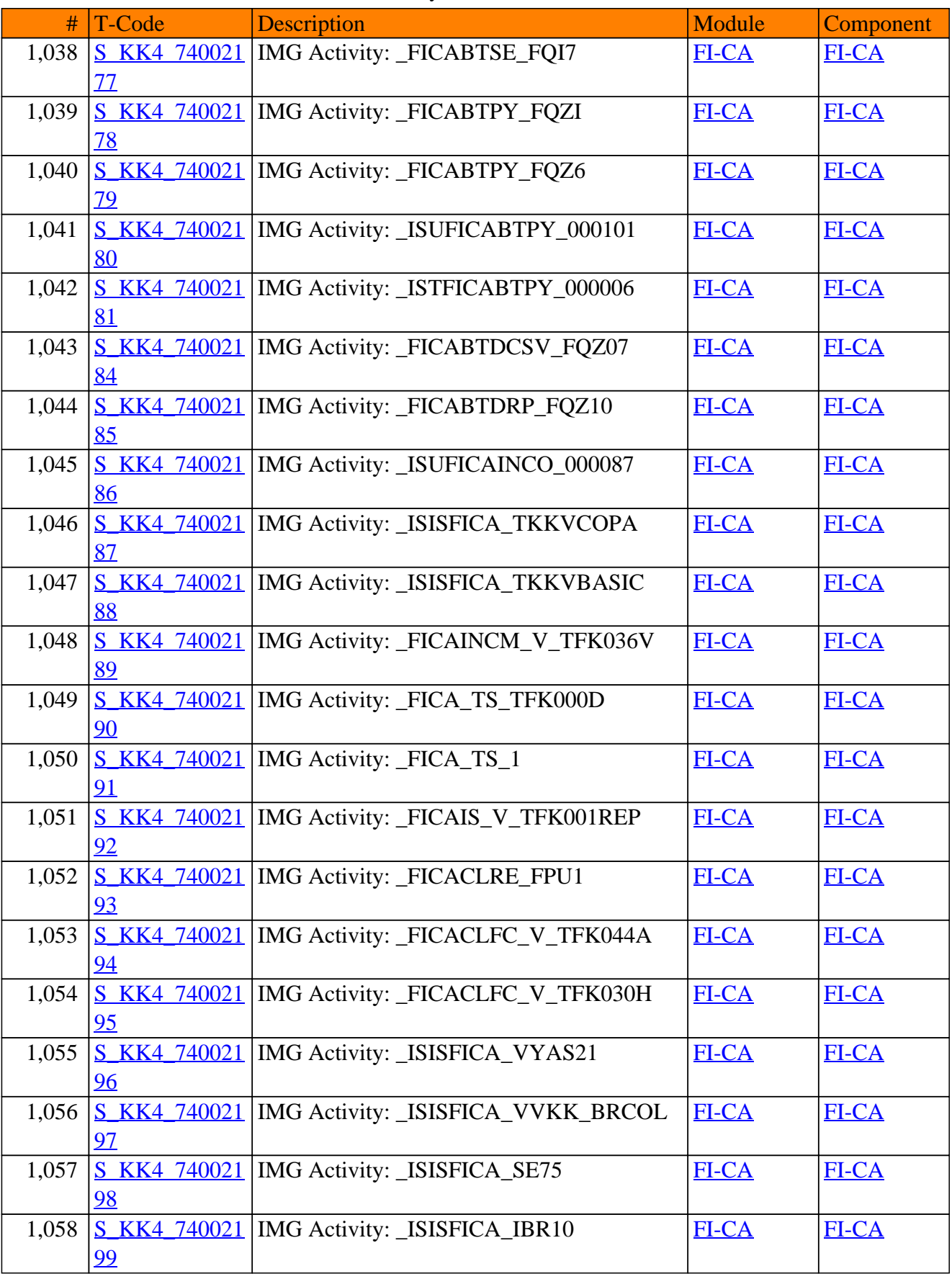

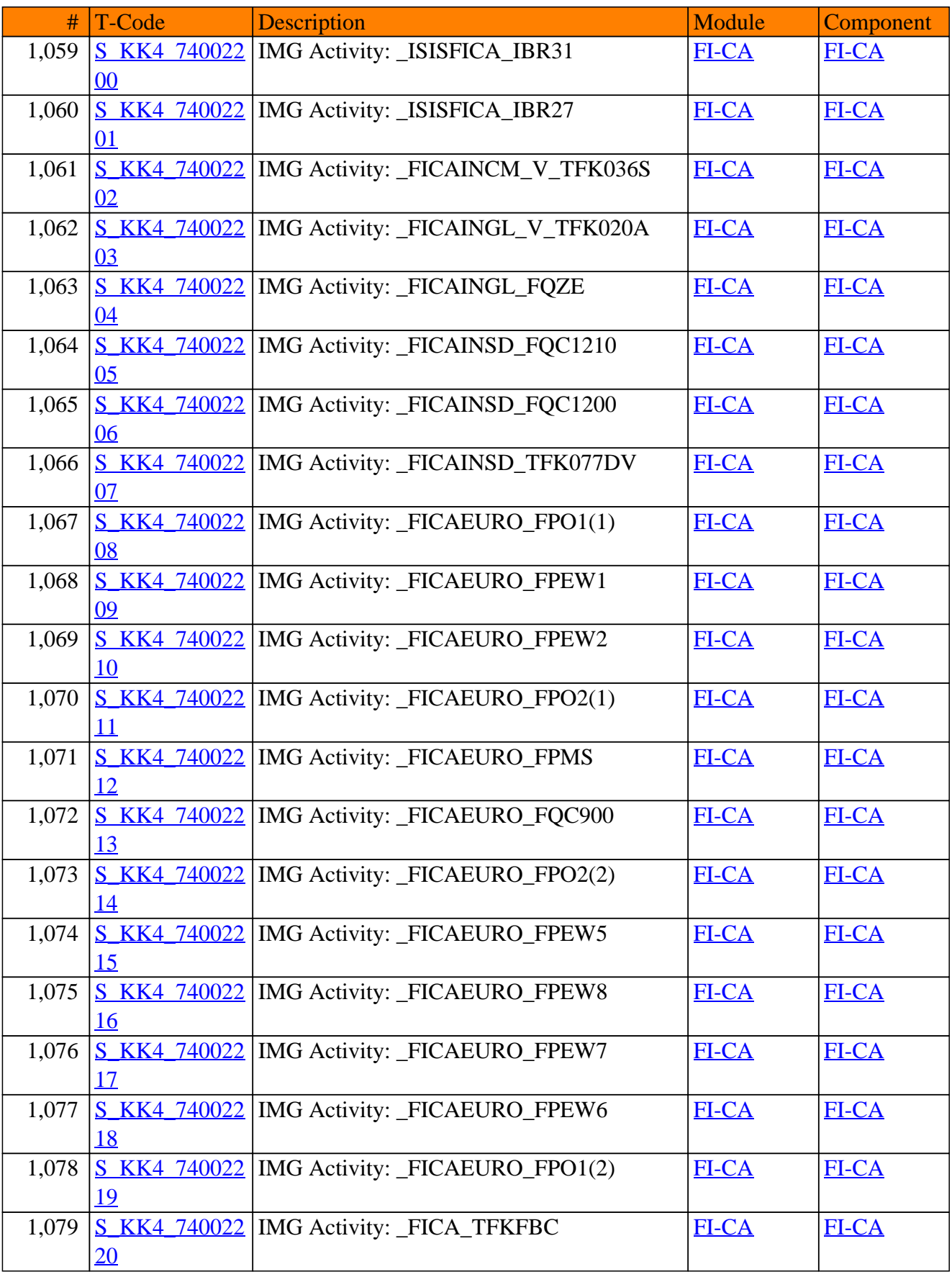

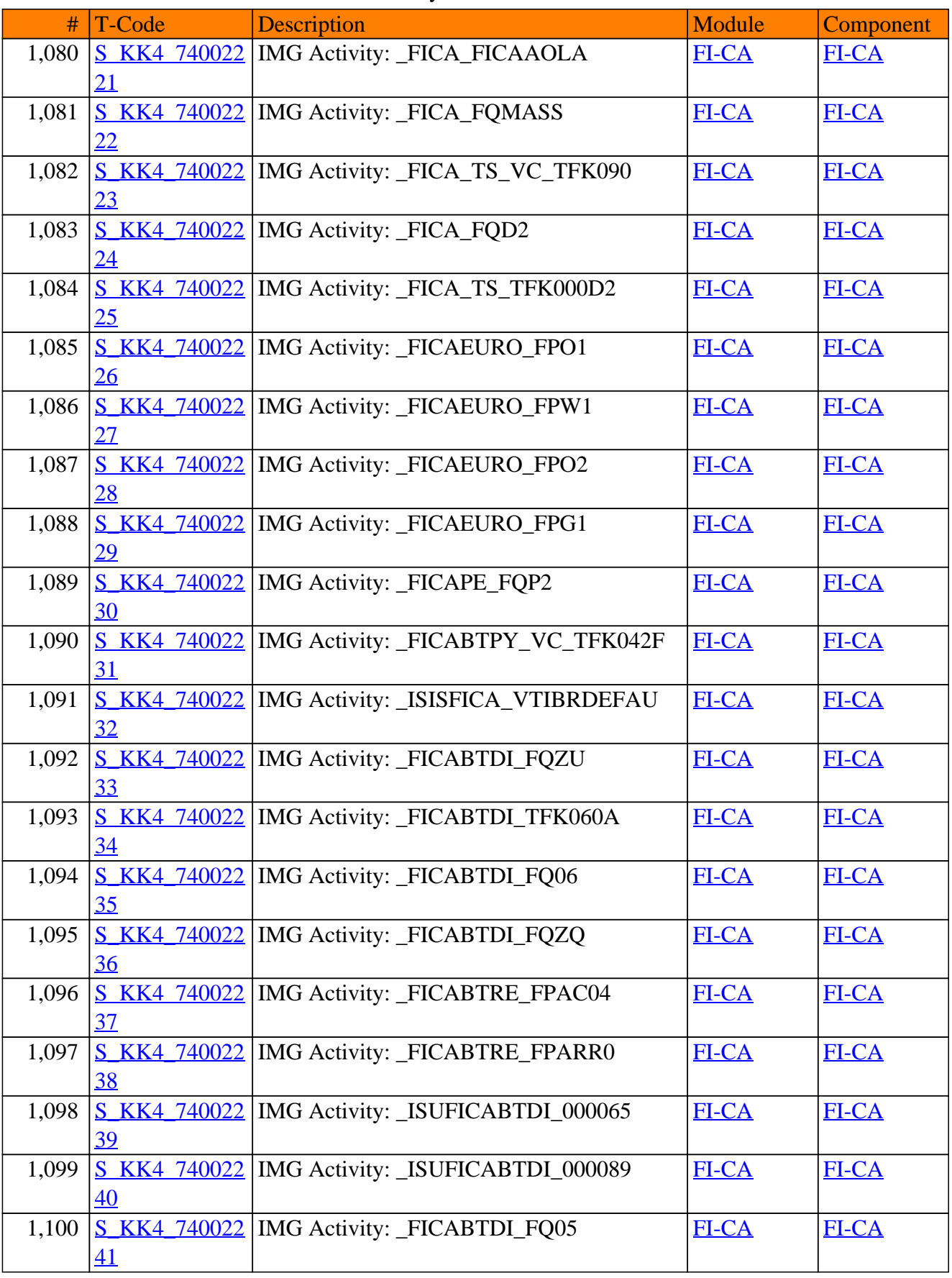

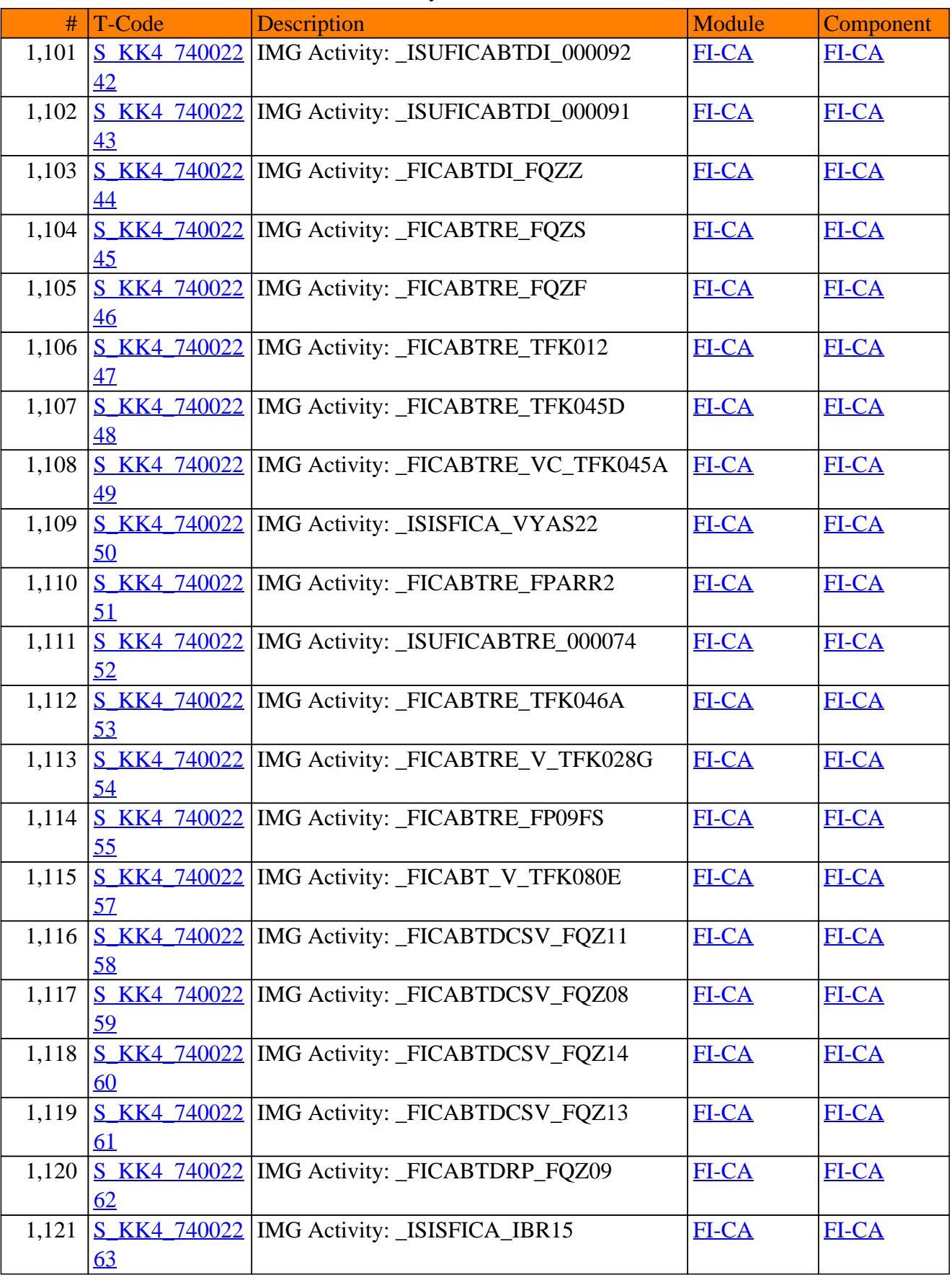

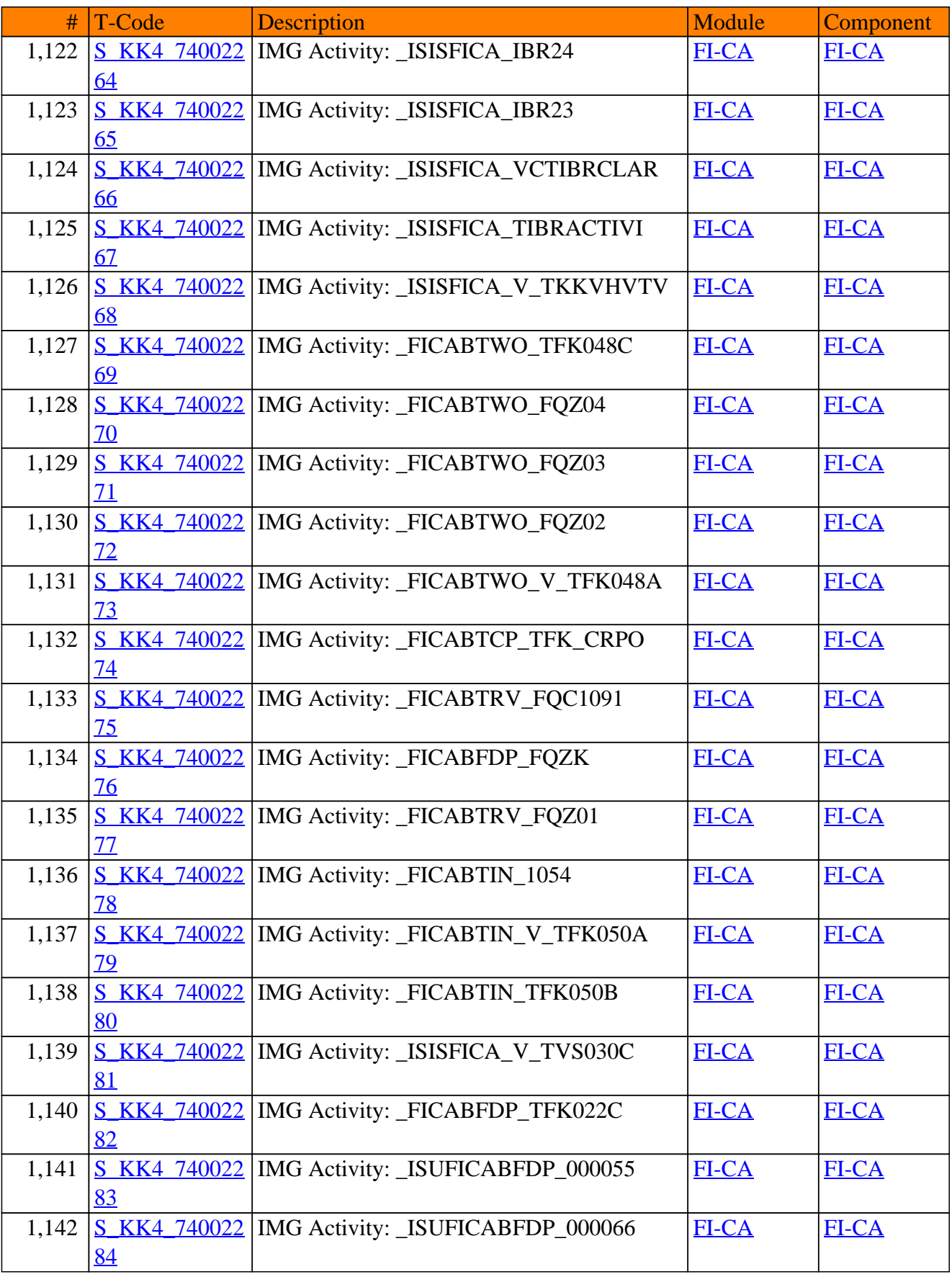

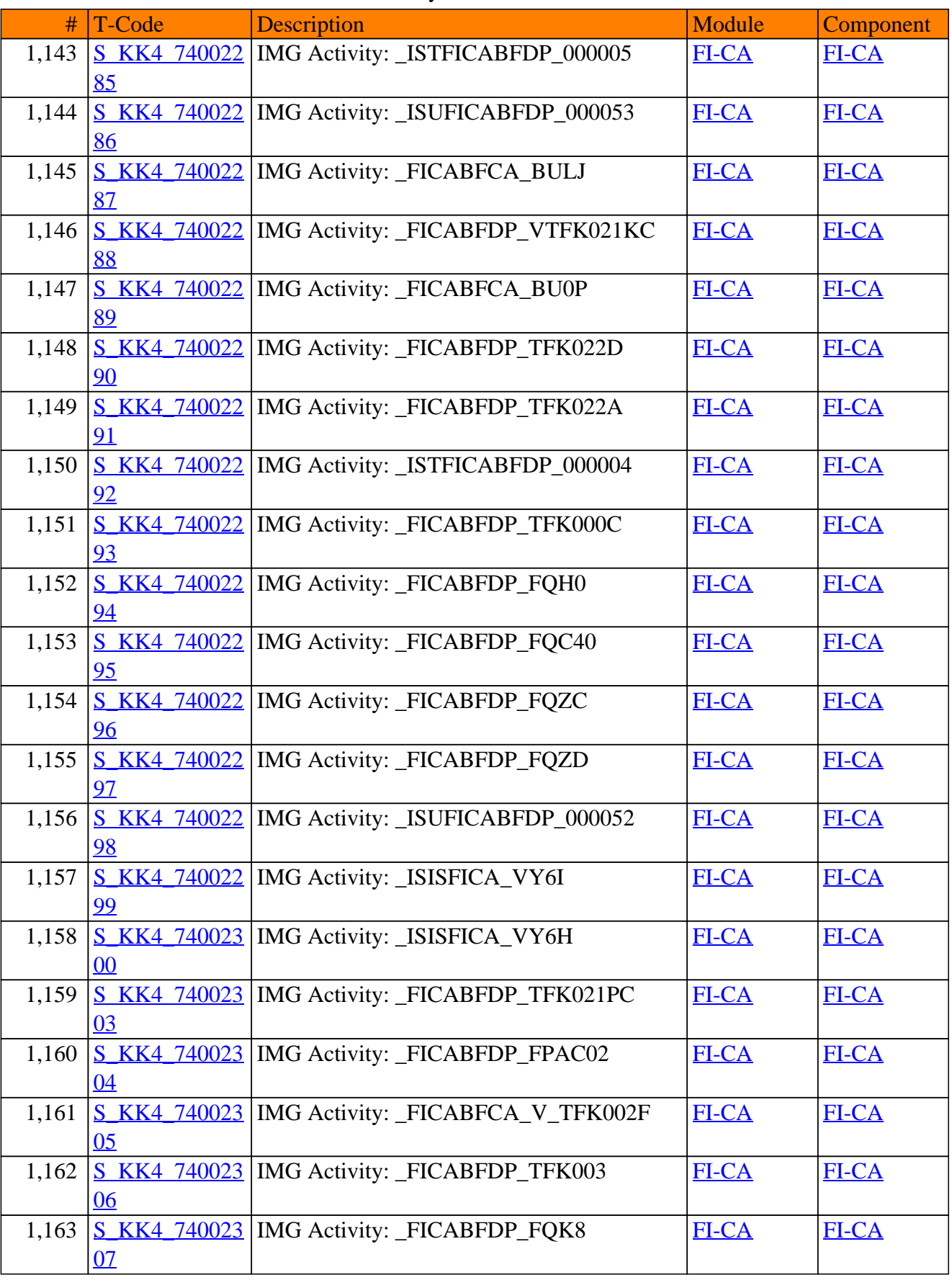

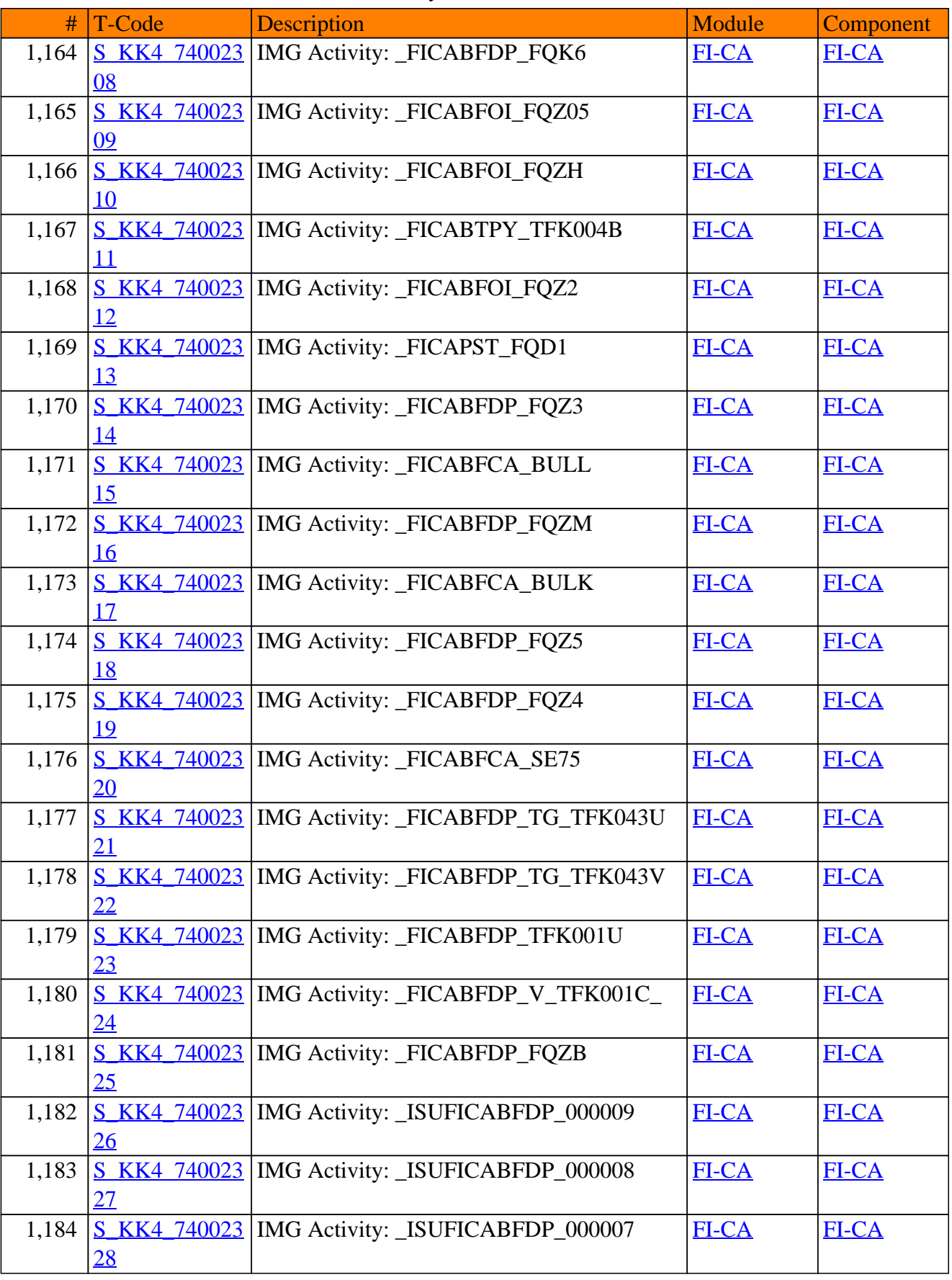

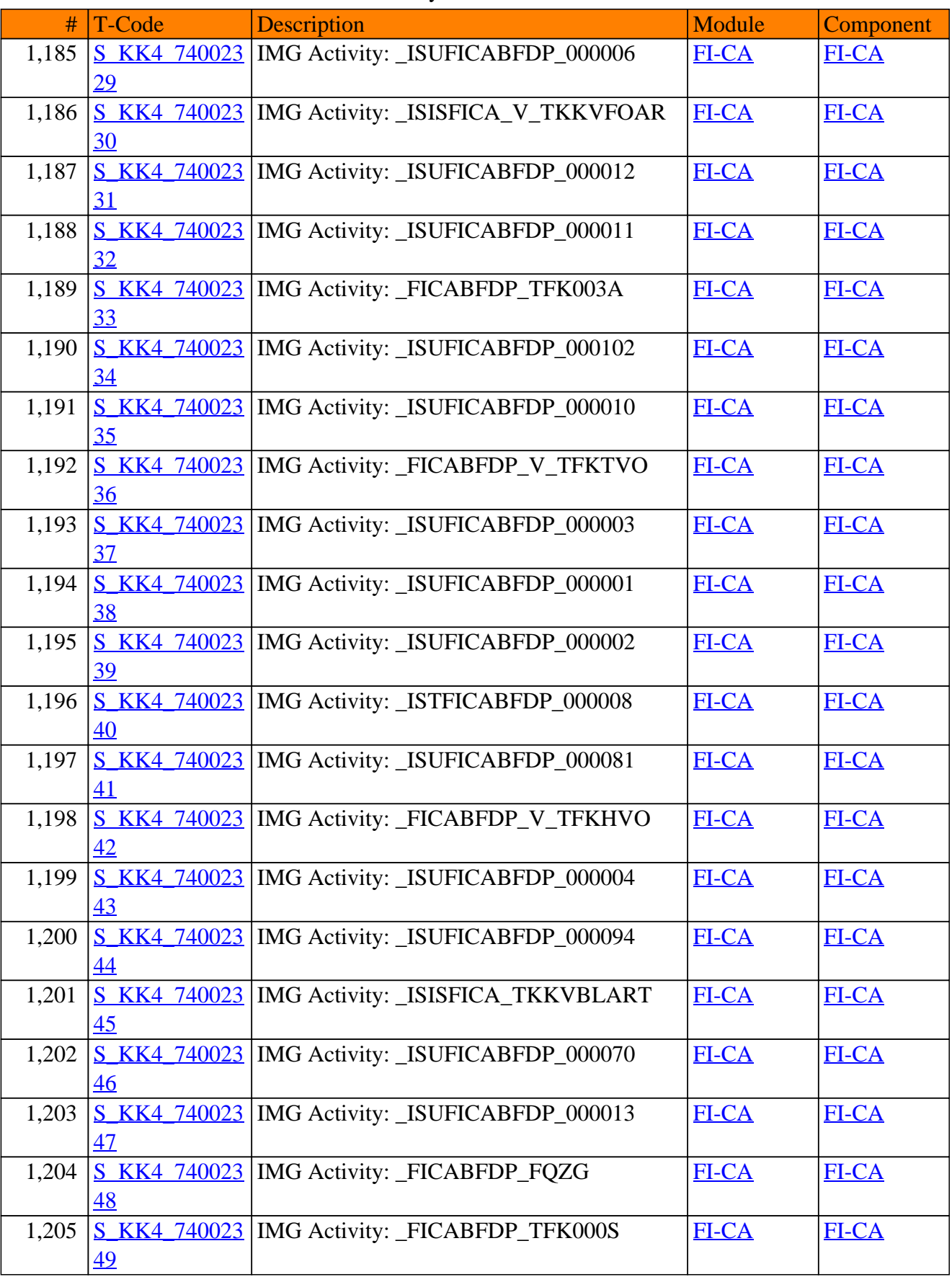

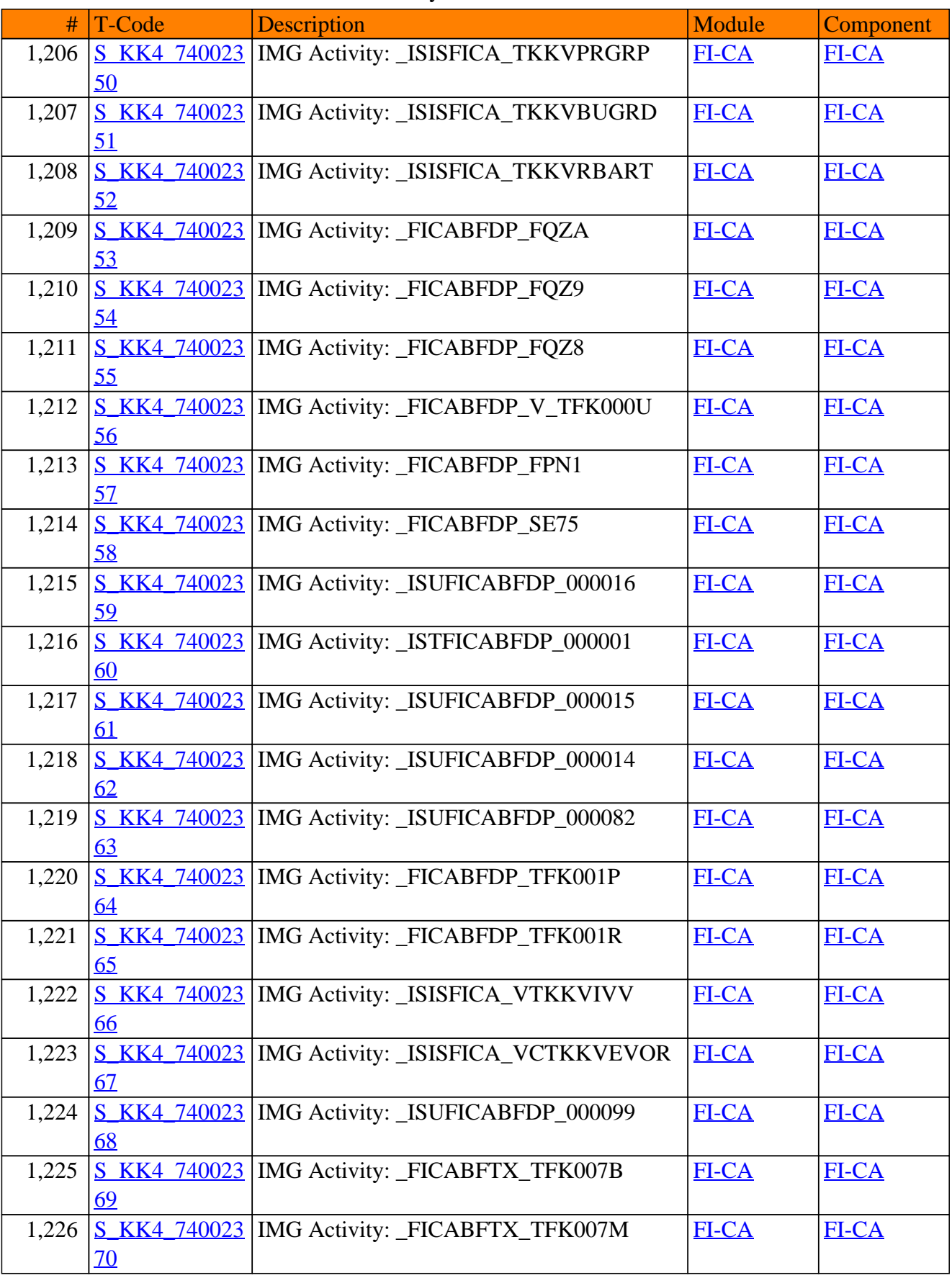

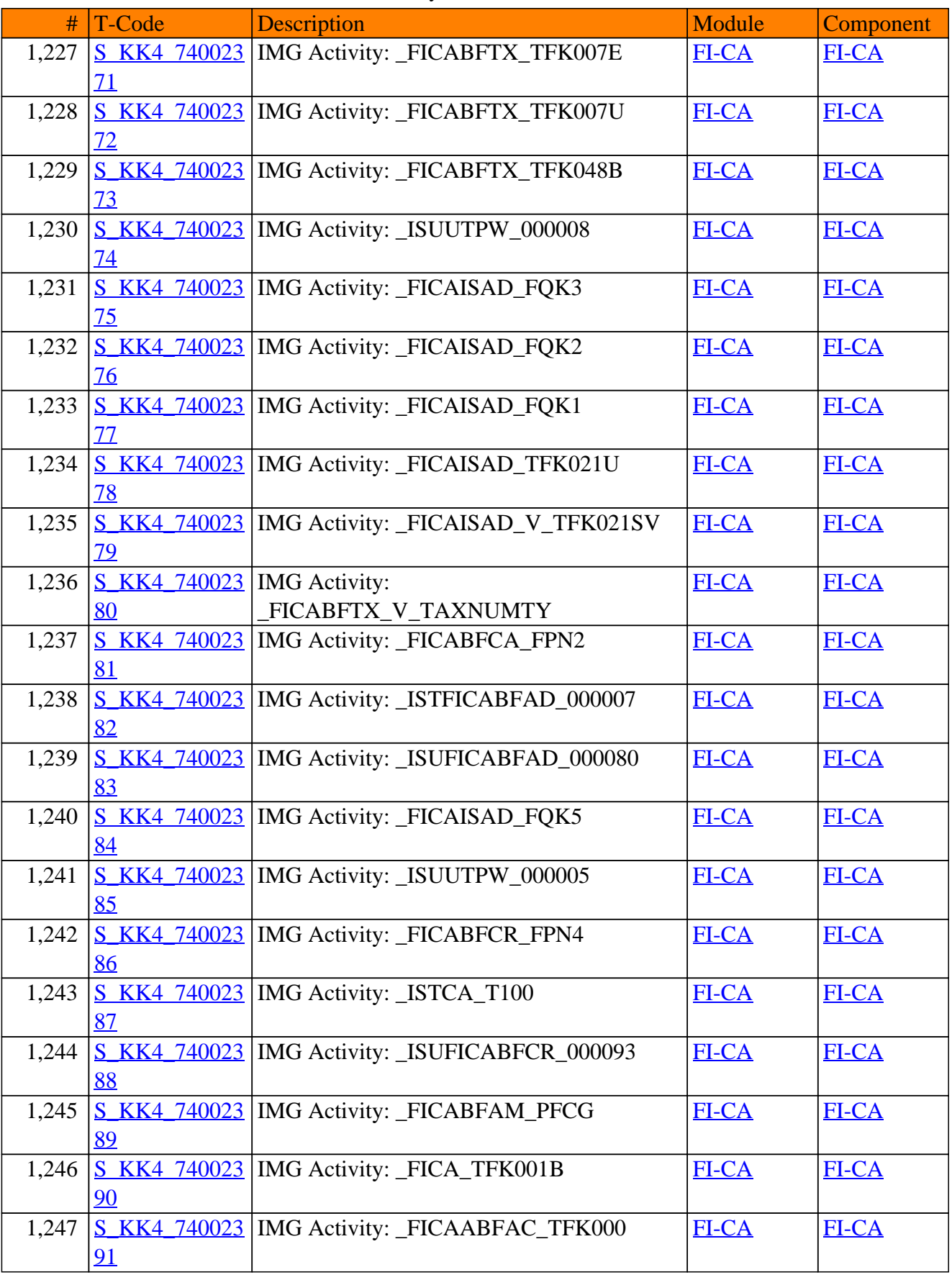
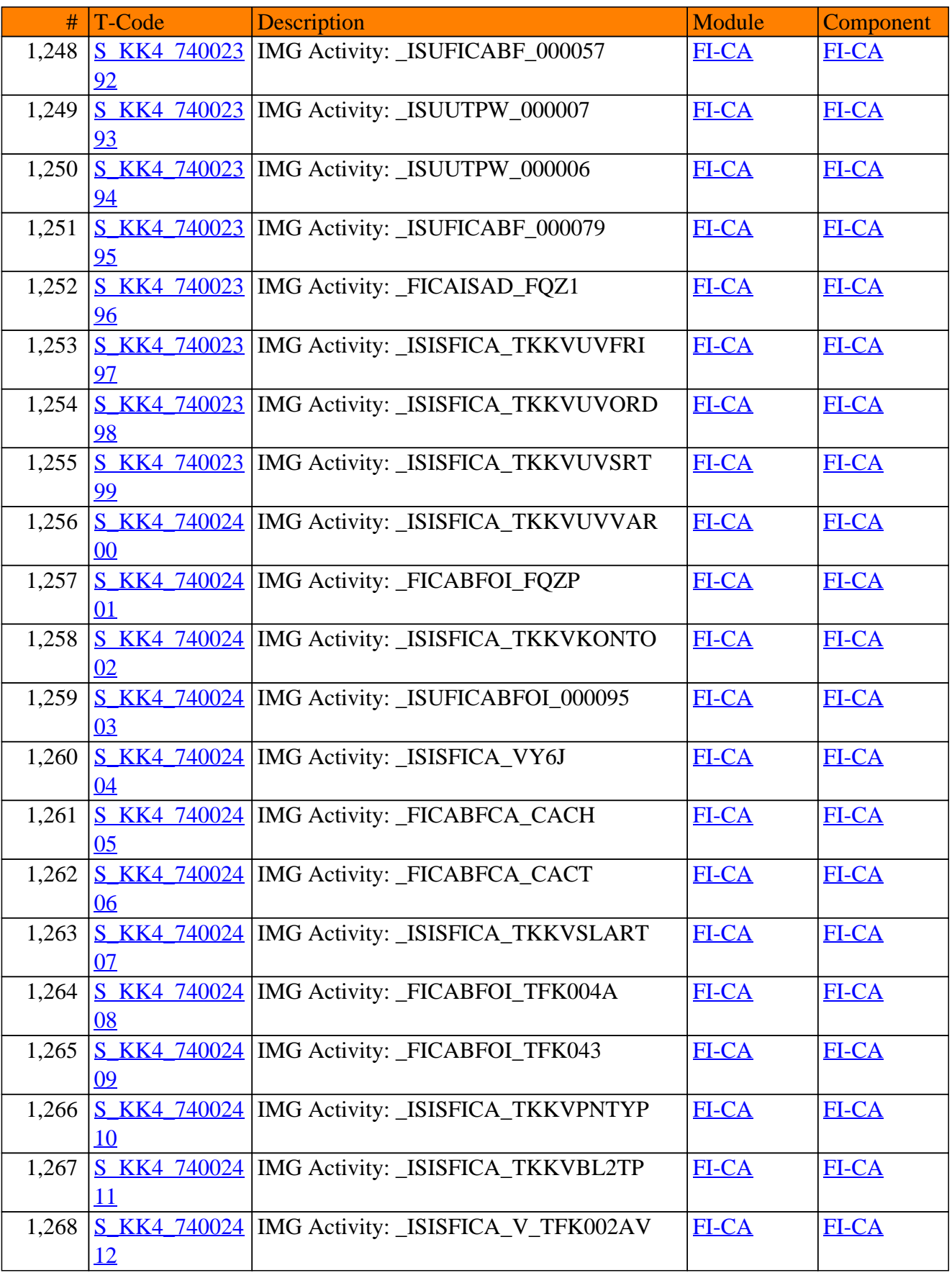

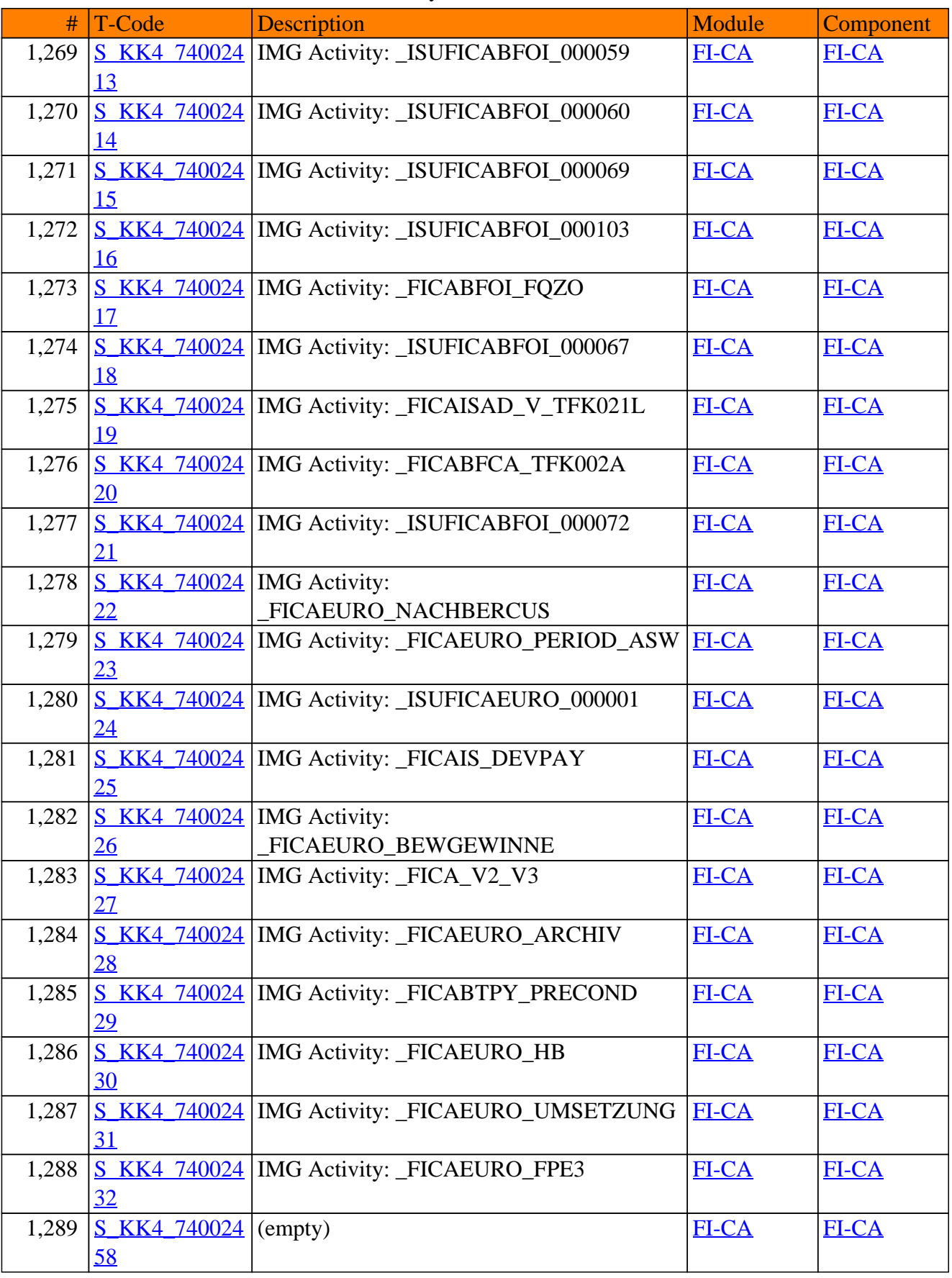

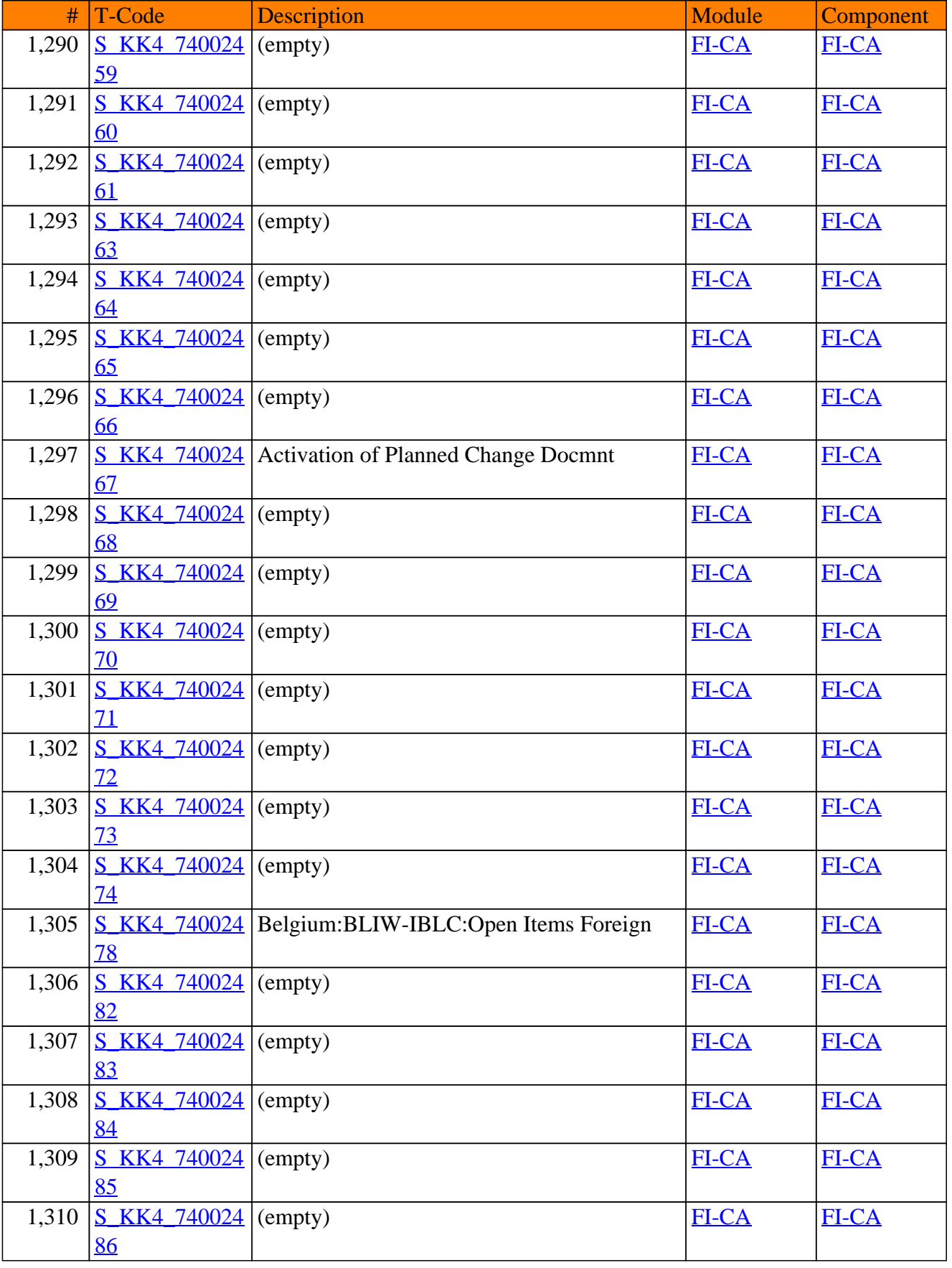

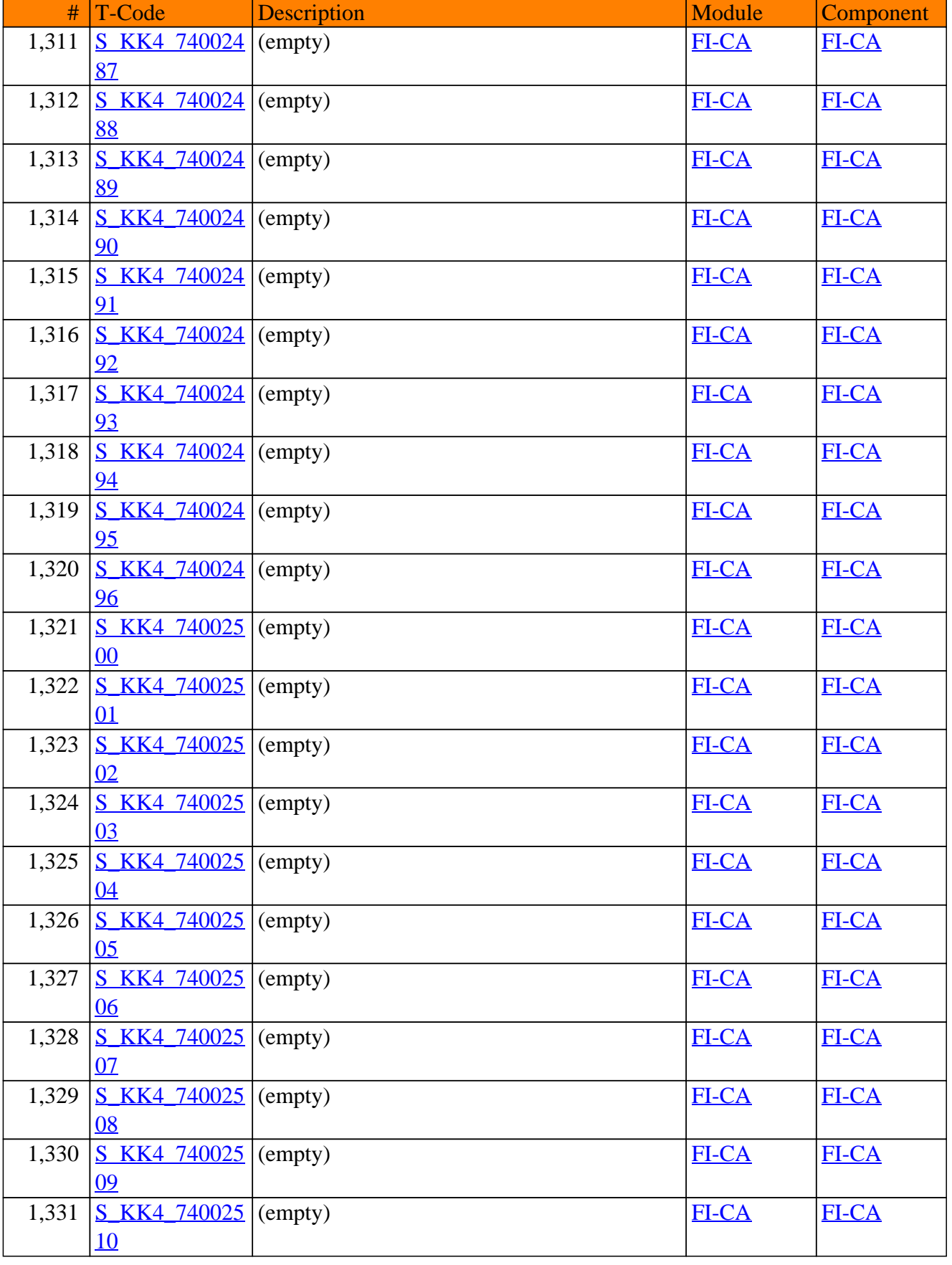

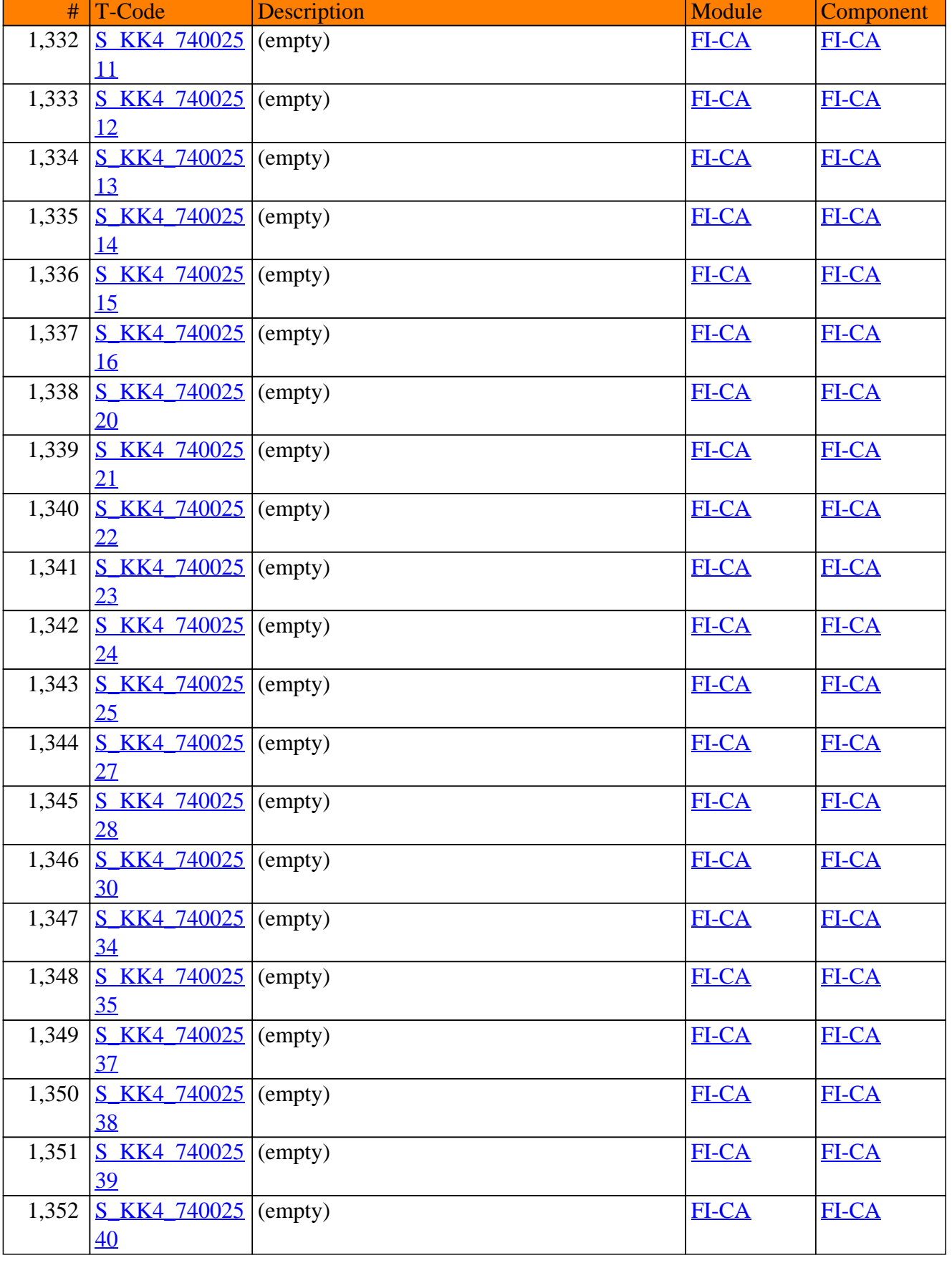

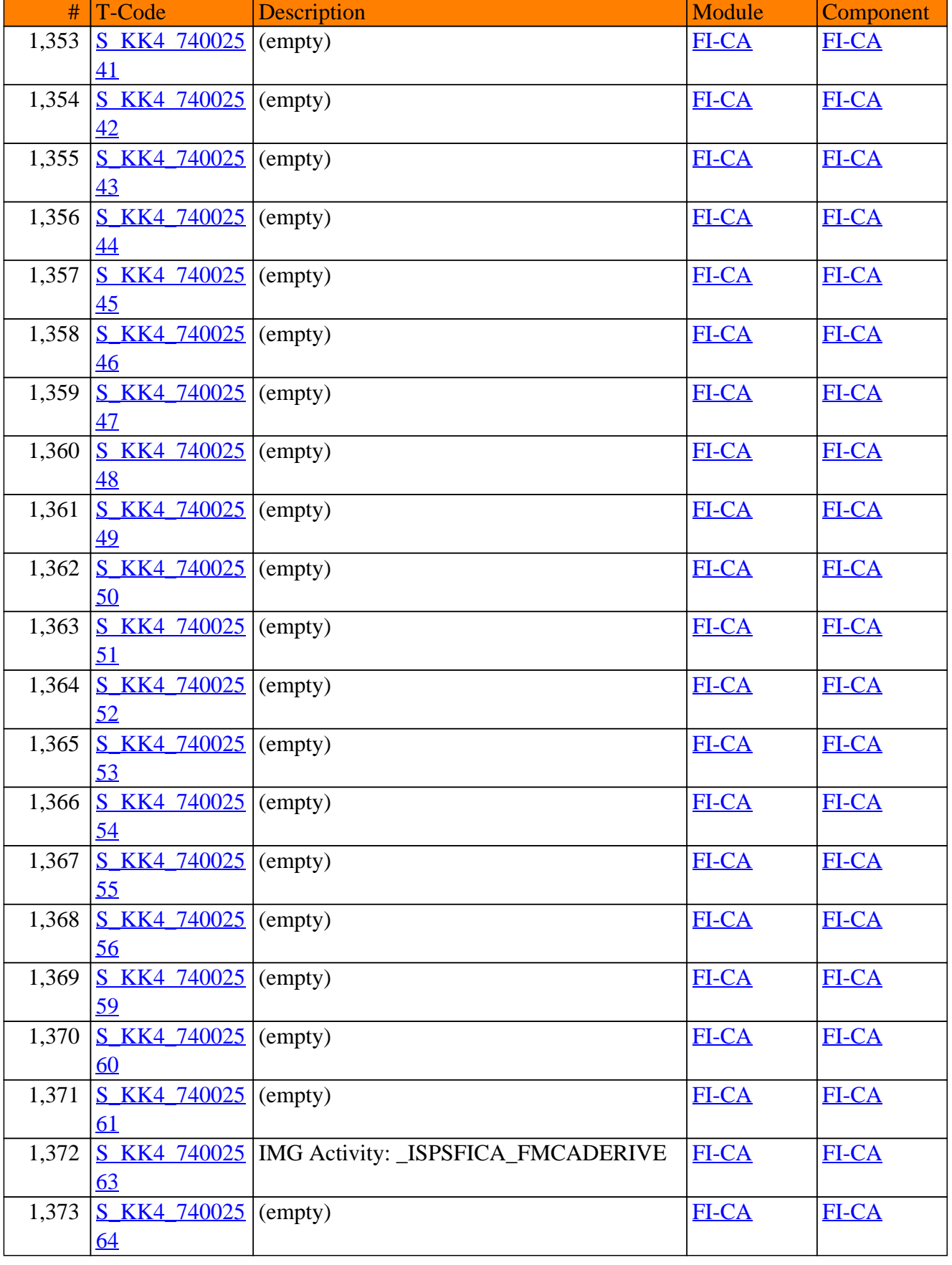

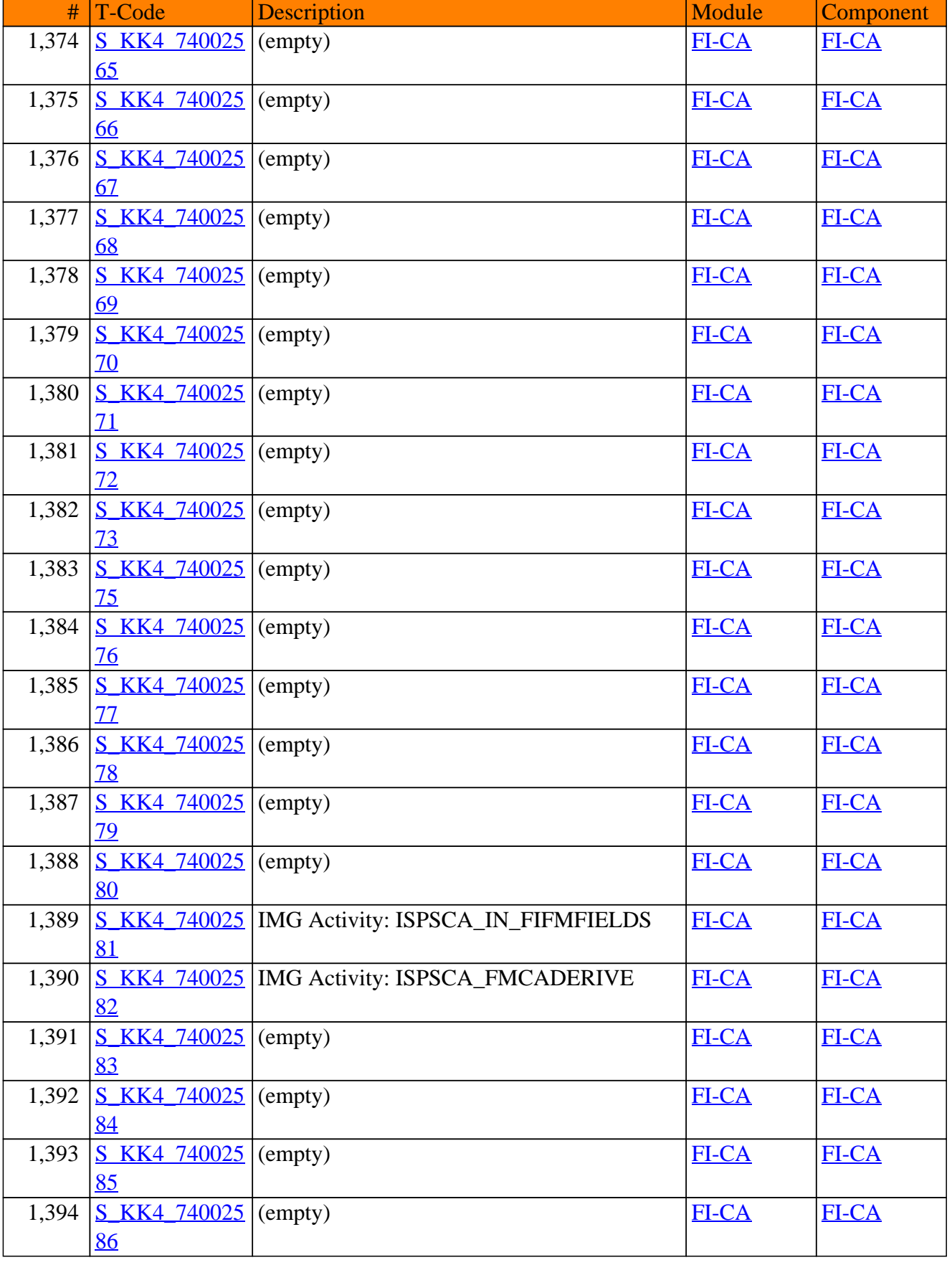

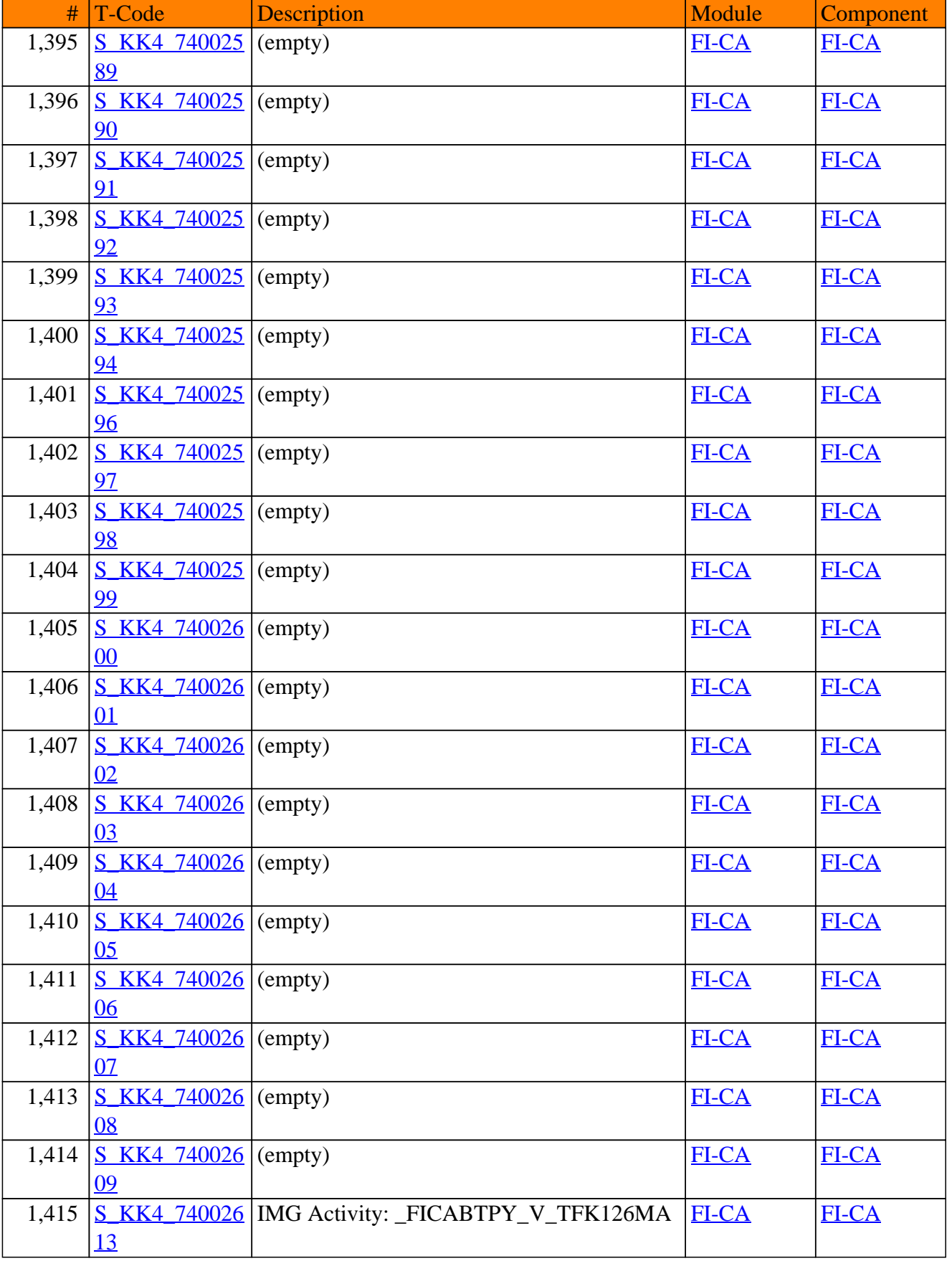

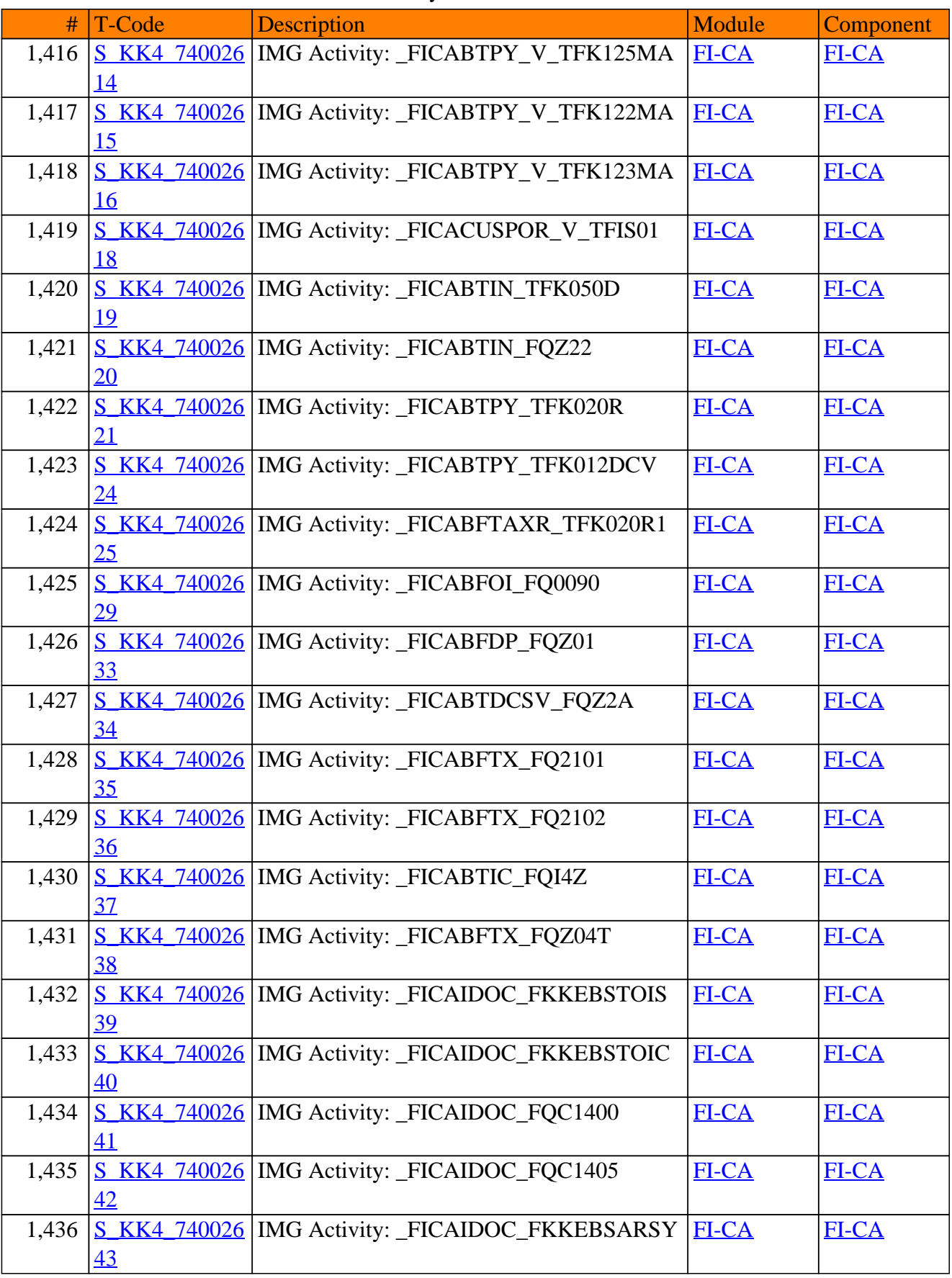

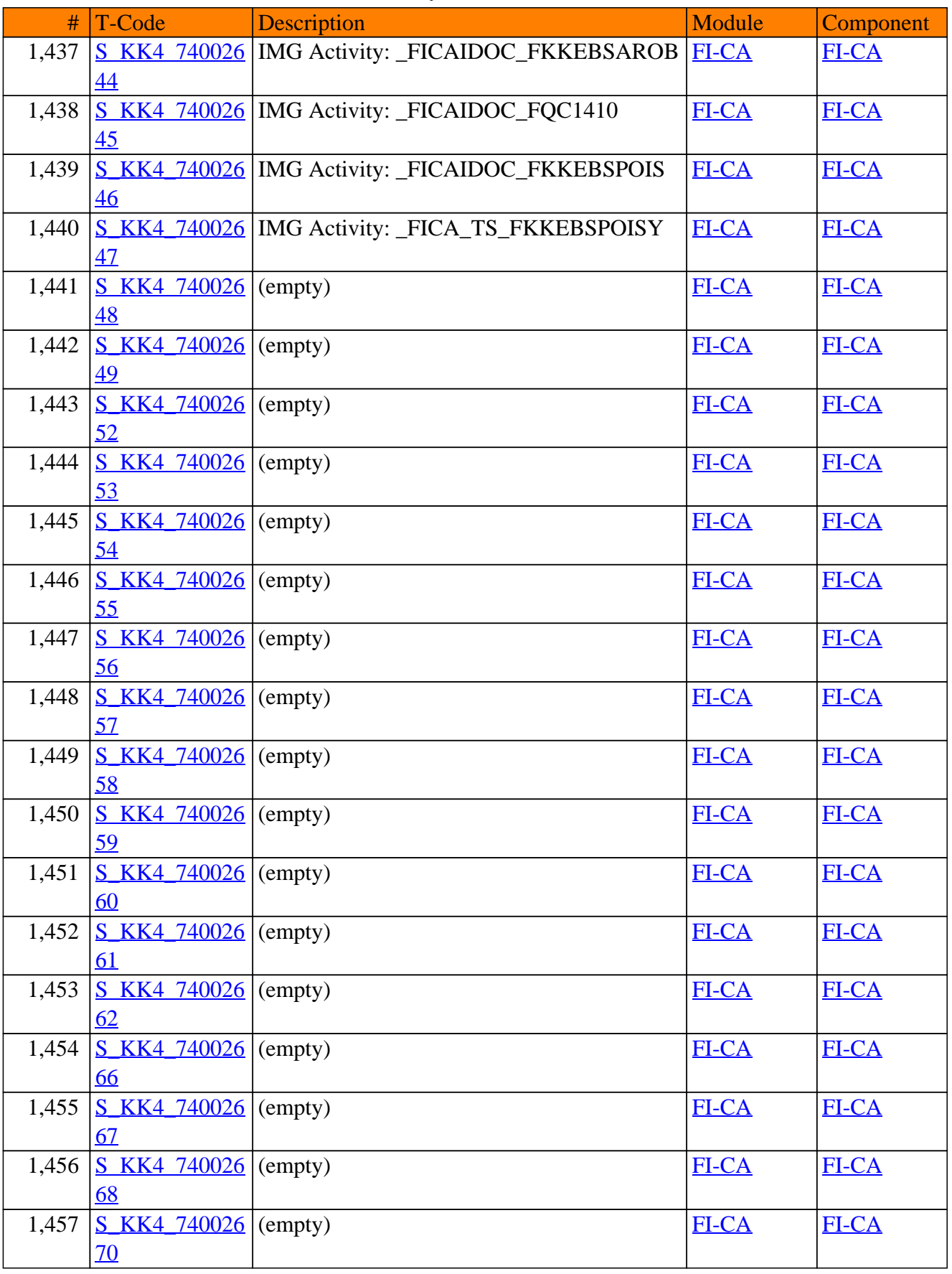

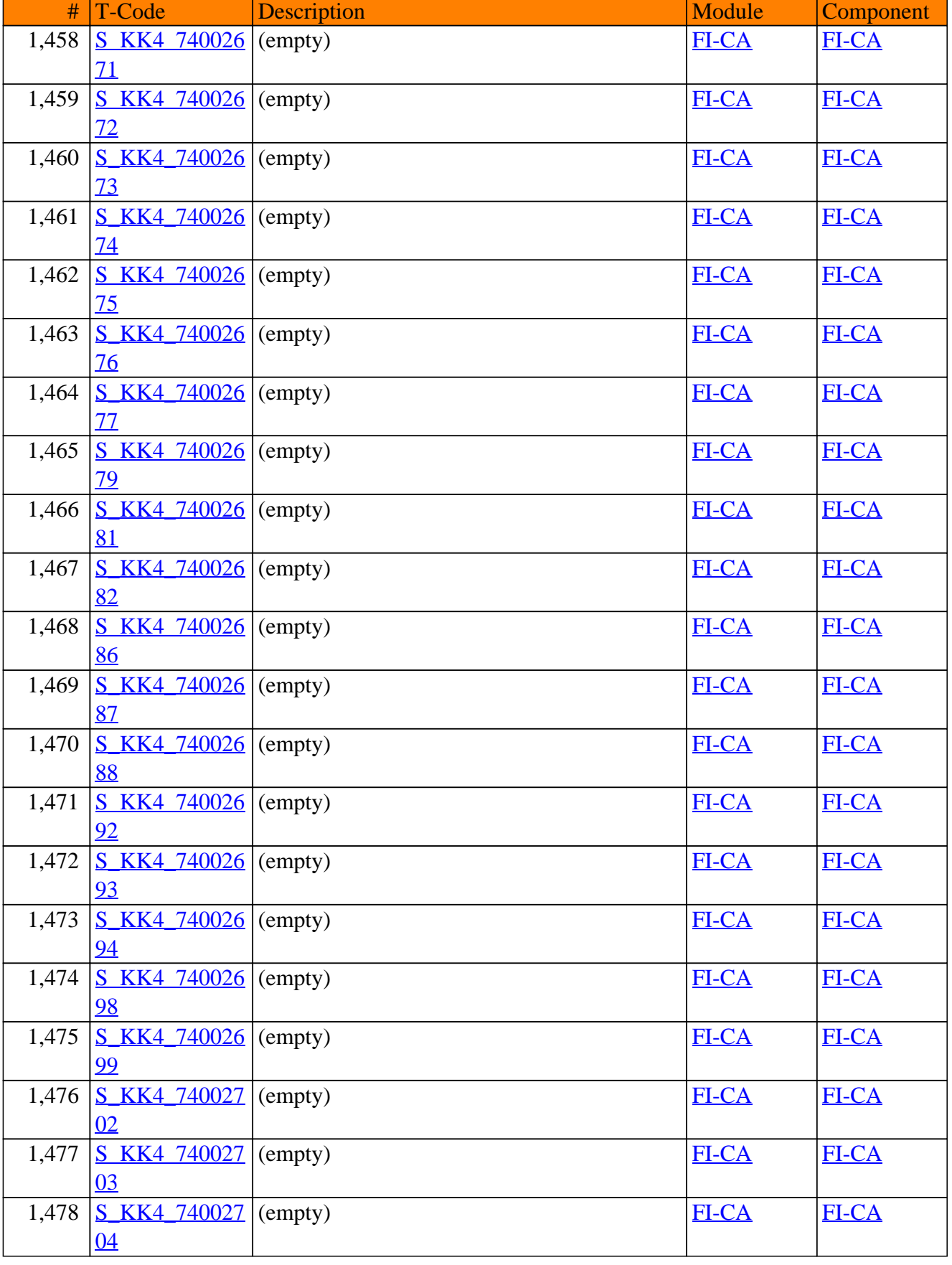

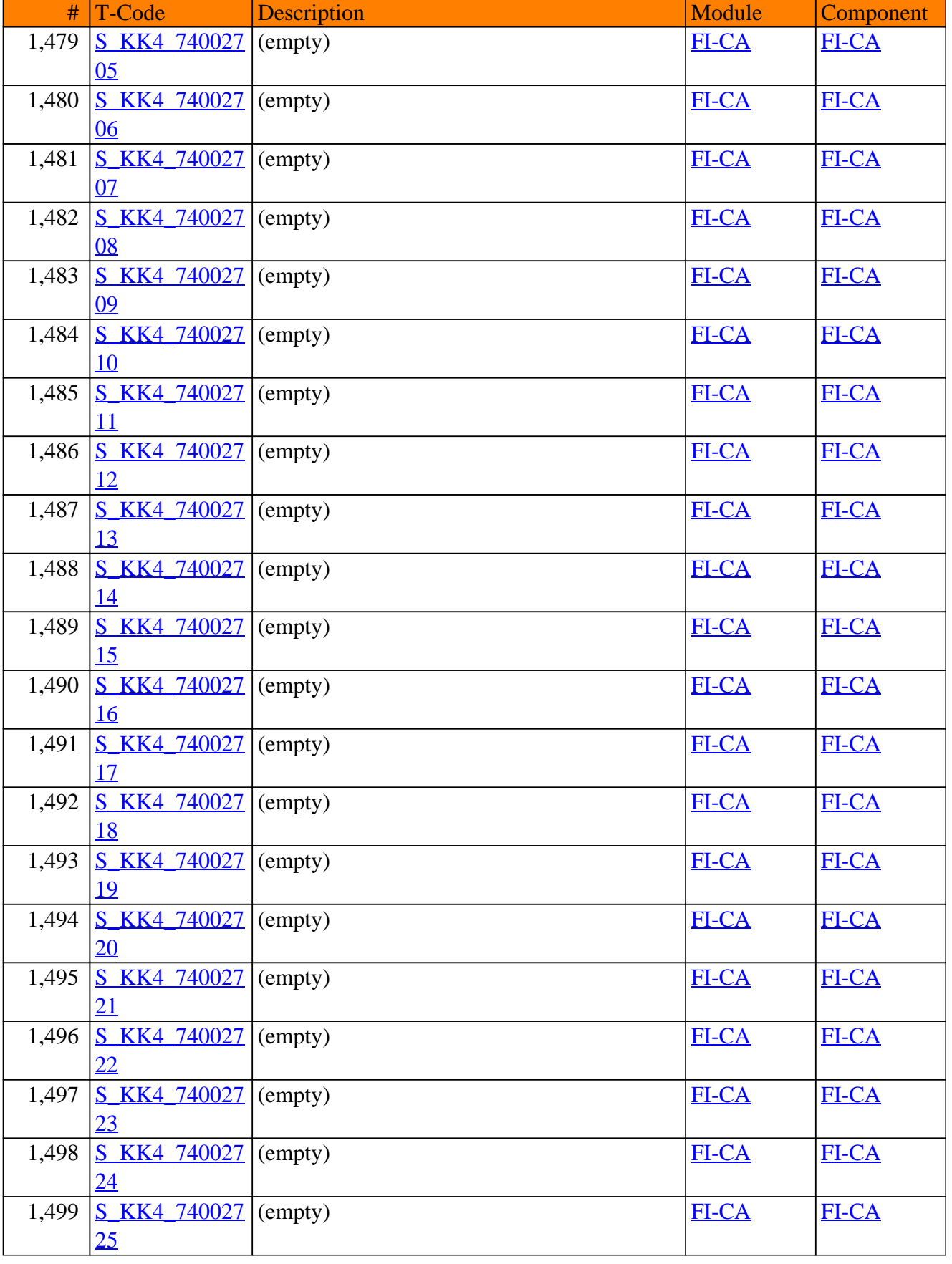

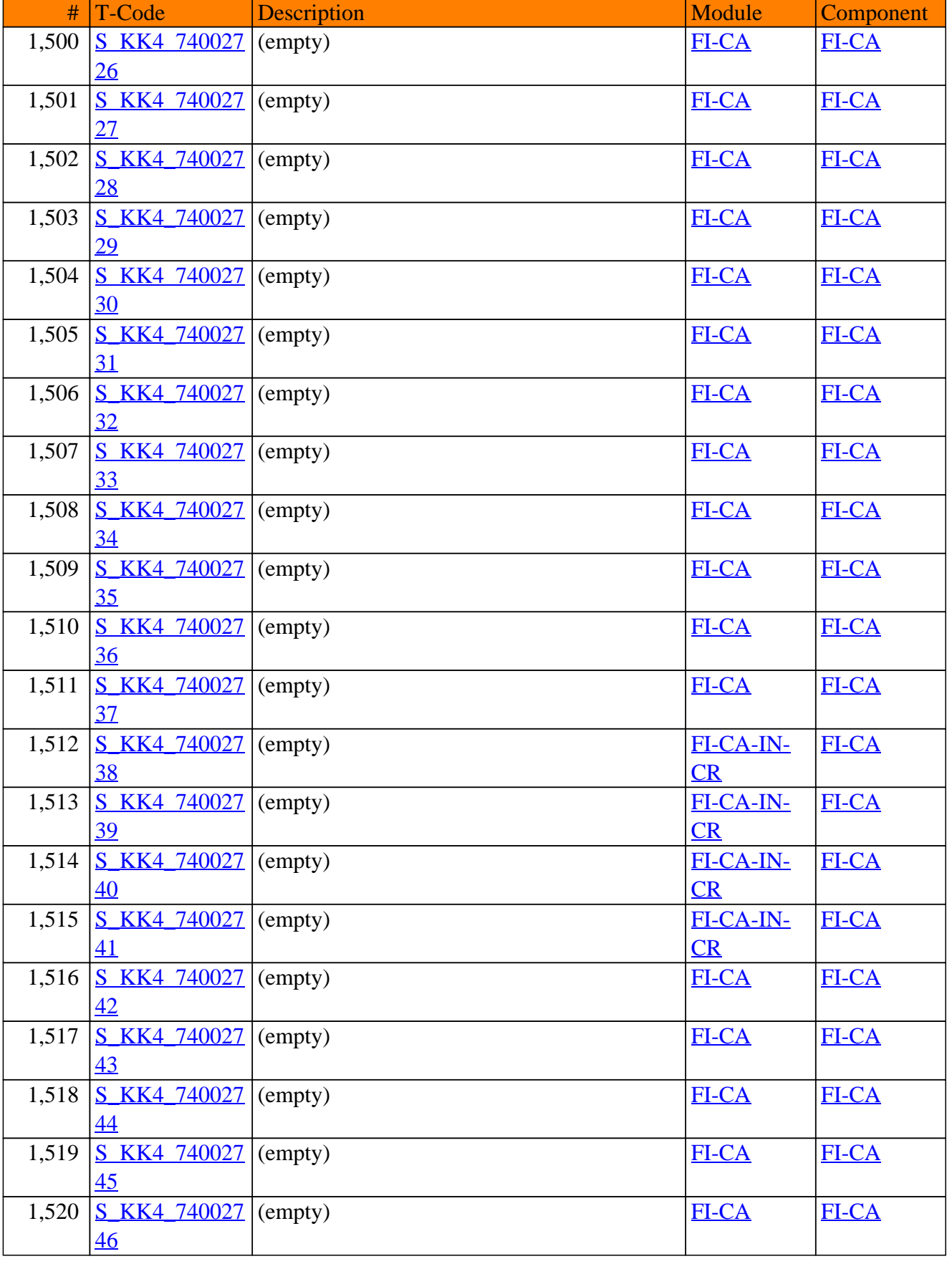

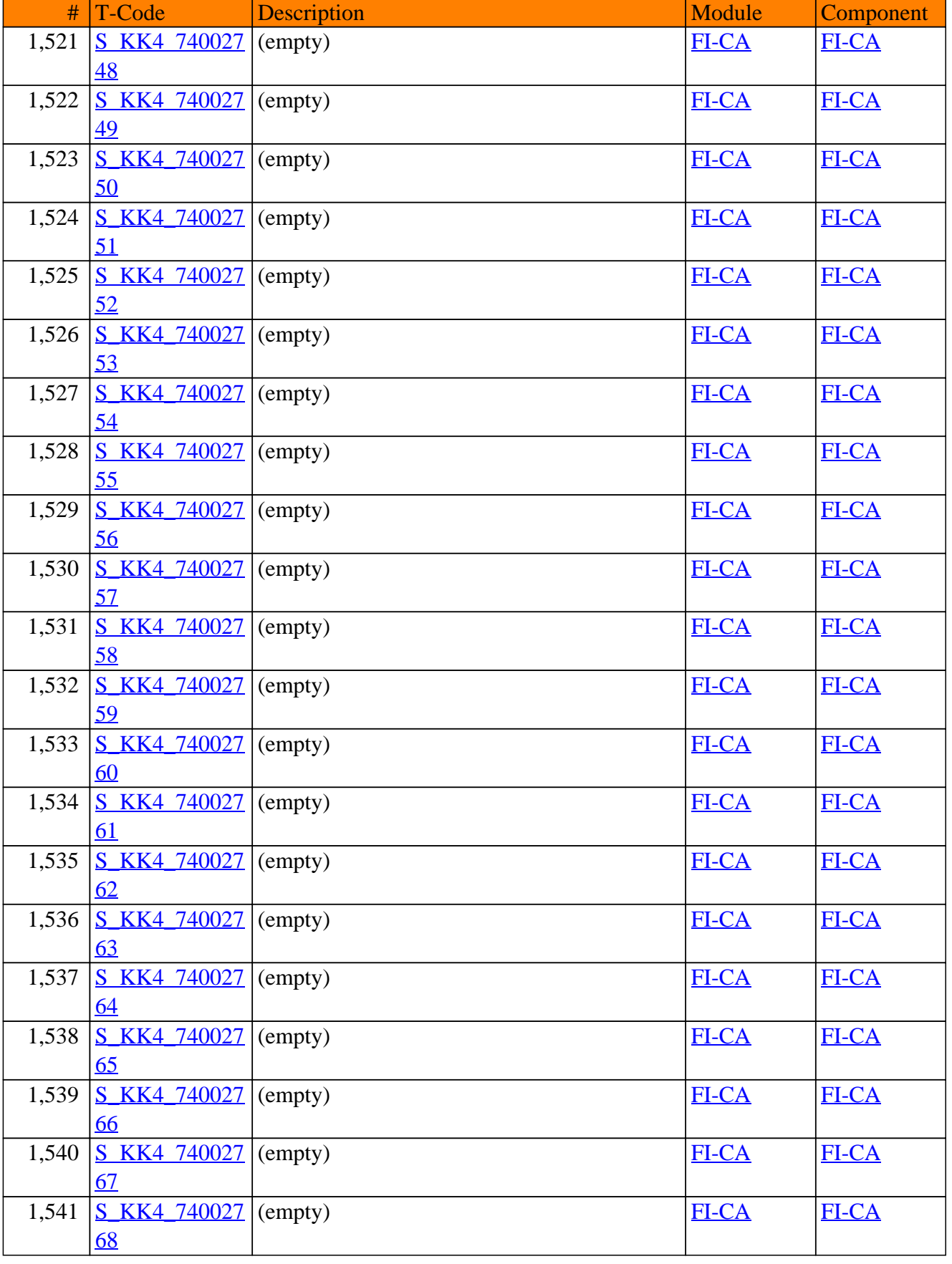

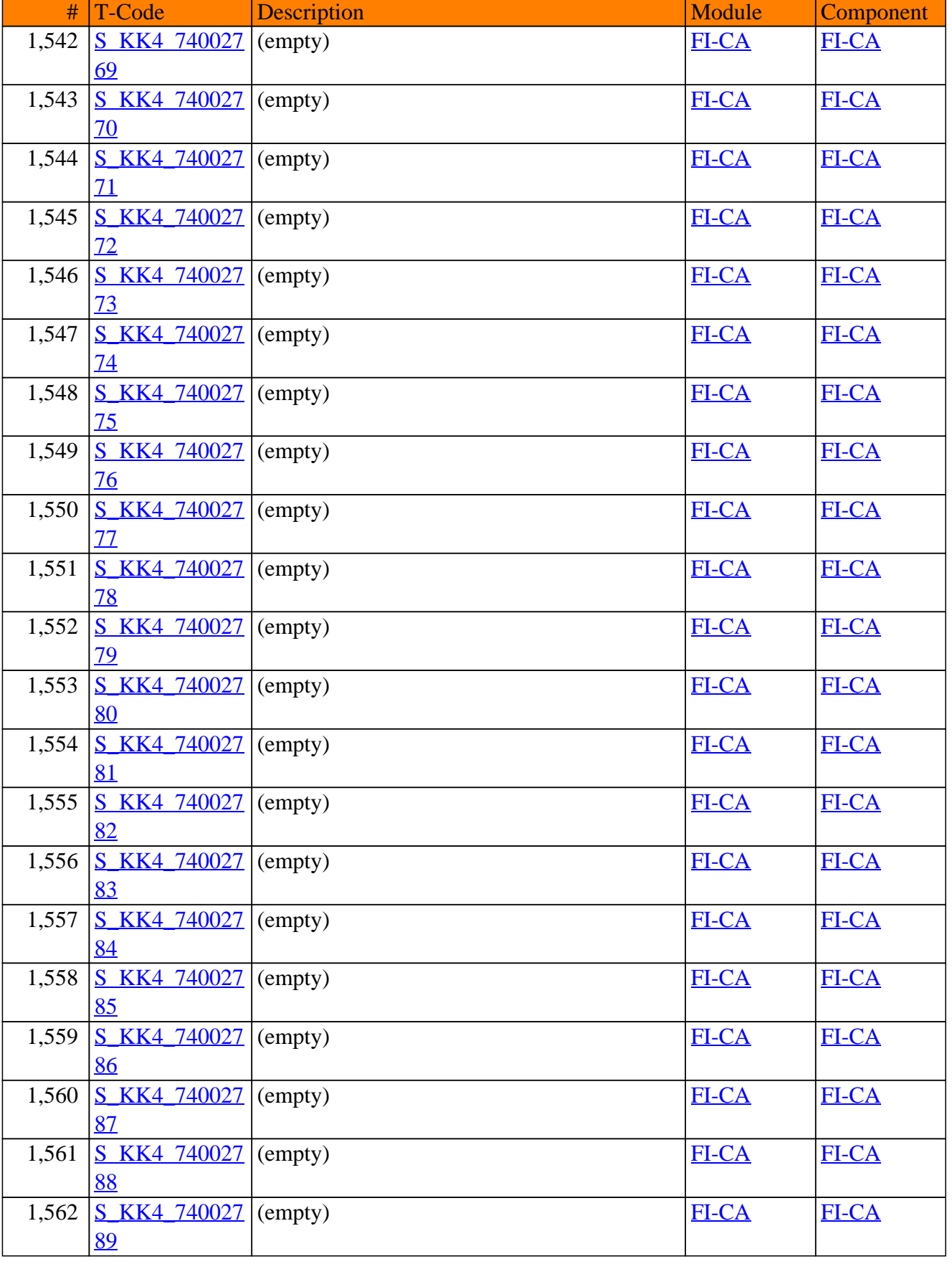

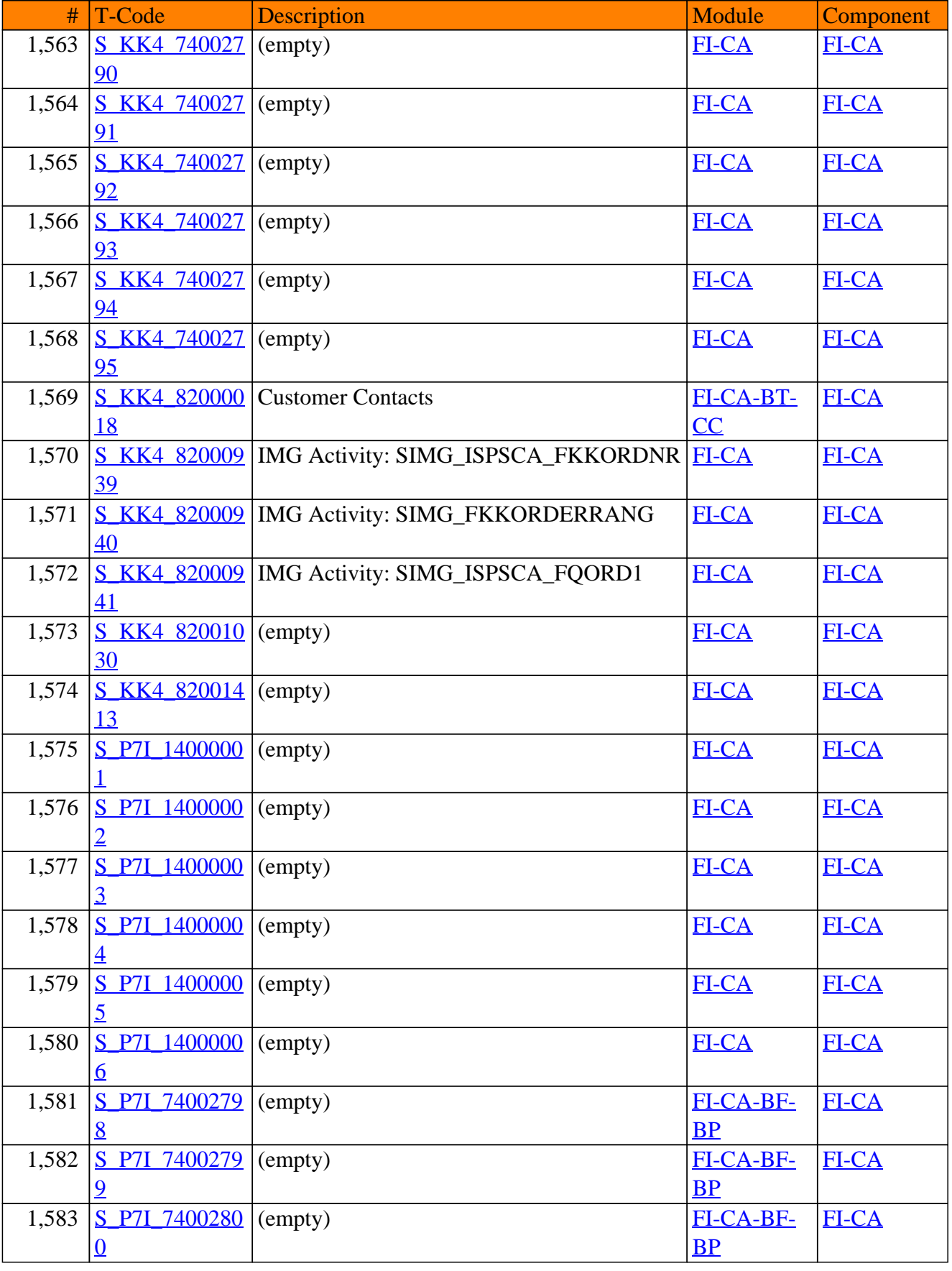

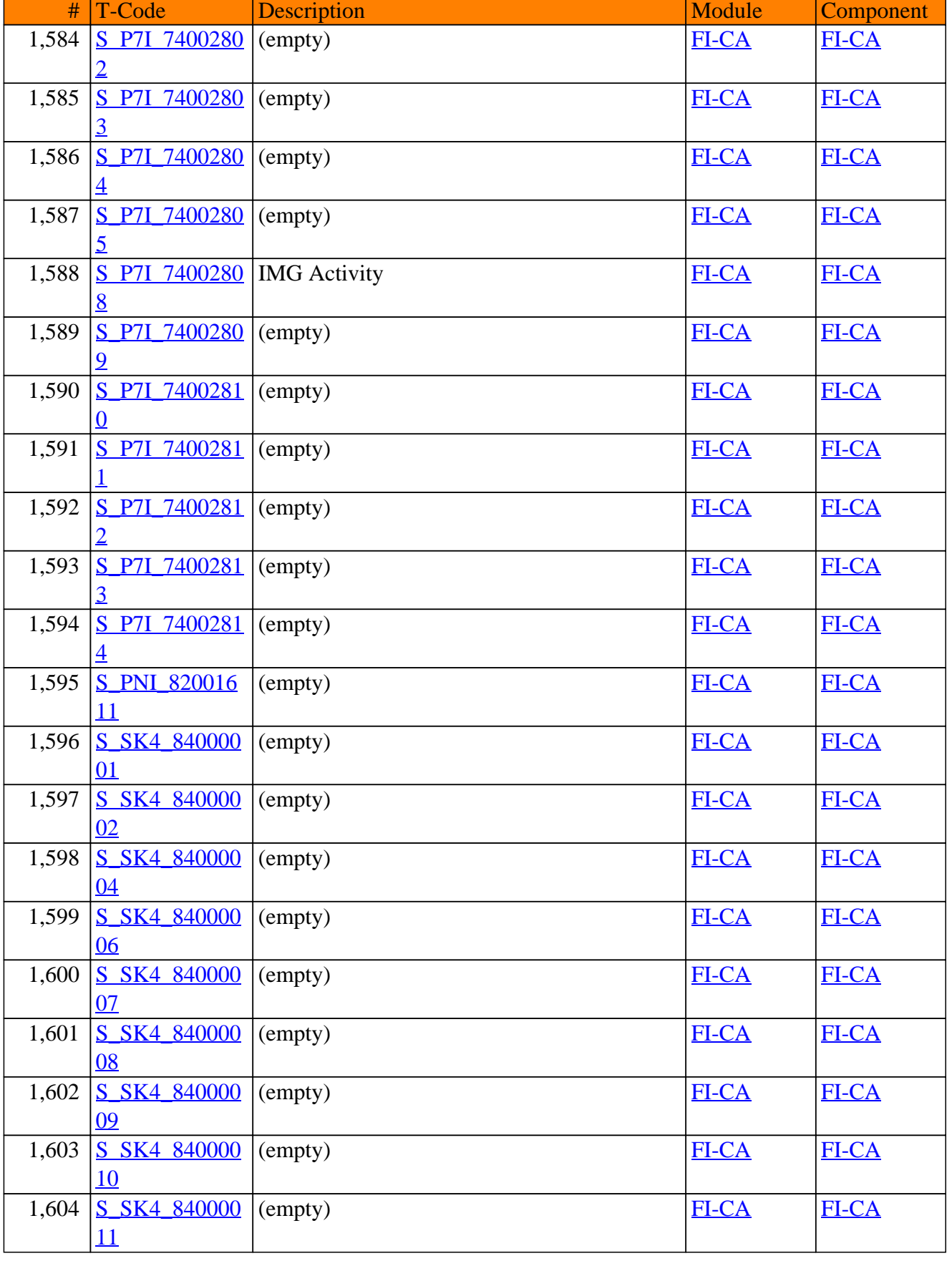

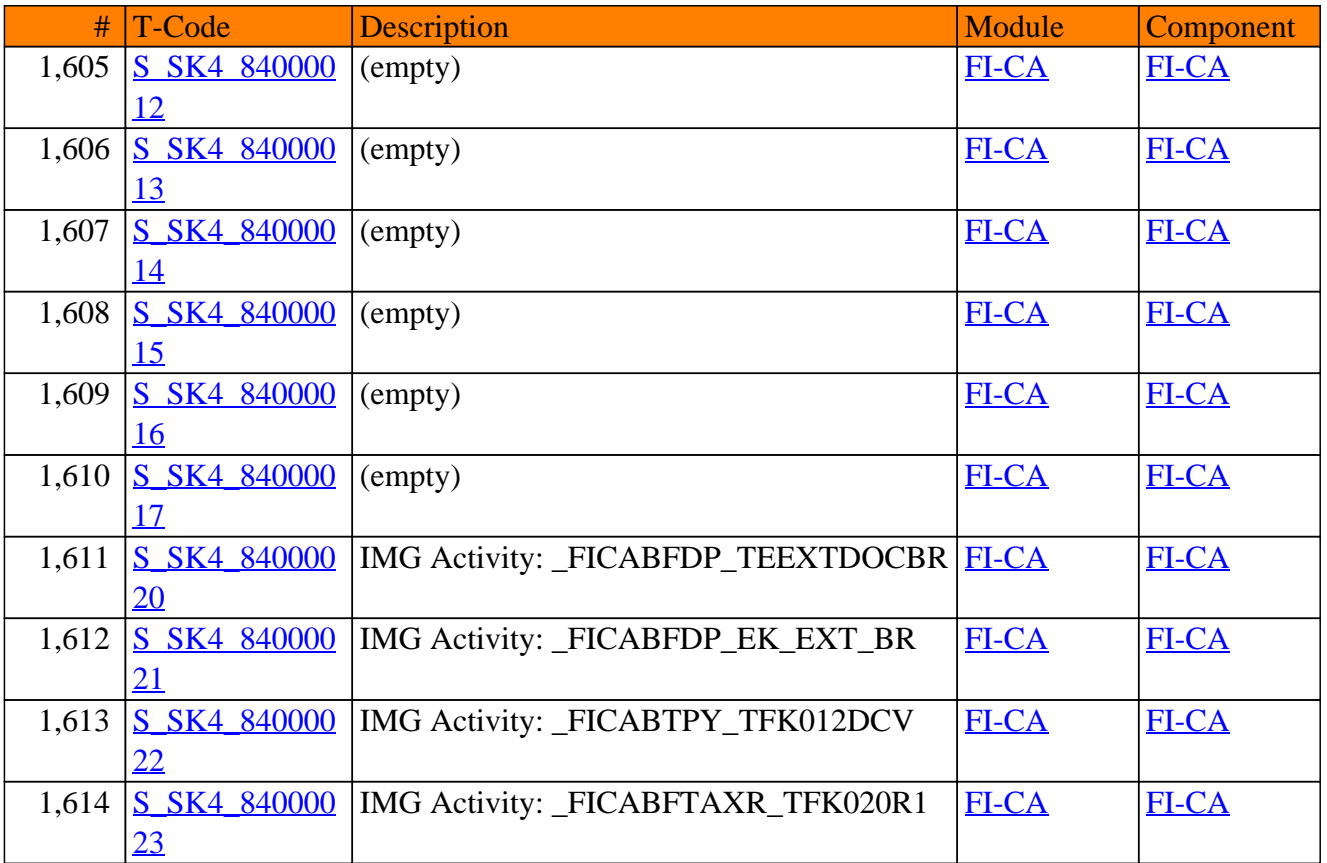

**SAP TCodes in Module**

# **FI-CAX**

# **Generic Contract Accounts Receivable and Payable**

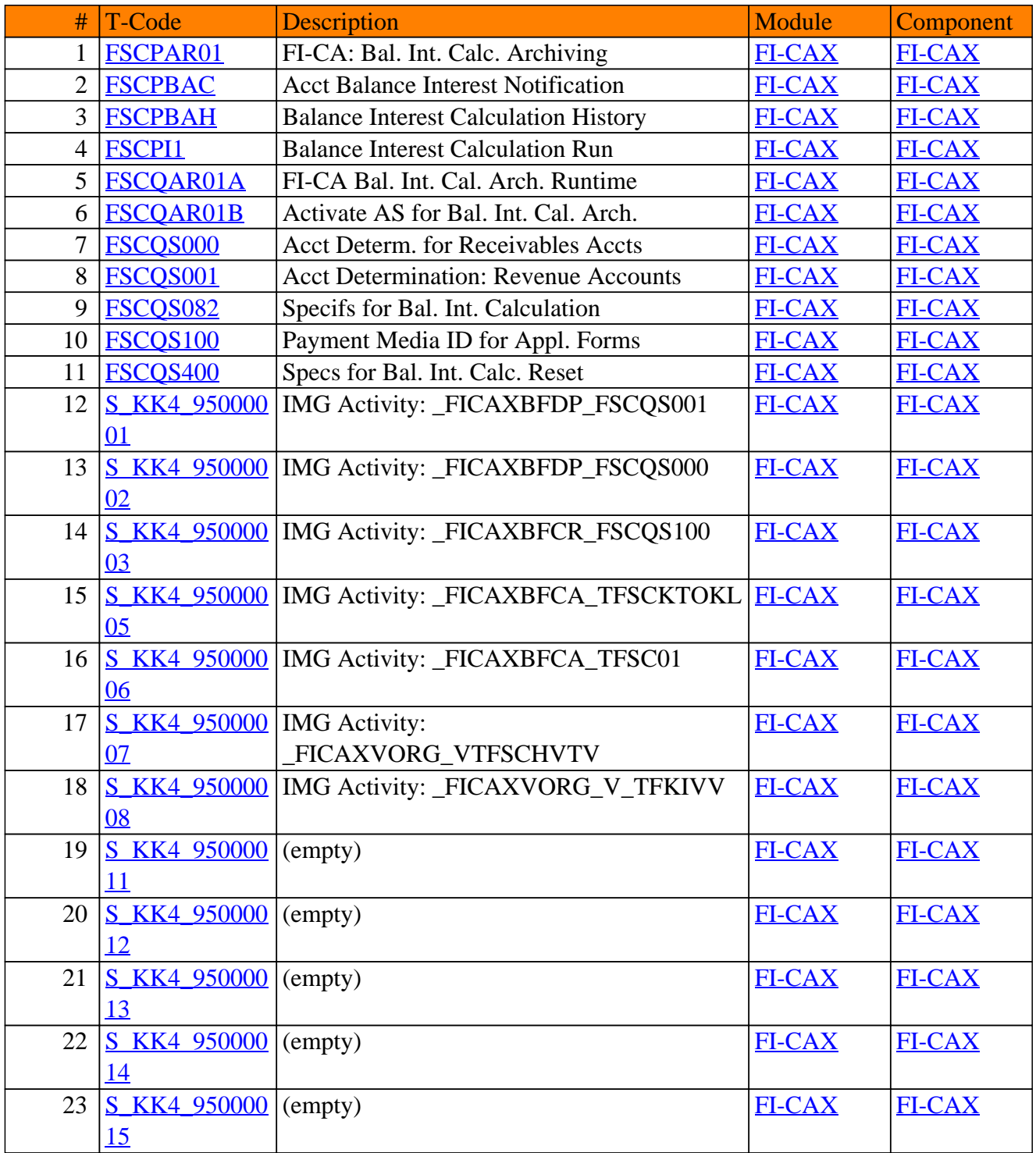

**SAP TCodes in Module**

# **FI-FM**

# **Funds Management**

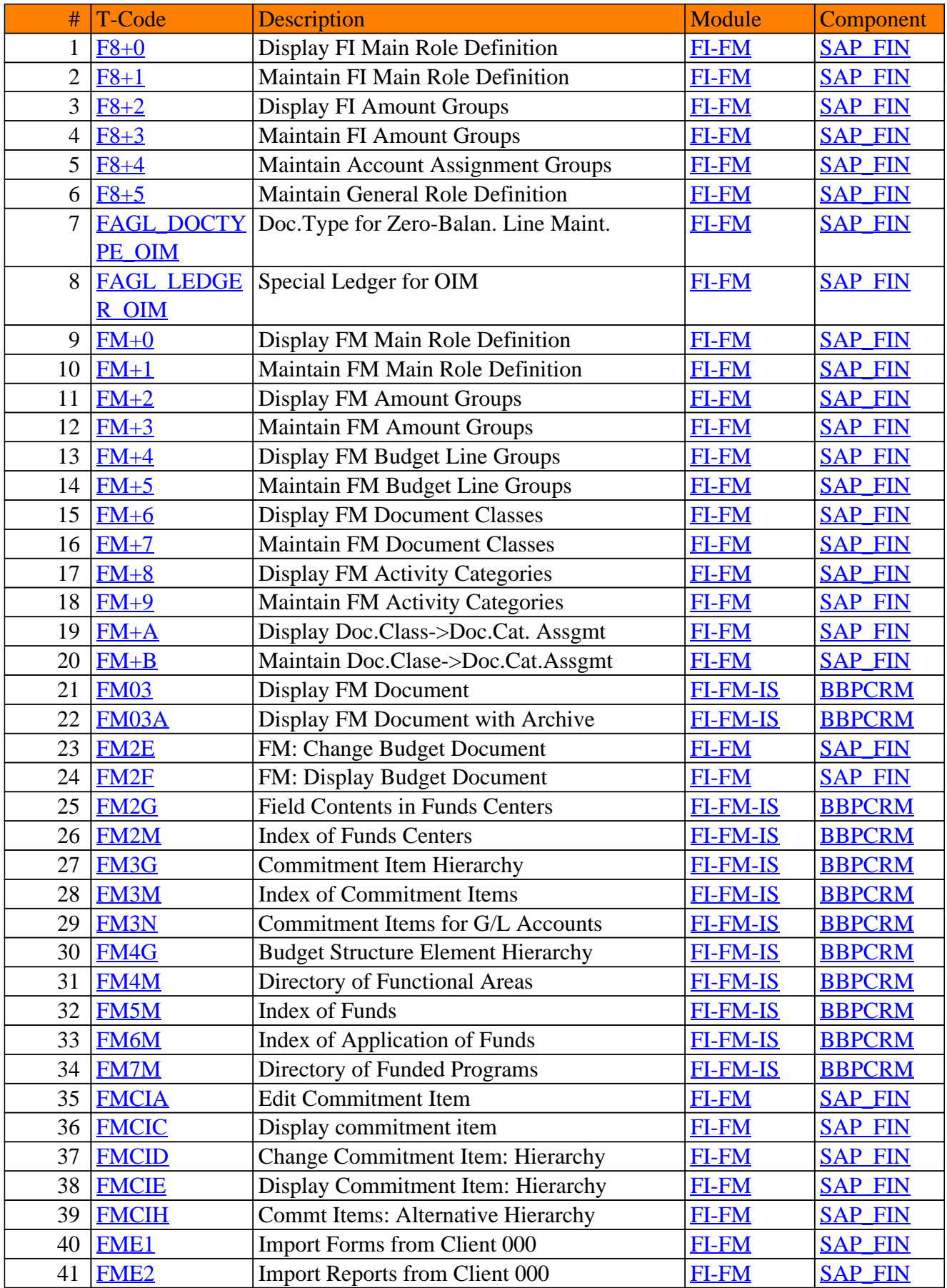

#### # T-Code Description Module Component [FME3](https://www.sap-tcodes.org/tcode/fme3.html) Transport Forms [FI-FM](https://www.sap-tcodes.org/analytics/module/fi-fm.html) [SAP\\_FIN](https://www.sap-tcodes.org/analytics/component/sap_fin.html) **[FME4](https://www.sap-tcodes.org/tcode/fme4.html)** Transport Reports **[FI-FM](https://www.sap-tcodes.org/analytics/module/fi-fm.html)** SAP FIN [FME5](https://www.sap-tcodes.org/tcode/fme5.html) Reorganize Forms [FI-FM](https://www.sap-tcodes.org/analytics/module/fi-fm.html) SAP FIN **[FME6](https://www.sap-tcodes.org/tcode/fme6.html)** Reorganize Drilldown Reports **[FI-FM](https://www.sap-tcodes.org/analytics/module/fi-fm.html)** SAP FIN [FME7](https://www.sap-tcodes.org/tcode/fme7.html) Reorganize Report Data [FI-FM](https://www.sap-tcodes.org/analytics/module/fi-fm.html) [SAP\\_FIN](https://www.sap-tcodes.org/analytics/component/sap_fin.html) [FME8](https://www.sap-tcodes.org/tcode/fme8.html) Maintain Batch Variants [FI-FM](https://www.sap-tcodes.org/analytics/module/fi-fm.html) [SAP\\_FIN](https://www.sap-tcodes.org/analytics/component/sap_fin.html) [FME9](https://www.sap-tcodes.org/tcode/fme9.html) Translation Tool - Drilldown [FI-FM](https://www.sap-tcodes.org/analytics/module/fi-fm.html) SAP FIN [FMEB](https://www.sap-tcodes.org/tcode/fmeb.html) Structure Report Backgrnd Processing [FI-FM](https://www.sap-tcodes.org/analytics/module/fi-fm.html) [SAP\\_FIN](https://www.sap-tcodes.org/analytics/component/sap_fin.html) [FMEH](https://www.sap-tcodes.org/tcode/fmeh.html) SAP-EIS: Hierarchy maintenance [FI-FM](https://www.sap-tcodes.org/analytics/module/fi-fm.html) [SAP\\_FIN](https://www.sap-tcodes.org/analytics/component/sap_fin.html) 51 FMEX FMCA: Create Drilldown Report [FI-FM](https://www.sap-tcodes.org/analytics/module/fi-fm.html) [SAP\\_FIN](https://www.sap-tcodes.org/analytics/component/sap_fin.html) [FMEL](https://www.sap-tcodes.org/tcode/fmel.html) FMCA: Change Drilldown Report [FI-FM](https://www.sap-tcodes.org/analytics/module/fi-fm.html) [SAP\\_FIN](https://www.sap-tcodes.org/analytics/component/sap_fin.html) [FMEM](https://www.sap-tcodes.org/tcode/fmem.html) FMCA: Display Drilldown Report [FI-FM](https://www.sap-tcodes.org/analytics/module/fi-fm.html) [SAP\\_FIN](https://www.sap-tcodes.org/analytics/component/sap_fin.html) [FMEN](https://www.sap-tcodes.org/tcode/fmen.html) FMCA: Create Form [FI-FM](https://www.sap-tcodes.org/analytics/module/fi-fm.html) SAP FIN [FMEO](https://www.sap-tcodes.org/tcode/fmeo.html) FMCA: Change Form [FI-FM](https://www.sap-tcodes.org/analytics/module/fi-fm.html) SAP FIN [FMEP](https://www.sap-tcodes.org/tcode/fmep.html) FMCA: Display Form [FI-FM](https://www.sap-tcodes.org/analytics/module/fi-fm.html) SAP FIN [FMEQ](https://www.sap-tcodes.org/tcode/fmeq.html) FMCA: Run Drilldown Report [FI-FM](https://www.sap-tcodes.org/analytics/module/fi-fm.html) [SAP\\_FIN](https://www.sap-tcodes.org/analytics/component/sap_fin.html) [FMER](https://www.sap-tcodes.org/tcode/fmer.html) FMCA: Drilldown Tool Test Monitor [FI-FM](https://www.sap-tcodes.org/analytics/module/fi-fm.html) [SAP\\_FIN](https://www.sap-tcodes.org/analytics/component/sap_fin.html) [FMEV](https://www.sap-tcodes.org/tcode/fmev.html) Maintain Global Variable [FI-FM](https://www.sap-tcodes.org/analytics/module/fi-fm.html) [SAP\\_FIN](https://www.sap-tcodes.org/analytics/component/sap_fin.html)  $\begin{array}{c|c|c|c} \hline \text{fMGX} & \text{Commitment Item Issue to UNIX-File} & \text{FI-FM} & \text{SAP-FIN} \end{array}$  $\begin{array}{c|c|c|c} \hline \text{fMGX} & \text{Commitment Item Issue to UNIX-File} & \text{FI-FM} & \text{SAP-FIN} \end{array}$  $\begin{array}{c|c|c|c} \hline \text{fMGX} & \text{Commitment Item Issue to UNIX-File} & \text{FI-FM} & \text{SAP-FIN} \end{array}$ [FMGY](https://www.sap-tcodes.org/tcode/fmgy.html) Create Commitment Items via UNIX [FI-FM](https://www.sap-tcodes.org/analytics/module/fi-fm.html) [SAP\\_FIN](https://www.sap-tcodes.org/analytics/component/sap_fin.html) [FMRA](https://www.sap-tcodes.org/tcode/fmra.html) Access Report Tree [FI-FM-IS](https://www.sap-tcodes.org/analytics/module/fi-fm-is.html) [BBPCRM](https://www.sap-tcodes.org/analytics/component/bbpcrm.html) [FMREW](https://www.sap-tcodes.org/tcode/fmrew.html) Earmarked Funds: Enhancement Wizard [FI-FM-PO](https://www.sap-tcodes.org/analytics/module/fi-fm-po.html) [BBPCRM](https://www.sap-tcodes.org/analytics/component/bbpcrm.html) [FMRE\\_ARCH](https://www.sap-tcodes.org/tcode/fmre_arch.html) Archive Earmarked Funds [FI-FM-PO](https://www.sap-tcodes.org/analytics/module/fi-fm-po.html) [BBPCRM](https://www.sap-tcodes.org/analytics/component/bbpcrm.html) 65 FMRE EWU01 Earmarked Funds: Euro Preprocessing [FI-FM-PO](https://www.sap-tcodes.org/analytics/module/fi-fm-po.html) [BBPCRM](https://www.sap-tcodes.org/analytics/component/bbpcrm.html) [FMRE\\_EWU02](https://www.sap-tcodes.org/tcode/fmre_ewu02.html) Earmarked Funds: Euro Postprocessing [FI-FM-PO](https://www.sap-tcodes.org/analytics/module/fi-fm-po.html) [BBPCRM](https://www.sap-tcodes.org/analytics/component/bbpcrm.html) 67 FIMRE KERLK Close Earmarked Funds [FI-FM-PO](https://www.sap-tcodes.org/analytics/module/fi-fm-po.html) [BBPCRM](https://www.sap-tcodes.org/analytics/component/bbpcrm.html) 68 FMRE SERLK Close Earmarked Funds [FI-FM-PO](https://www.sap-tcodes.org/analytics/module/fi-fm-po.html) [BBPCRM](https://www.sap-tcodes.org/analytics/component/bbpcrm.html) [FMRPKFCHEC](https://www.sap-tcodes.org/tcode/fmrpkfcheck.html) [K](https://www.sap-tcodes.org/tcode/fmrpkfcheck.html) Comparison of Key Figures(Reporting) [FI-FM-IS](https://www.sap-tcodes.org/analytics/module/fi-fm-is.html) [BBPCRM](https://www.sap-tcodes.org/analytics/component/bbpcrm.html) [FMRP\\_2FMB4](https://www.sap-tcodes.org/tcode/fmrp_2fmb4001.html) Commitments/Actuals [FI-FM-IS](https://www.sap-tcodes.org/analytics/module/fi-fm-is.html) [BBPCRM](https://www.sap-tcodes.org/analytics/component/bbpcrm.html) [FMRP\\_2FMB4](https://www.sap-tcodes.org/tcode/fmrp_2fmb4002.html) Assigned Funds [FI-FM-IS](https://www.sap-tcodes.org/analytics/module/fi-fm-is.html) [BBPCRM](https://www.sap-tcodes.org/analytics/component/bbpcrm.html) [FMRP\\_3FMB4](https://www.sap-tcodes.org/tcode/fmrp_3fmb4001.html) Annual Budget [FI-FM-IS](https://www.sap-tcodes.org/analytics/module/fi-fm-is.html) [BBPCRM](https://www.sap-tcodes.org/analytics/component/bbpcrm.html) [FMRP\\_3FMB4](https://www.sap-tcodes.org/tcode/fmrp_3fmb4002.html) Overall Budget [FI-FM-IS](https://www.sap-tcodes.org/analytics/module/fi-fm-is.html) [BBPCRM](https://www.sap-tcodes.org/analytics/component/bbpcrm.html) [FMRP\\_3FMB4](https://www.sap-tcodes.org/tcode/fmrp_3fmb4003.html) Budget: Period Display [FI-FM-IS](https://www.sap-tcodes.org/analytics/module/fi-fm-is.html) [BBPCRM](https://www.sap-tcodes.org/analytics/component/bbpcrm.html) [FMRP\\_3FMB4](https://www.sap-tcodes.org/tcode/fmrp_3fmb4004.html) Assigned Funds (Annual Budget) [FI-FM-IS](https://www.sap-tcodes.org/analytics/module/fi-fm-is.html) [BBPCRM](https://www.sap-tcodes.org/analytics/component/bbpcrm.html) **FMRP** 3FMB4 Assigned Funds (Overall Budget) [FI-FM-IS](https://www.sap-tcodes.org/analytics/module/fi-fm-is.html) [BBPCRM](https://www.sap-tcodes.org/analytics/component/bbpcrm.html)

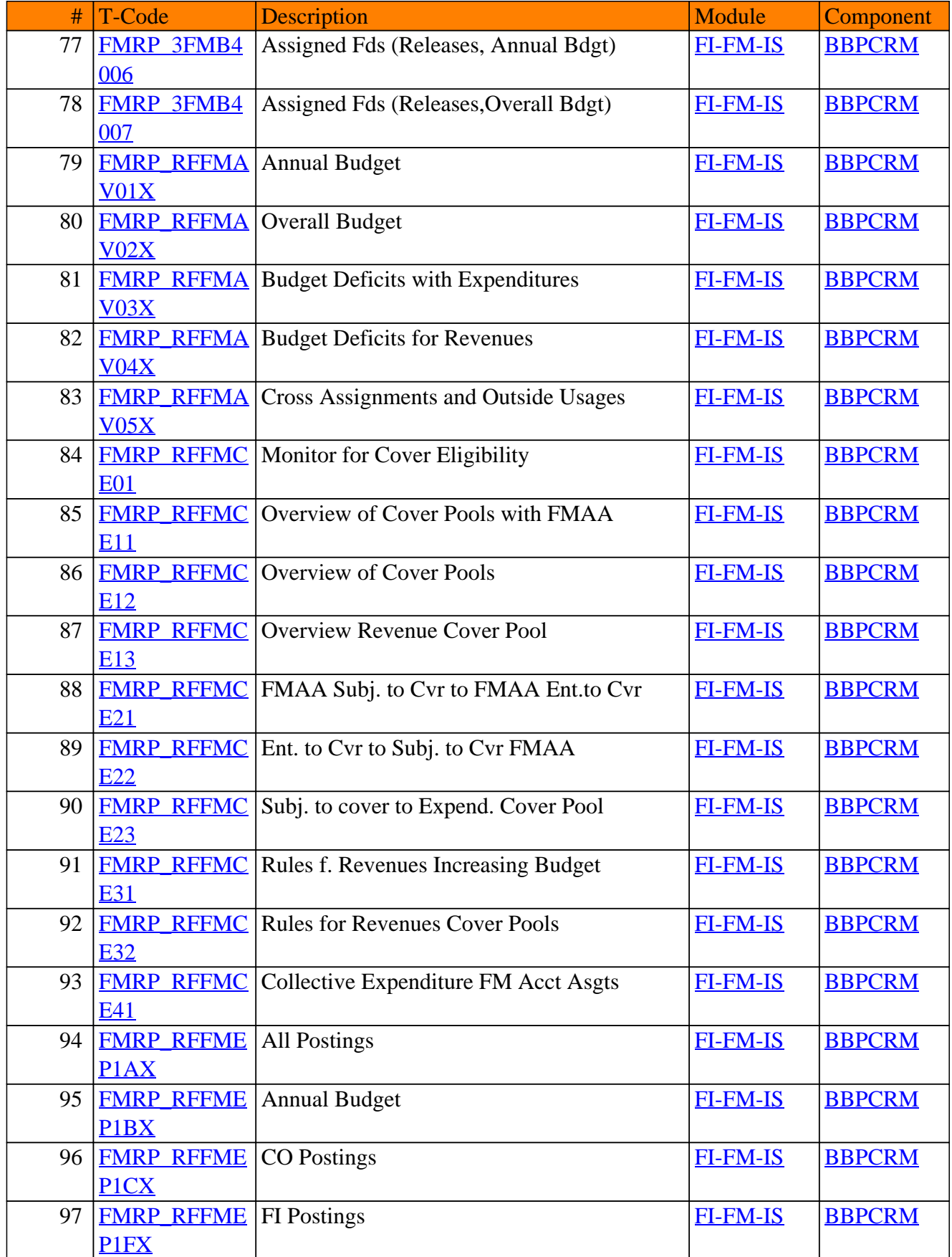

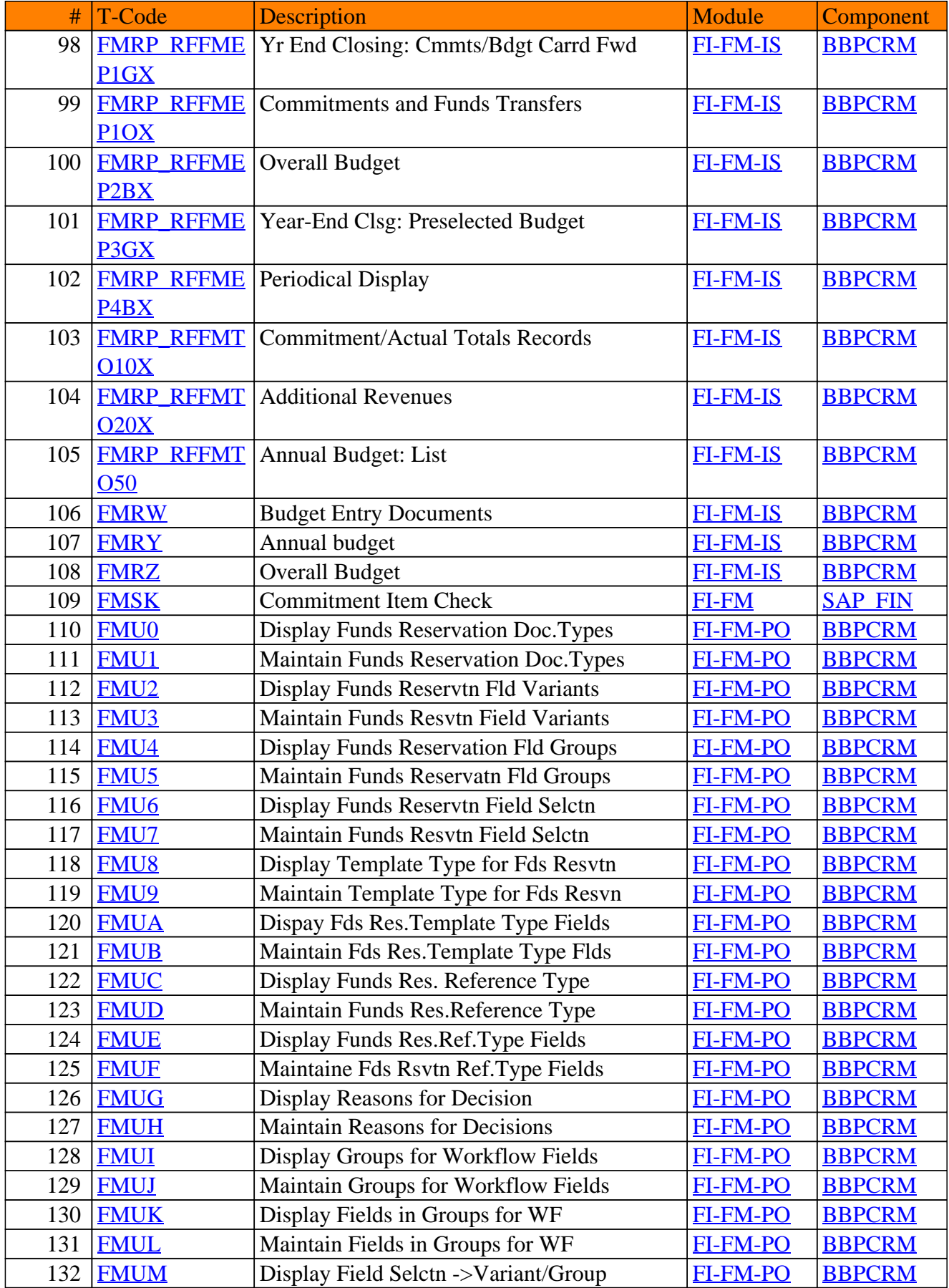

### # T-Code Description Module Component [FMUN](https://www.sap-tcodes.org/tcode/fmun.html) Display Field Seln->Variant/Group [FI-FM-PO](https://www.sap-tcodes.org/analytics/module/fi-fm-po.html) [BBPCRM](https://www.sap-tcodes.org/analytics/component/bbpcrm.html) [FMUV](https://www.sap-tcodes.org/tcode/fmuv.html) Funds Resvtn Field Status Var.Asst [FI-FM-PO](https://www.sap-tcodes.org/analytics/module/fi-fm-po.html) [BBPCRM](https://www.sap-tcodes.org/analytics/component/bbpcrm.html) [FMV1](https://www.sap-tcodes.org/tcode/fmv1.html) Create Forecast of Revenue [FI-FM-PO](https://www.sap-tcodes.org/analytics/module/fi-fm-po.html) [BBPCRM](https://www.sap-tcodes.org/analytics/component/bbpcrm.html) [FMV2](https://www.sap-tcodes.org/tcode/fmv2.html) Change Forecast of Revenue [FI-FM-PO](https://www.sap-tcodes.org/analytics/module/fi-fm-po.html) [BBPCRM](https://www.sap-tcodes.org/analytics/component/bbpcrm.html) [FMV3](https://www.sap-tcodes.org/tcode/fmv3.html) Display Forecast of Revenue [FI-FM-PO](https://www.sap-tcodes.org/analytics/module/fi-fm-po.html) [BBPCRM](https://www.sap-tcodes.org/analytics/component/bbpcrm.html) **[FMV4](https://www.sap-tcodes.org/tcode/fmv4.html)** Approve Forecast of Revenue **[FI-FM-PO](https://www.sap-tcodes.org/analytics/module/fi-fm-po.html)** [BBPCRM](https://www.sap-tcodes.org/analytics/component/bbpcrm.html) **[FMV5](https://www.sap-tcodes.org/tcode/fmv5.html)** Change FM Acct Asst in Fcst of Rev. [FI-FM-PO](https://www.sap-tcodes.org/analytics/module/fi-fm-po.html) [BBPCRM](https://www.sap-tcodes.org/analytics/component/bbpcrm.html) **[FMV6](https://www.sap-tcodes.org/tcode/fmv6.html)** Reduce Forecast of Revenue Manually **[FI-FM-PO](https://www.sap-tcodes.org/analytics/module/fi-fm-po.html)** [BBPCRM](https://www.sap-tcodes.org/analytics/component/bbpcrm.html) **[FMVA01](https://www.sap-tcodes.org/tcode/fmva01.html)** Collective Prcssng Value Adjustments [FI-FM-PO](https://www.sap-tcodes.org/analytics/module/fi-fm-po.html) [BBPCRM](https://www.sap-tcodes.org/analytics/component/bbpcrm.html) **[FMVPM1](https://www.sap-tcodes.org/tcode/fmvpm1.html)** Create Forecast of Rev. Value Adjmt. [FI-FM-PO](https://www.sap-tcodes.org/analytics/module/fi-fm-po.html) [BBPCRM](https://www.sap-tcodes.org/analytics/component/bbpcrm.html) **[FMVPM2](https://www.sap-tcodes.org/tcode/fmvpm2.html)** Change Forecast of Rev. Value Adjmt. [FI-FM-PO](https://www.sap-tcodes.org/analytics/module/fi-fm-po.html) [BBPCRM](https://www.sap-tcodes.org/analytics/component/bbpcrm.html) **[FMVPM3](https://www.sap-tcodes.org/tcode/fmvpm3.html)** Display Forecast of Rev. Value Adjmt **[FI-FM-PO](https://www.sap-tcodes.org/analytics/module/fi-fm-po.html)** [BBPCRM](https://www.sap-tcodes.org/analytics/component/bbpcrm.html) **[FMVPM4](https://www.sap-tcodes.org/tcode/fmvpm4.html)** Approve forecast of rev. value adjmt **[FI-FM-PO](https://www.sap-tcodes.org/analytics/module/fi-fm-po.html)** [BBPCRM](https://www.sap-tcodes.org/analytics/component/bbpcrm.html) [FMW1](https://www.sap-tcodes.org/tcode/fmw1.html) Create Funds Block [FI-FM-PO](https://www.sap-tcodes.org/analytics/module/fi-fm-po.html) [BBPCRM](https://www.sap-tcodes.org/analytics/component/bbpcrm.html) [FMW2](https://www.sap-tcodes.org/tcode/fmw2.html) Change Funds Block [FI-FM-PO](https://www.sap-tcodes.org/analytics/module/fi-fm-po.html) [BBPCRM](https://www.sap-tcodes.org/analytics/component/bbpcrm.html) [FMW3](https://www.sap-tcodes.org/tcode/fmw3.html) Display Funds Block [FI-FM-PO](https://www.sap-tcodes.org/analytics/module/fi-fm-po.html) [BBPCRM](https://www.sap-tcodes.org/analytics/component/bbpcrm.html) [FMW4](https://www.sap-tcodes.org/tcode/fmw4.html) Approve Funds Blocking [FI-FM-PO](https://www.sap-tcodes.org/analytics/module/fi-fm-po.html) [BBPCRM](https://www.sap-tcodes.org/analytics/component/bbpcrm.html) [FMW5](https://www.sap-tcodes.org/tcode/fmw5.html) Change FM Acct Asst in Funds Blkg [FI-FM-PO](https://www.sap-tcodes.org/analytics/module/fi-fm-po.html) [BBPCRM](https://www.sap-tcodes.org/analytics/component/bbpcrm.html) [FMWA](https://www.sap-tcodes.org/tcode/fmwa.html) Create Funds Transfer [FI-FM-PO](https://www.sap-tcodes.org/analytics/module/fi-fm-po.html) [BBPCRM](https://www.sap-tcodes.org/analytics/component/bbpcrm.html) [FMWB](https://www.sap-tcodes.org/tcode/fmwb.html) Change Funds Transfer [FI-FM-PO](https://www.sap-tcodes.org/analytics/module/fi-fm-po.html) [BBPCRM](https://www.sap-tcodes.org/analytics/component/bbpcrm.html) [FMWC](https://www.sap-tcodes.org/tcode/fmwc.html) Display Funds Transfer [FI-FM-PO](https://www.sap-tcodes.org/analytics/module/fi-fm-po.html) [BBPCRM](https://www.sap-tcodes.org/analytics/component/bbpcrm.html) **[FMWD](https://www.sap-tcodes.org/tcode/fmwd.html)** Approve Funds Transfer **[FI-FM-PO](https://www.sap-tcodes.org/analytics/module/fi-fm-po.html)** [BBPCRM](https://www.sap-tcodes.org/analytics/component/bbpcrm.html) [FMWE](https://www.sap-tcodes.org/tcode/fmwe.html) Change FM Acct Asst in Funds Trsfr [FI-FM-PO](https://www.sap-tcodes.org/analytics/module/fi-fm-po.html) [BBPCRM](https://www.sap-tcodes.org/analytics/component/bbpcrm.html) [FMWPM1](https://www.sap-tcodes.org/tcode/fmwpm1.html) Create Fund Block for Value Adjustmt [FI-FM-PO](https://www.sap-tcodes.org/analytics/module/fi-fm-po.html) [BBPCRM](https://www.sap-tcodes.org/analytics/component/bbpcrm.html) [FMWPM2](https://www.sap-tcodes.org/tcode/fmwpm2.html) Change Fund Block for Value Adjustmt [FI-FM-PO](https://www.sap-tcodes.org/analytics/module/fi-fm-po.html) [BBPCRM](https://www.sap-tcodes.org/analytics/component/bbpcrm.html) [FMWPM3](https://www.sap-tcodes.org/tcode/fmwpm3.html) Display Funds Block for Value Adjst. [FI-FM-PO](https://www.sap-tcodes.org/analytics/module/fi-fm-po.html) [BBPCRM](https://www.sap-tcodes.org/analytics/component/bbpcrm.html) **[FMWPM4](https://www.sap-tcodes.org/tcode/fmwpm4.html)** Approve Fund Block for Value Adjust. [FI-FM-PO](https://www.sap-tcodes.org/analytics/module/fi-fm-po.html) [BBPCRM](https://www.sap-tcodes.org/analytics/component/bbpcrm.html) [FMX1](https://www.sap-tcodes.org/tcode/fmx1.html) Create Funds Reservation [FI-FM-PO](https://www.sap-tcodes.org/analytics/module/fi-fm-po.html) [BBPCRM](https://www.sap-tcodes.org/analytics/component/bbpcrm.html) [FMX2](https://www.sap-tcodes.org/tcode/fmx2.html) Change Funds Reservation [FI-FM-PO](https://www.sap-tcodes.org/analytics/module/fi-fm-po.html) [BBPCRM](https://www.sap-tcodes.org/analytics/component/bbpcrm.html) [FMX3](https://www.sap-tcodes.org/tcode/fmx3.html) Display Funds Reservation [FI-FM-PO](https://www.sap-tcodes.org/analytics/module/fi-fm-po.html) [BBPCRM](https://www.sap-tcodes.org/analytics/component/bbpcrm.html) [FMX4](https://www.sap-tcodes.org/tcode/fmx4.html) Approve Funds Reservation [FI-FM-PO](https://www.sap-tcodes.org/analytics/module/fi-fm-po.html) [BBPCRM](https://www.sap-tcodes.org/analytics/component/bbpcrm.html) [FMX5](https://www.sap-tcodes.org/tcode/fmx5.html) Change FM Acct Asst in Funds Resvn [FI-FM-PO](https://www.sap-tcodes.org/analytics/module/fi-fm-po.html) [BBPCRM](https://www.sap-tcodes.org/analytics/component/bbpcrm.html) [FMX6](https://www.sap-tcodes.org/tcode/fmx6.html) Funds Reservation: Manual Reduction [FI-FM-PO](https://www.sap-tcodes.org/analytics/module/fi-fm-po.html) [BBPCRM](https://www.sap-tcodes.org/analytics/component/bbpcrm.html) [FMXPM1](https://www.sap-tcodes.org/tcode/fmxpm1.html) Funds Reservation: Create Value Adj. [FI-FM-PO](https://www.sap-tcodes.org/analytics/module/fi-fm-po.html) [BBPCRM](https://www.sap-tcodes.org/analytics/component/bbpcrm.html) **[FMXPM2](https://www.sap-tcodes.org/tcode/fmxpm2.html)** Funds Reservation: Change Value Adj. [FI-FM-PO](https://www.sap-tcodes.org/analytics/module/fi-fm-po.html) [BBPCRM](https://www.sap-tcodes.org/analytics/component/bbpcrm.html) [FMXPM3](https://www.sap-tcodes.org/tcode/fmxpm3.html) Funds Reservation: Displ. Value Adj. [FI-FM-PO](https://www.sap-tcodes.org/analytics/module/fi-fm-po.html) [BBPCRM](https://www.sap-tcodes.org/analytics/component/bbpcrm.html) **[FMXPM4](https://www.sap-tcodes.org/tcode/fmxpm4.html)** Funds Reserv.: Approve Value Adjust. [FI-FM-PO](https://www.sap-tcodes.org/analytics/module/fi-fm-po.html) [BBPCRM](https://www.sap-tcodes.org/analytics/component/bbpcrm.html)

#### FI-FM - Funds Management

[FMY1](https://www.sap-tcodes.org/tcode/fmy1.html) Create Funds Commitment [FI-FM-PO](https://www.sap-tcodes.org/analytics/module/fi-fm-po.html) [BBPCRM](https://www.sap-tcodes.org/analytics/component/bbpcrm.html) **[FMY2](https://www.sap-tcodes.org/tcode/fmy2.html)** Change Funds Commitment **[FI-FM-PO](https://www.sap-tcodes.org/analytics/module/fi-fm-po.html)** [BBPCRM](https://www.sap-tcodes.org/analytics/component/bbpcrm.html) [FMY3](https://www.sap-tcodes.org/tcode/fmy3.html) Display Funds Precommitment [FI-FM-PO](https://www.sap-tcodes.org/analytics/module/fi-fm-po.html) [BBPCRM](https://www.sap-tcodes.org/analytics/component/bbpcrm.html) [FMY4](https://www.sap-tcodes.org/tcode/fmy4.html) Approve Funds Precommitment [FI-FM-PO](https://www.sap-tcodes.org/analytics/module/fi-fm-po.html) [BBPCRM](https://www.sap-tcodes.org/analytics/component/bbpcrm.html) [FMY5](https://www.sap-tcodes.org/tcode/fmy5.html) Change FM Acct Asst in Funds Prcmmt [FI-FM-PO](https://www.sap-tcodes.org/analytics/module/fi-fm-po.html) [BBPCRM](https://www.sap-tcodes.org/analytics/component/bbpcrm.html) [FMY6](https://www.sap-tcodes.org/tcode/fmy6.html) Reduce Funds Precommitment Manually [FI-FM-PO](https://www.sap-tcodes.org/analytics/module/fi-fm-po.html) [BBPCRM](https://www.sap-tcodes.org/analytics/component/bbpcrm.html)

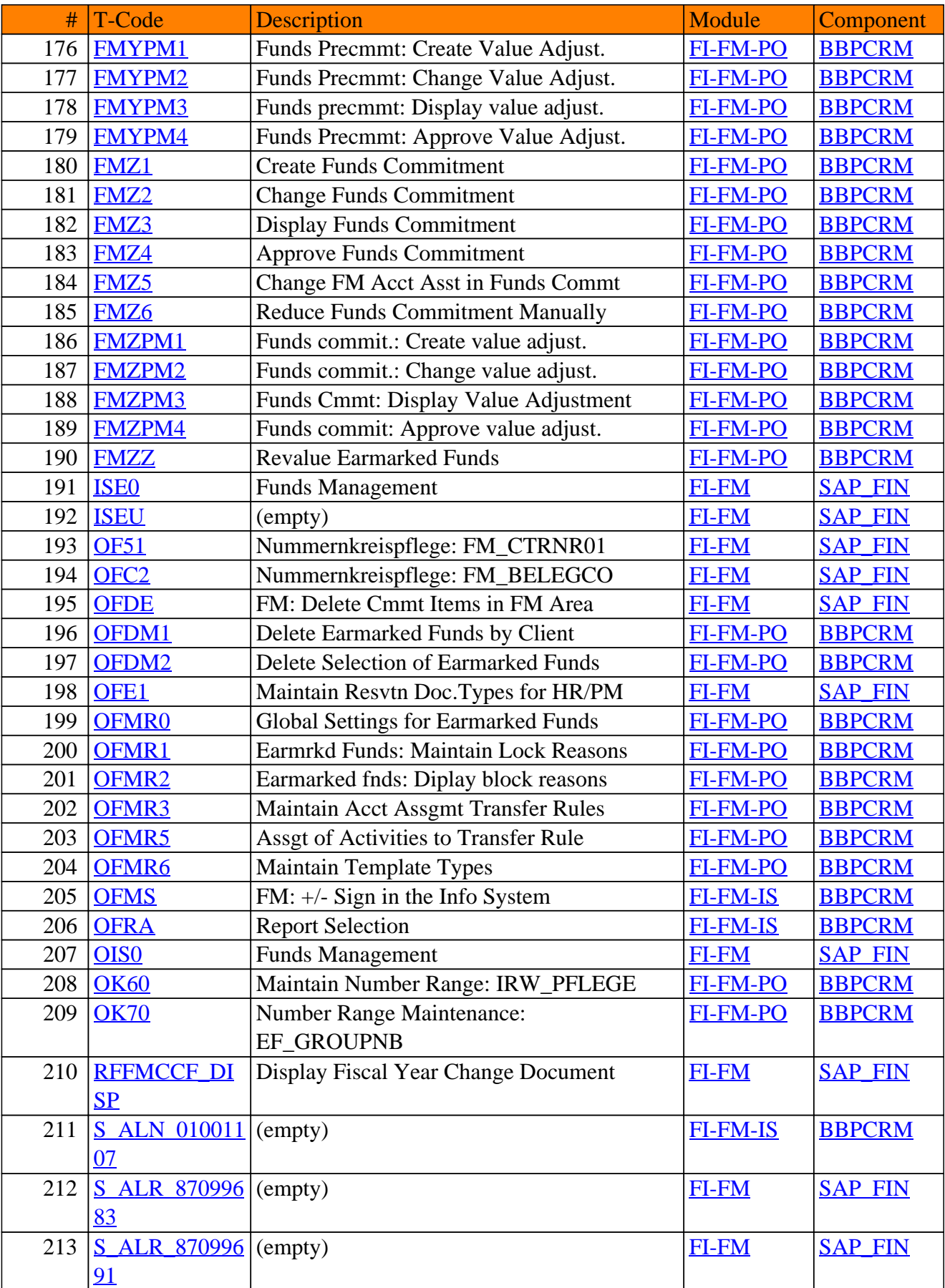

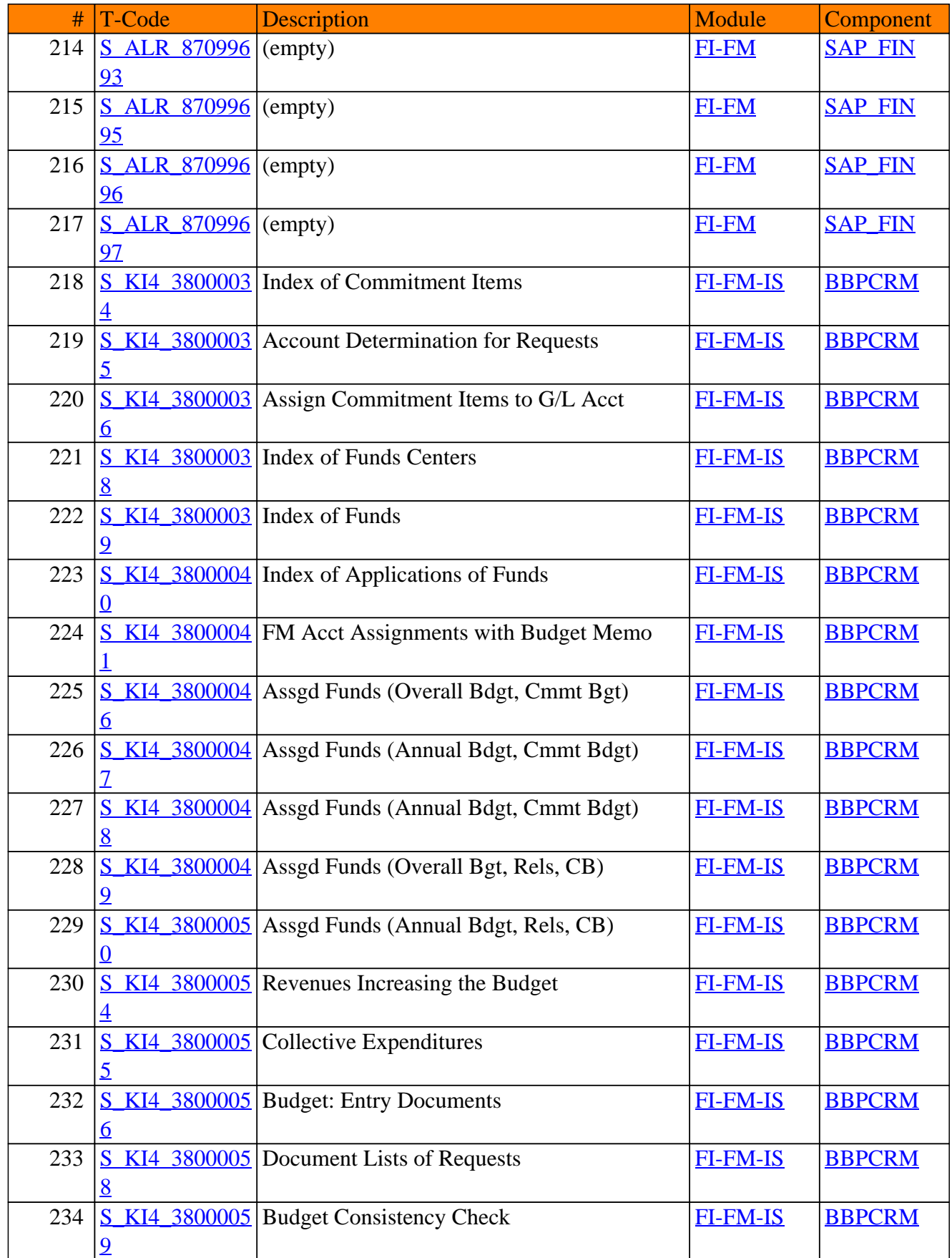

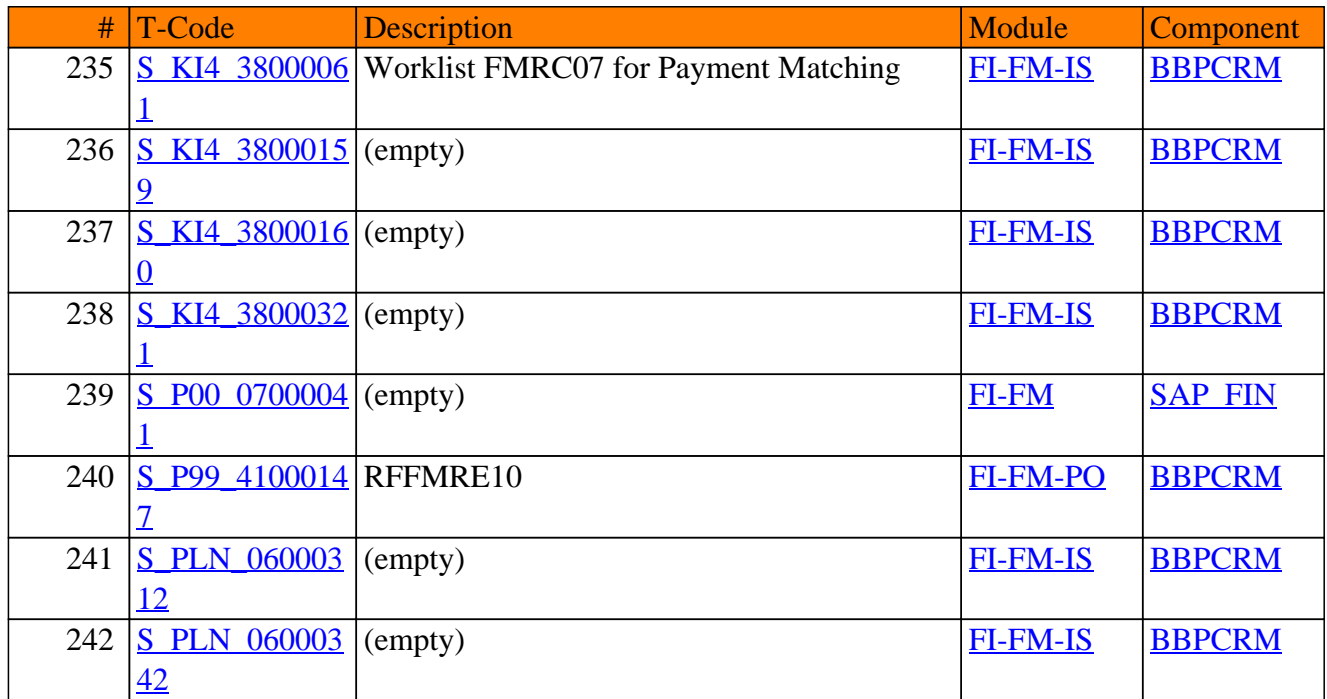

**SAP TCodes in Module**

# **FI-GL**

# **General Ledger Accounting**

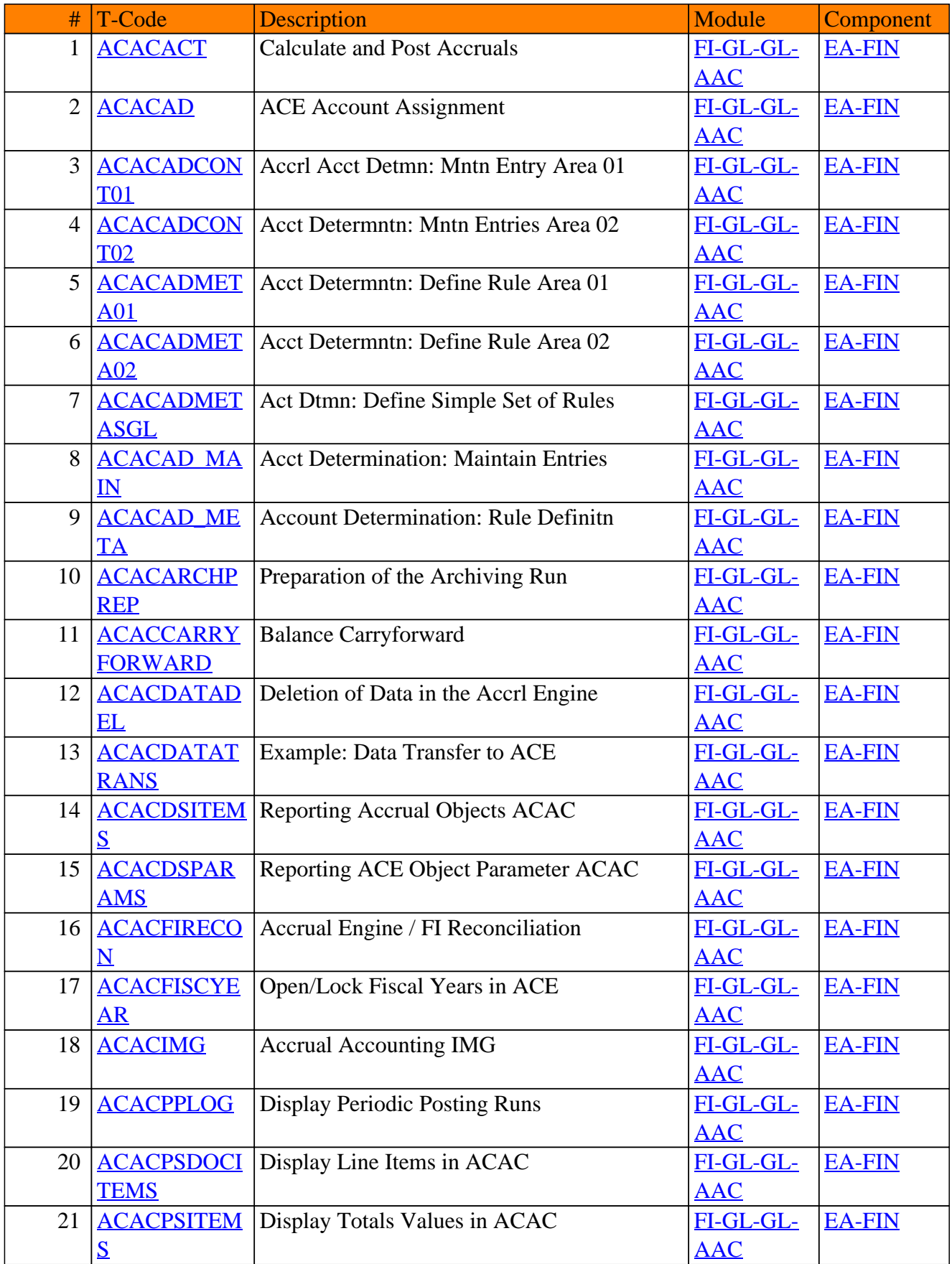

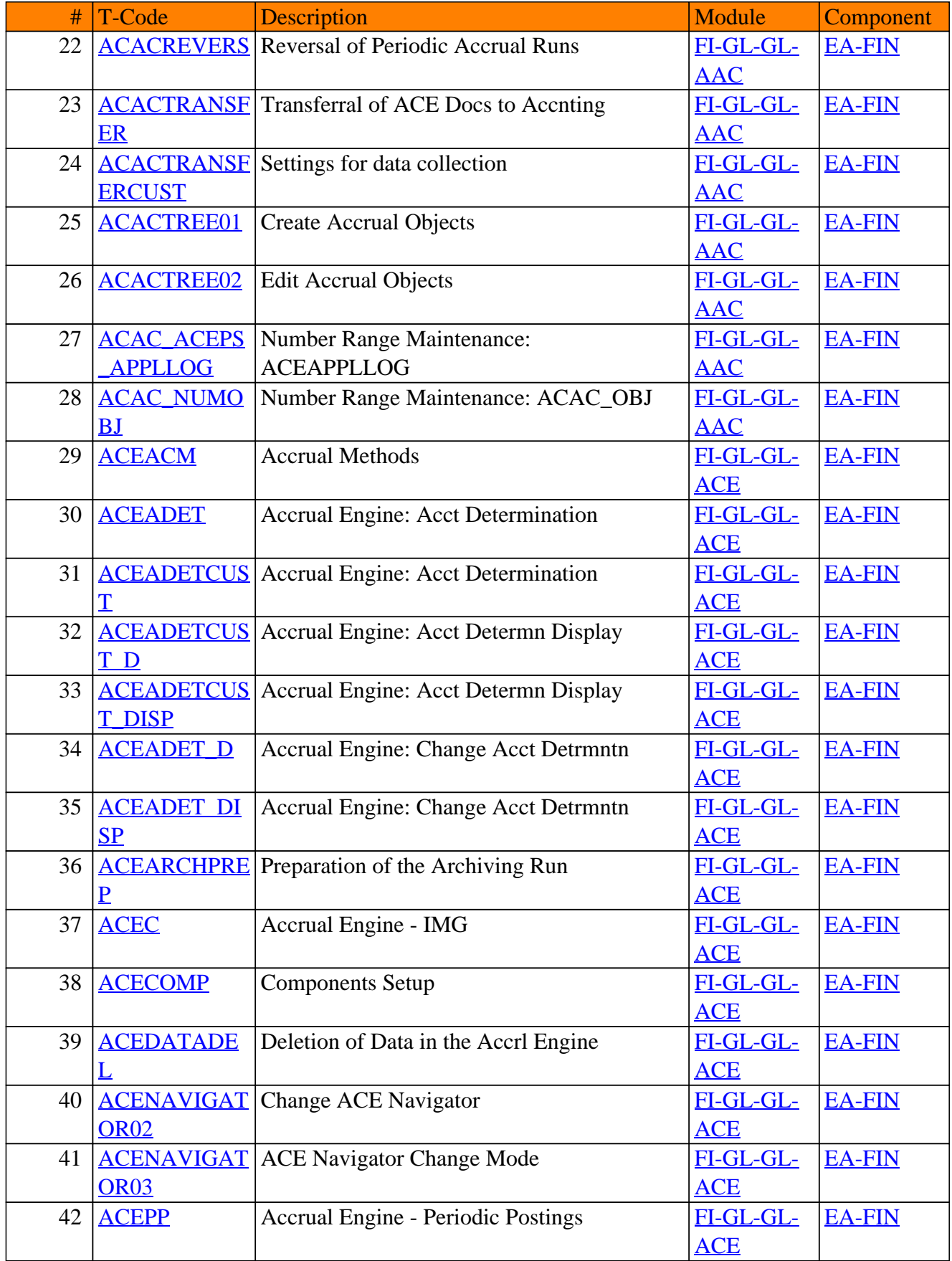

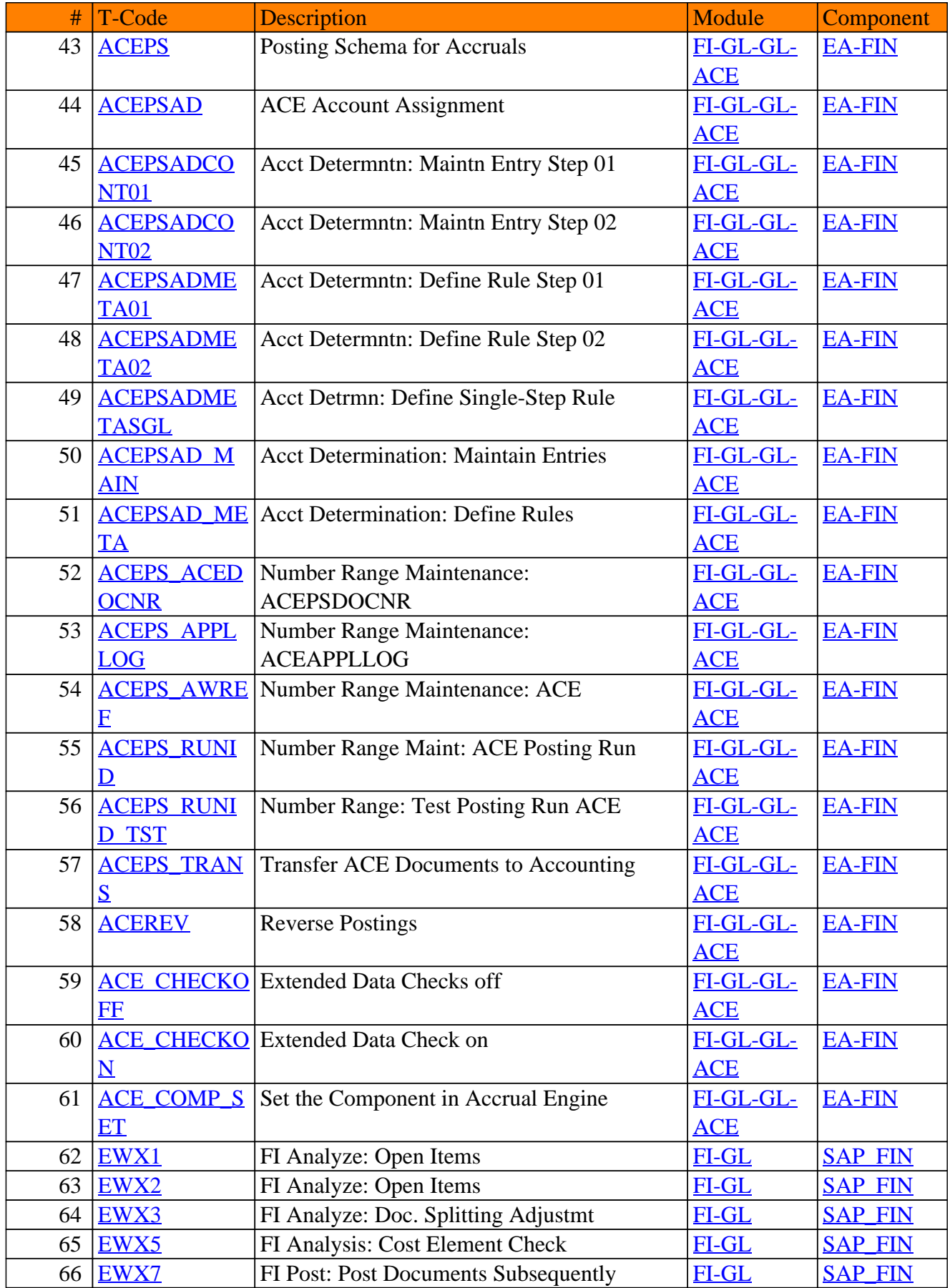

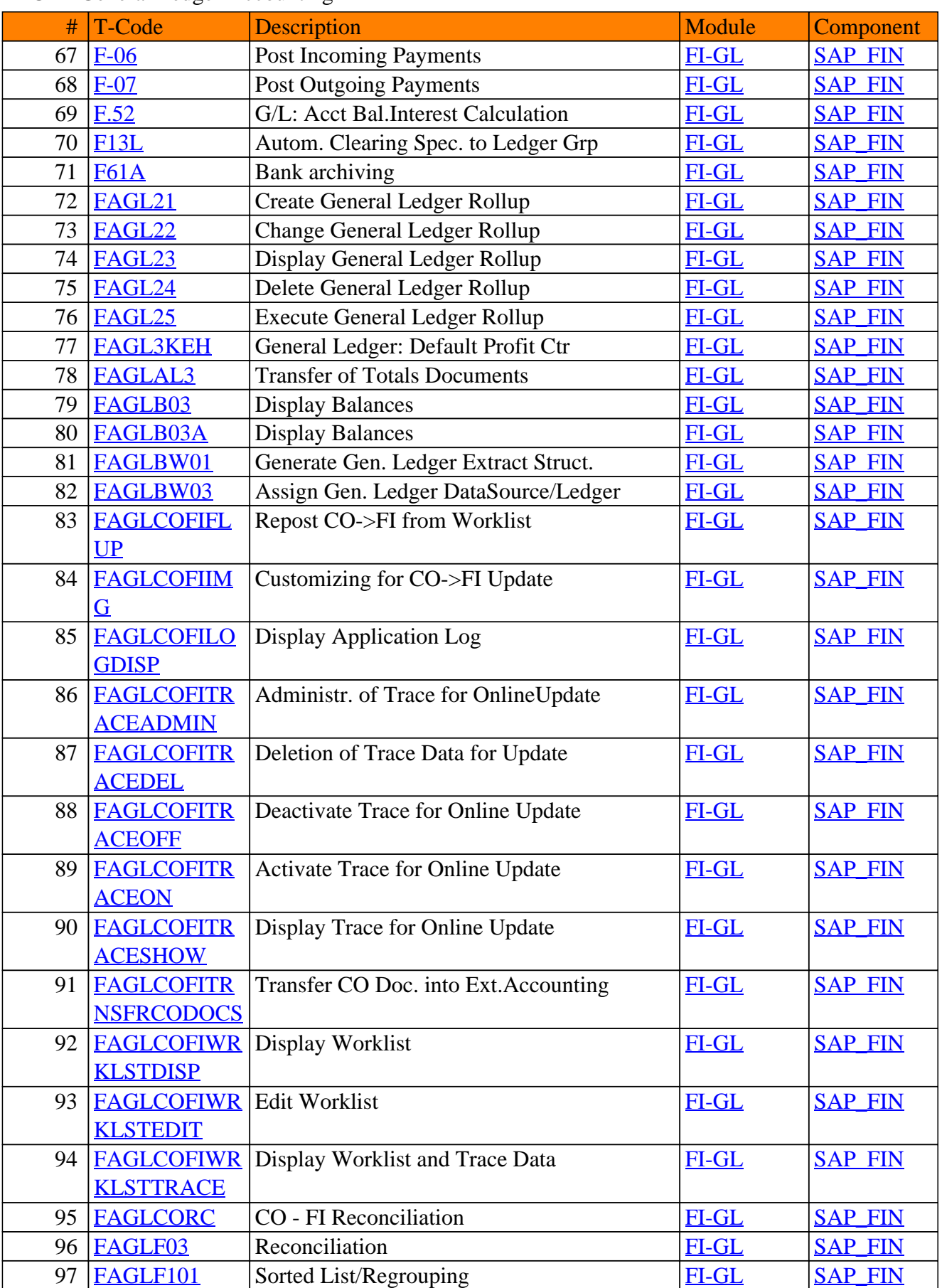

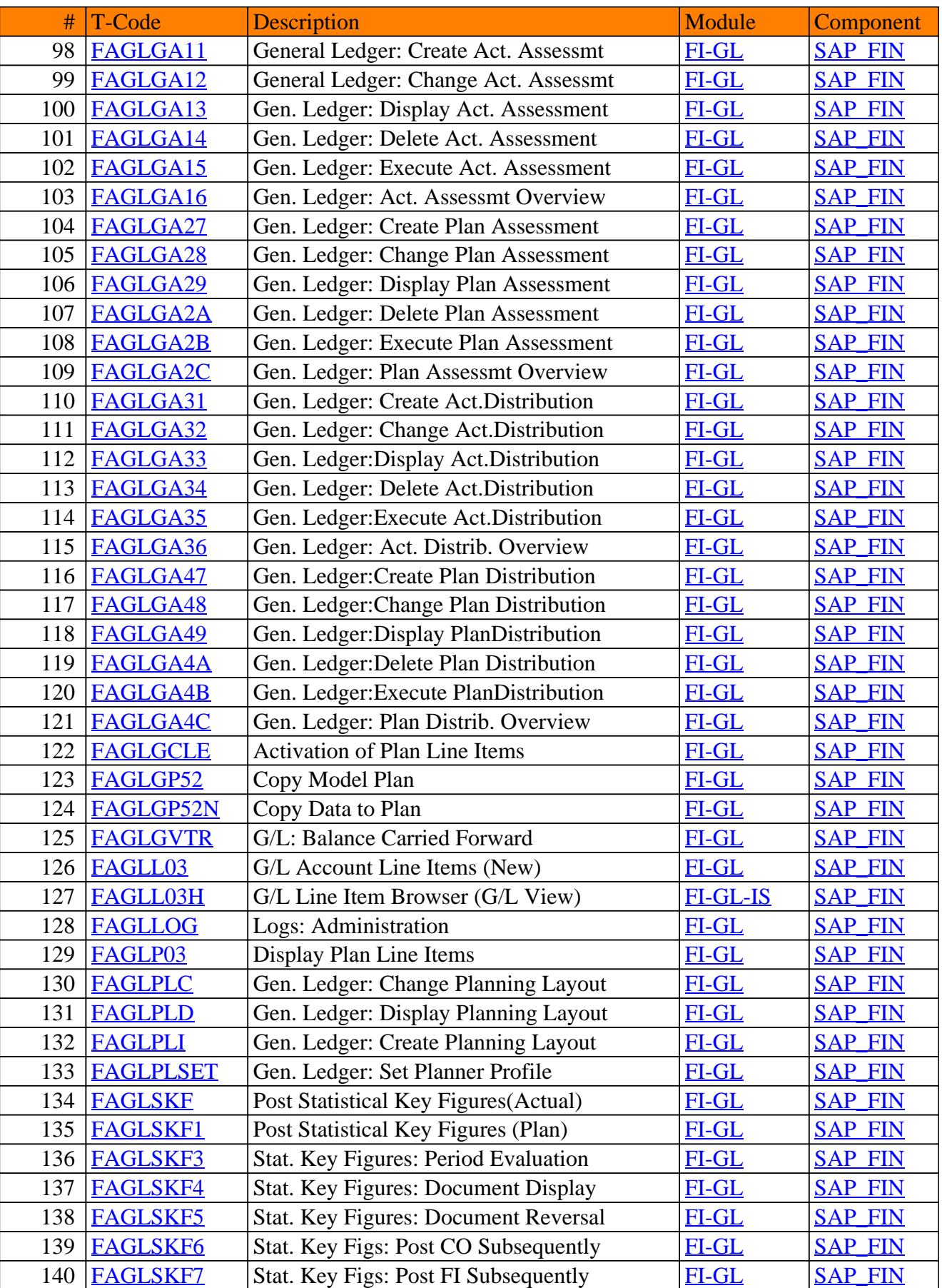

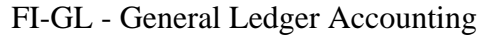

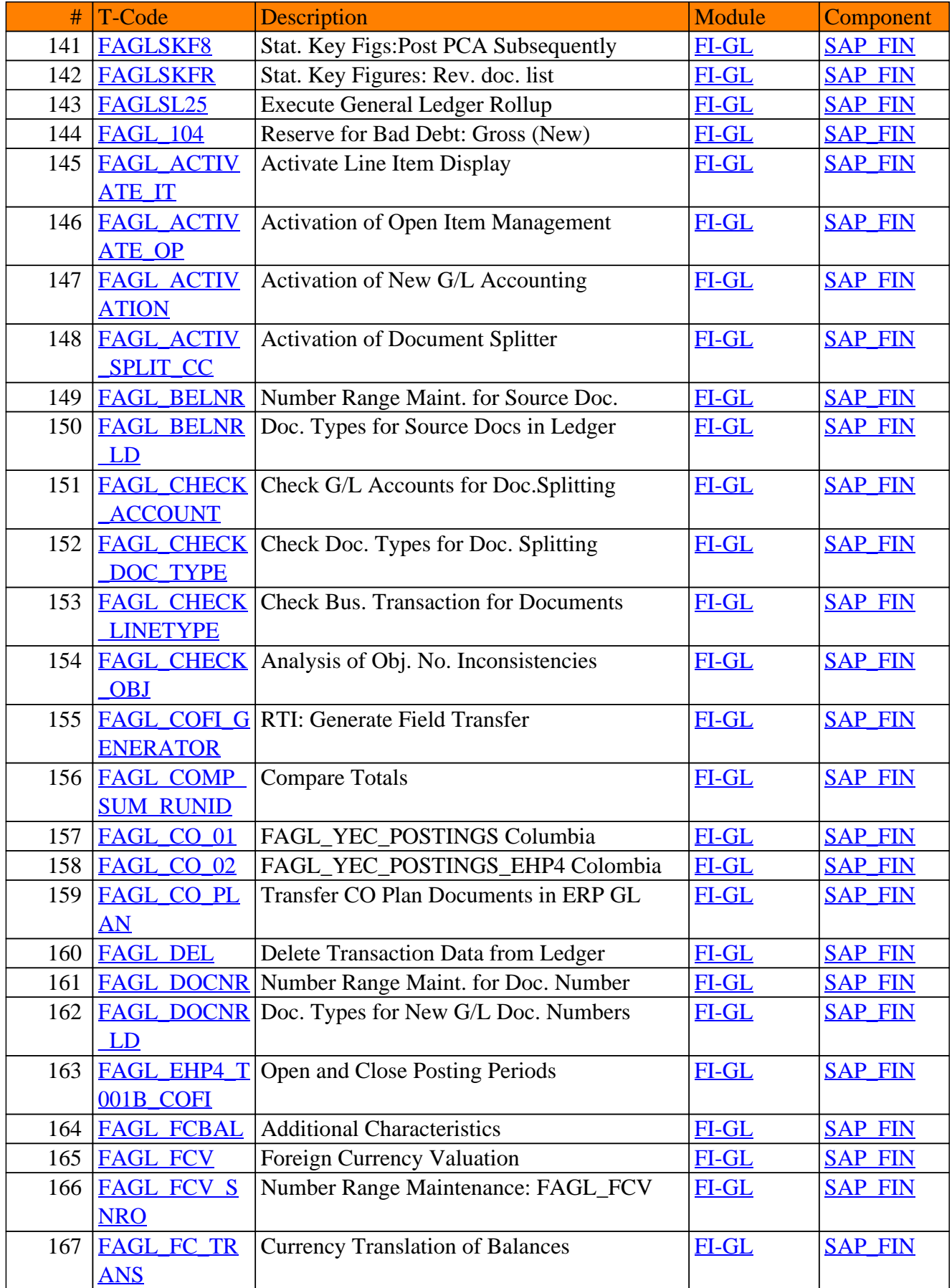
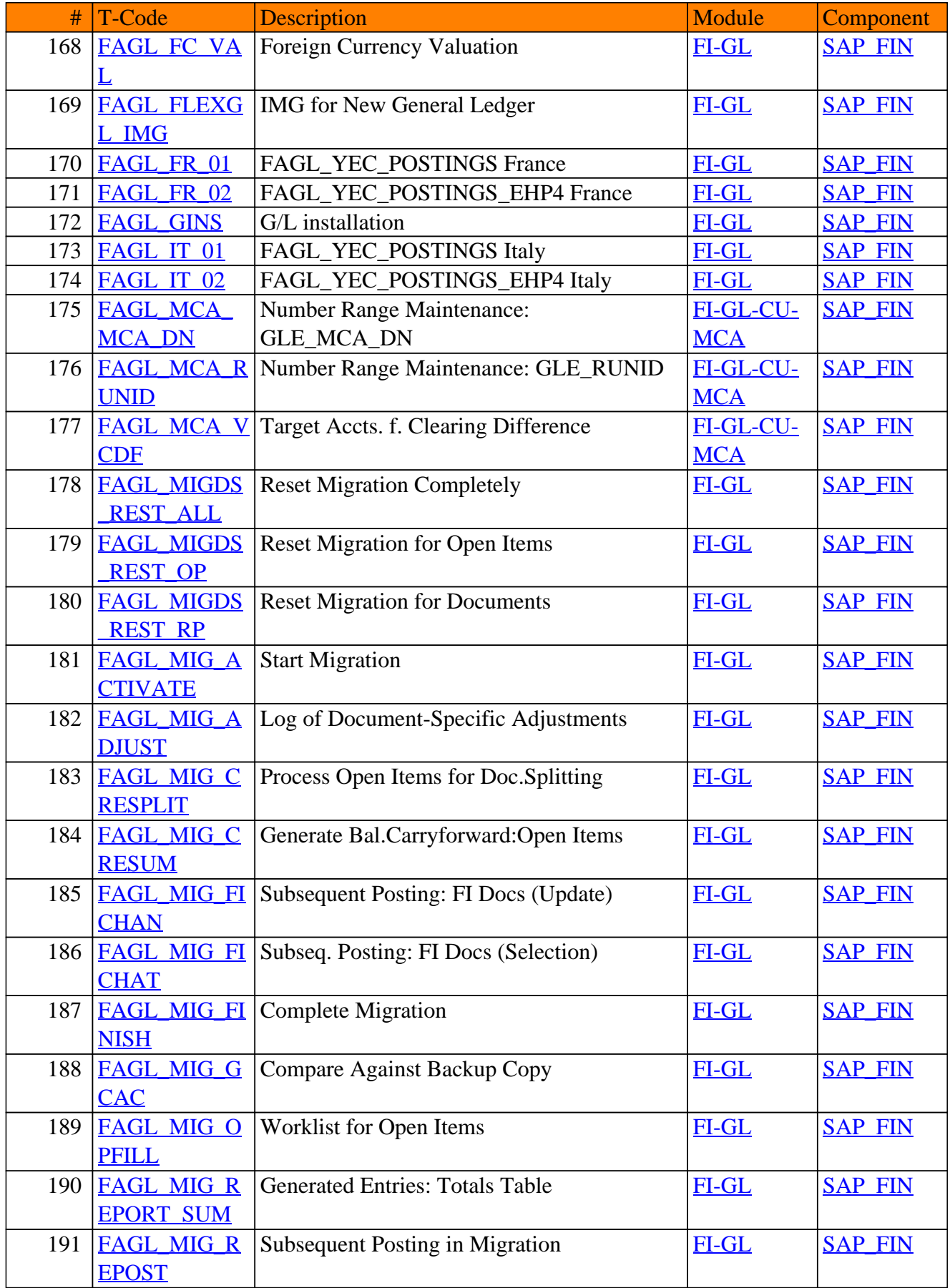

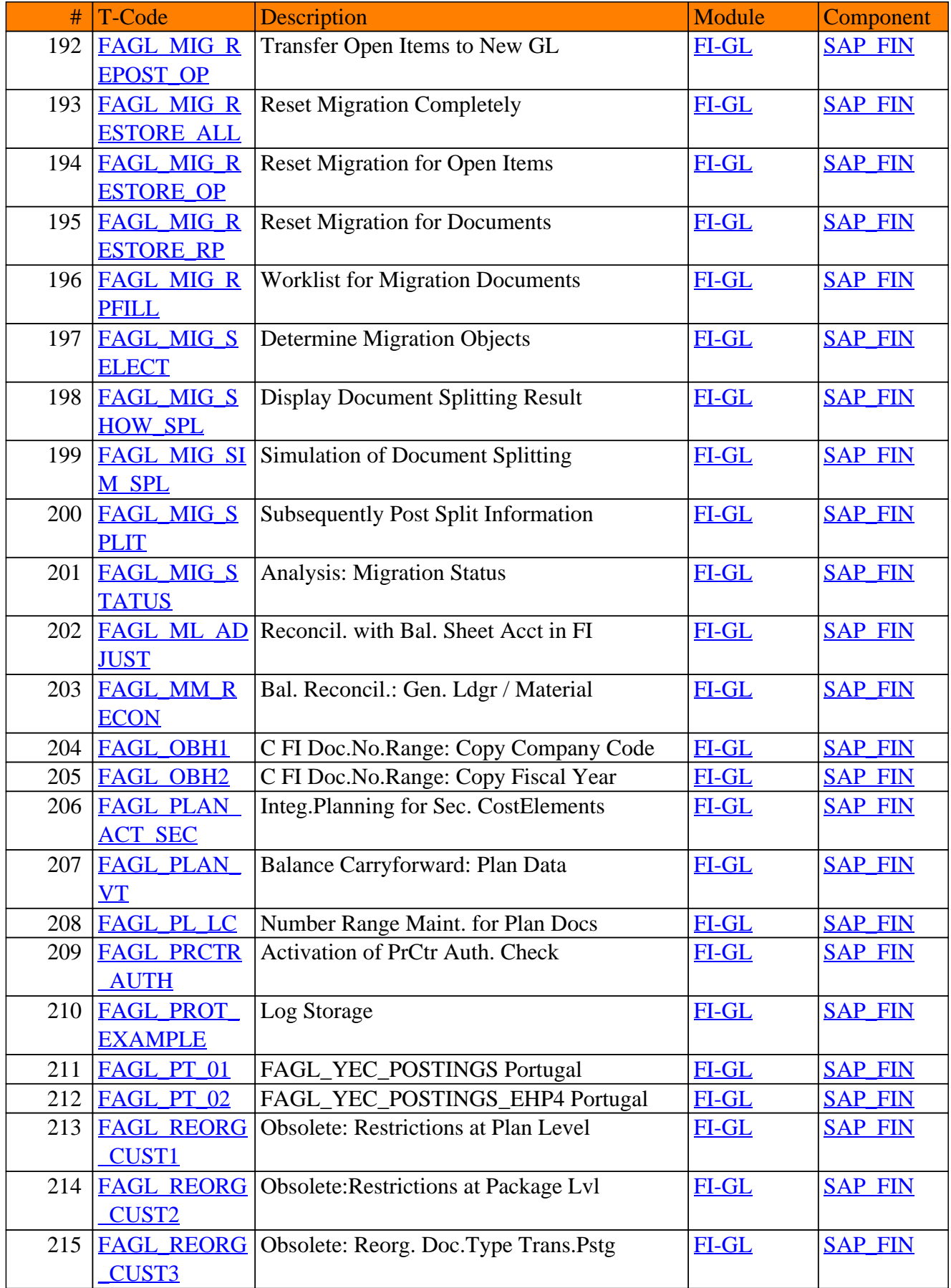

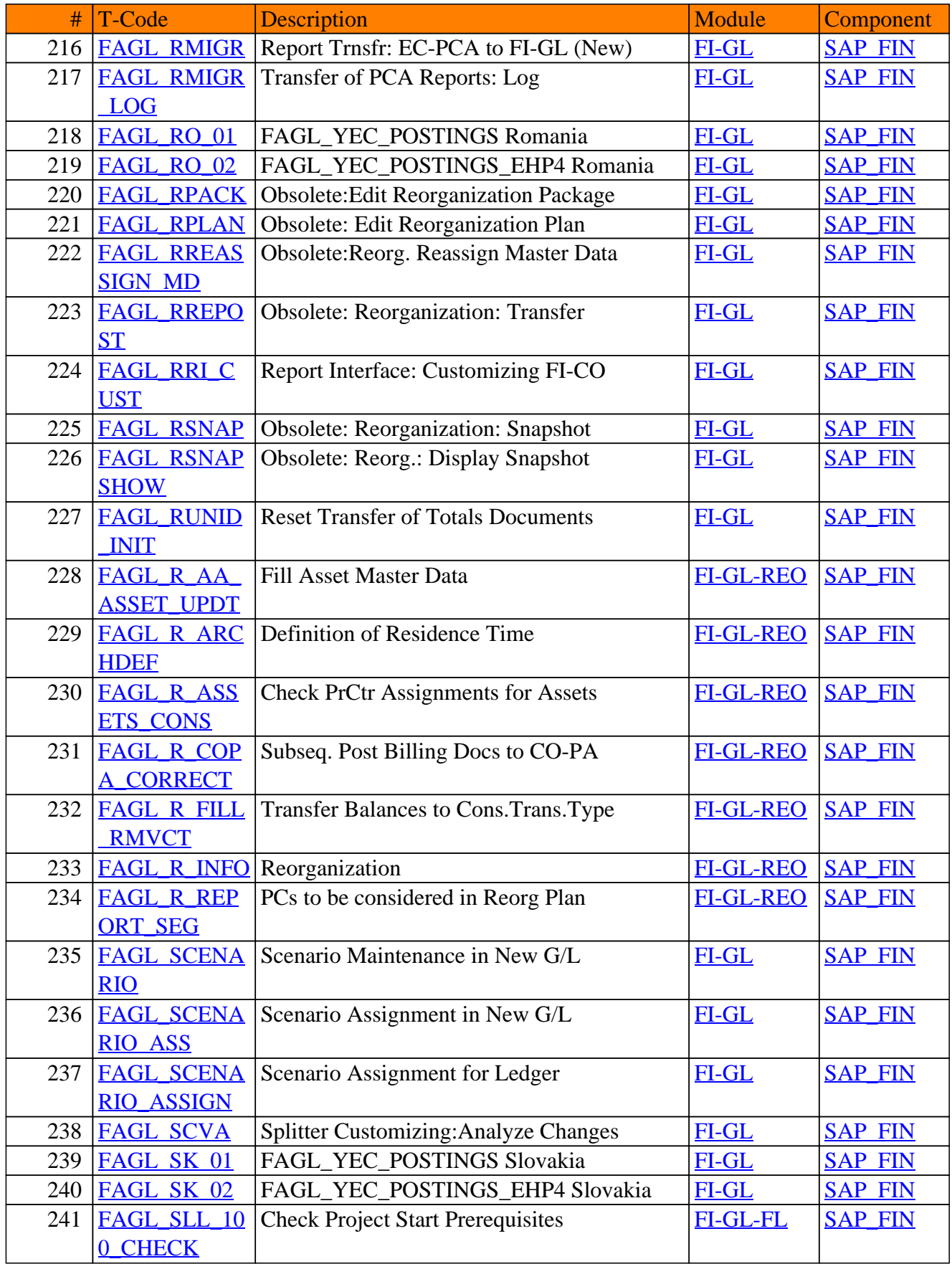

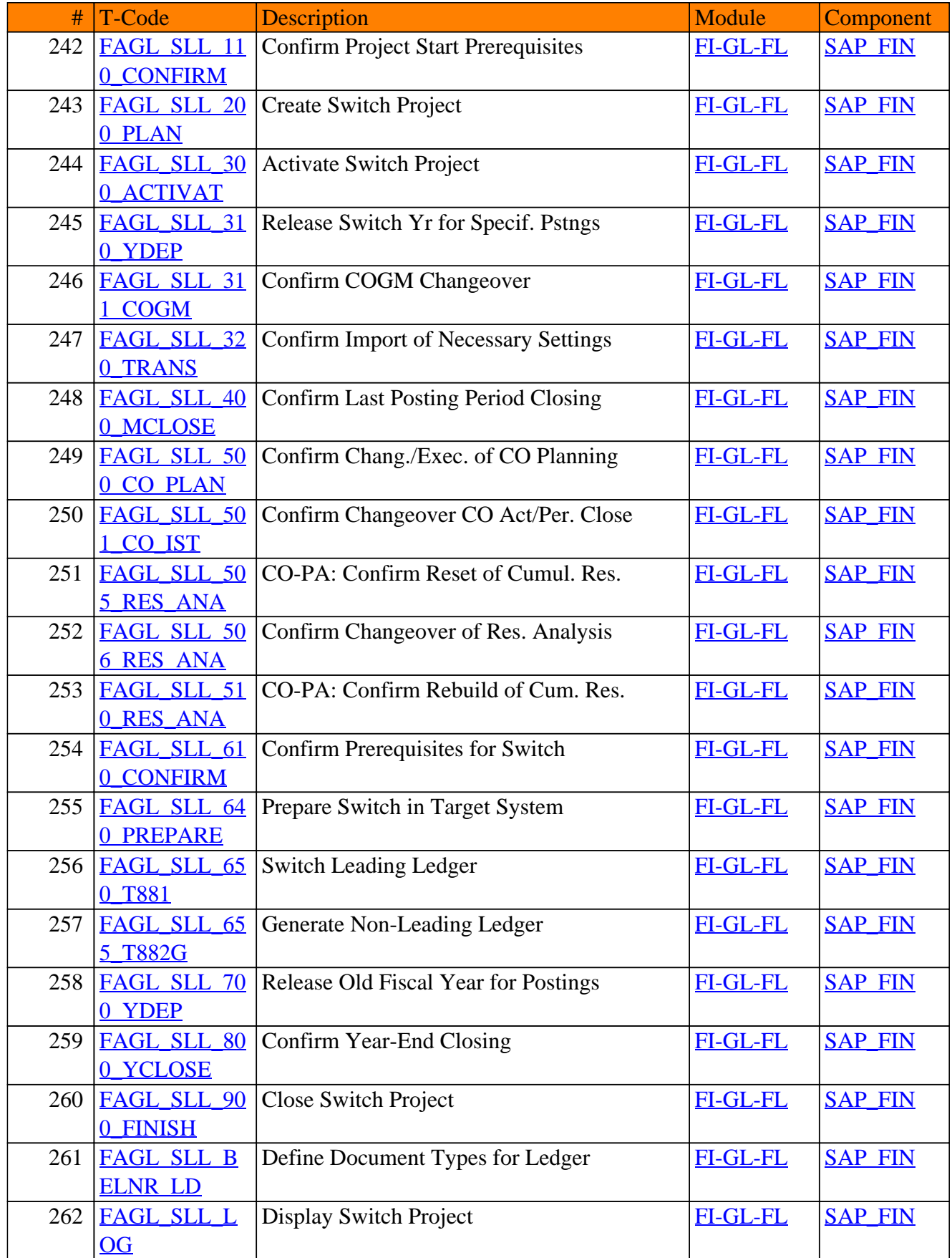

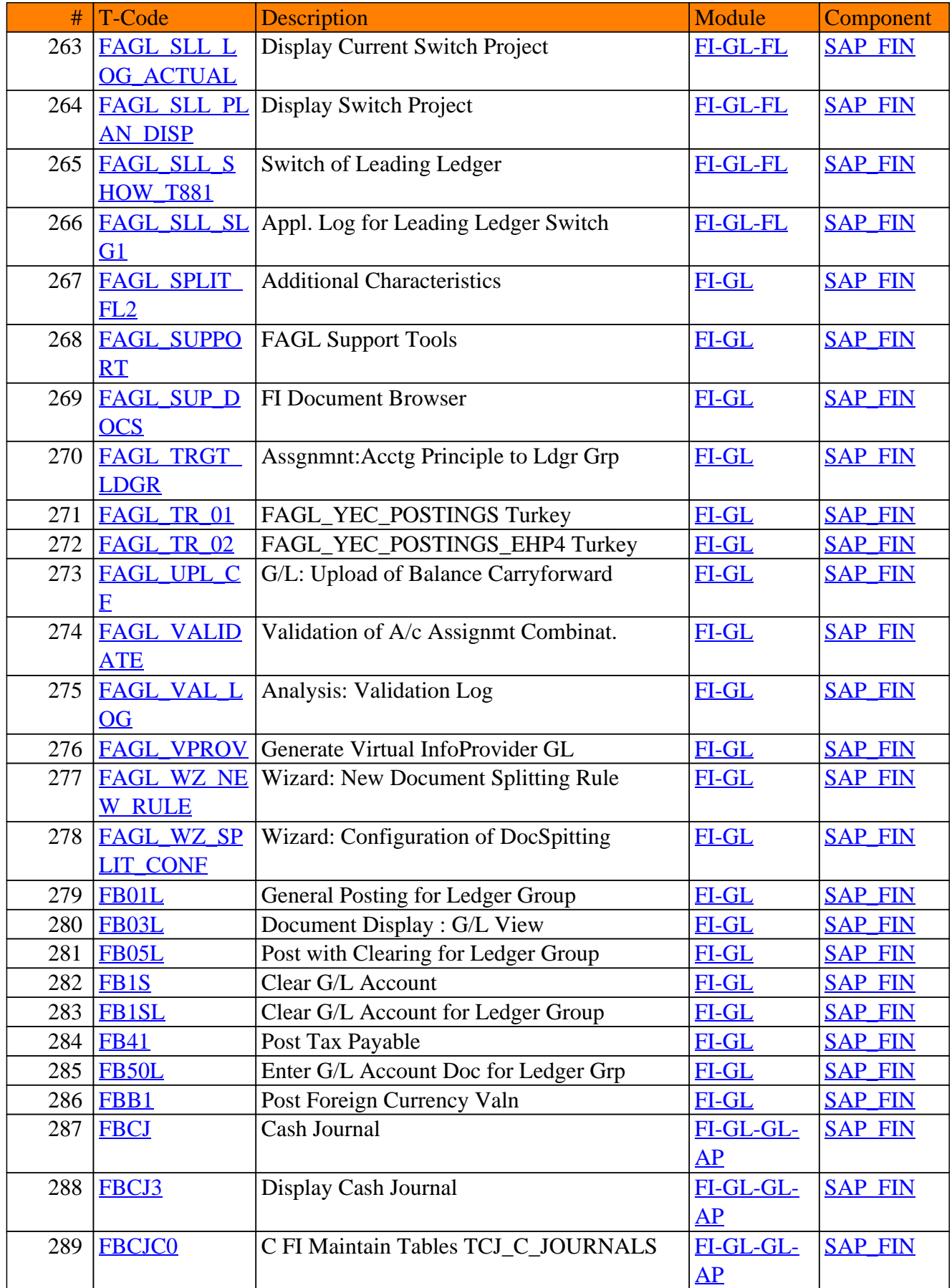

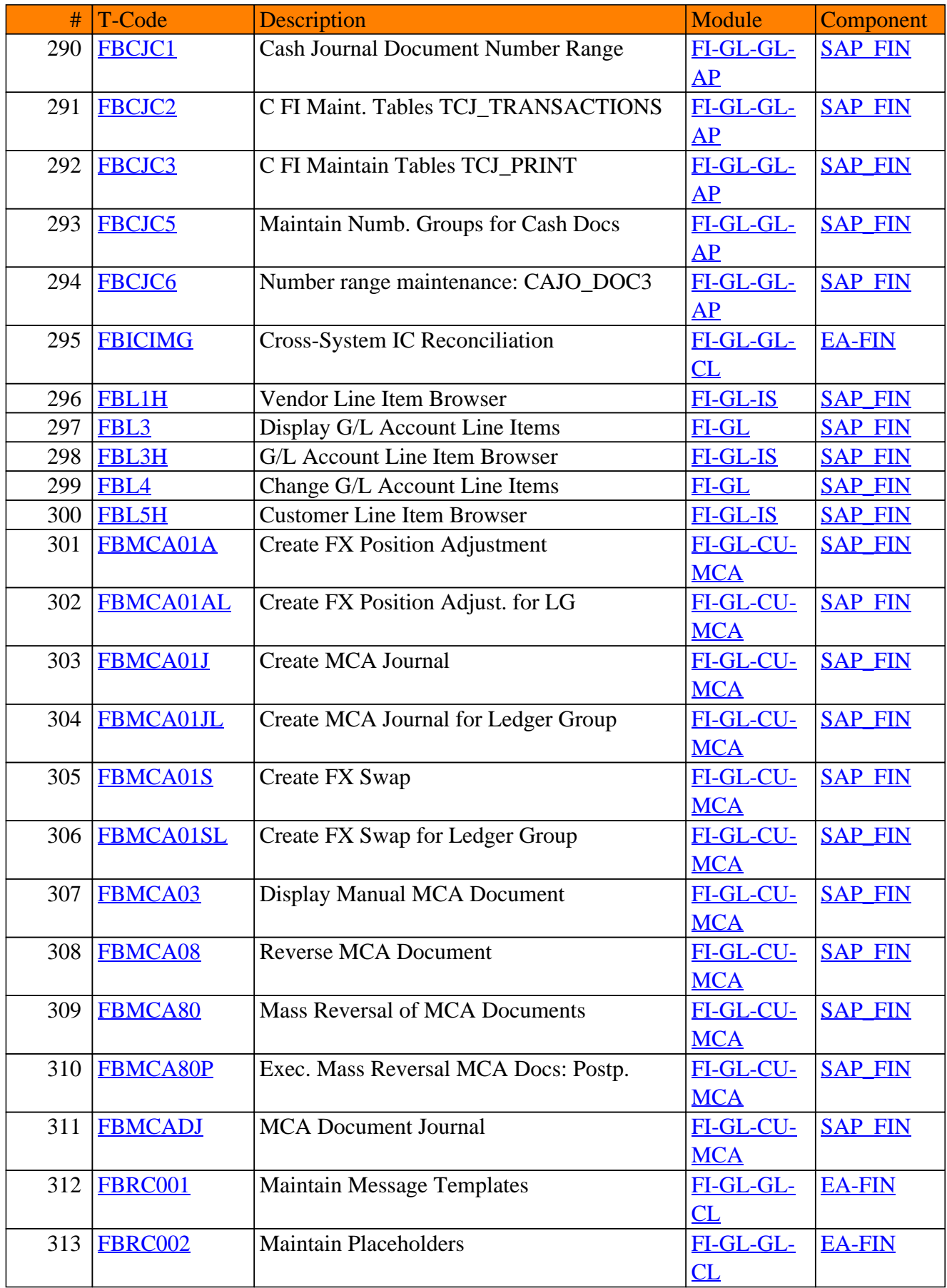

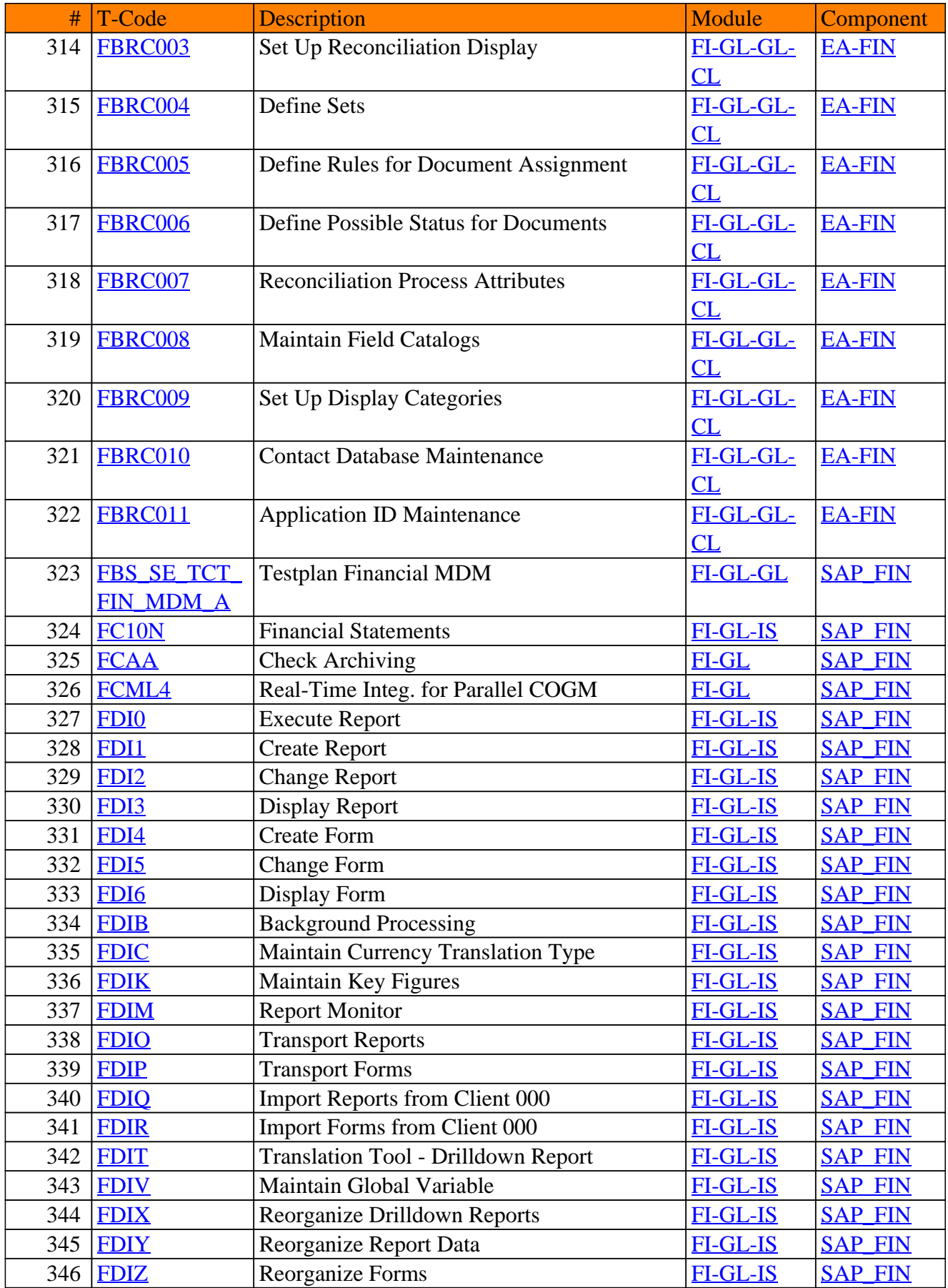

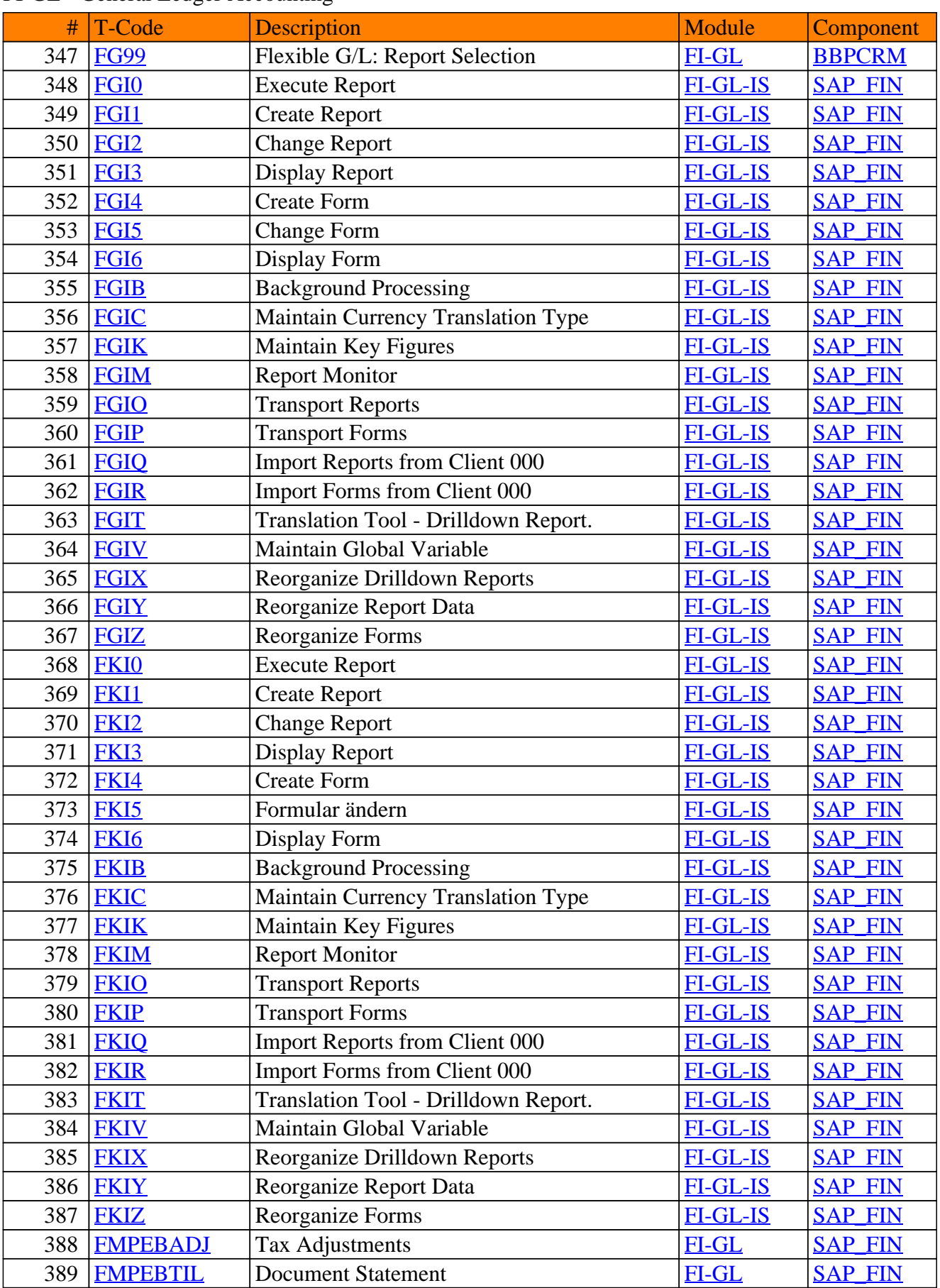

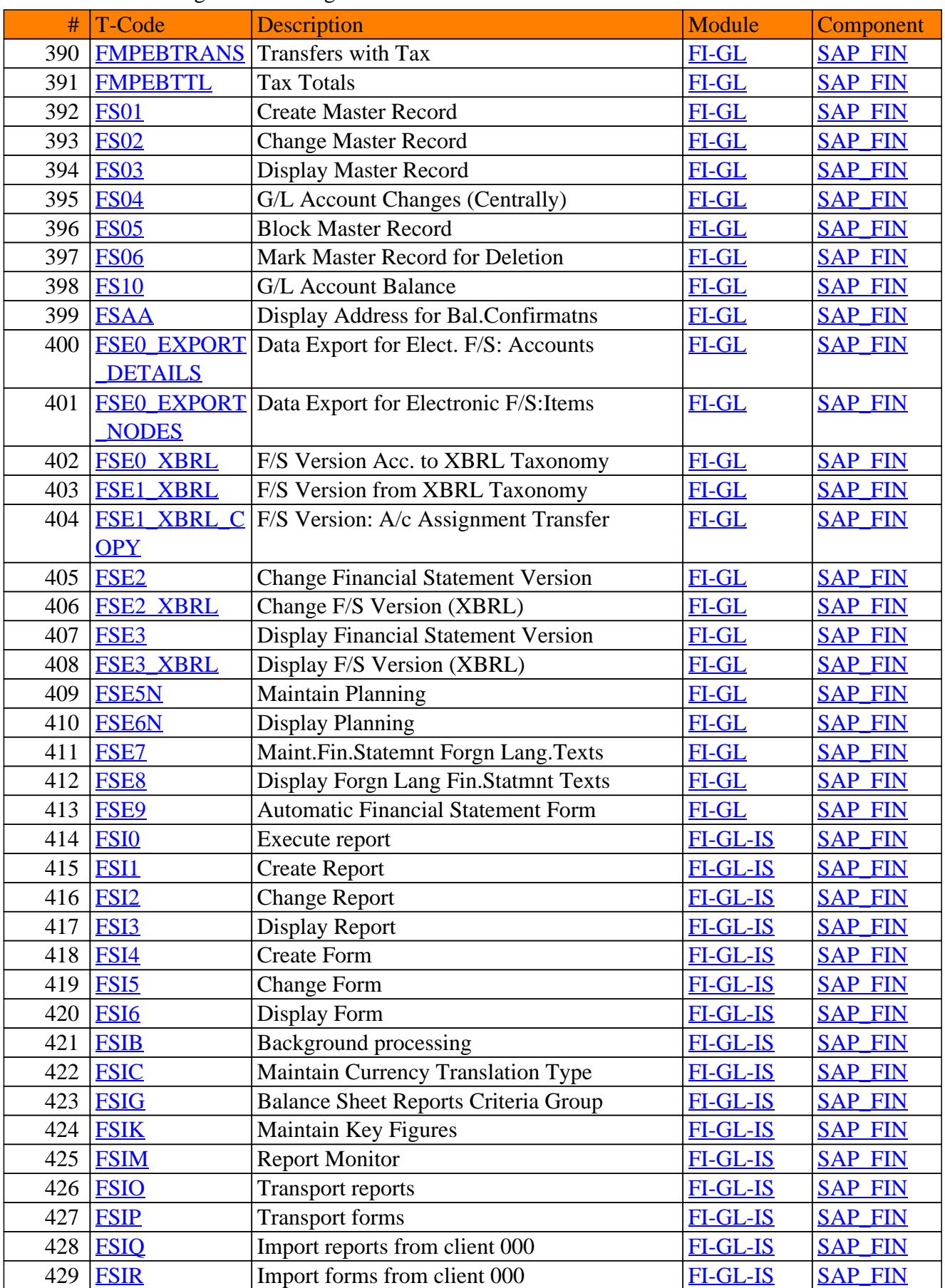

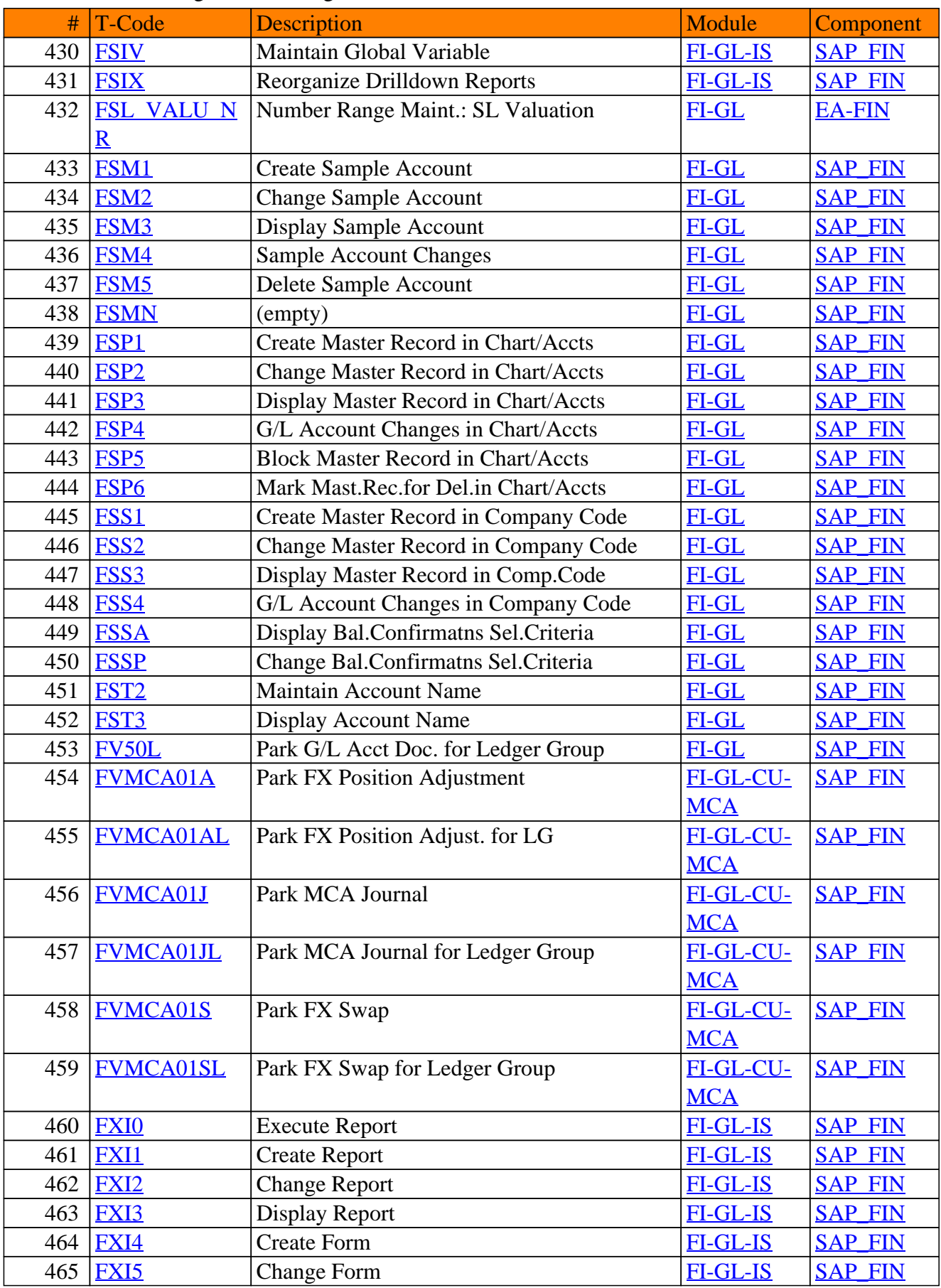

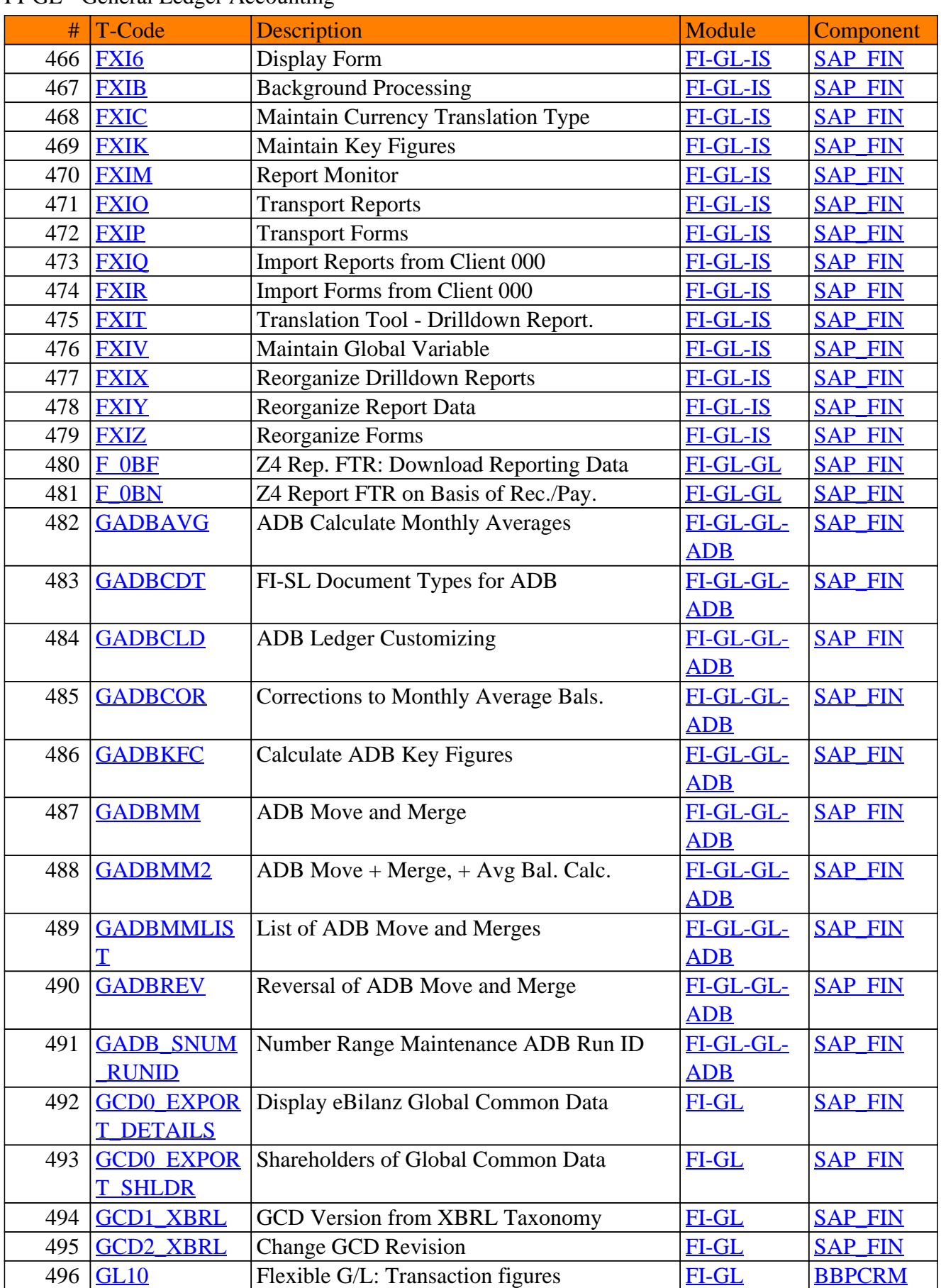

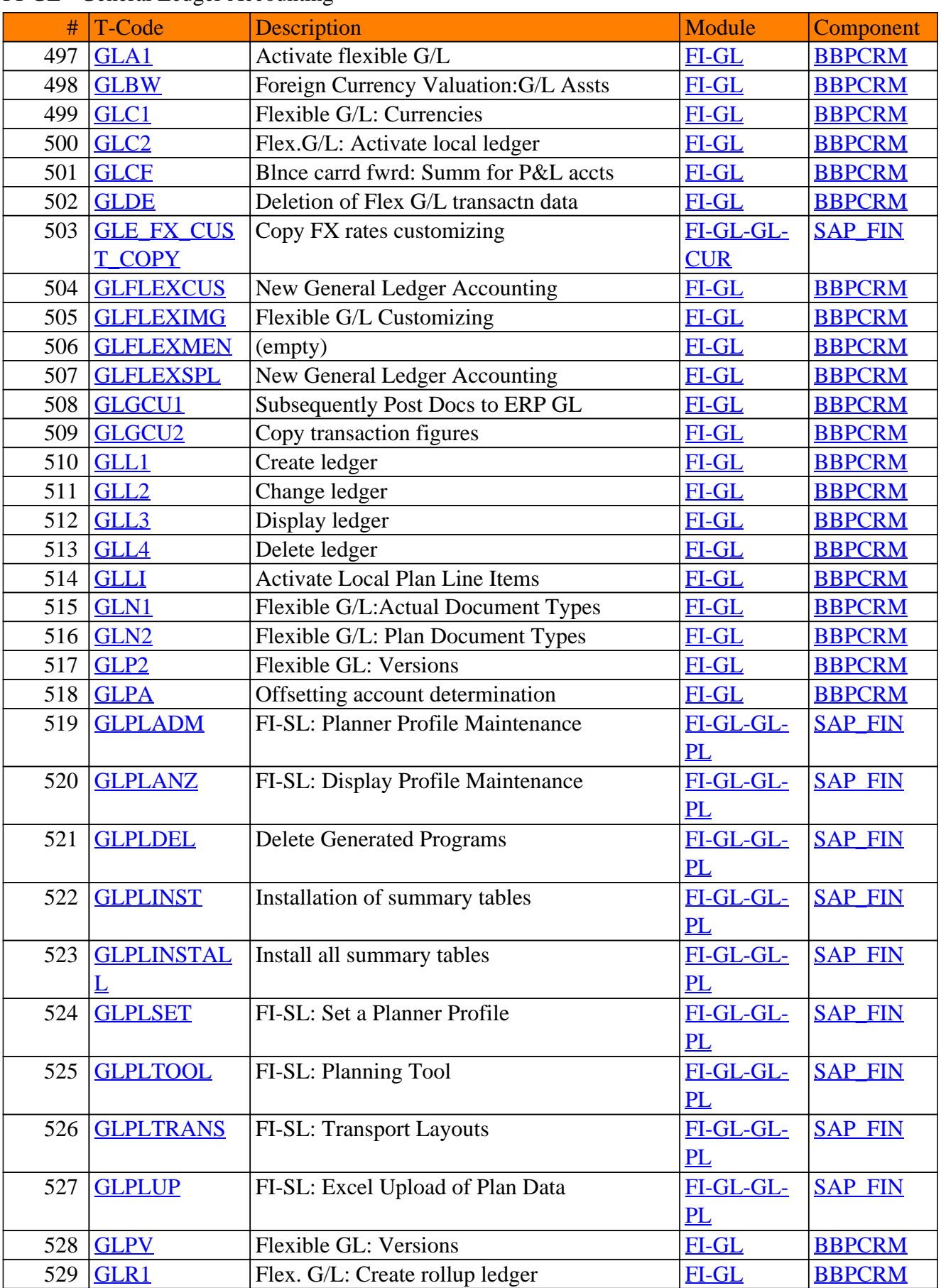

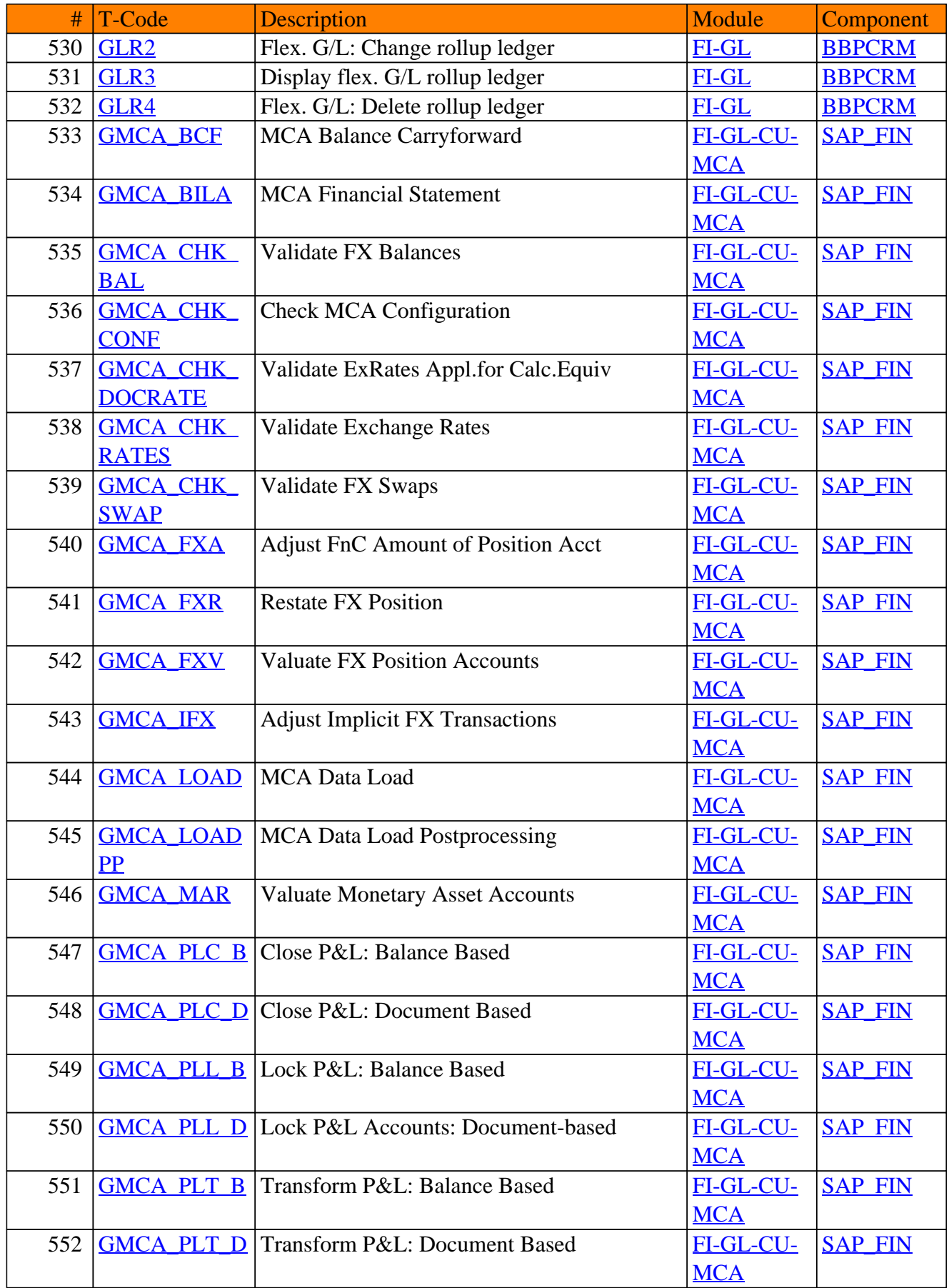

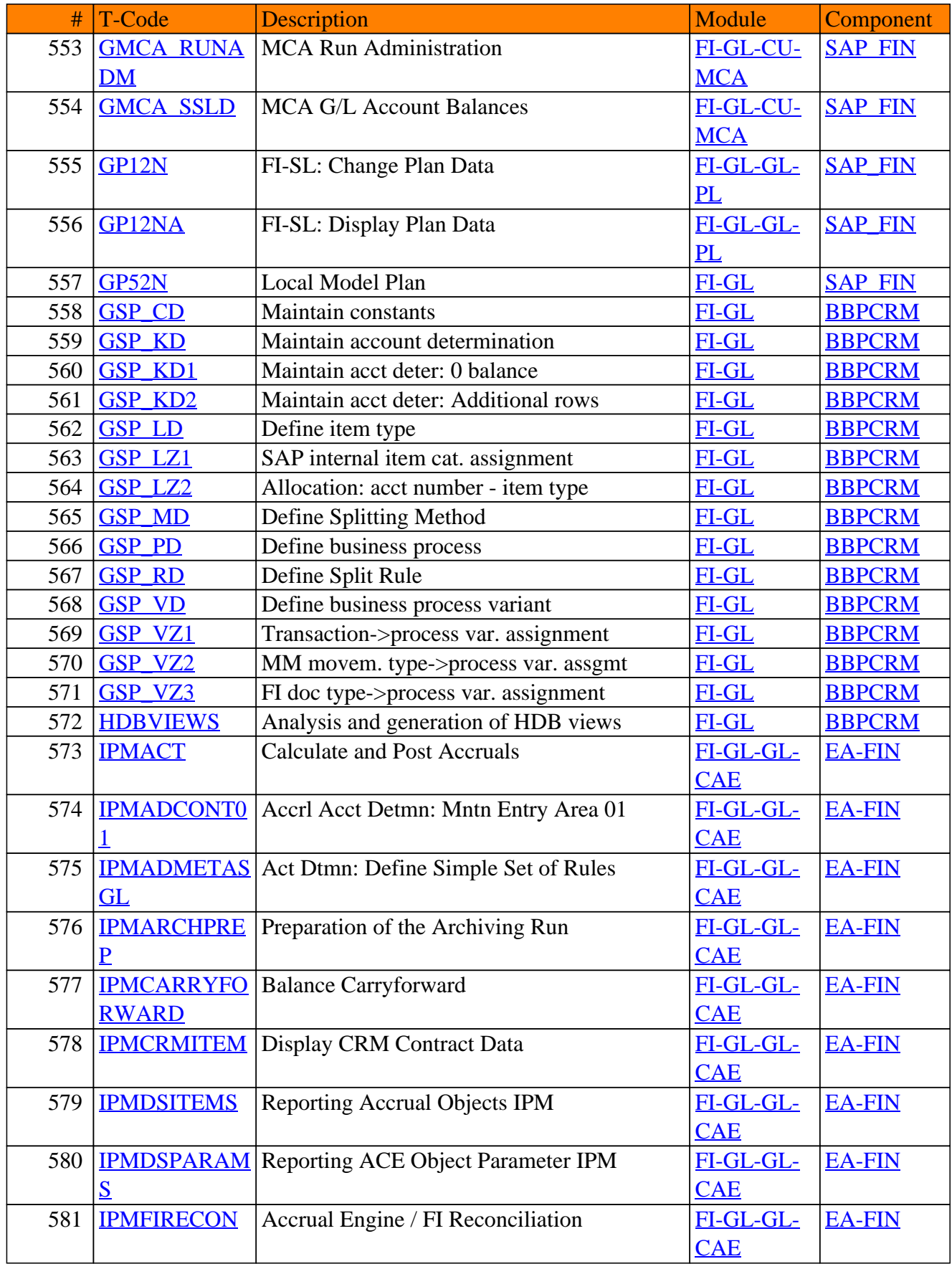

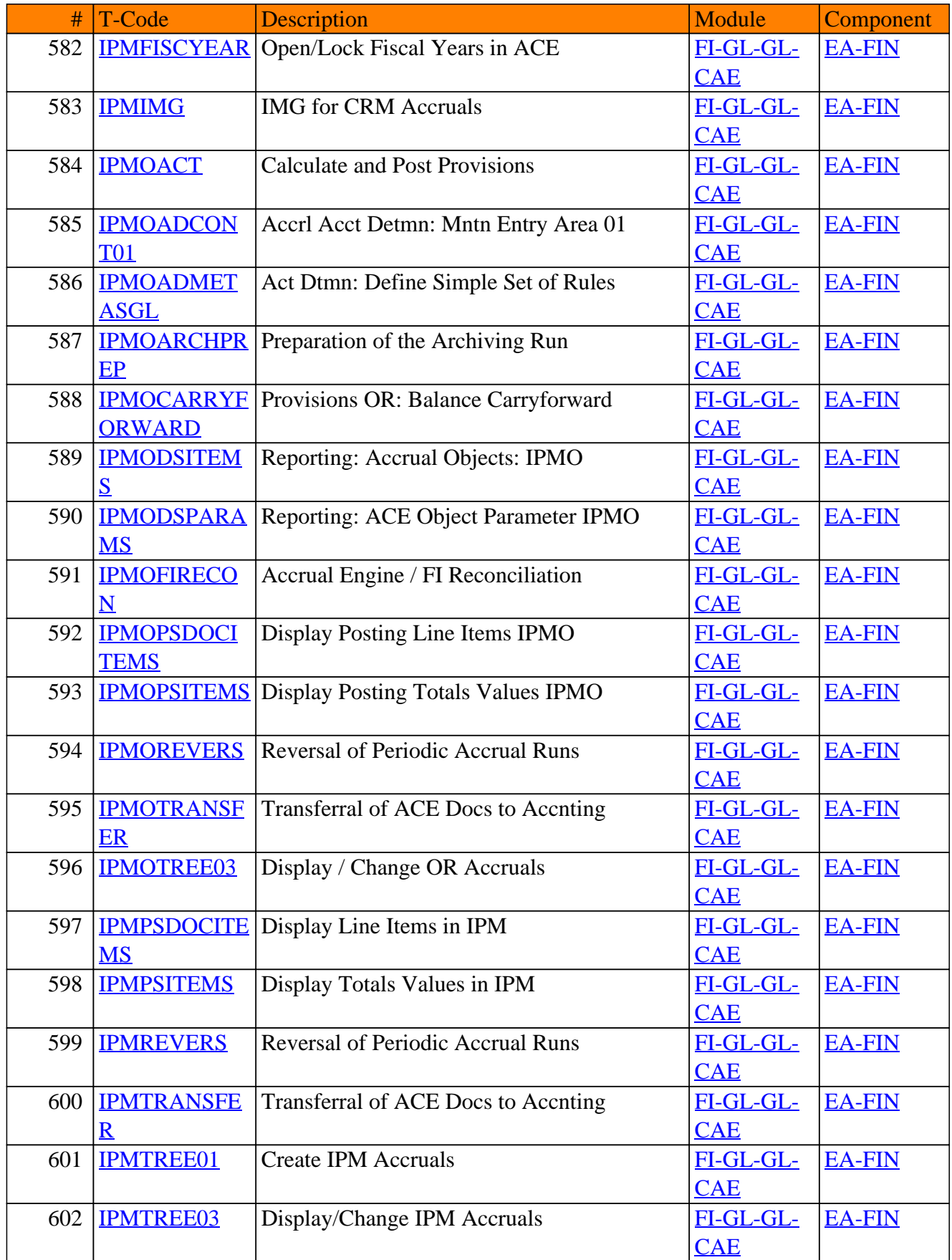

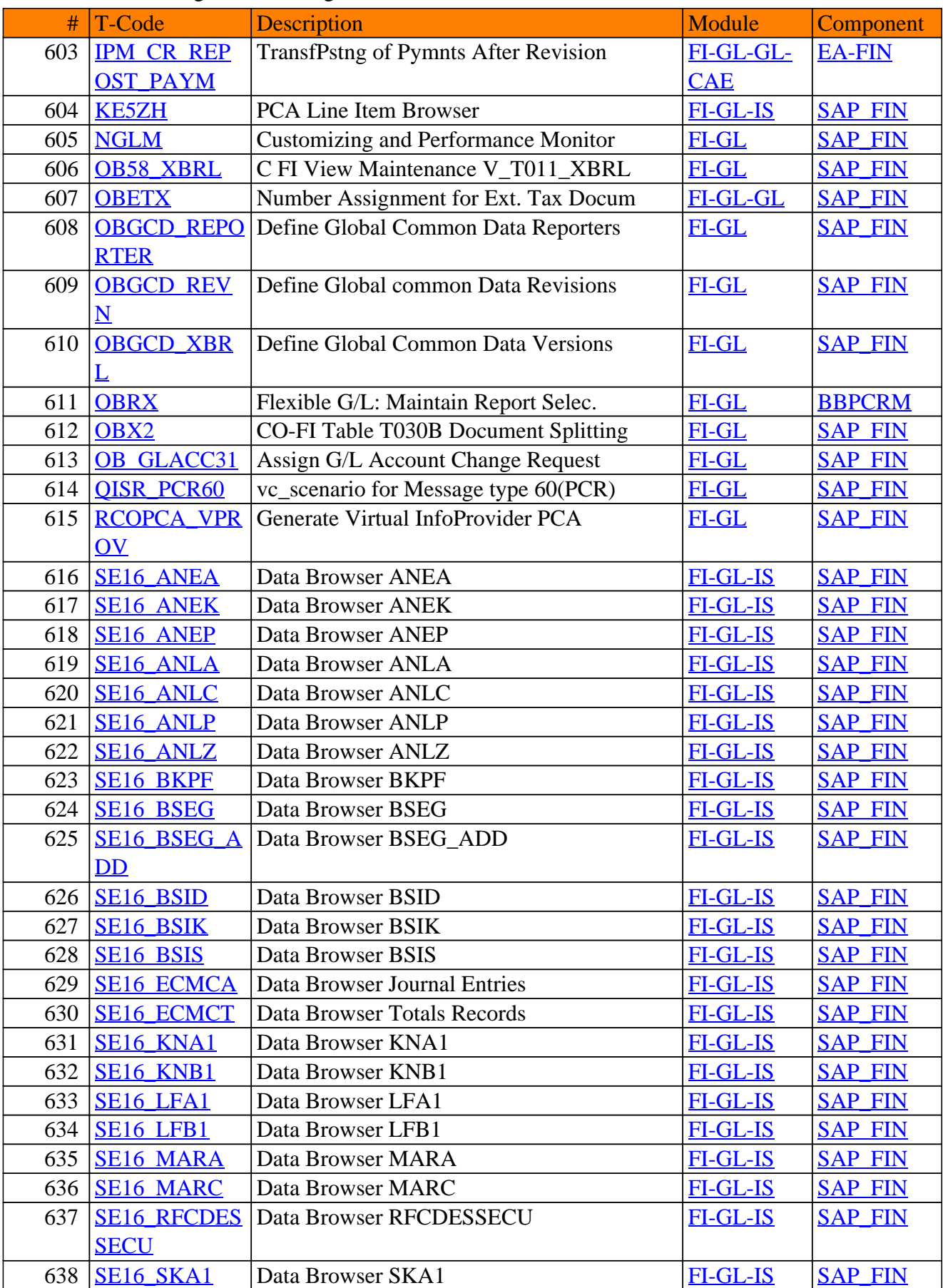

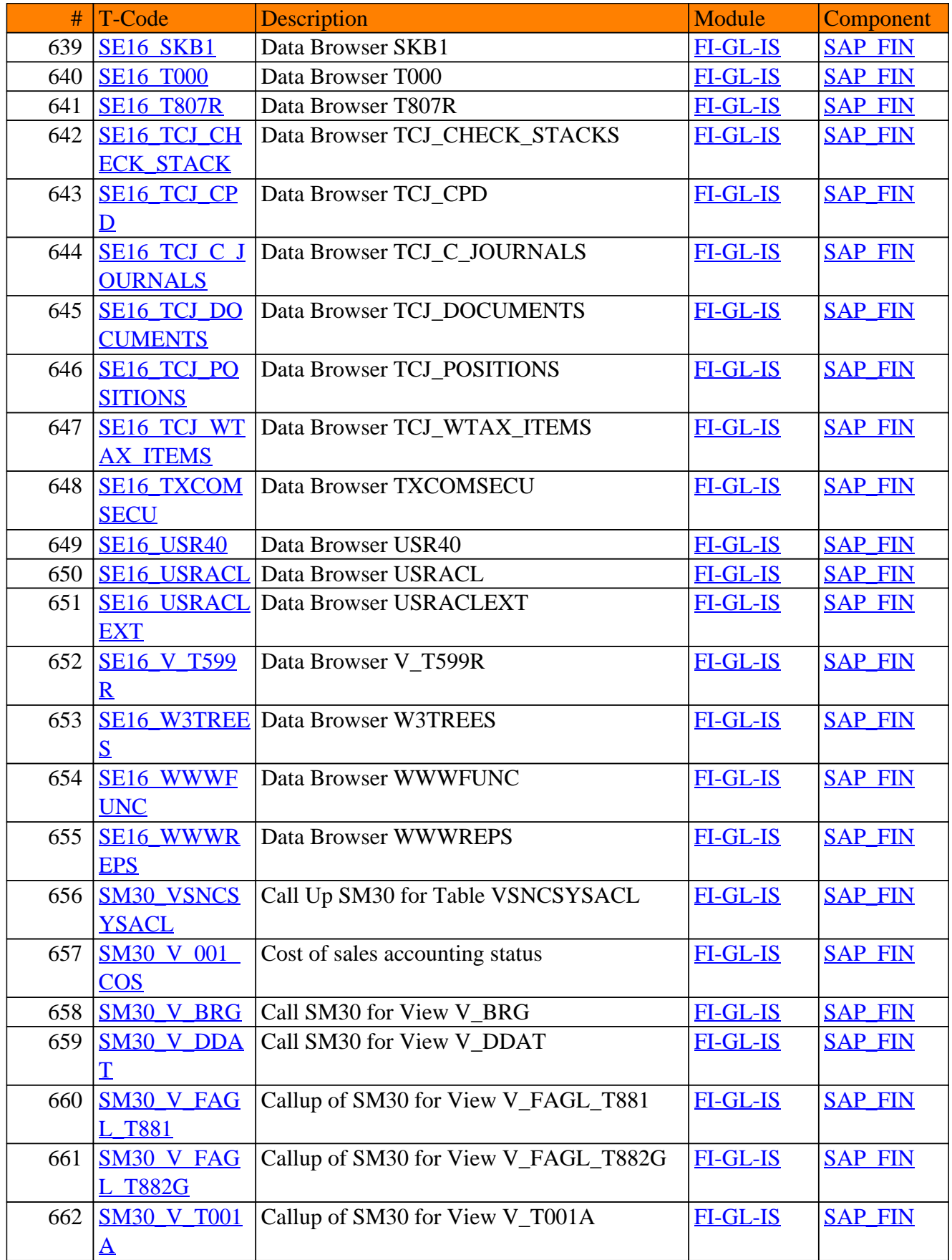

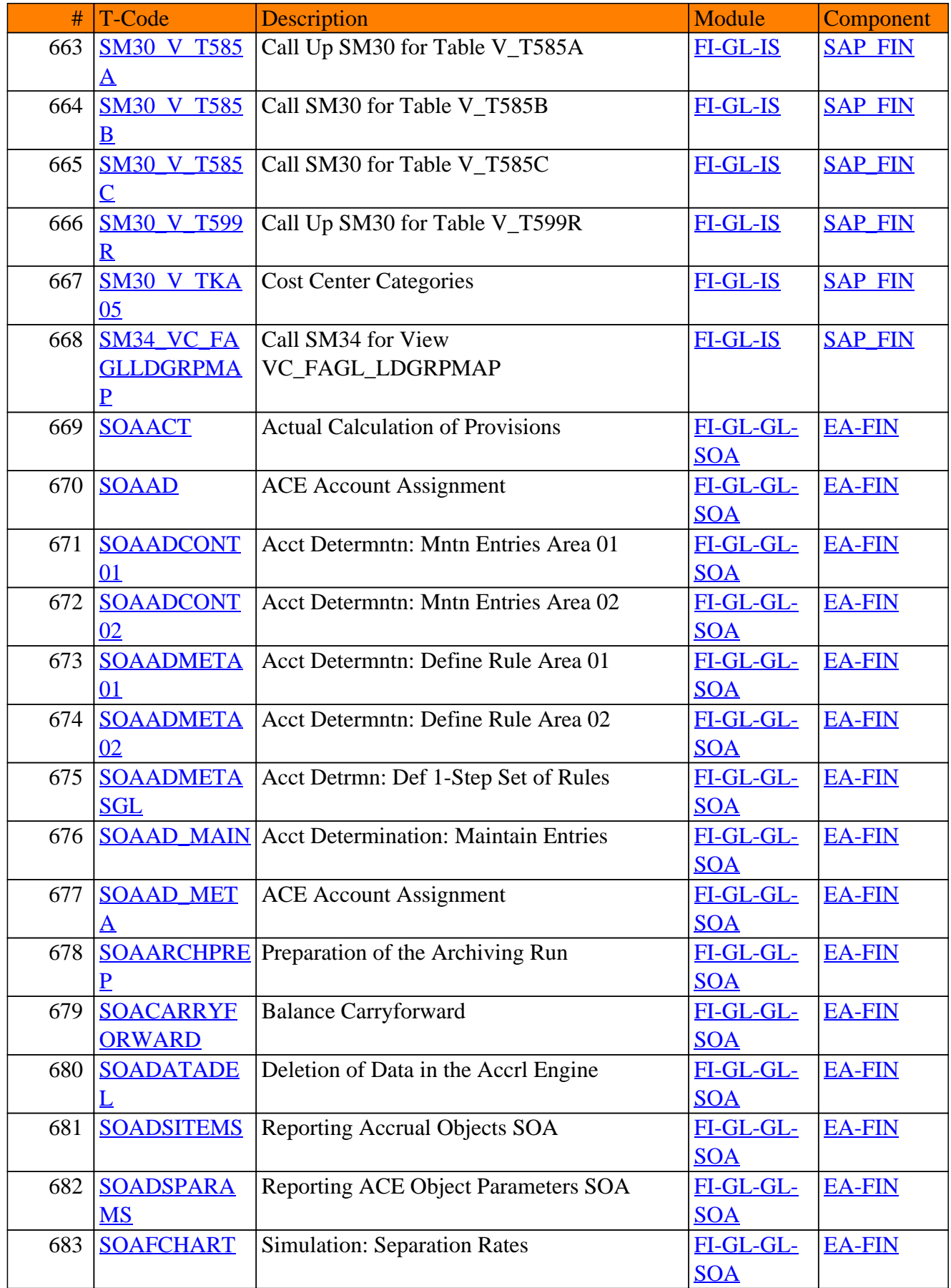

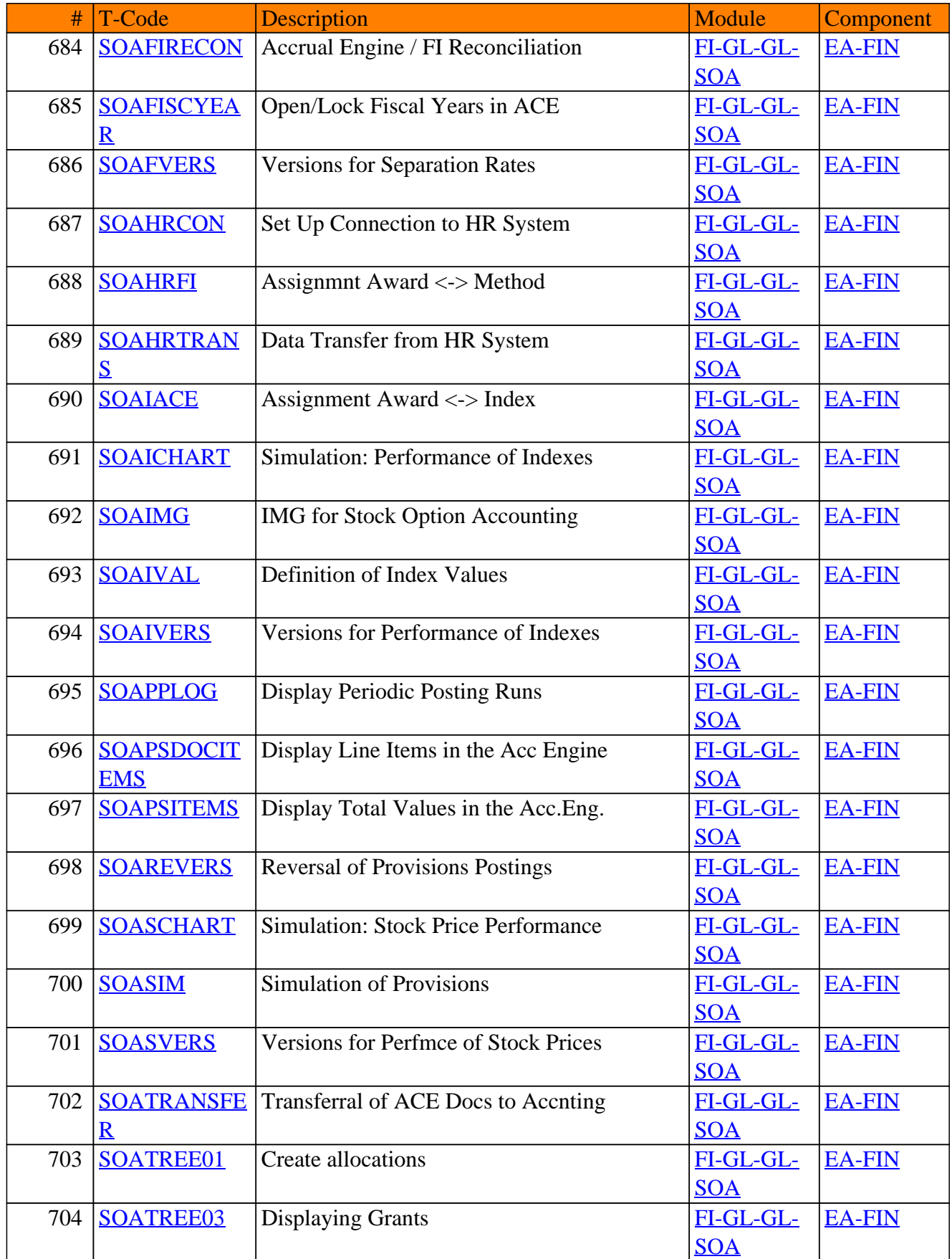

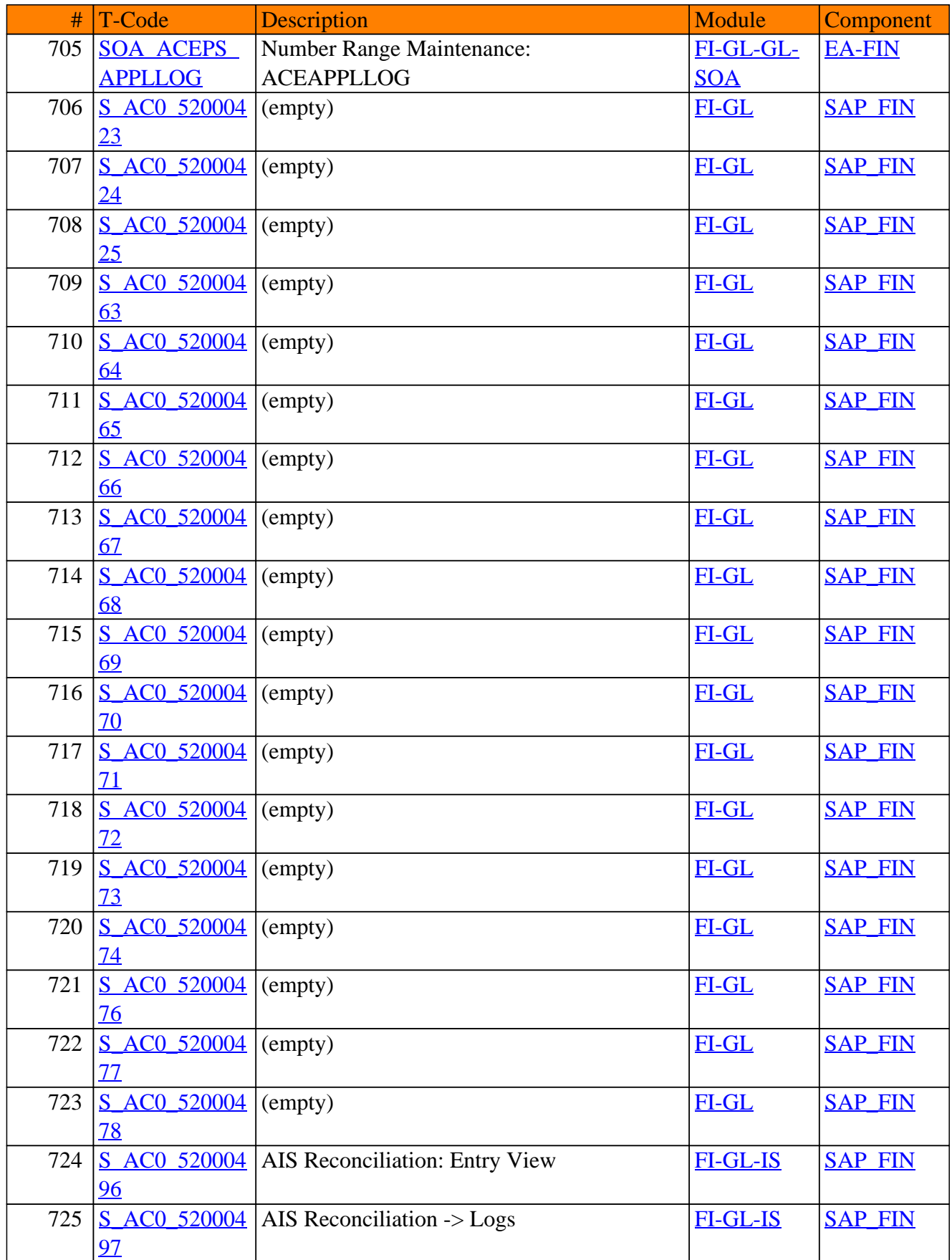

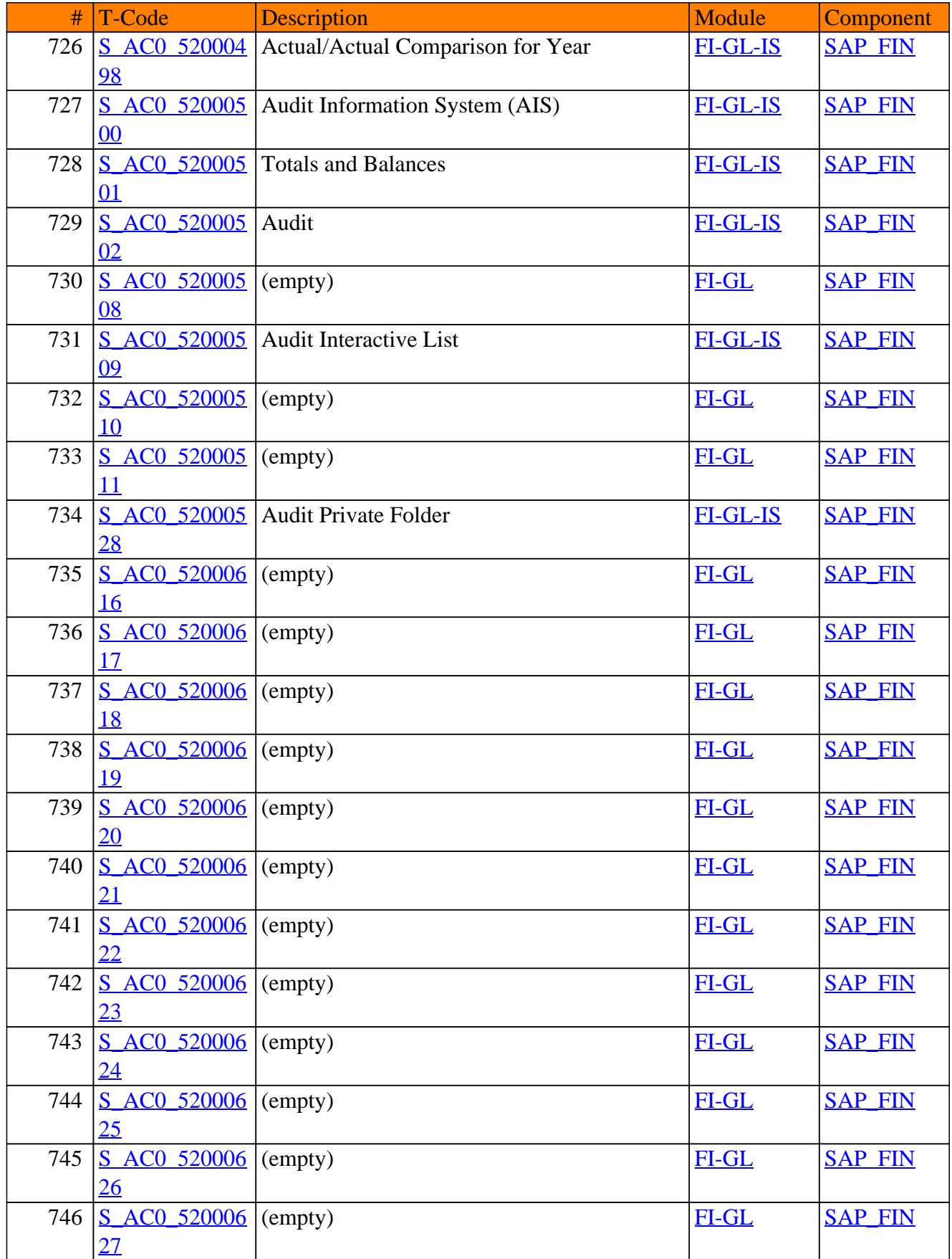

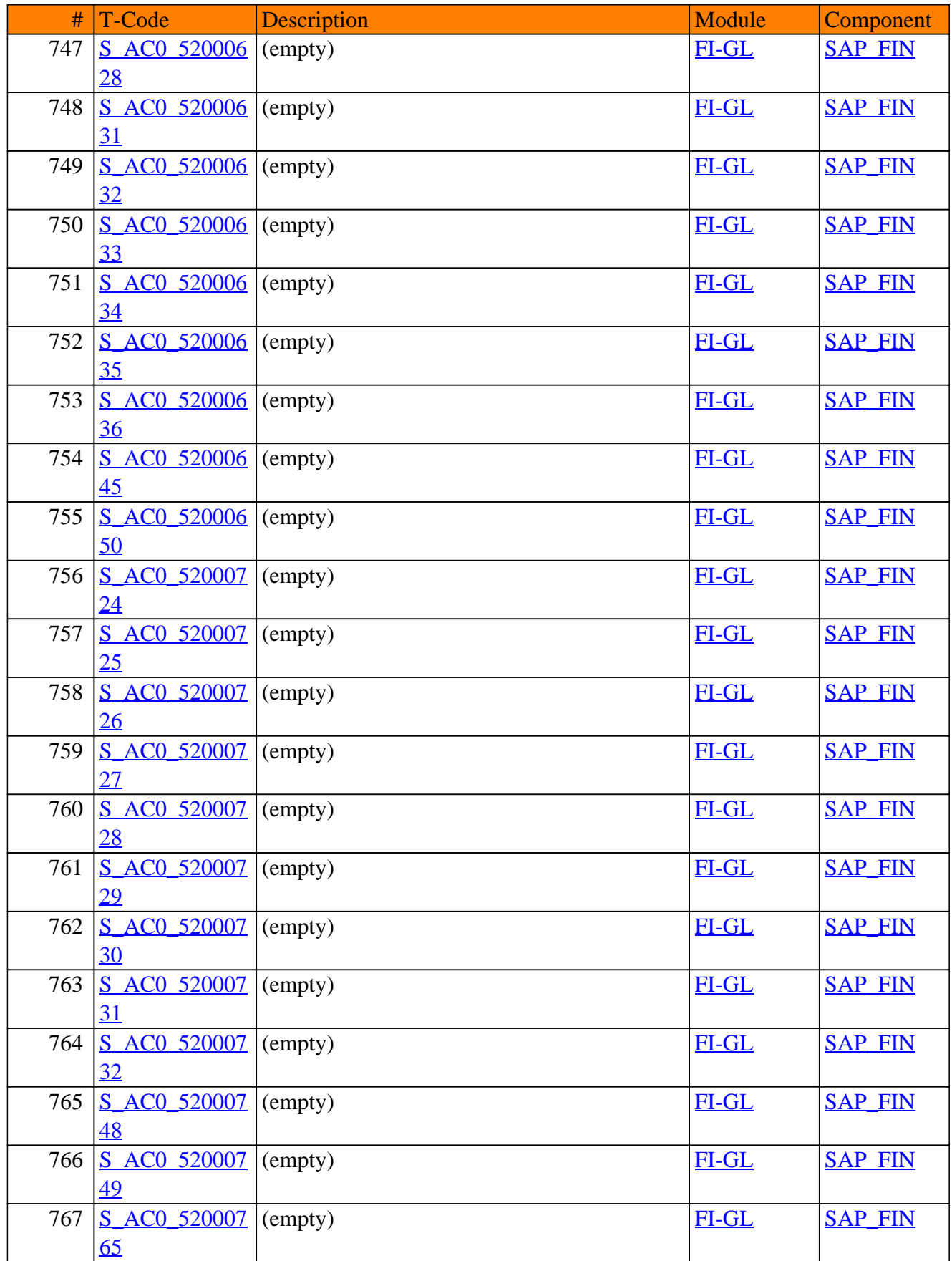

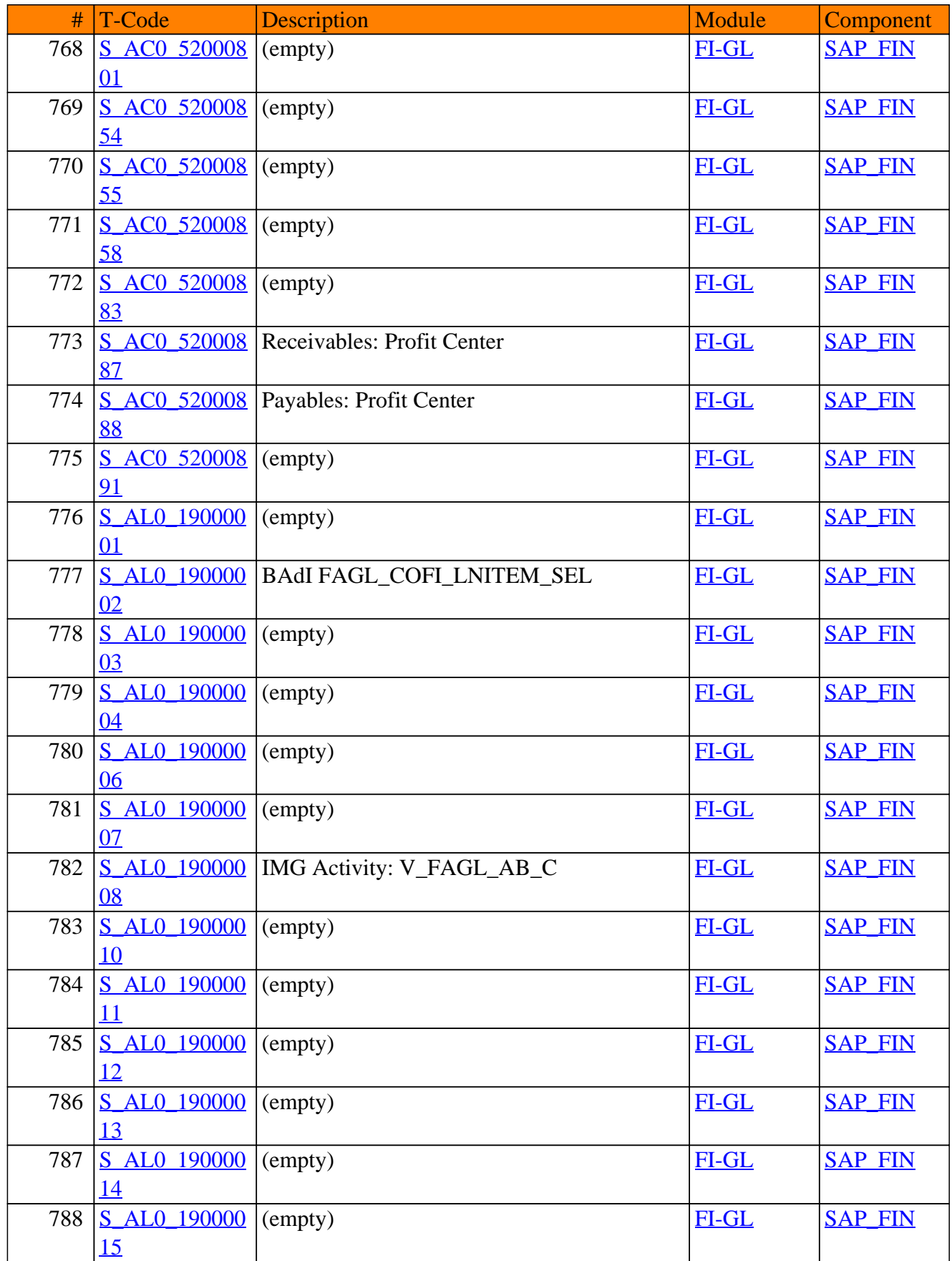

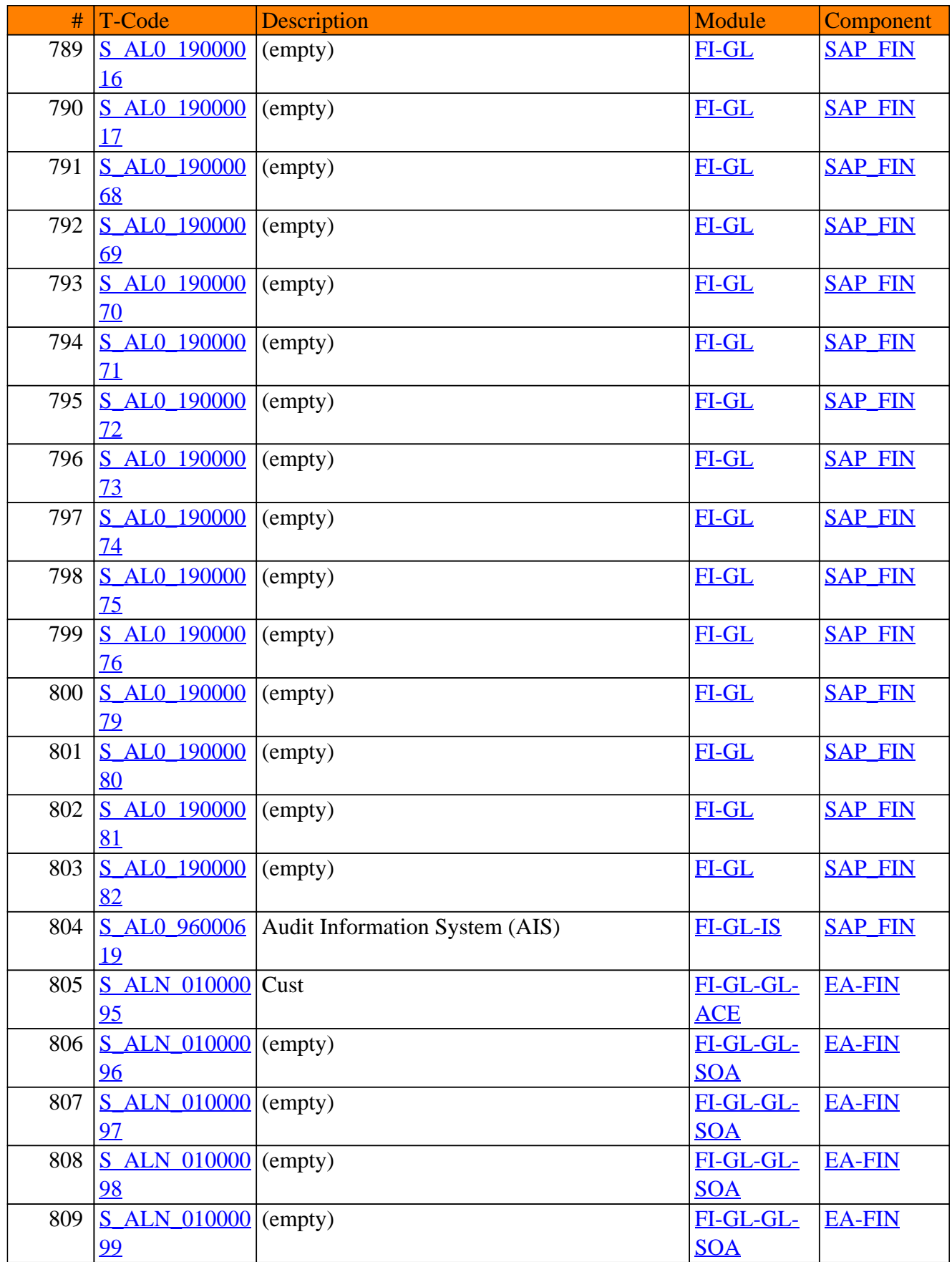

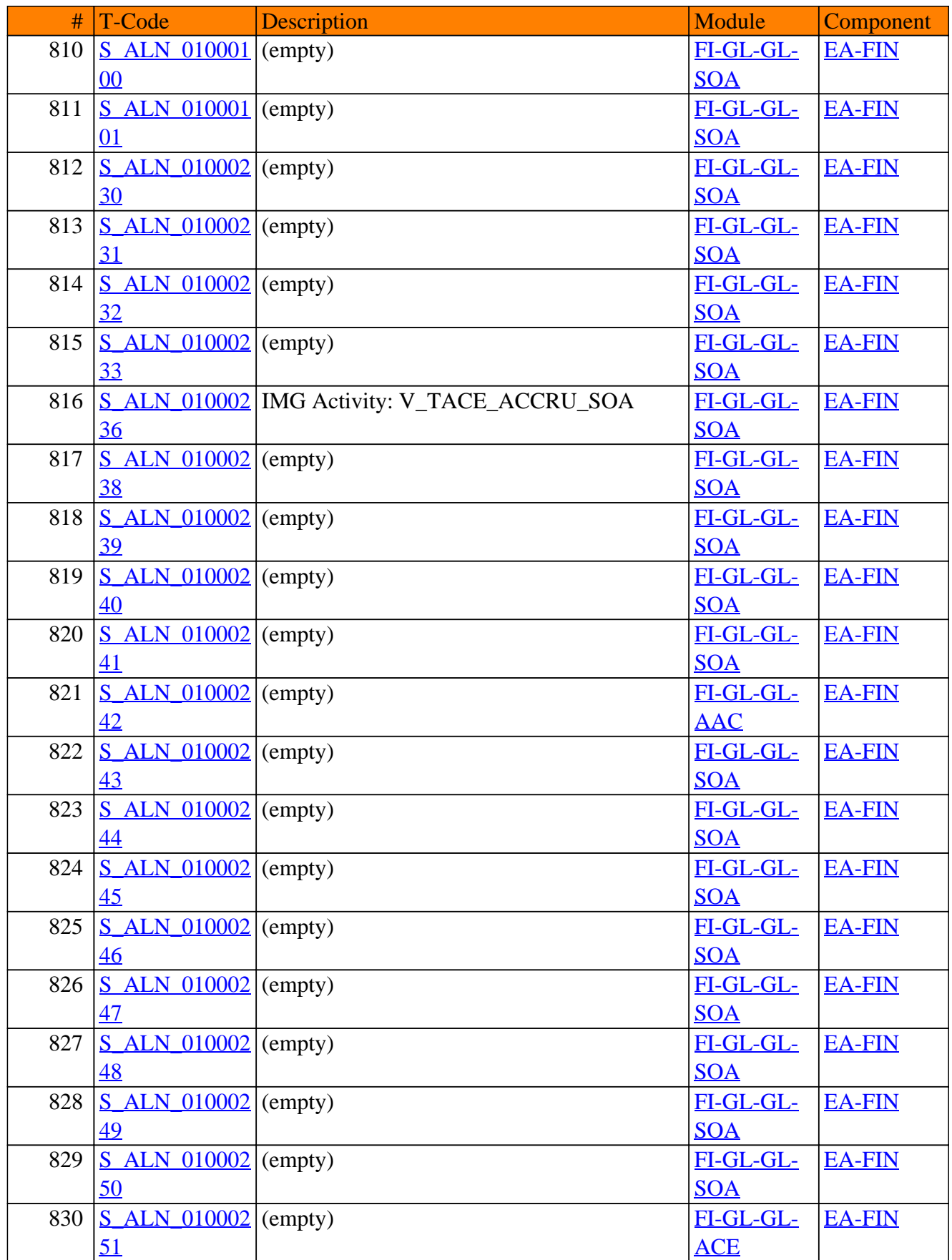

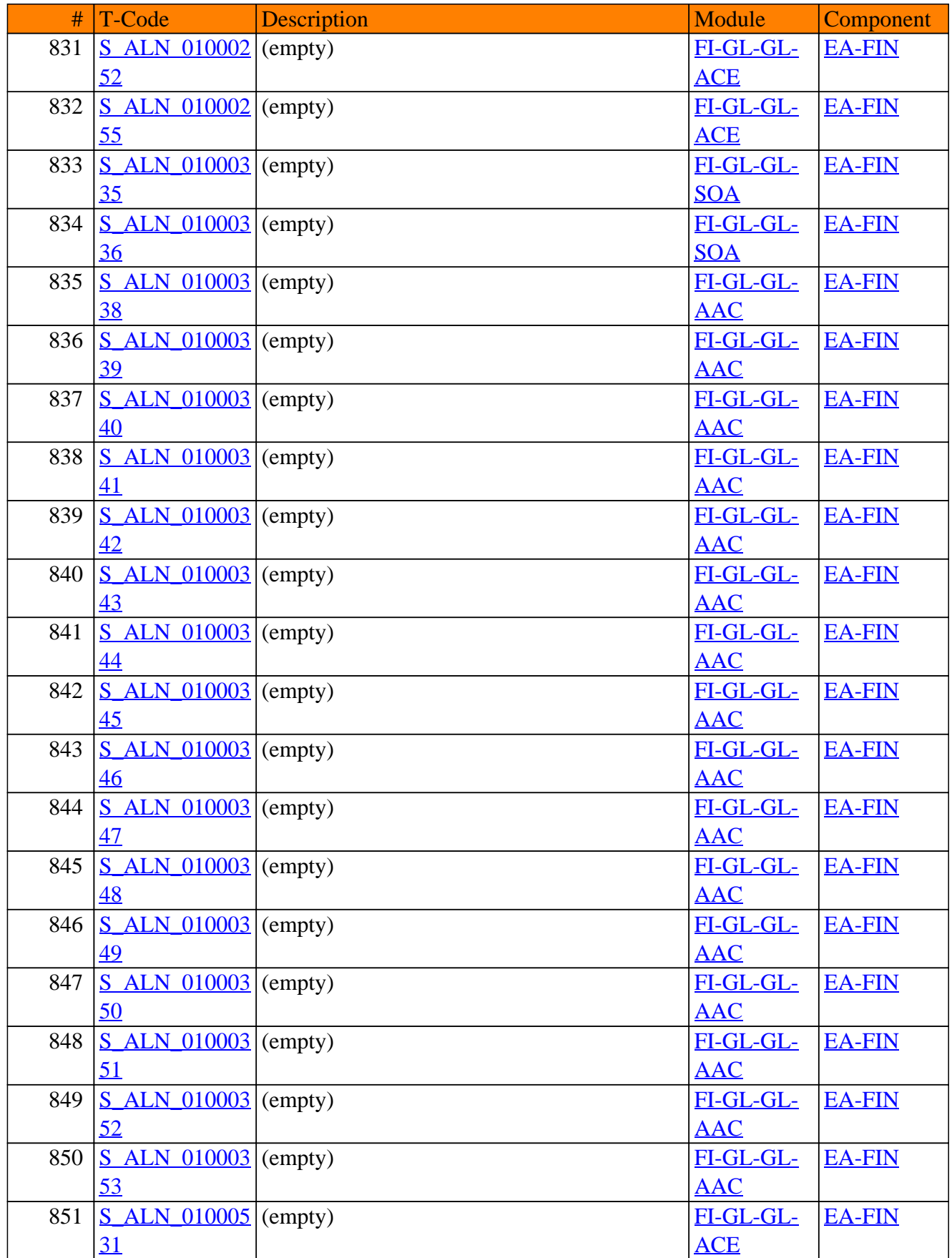

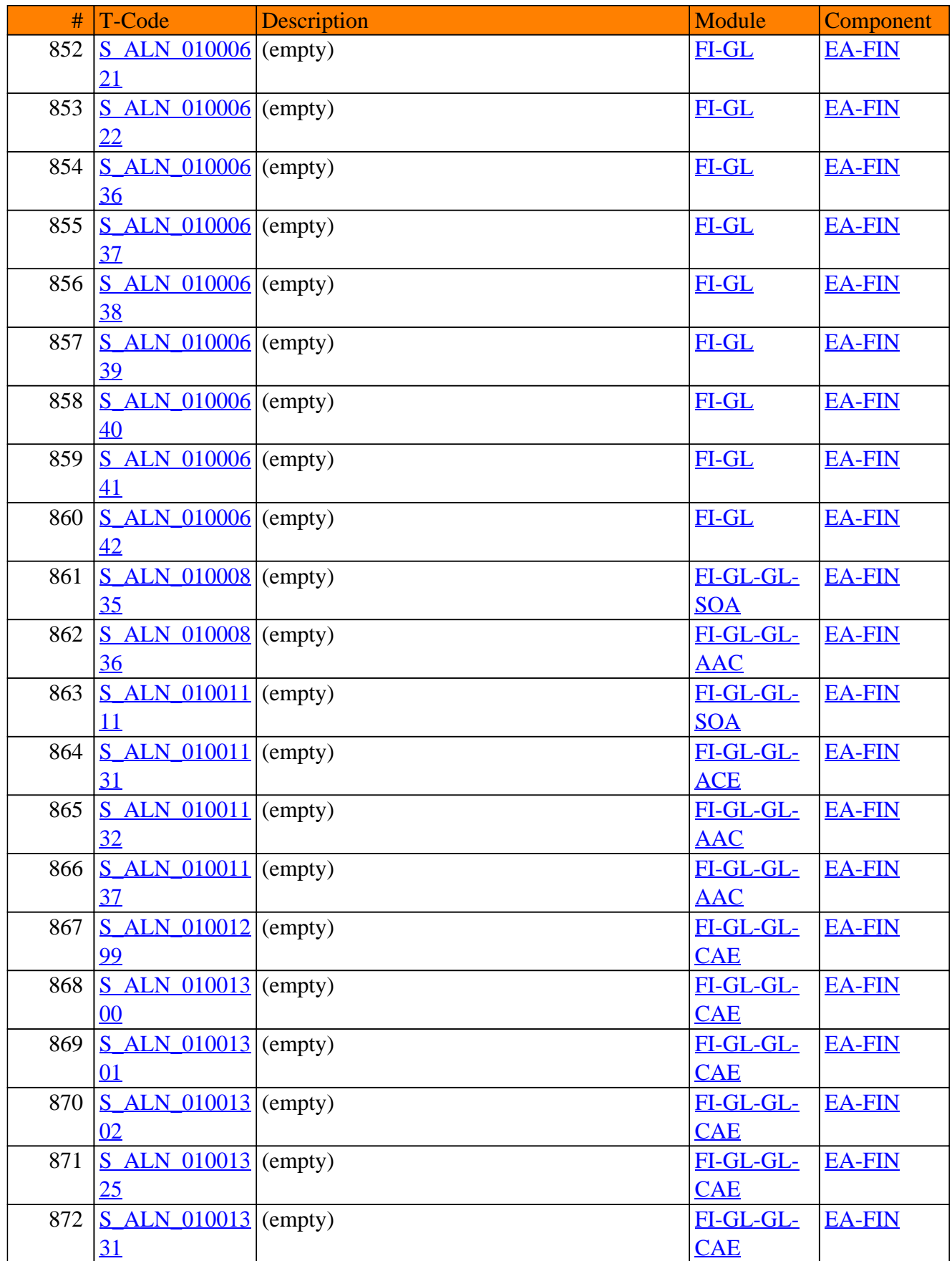

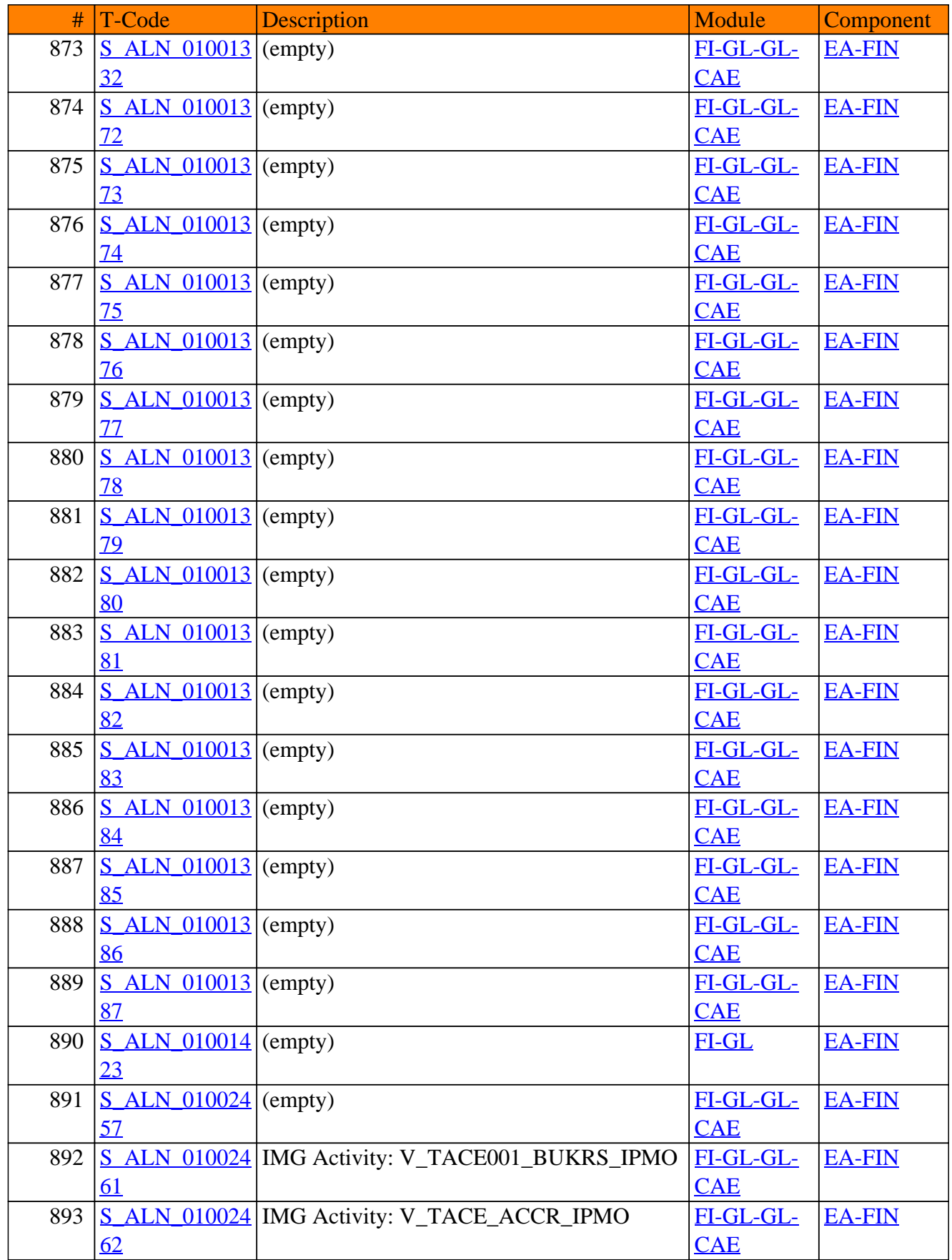

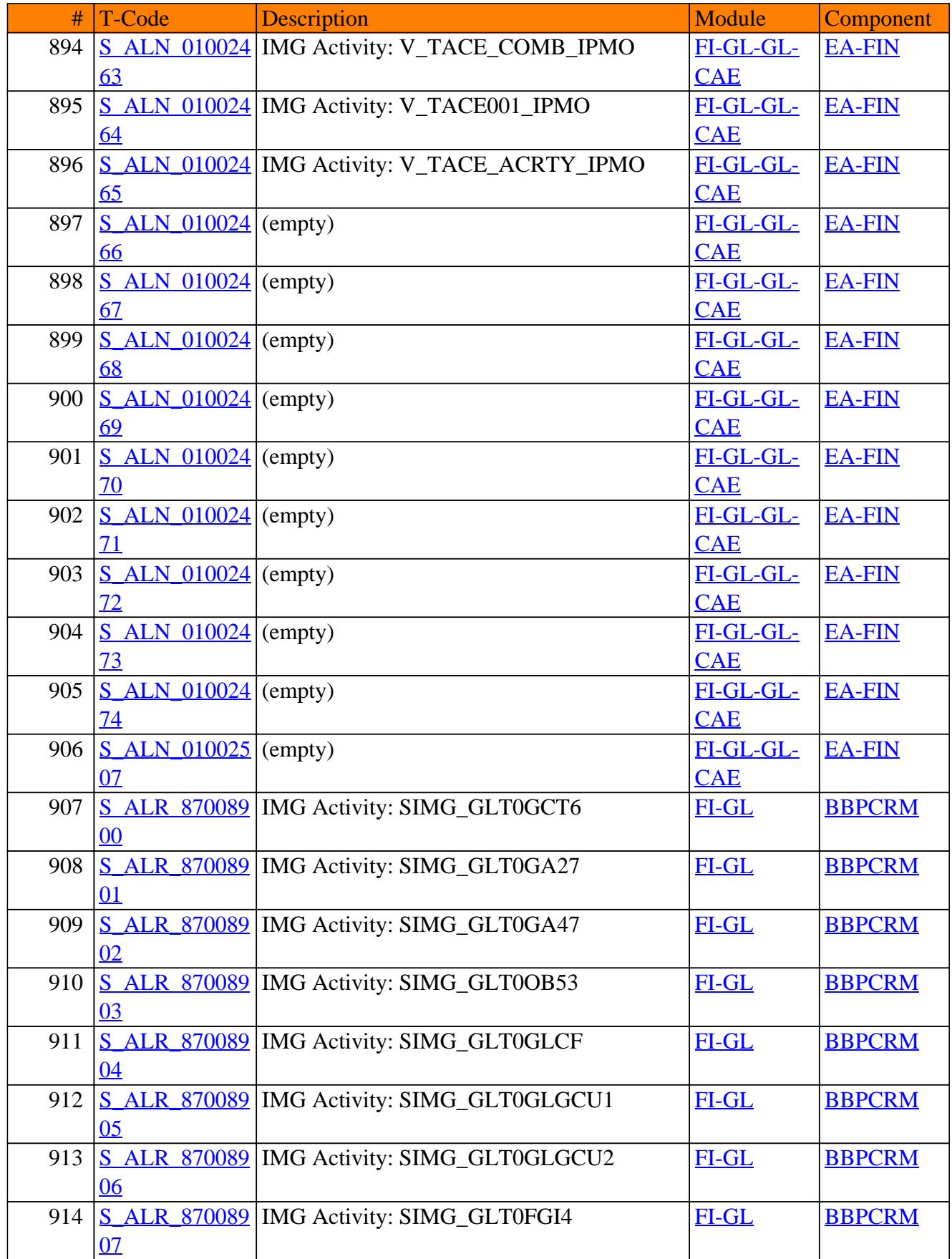

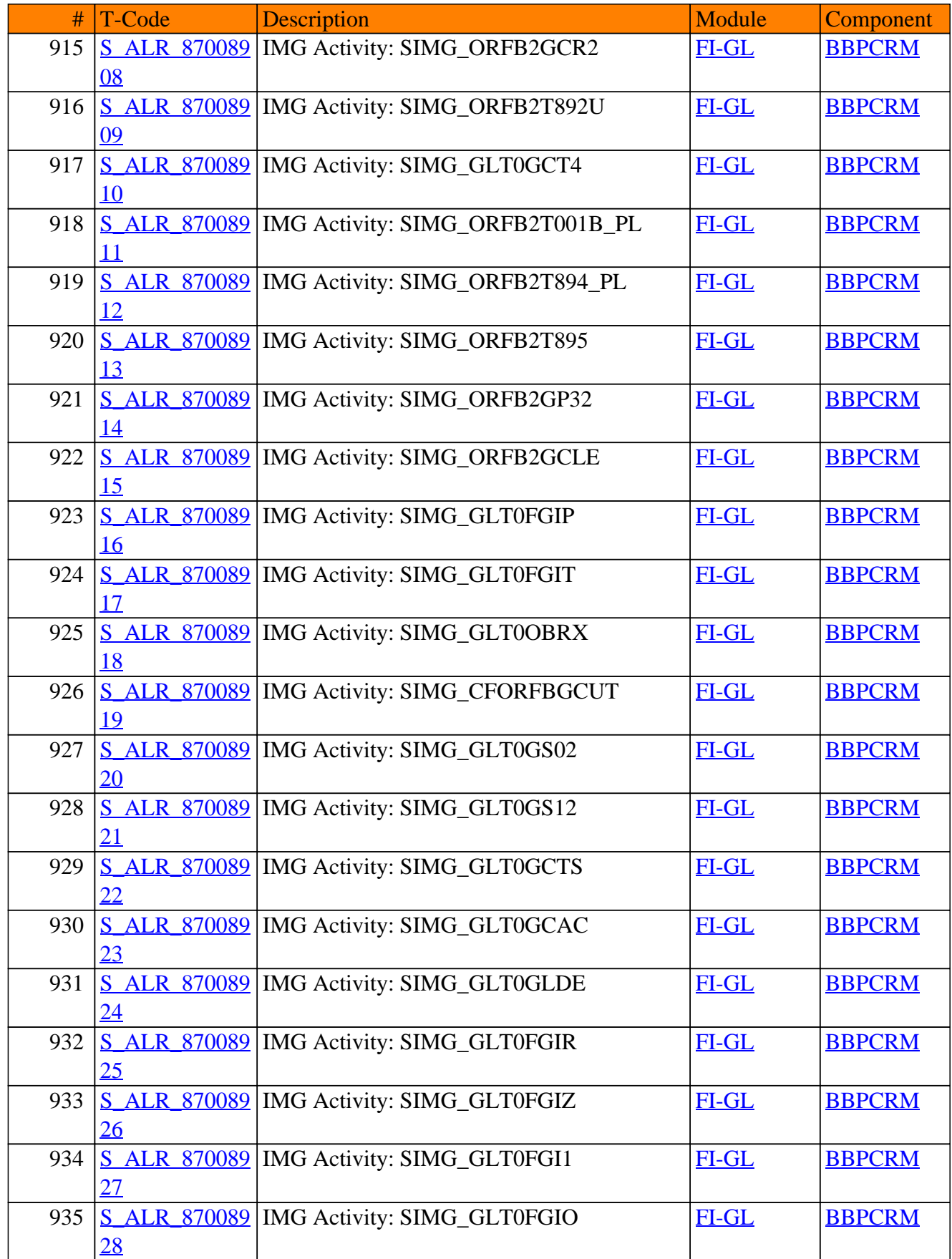

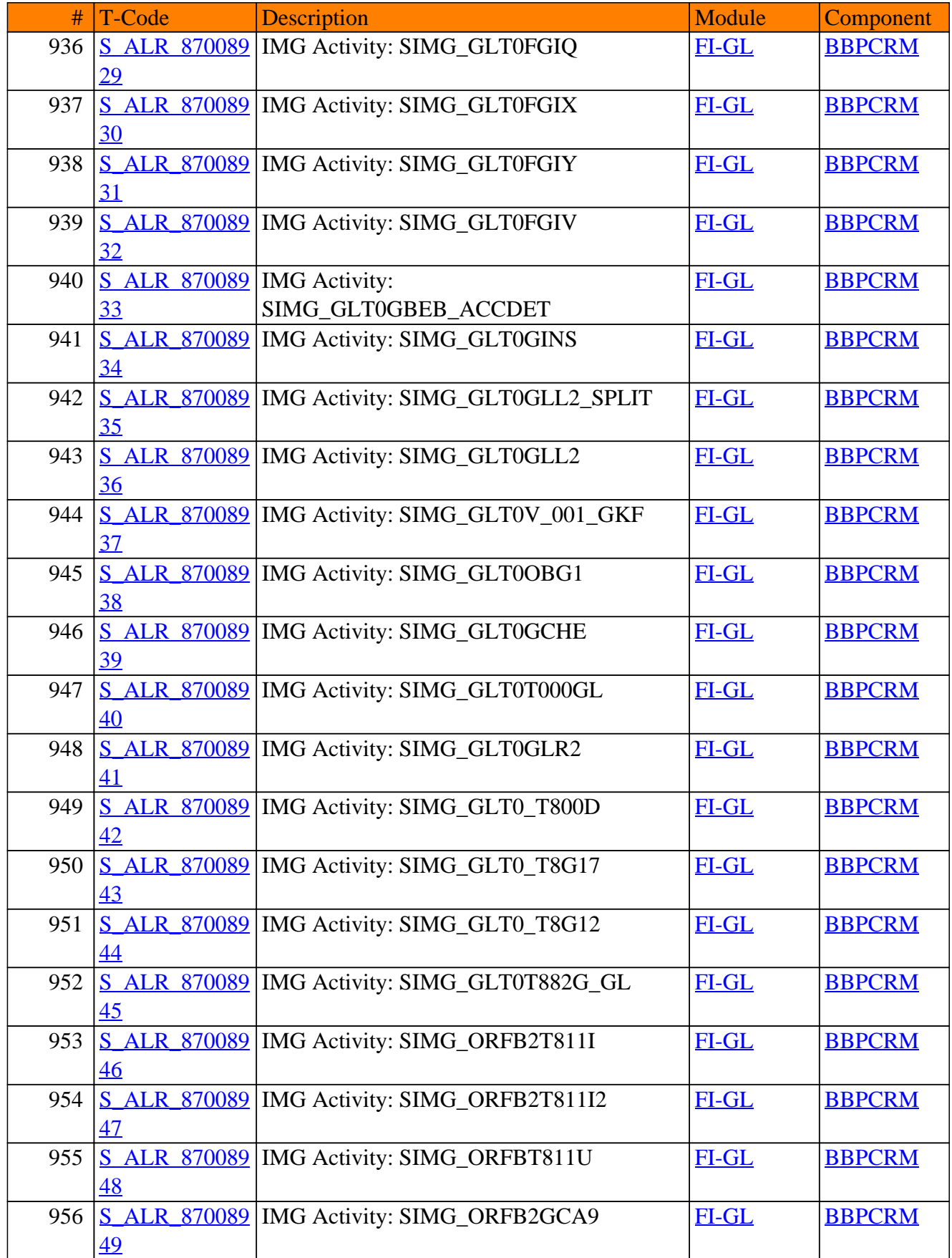

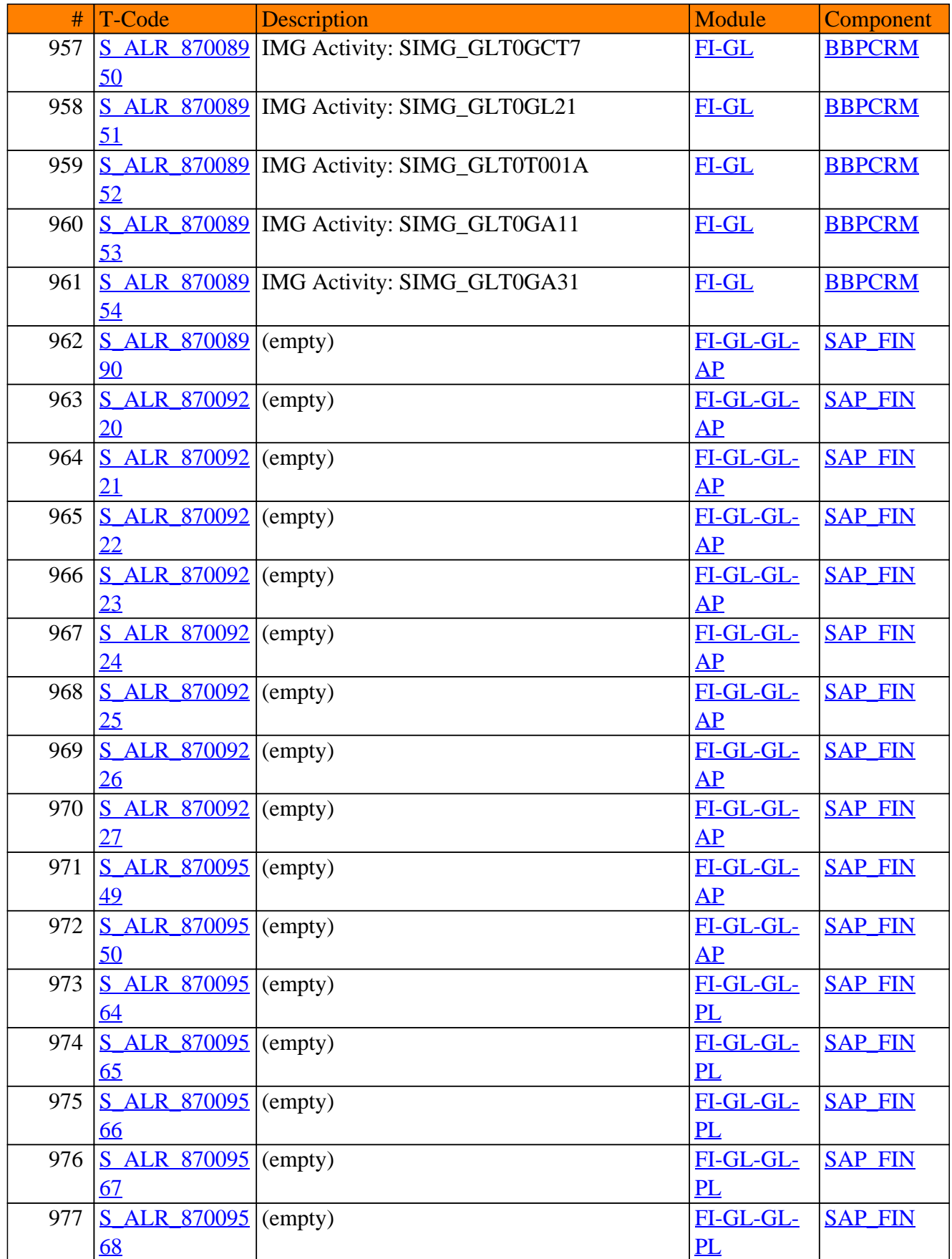

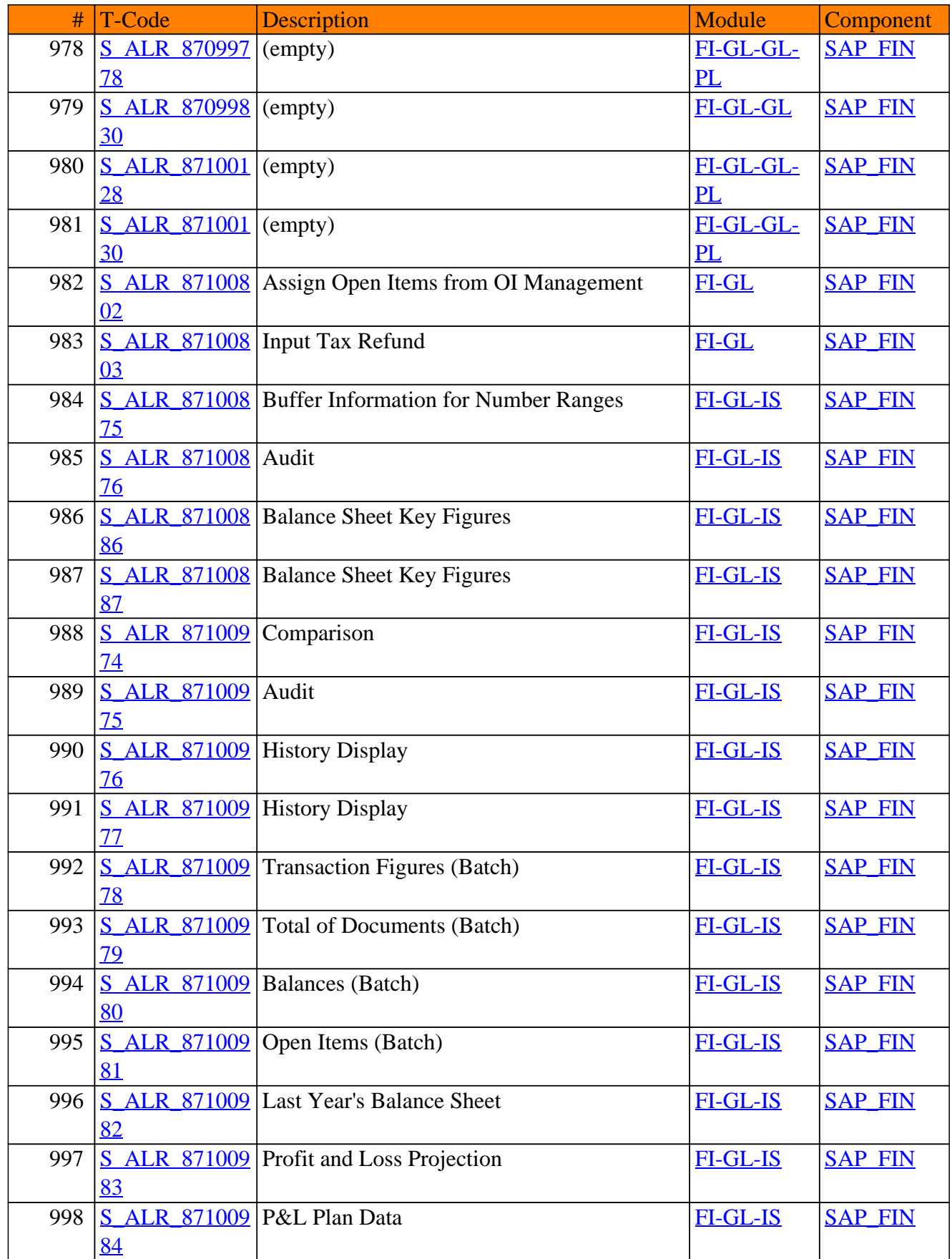

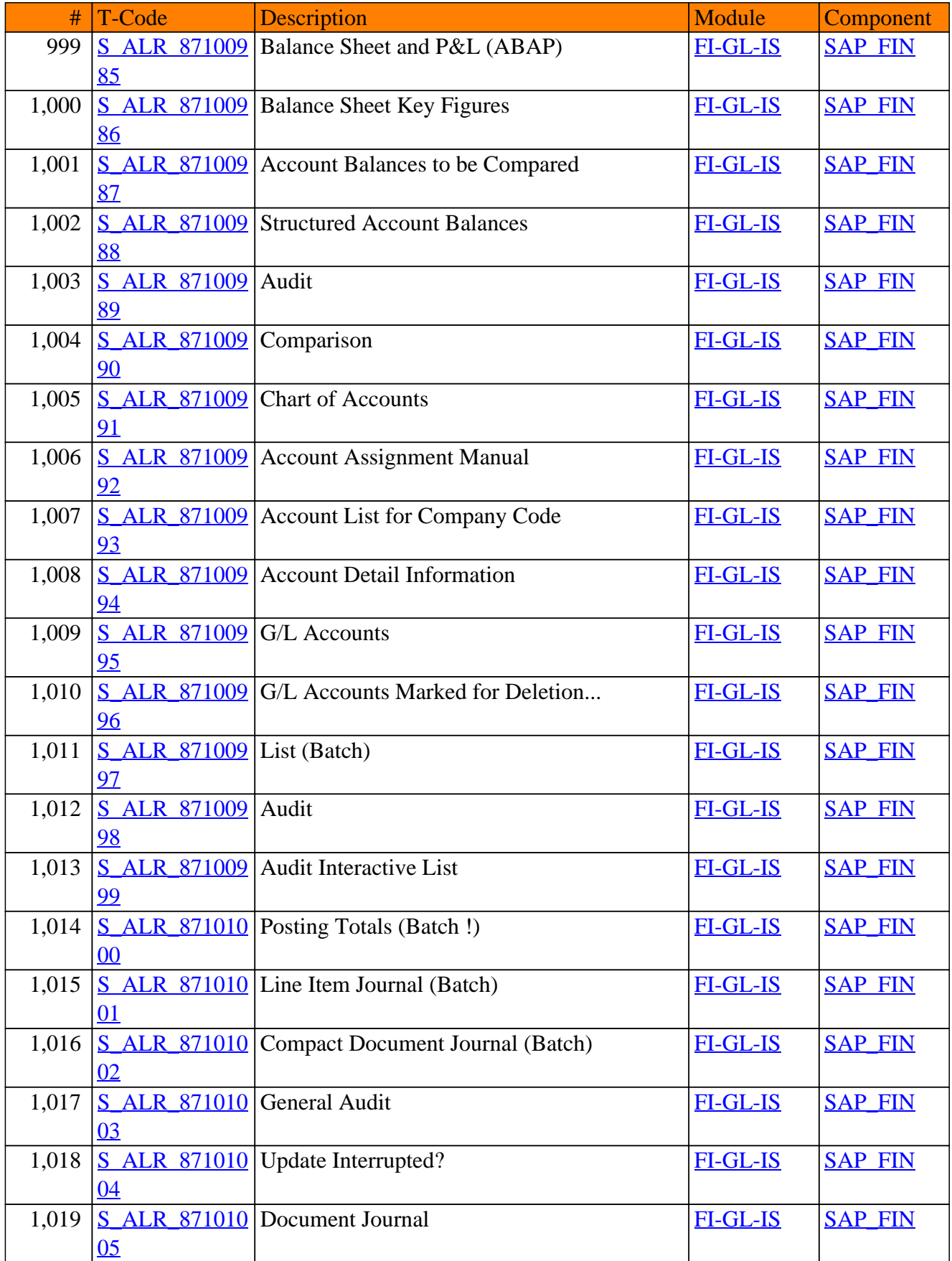

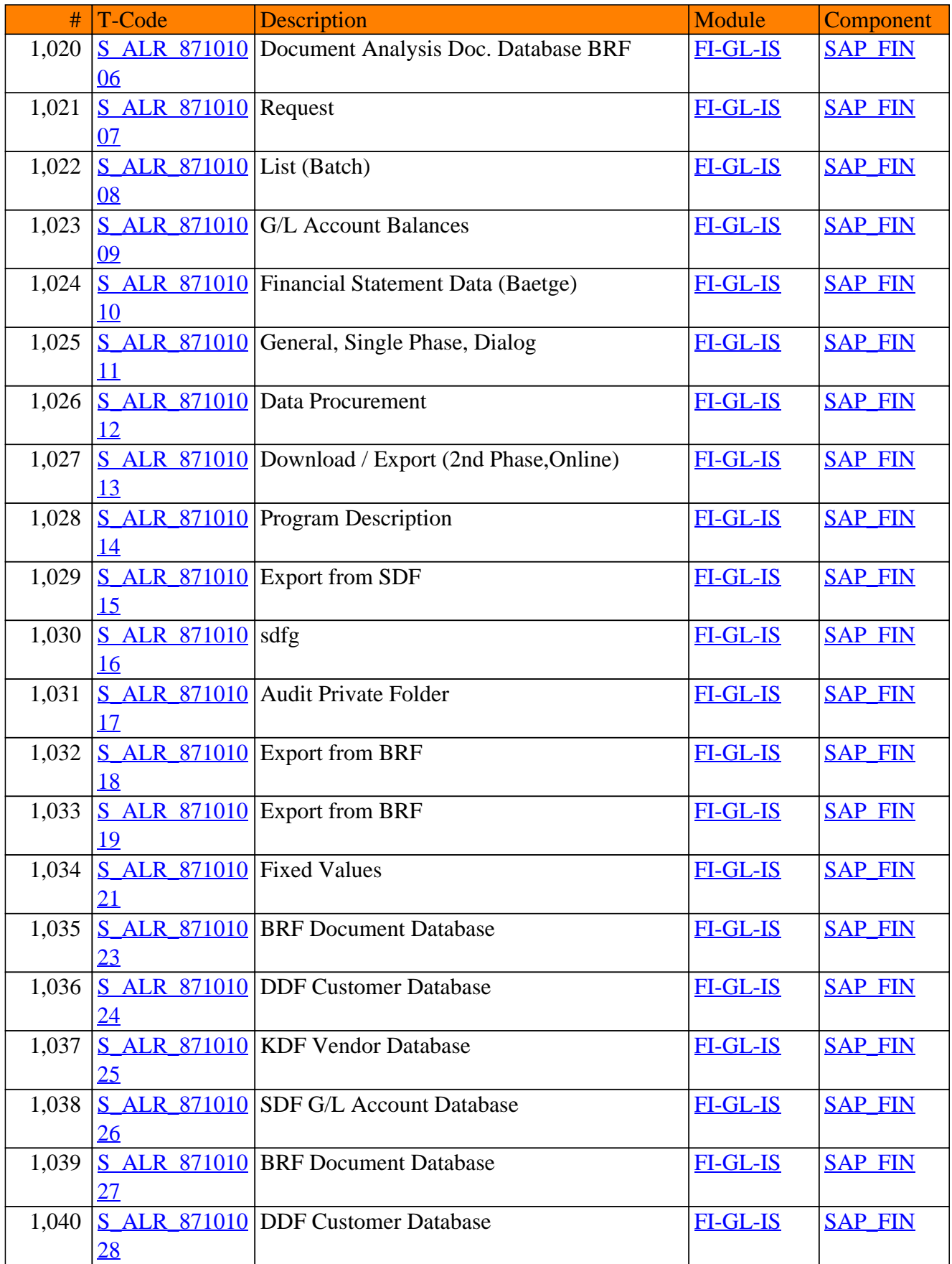

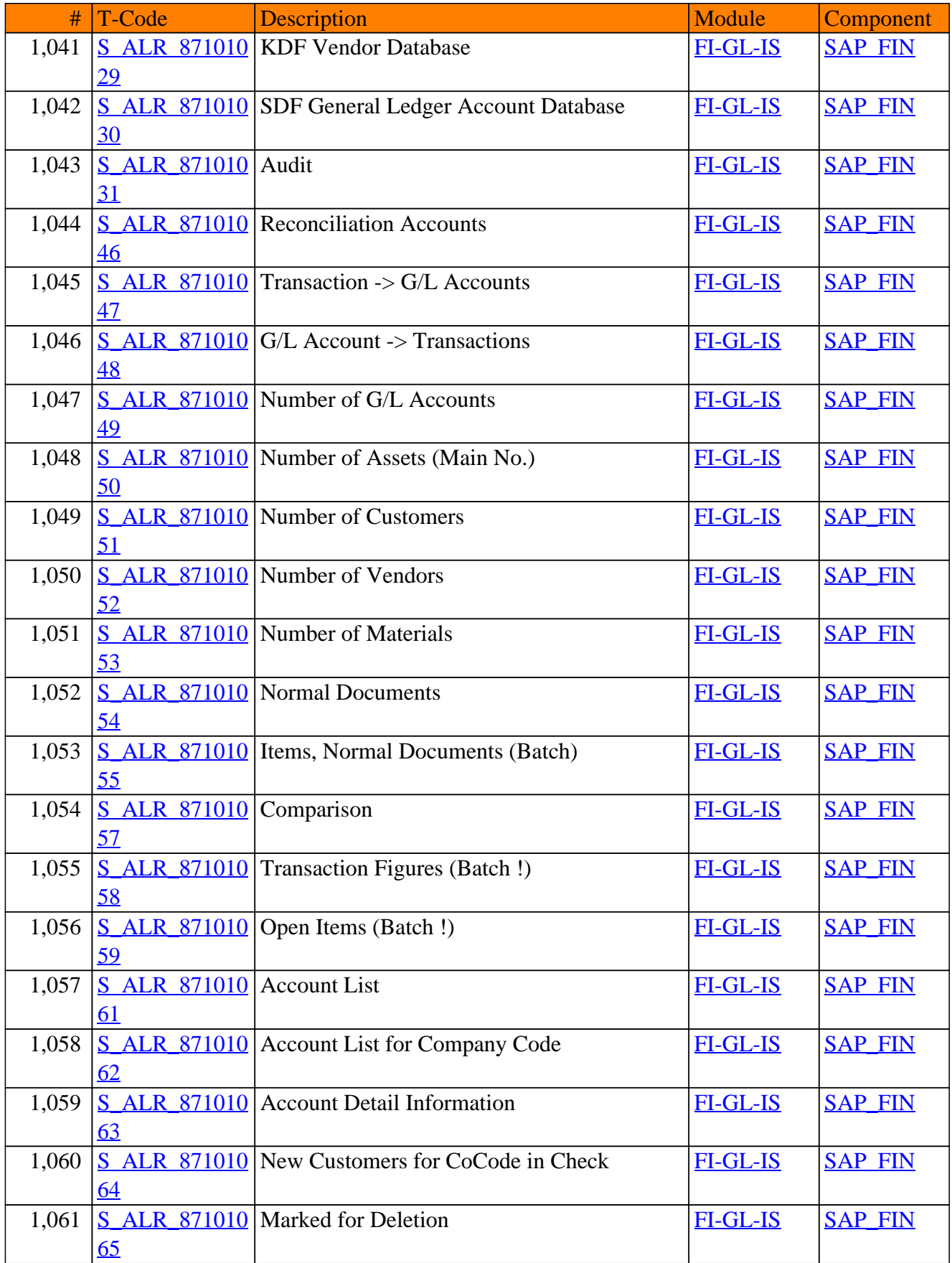
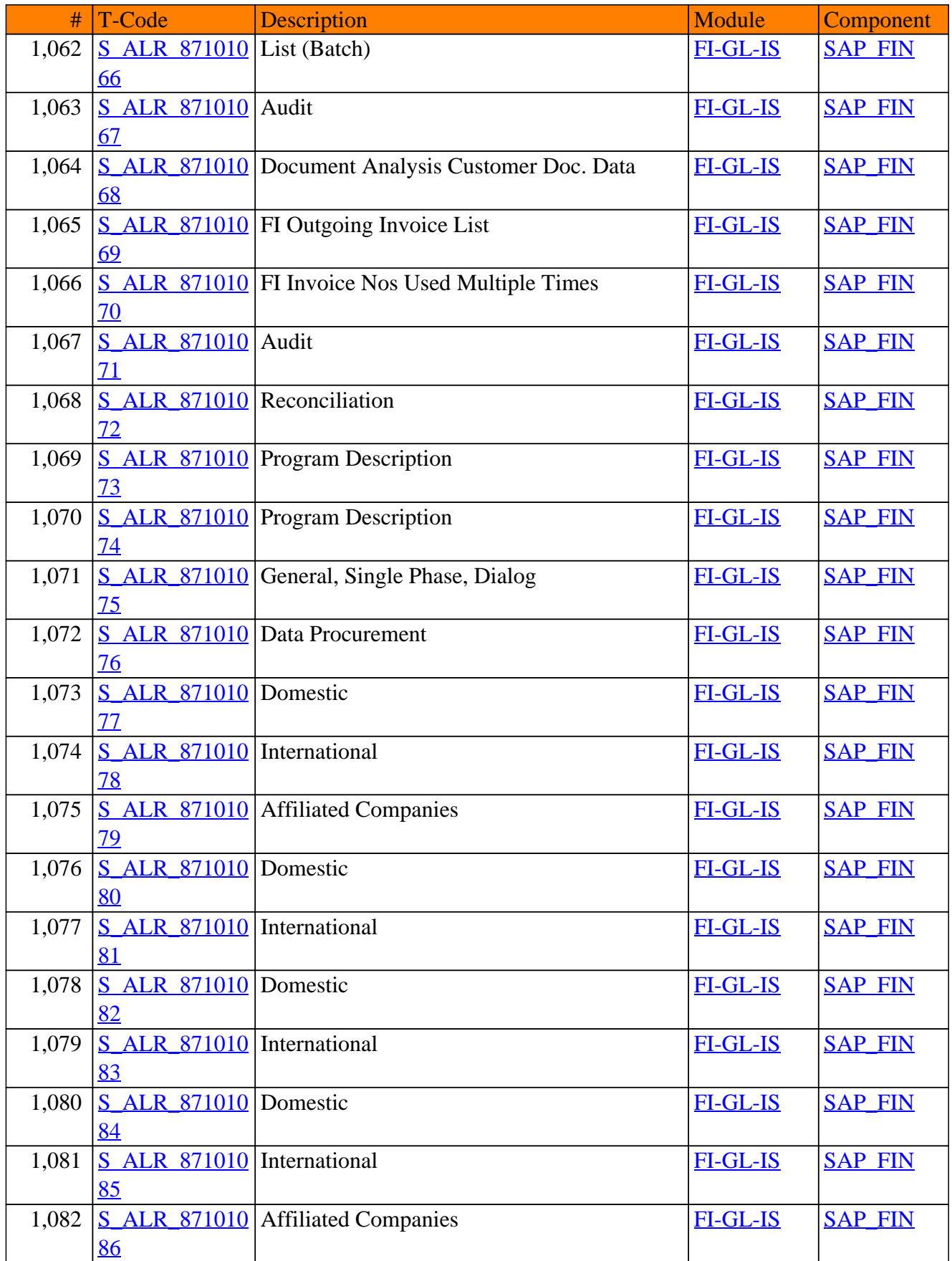

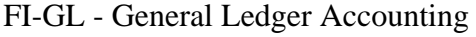

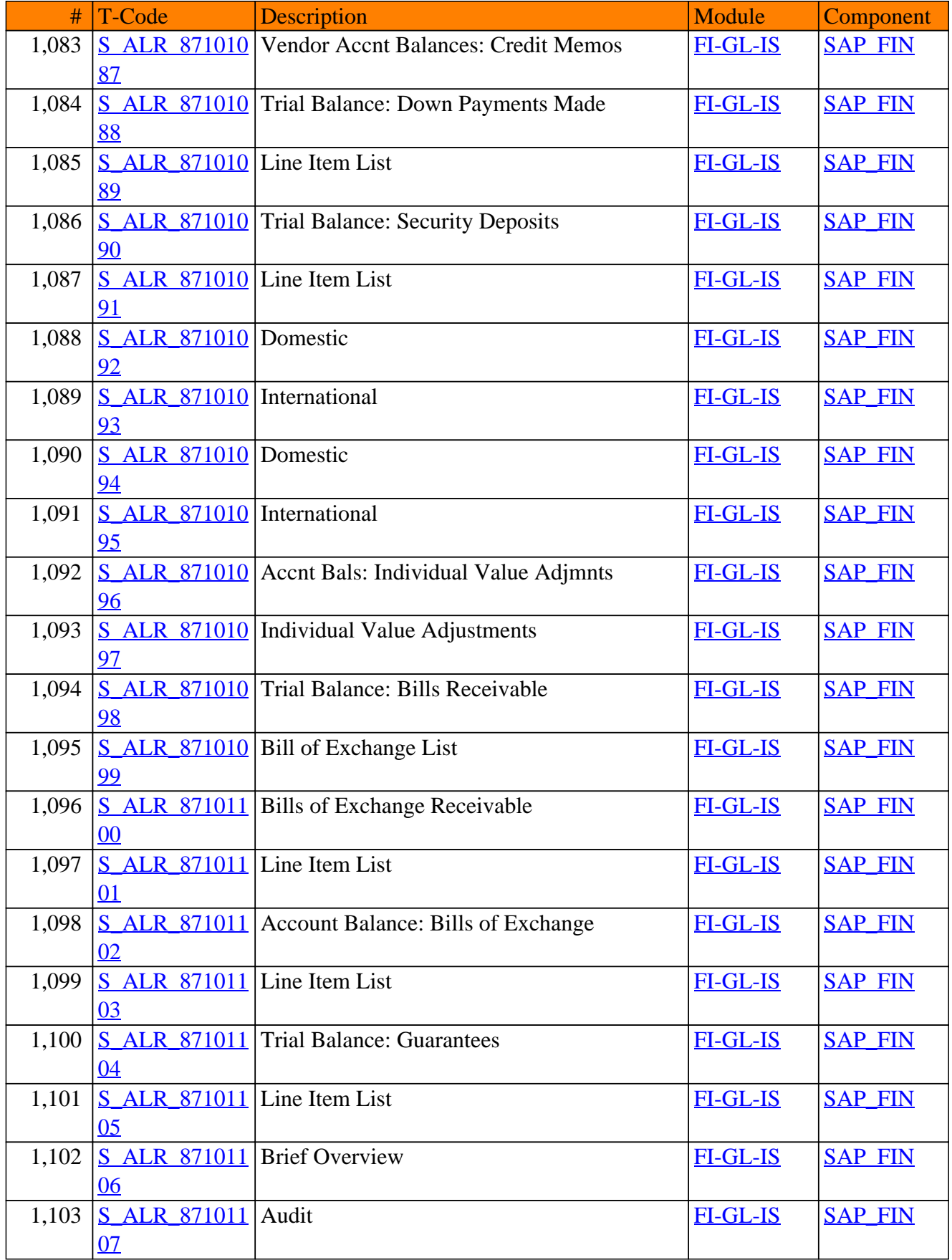

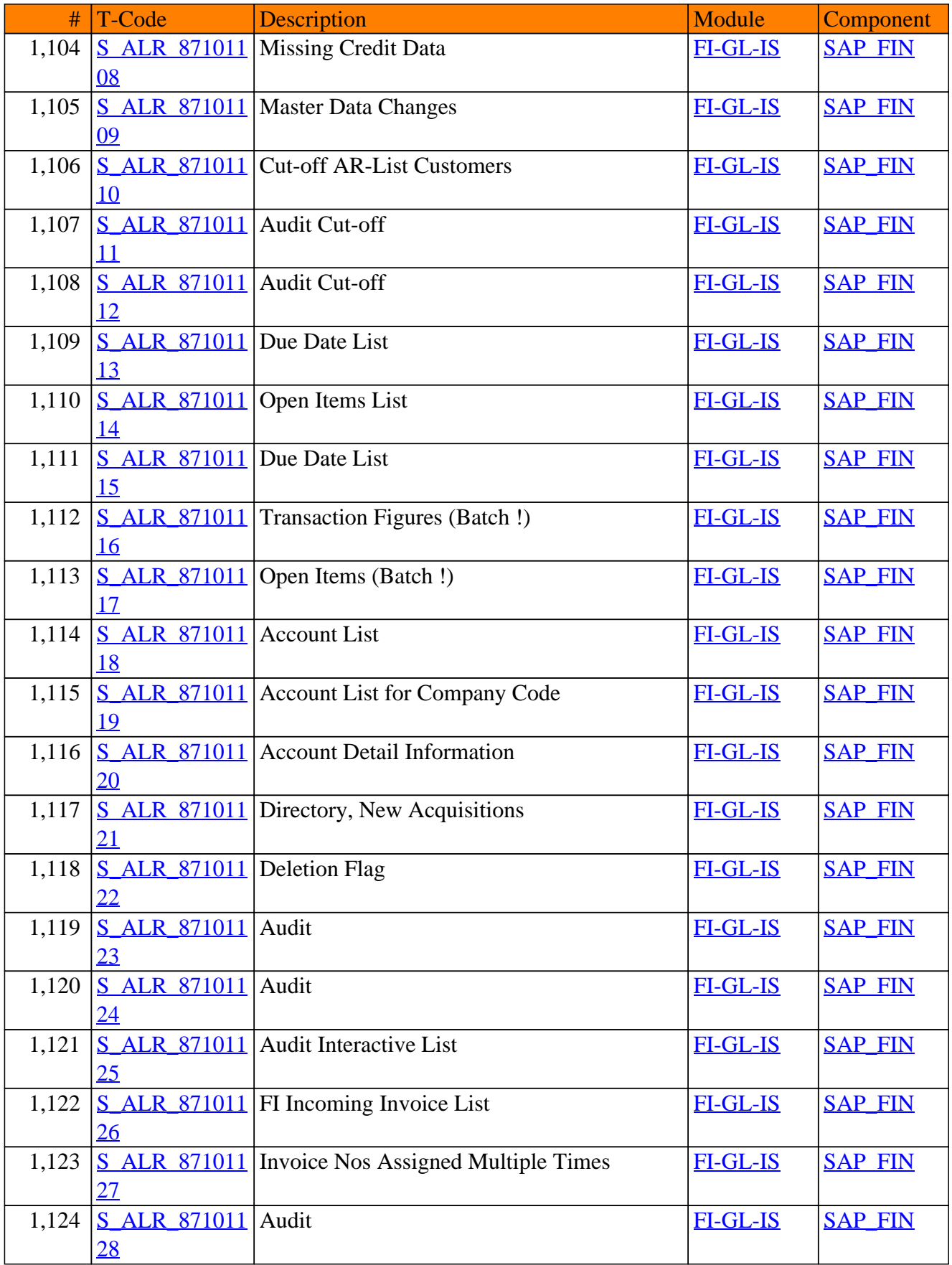

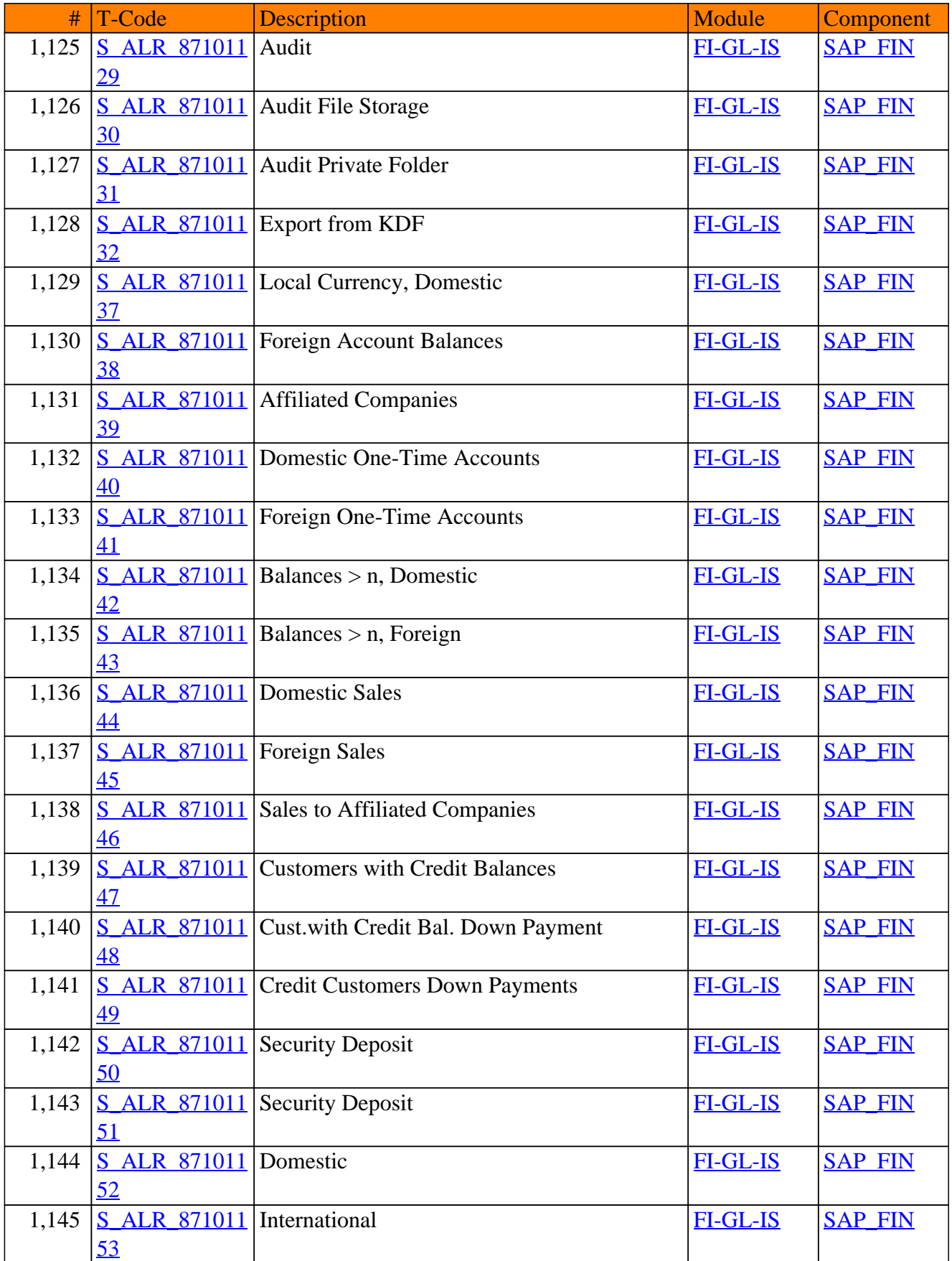

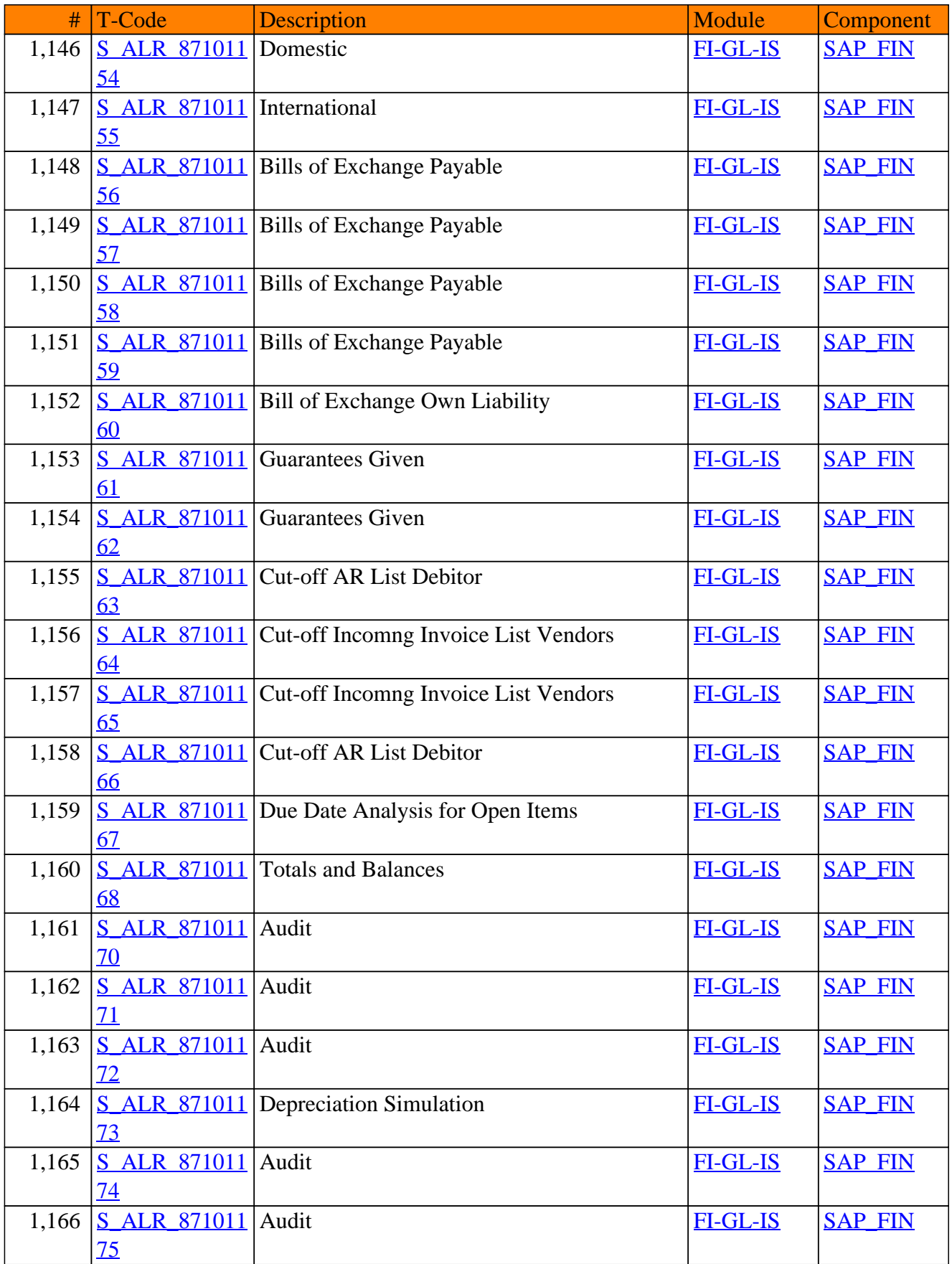

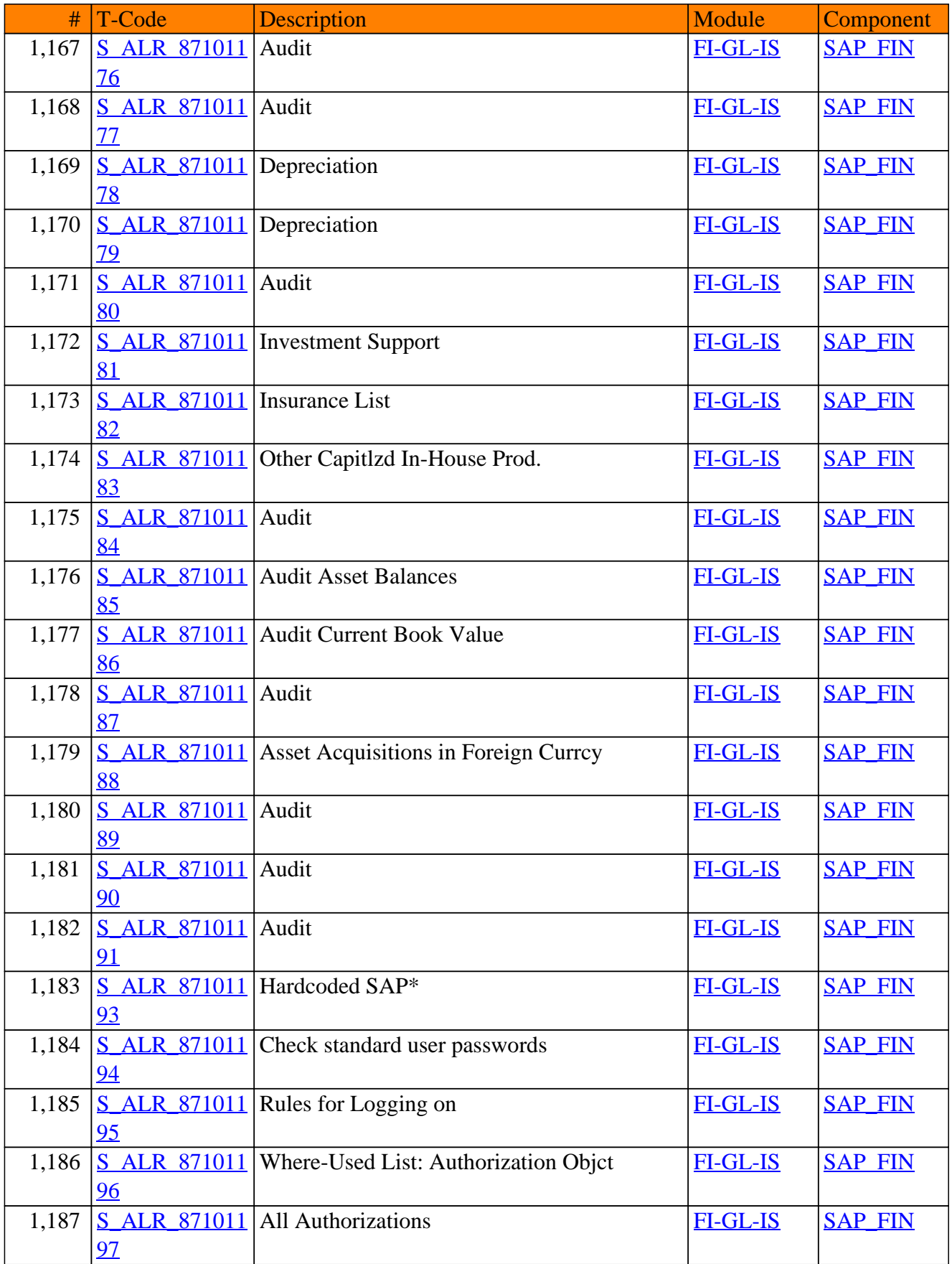

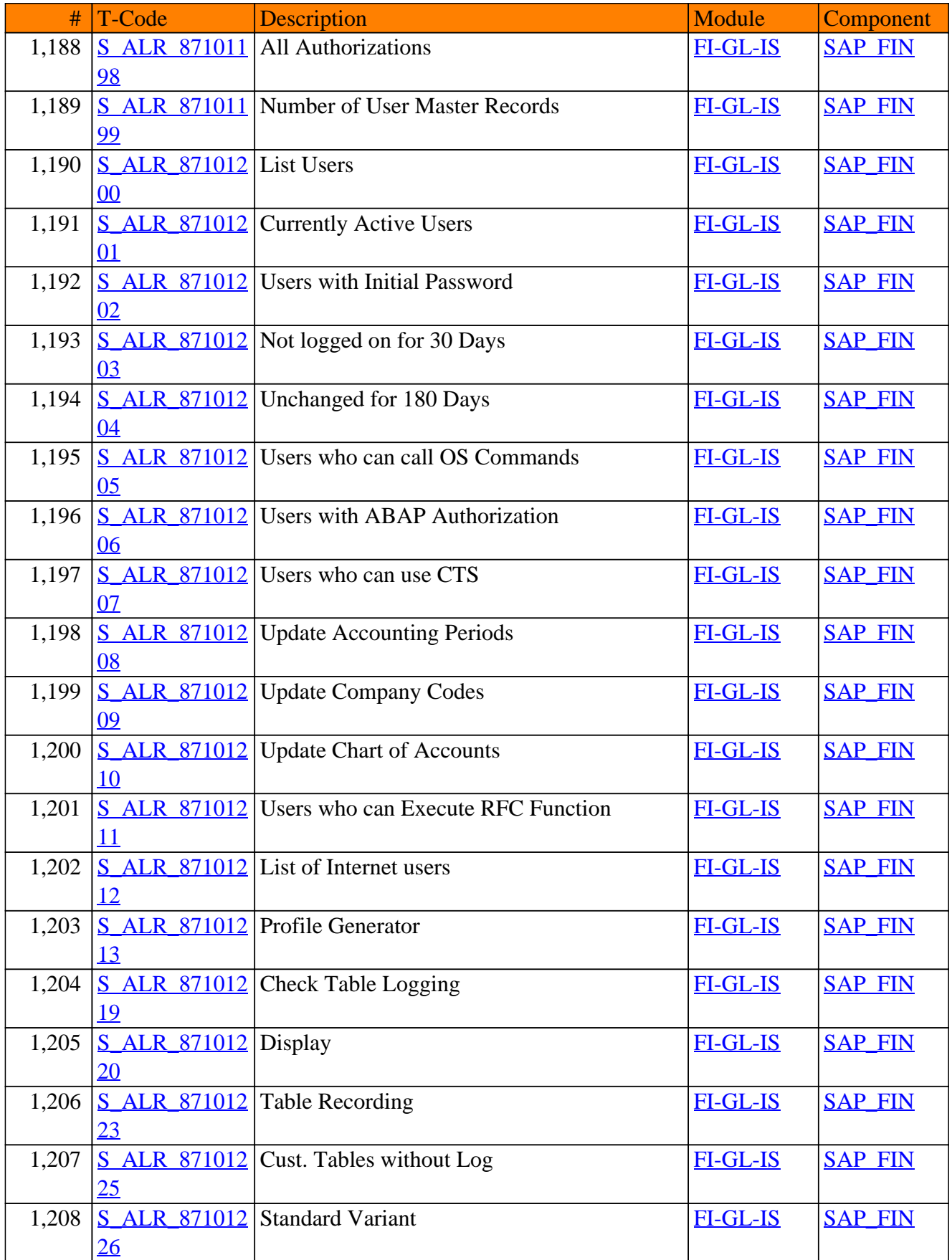

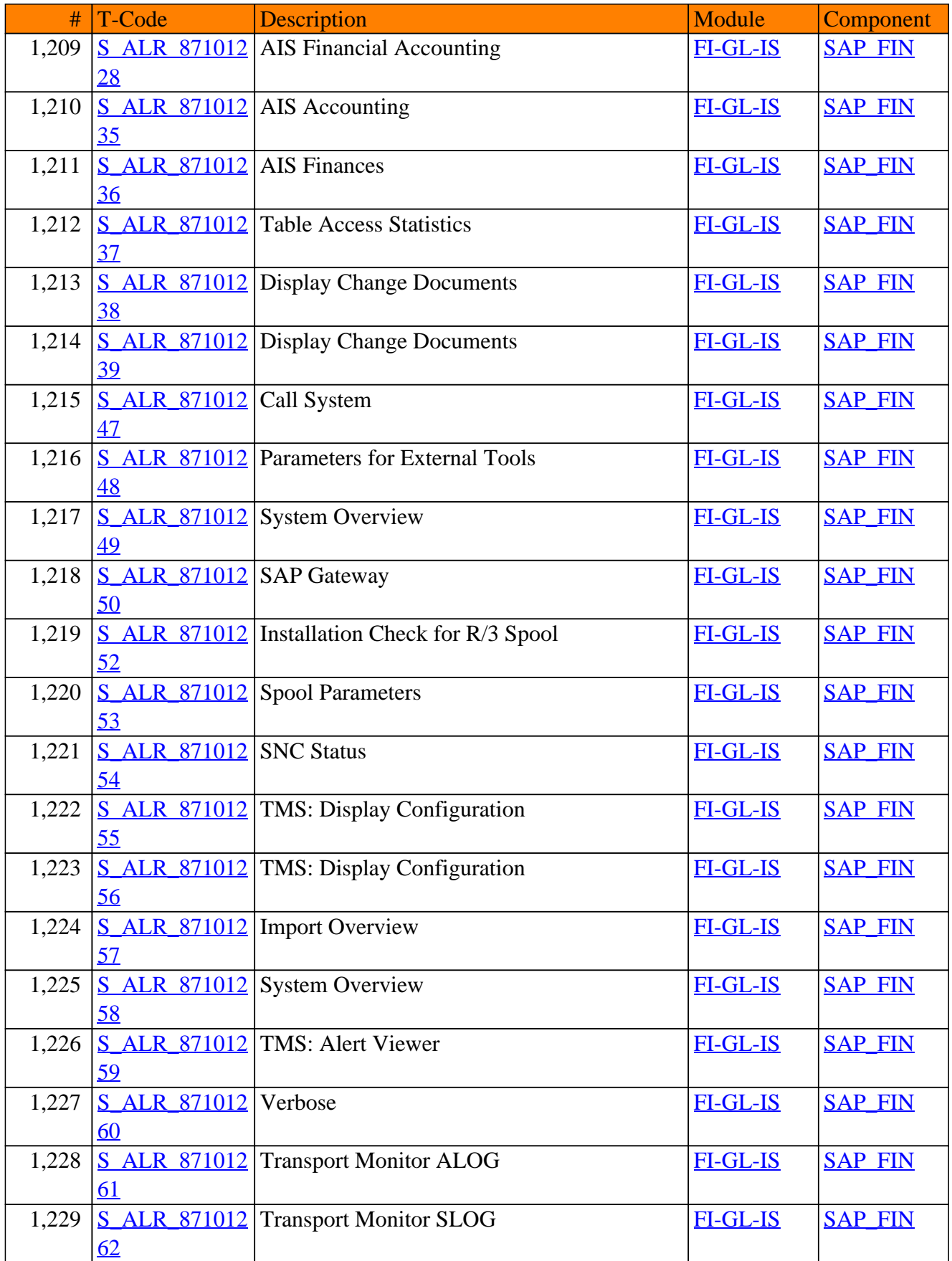

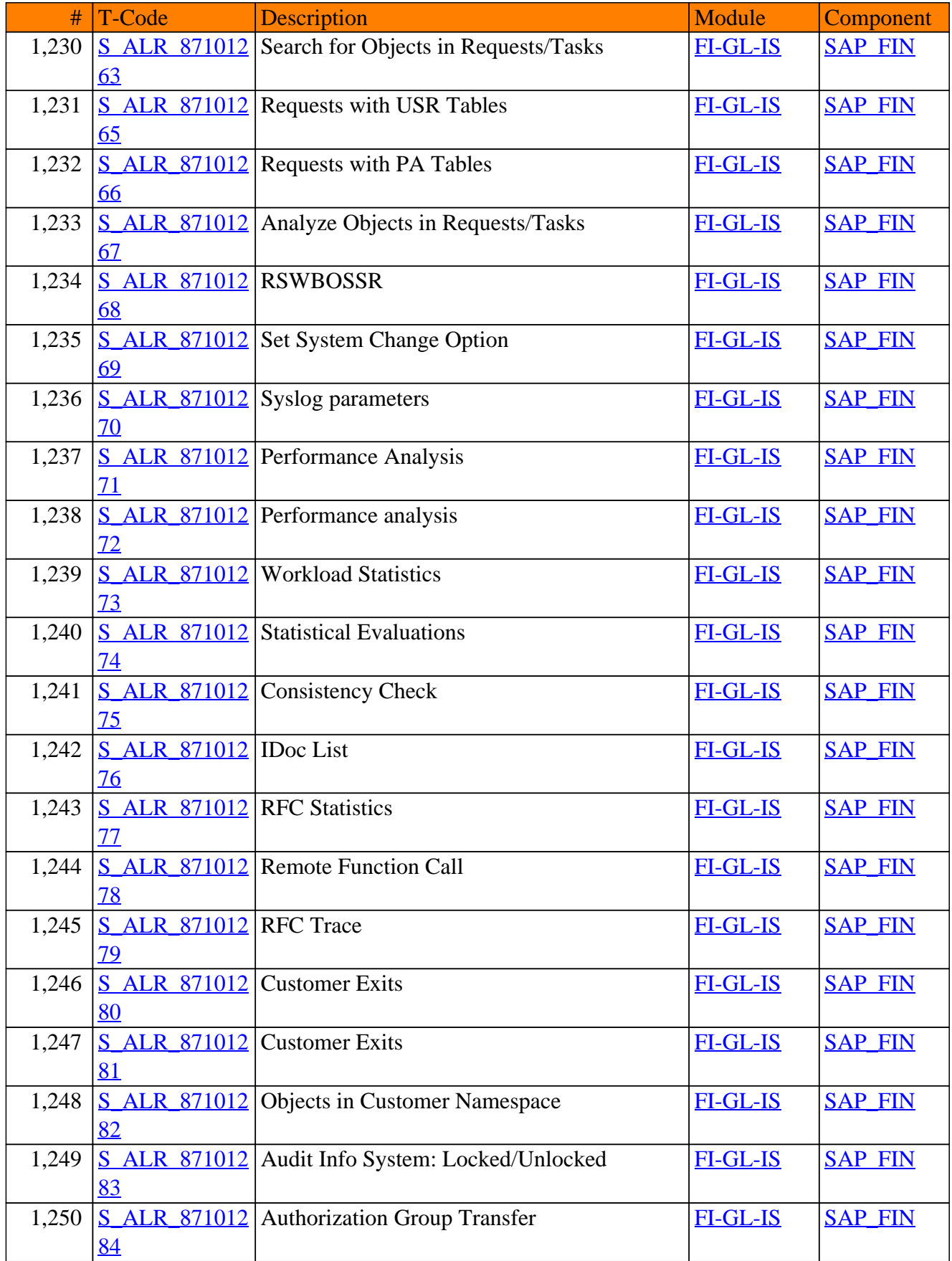

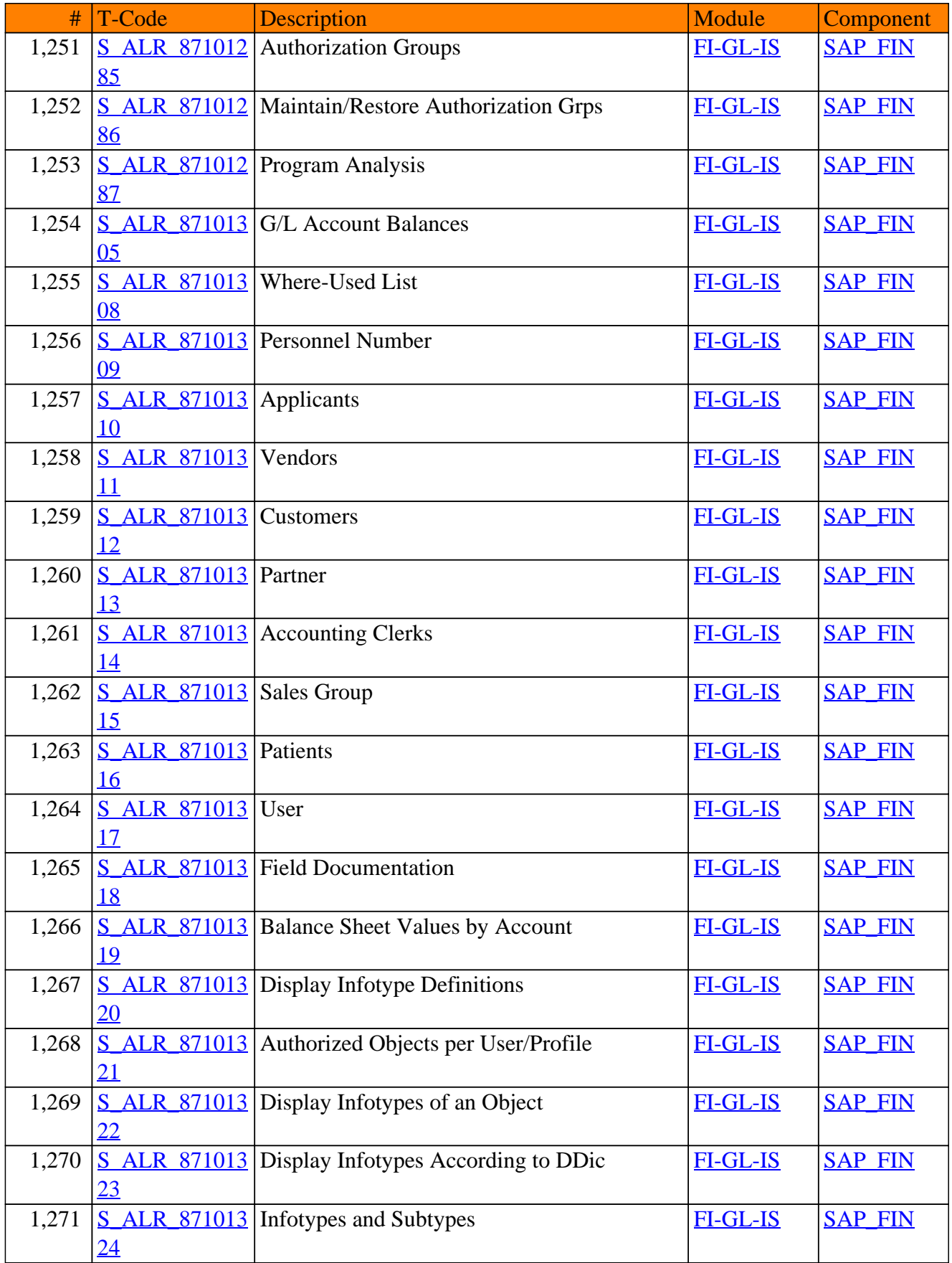

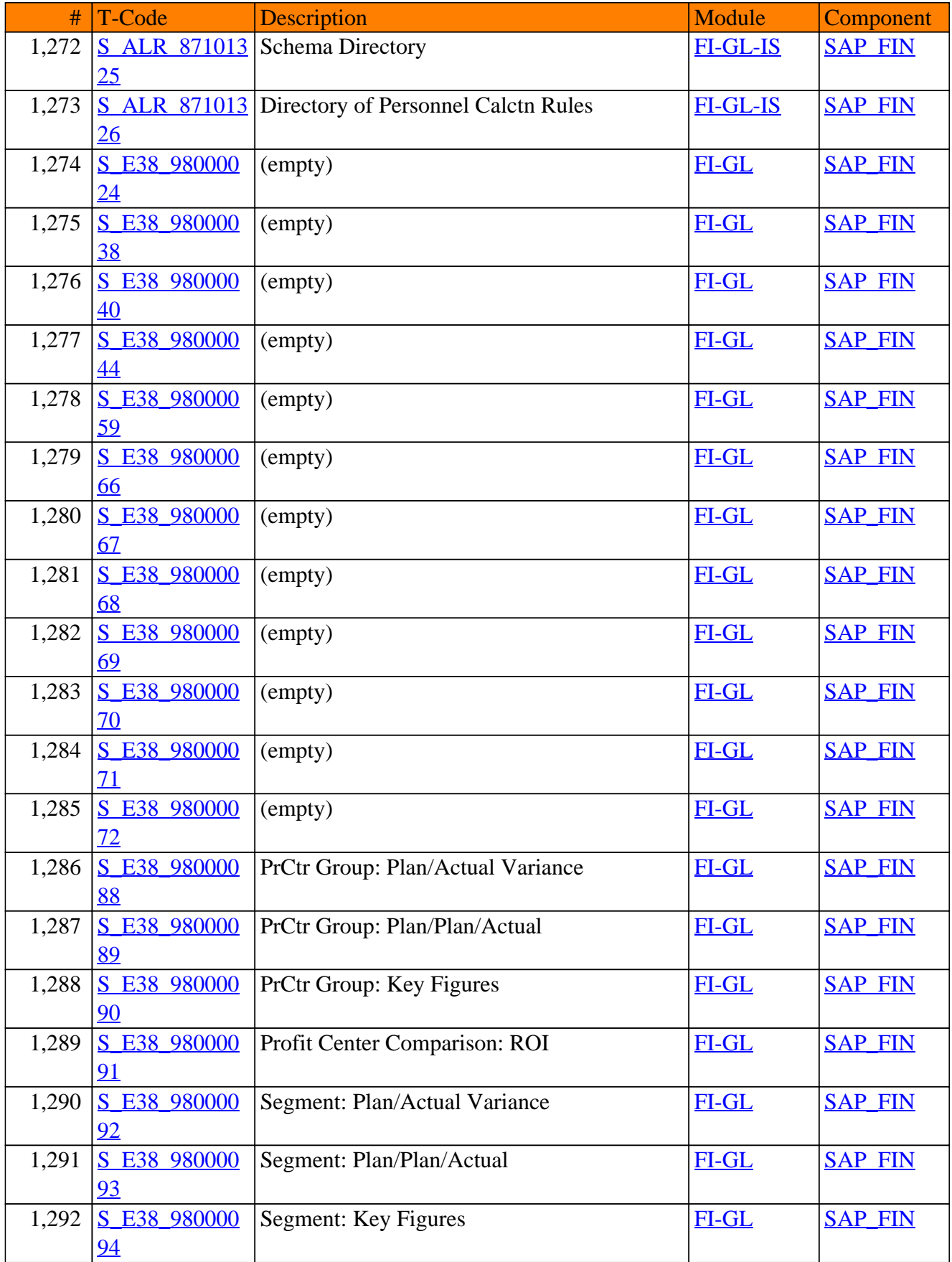

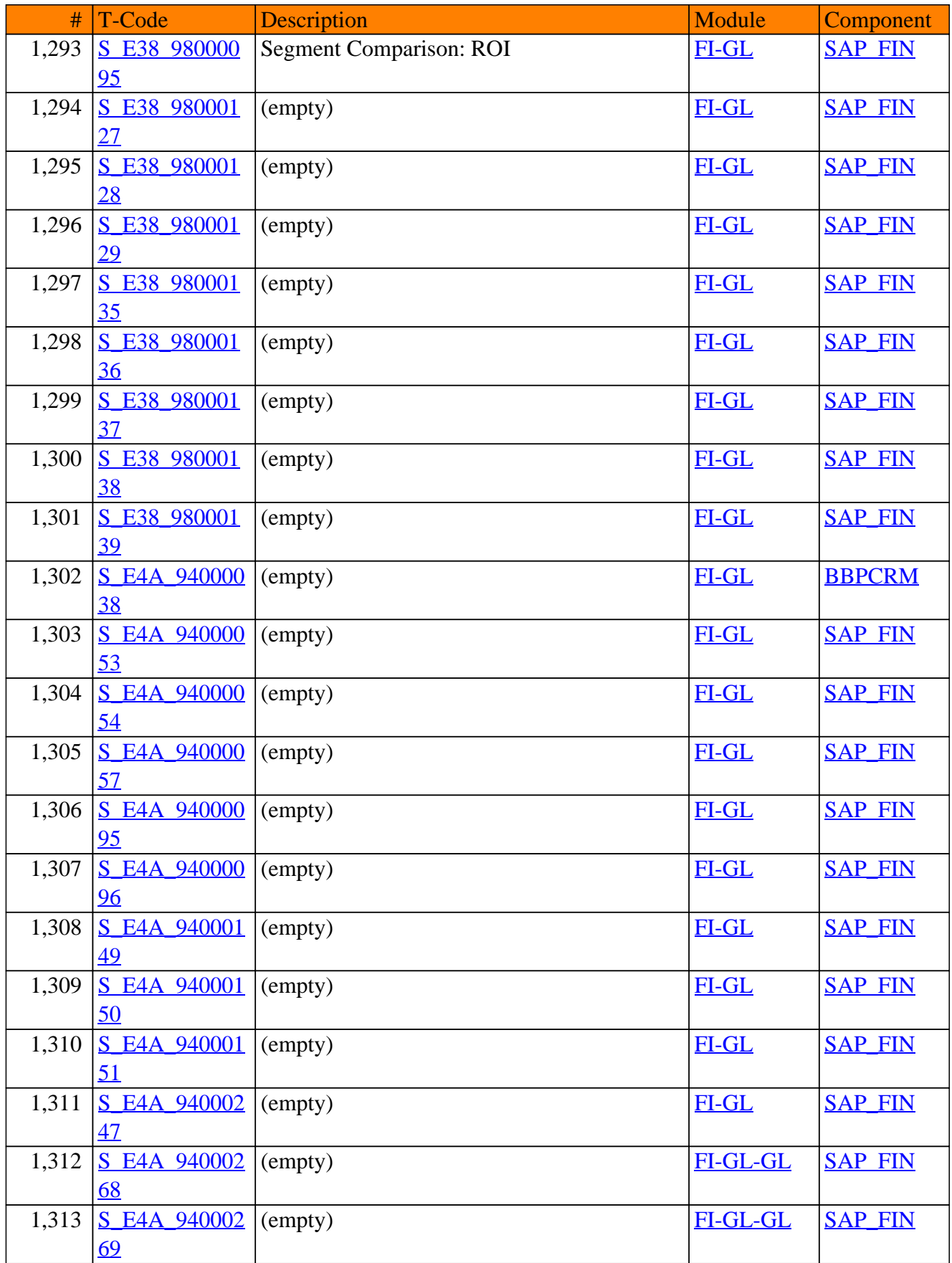

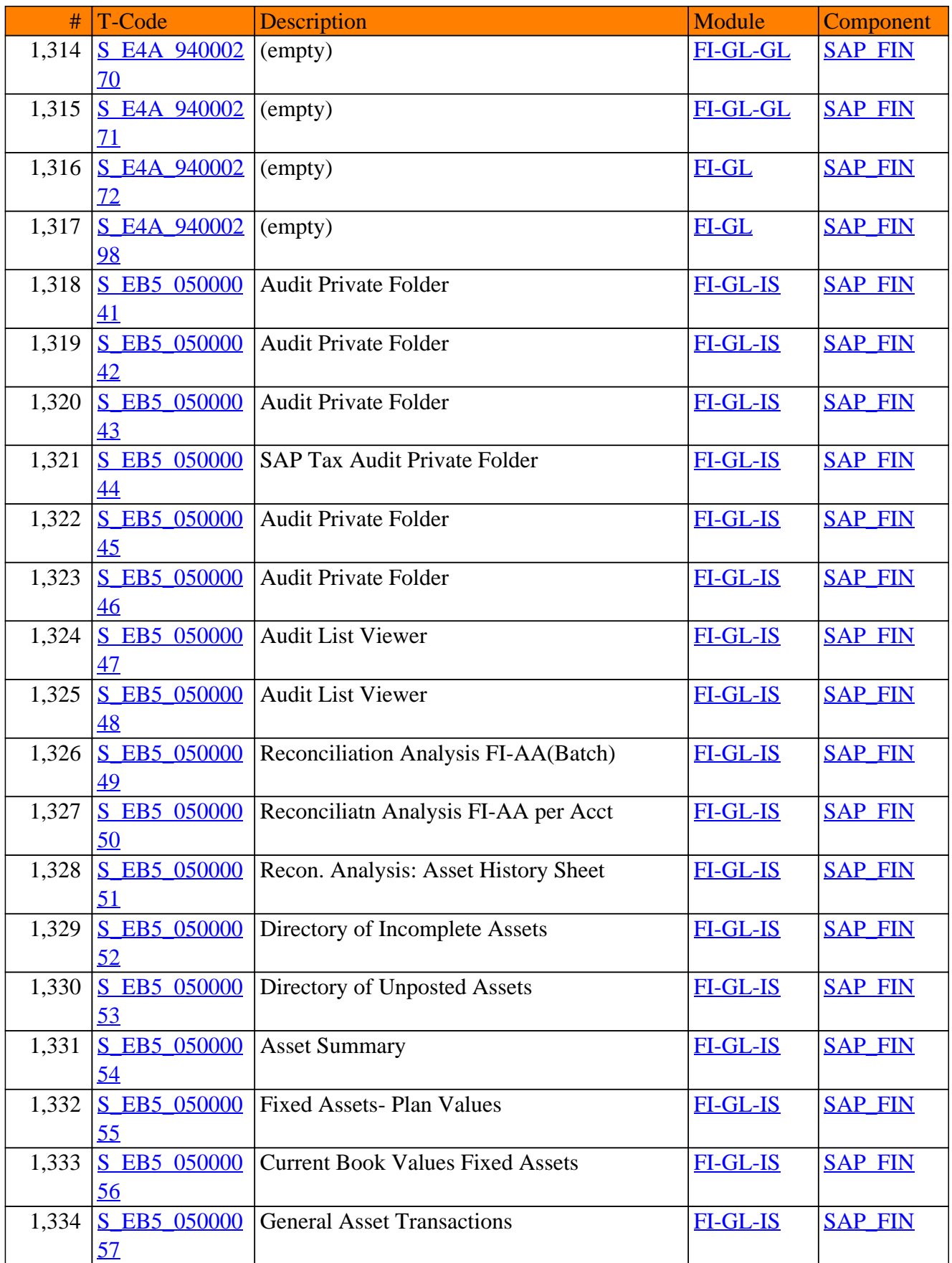

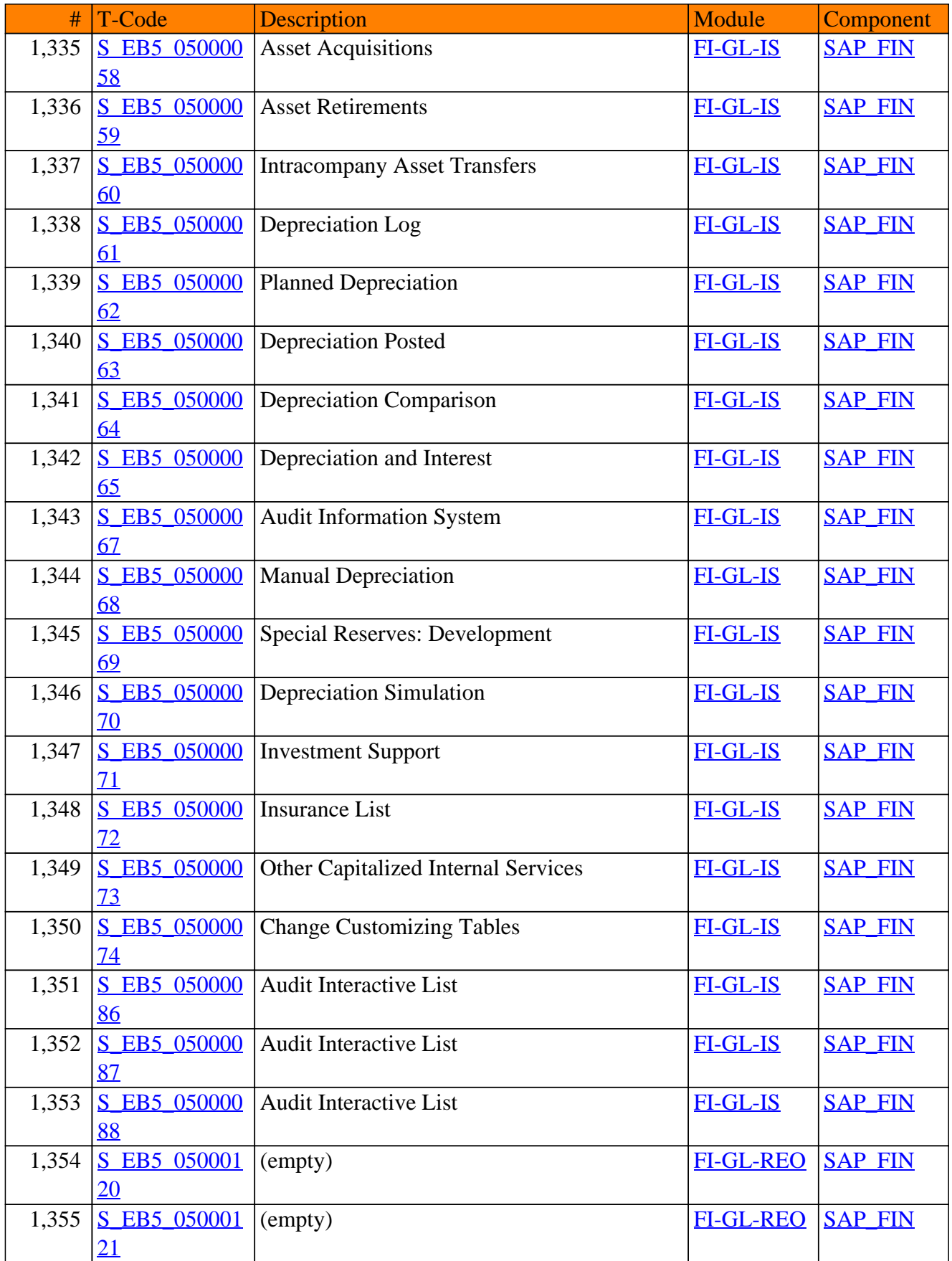

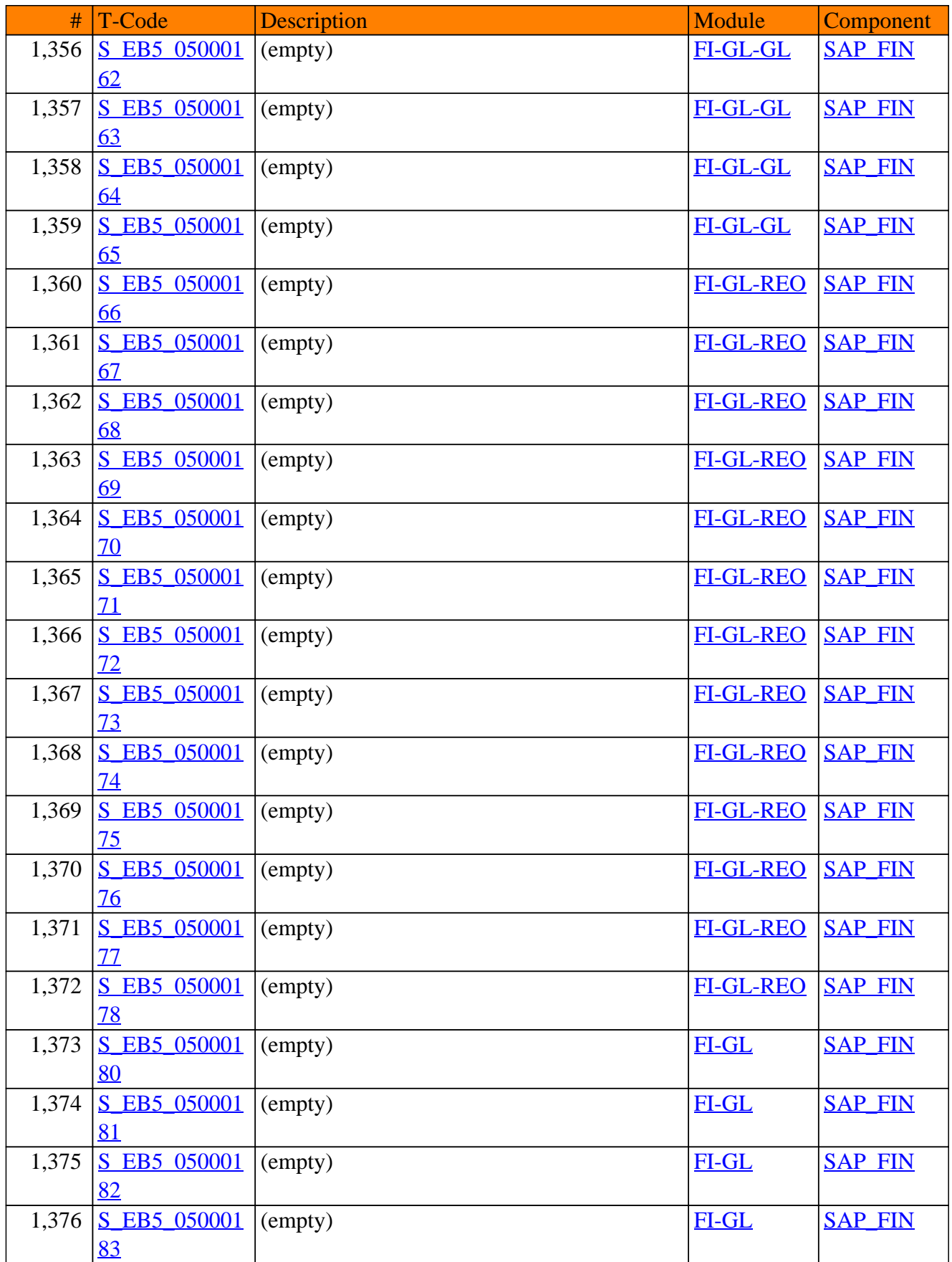

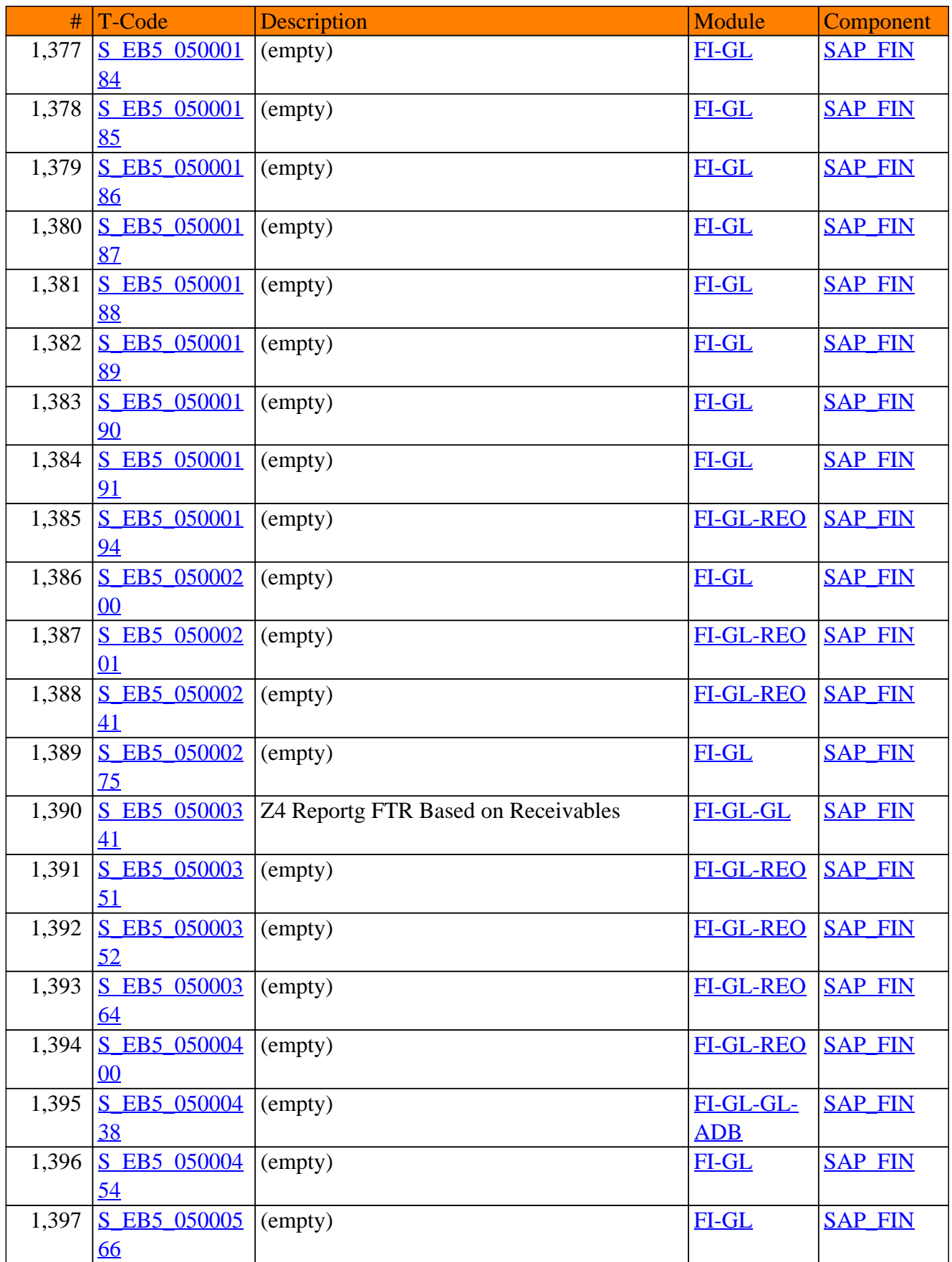

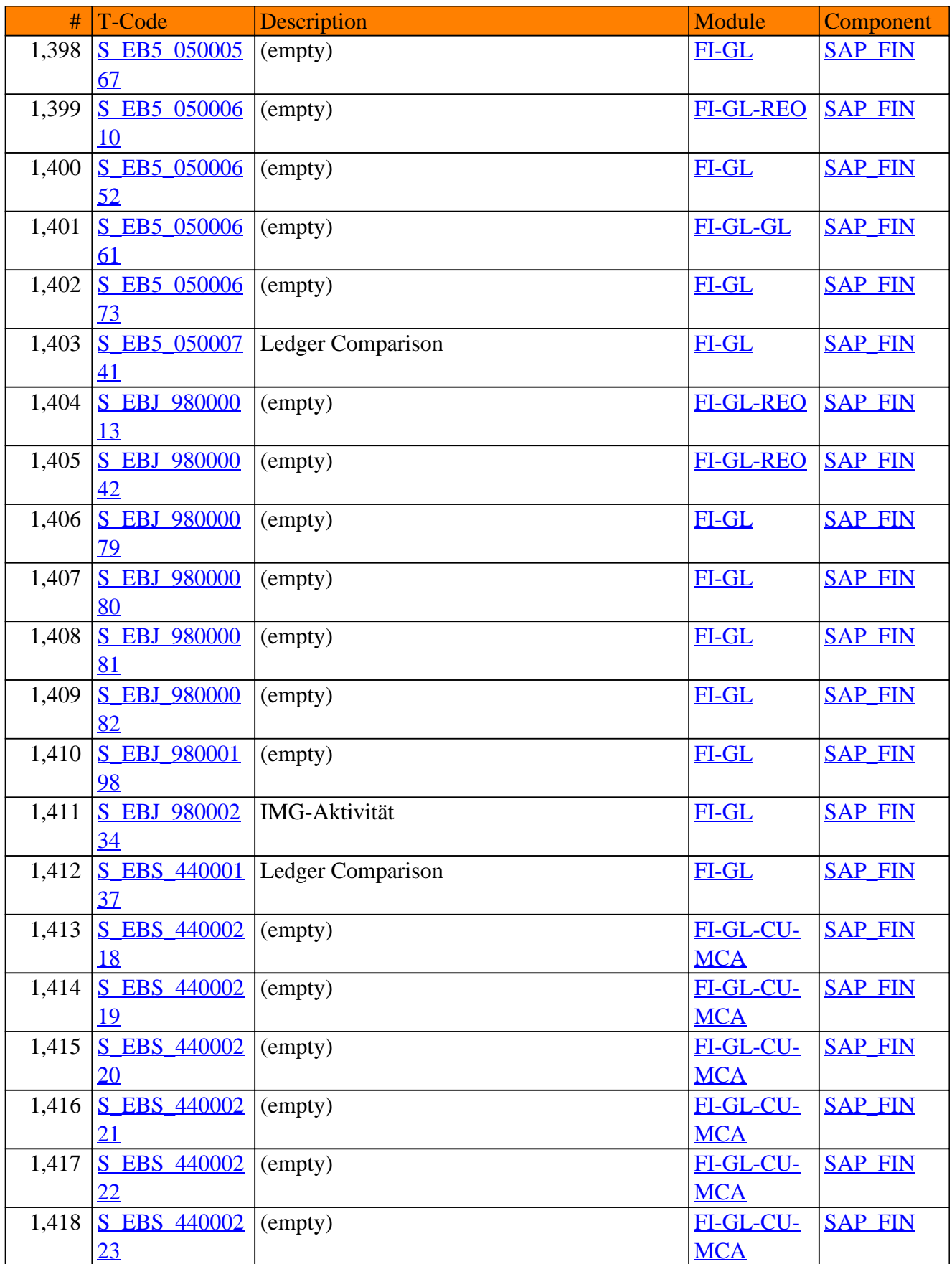

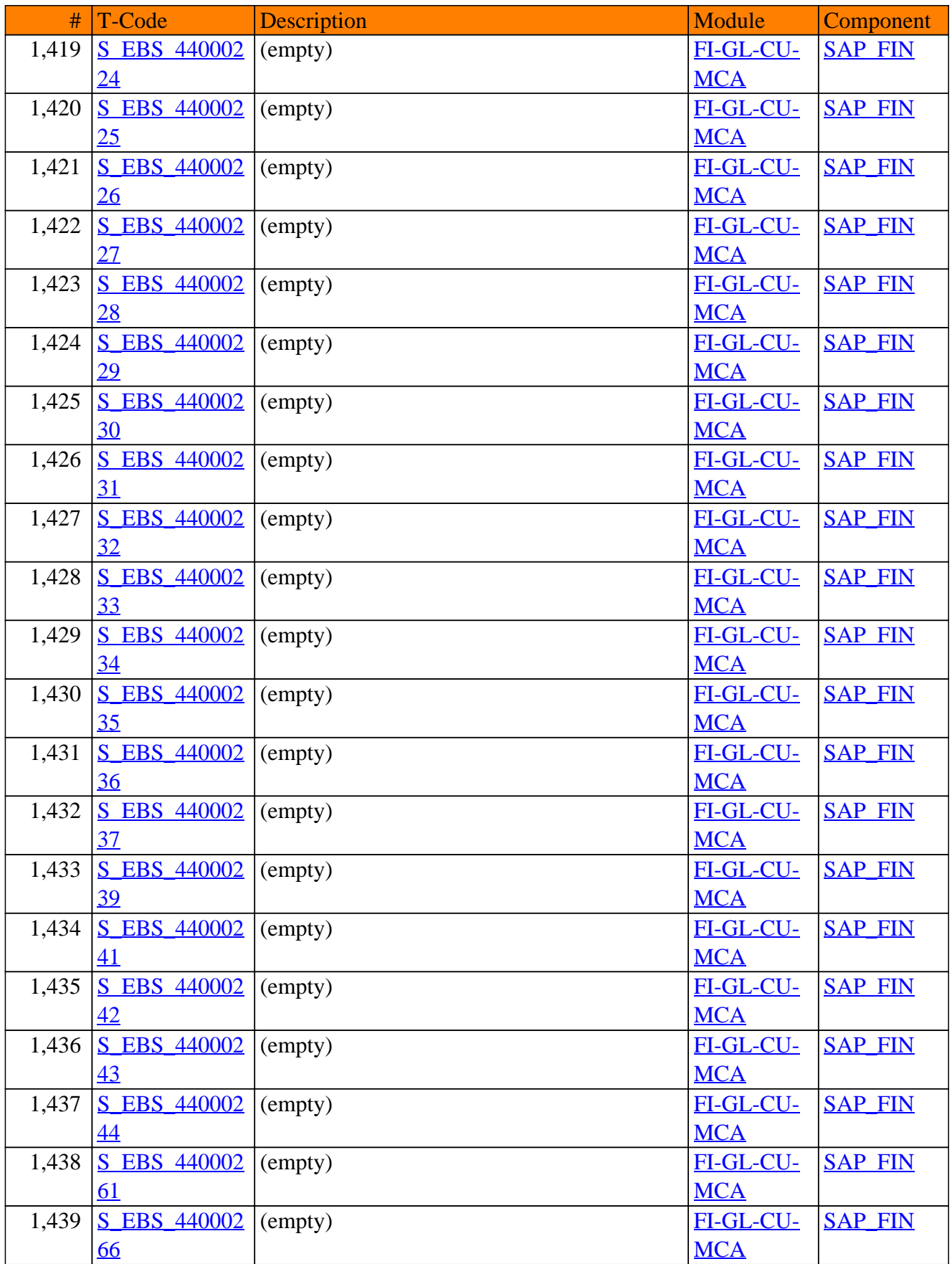

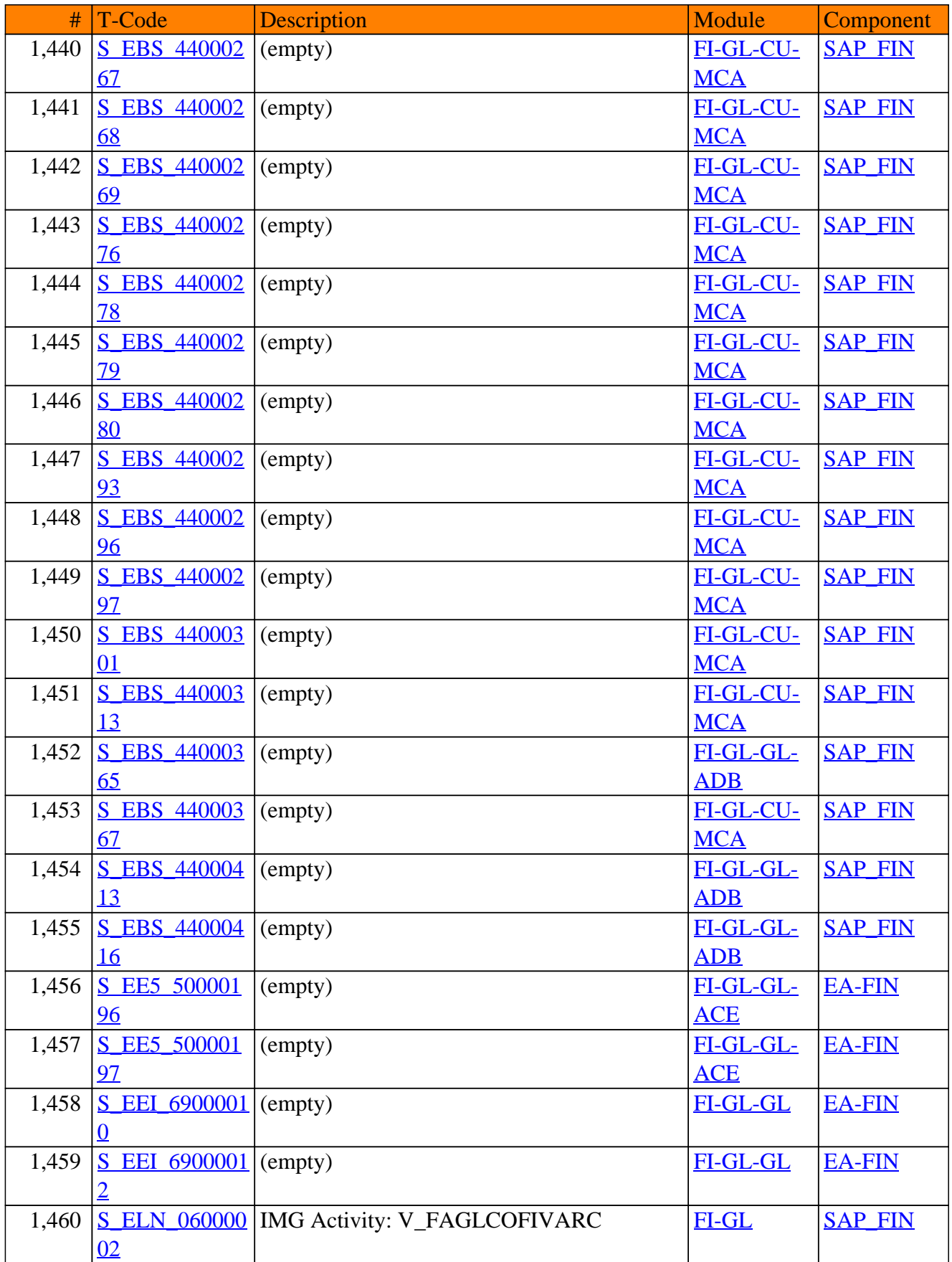

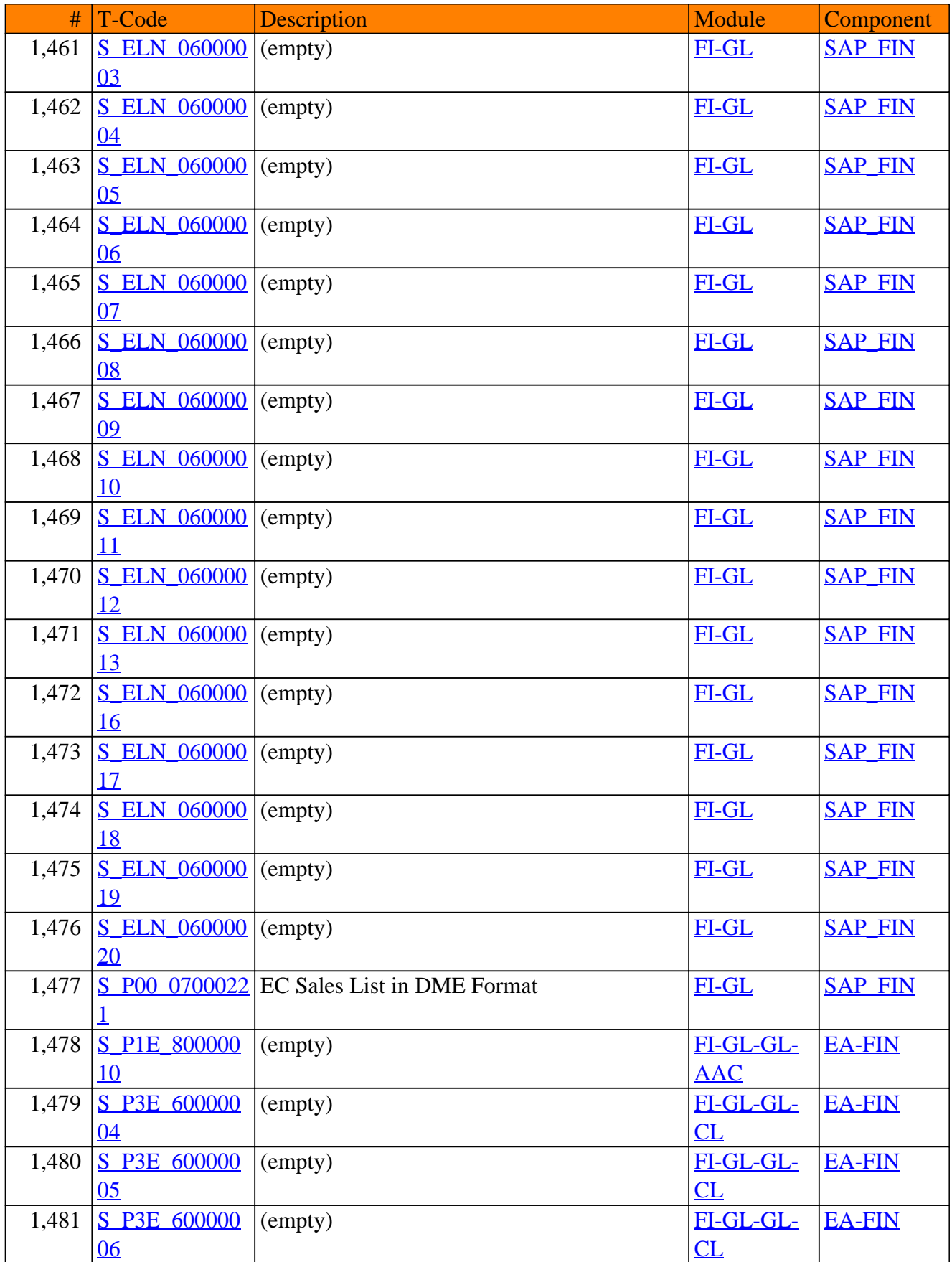

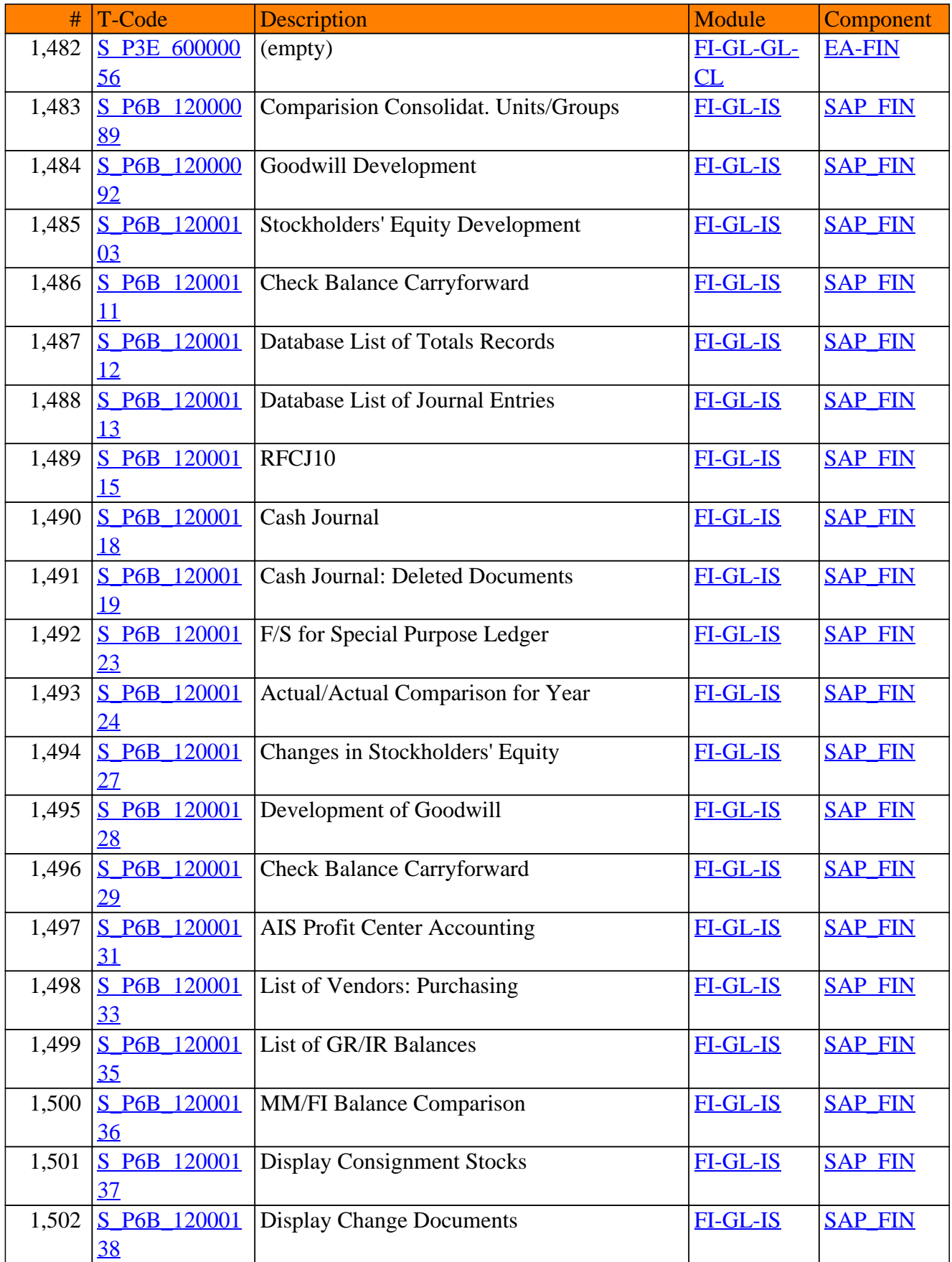

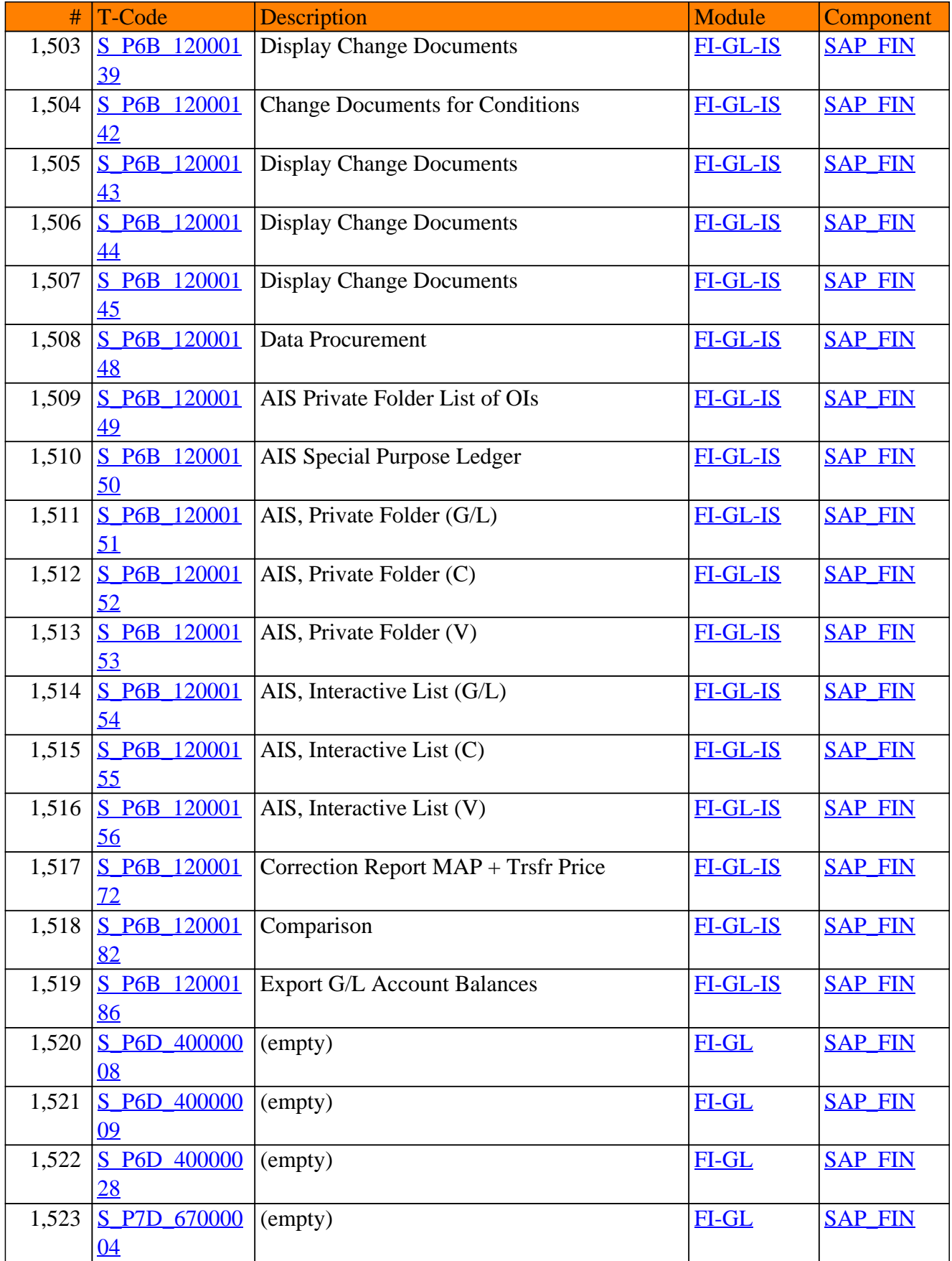

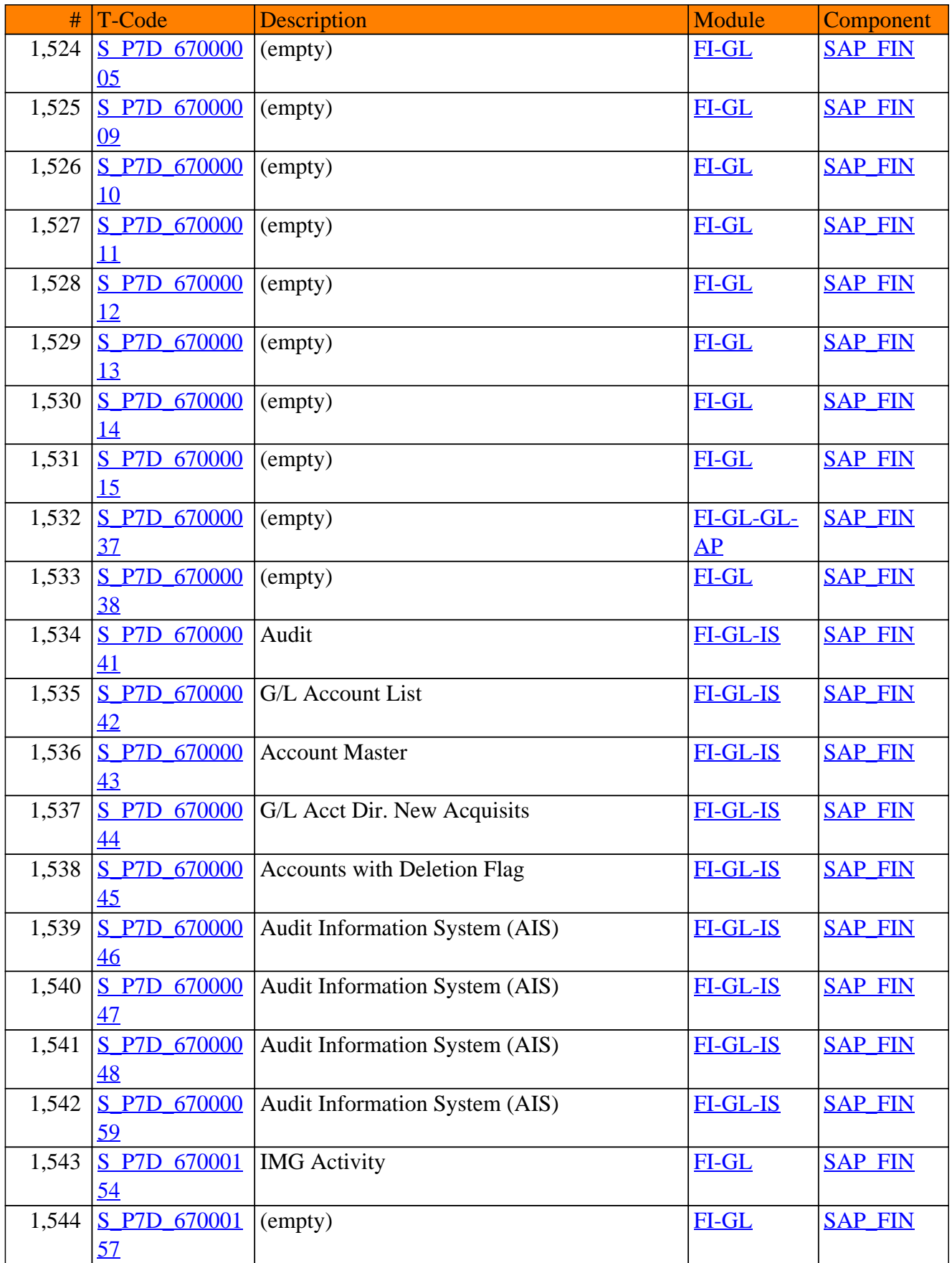

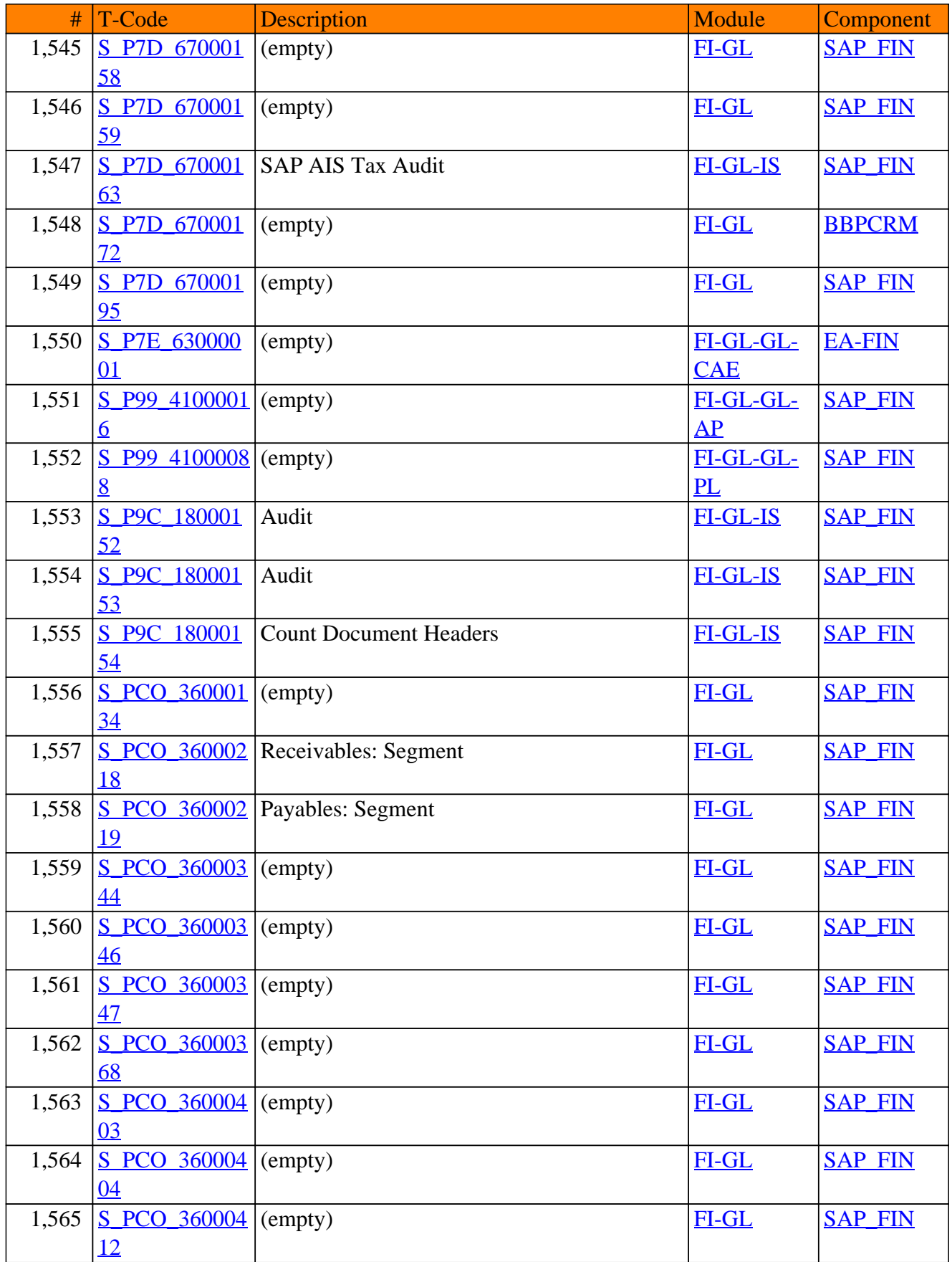

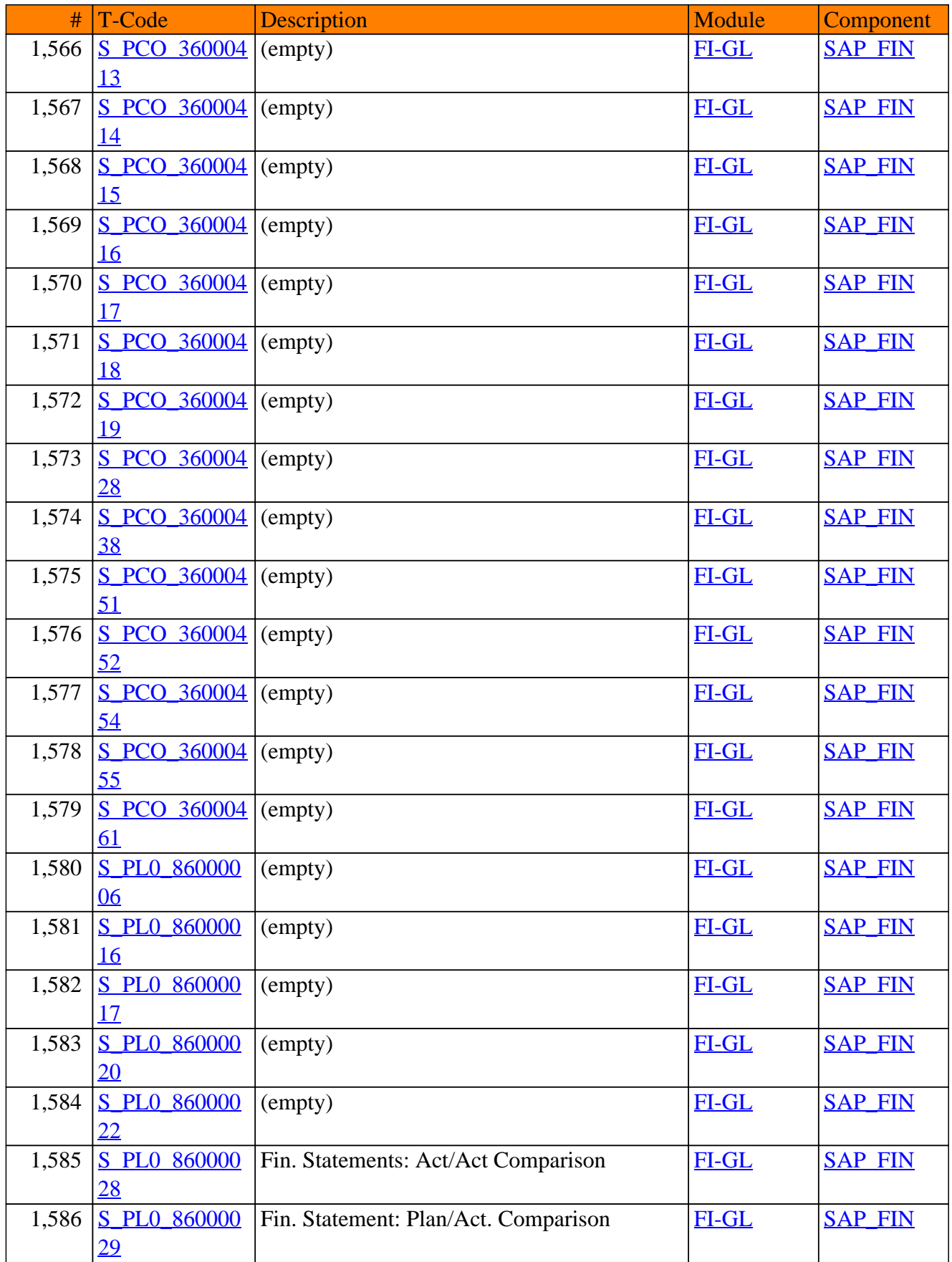

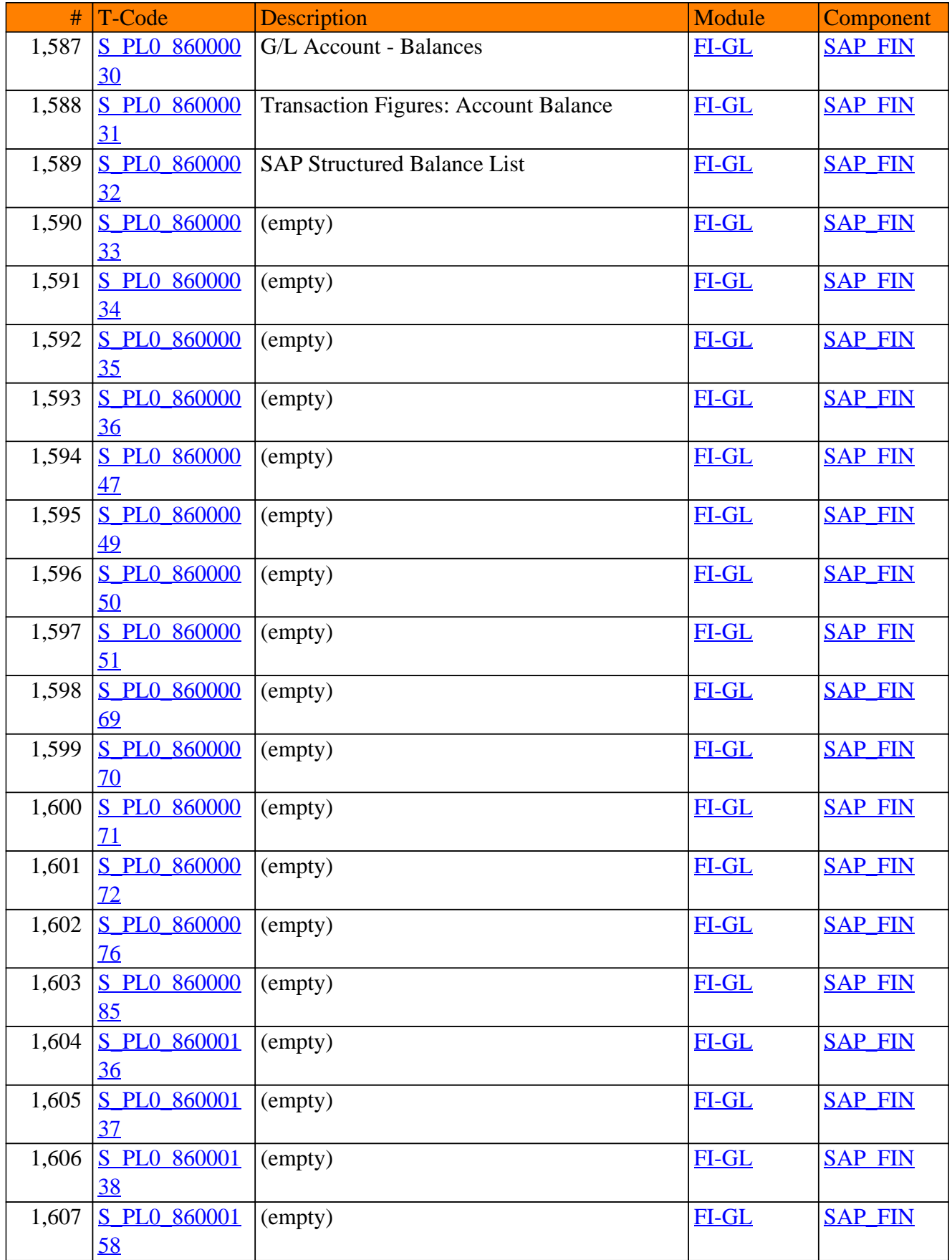

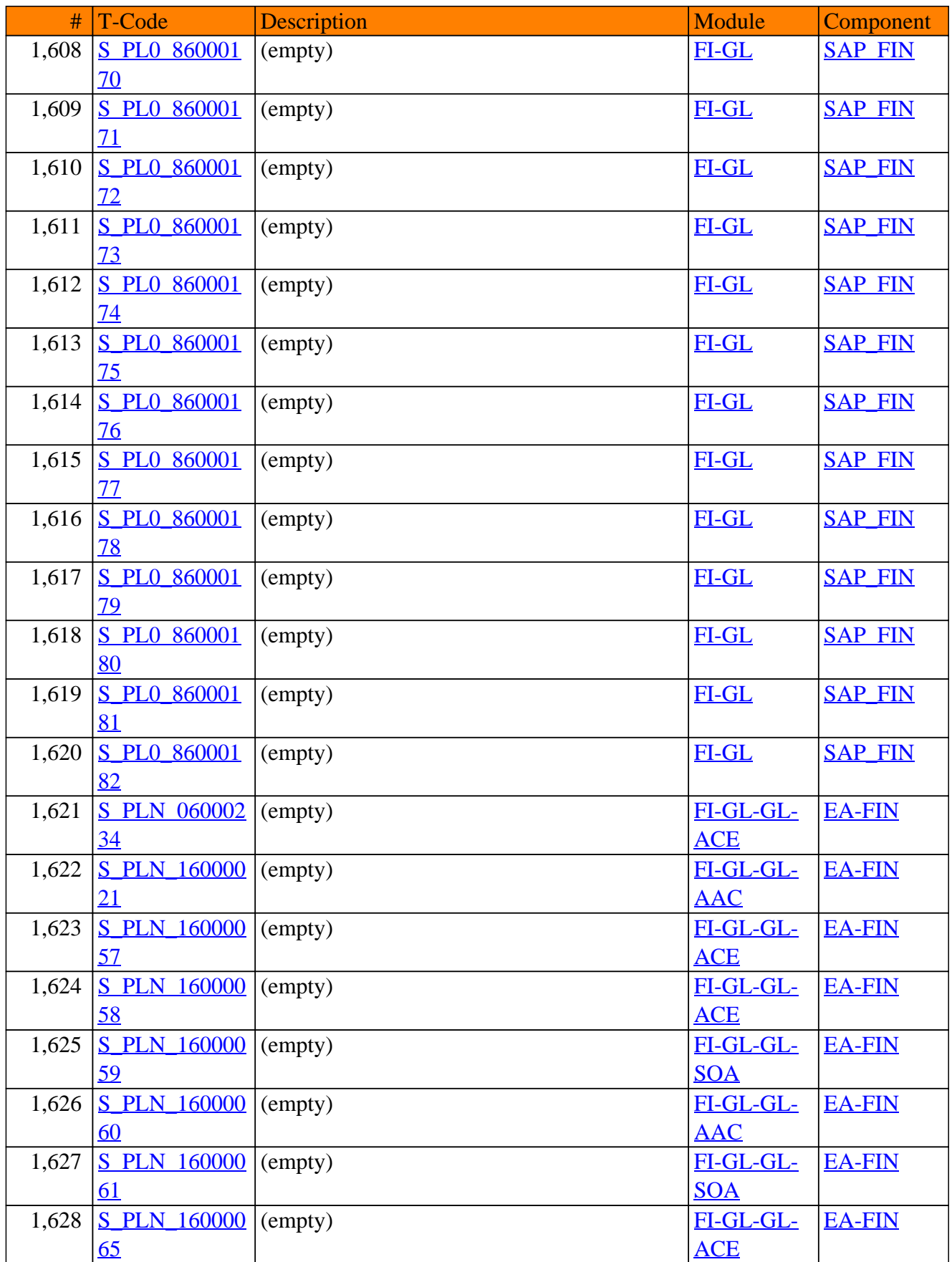

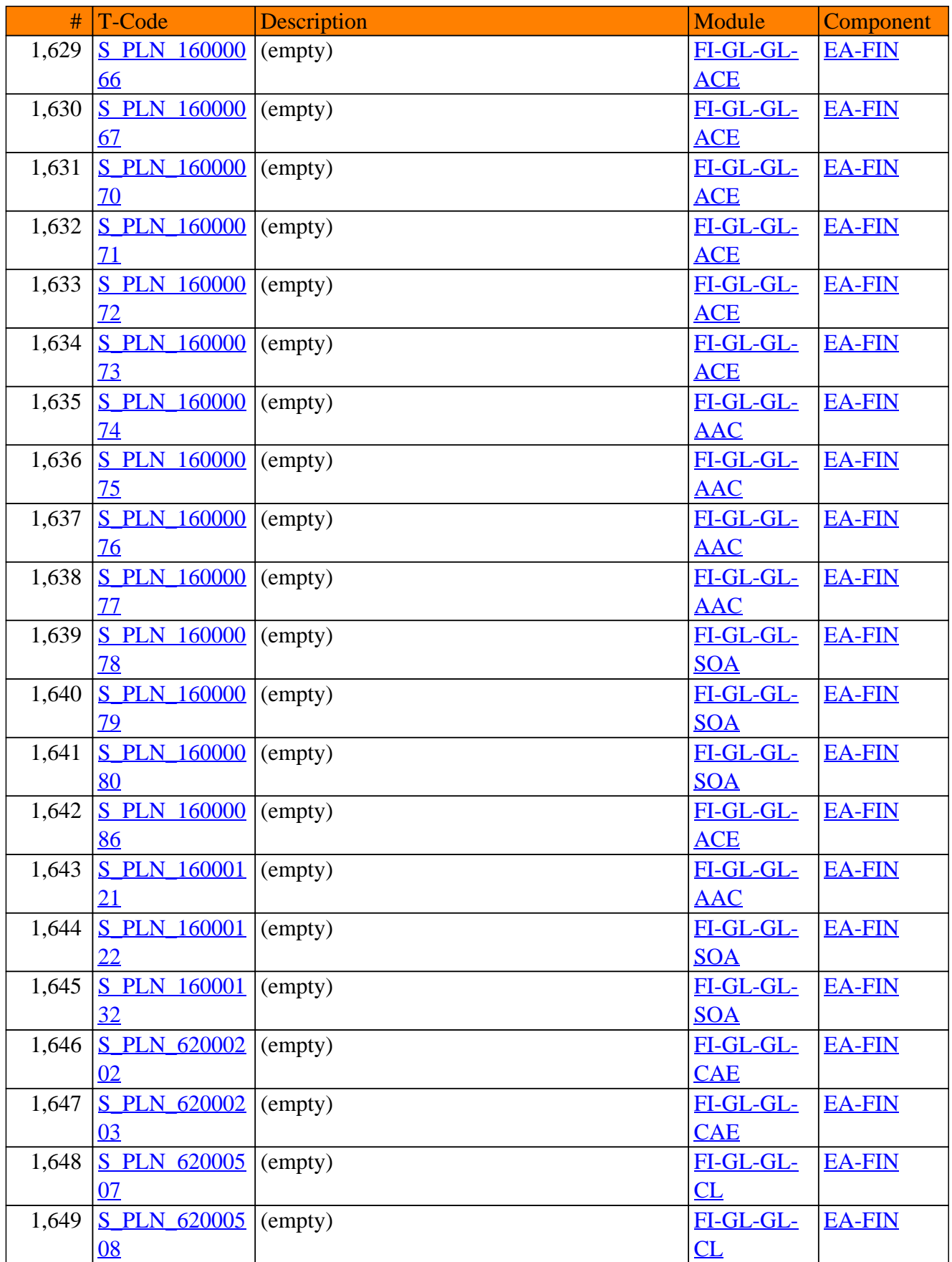

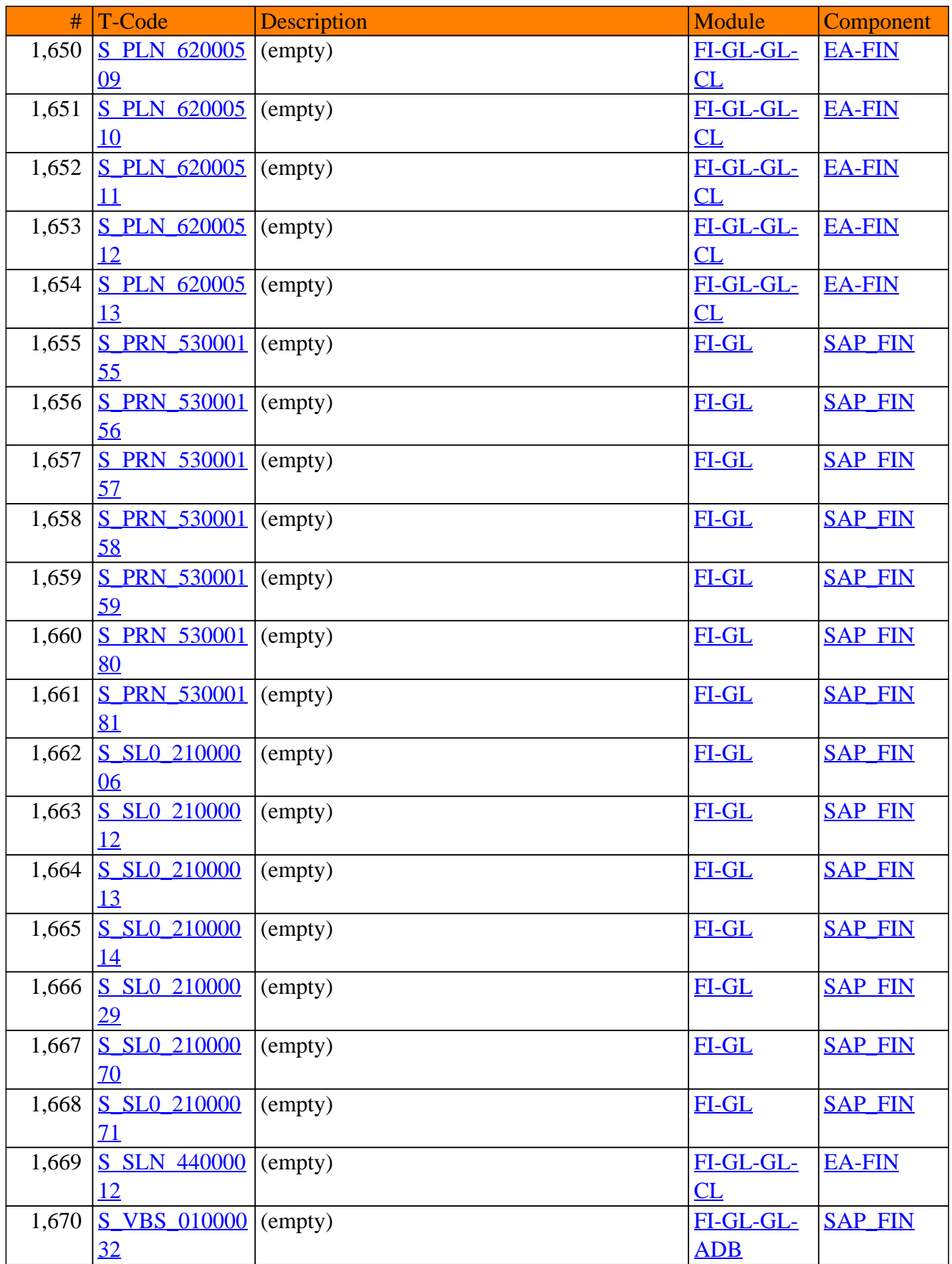

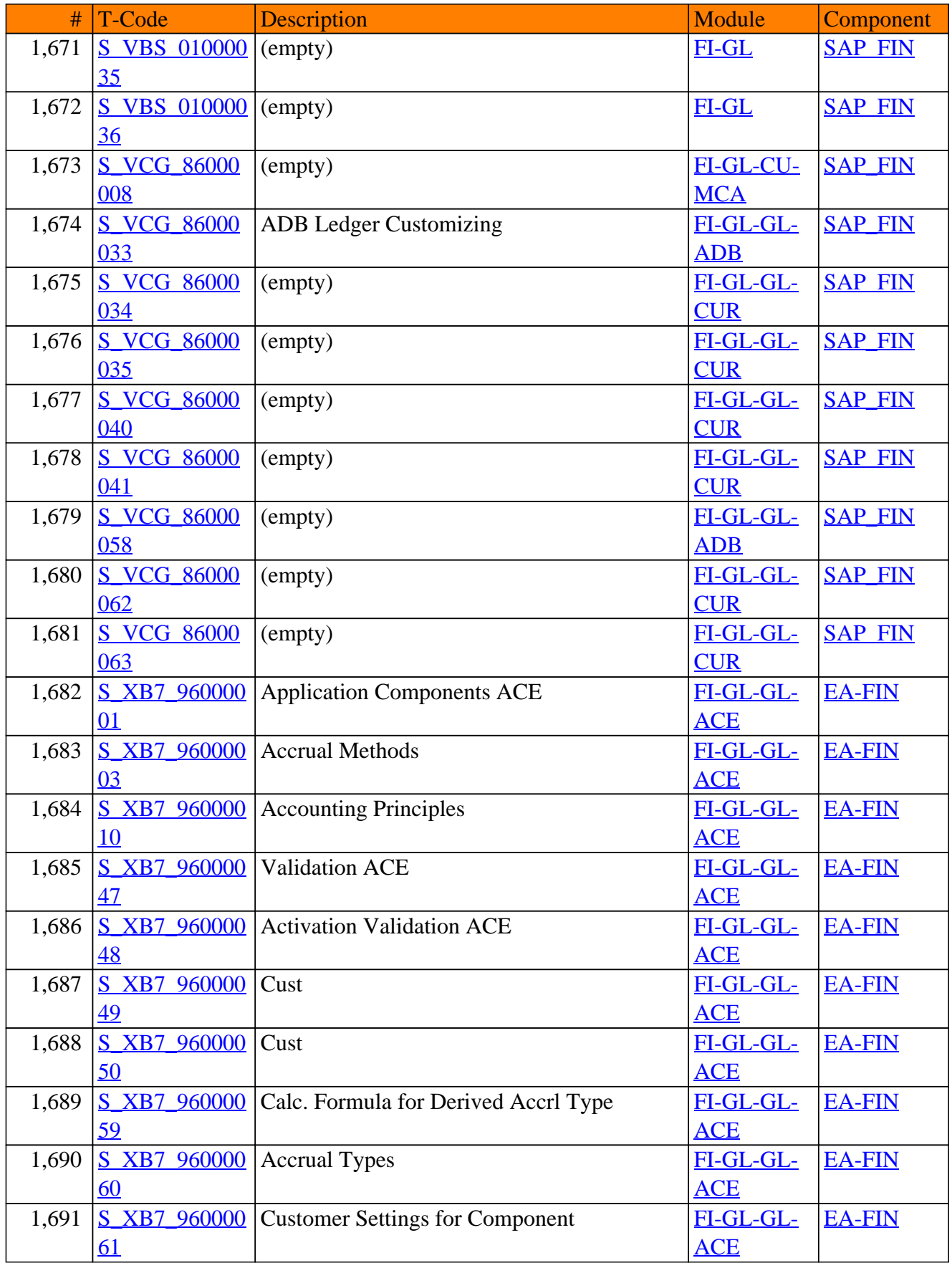

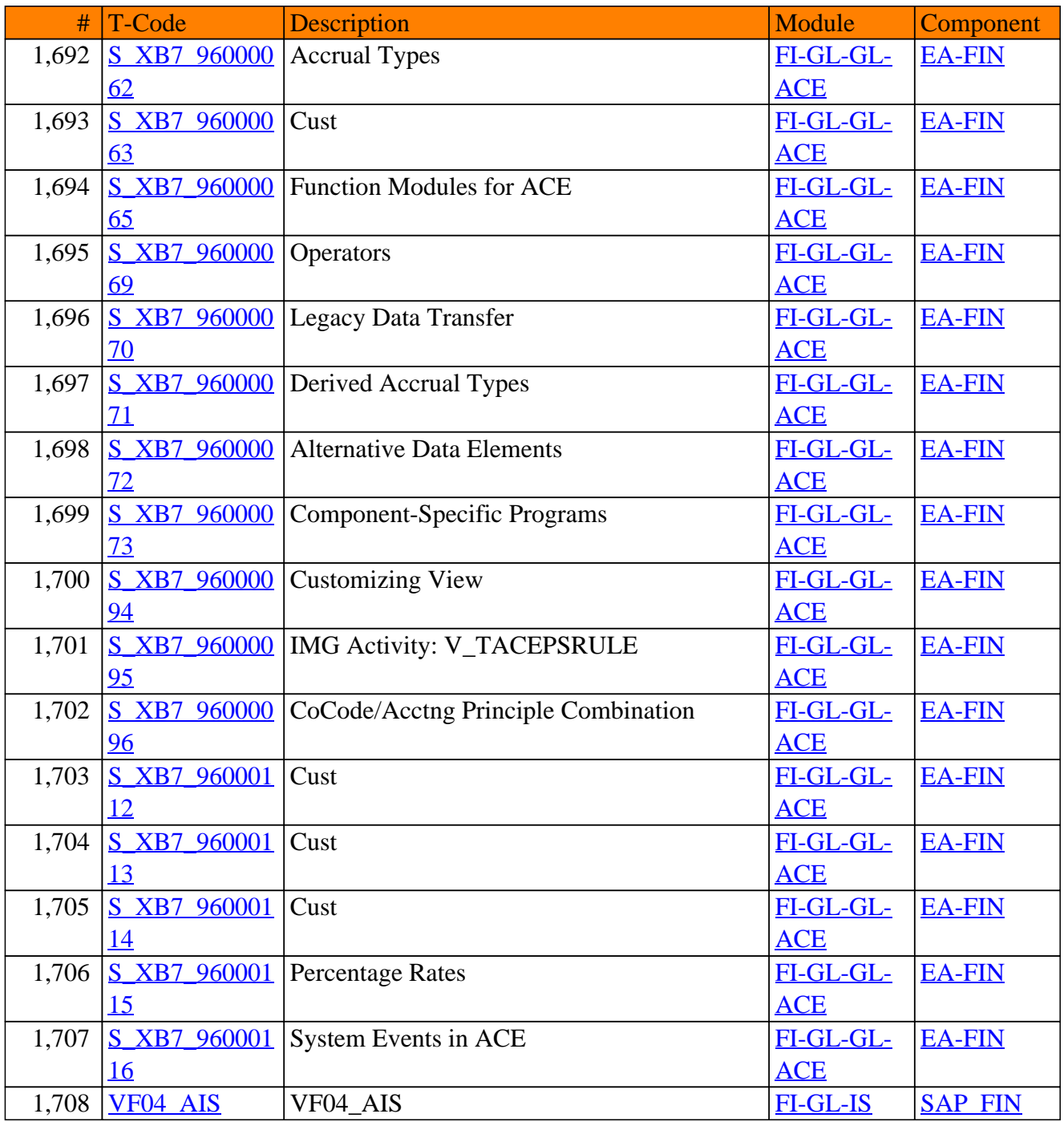

**SAP TCodes in Module**

# **FI-LA**

## **Lease Accounting**

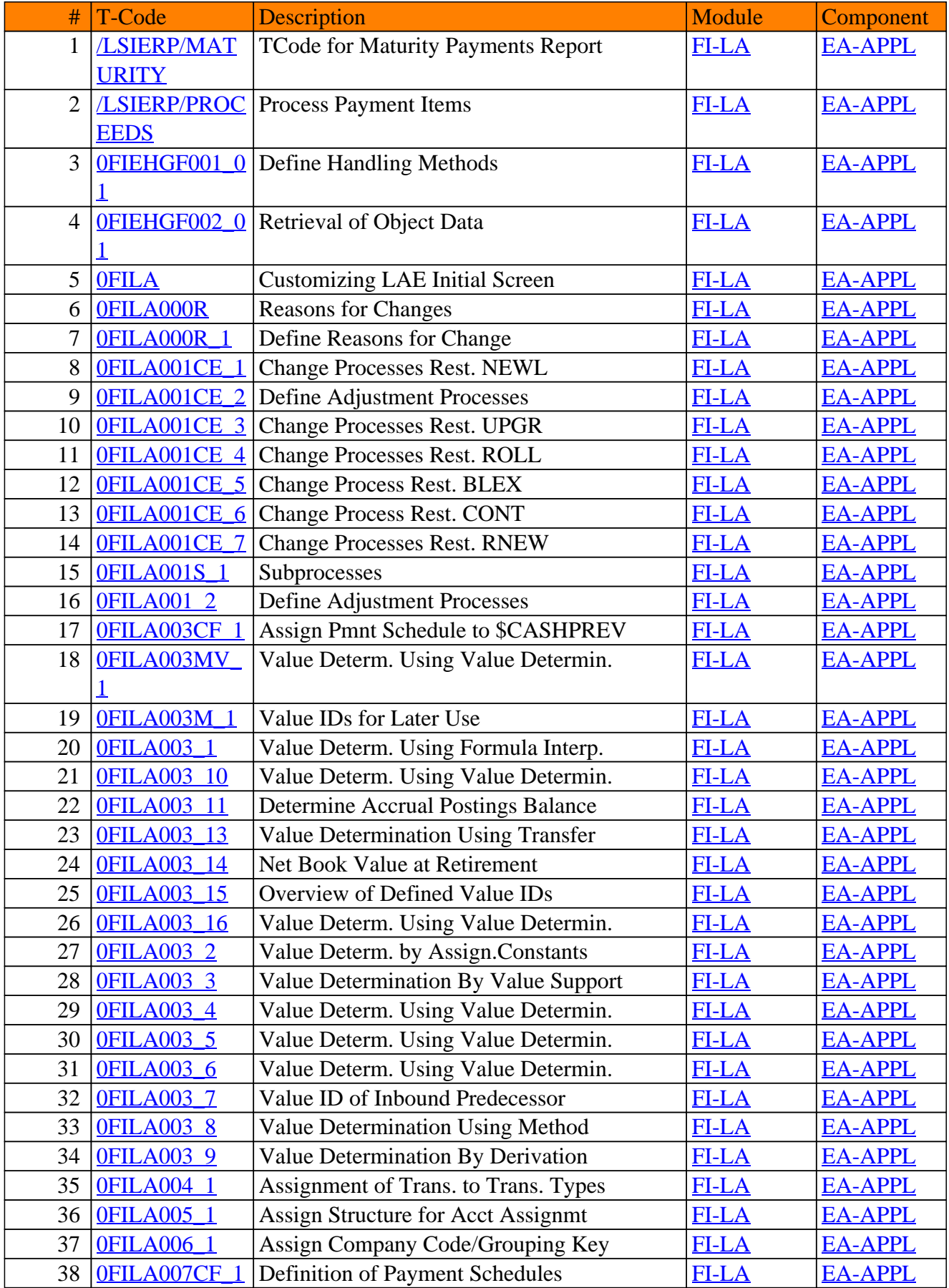

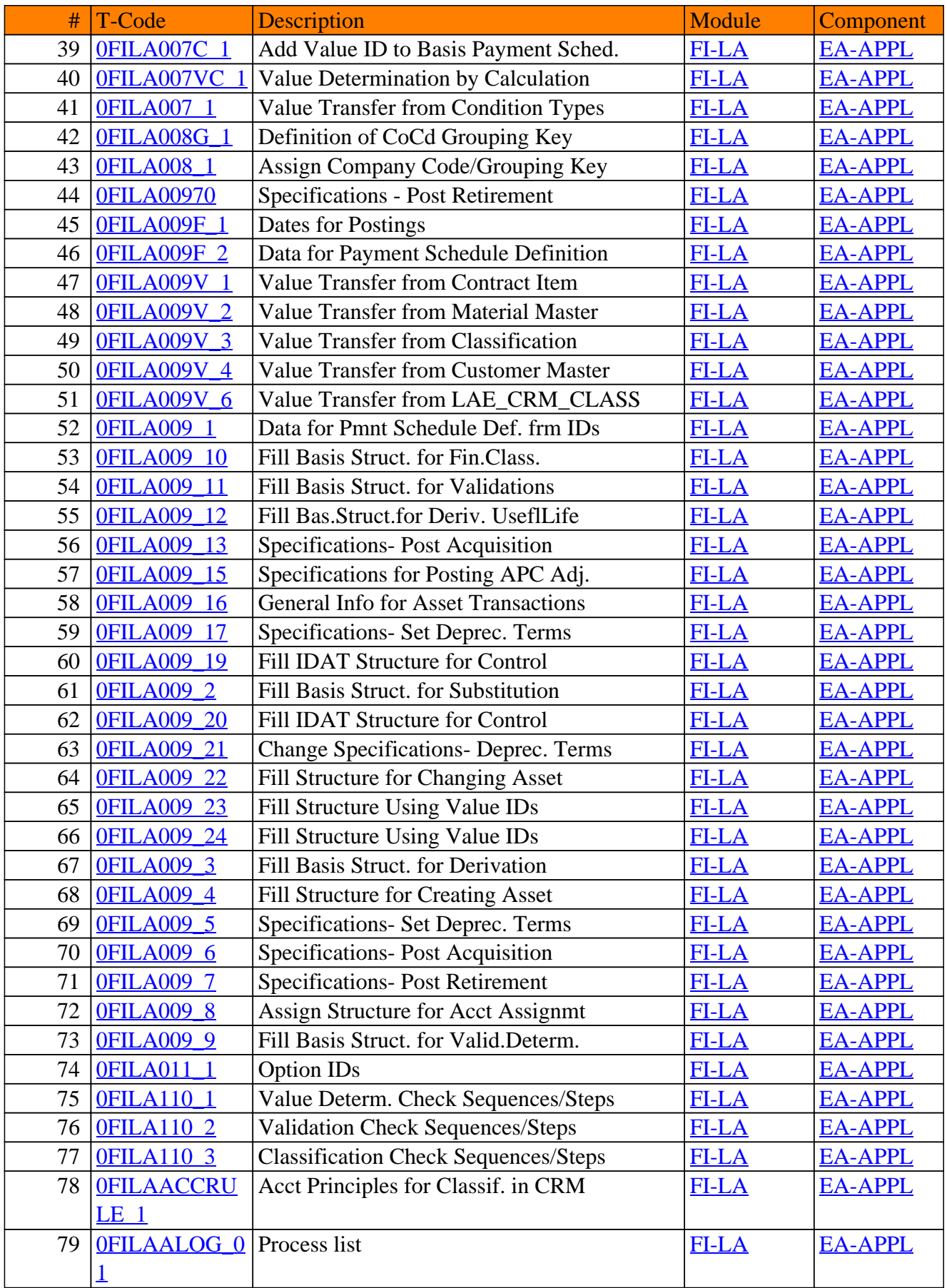

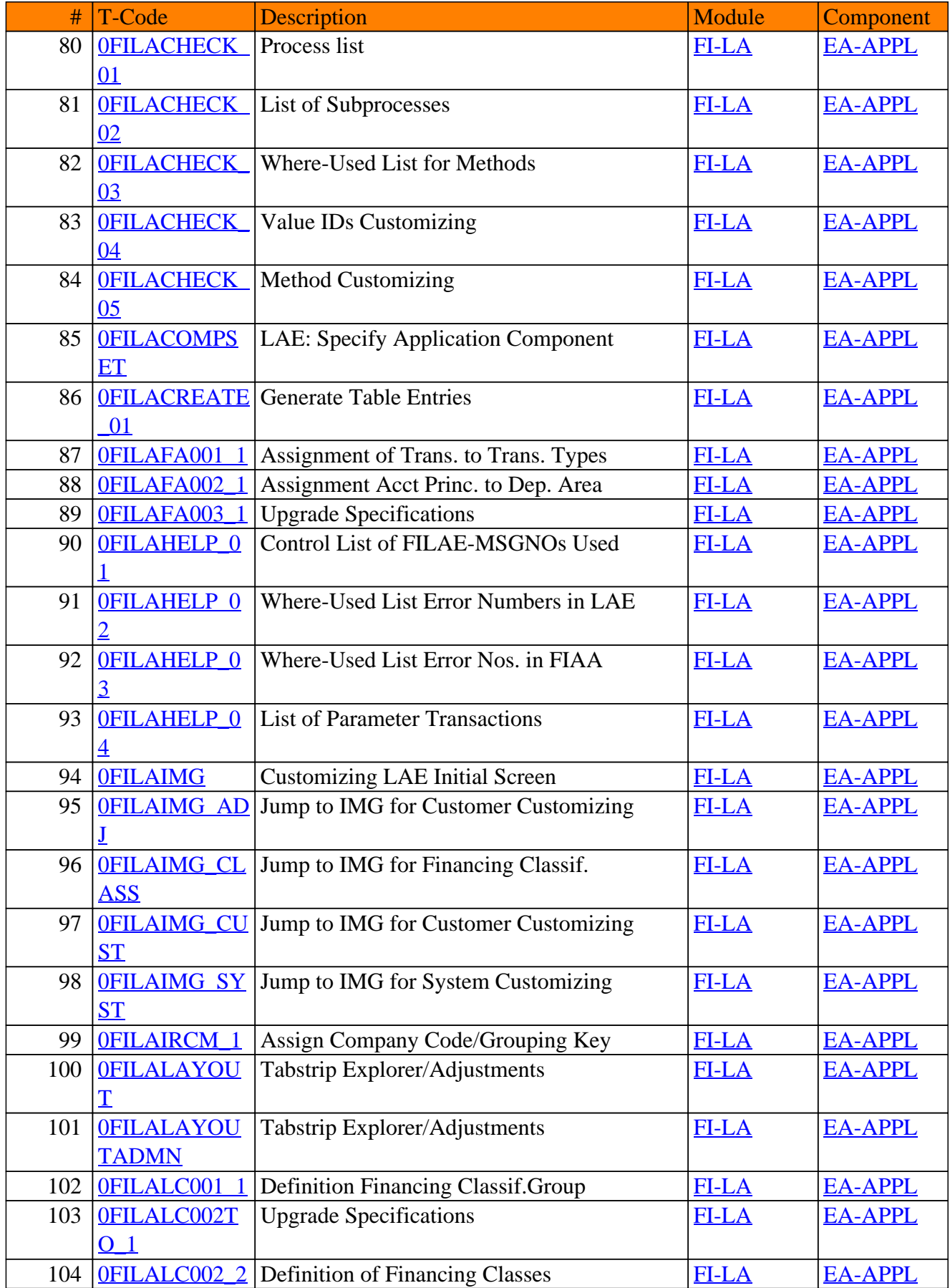

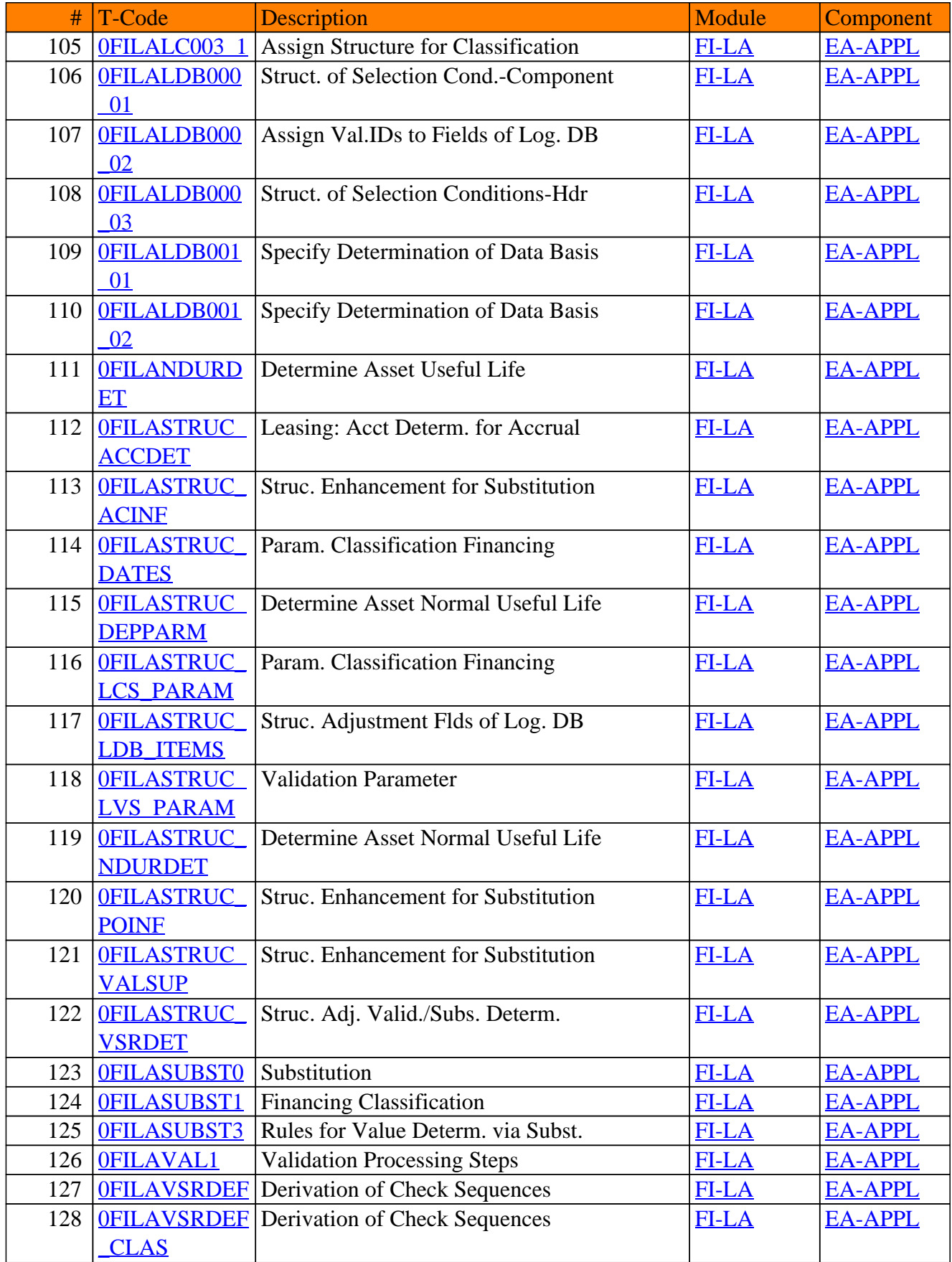
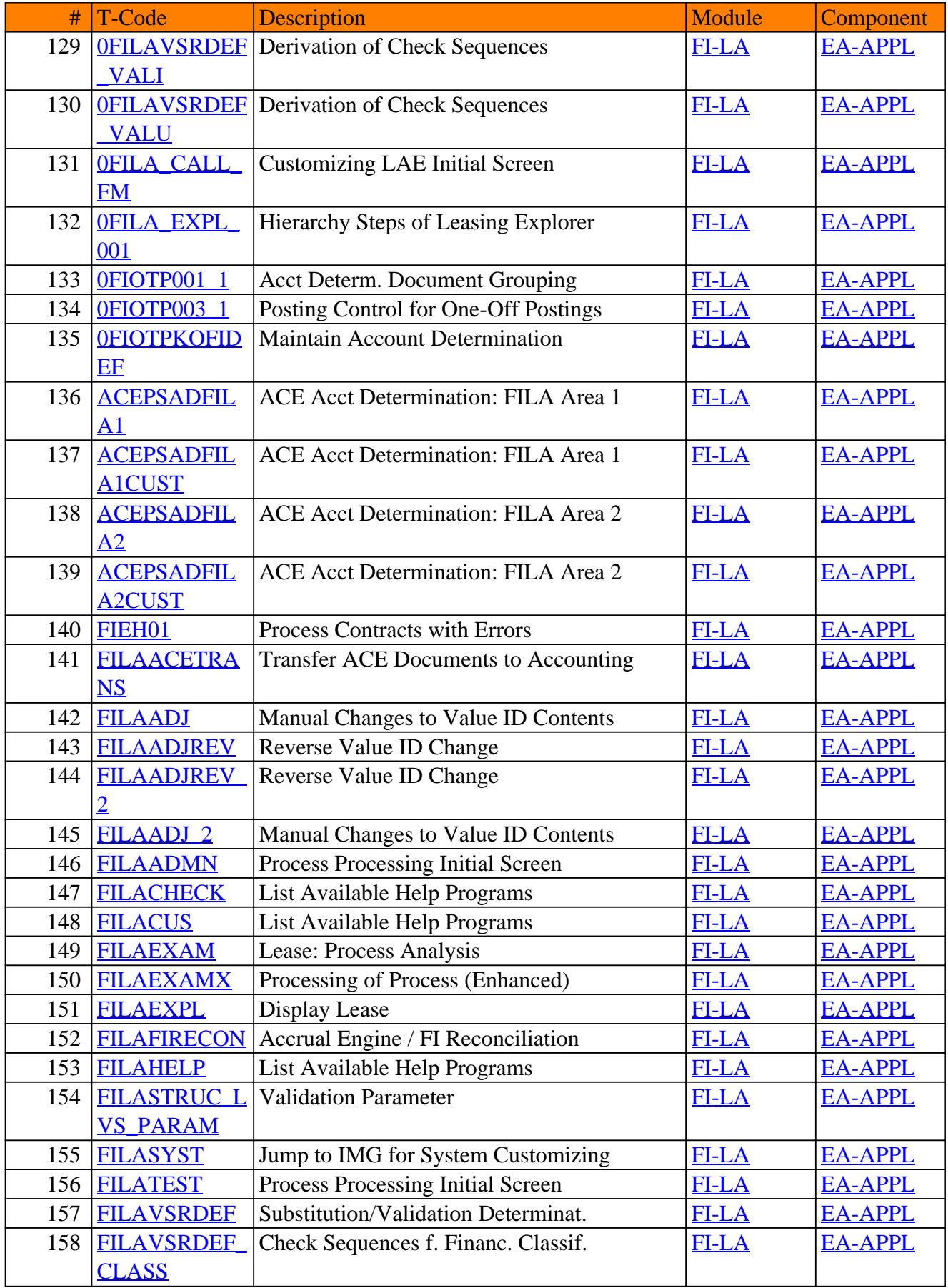

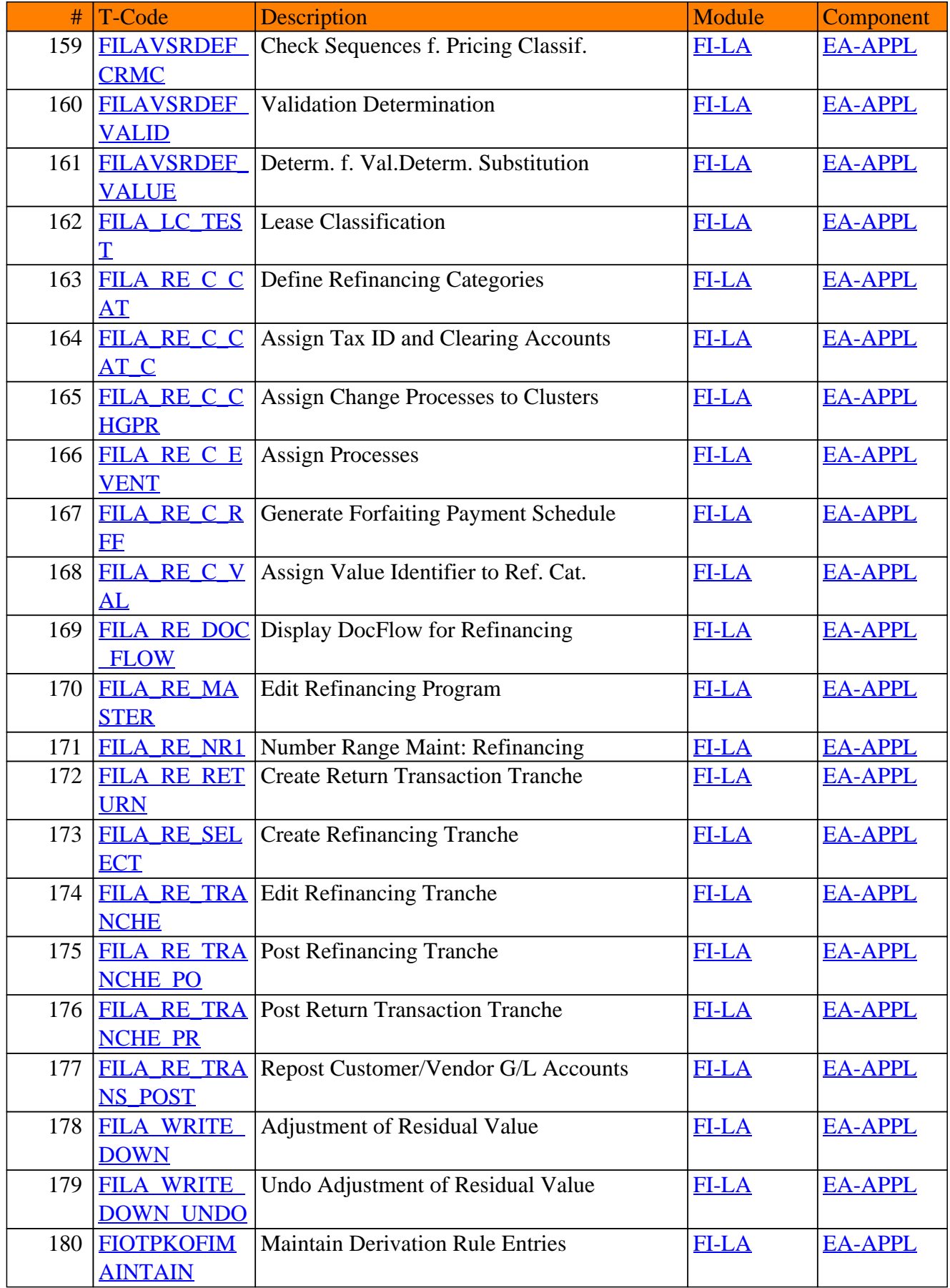

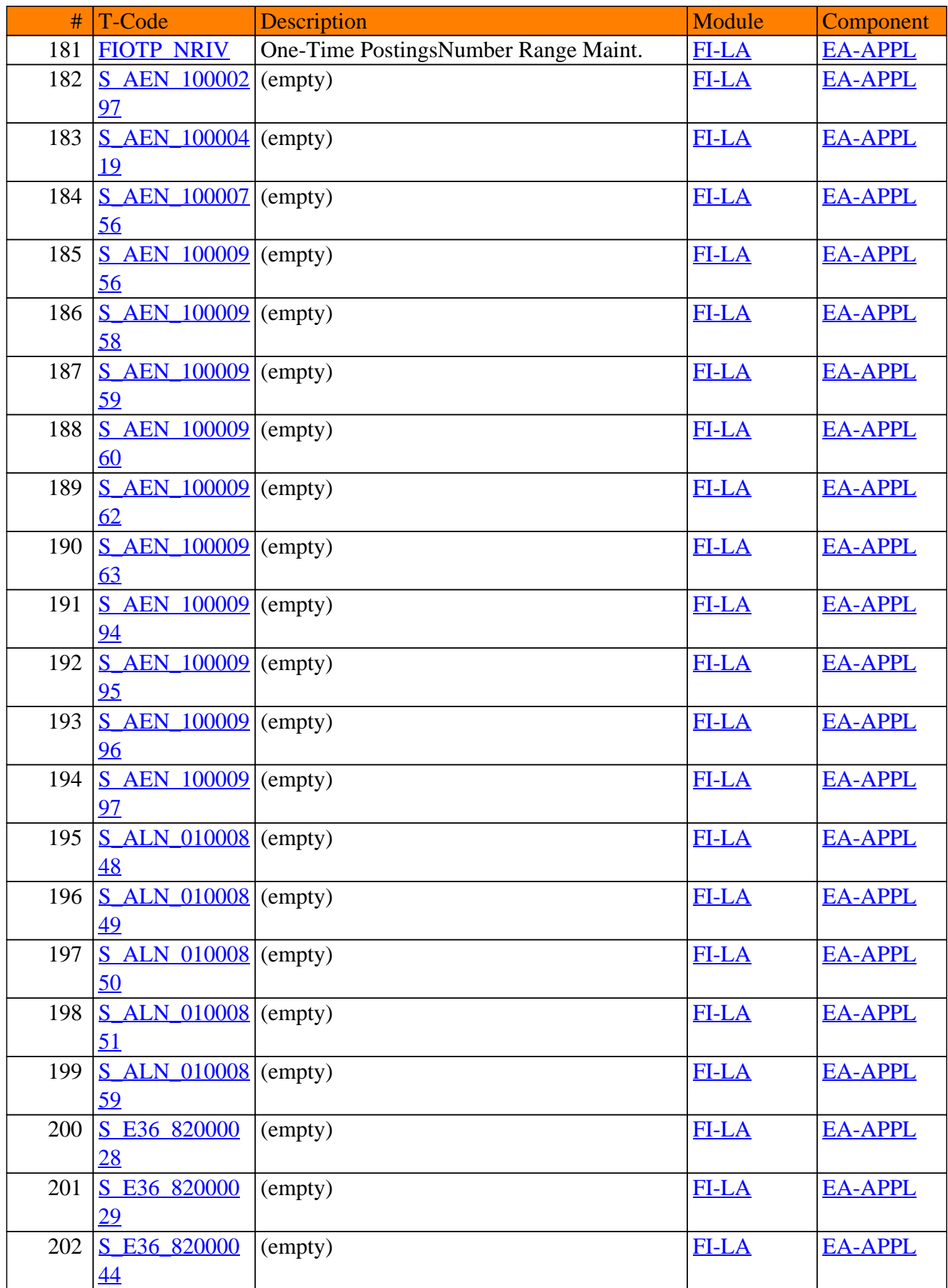

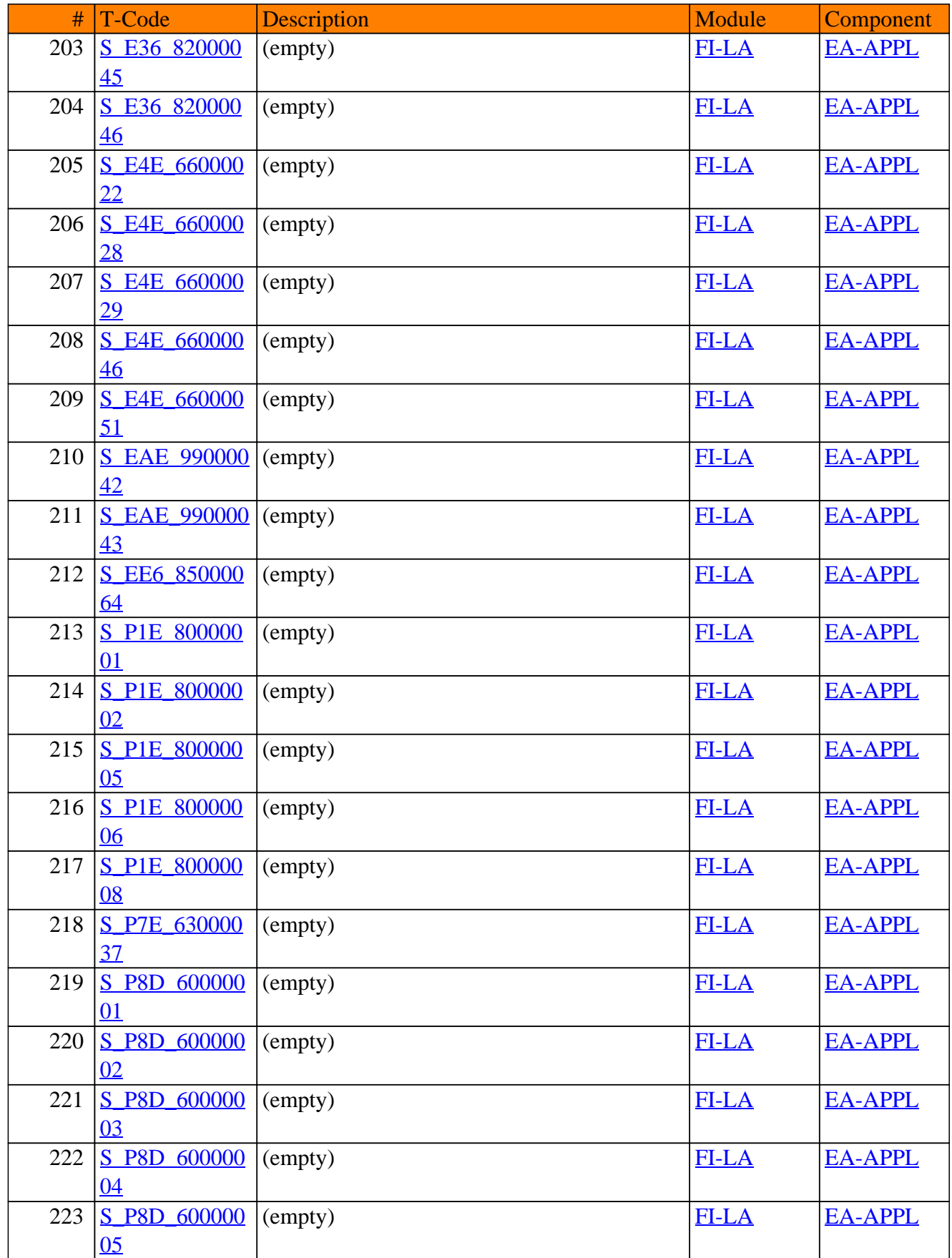

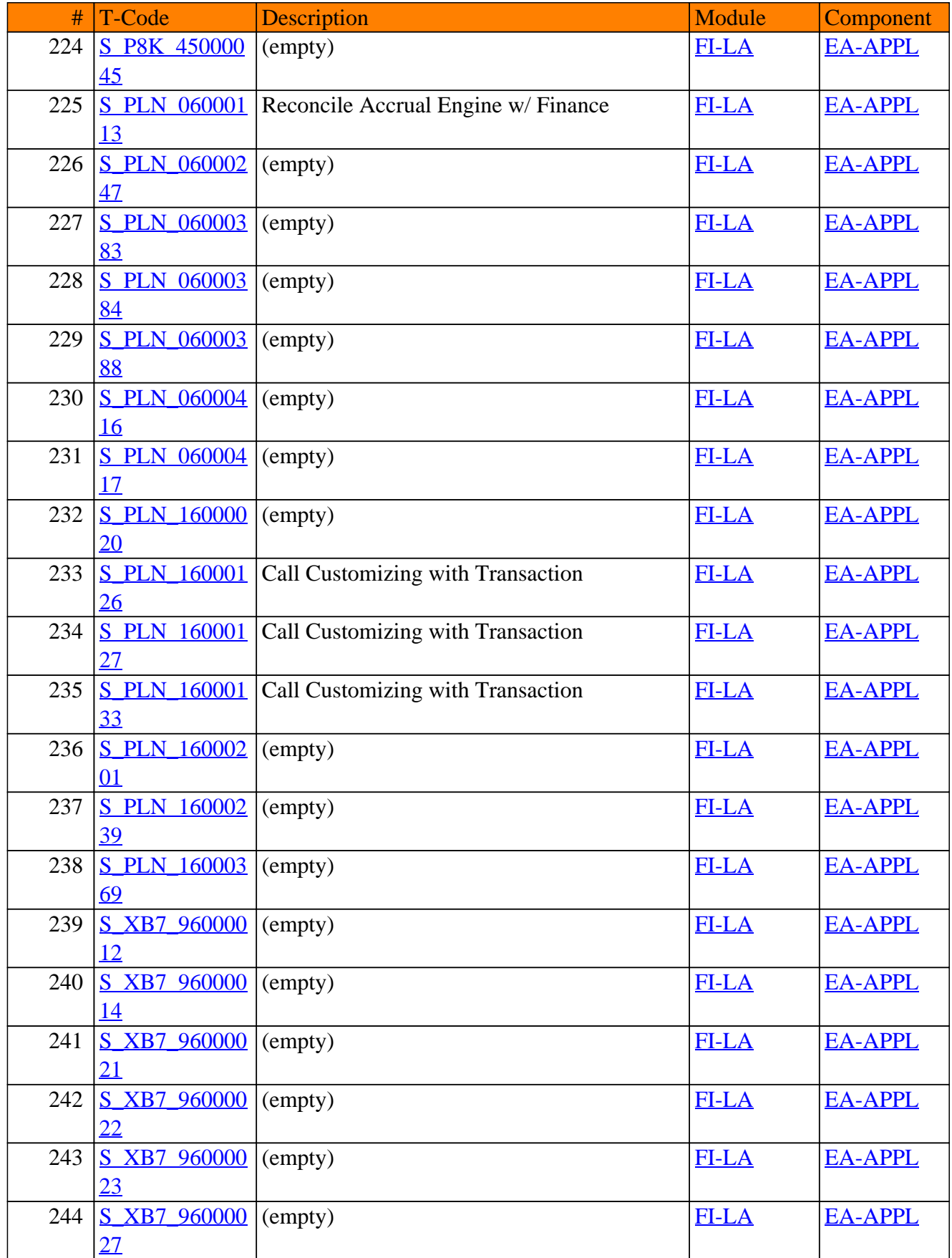

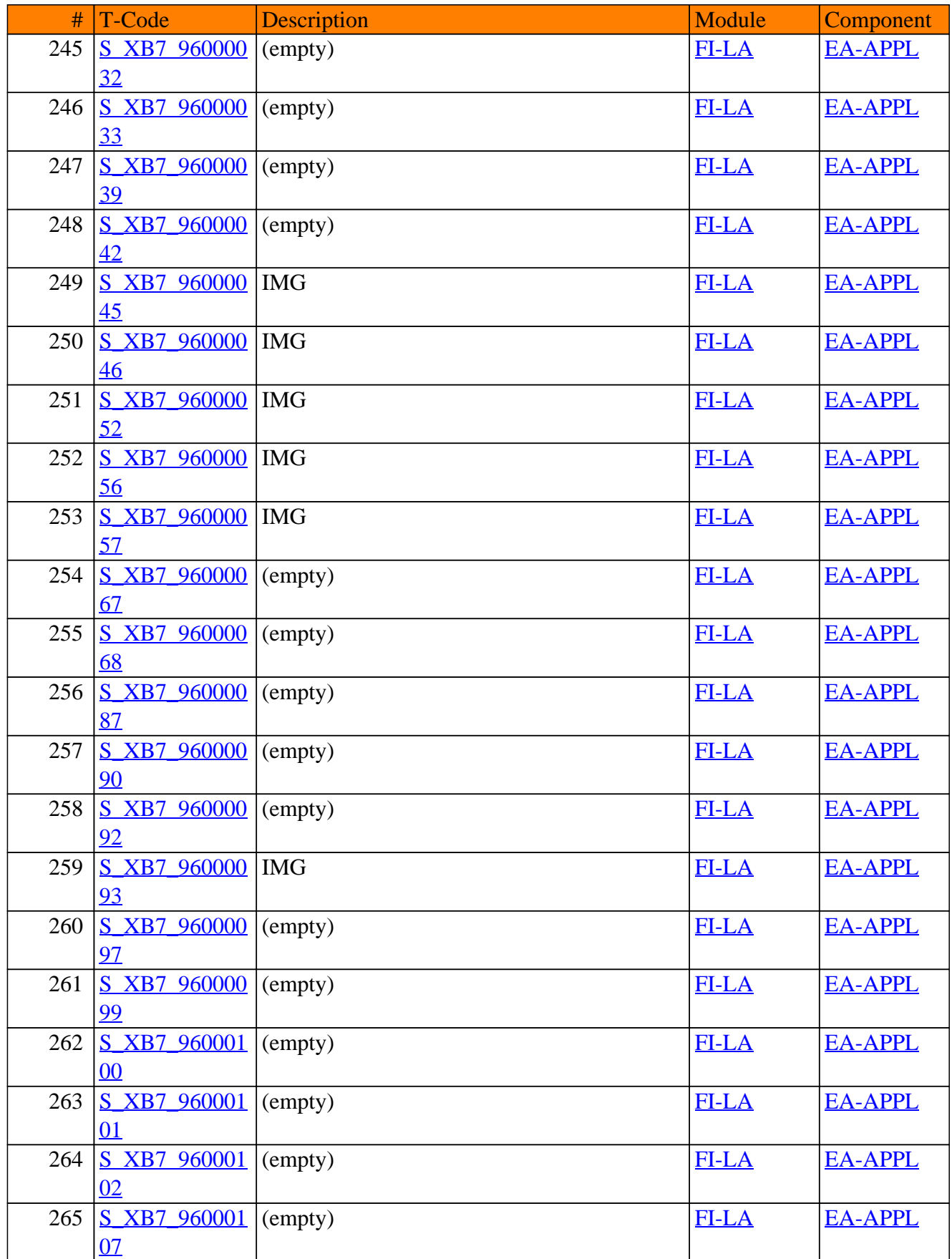

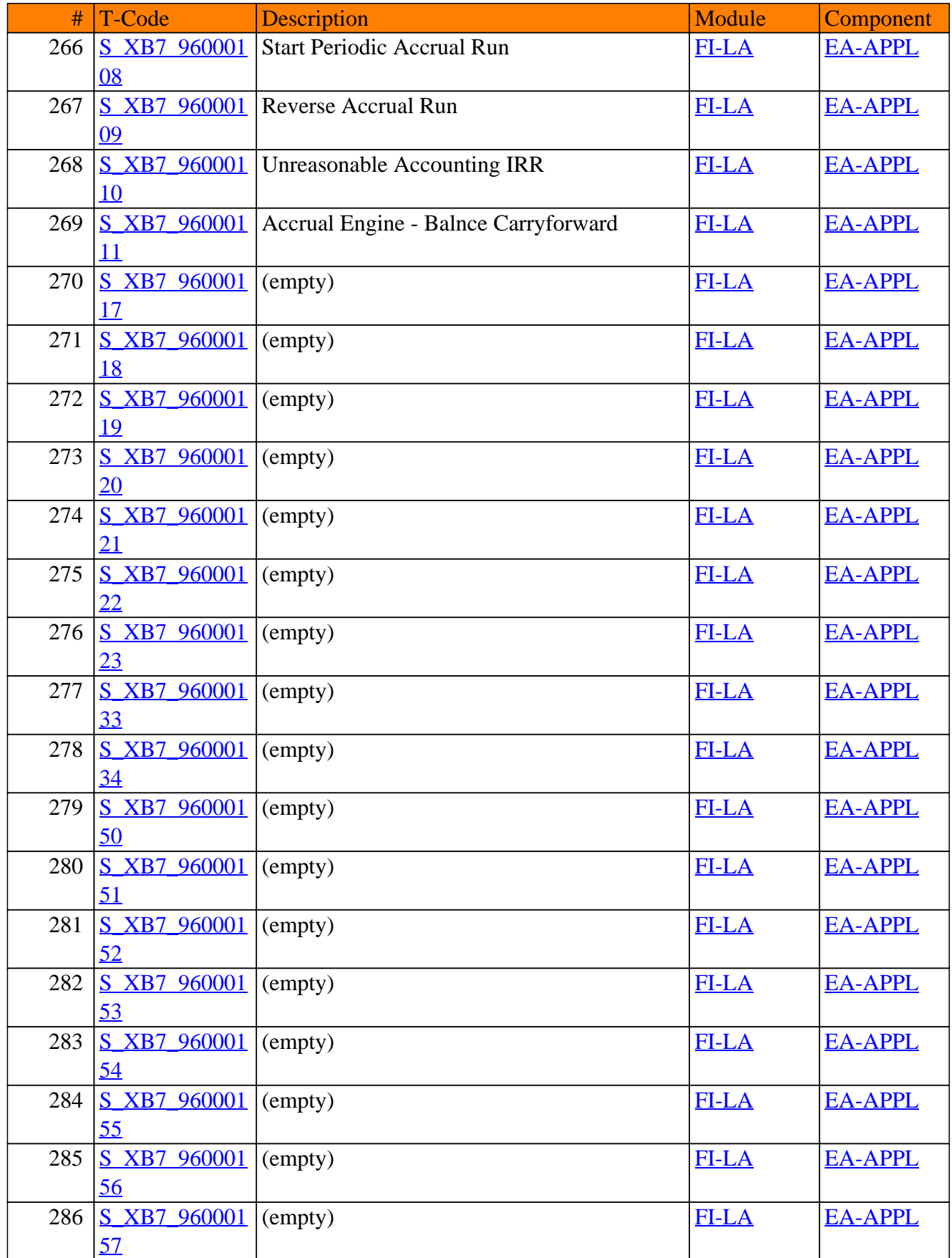

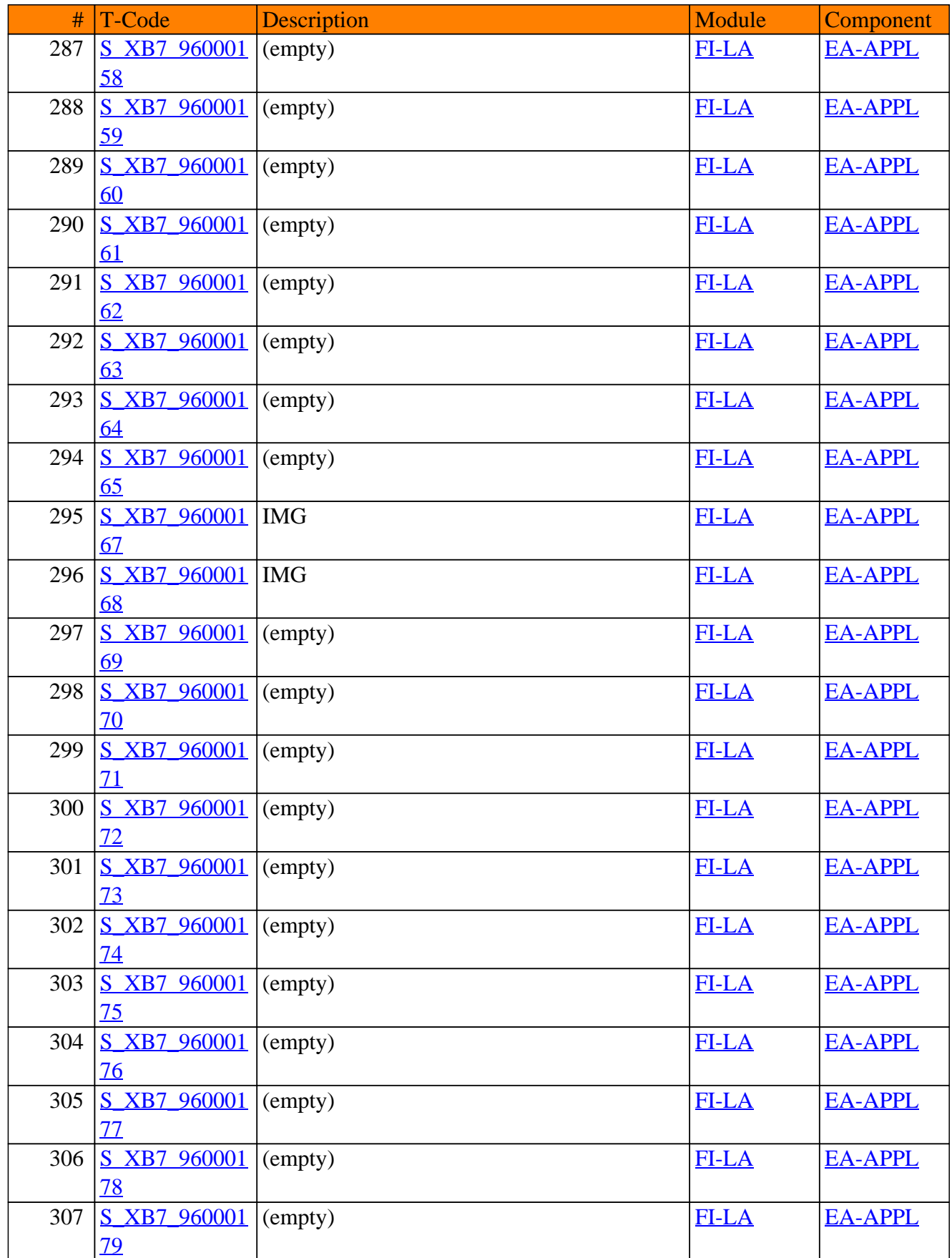

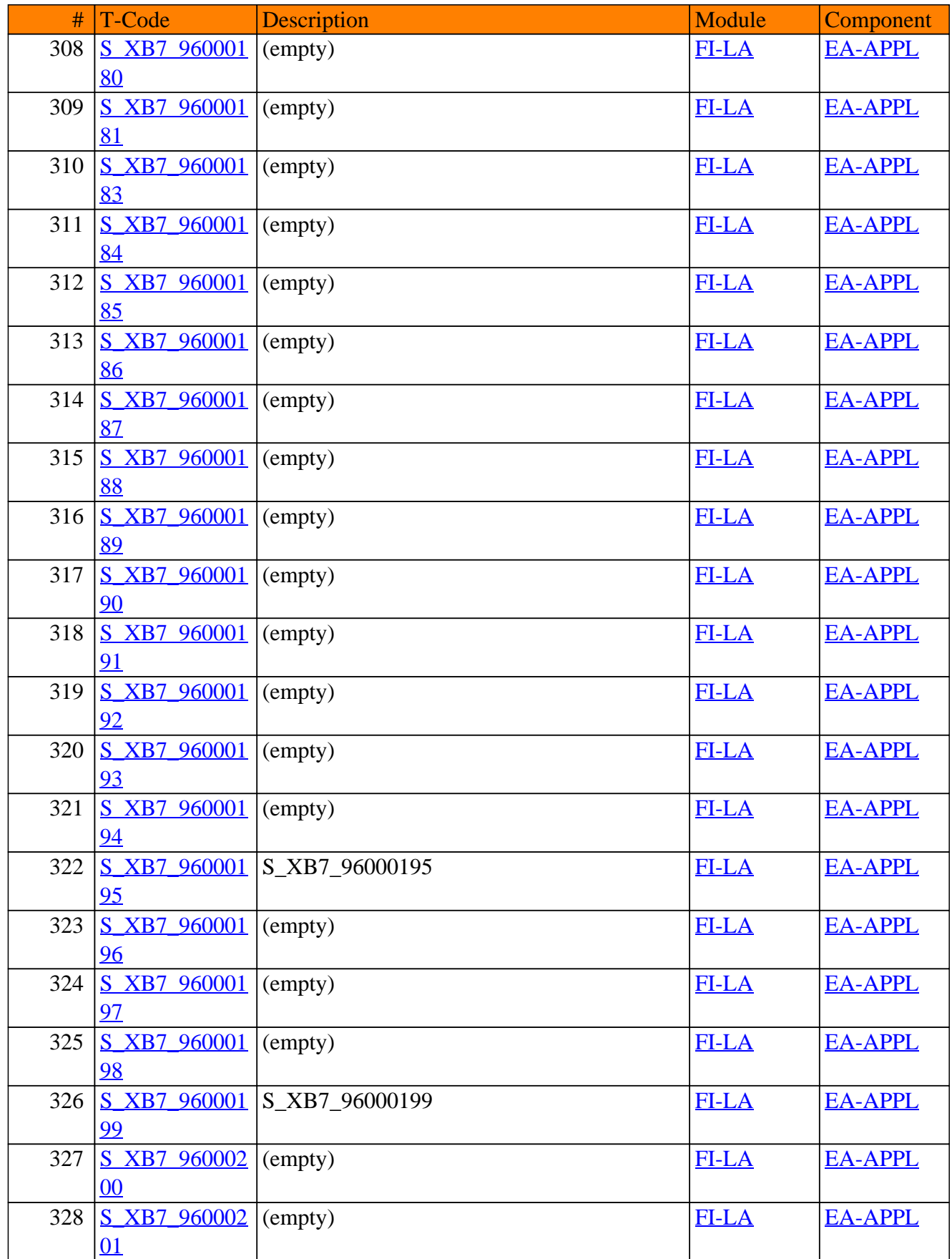

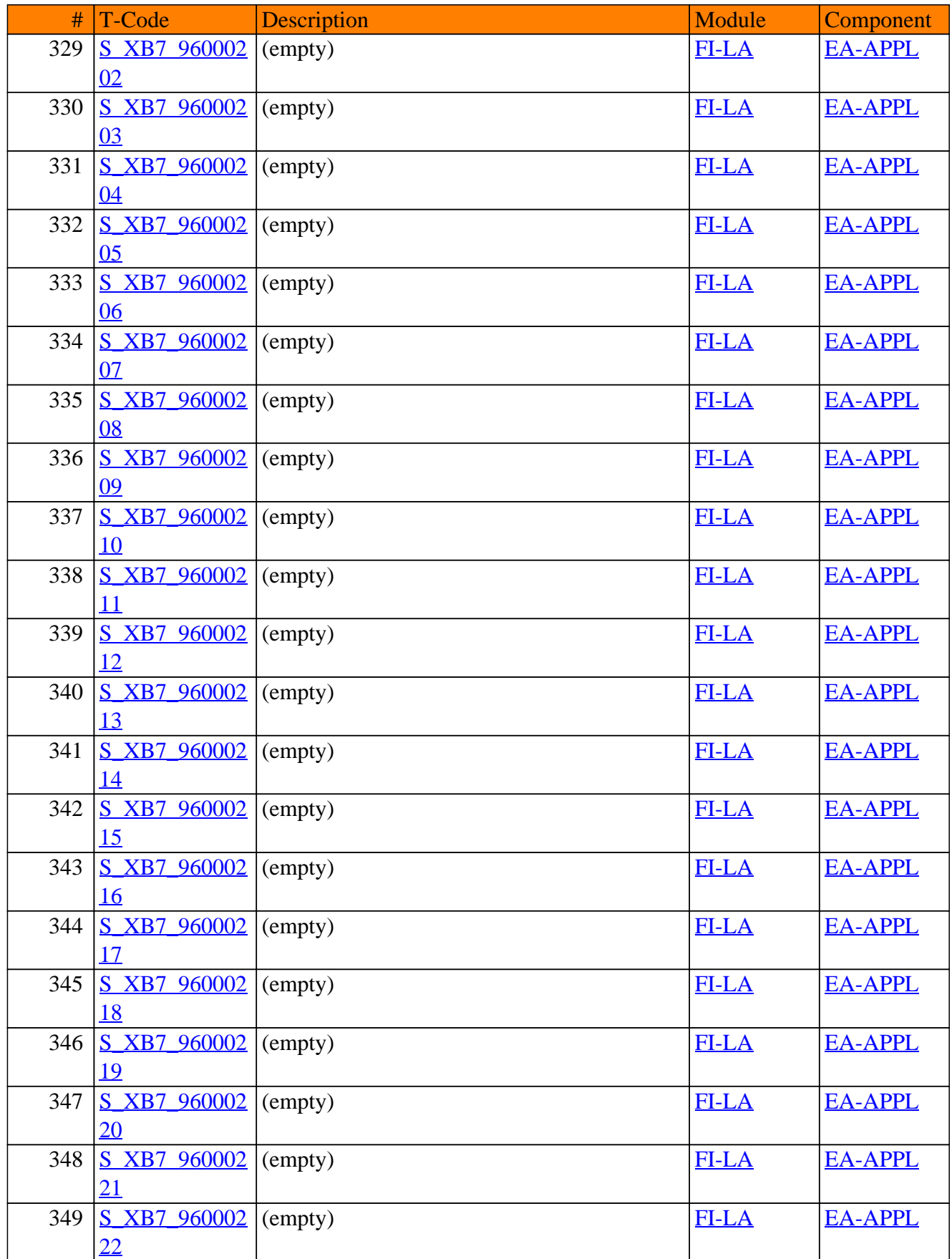

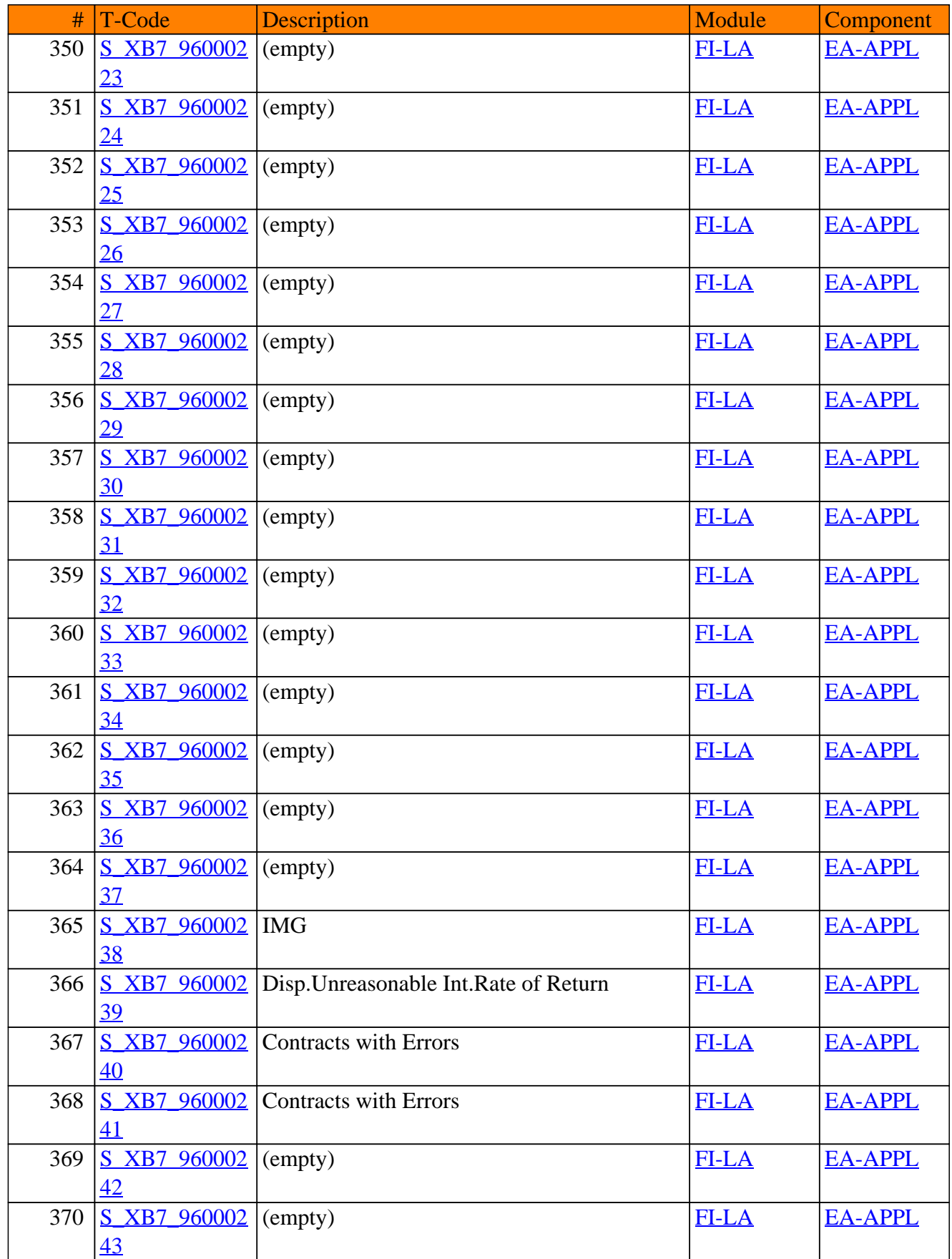

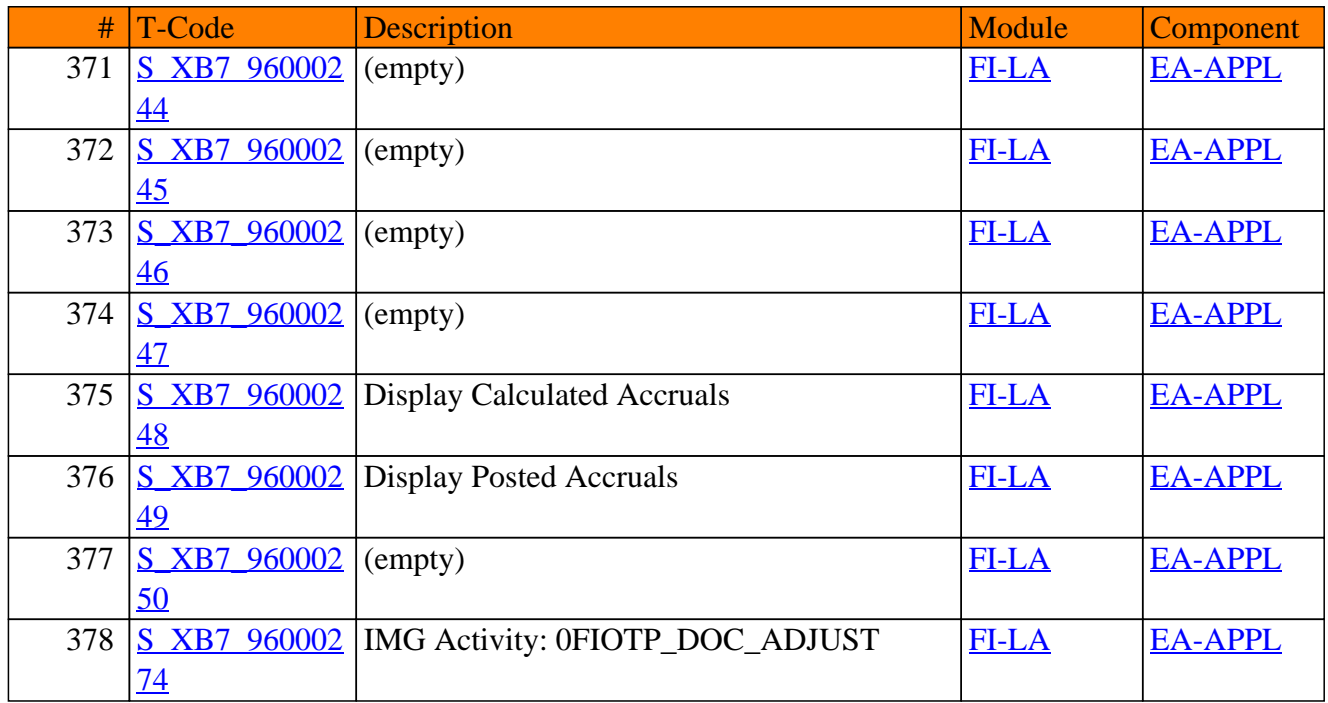

**SAP TCodes in Module**

# **FI-LC**

## **Consolidation**

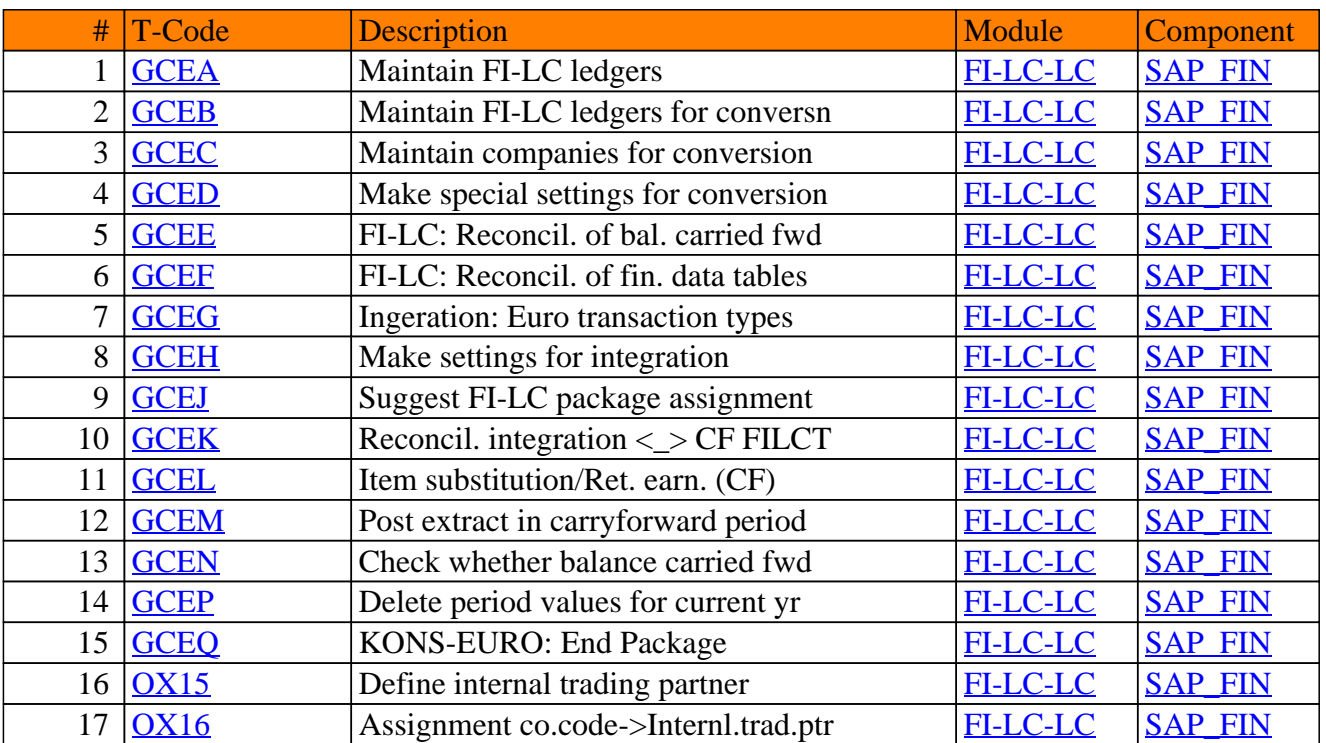

#### FI-LC - Consolidation

**SAP TCodes in Module**

# **FI-LOC**

## **Localization**

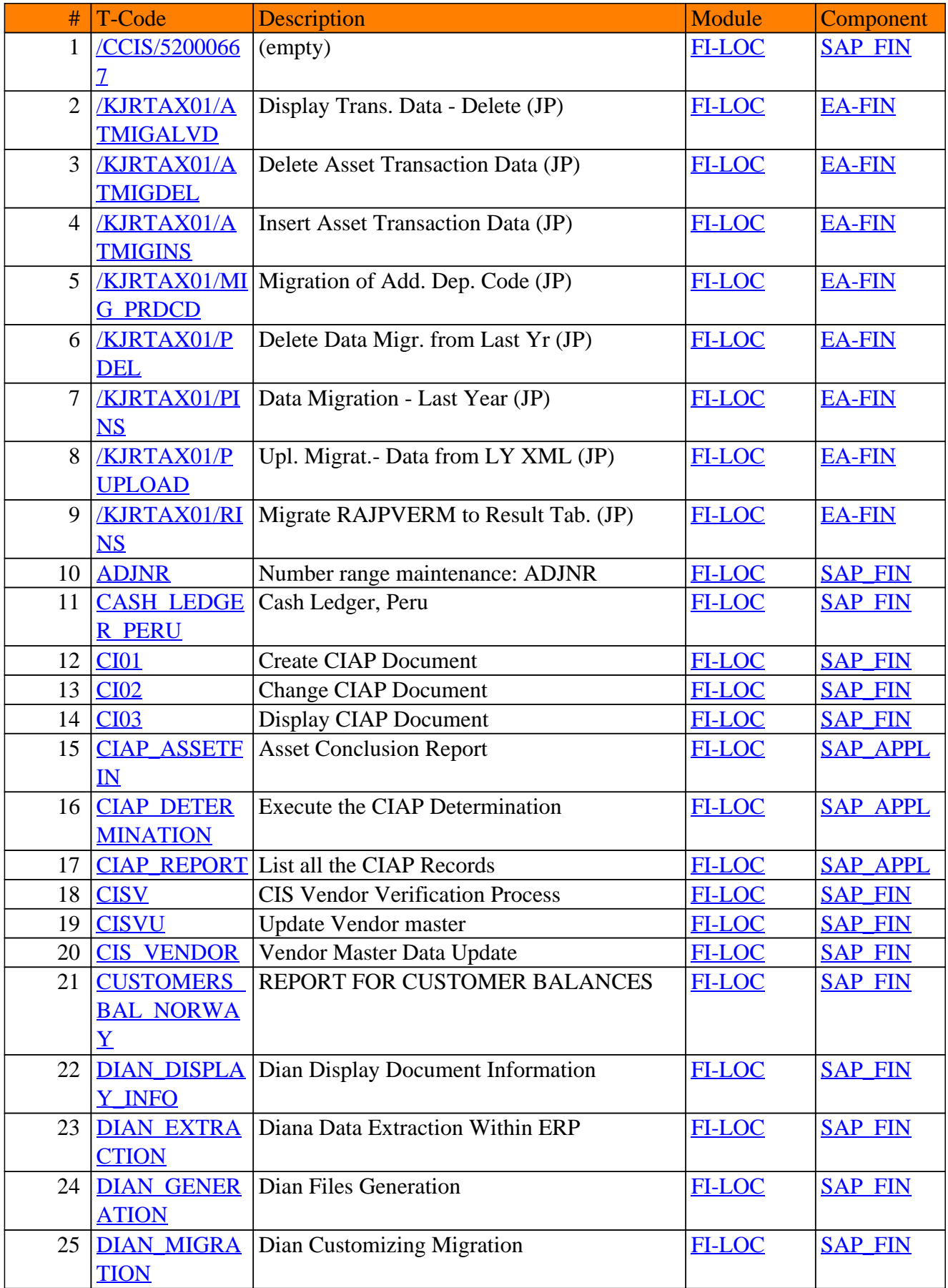

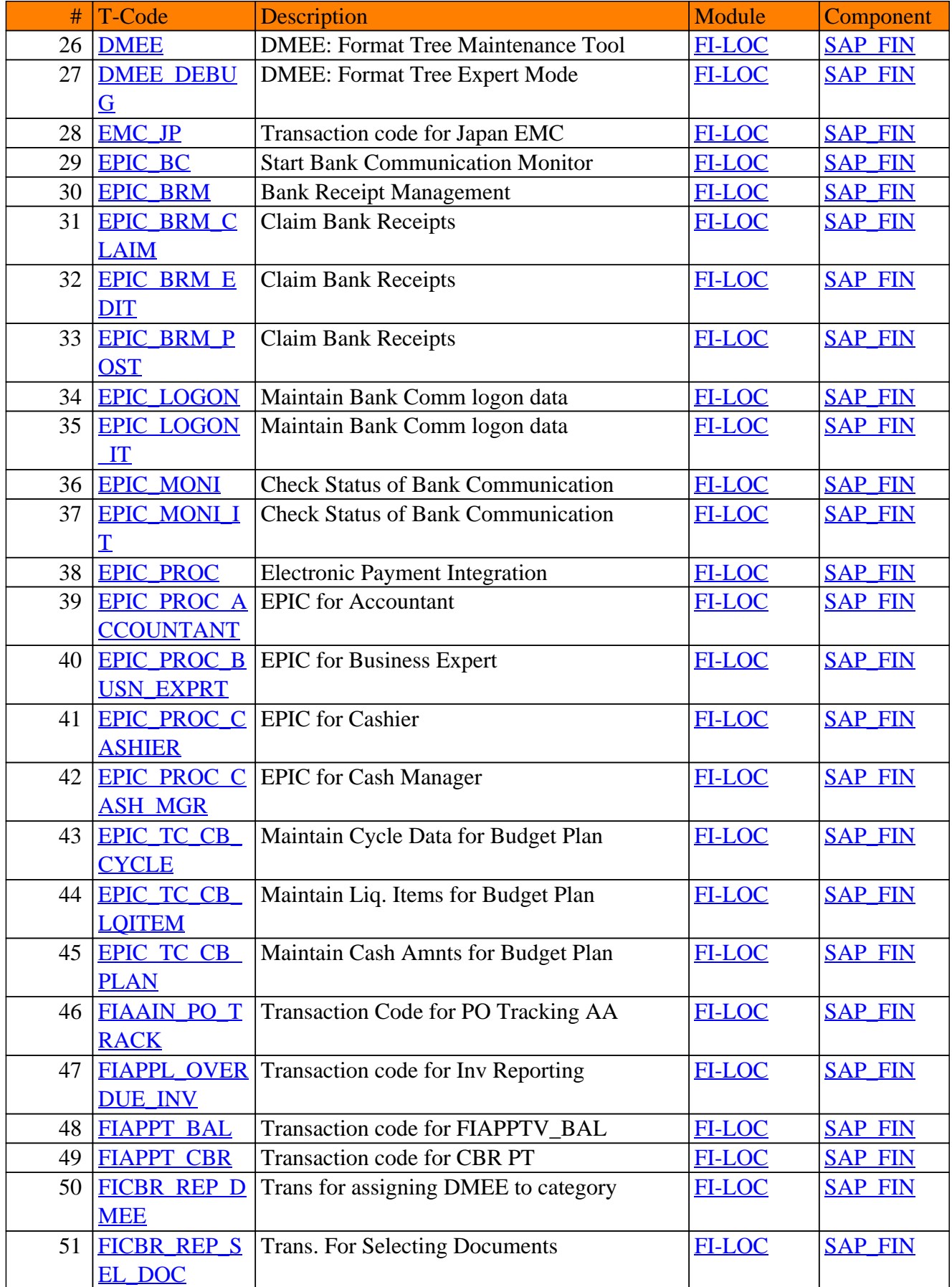

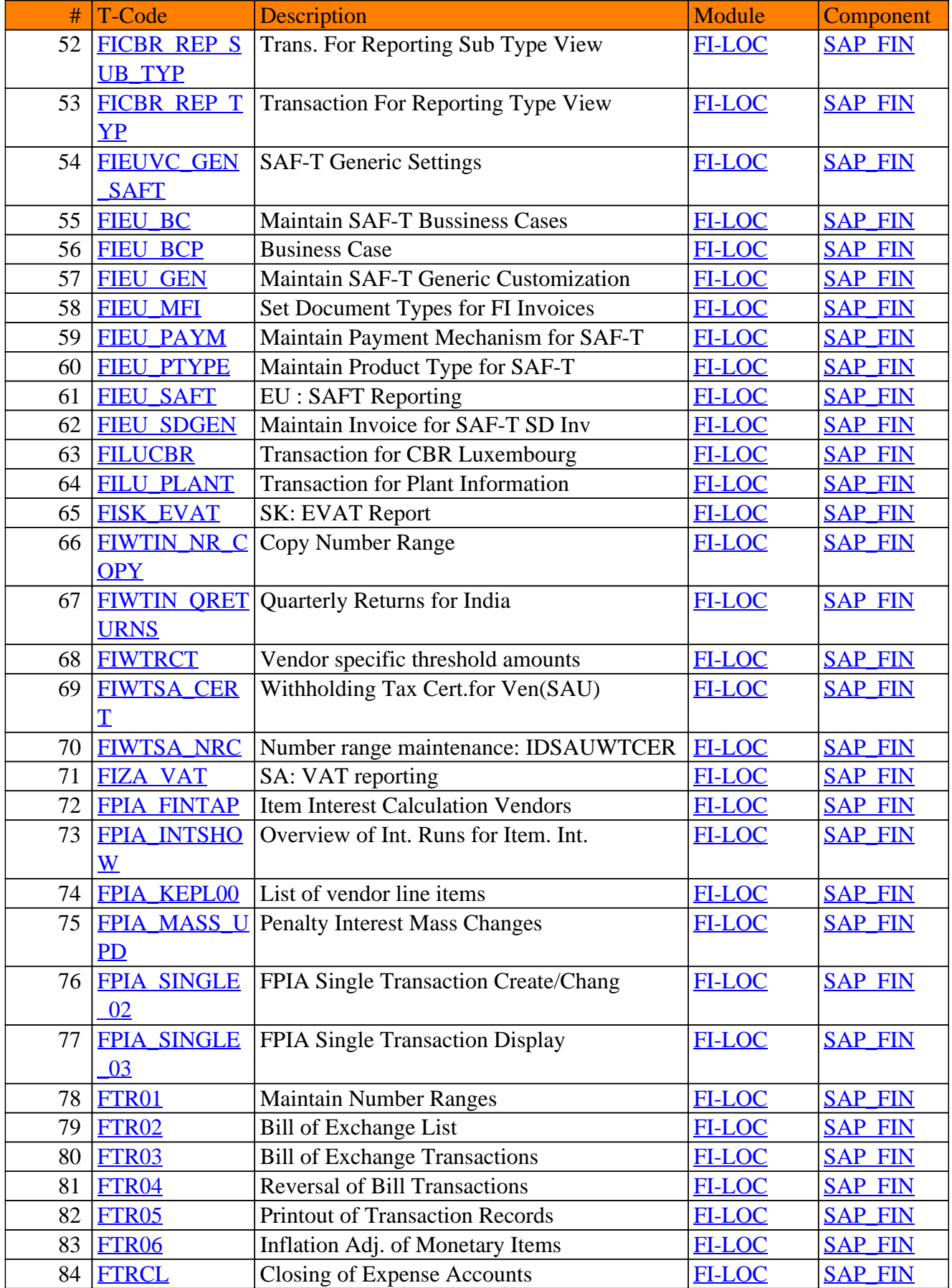

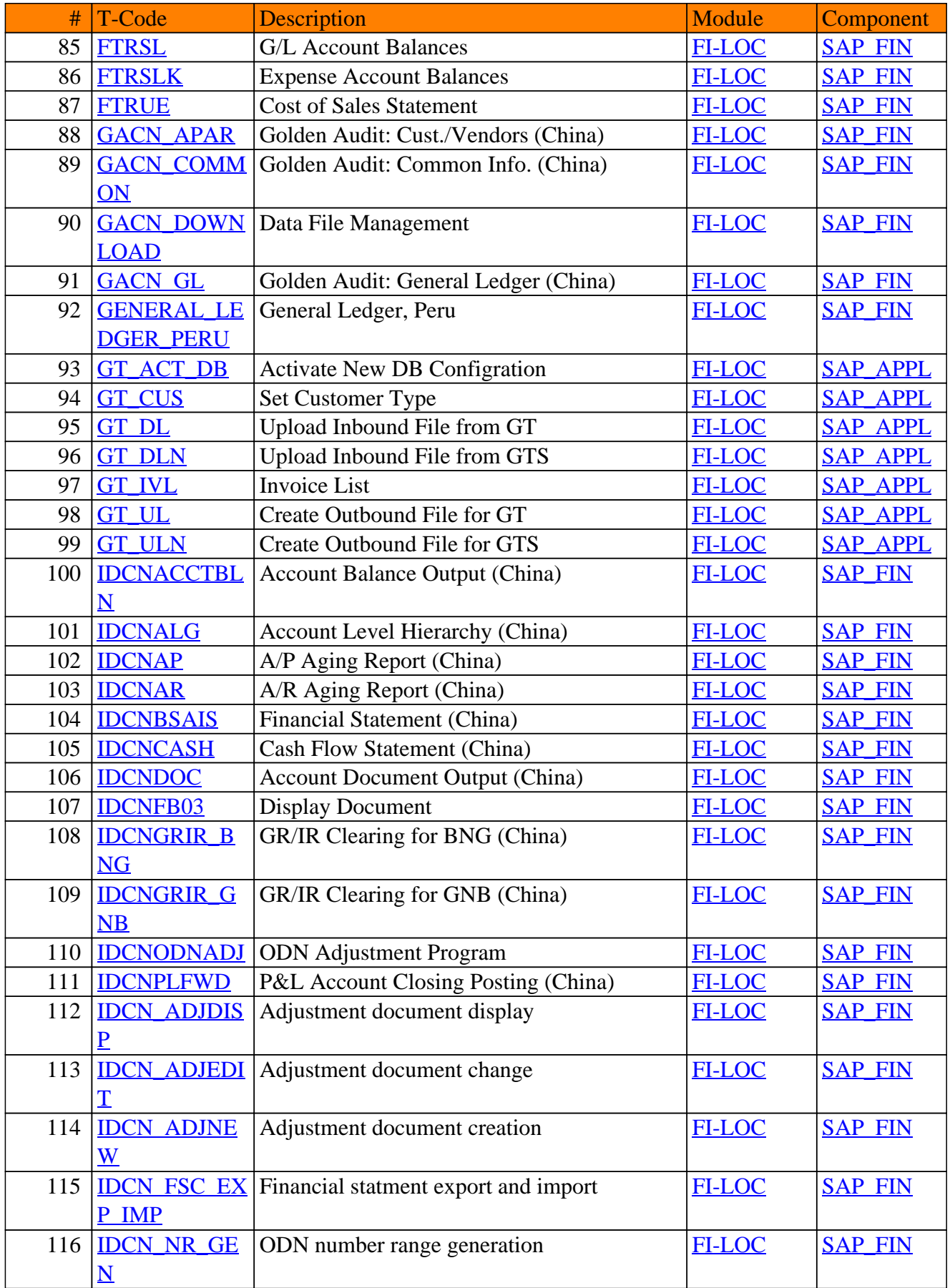

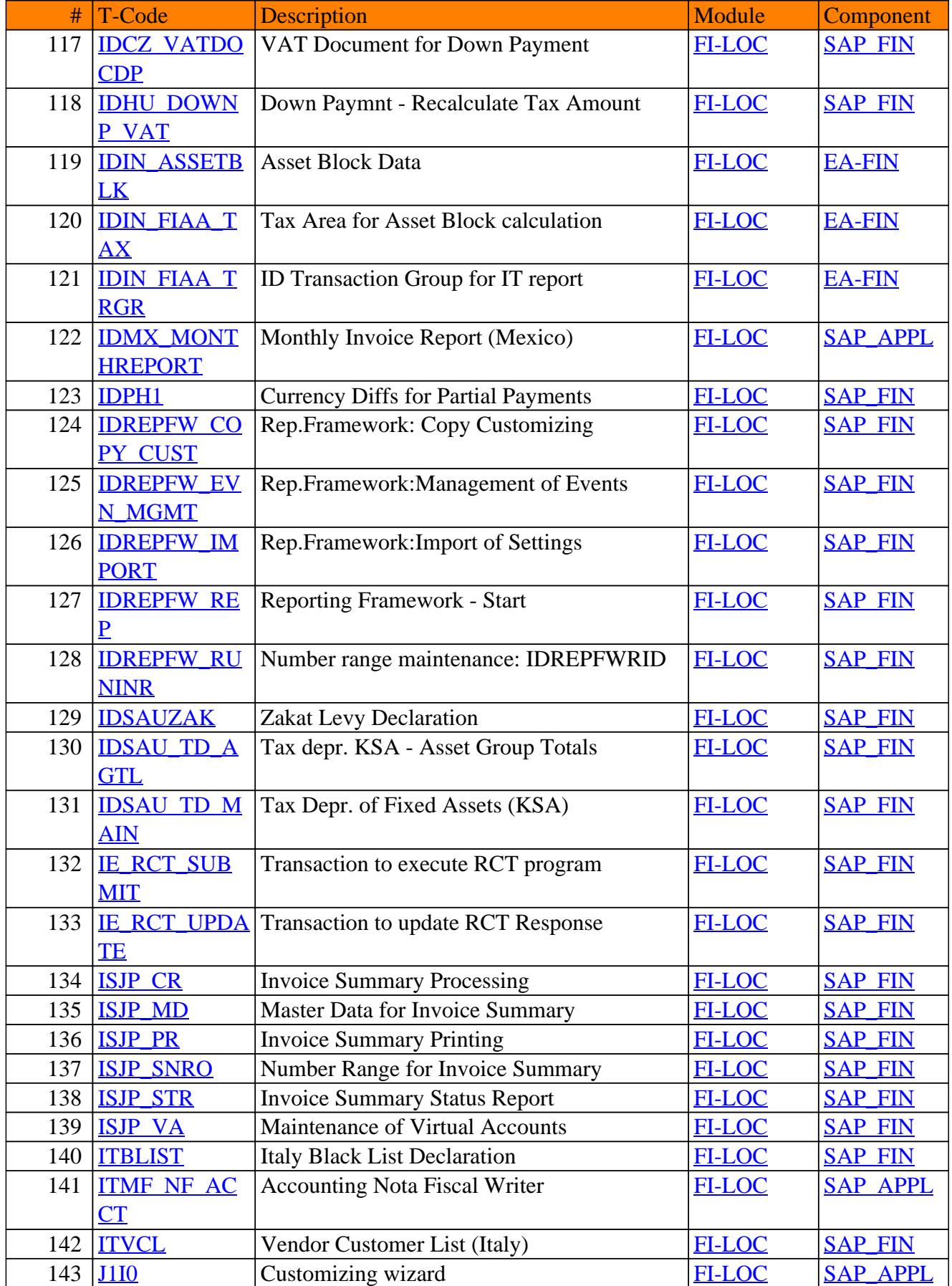

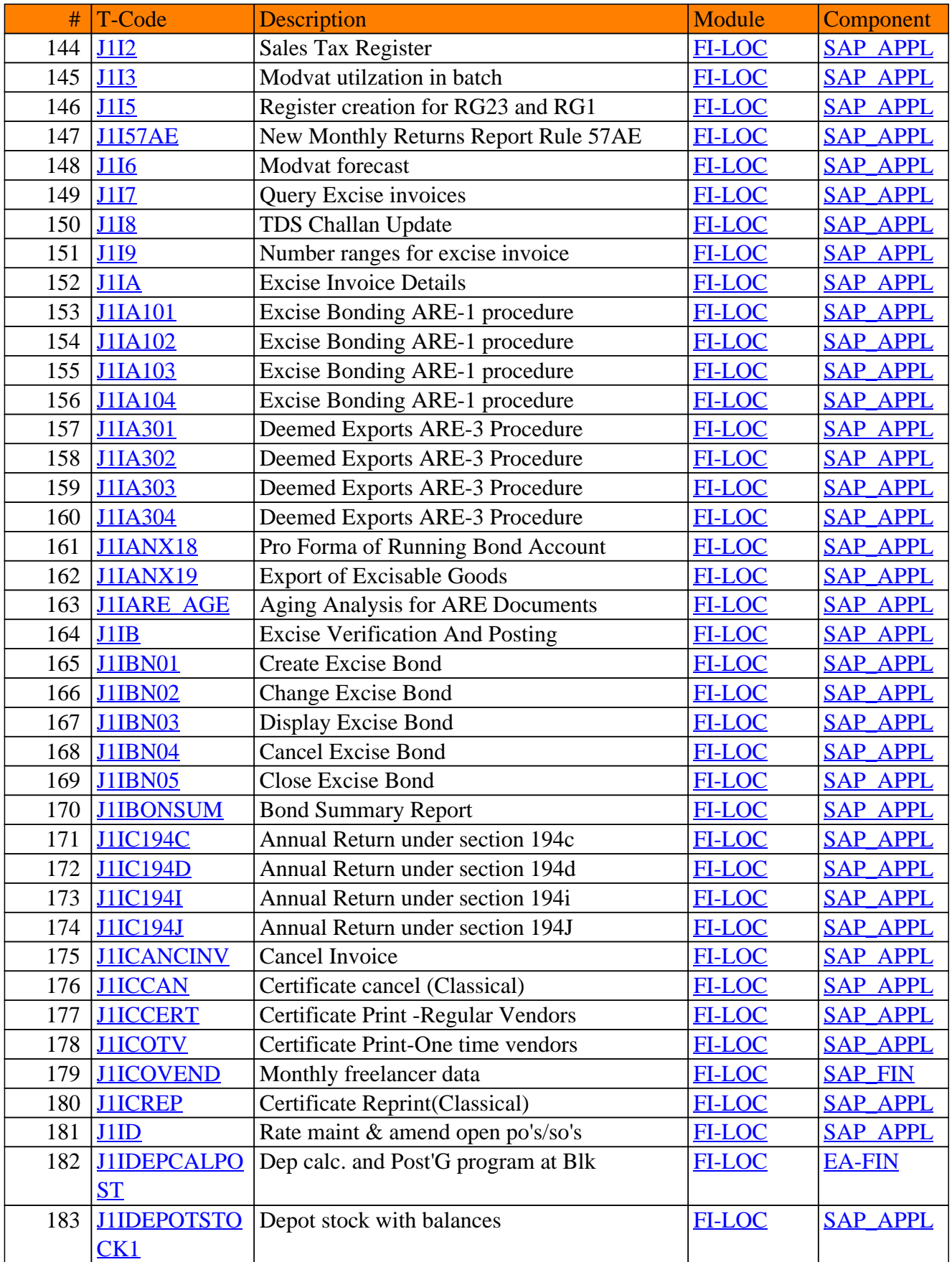

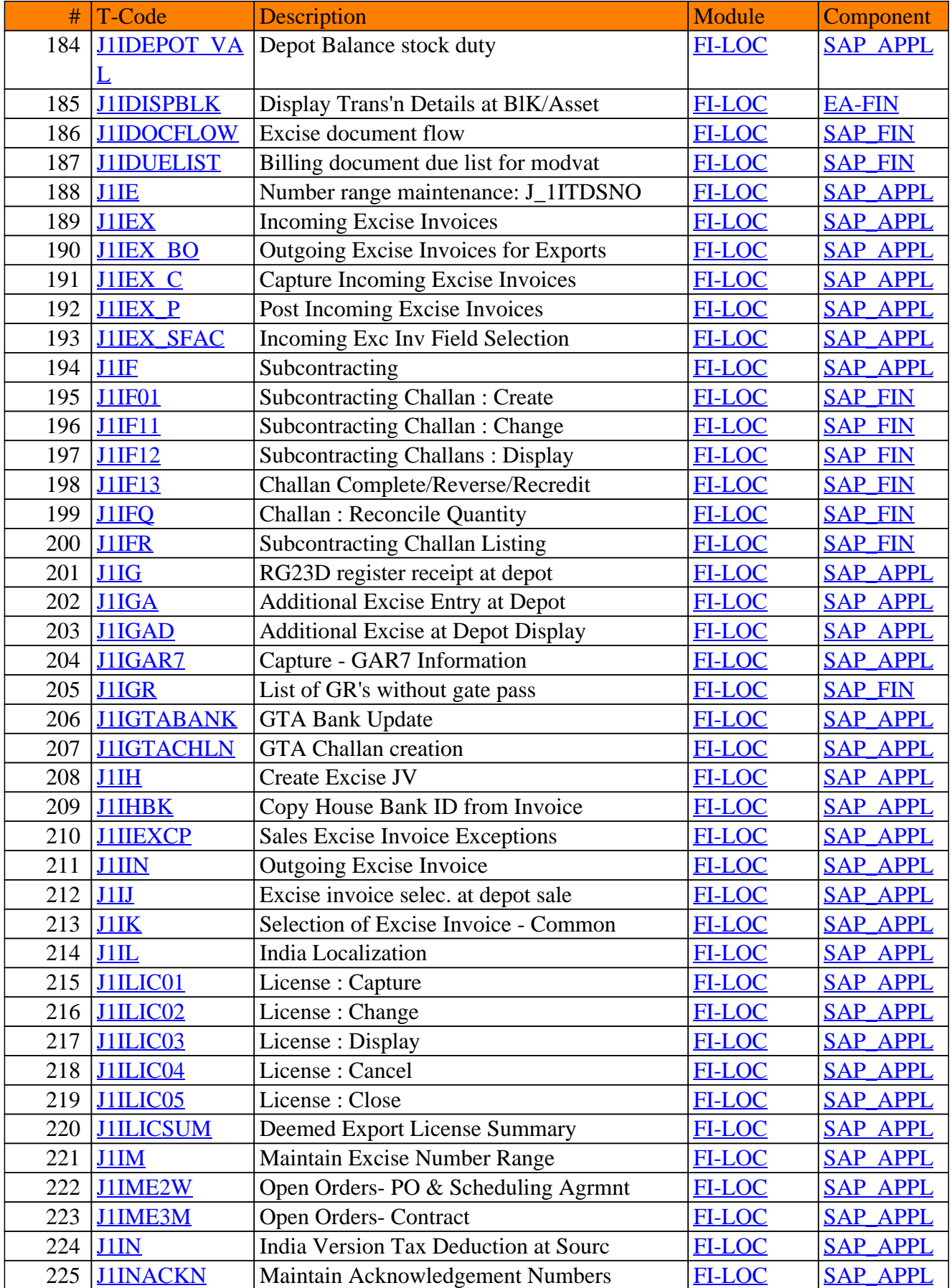

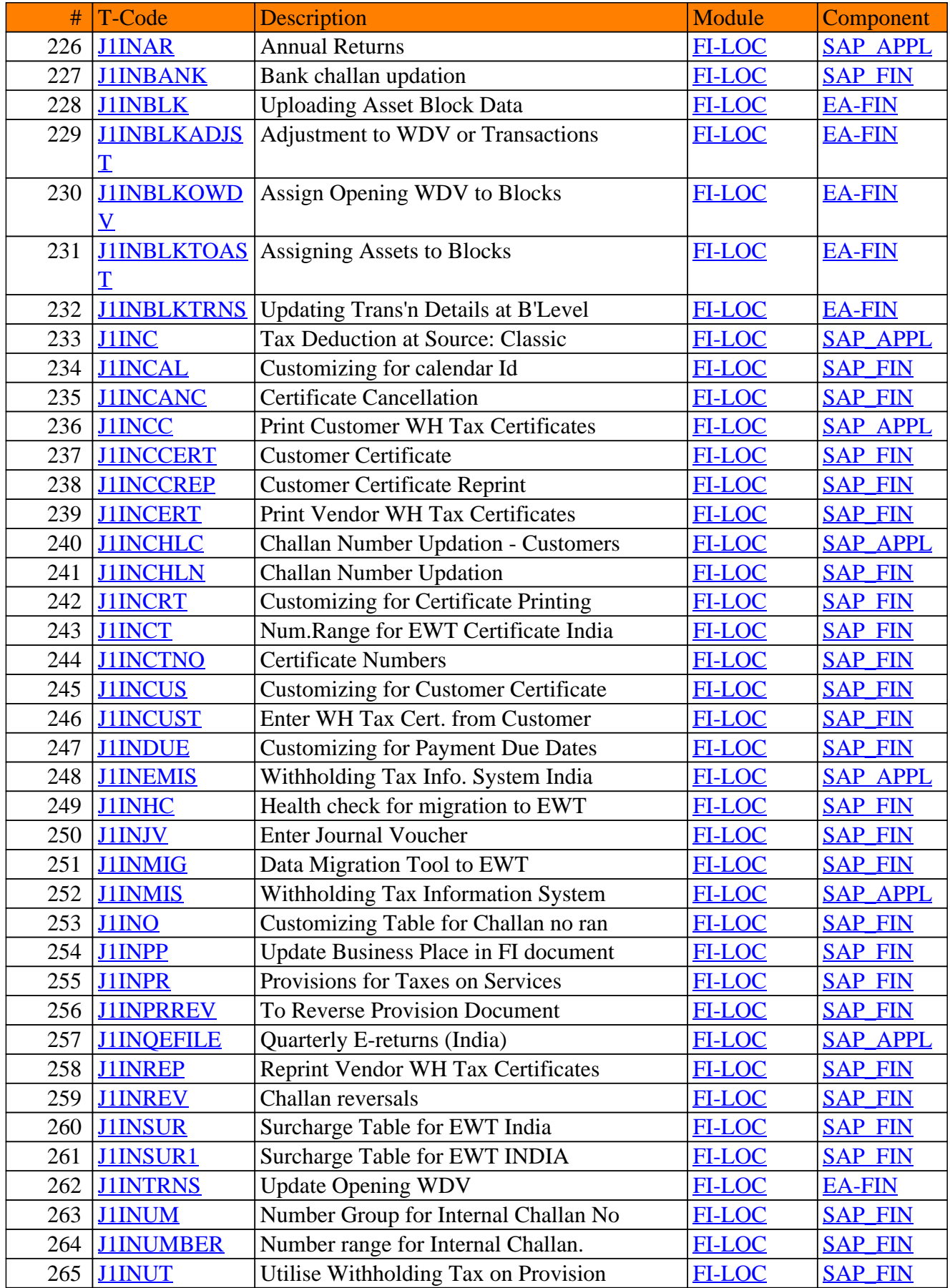

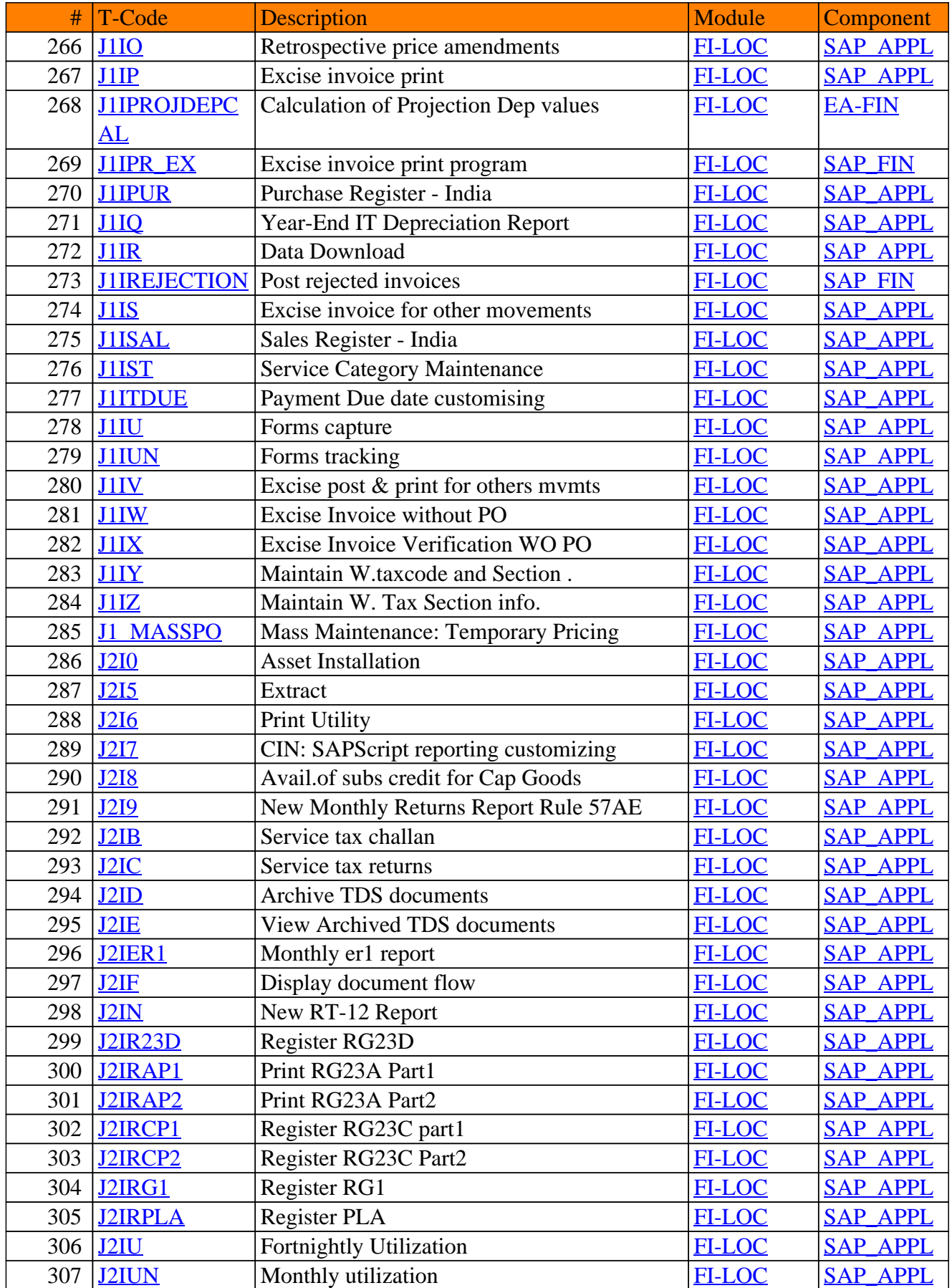

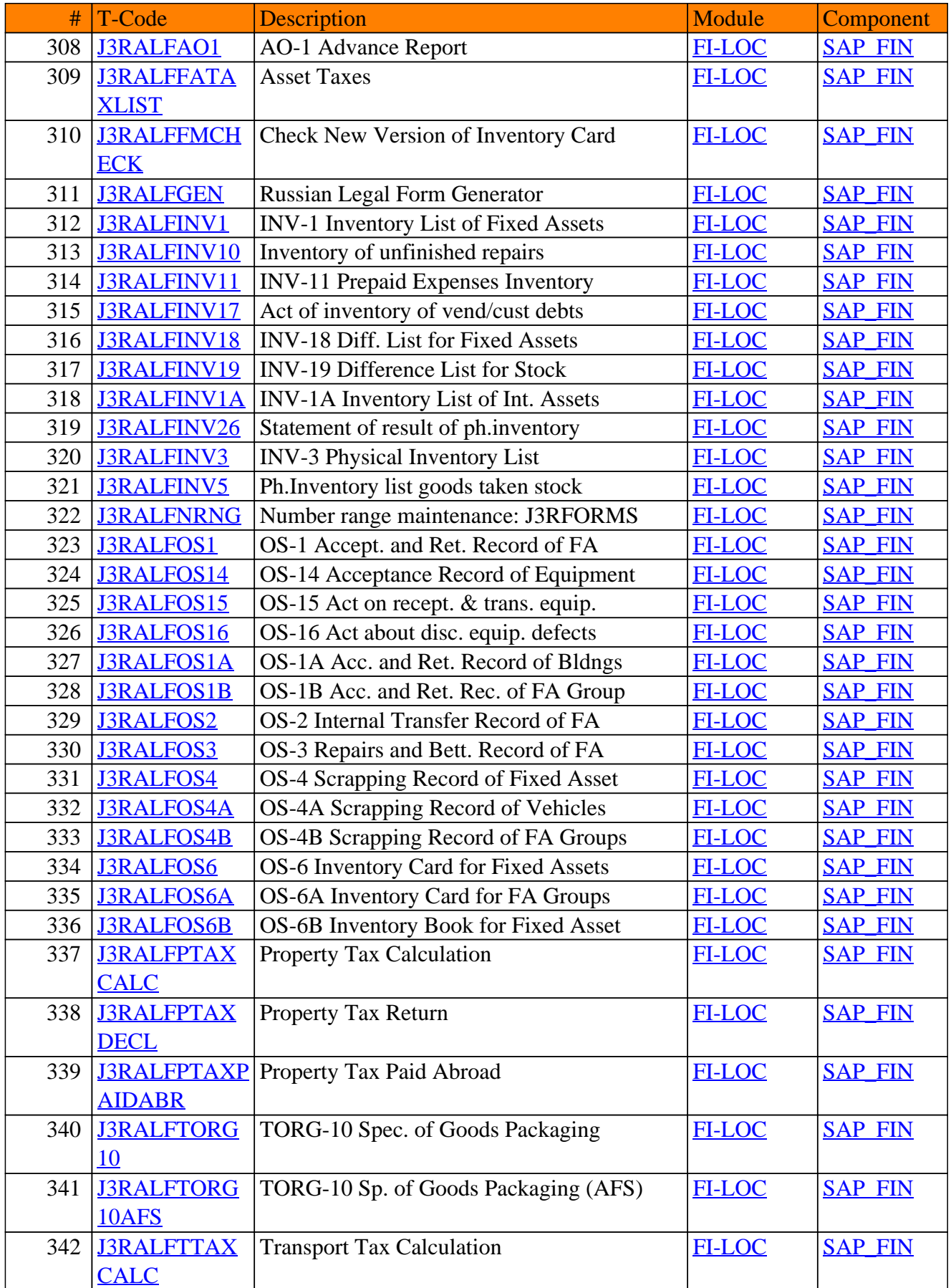

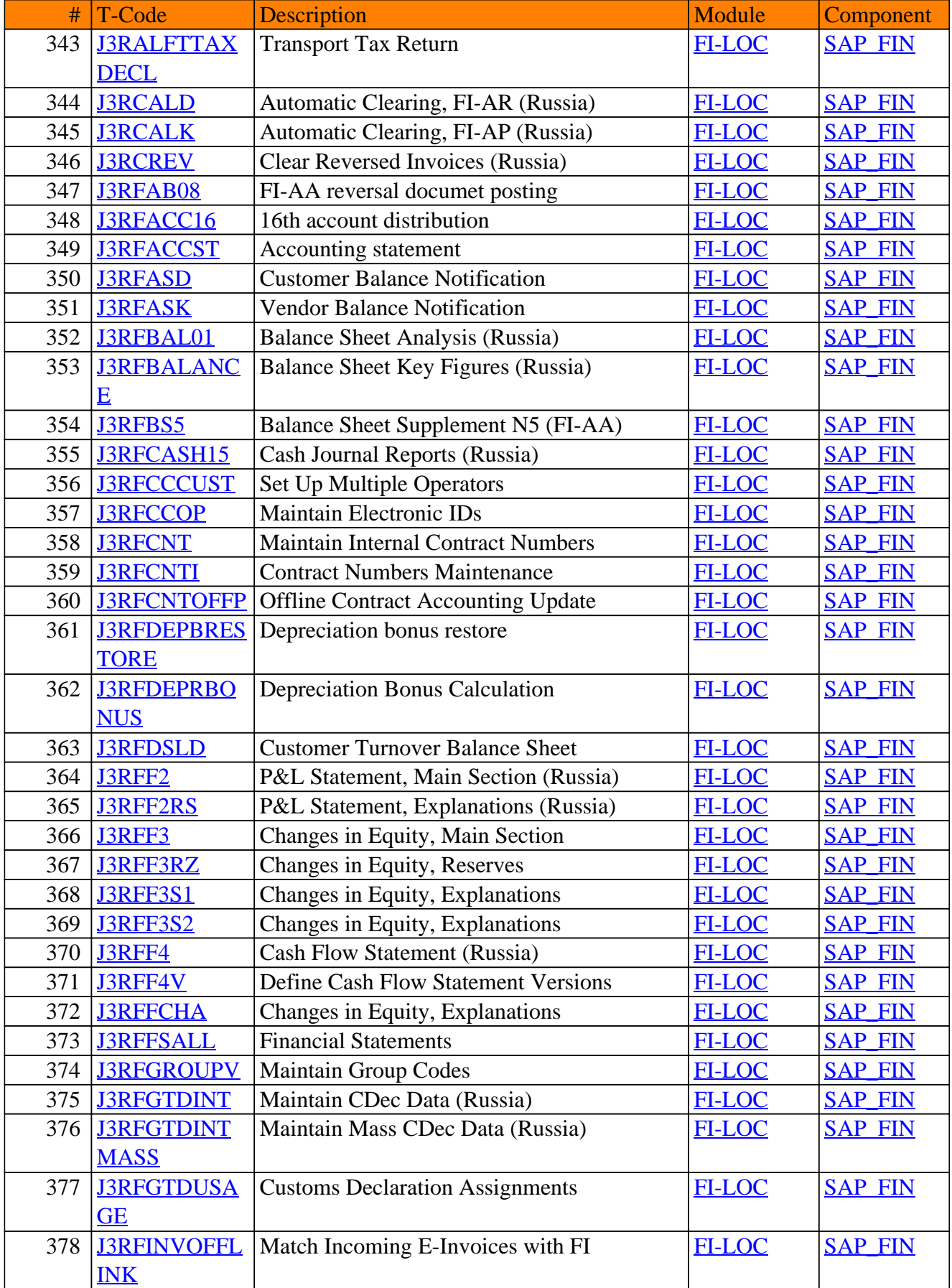

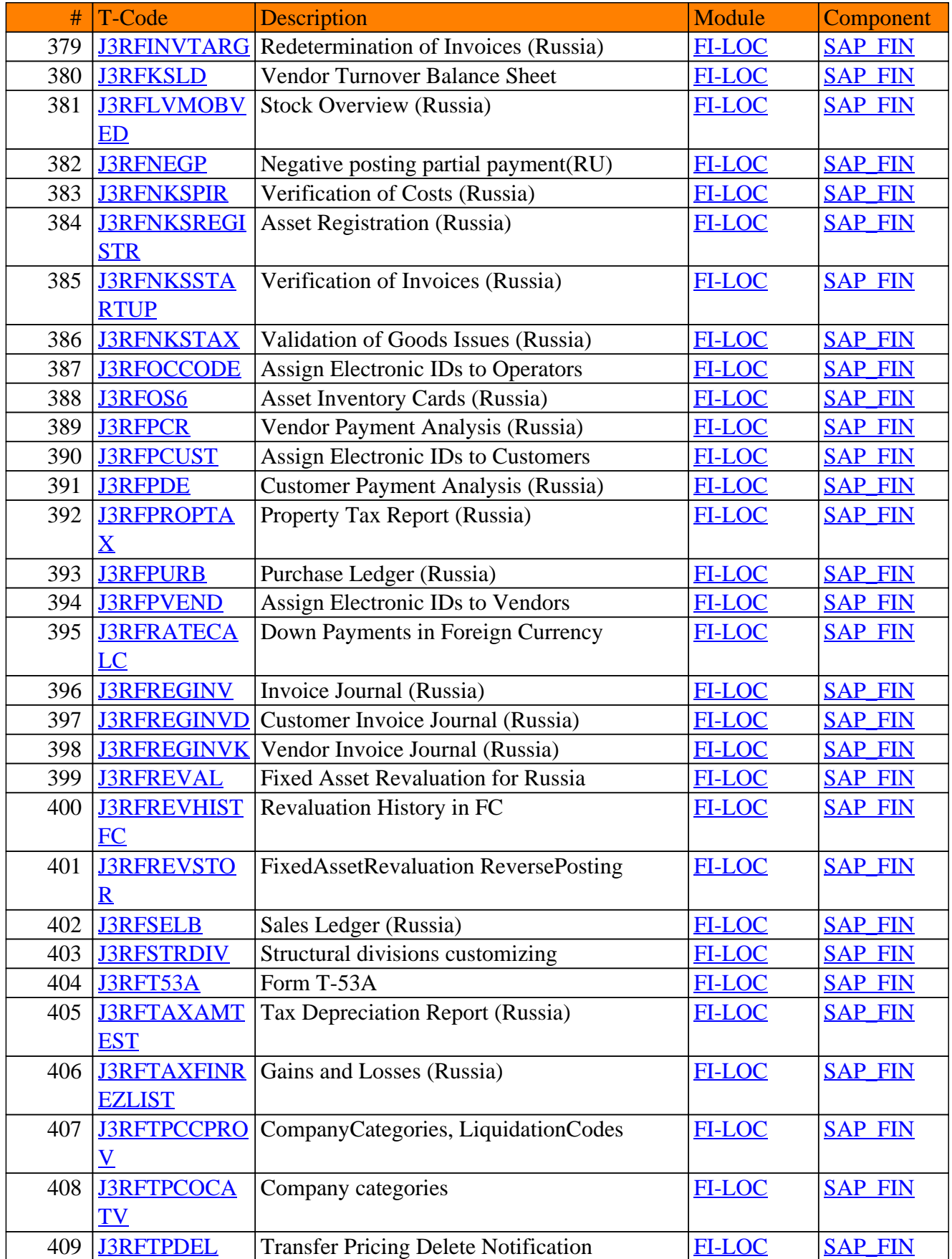

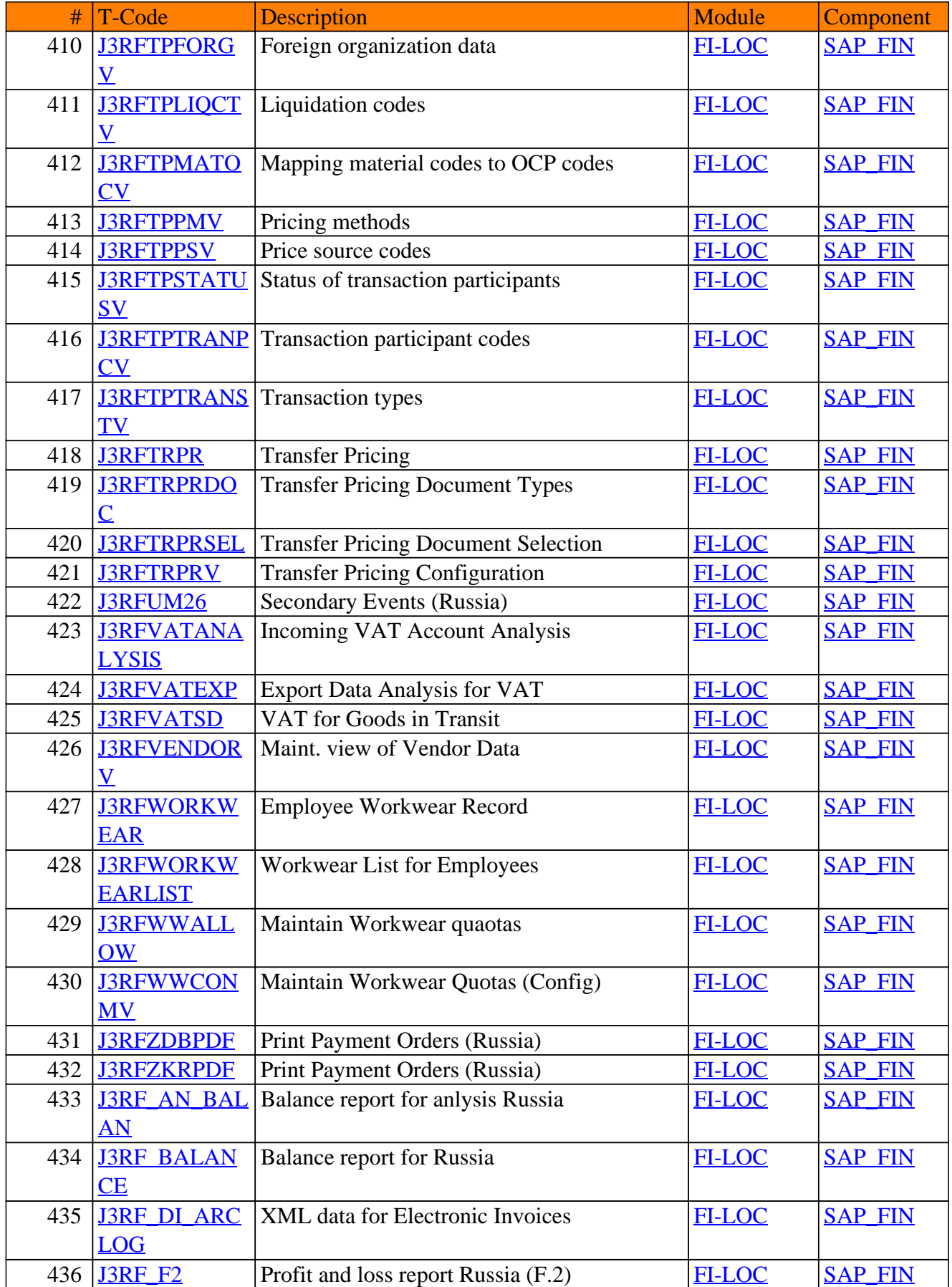

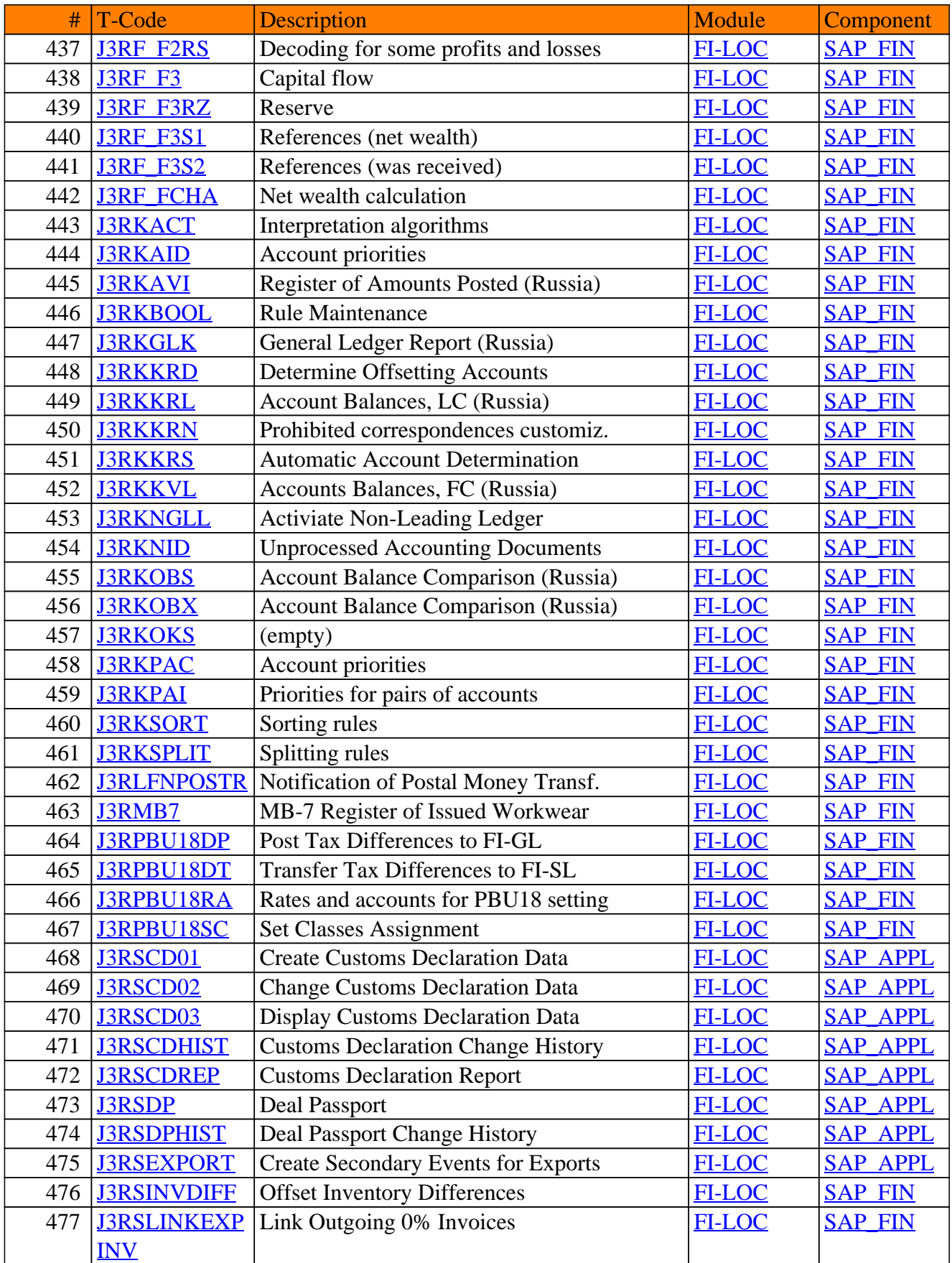

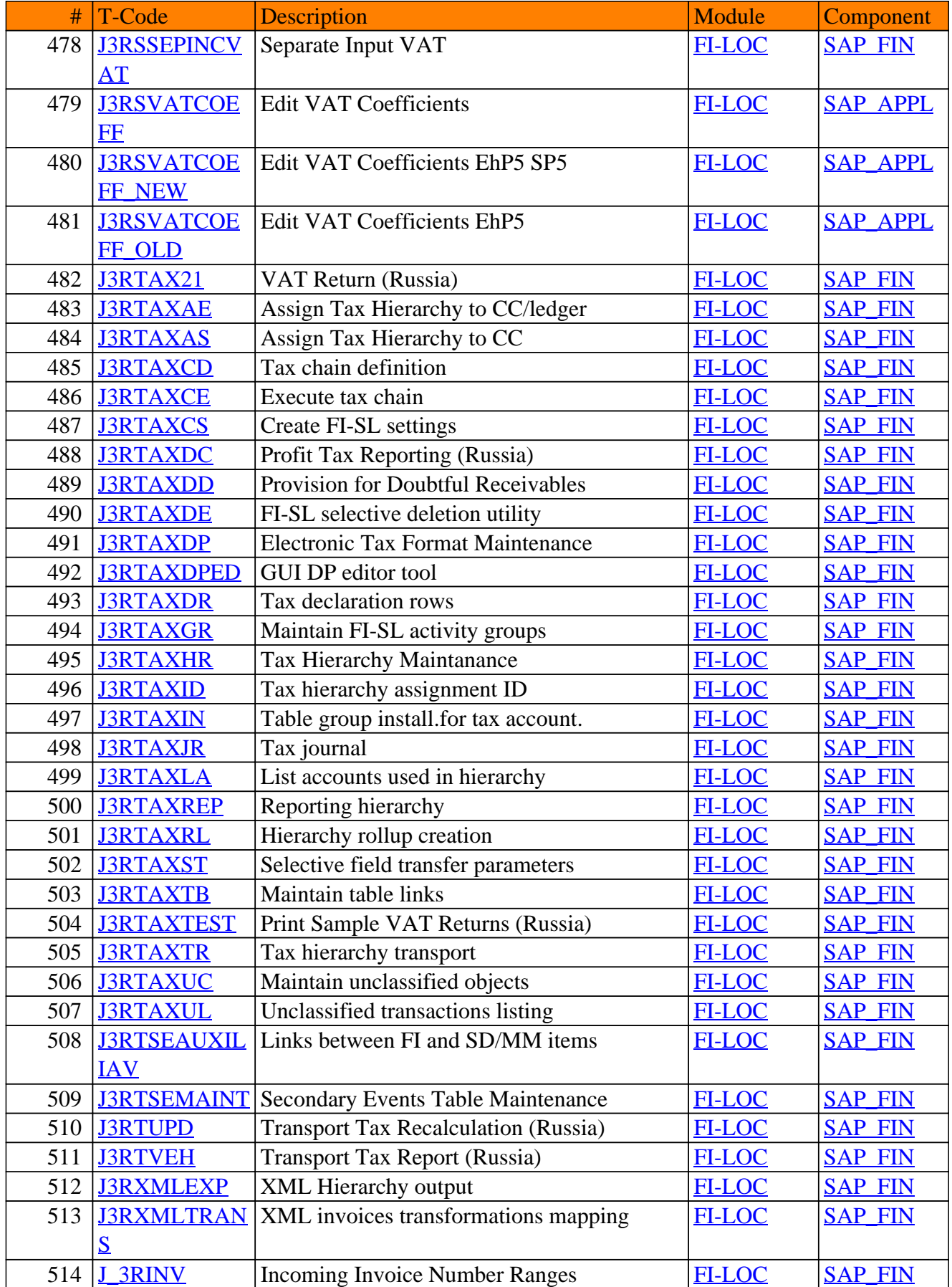

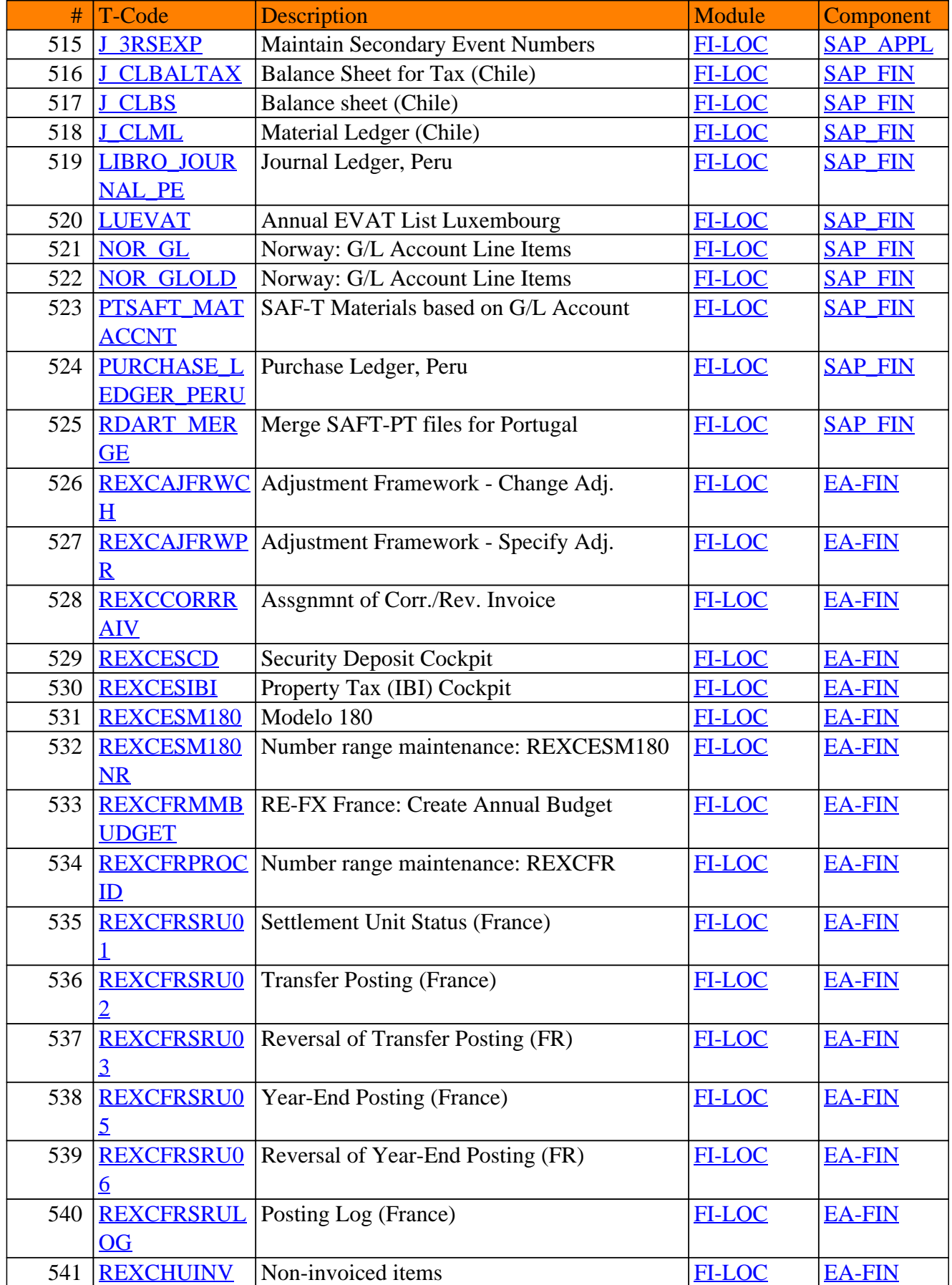

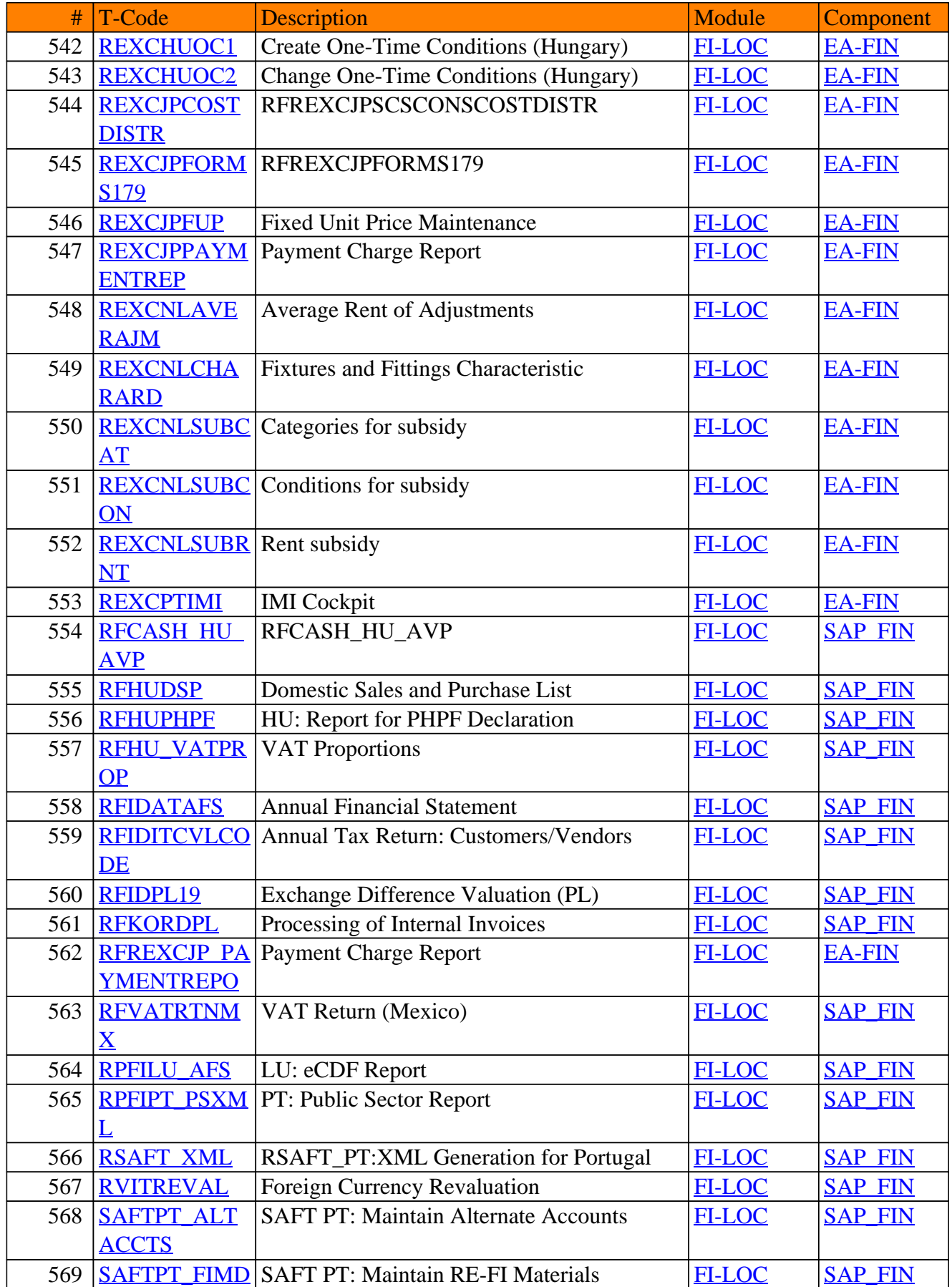

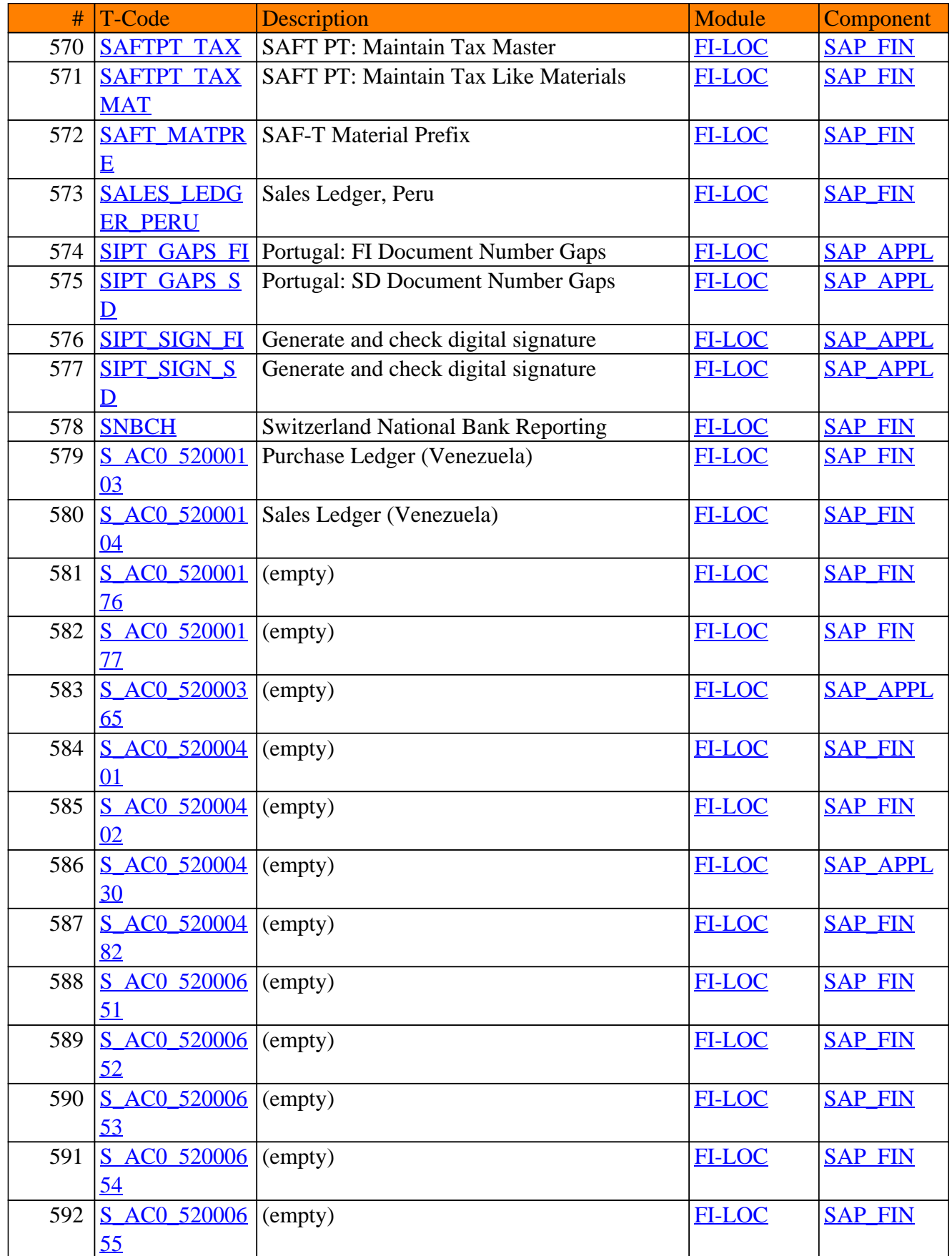

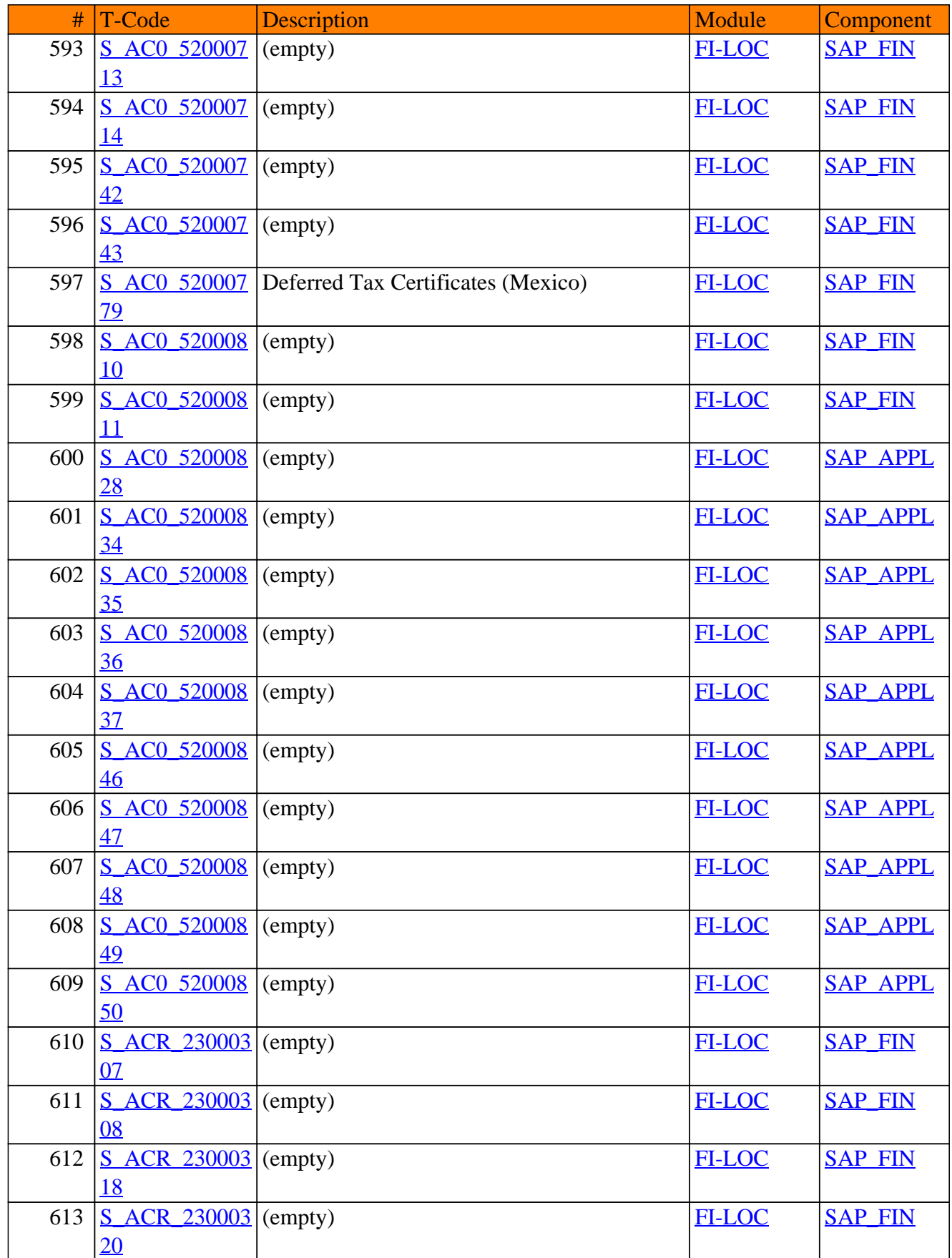

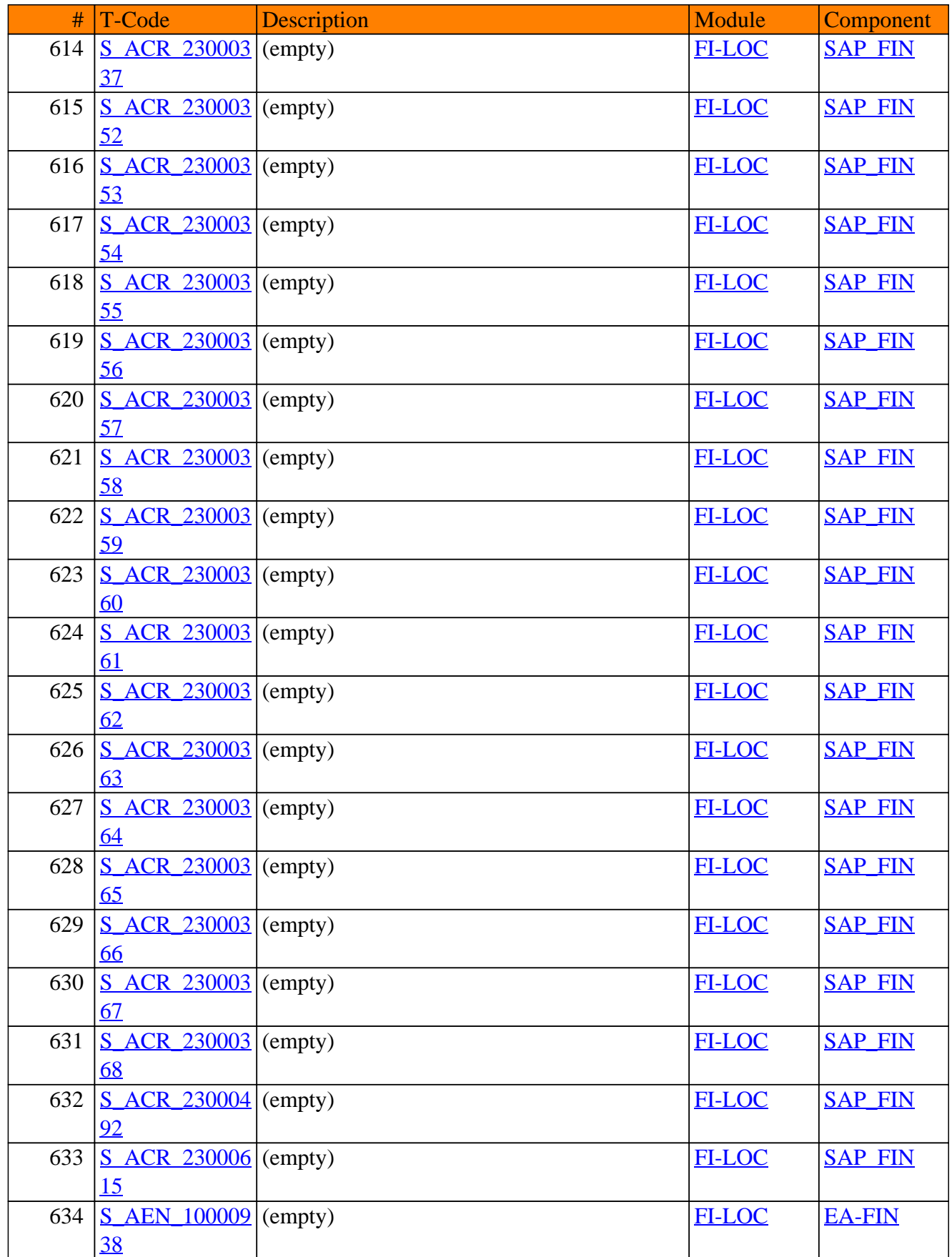

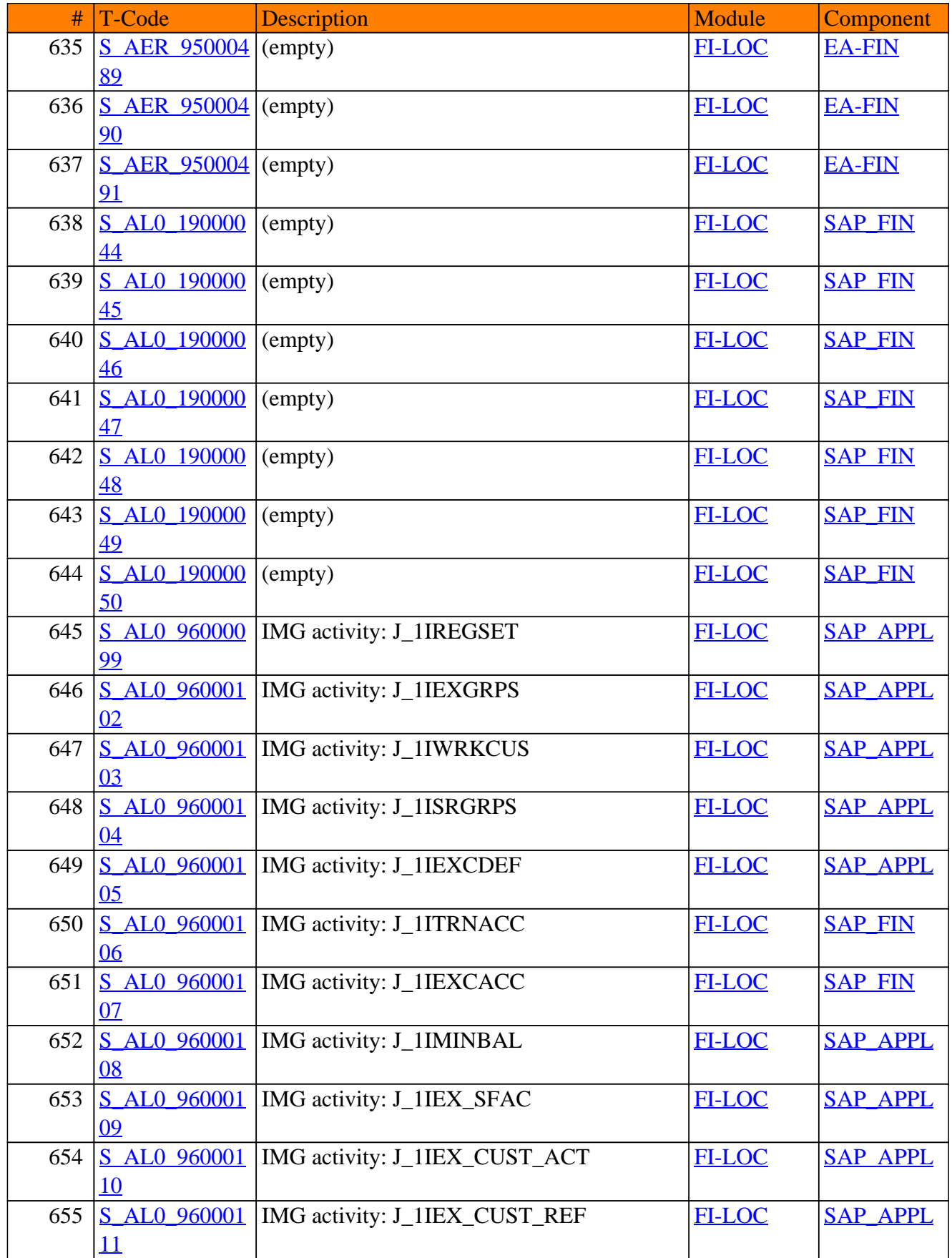
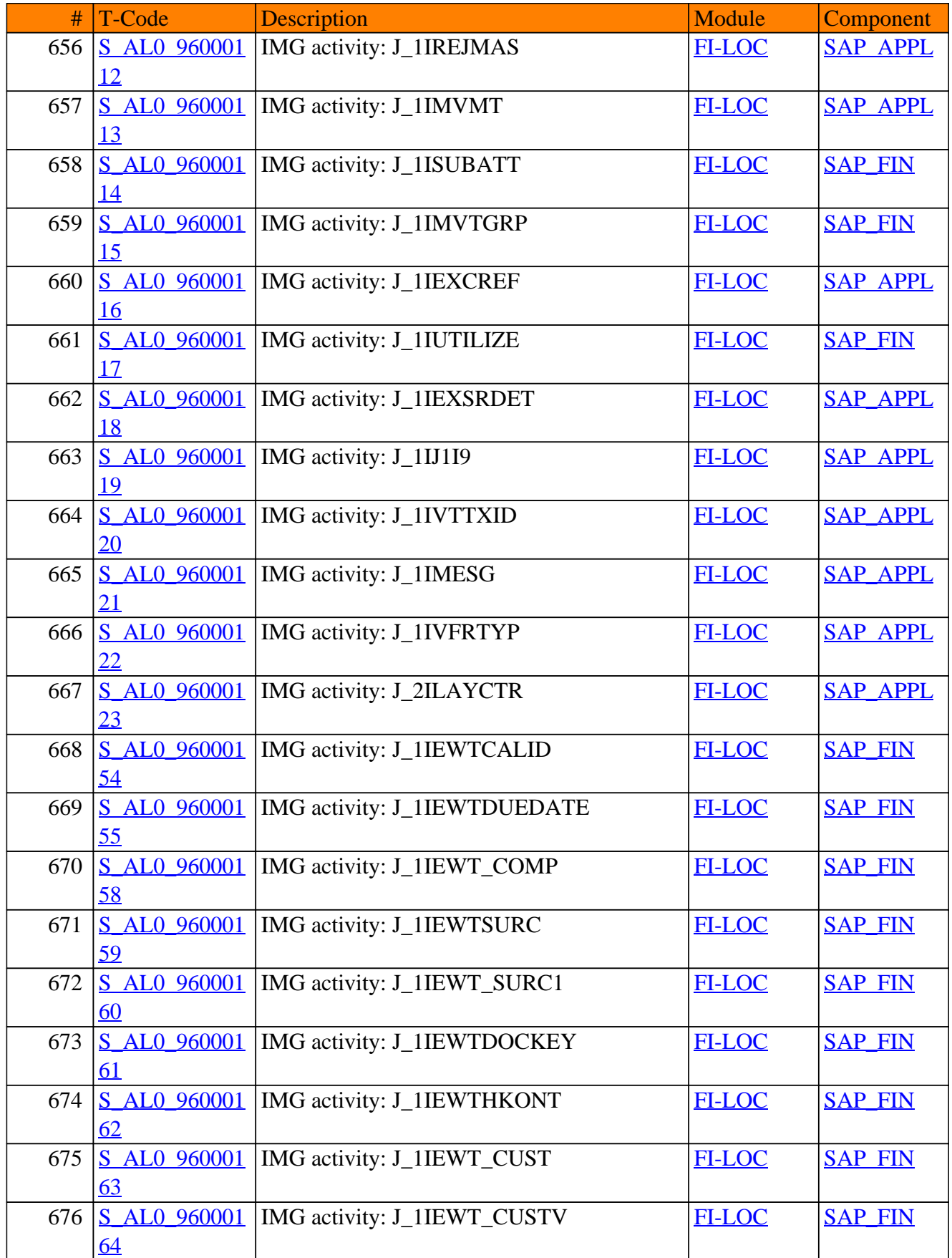

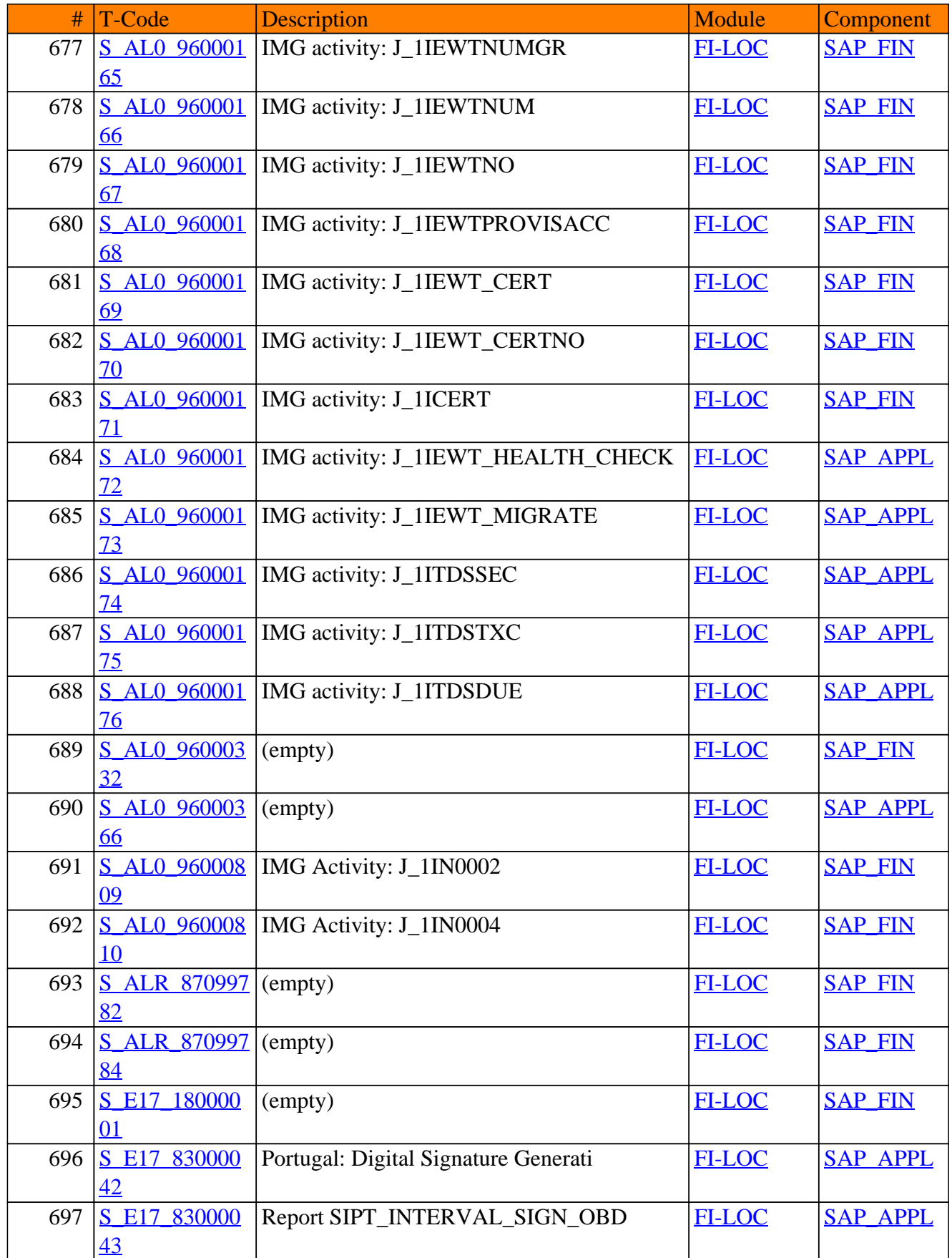

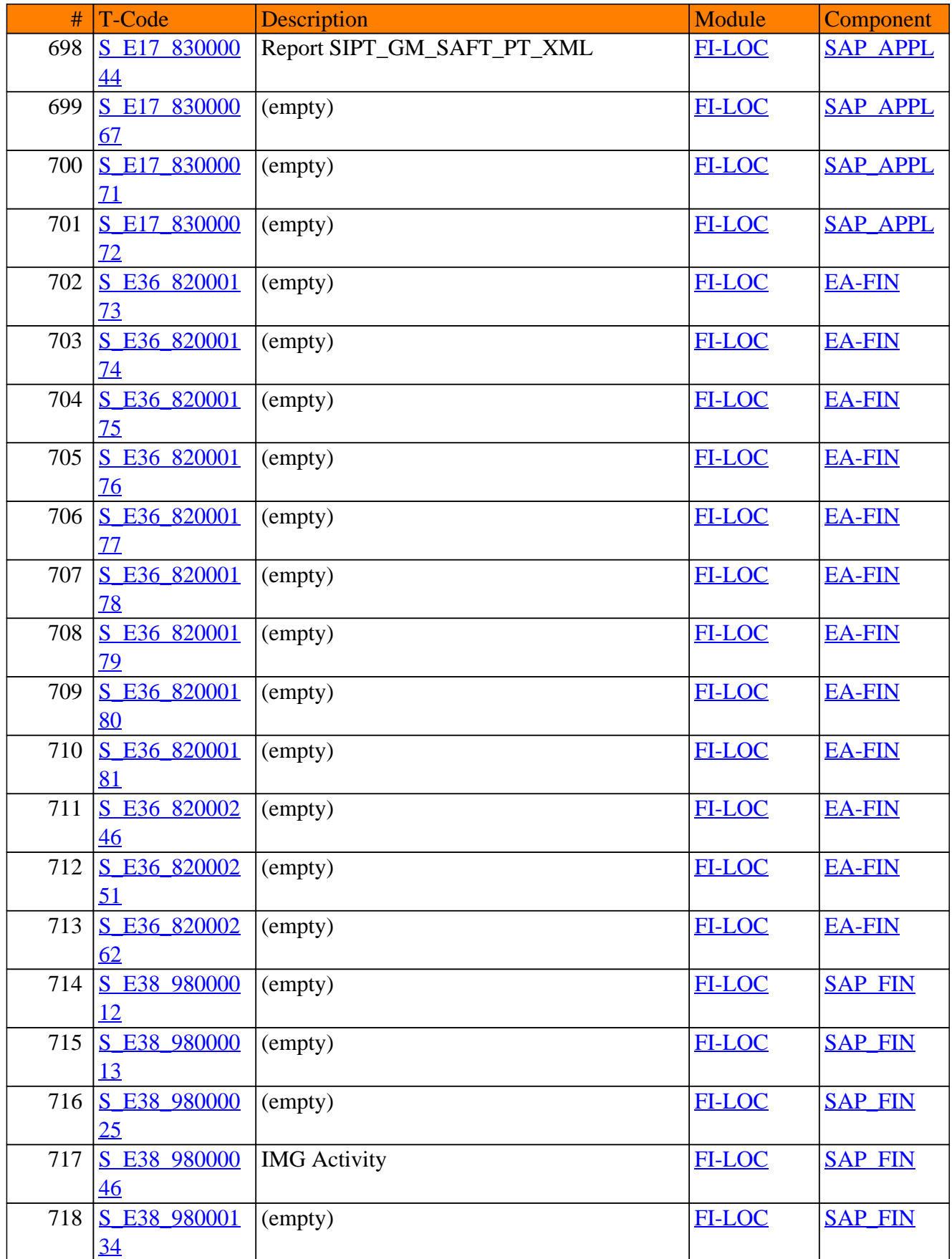

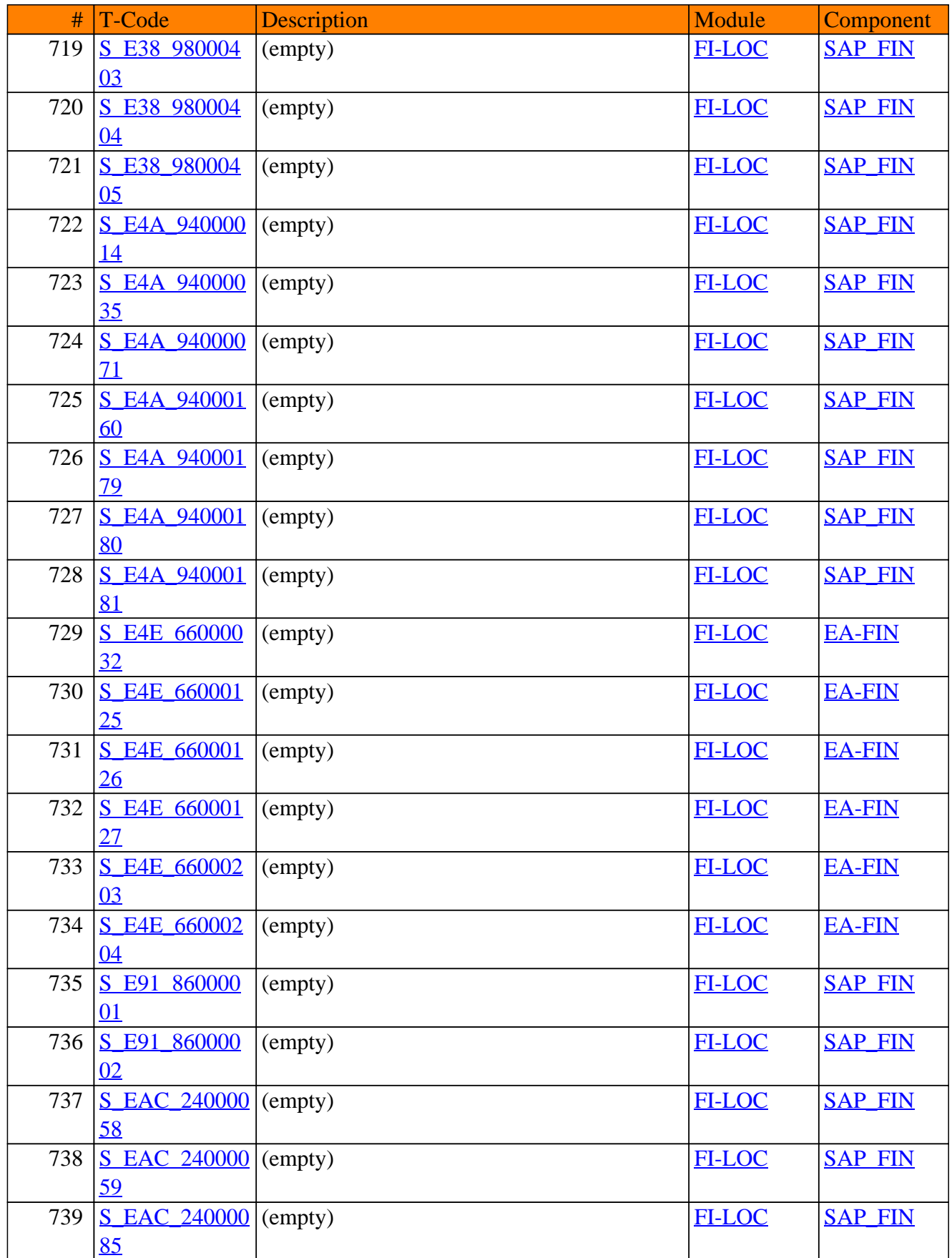

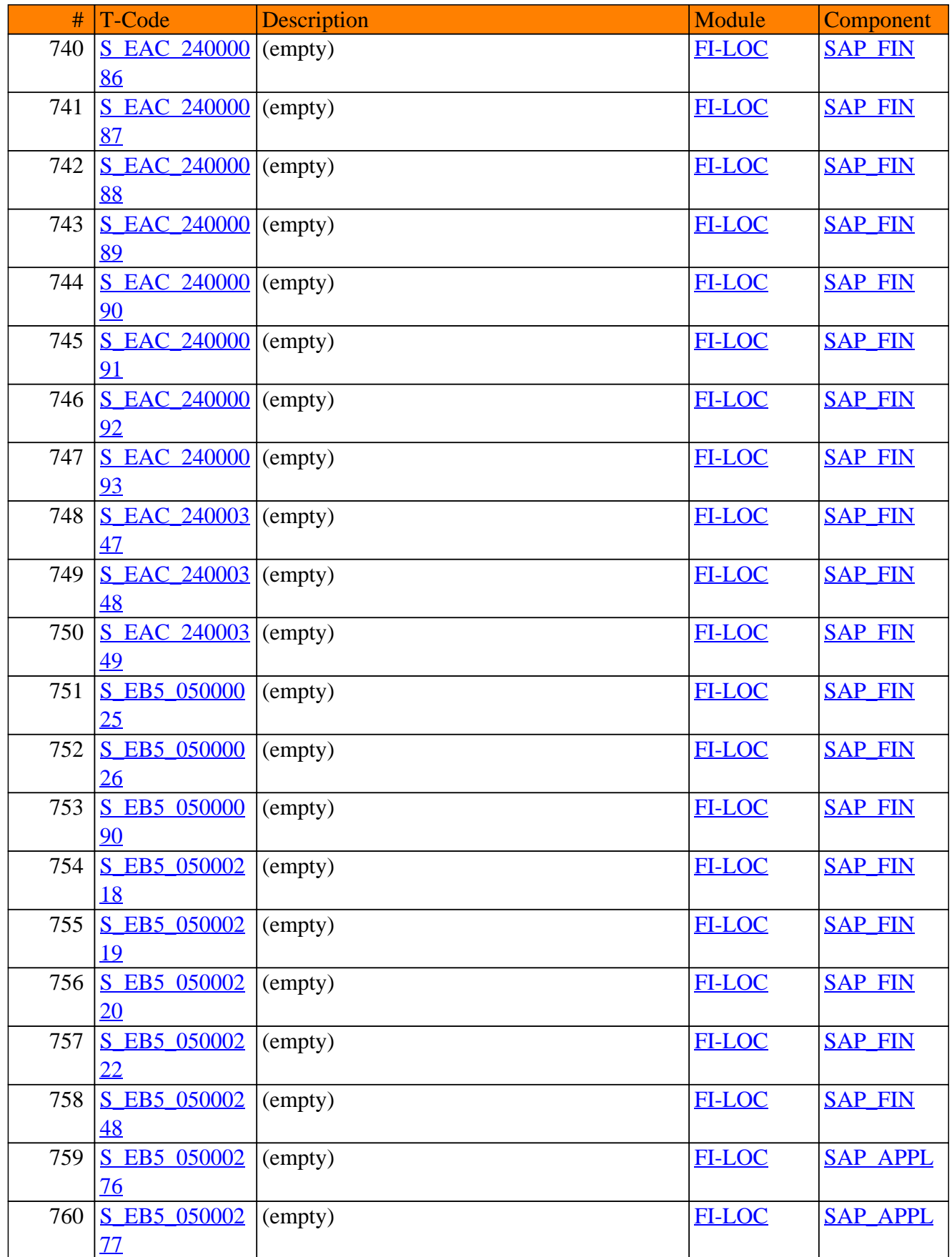

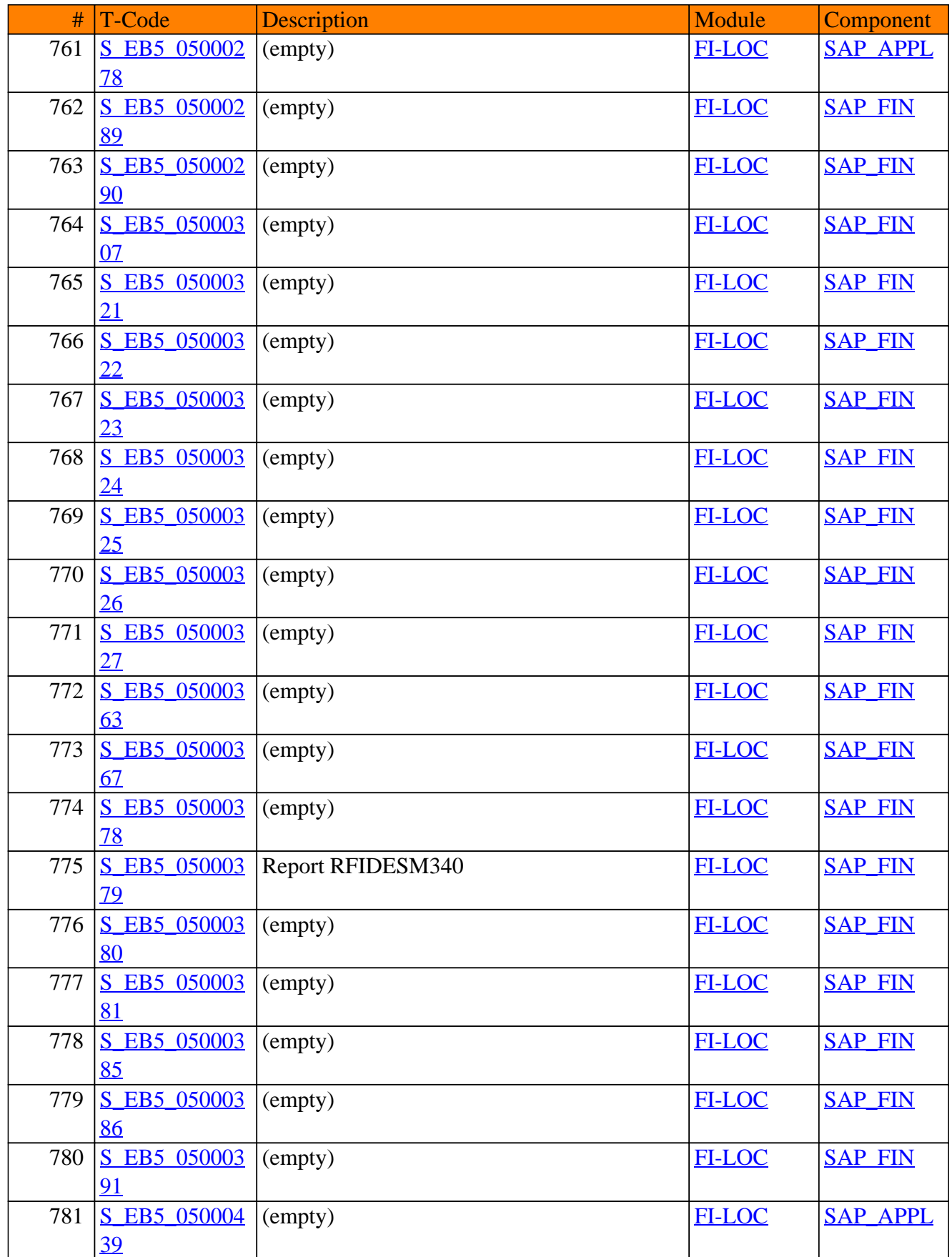

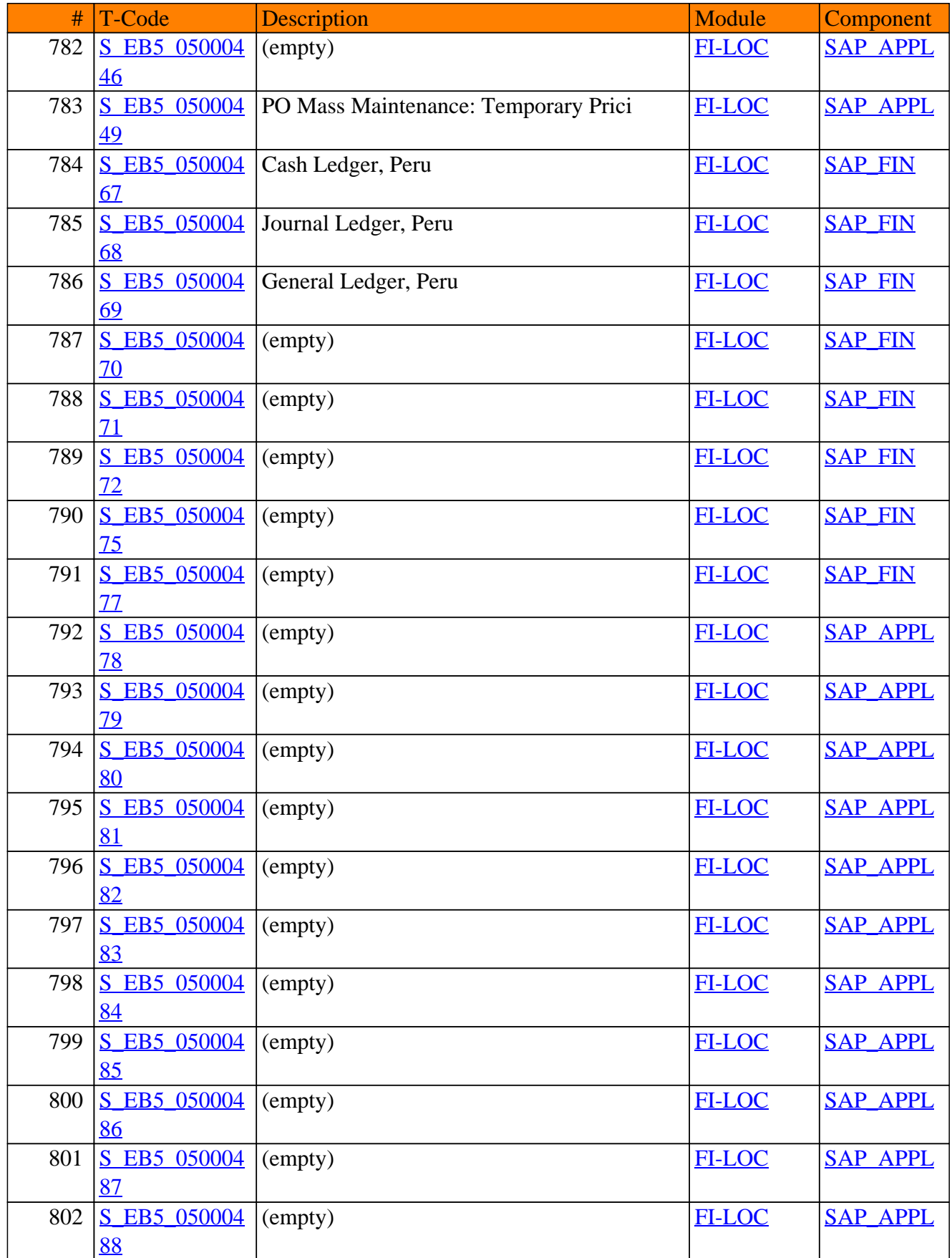

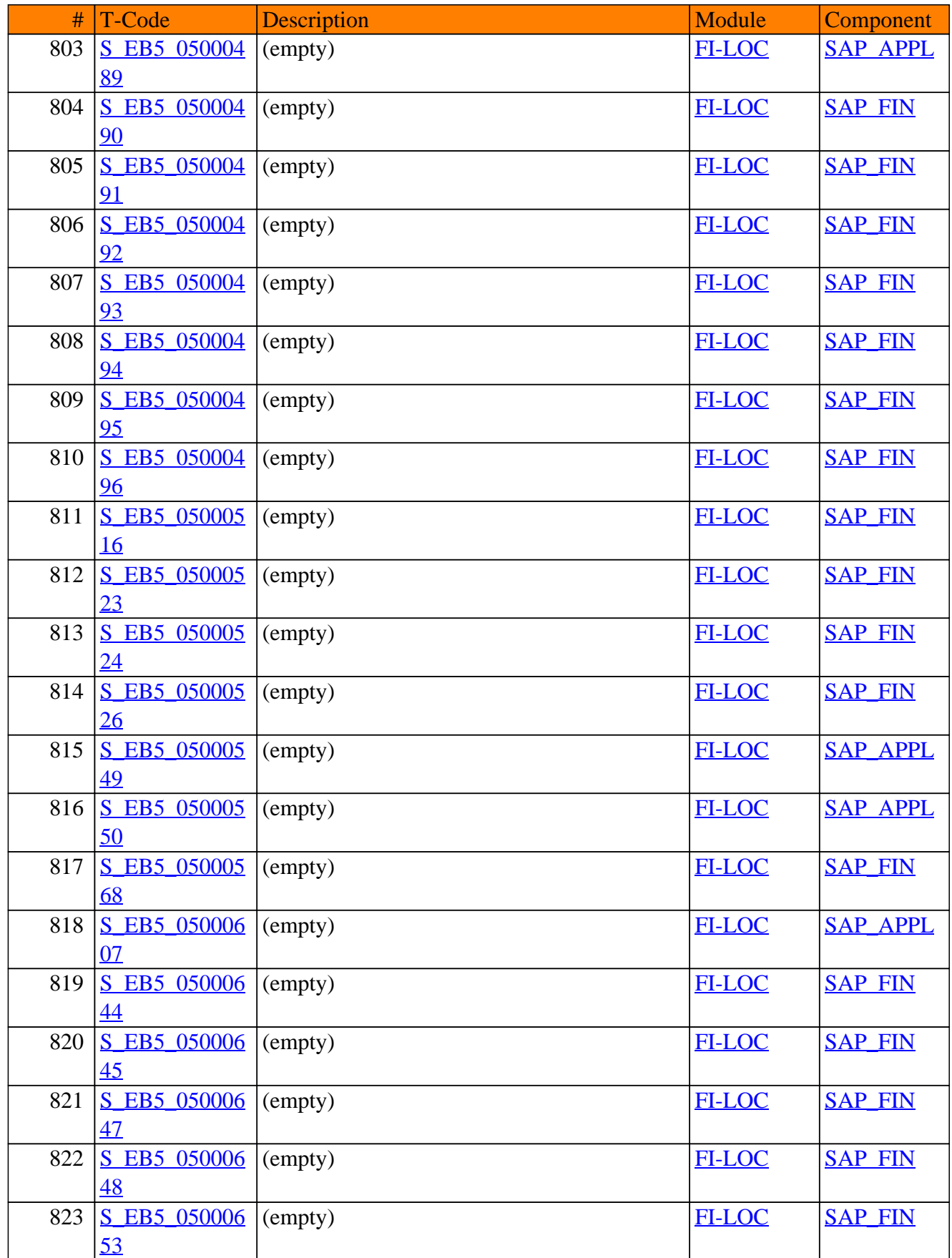

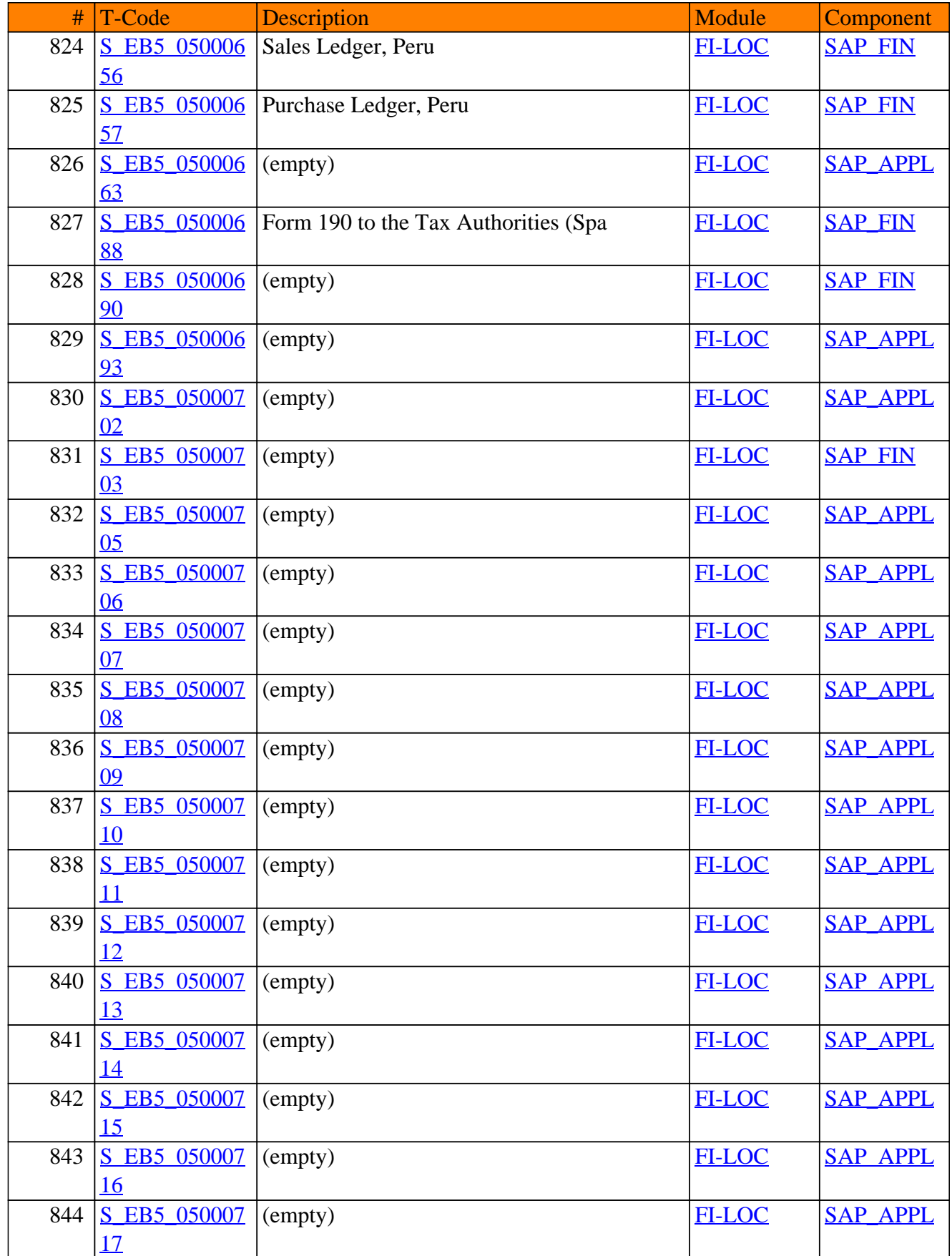

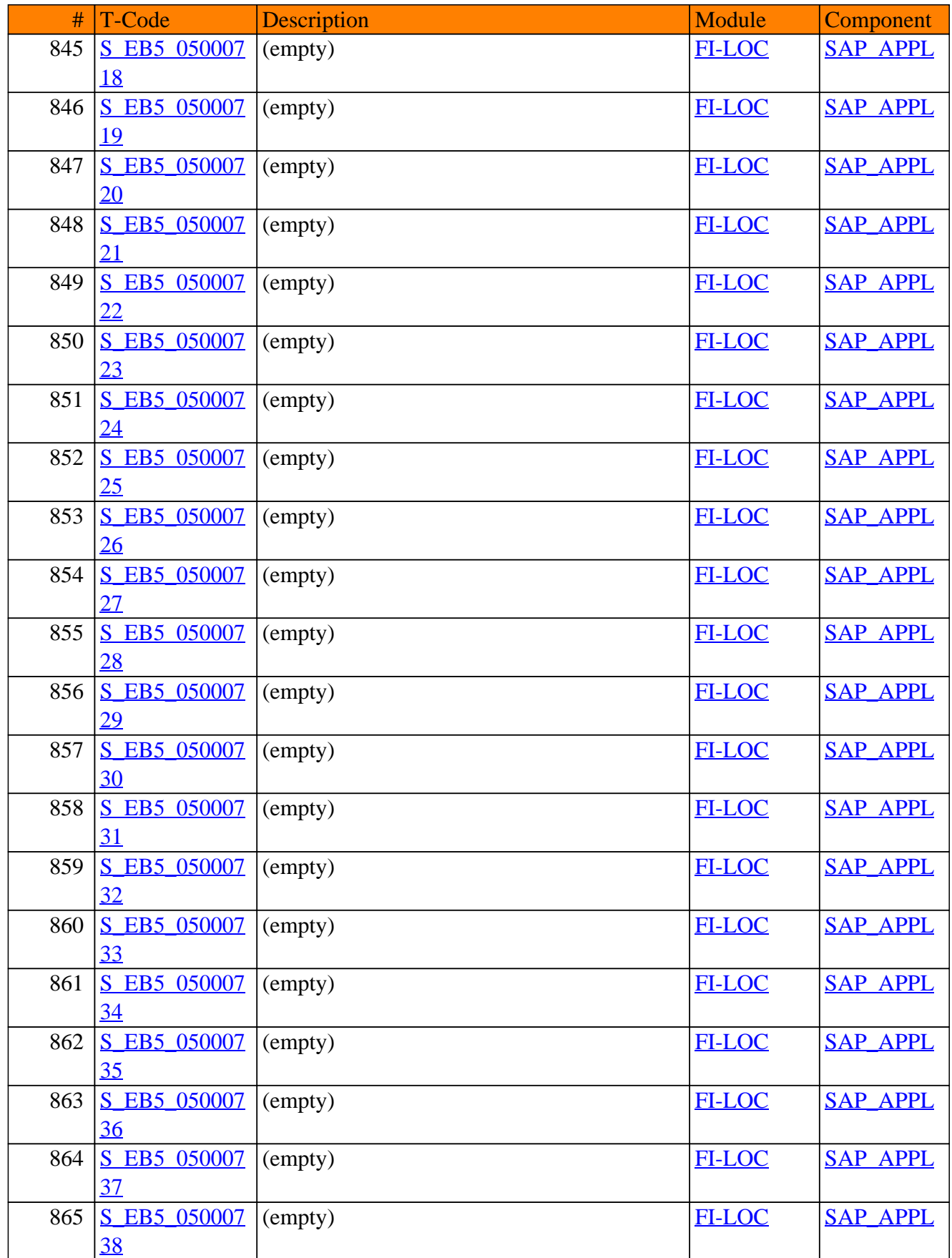

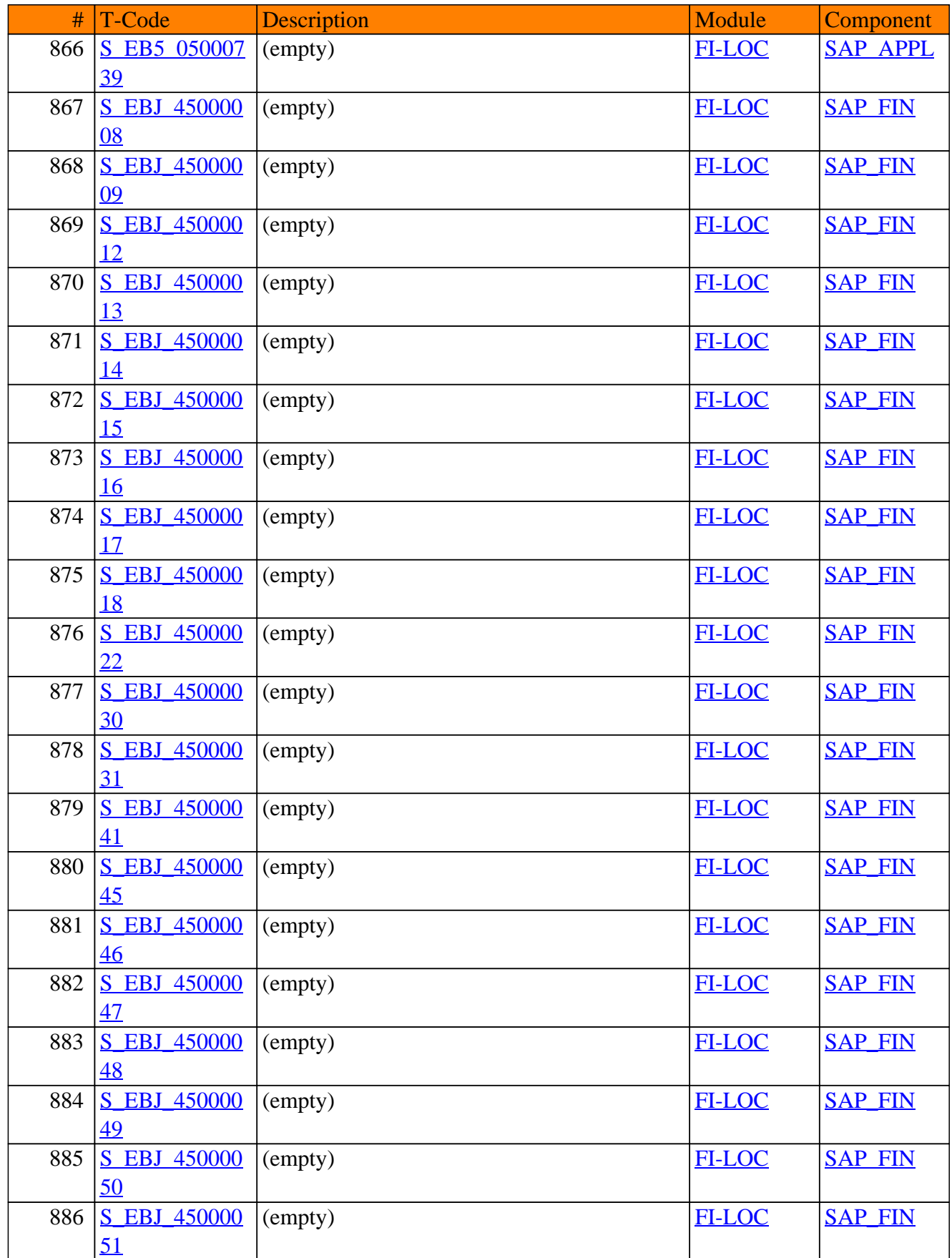

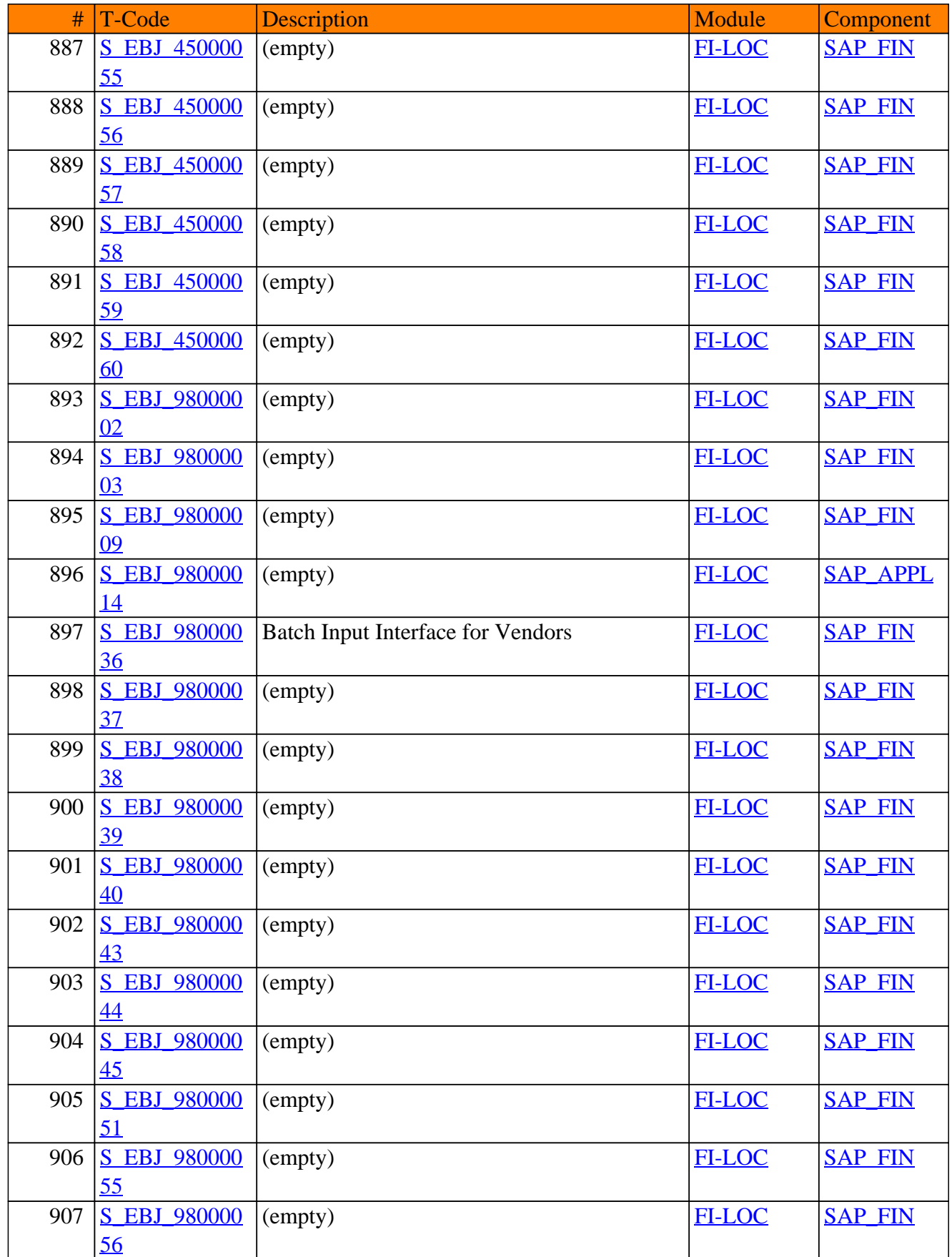

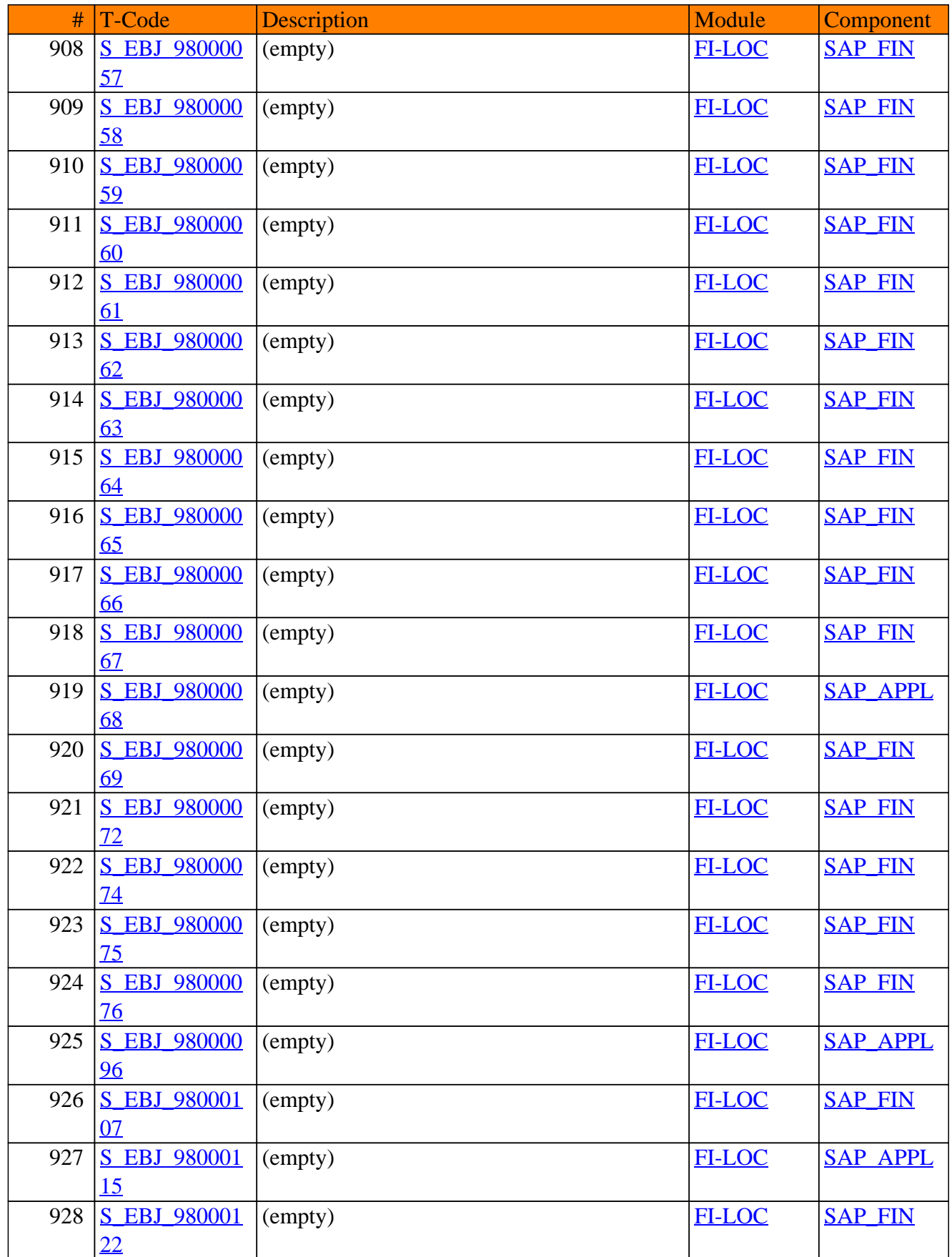

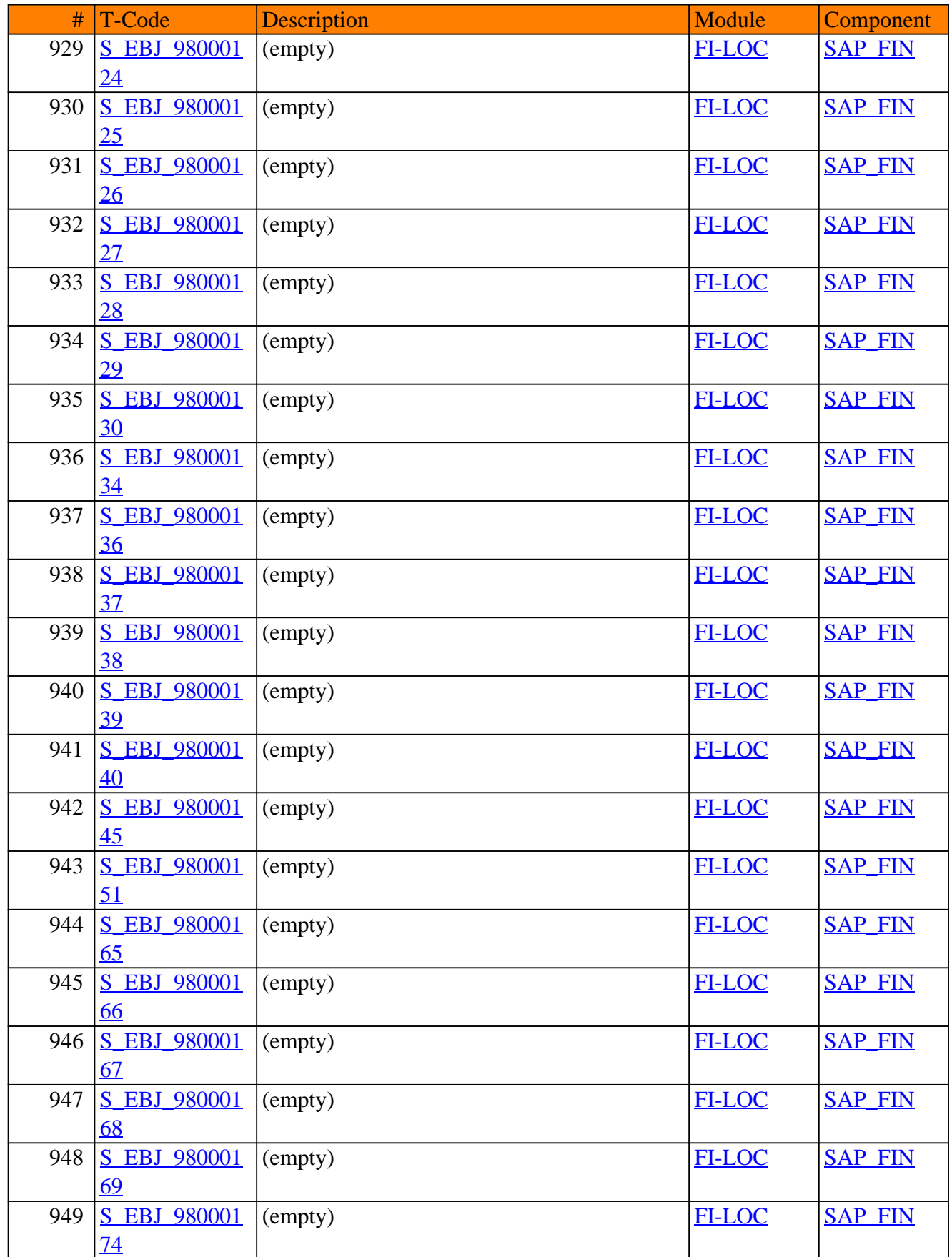

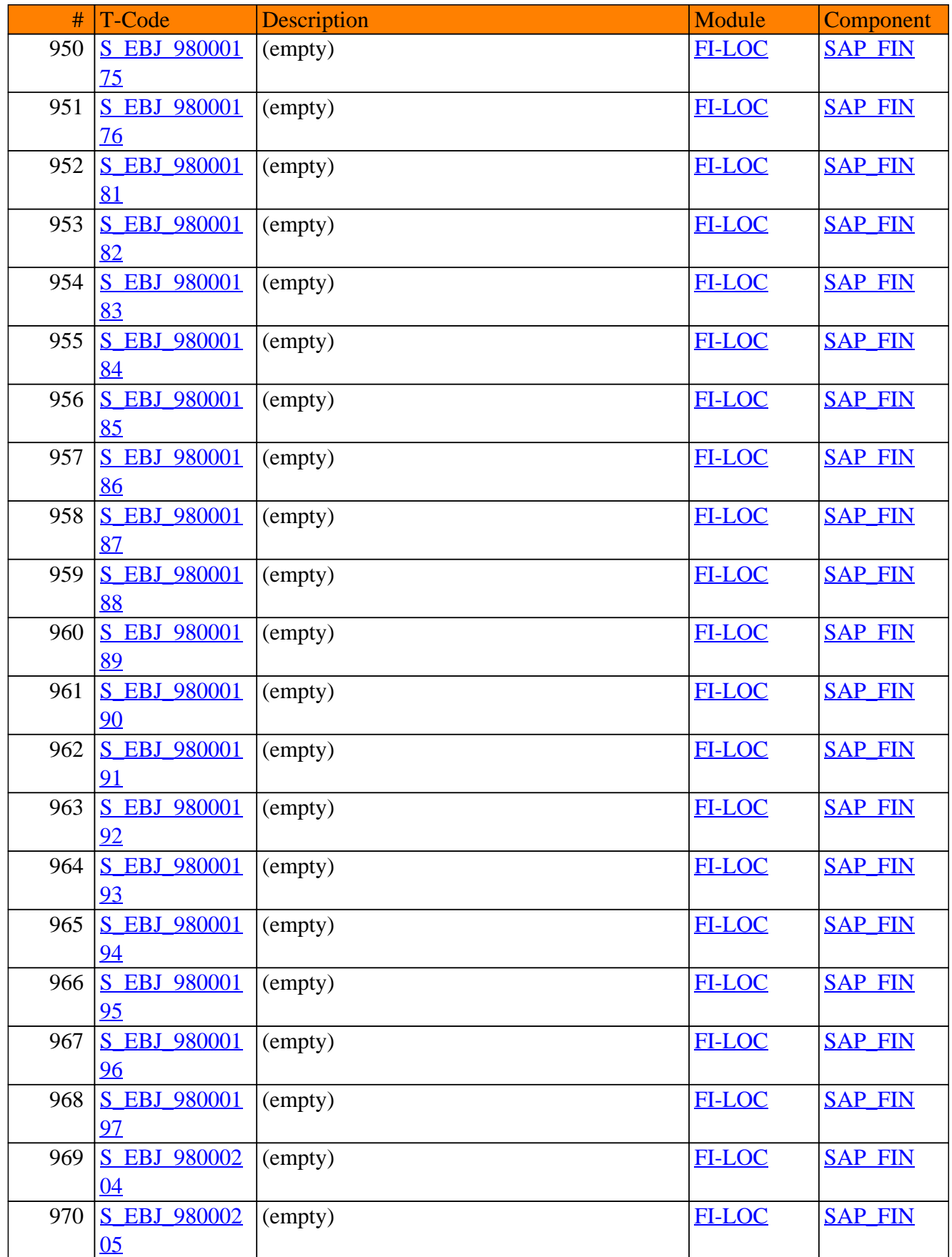

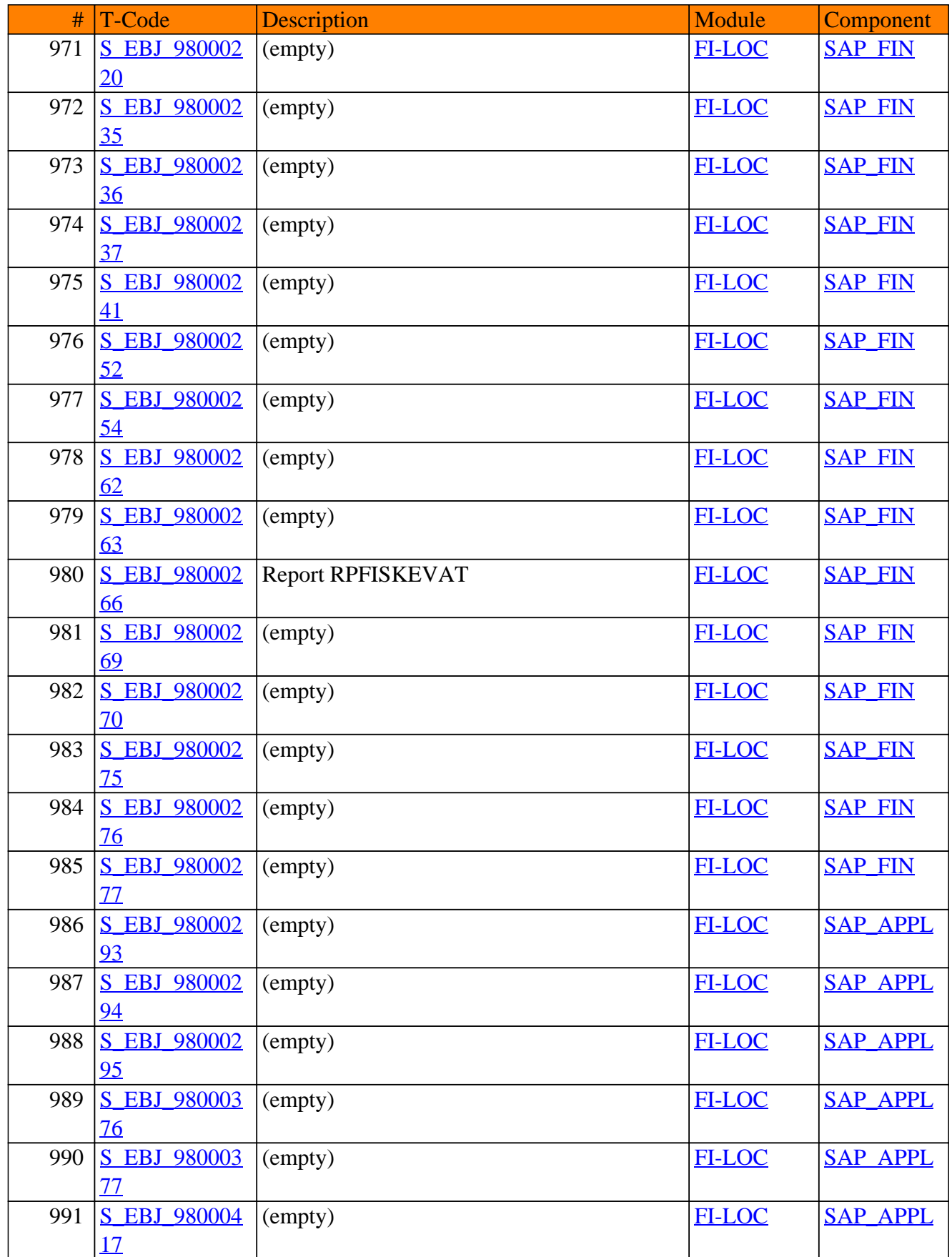

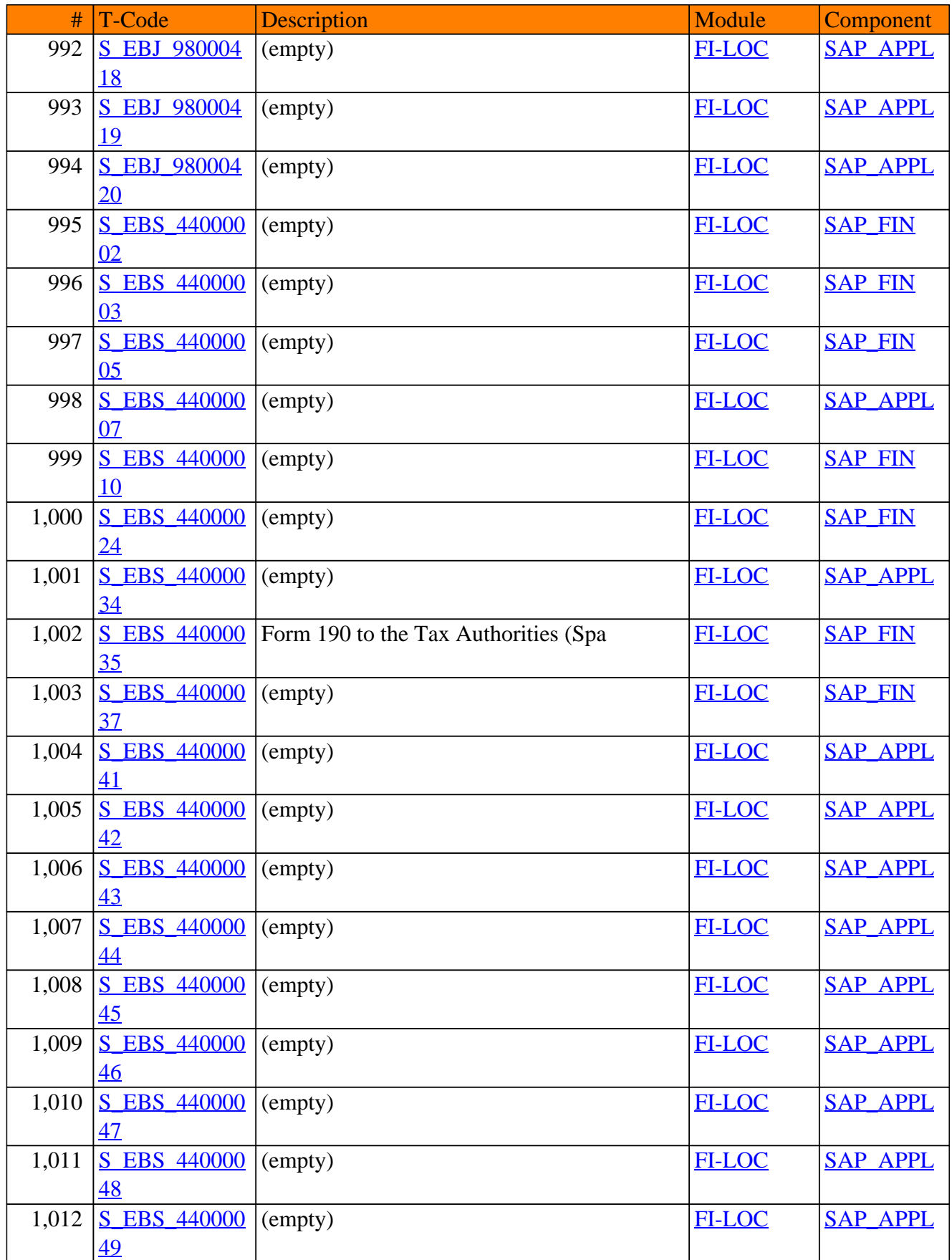

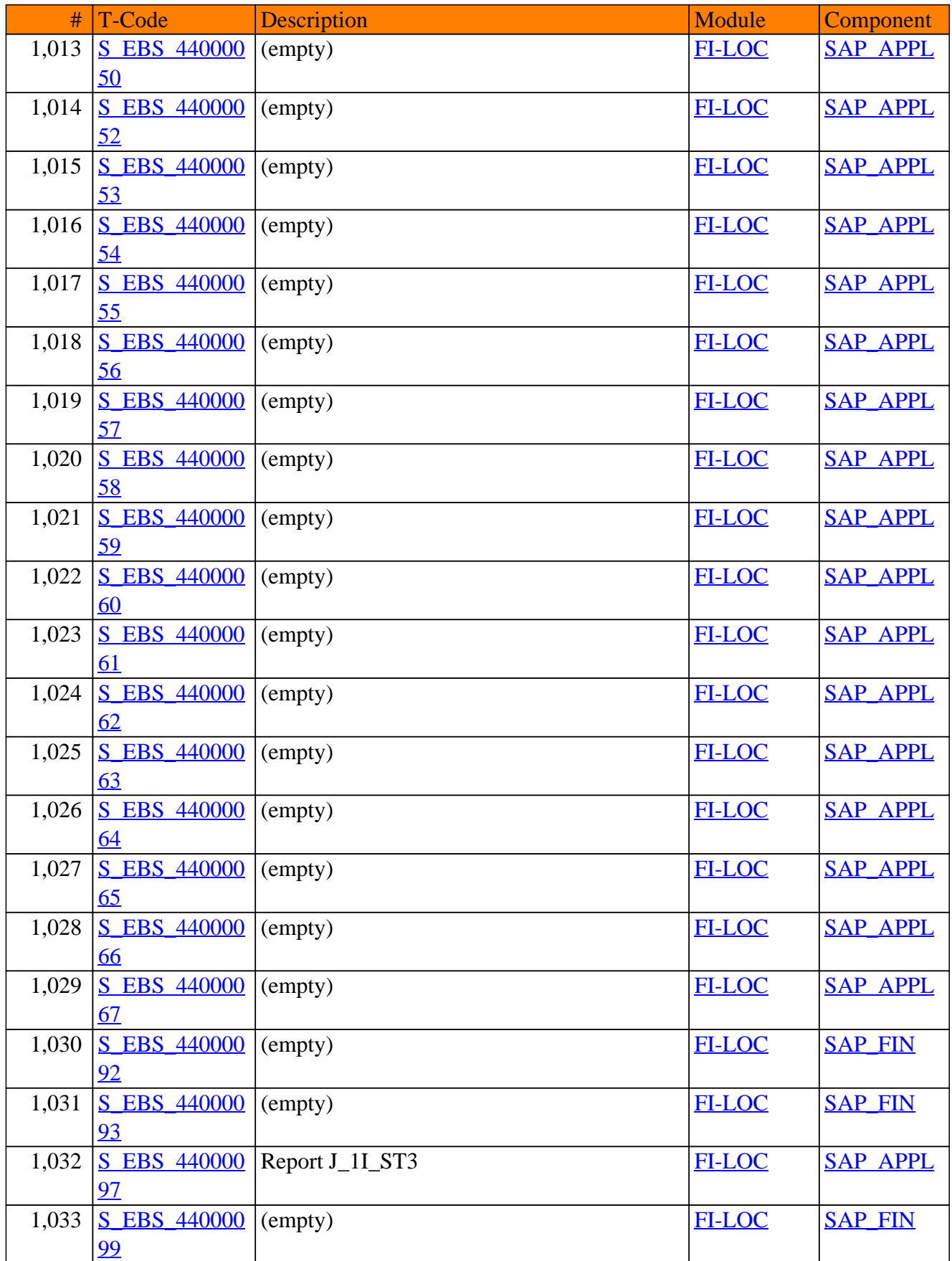

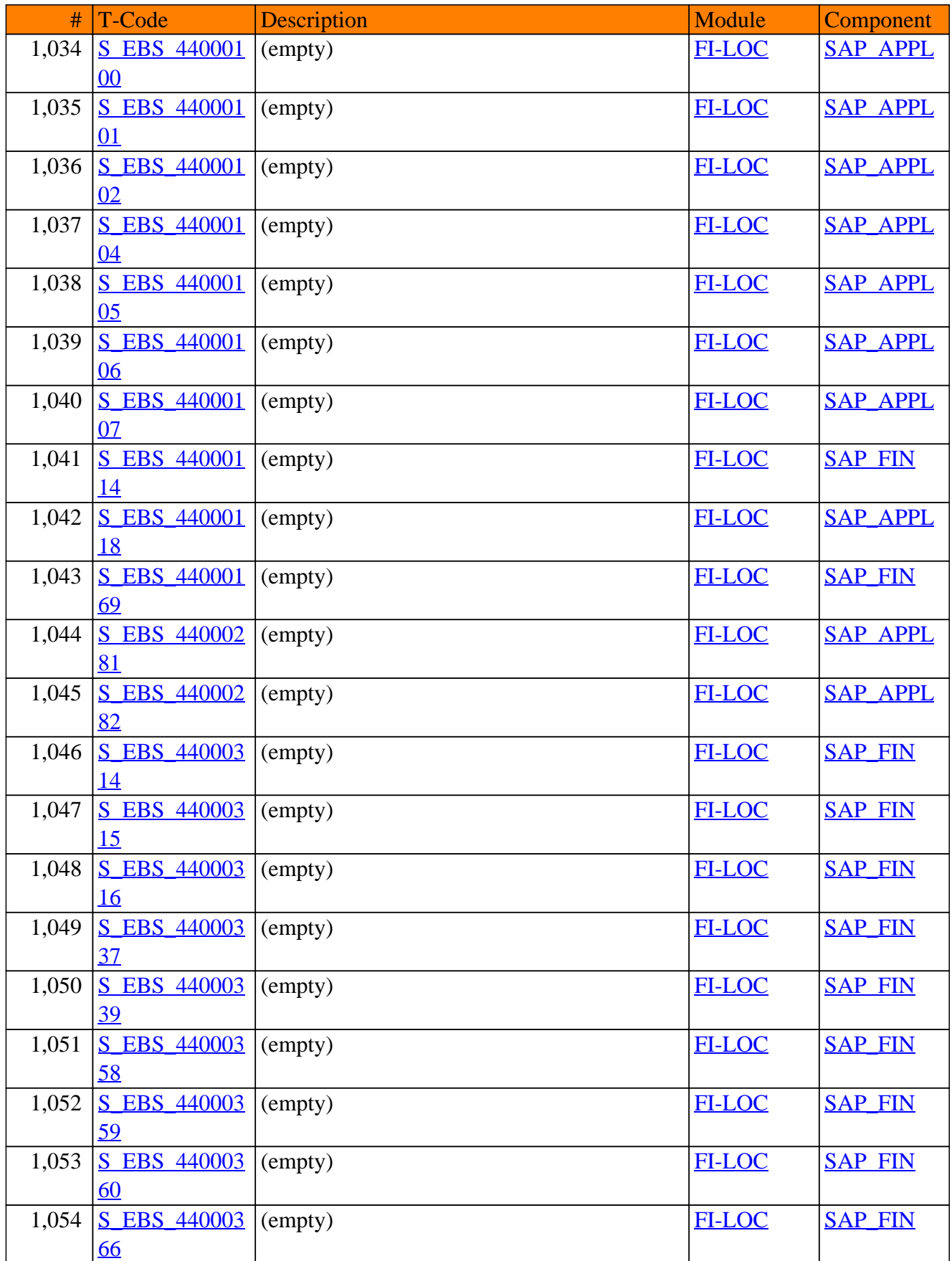

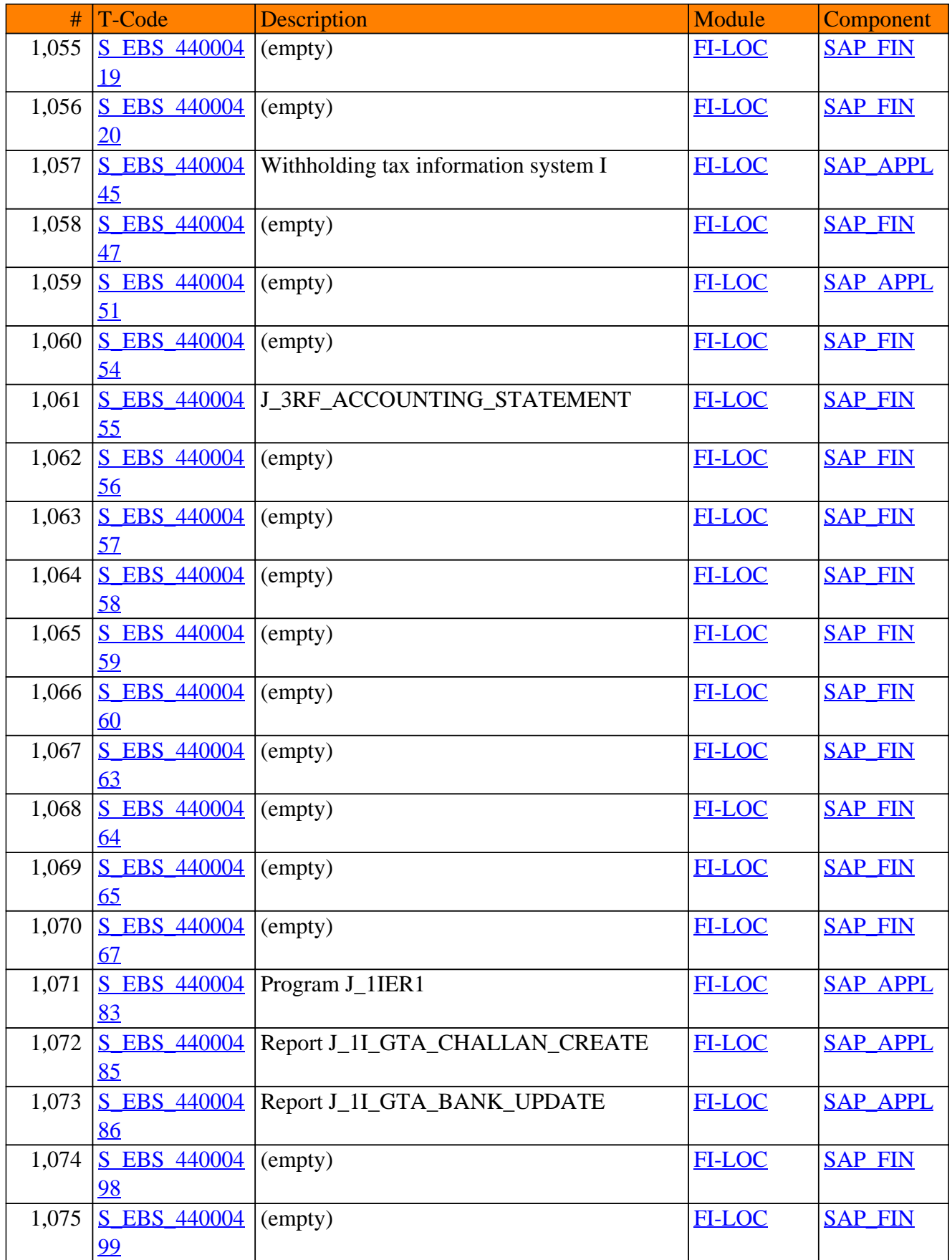

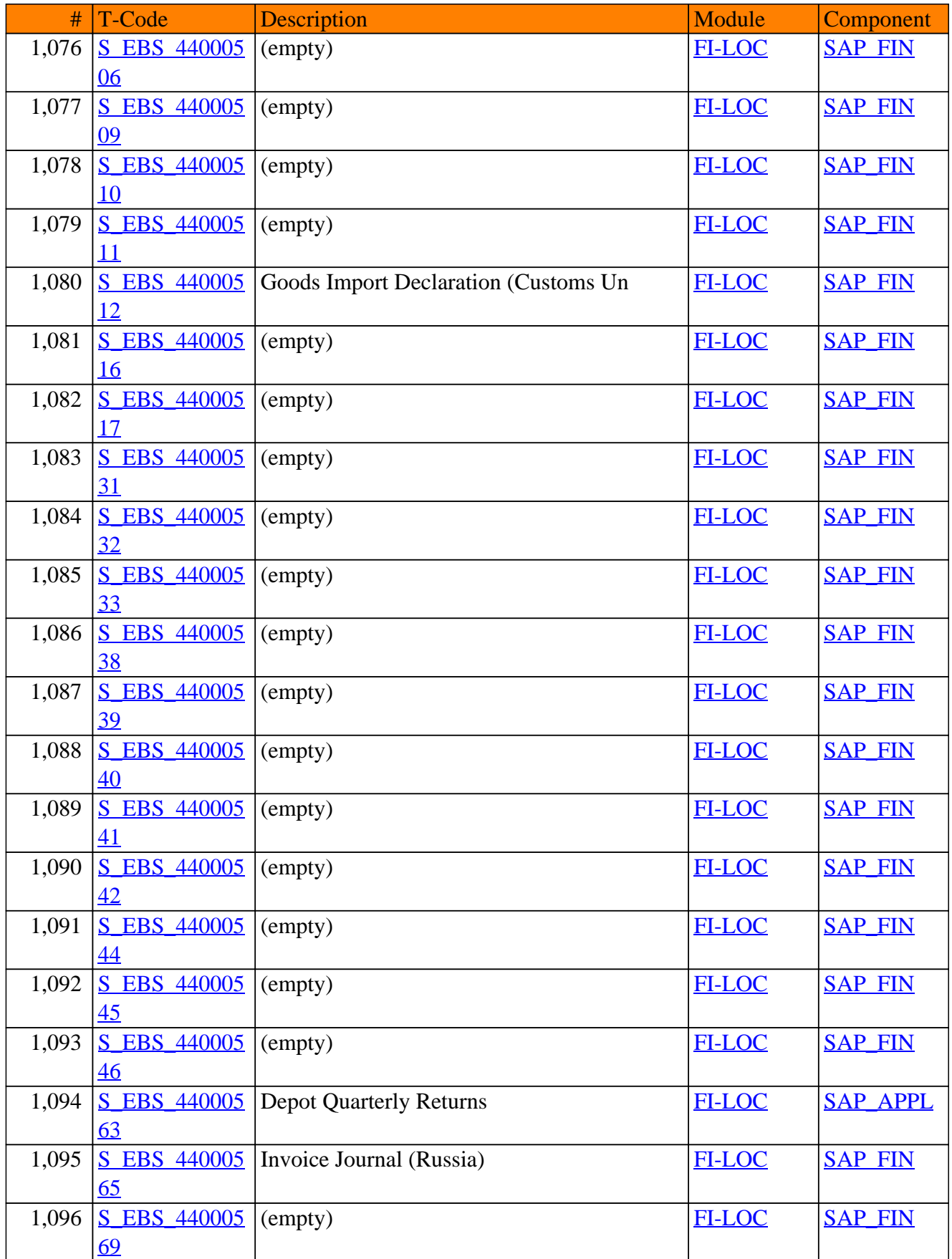

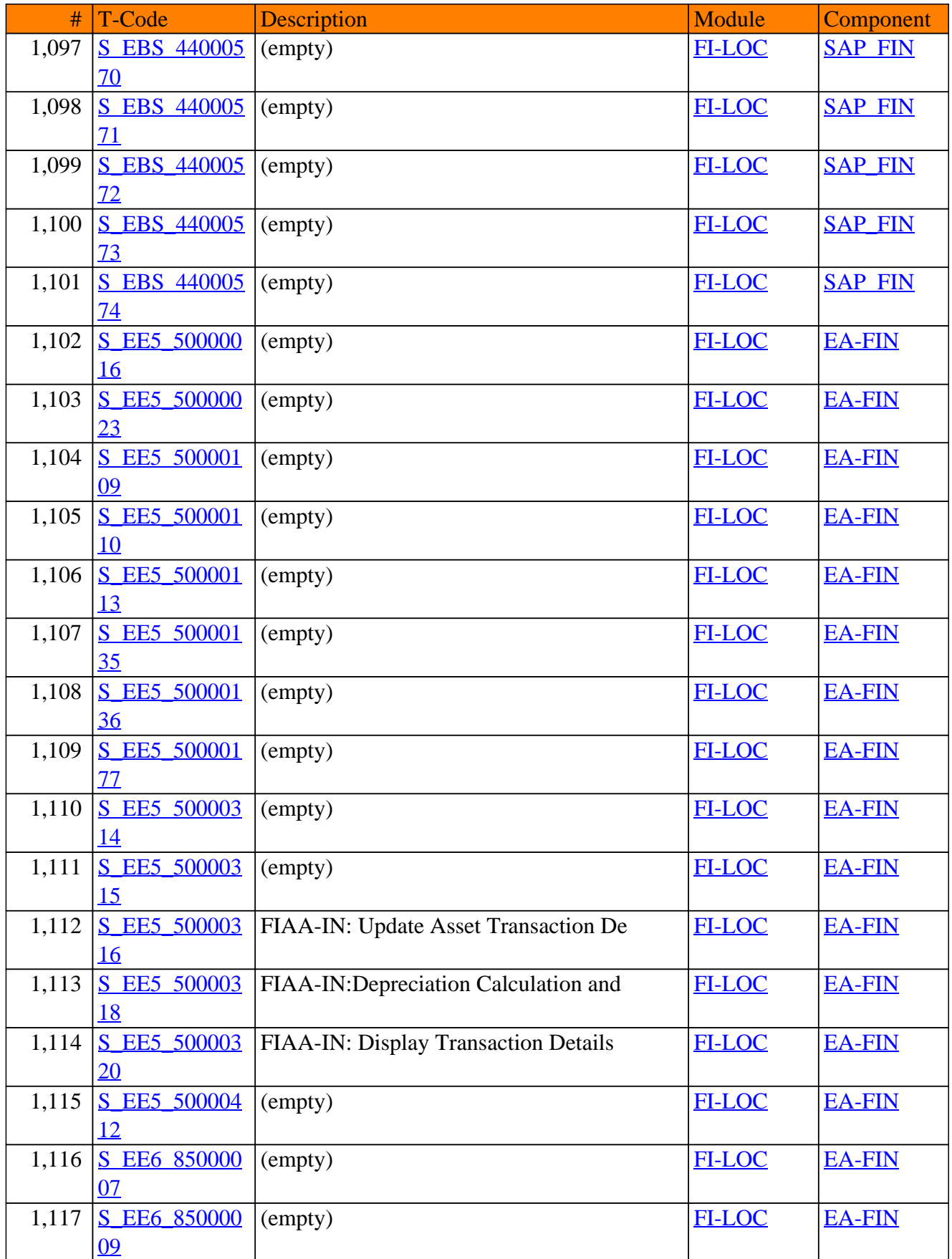

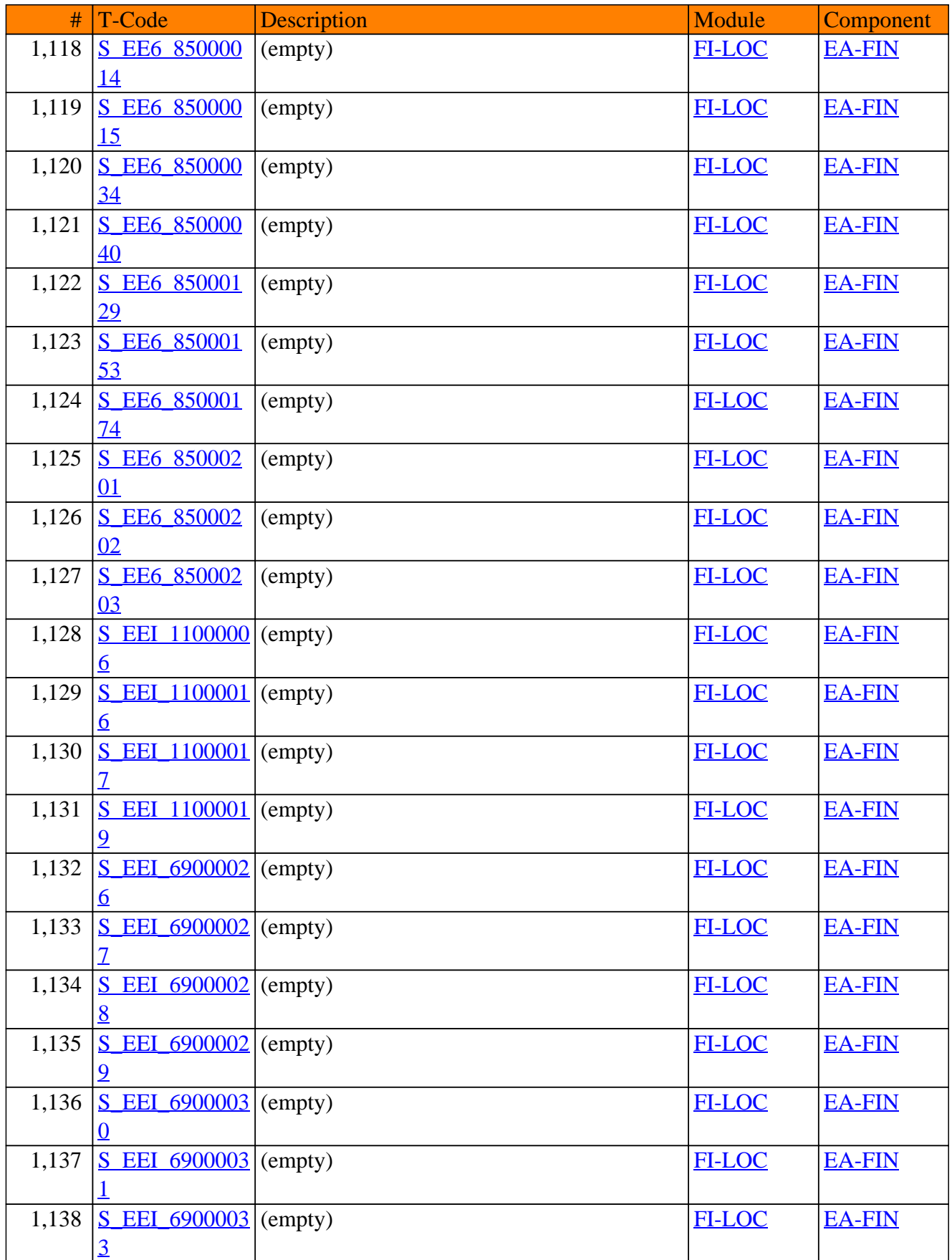

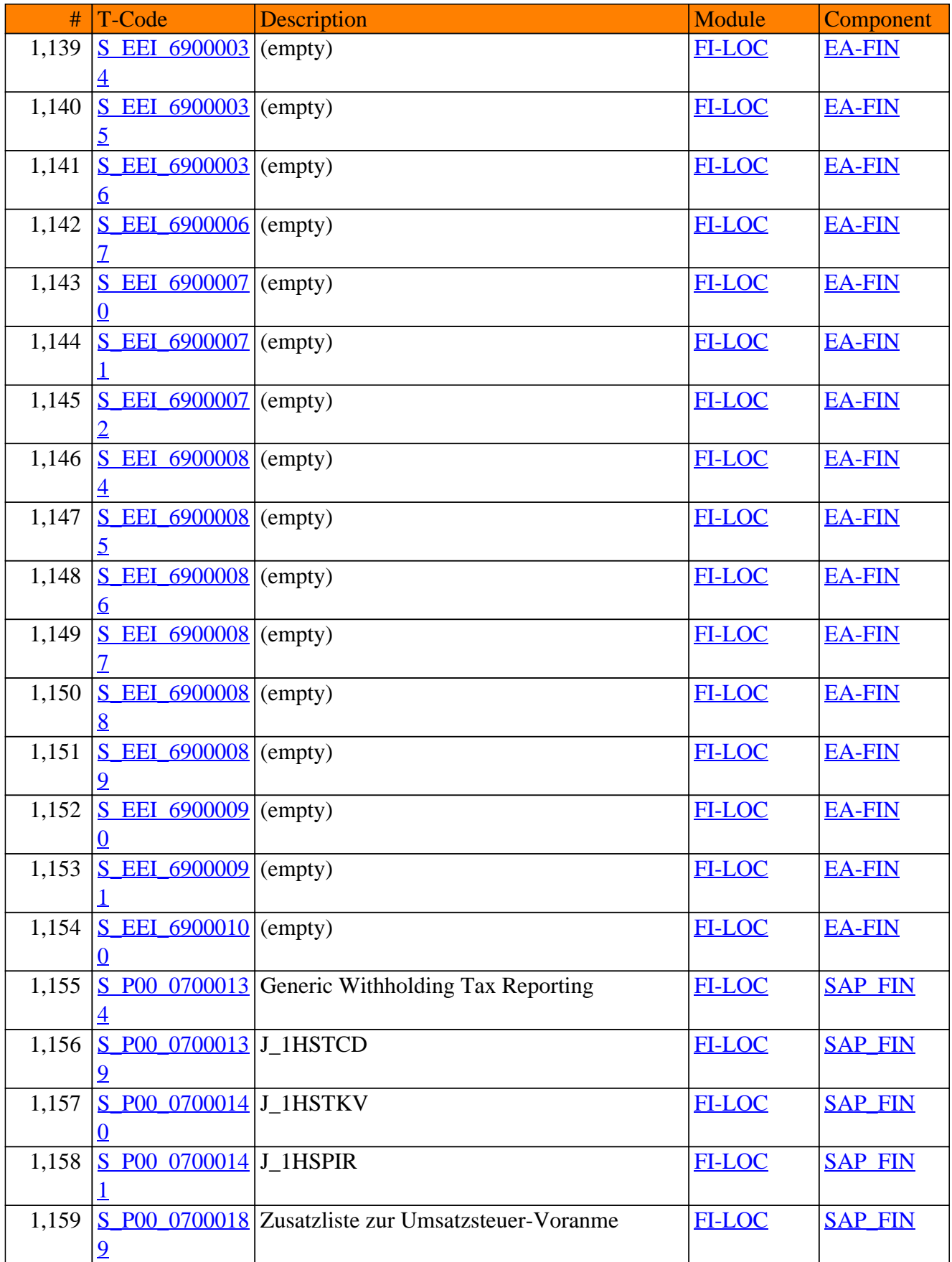

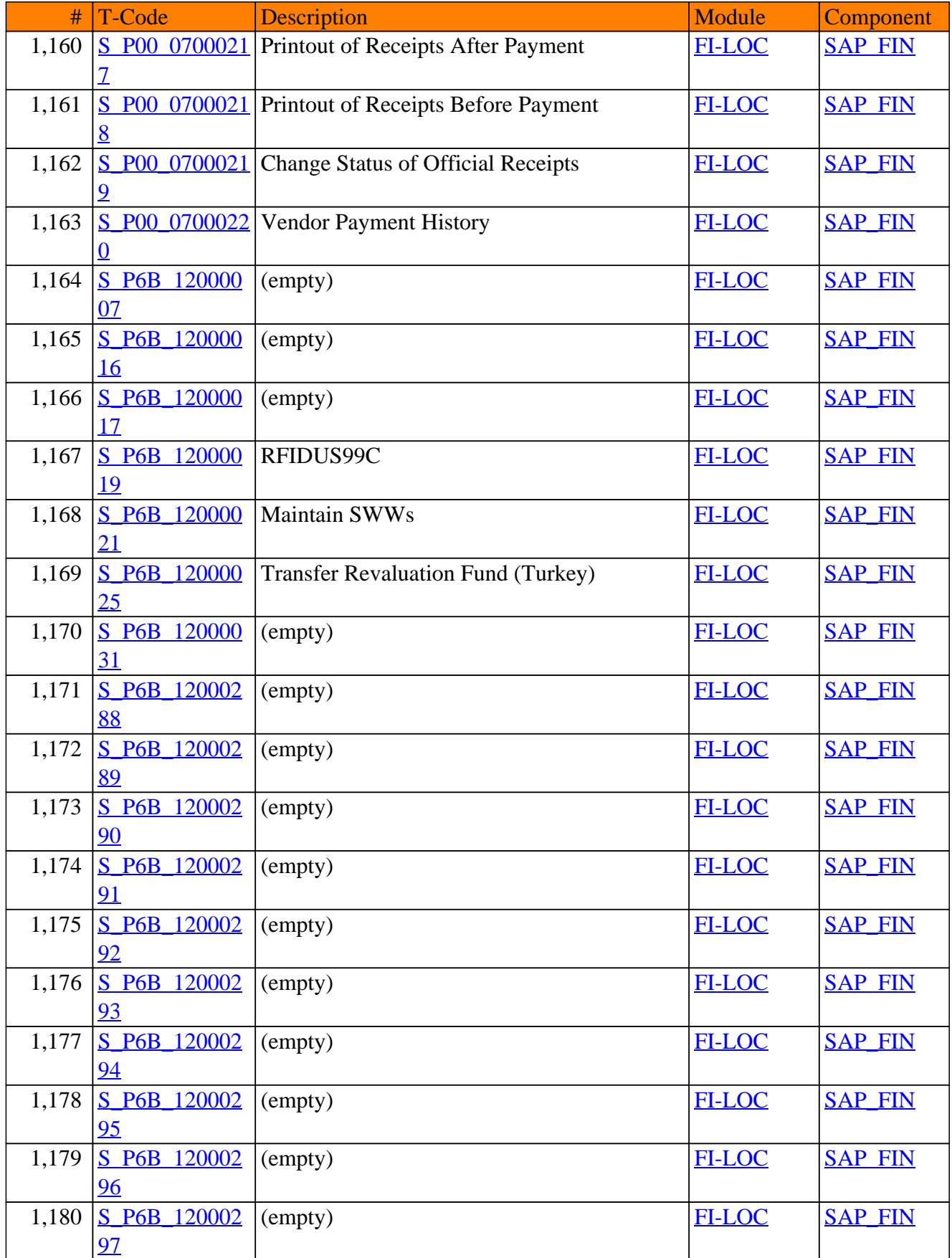

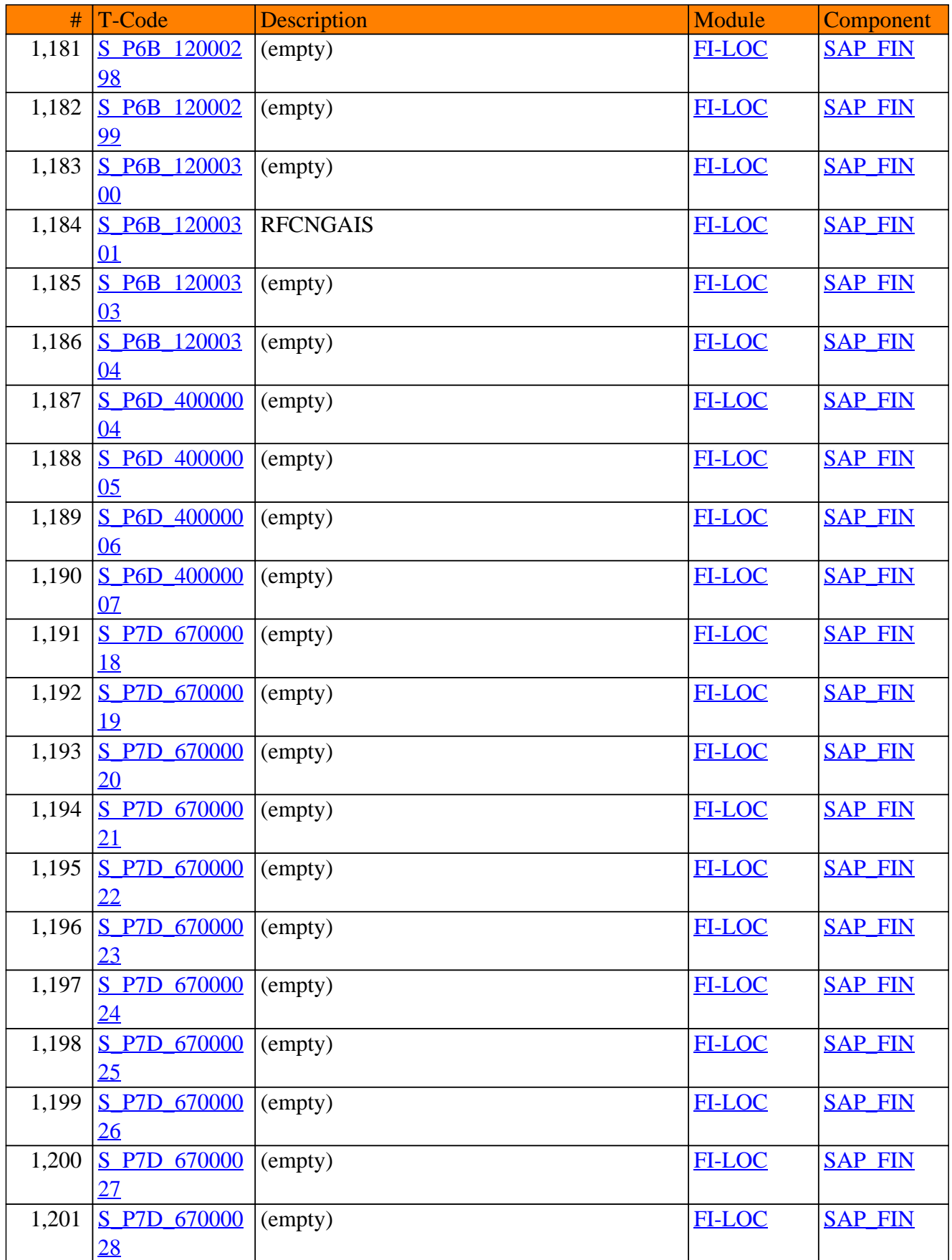

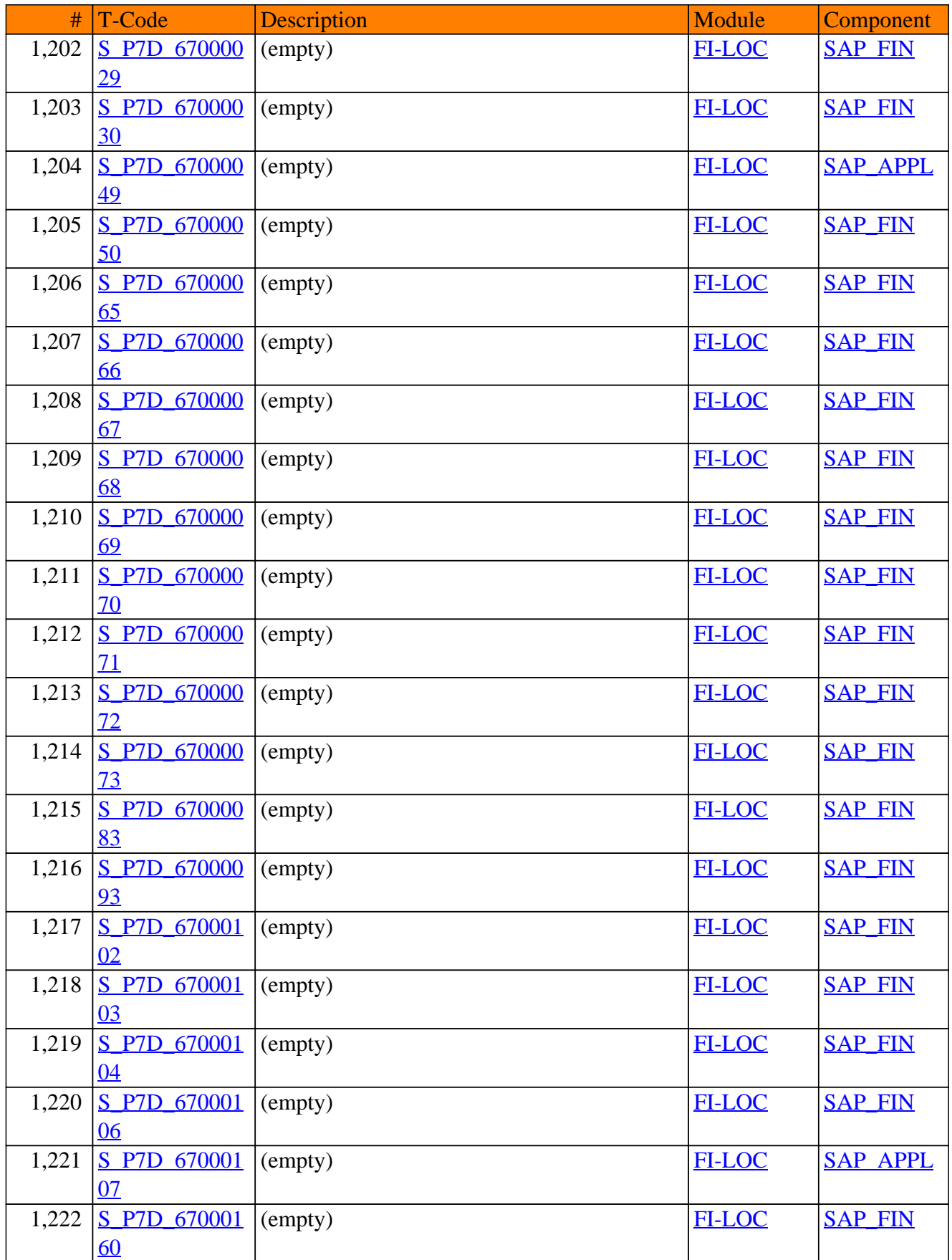

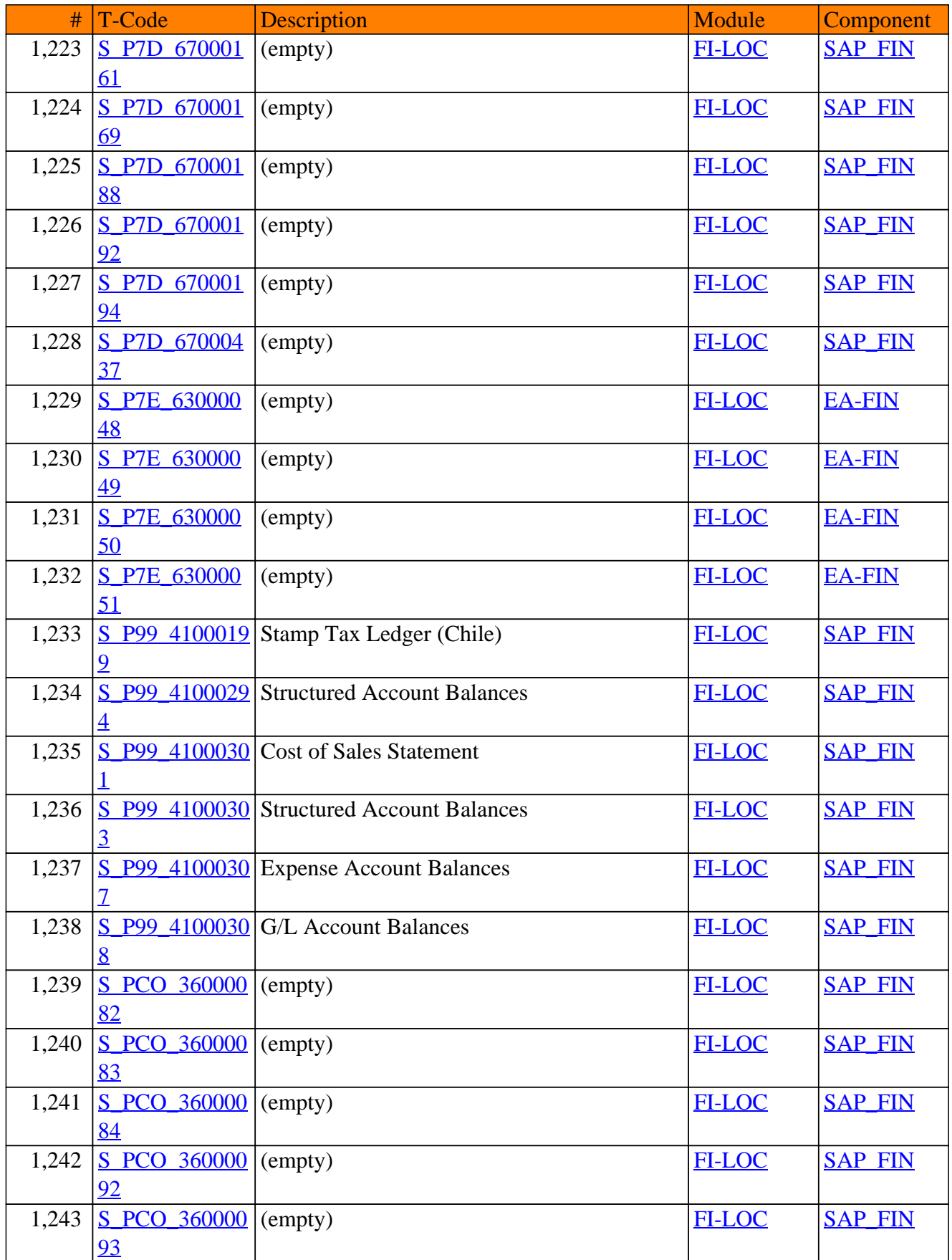

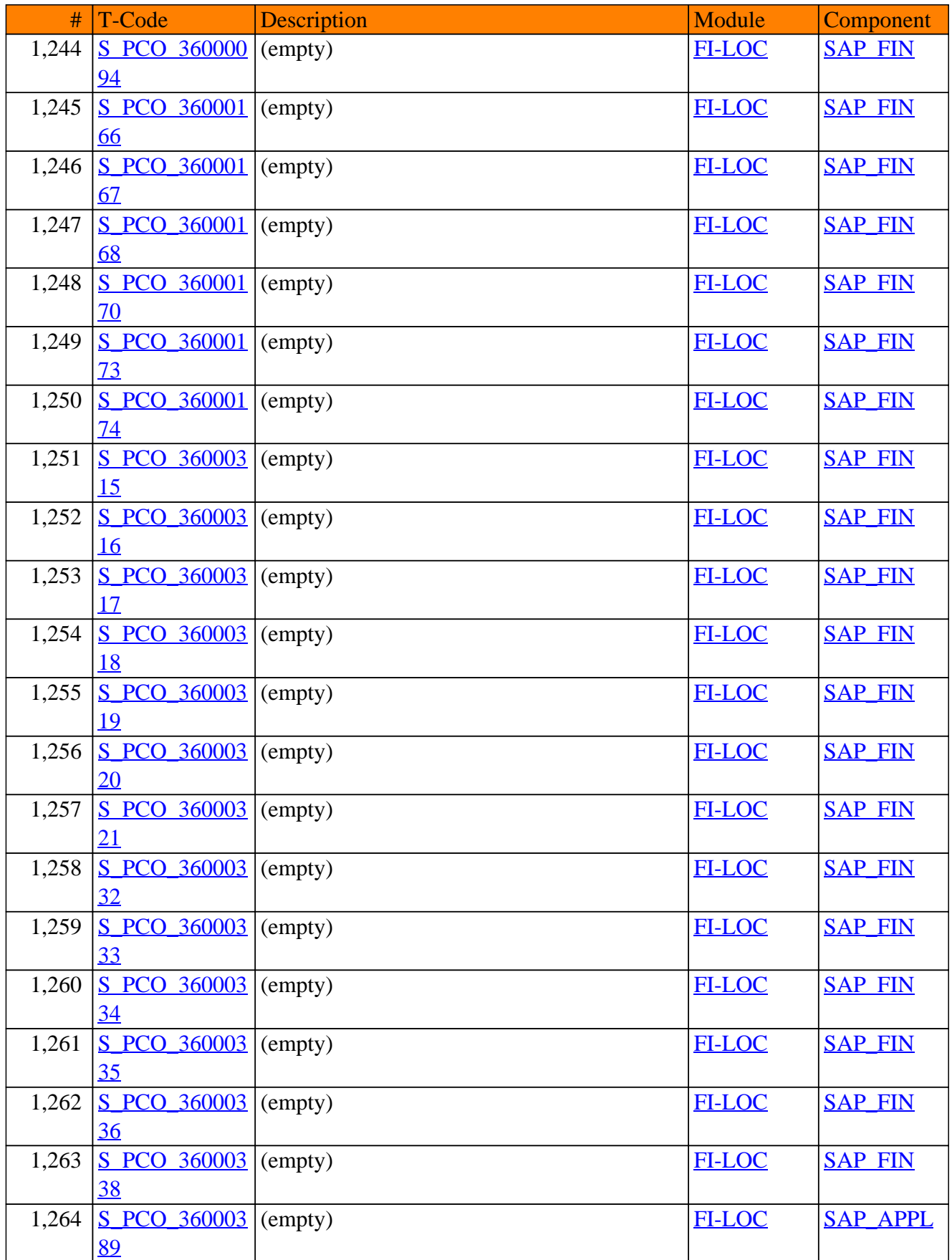

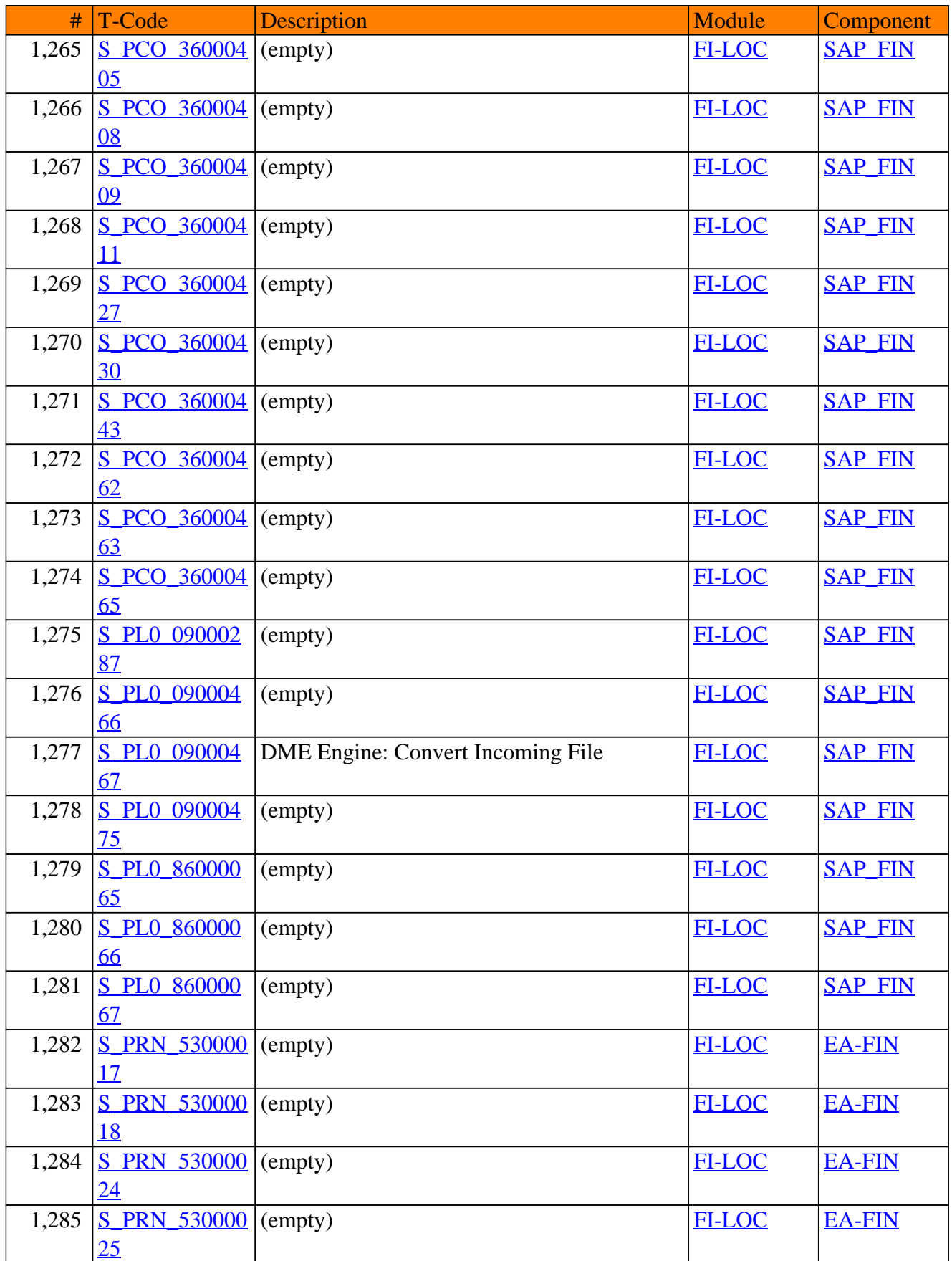

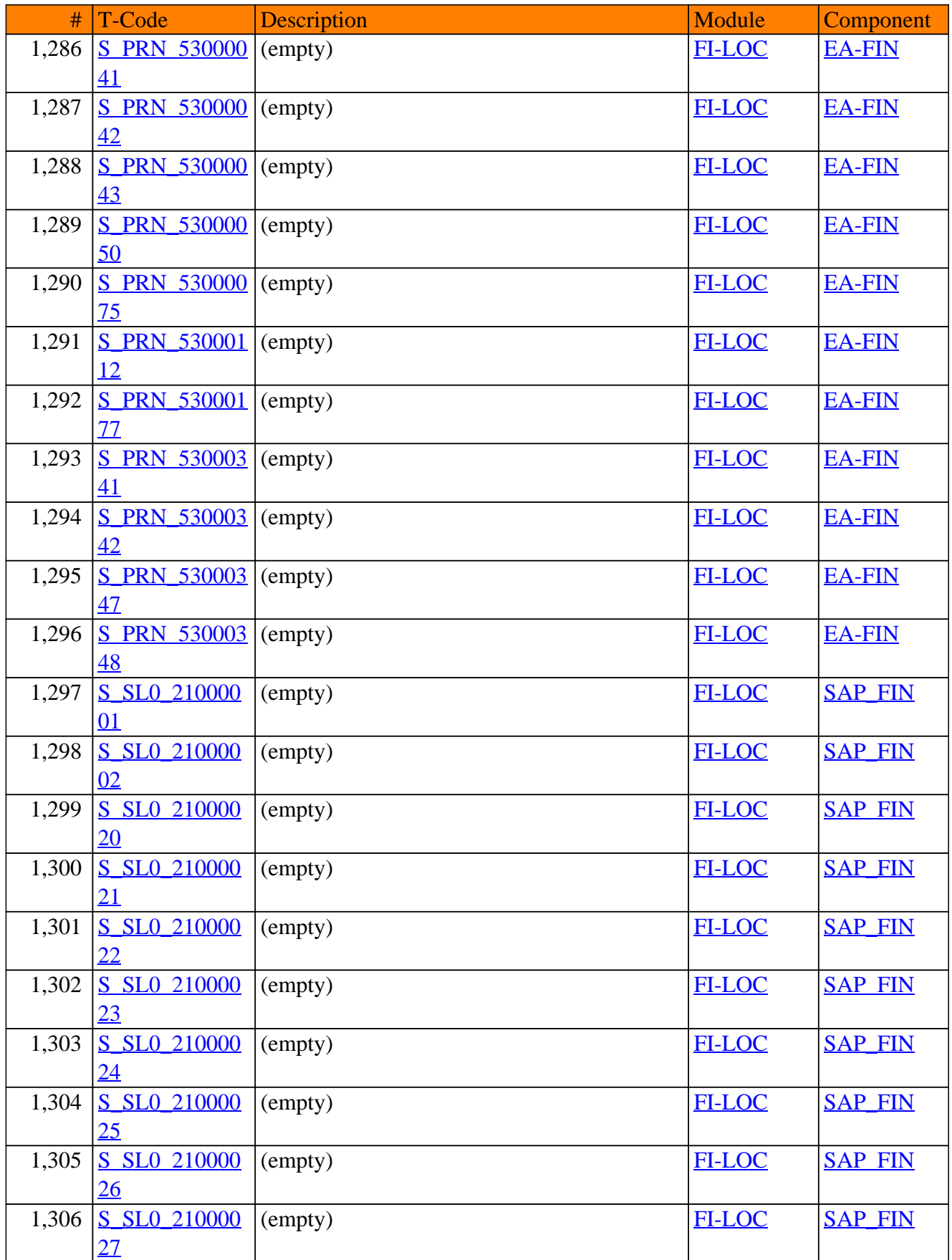

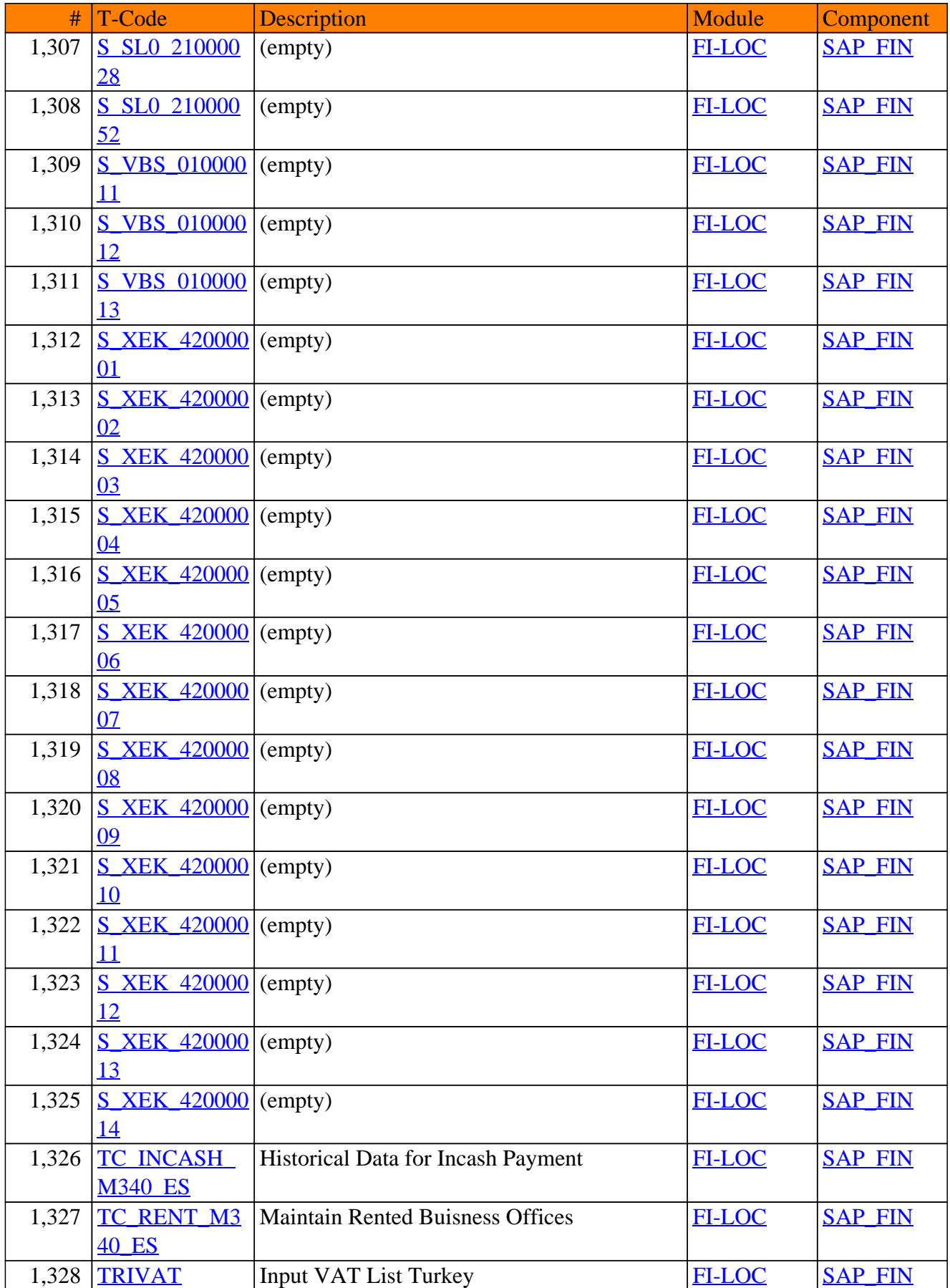

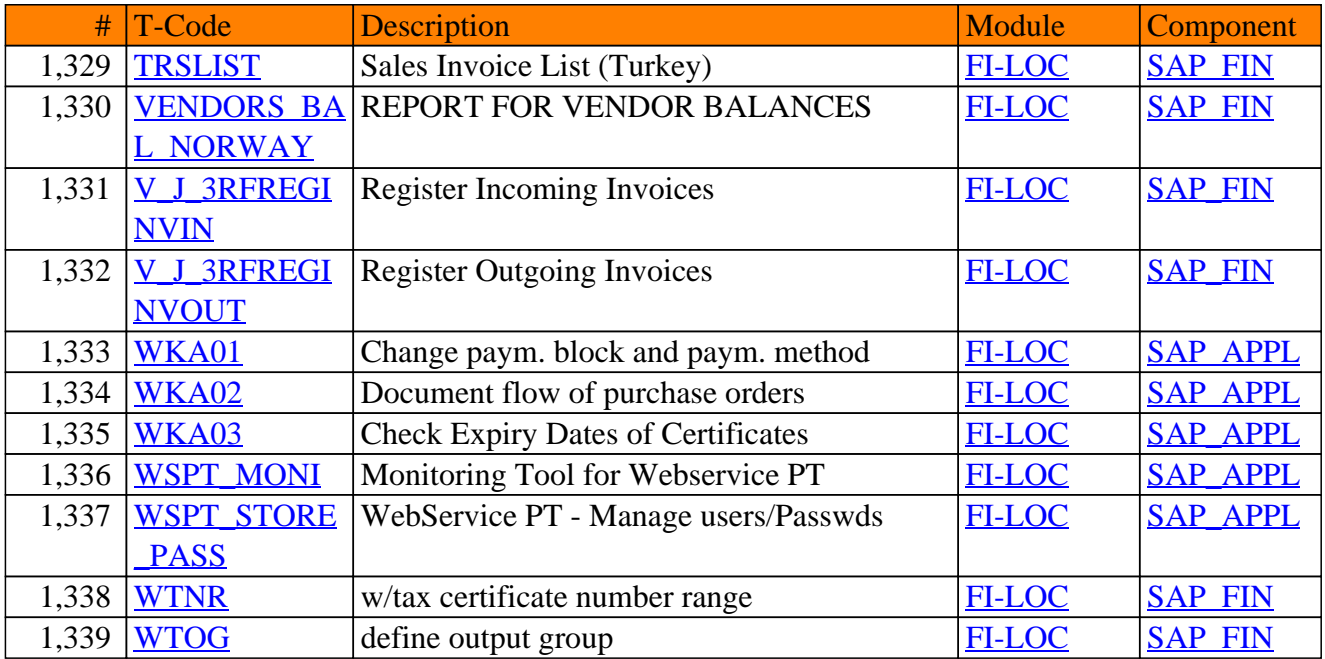

**SAP TCodes in Module**

# **FI-RL**

## **Retail Ledger**

### FI-RL - Retail Ledger

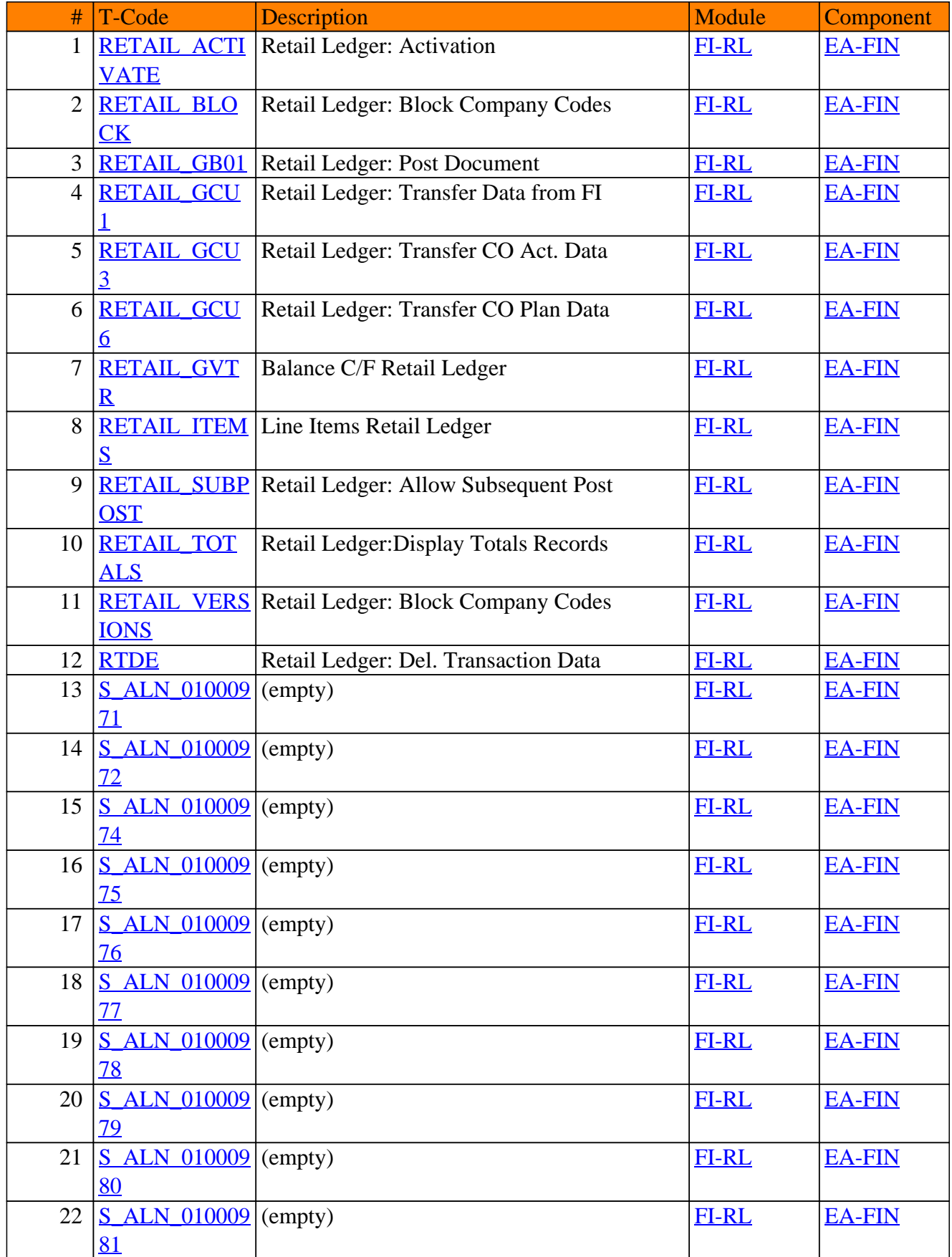

### FI-RL - Retail Ledger

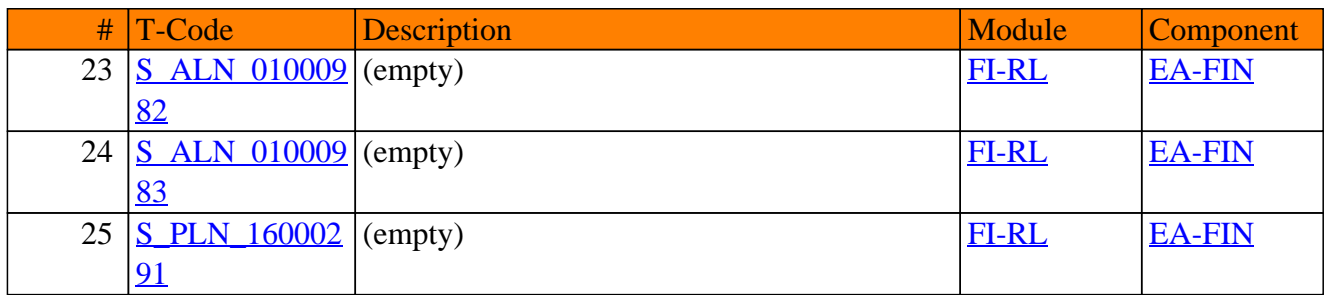
**SAP TCodes in Module**

# **FI-SL**

## **Special Purpose Ledger**

### FI-SL - Special Purpose Ledger

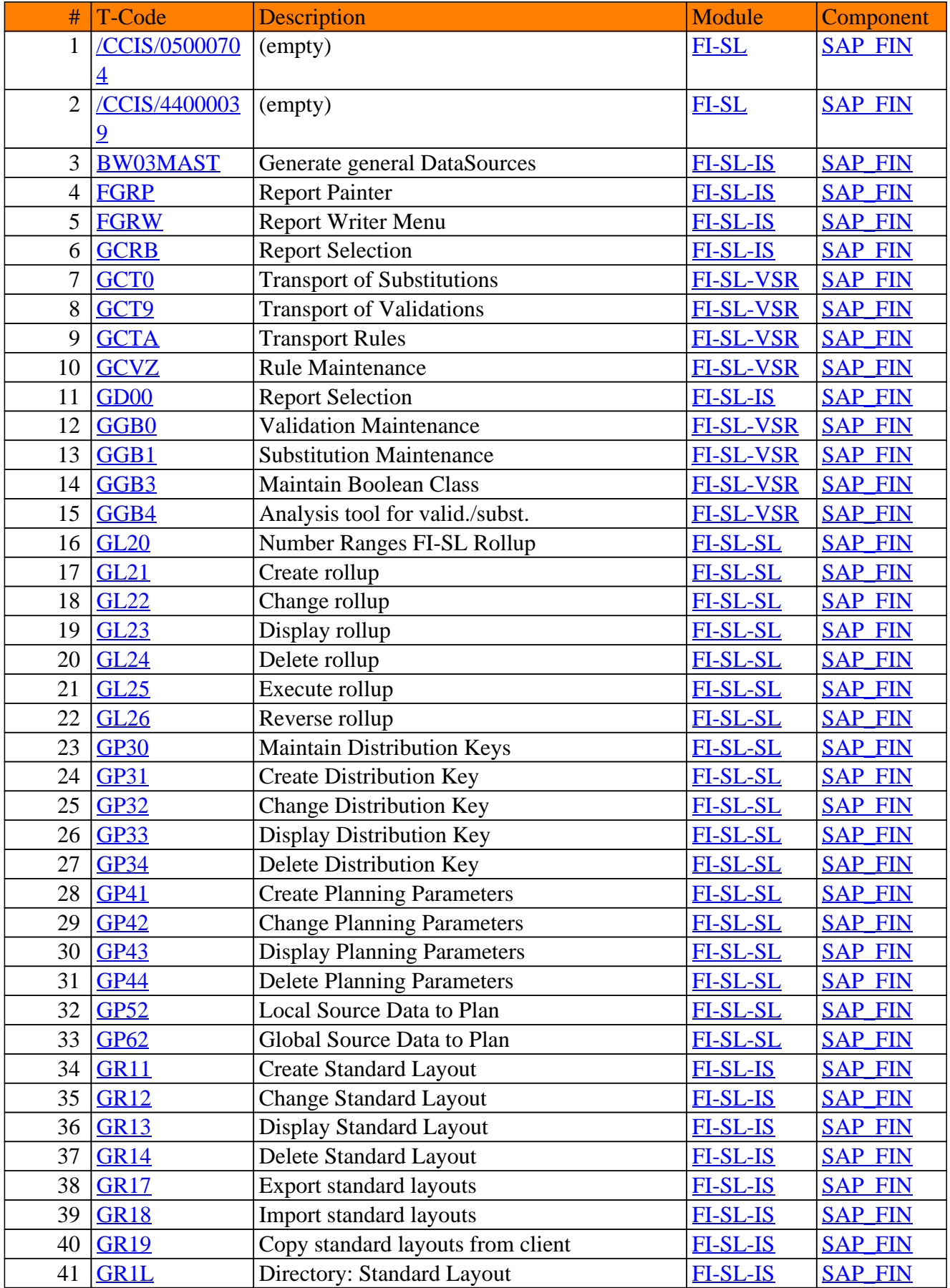

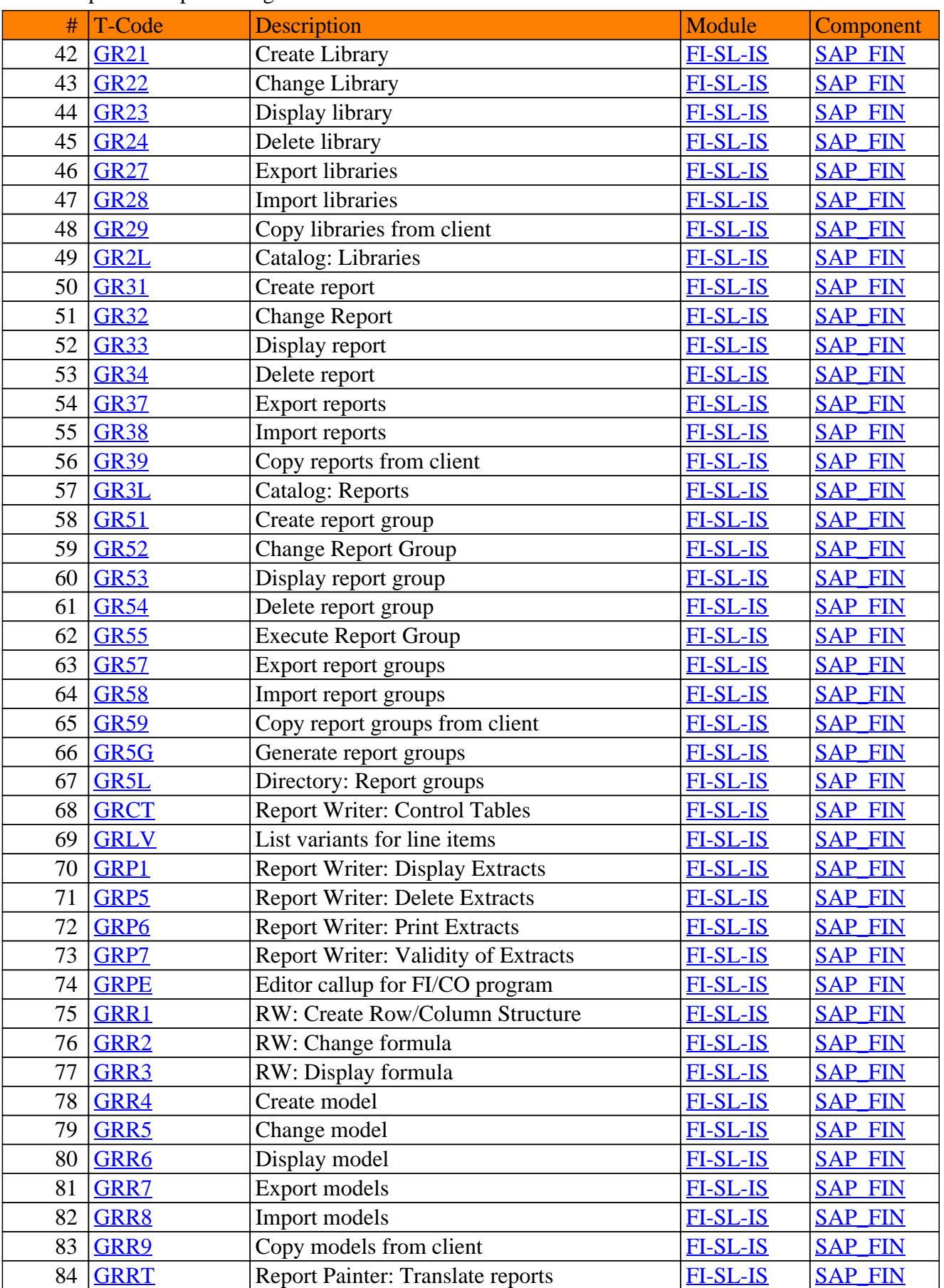

#### FI-SL - Special Purpose Ledger

### FI-SL - Special Purpose Ledger

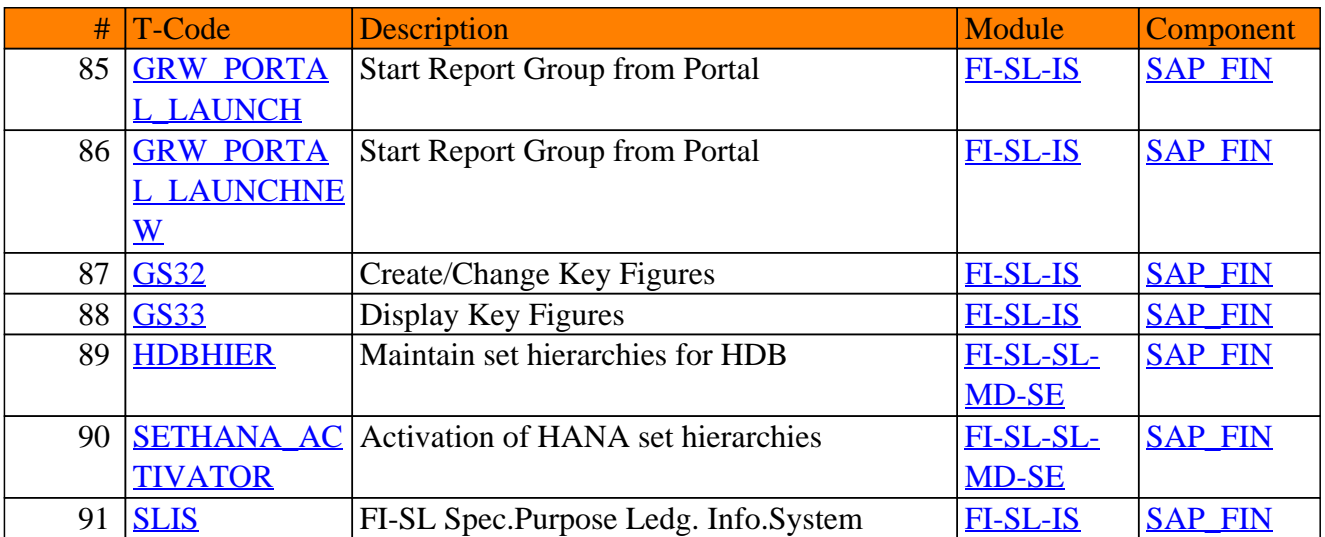

**SAP TCodes in Module**

# **FI-TV**

## **Travel Management**

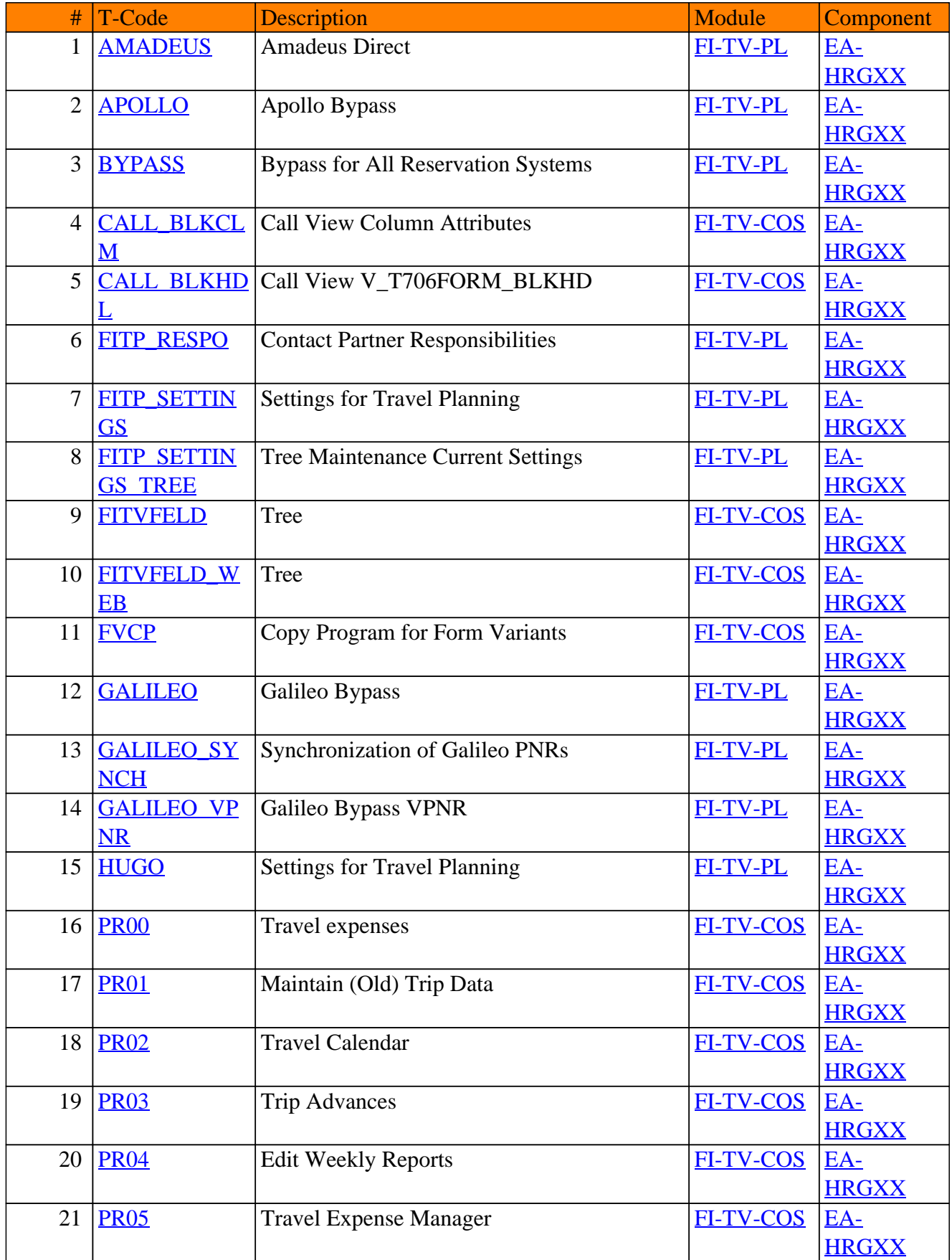

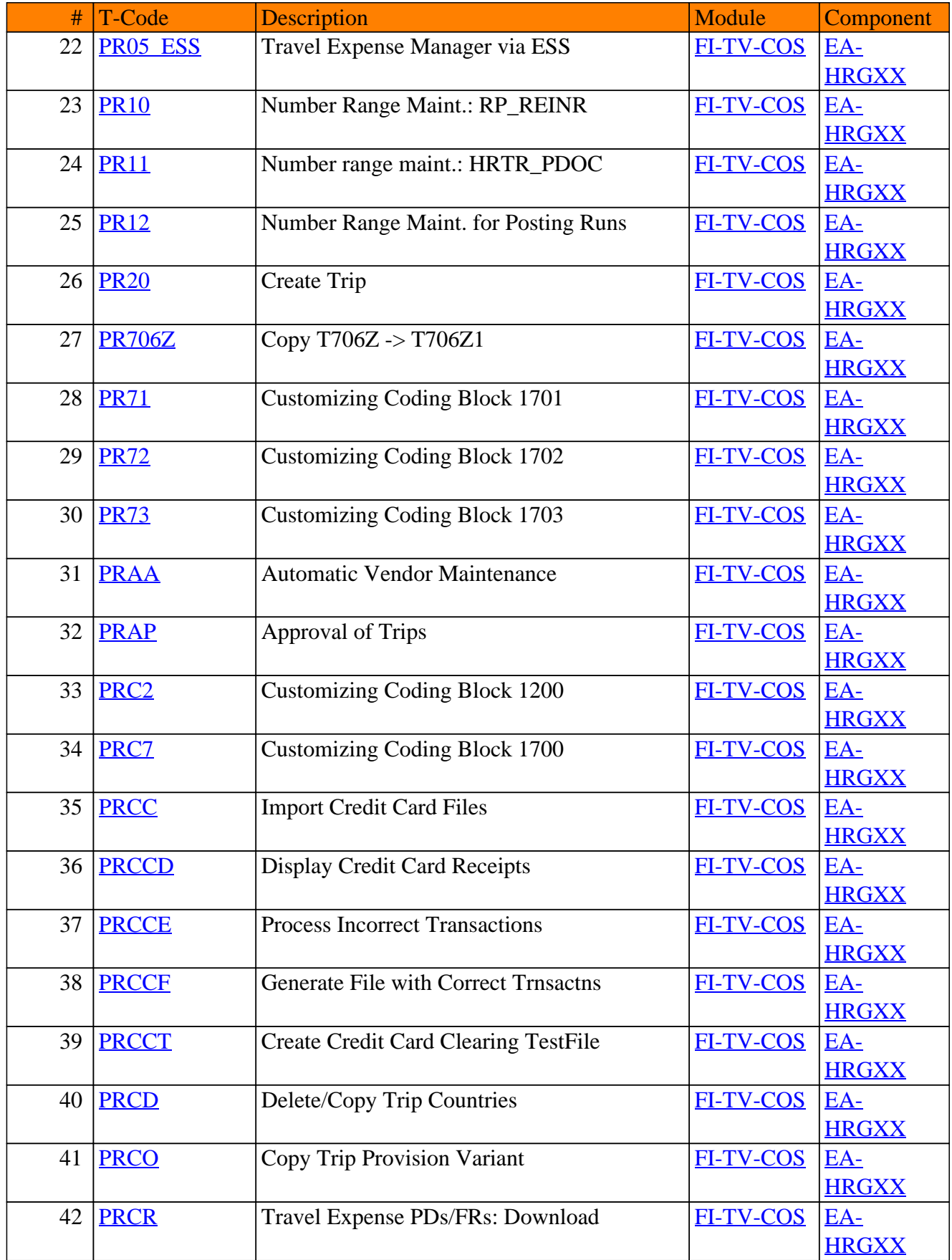

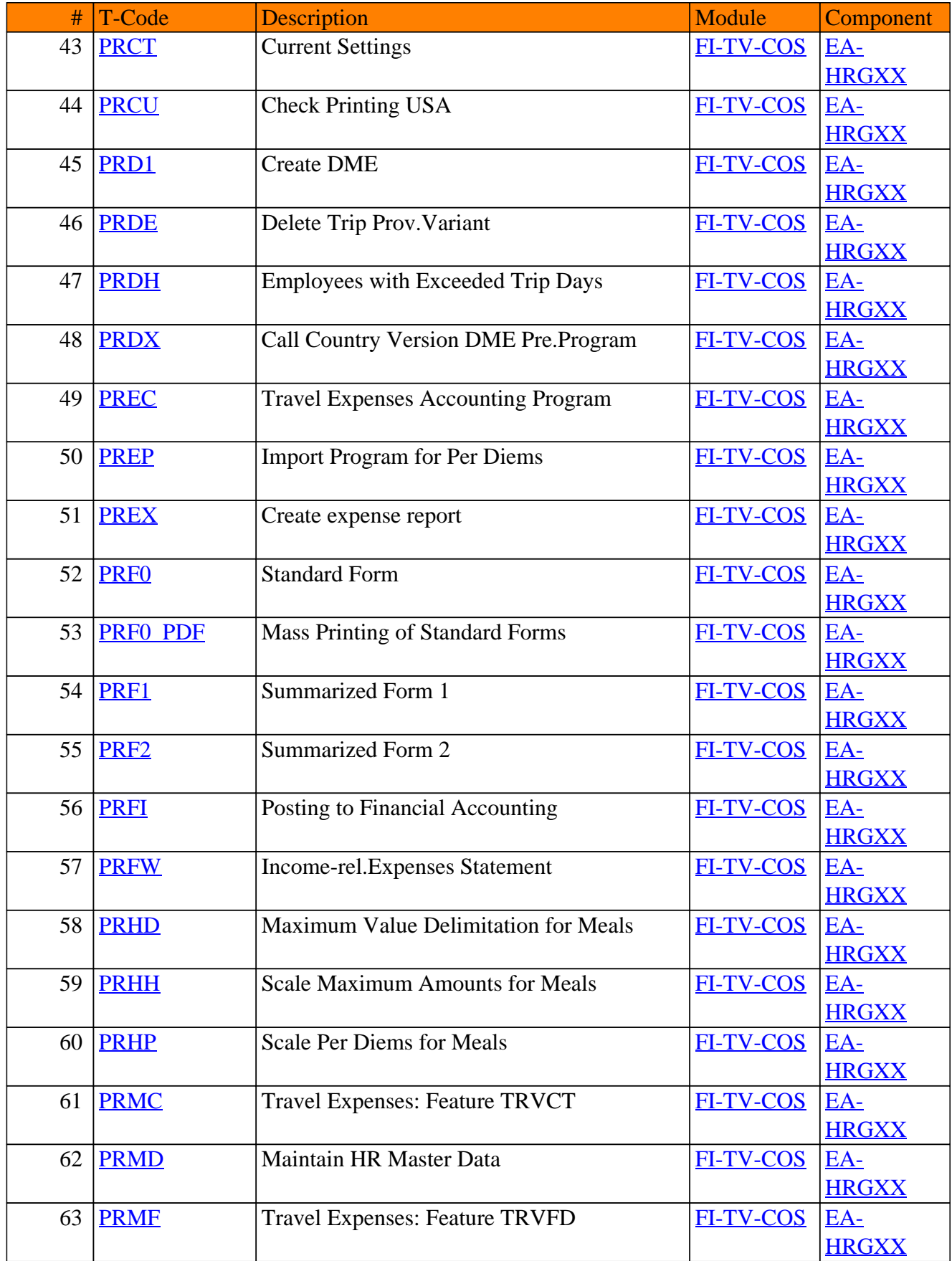

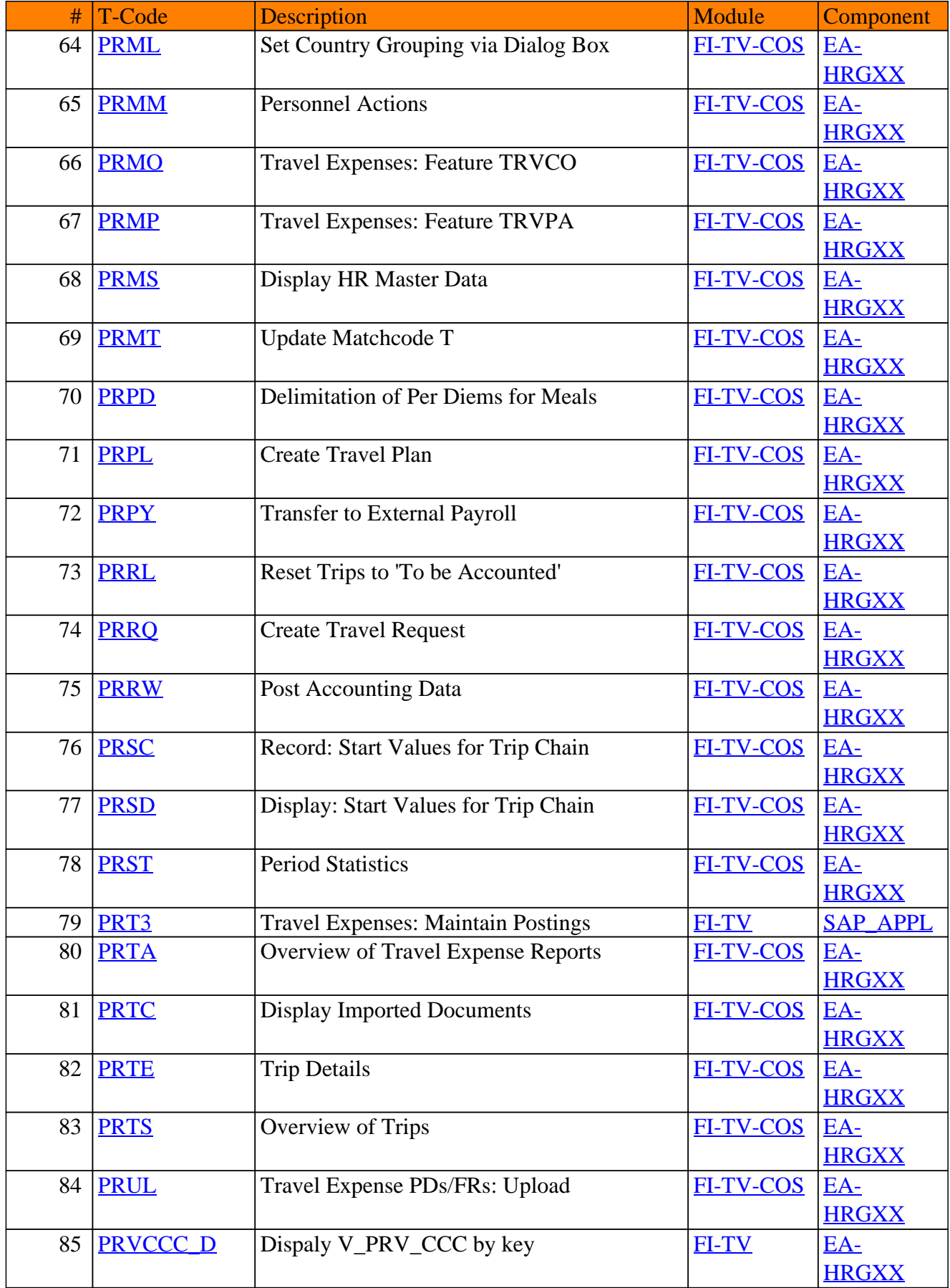

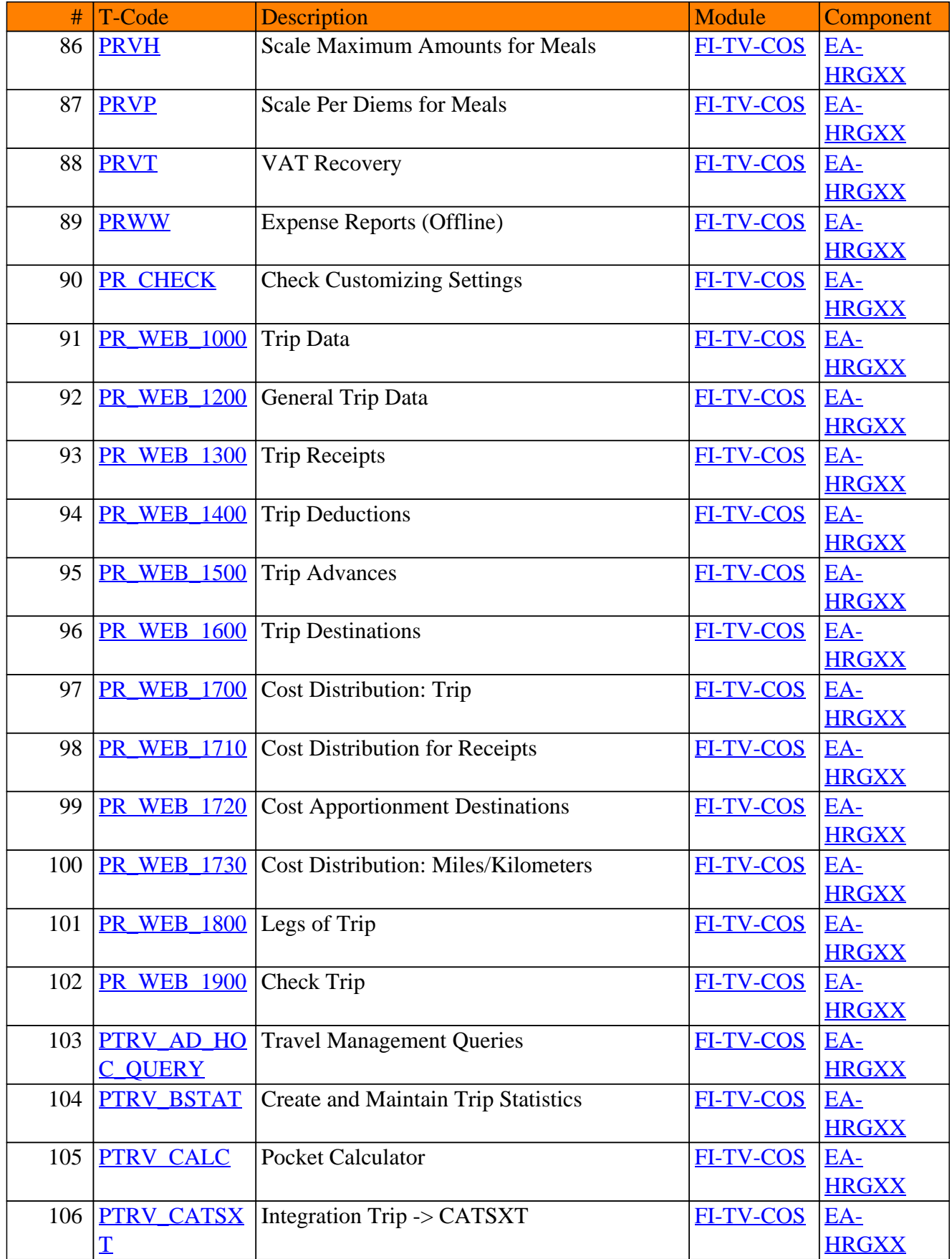

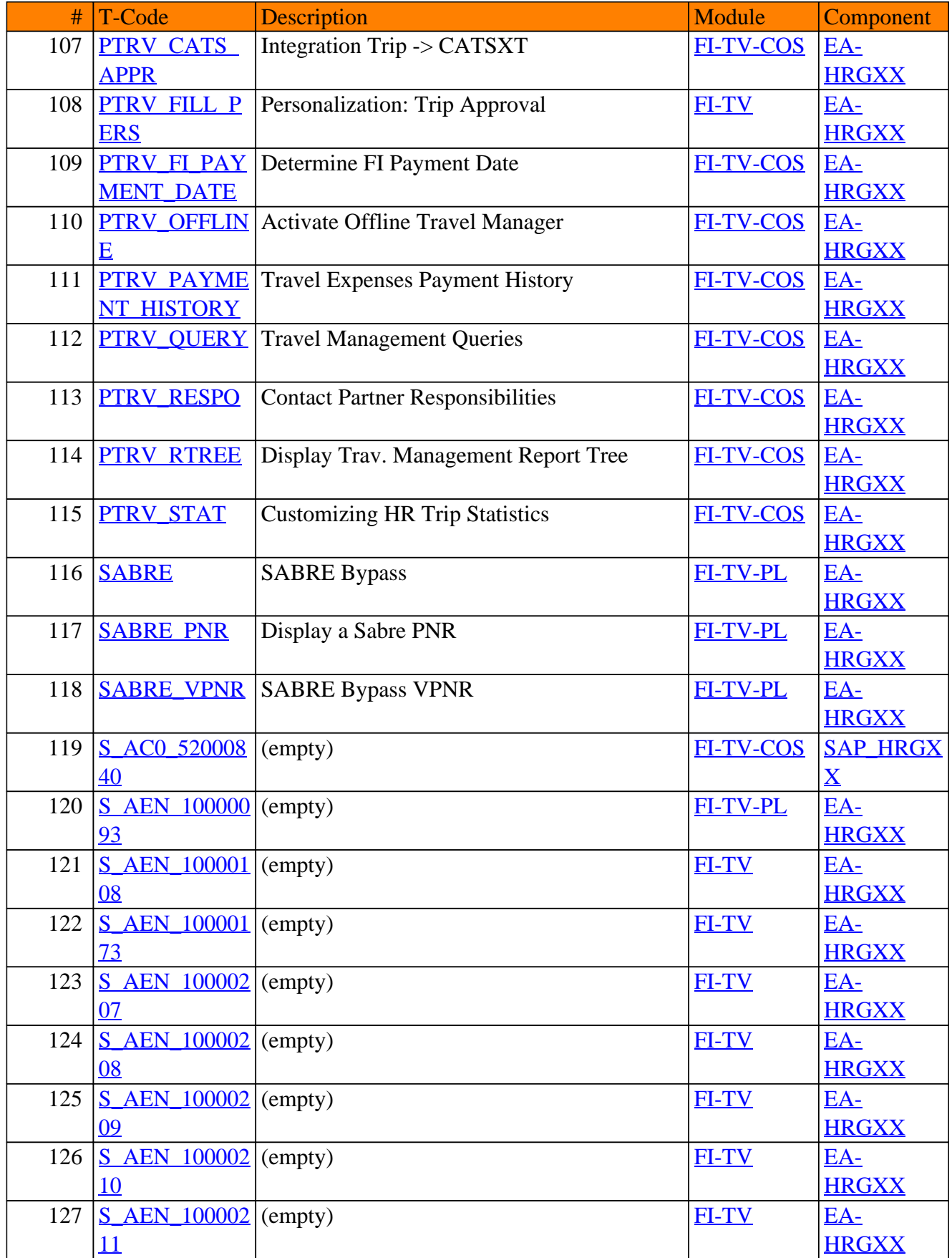

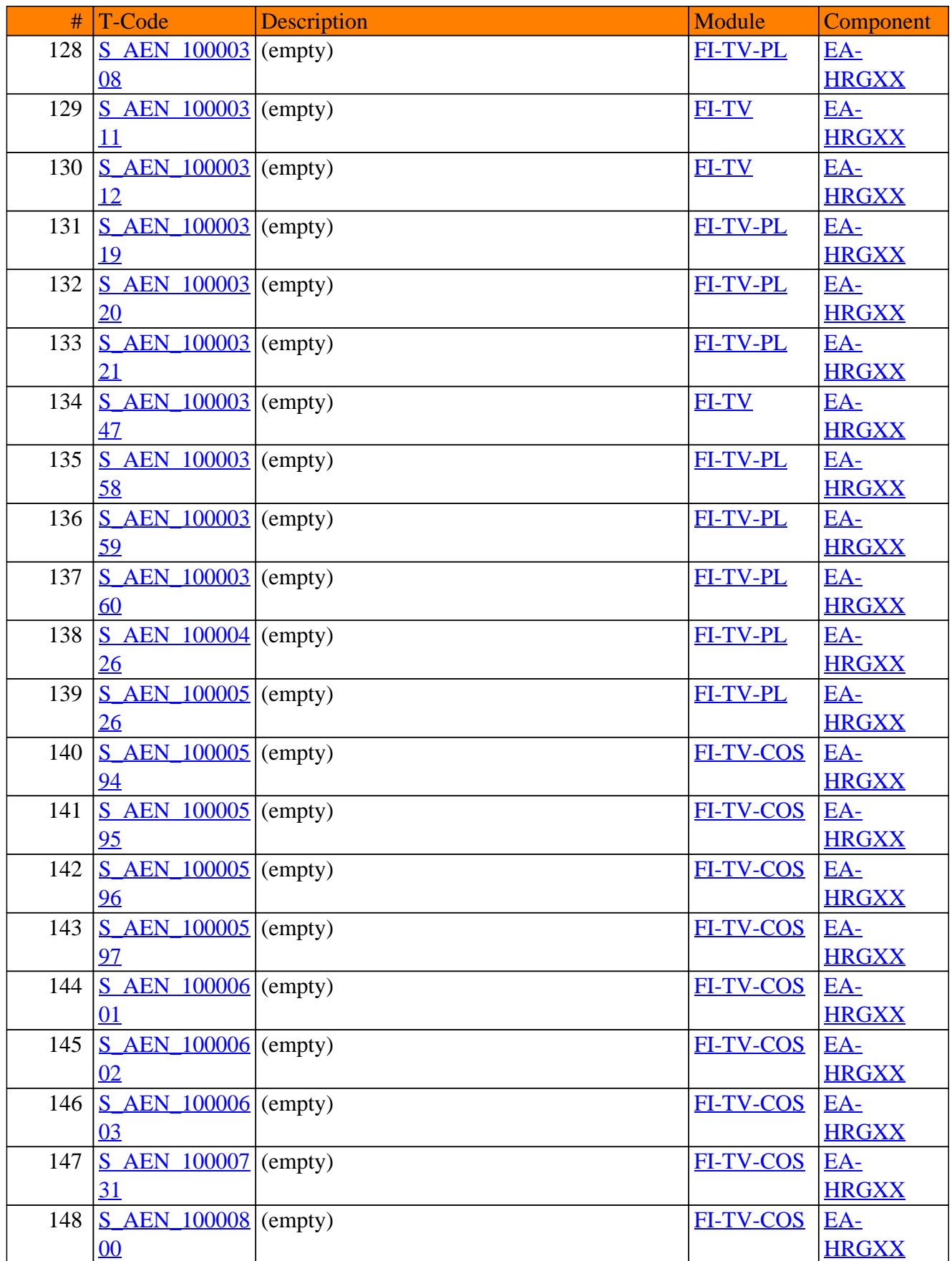

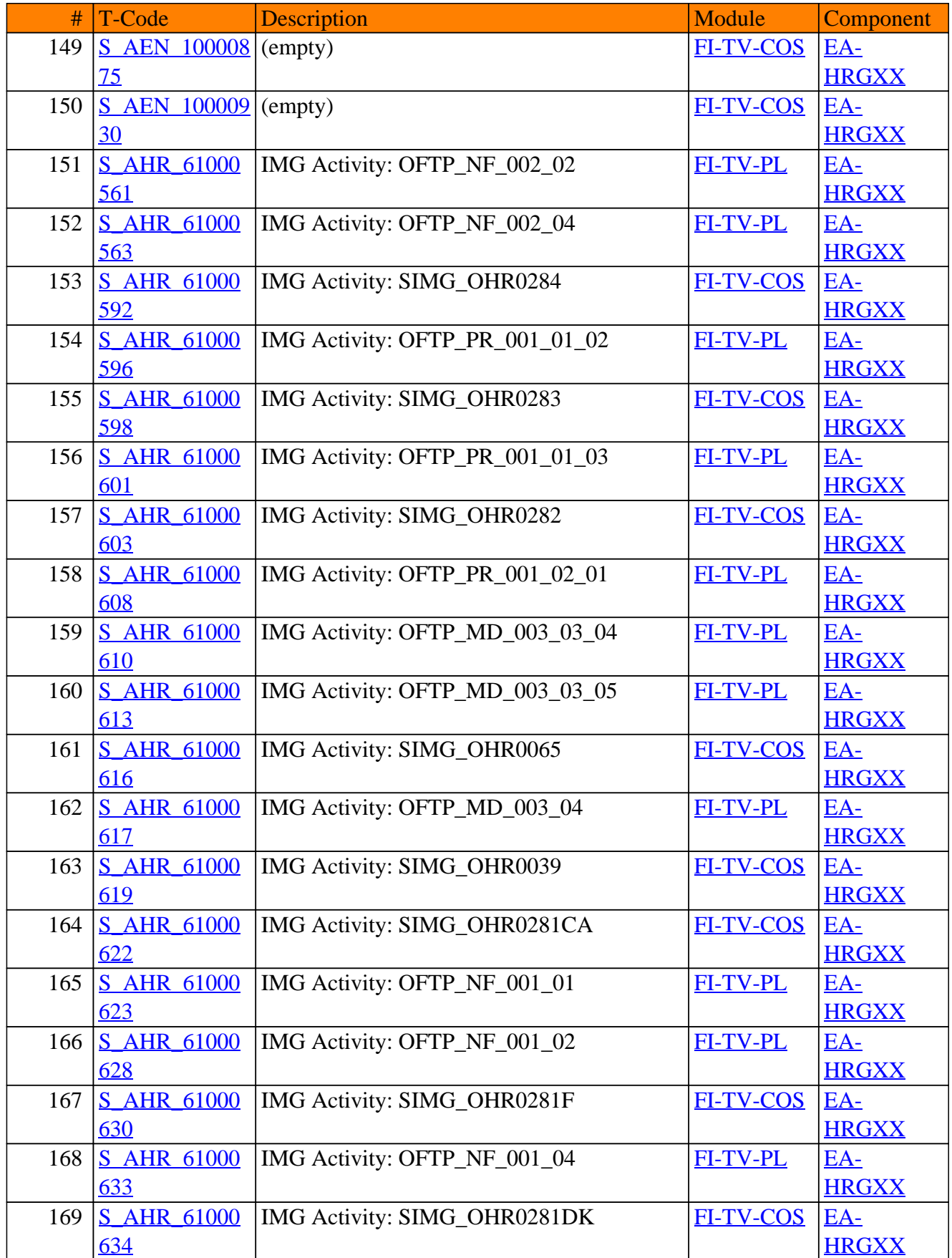

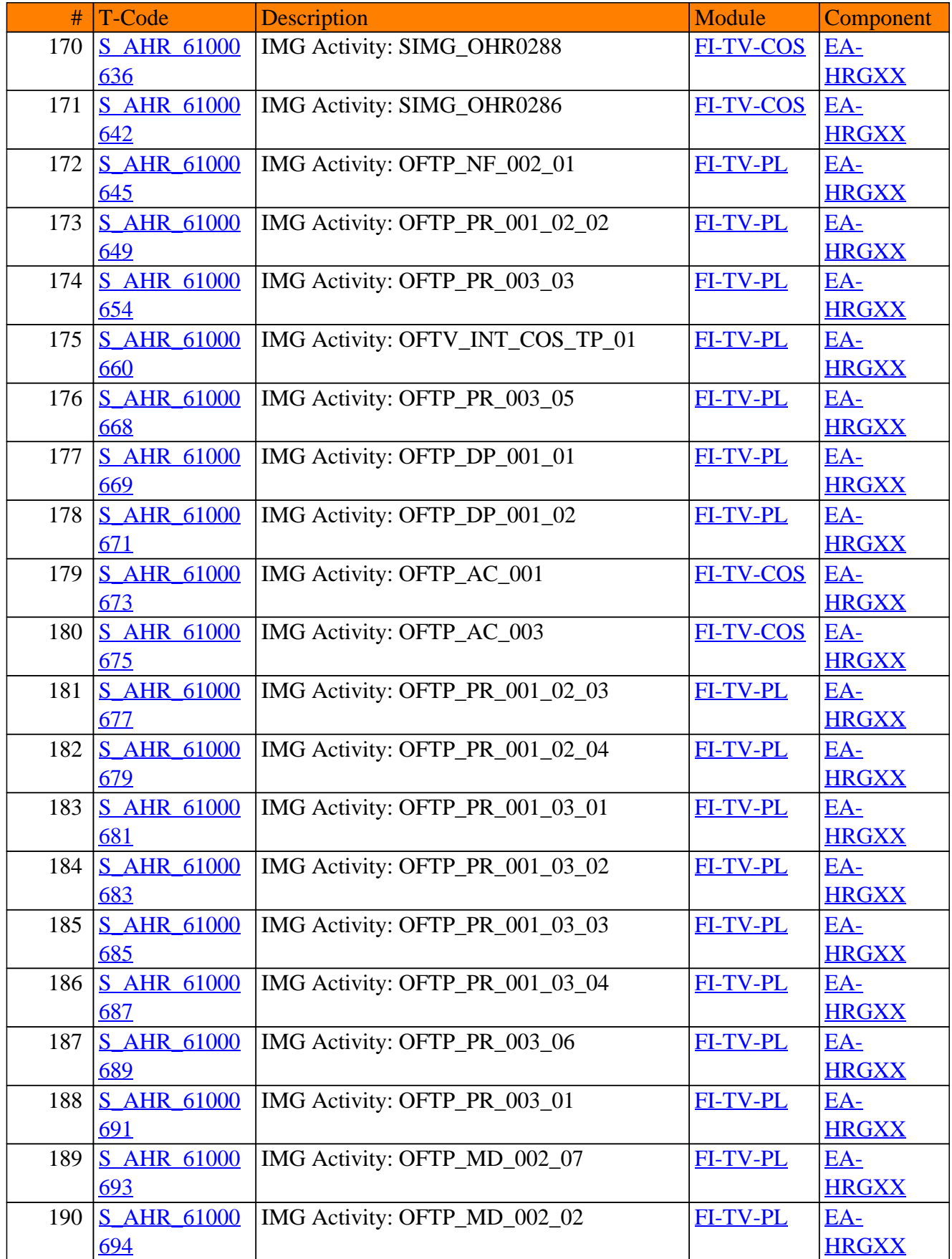

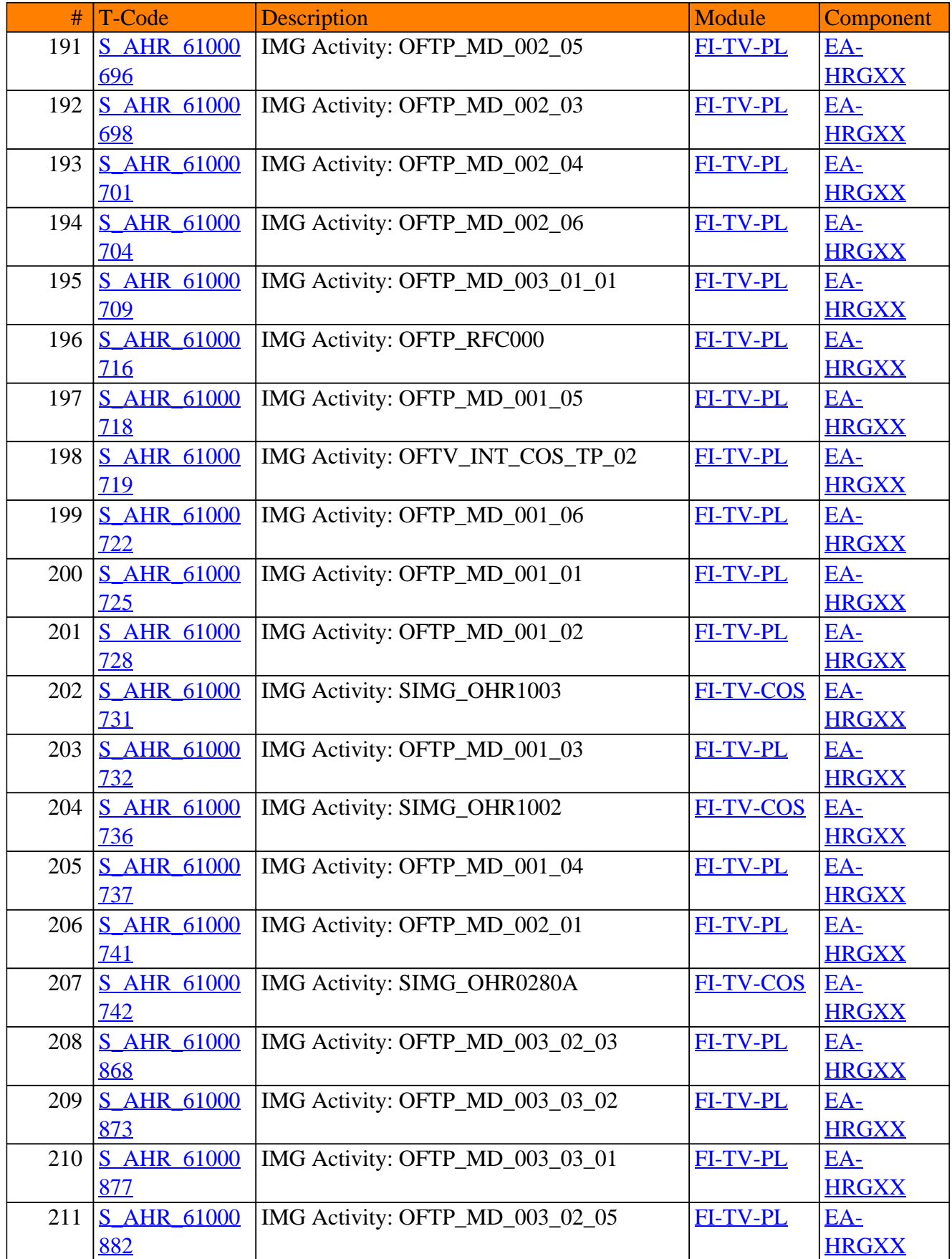

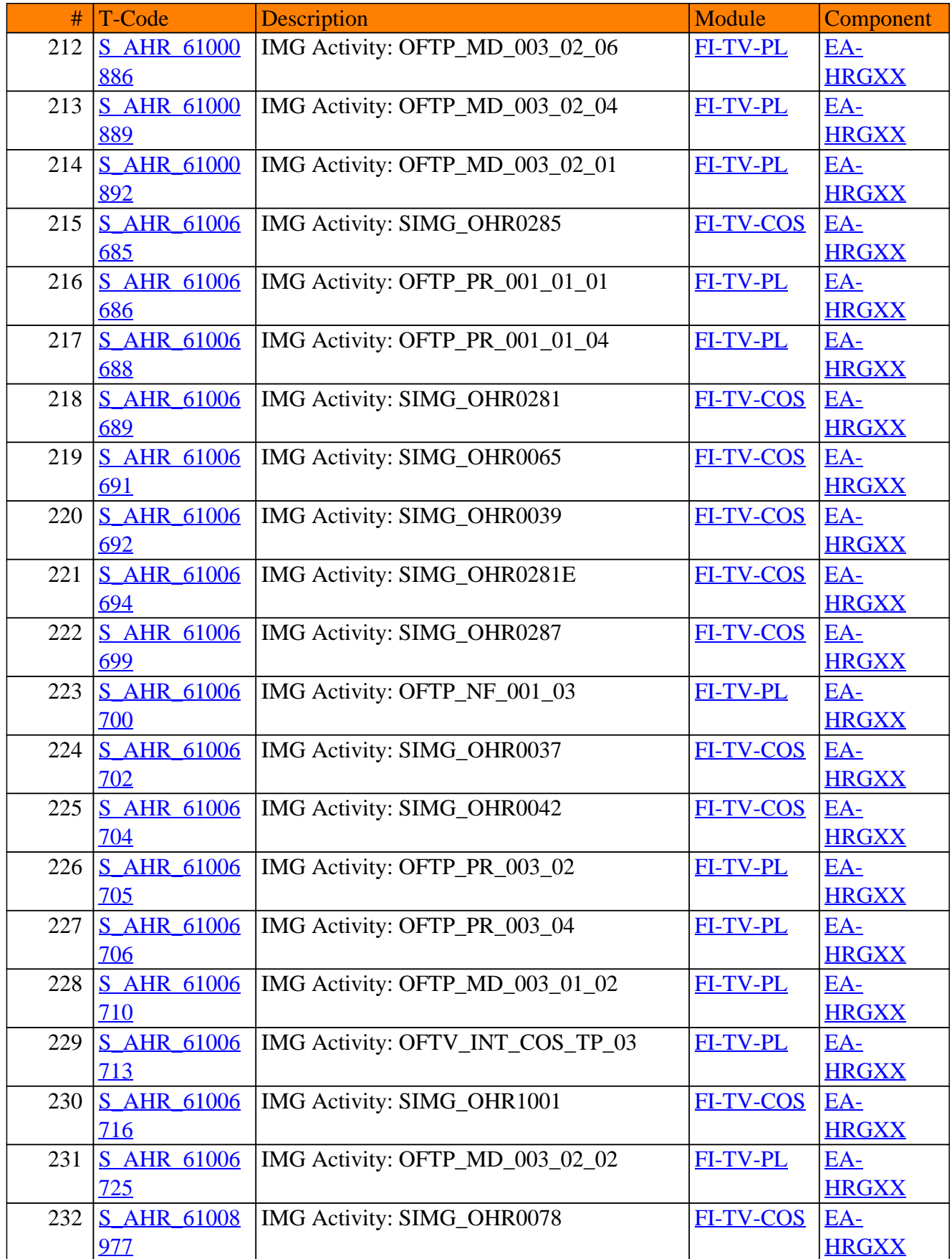

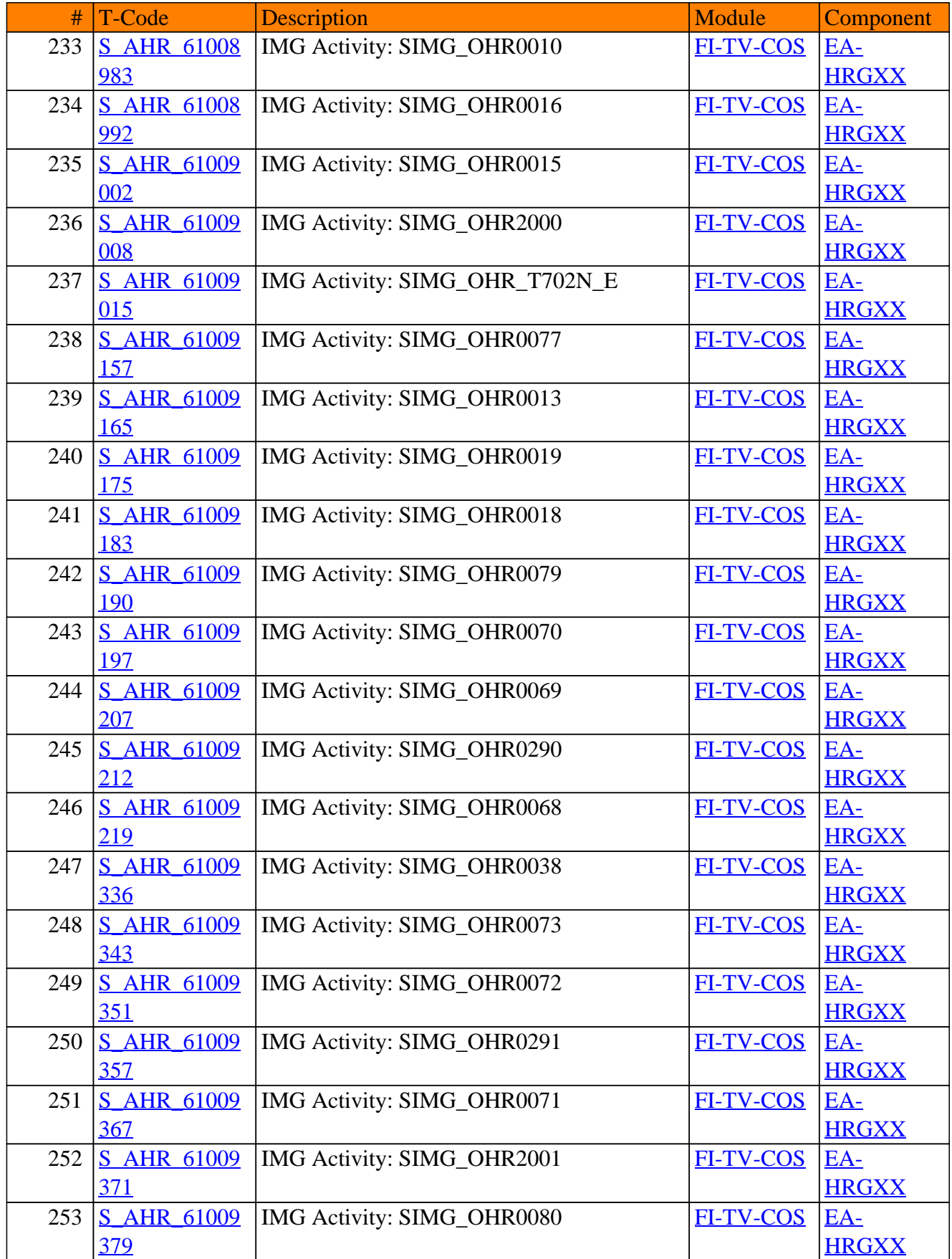

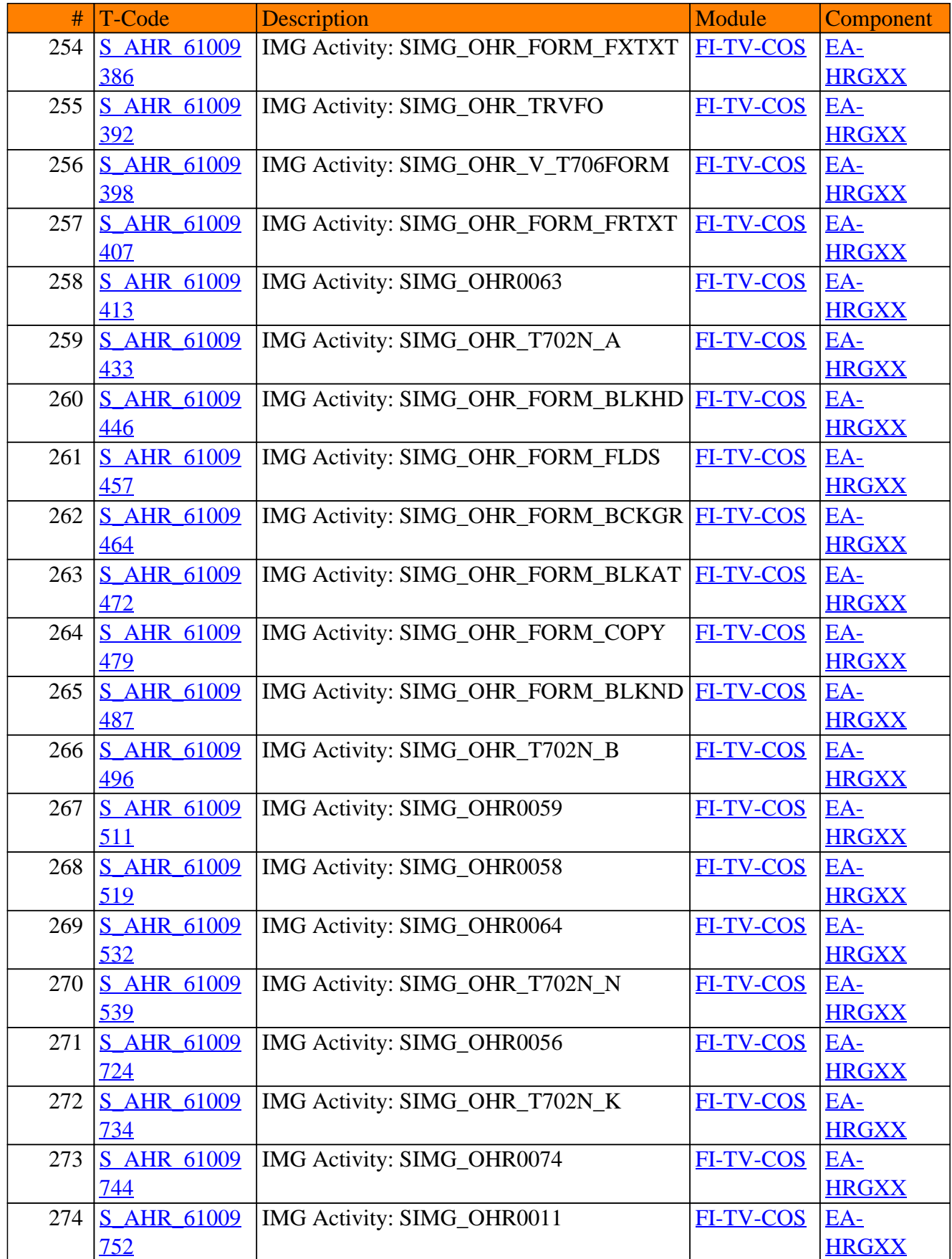

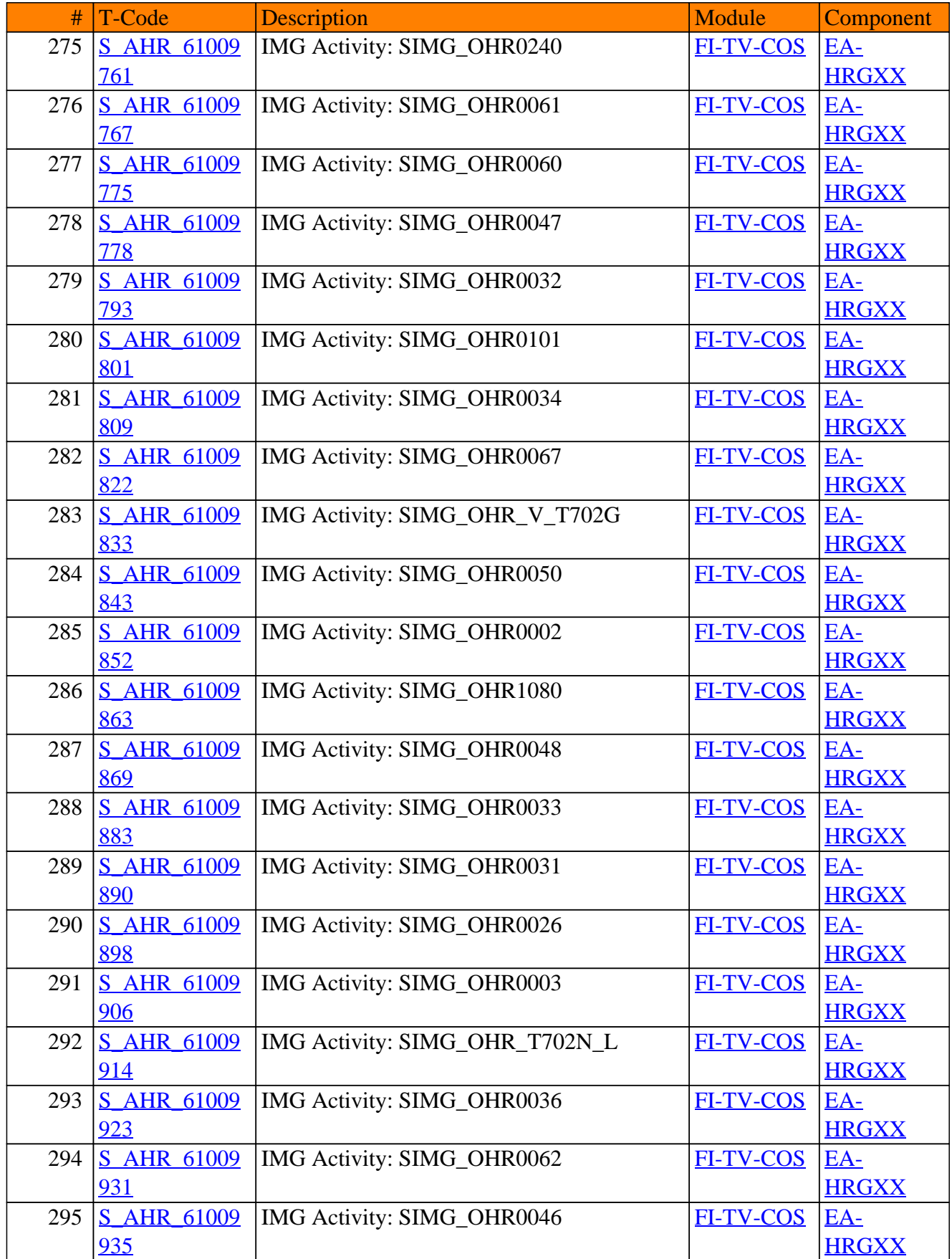

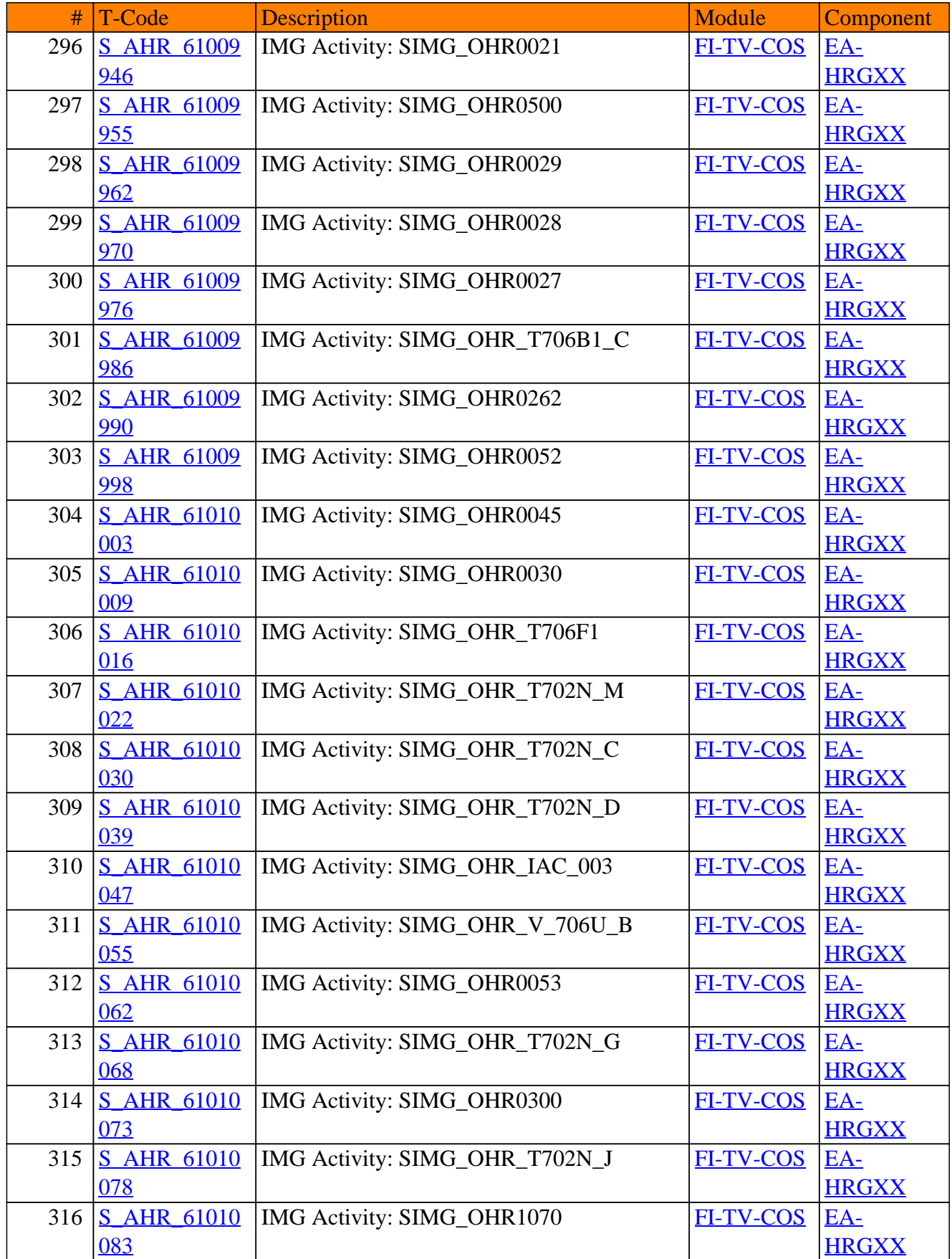

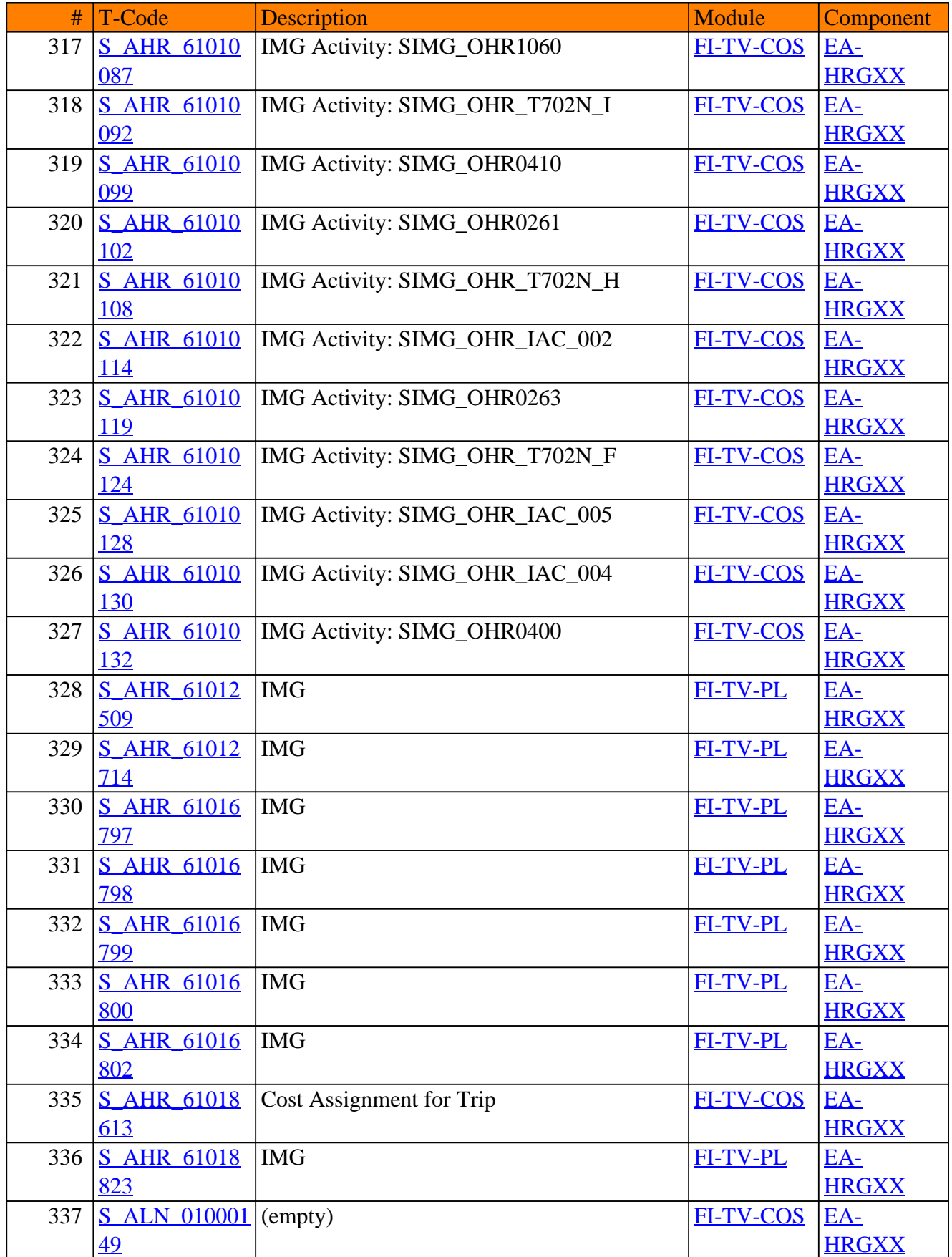

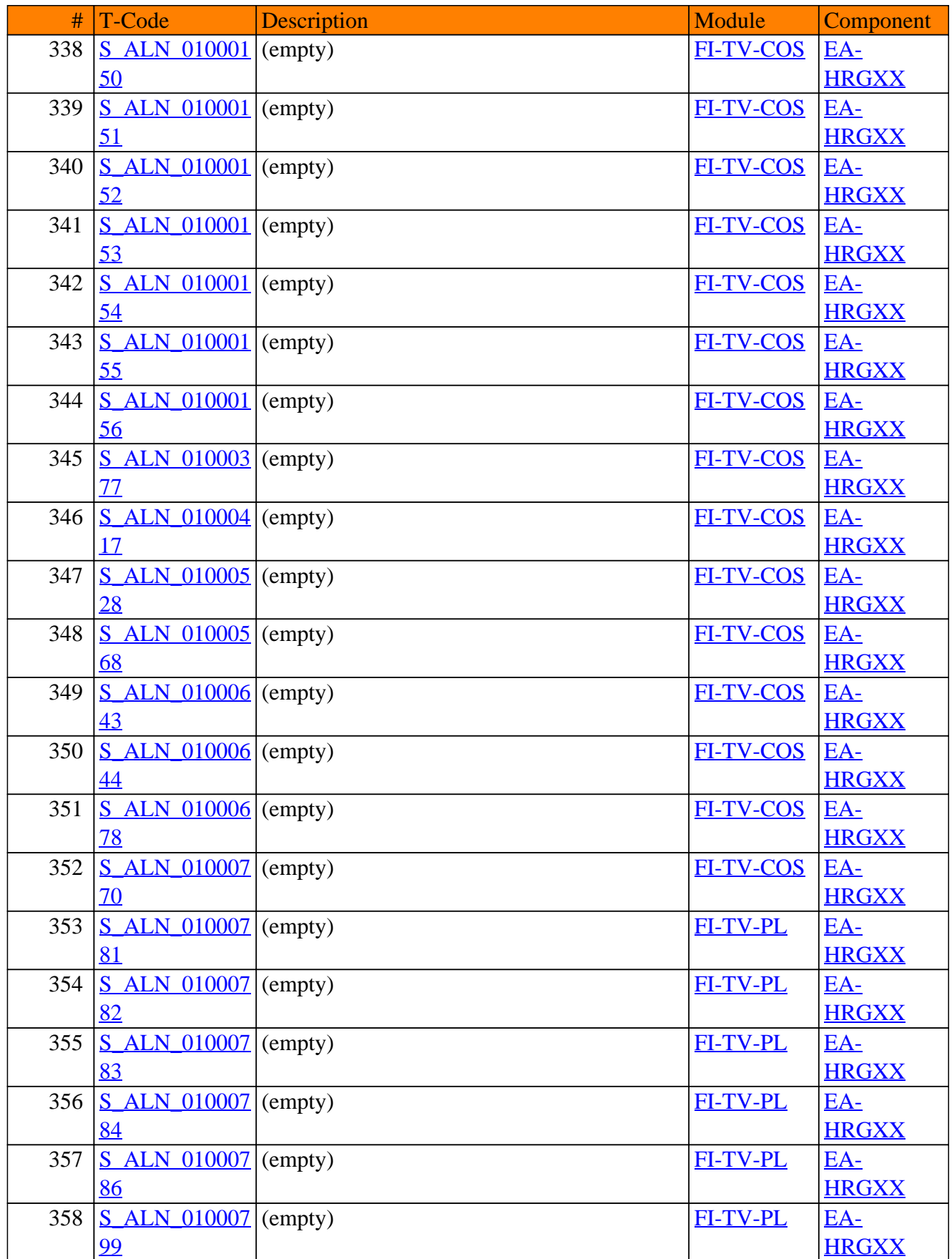

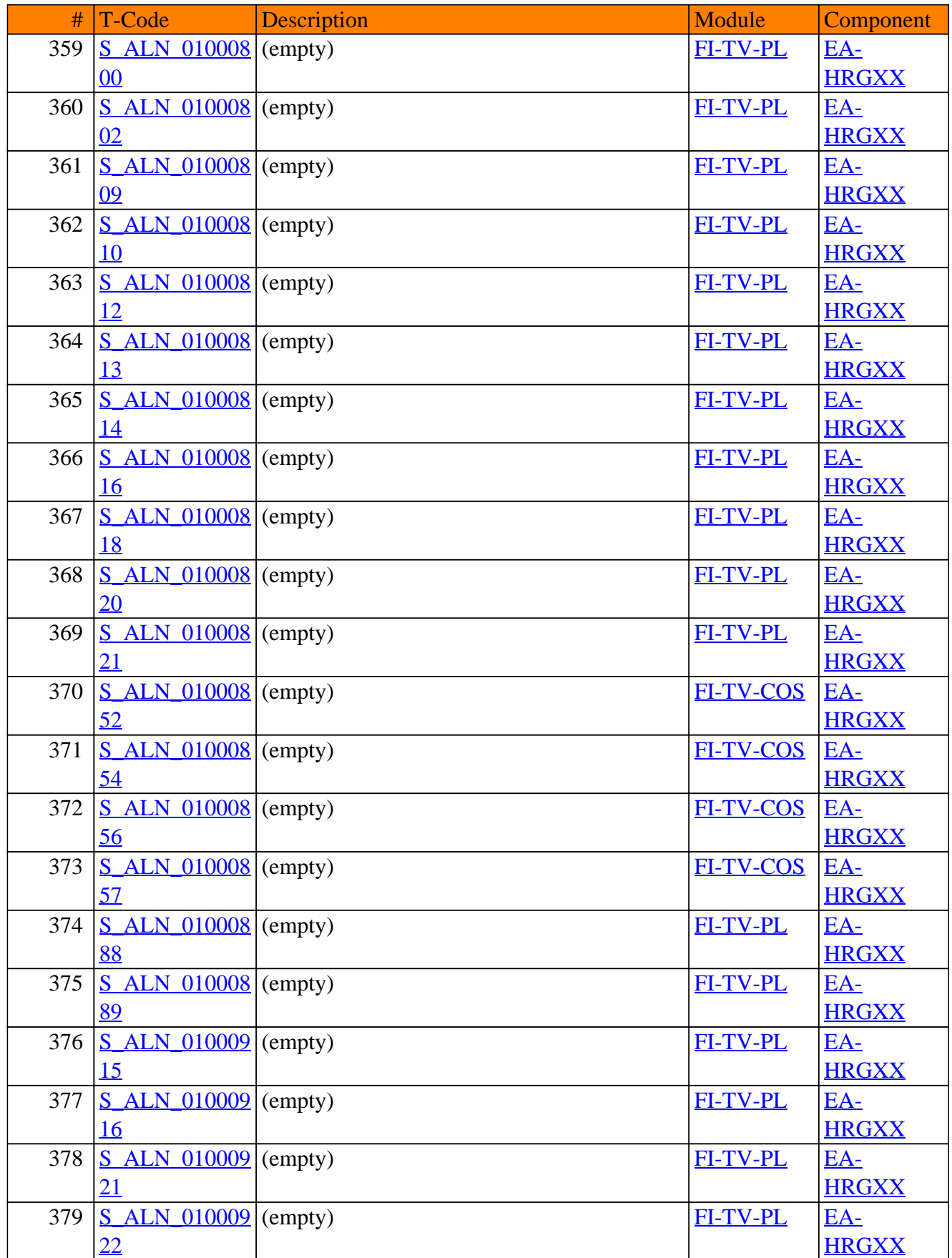

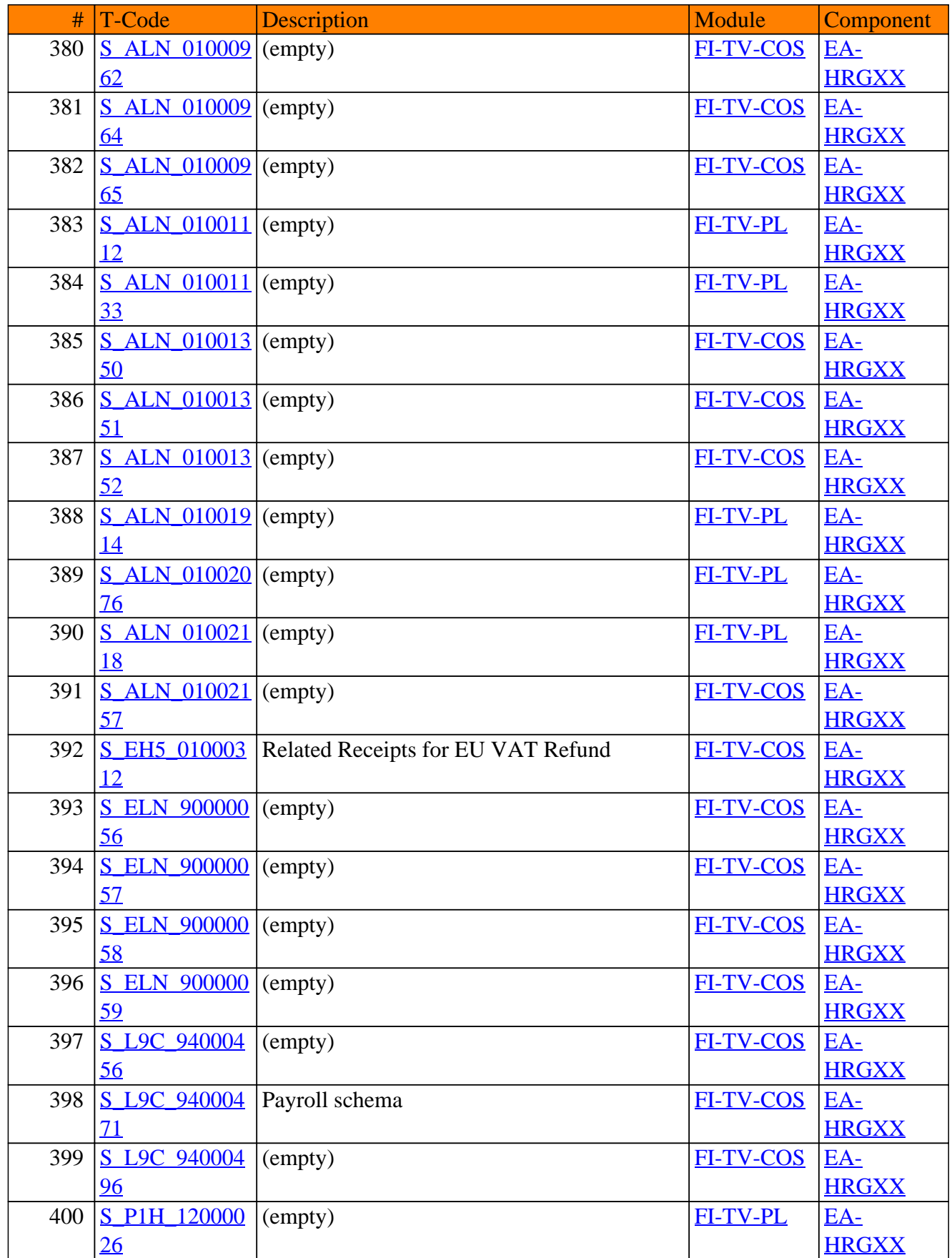

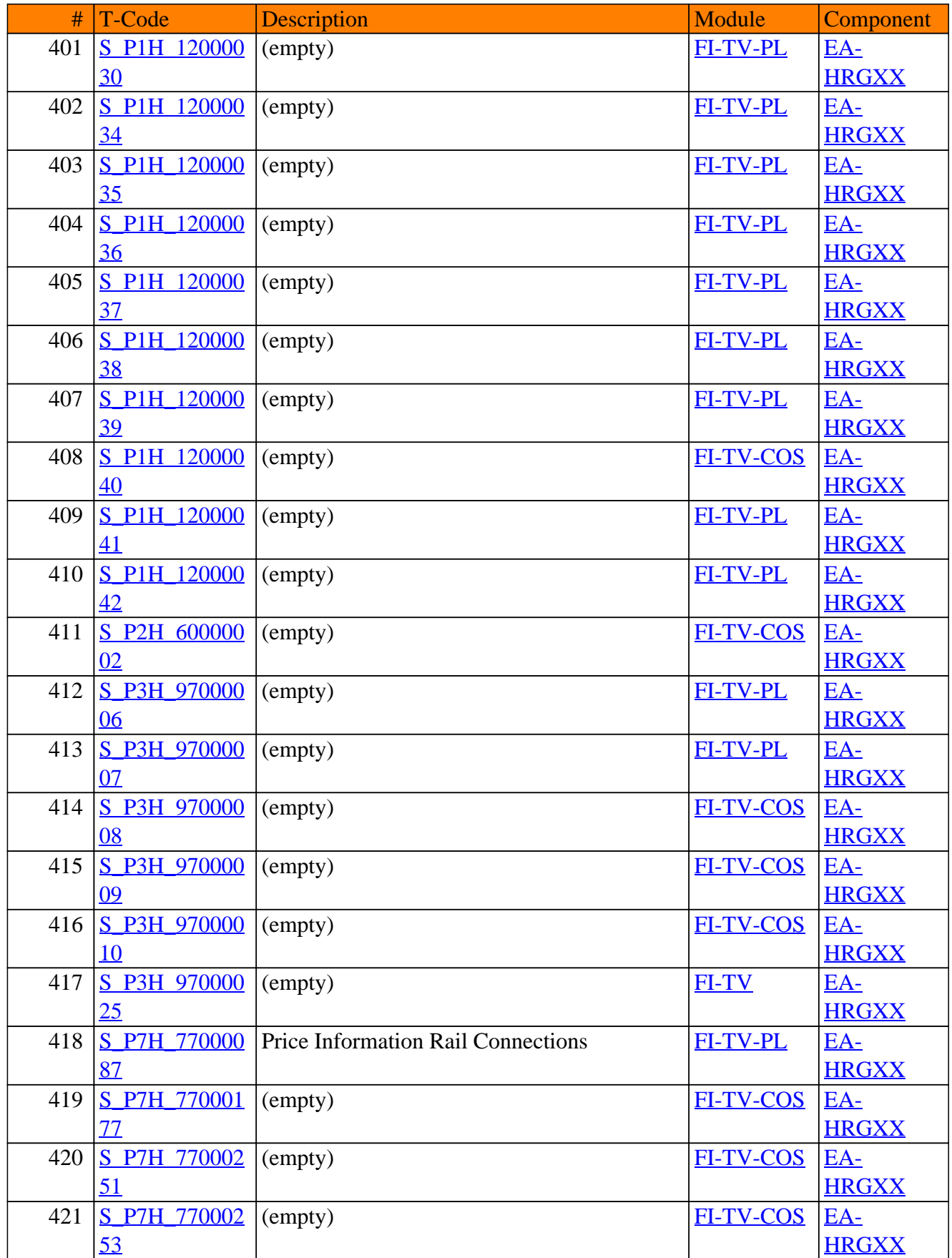

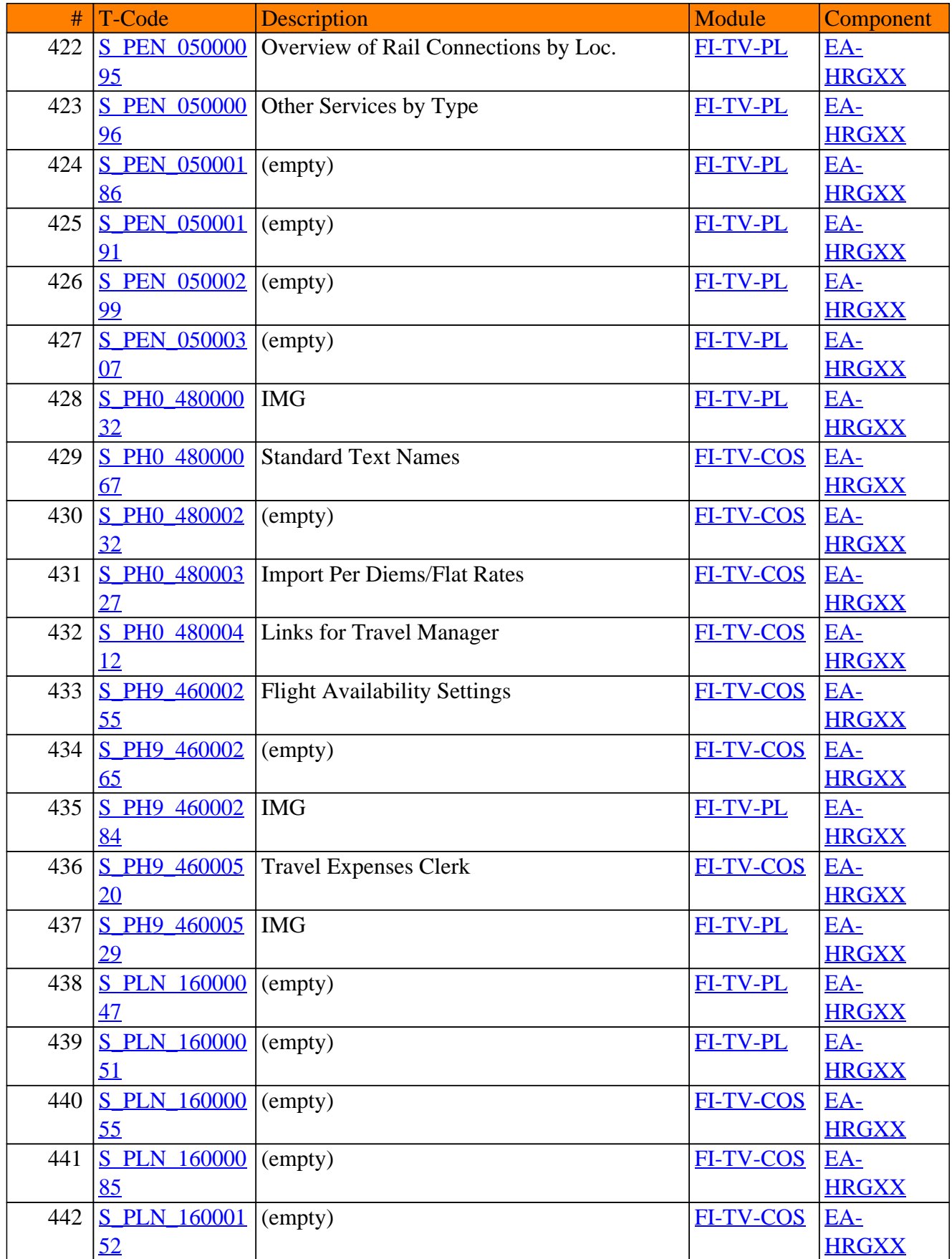

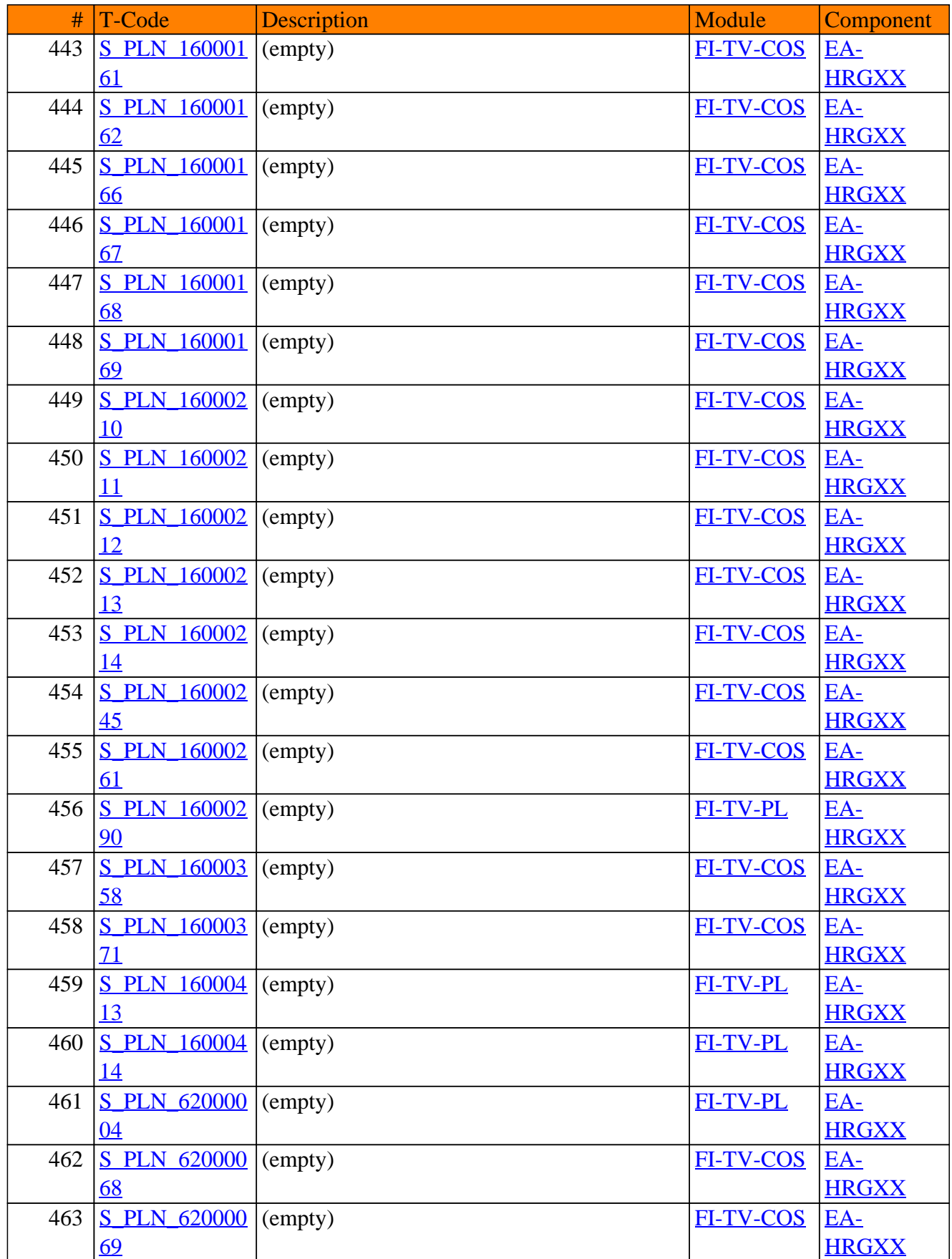

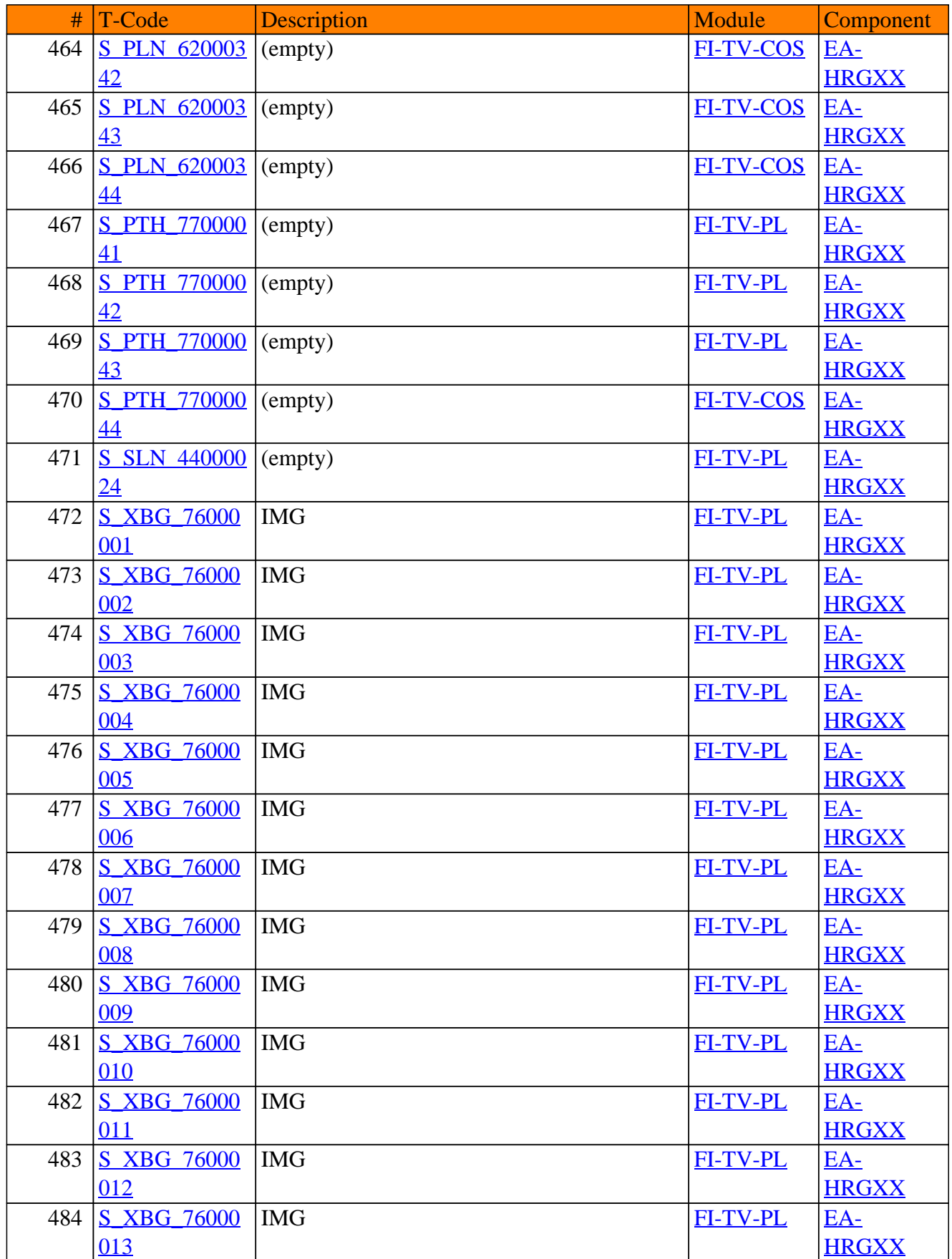

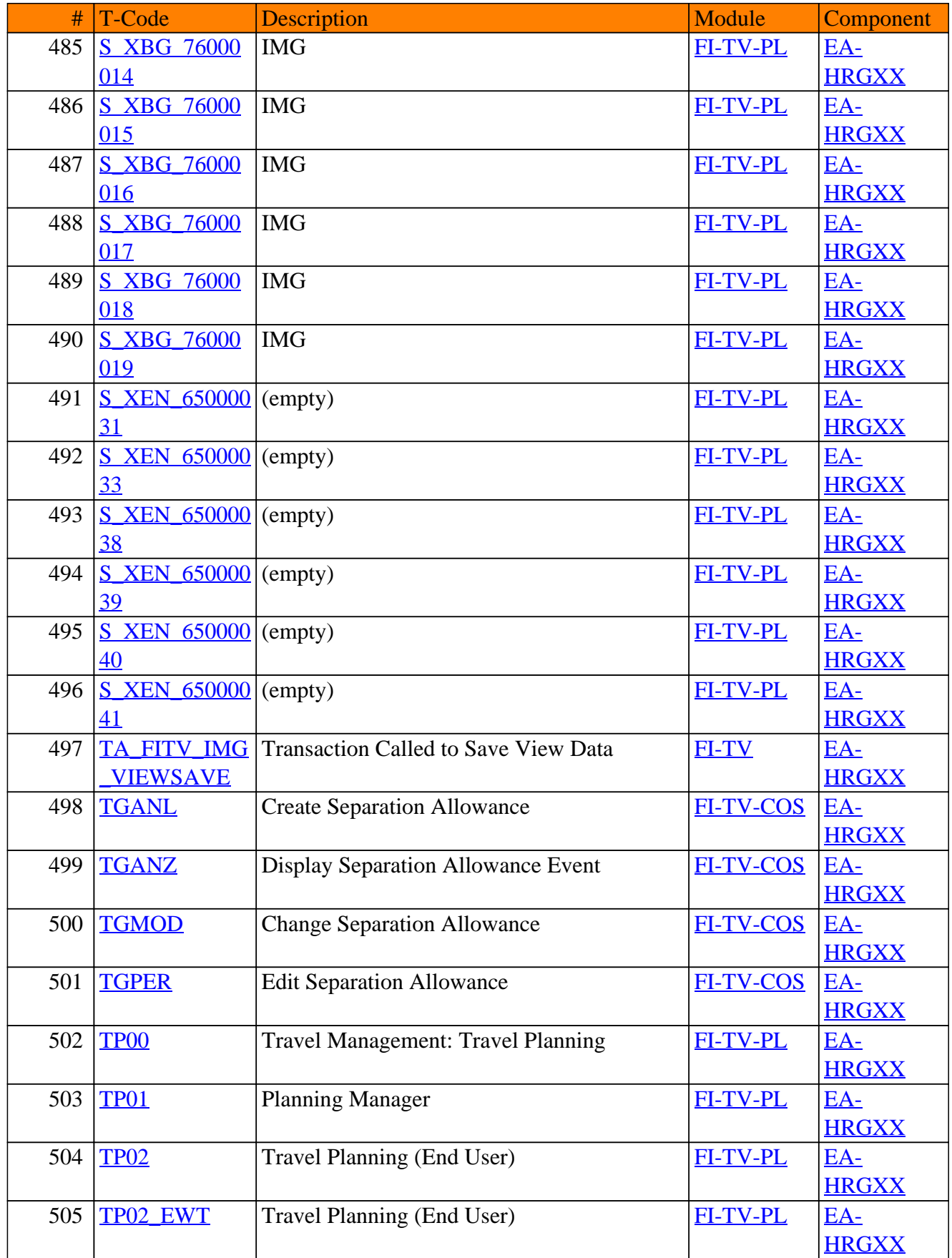

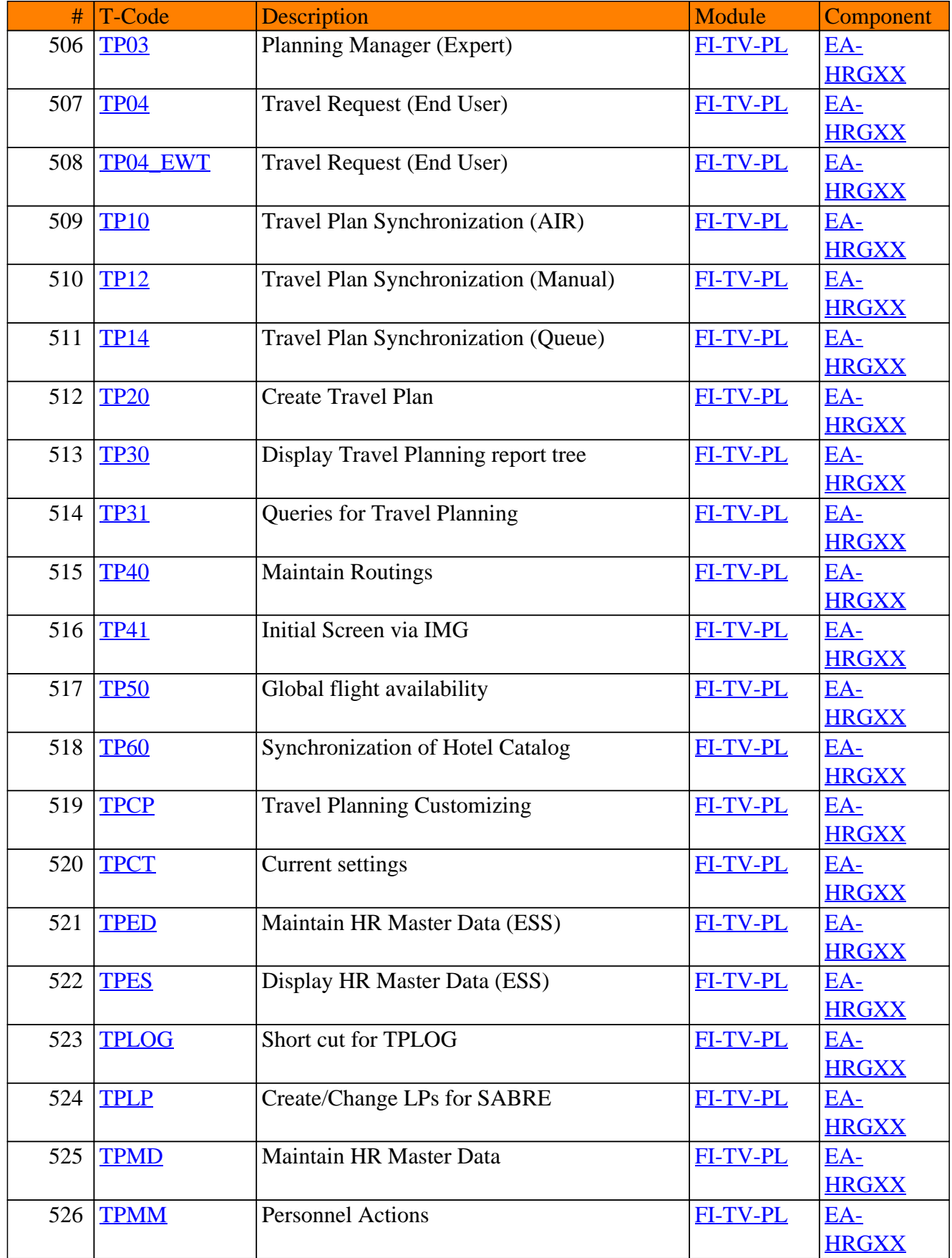

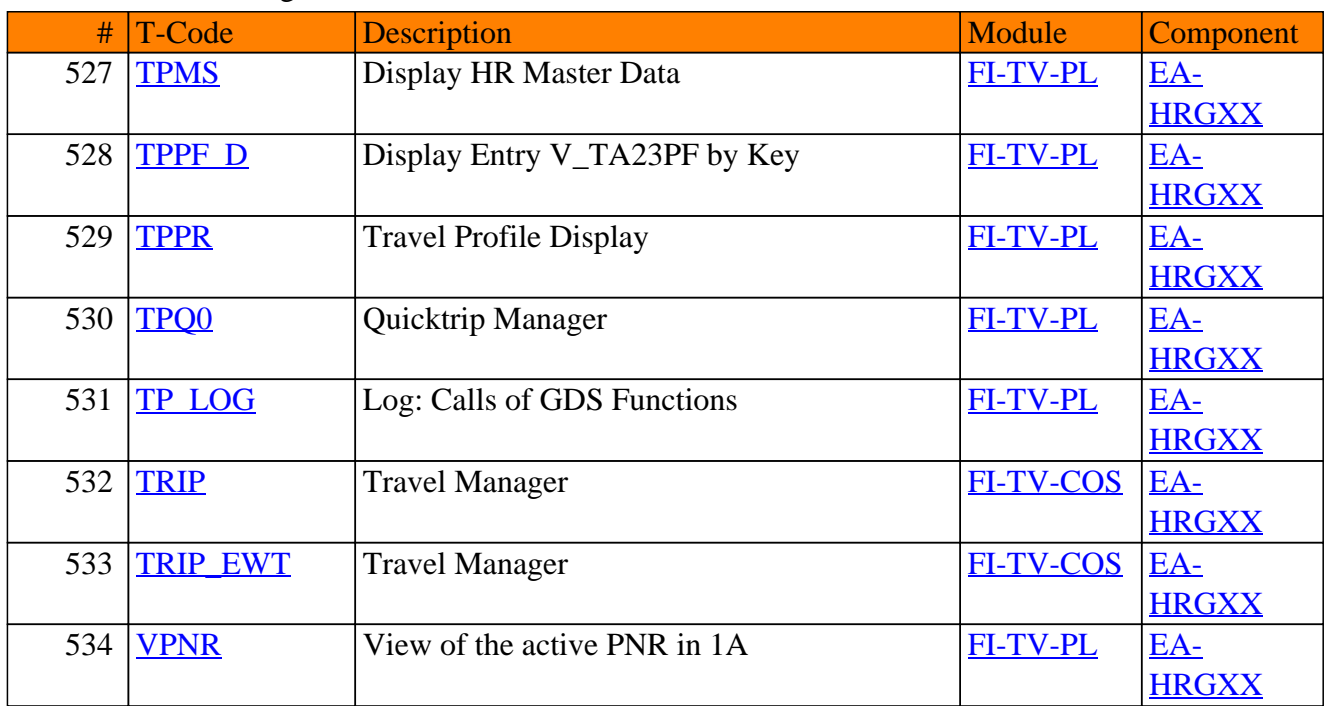

**www.SAP-TCodes.org**